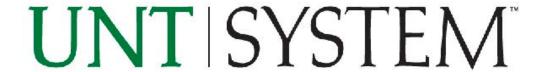

# **REQUEST FOR PROPOSAL**

RFP No.: RFP769-19-041219-JD Title: ERP Software Solution

Proposal Submittal Deadline: May 24, 2019, 2:00 pm, local time

Prepared by:
James Doss, Senior Buyer
University of North Texas System Procurement Services
Business Service Center
1112 Dallas Drive, Suite 4000
Denton, Texas 76205
Date Issued: April 15, 2019

### **REQUEST FOR PROPOSAL**

## **Table of Contents**

| SECTION 1: INTRODUCTION                        | 3  |
|------------------------------------------------|----|
| SECTION 2: NOTICE TO PROPOSER                  | 4  |
| SECTION 3: SUBMITTAL OF PROPOSAL               | 6  |
| SECTION 4: GENERAL TERMS AND CONDITIONS        | 7  |
| SECTION 5: PROCUREMENT SCOPE                   | 8  |
| APPENDIX ONE                                   | 27 |
| Section 1: Affirmations and Confirmations      | 27 |
| Section 2: Execution of Offer                  | 29 |
| Section 3: Proposer's General Questionnaire    | 32 |
| Section 4: Addenda Checklist                   | 33 |
| ATTACHMENT(S) (as separate files)              |    |
| Attachment A: UNTS System Requirements         |    |
| Attachment B: UNTS ERP Solution Cost Schedules |    |
| Attachment C: UNTS Current Systems Environment |    |
| Attachment D: UNTS Important Metrics           |    |
| Attachment E: Sample Service Agreement         |    |

#### **SECTION 1: INTRODUCTION**

### 1.1 UNTS System Description

The University of North Texas System (the "System") was established by the 76th Legislature and legislative funding was provided for the fiscal year beginning September 1, 1999. The System is an agency of the State of Texas and is currently comprised of the University of North Texas System Administration ("System Administration"), established 1999, and three academic institutions funded by the Legislature: the University of North Texas ("UNT"), established 1890; the University of North Texas Health Science Center at Fort Worth ("UNTHSC"), established 1970; and the University of North Texas at Dallas ("UNTD"), established 2010.

The System serves the North Texas area, boosting economic activity in the region by over \$5.2 billion annually. The UNT System has a \$1.2 billion annual consolidated budget and employs roughly 10,000 people at its various locations within the North Texas Region. In Fall 2017, nearly 44,000 students enrolled in undergraduate, graduate and professional programs at UNT System institutions.

For additional information regarding UNTS institutions, visit:

• For UNT: http://www.unt.edu

For UNTHSC: <a href="http://www.unthsc.edu">http://www.unthsc.edu</a>
 For UNTD: <a href="http://www.untsystem.edu">http://www.untsystem.edu</a>.

### 1.2 Background

The University of North Texas System (UNTS or System) is seeking proposals for acquisition of comprehensive Enterprise Resource Planning software, including functionality for Financial Management, Procurement, Human Capital Management, Payroll, and Student Administration (NIGP commodity code 209-00). Proposals submitted in response to this RFP shall be for goods and/or services provided to UNTS, UNT, UNTHSC and/or UNTD, as agreed to in writing by the parties.

One of the System's goals is to provide all students, faculty, staff and other decision-makers with a positive experience and effective operational support to advance the missions of the UNT World. This requires an enterprise system to support leading practices in Student Administration, Human Capital Management and Financial Management for all System entities. UNTS expects this enterprise system will accommodate each campus' continued independent functioning, the System's shared services operation, and seamless consolidation for compliance reporting, management analytics and other institutional and more localized (e.g., school, departmental) management needs.

The System expects that its future enterprise system will meet the following expectations:

- Serves students, faculty and staff the way they expect to be served and supports a positive user experience (i.e., is operable through mobile devices)
- Is intuitive so casual users can readily maneuver, understand and use the system for decision-making ((i.e., those other than finance experts can easily use the solution)
- Can be configured to be secure and compliant
- Is integrated and allows for additional integrations with a robust set of third-party add-ons
- Allows for immediate availability of current data
- Is nimble, flexible, configurable, able to change and expand
- Is consistently maintainable with constant updates
- Is cost effective to operate minimizes staff time to maintain
- Is functionally and technically reliable with minimal or no downtime (i.e., stable)
- Is well documented
- Facilitates data extraction and leverages UNTS's current investment in data modeling
- Supports standardized processes where it makes sense but allows for institutional uniqueness
- Is progressive (i.e. is not regressive relative to current capabilities)

• Is supported with tools for transitioning from the System's current solution to the future state solution (e.g., cross-walk of current data to future-state software model).

UNTS expects the enterprise system provider to have:

- An eye to future needs and technologies
- A sufficient client base in research and academic medical centers in the US to be well
  developed and tested for these types of institutions, particularly as it relates to compliance
  with Federal, State and Southern Association of Colleges and Schools Commission on
  Colleges reporting requirements.

UNTS is open to consideration of commercially-maintained software that meets the expectations noted above and operates on a (1) Software-as-a-Service/Platform-as-a-Service, (2) remote hosted or (3) UNTS on-premise platform. An enterprise software provider may only offer one of these platforms for the complete portfolio of the software offered.

Although UNTS will consider the complete scope of enterprise system functionality noted above, the System may acquire less than the complete set at the conclusion of this evaluation and delay acquisition of UNTS-selected functionality until after implementation of the initial set is underway. UNTS will not postpone a selection decision solely because it is not prepared to acquire the complete scope of enterprise system functionality (e.g., Student Administration).

There are mandatory minimum qualifications for Proposers to this RFP. Please see Section 5.3 below.

UNTS plans to acquire implementation and integration services through a separate procurement after the enterprise software solution has been determined, and to sign contracts with both the software provider and the implementation/integration services provider on or about the same date.

Institutional metrics may be accessed through the *Integrated Postsecondary Education Data System (IPEDS)* Data Center at <a href="https://nces.ed.gov/ipeds/datacenter/InstitutionByName.aspx">https://nces.ed.gov/ipeds/datacenter/InstitutionByName.aspx</a> and the institutional web sites noted above.

Additional metrics regarding UNTS are presented in Attachment D, *UNTS Important Metrics*. An overview of UNTS's current system environment is presented in Attachment C, *UNTS Current Systems Environment*.

### 1.3 Group Purchase Authority

Texas law authorizes institutions of higher education to use the group purchasing procurement method (ref. Sections 51.9335, 73.115, and 74.008, Education Code). Additional Texas institutions of higher education may therefore elect to enter into a contract with the successful Proposer(s) under this Section. Should another institution exercise this option the resulting contract and obligations shall be between that institution and the vendor with UNTS incurring no obligation as a result thereof

#### **SECTION 2: NOTICE TO PROPOSER**

#### 2.1 Submittal Deadline

UNTS will accept proposals submitted in response to this RFP until 2:00 p.m., local time, on May 24, 2019 (the "Submittal Deadline").

#### 2.2 UNTS Contact Person

Proposers will direct all questions or concerns regarding this RFP to the following UNTS contact ("UNTS Contact"):

James Doss, Senior Buyer

The University specifically instructs all interested parties to restrict all contact and questions regarding this RFP to written communications forwarded to the UNTS Contact via the following link: https://www.untsystem.edu/bid-inquiry.

The UNTS Contact must receive all questions or concerns no later than 5:00 pm Central time on May 3, 2019. It is UNTS' intent to respond to all appropriate questions and concerns; however, UNTS reserves the right to decline to respond to any question or concern.

Answers to questions will be posted via addendum to this RFP on UNTS Business Service Center Bid Opportunities web page located at: <a href="https://www.untsystem.edu/hr-it-business-services/procurement/purchasing/bid-opportunities">https://www.untsystem.edu/hr-it-business-services/procurement/purchasing/bid-opportunities</a>. Vendors are strongly advised to review this page at least four (4) business days prior to the due date for submissions or earlier to ensure that you have received all applicable addenda.

#### 2.3 Criteria for Selection

The successful Proposer(s), if any, will be the Proposer(s) who submit a response to this RFP on or before the Submittal Deadline, and whose response is the best value for UNTS, taking into consideration the evaluation criteria contained herein. Selection by UNTS will be in accordance with the requirements and specifications set forth in this RFP. The successful Proposer(s) is/are referred to as the "Contractor". UNTS reserves the right to make a single award from this solicitation or multiple awards, whatever is in the best interest of the University, with UNTS being the sole judge thereof.

Proposer is encouraged to propose terms and conditions offering the maximum benefit to UNTS as outlined below. Proposers should describe all educational, state and local government discounts, as well as any other applicable discounts that may be available to UNTS in a contract for the services.

An evaluation team from UNTS will evaluate proposals. The evaluation of proposals and the selection of Contractor will be based on the information provided by Proposer in its proposal. Proposers should address, within the response, each of the criteria listed in this section. Failure to respond to these criteria may result in your proposal receiving a negative rating or considered as non-responsive. Proposers should note that the awarded proposal may not be the lowest offer, but the offer(s) deemed most advantageous to UNTS as described in this section.

The criteria to be considered by UNTS in evaluating proposals and selecting awardee(s), will be the following factors:

- 2.3.1 Functionality, Capability and Integration of Solution
- 2.3.2 Firm Qualifications and Experience
- 2.3.3 Acceptance of UNTS Contract Terms
- 2.3.4 Cost

Furthermore, UNTS may consider information related to past contract performance of a Proposer including, but not limited to, the Texas Comptroller of Public Accounts Vendor Performance Tracking System.

#### 2.4 Schedule of Key Events

| Issuance of RFP                    | 4/15/2019                            |
|------------------------------------|--------------------------------------|
| Pre-Submittal Conference           | 4/30/2019, 10:00 am, Central time    |
| (Ref. Section 2.6 of this RFP)     |                                      |
| Deadline for Questions/Concerns    | 5/3/2019, 5:00 pm Central time       |
| (Ref. Section 2.2 of this RFP)     |                                      |
| Answers to Questions posted        | 5/10/2019, 5:00 pm Central time      |
| Submittal Deadline                 | 5/24/2019, 2:00pm, Central time      |
| (Ref. Section 2.1 of this RFP)     | •                                    |
| Reserved for Vendor Demonstrations | Weeks of June 24, July 8 and July 15 |

**Note:** This events schedule is for planning purposes only and may be changed at the sole discretion of UNTS.

### 2.5 Historically Underutilized Businesses

In accordance with Texas Gov't Code §2161.252 and Texas Administrative Code §20.14, each state agency (including institutions of higher education) as defined by §2151.002 that considers entering into a contract with an expected value of \$100,000 or more shall, before agency solicits bids, proposals, offers, or other applicable expressions of interest, determine whether subcontracting opportunities are probable under the contract.

UNTS has determined that subcontracting opportunities (check one)  $\square$  are probable  $\boxtimes$  are not probable under the agreement.

#### 2.6 Pre-Submittal Conference

A pre-submittal conference will be held on 4/30/2019, 10:00 am Central time via teleconference.

All prospective Proposers may attend; however, attendance is not mandatory.

The URL for the pre-submittal presentation will be posted as an amendment to this RFP. Participants may also attend by phone, using the phone number and access code that will be provided: (Those attending by phone only will not see the presentation slides as they are discussed.)

The System will be bound only to the System's written answers to questions. Questions arising at the pre-proposal conference or in subsequent communication with the RFP Coordinator will be documented and answered in written form. A copy of the questions and answers will be posted as an RFP amendment.

### **SECTION 3: SUBMITTAL OF PROPOSAL**

### 3.1 Number of Copies

Proposer must submit one (1) complete original copy of its *entire* proposal. An *original* signature by an authorized officer must appear on the <u>Execution of Offer</u> (ref. Appendix One, Section 2) of submitted proposal. The Proposer's proposal bearing an original signature should contain the mark "<u>original</u>" on the front cover of the proposal.

The University does not consider electronic signatures to be valid for submittal of competitive solicitation responses. Therefore, the original signature must be a "wet signature."

In addition to the original proposal, Proposer must submit one (1) complete copy of the *entire* proposal electronically on a USB flash drive. The USB flash drive must include a protective cover and be labeled with Proposer's name and the RFP number.

#### 3.2 Submittal

Proposals must be received by UNTS on or before the Submittal Deadline (ref. Section 2.1 of this RFP) and should be delivered to:

University of North Texas System Procurement Services Business Service Center 1112 Dallas Drive, Suite 4000 Denton, TX 76205 Proposals must be typed on letter-size (8.5" x 11") paper. Sections within the proposal are to be tabbed for ease of reference. Pre-printed material(s), if included, should be referenced in the proposal and included as labeled attachments.

Request for Proposal number and submittal date should be marked in the lower left-hand corner of sealed bid envelope (box/container). If an HSP is required (refer to Section 2.5), both the proposal and the completed HSP must be in individual sealed envelopes and both envelopes placed in one sealed master container.

**Note:** Electronic submittals via facsimile or other electronic means will not be accepted, unless otherwise specified within this RFP.

\*\*In regard to Attachment A: UNTS System Requirements and Attachment B: ERP Solution Cost Schedules – Please make sure that you download the Excel spreadsheet versions of these attachments from the Electronic State Business Daily Website (<a href="http://www.txsmartbuy.com/sp">http://www.txsmartbuy.com/sp</a>). Excel attachments are not available on the BSC website, though these attachments will be there in PDF format. \*\*

### 3.3 Proposal Validity Period

Each proposal must state that it will remain valid for UNTS' acceptance for a minimum of one year after the Submittal Deadline, to allow time for evaluation, selection, and, any unforeseen delays. Should circumstances arise that require an extension to this period, UNTS reserves the right to provide extensions at its discretion.

### 3.4 Terms and Conditions

- 3.4.1 Proposer must comply with the requirements and specifications contained in this RFP, including the <u>Notice to Proposer</u> (ref. Section 2 of this RFP), and <u>Procurement Scope</u> (ref. Section 5 of this RFP). If there is a conflict among the provisions in this RFP, the provision requiring Proposer to supply the better quality or greater quantity of services will prevail, or if such conflict does not involve quality or quantity, then interpretation will be in the following order of precedence:
  - 3.4.1.1 Specification (ref. Section 5 of this RFP),
  - 3.4.1.2 Proposal Requirements (ref. Appendix One),
  - 3.4.1.3 Notice to Proposers (ref. Section 2 of this RFP).
- 3.4.2 UNTS intends to enter into an agreement with the Contractor in substantially the form of the attached Sample Agreement. (refer to Attachment E; *Sample Service Agreement*). Award is contingent upon the successful execution of agreement.

#### 3.5 Submittal Checklist

Proposer is to complete, sign, and return the following documents as a part of its proposal. Failure to return each of these items with the proposal may result in rejection of the proposal.

- 3.5.1 Signed and Completed Execution of Offer (ref. Appendix One, Section 2).
- 3.5.2 Signed and Completed <u>HUB Subcontracting Plan.</u> (ref. Section 2.5 of this RFP). **PLEASE SUBMIT THIS INFORMATION IN A SEPARATE ENVELOPE AS SPECIFIED IN SECTION 2.5.**
- 3.5.3 Responses to <u>Proposer's General Questionnaire</u> (ref. Appendix One, Section 3).
- 3.5.4 Signed and Completed Addenda Checklist (ref. Appendix One, Section 4).
- 3.5.5 Responses to evaluation criteria.

#### **SECTION 4: GENERAL TERMS AND CONDITIONS**

UNTS' standard purchase order terms and conditions can be found at <a href="https://www.untsystem.edu/sites/default/files/bsc\_po\_terms\_12.19.2017.pdf">https://www.untsystem.edu/sites/default/files/bsc\_po\_terms\_12.19.2017.pdf</a>. Additionally, attached is a sample Services Agreement (refer to Section 3.4.2 of this RFP).

### 4.1 <u>Term.</u>

The initial term of the contract resulting from this RFP shall be for five years, with three options to extend in three-year increments. Options to extend are by mutual consent and in writing. Either party may terminate after year one without penalty by giving at least one-hundred eighty (180) days' notice to the other party.

### 4.2 Exceptions

Any exceptions to the terms in either our standard purchase order terms and conditions or those included in the sample agreement should be clearly stated and included in a separate section of the Proposer's response and marked "exceptions". Proposers are advised that should UNTS not accept a stated exception, the result might be in the disqualification of the proposal.

#### **SECTION 5: PROCUREMENT SCOPE**

### 5.1. Organizational Scope

The ERP software licensing and associated costs shall support the following institutions of the University of North Texas System:

- University of North Texas in Denton (UNT)
- University of North Texas Health Science Center (UNTHSC) in Fort Worth
- University of North Texas at Dallas (UNTD)
- UNT System Administration (UNTS), based in downtown Dallas

### 5.2. Software Scope

The Proposer shall deliver software application and all other licensed business applications that fulfill the System's business, general and technical requirements, to address the following functional areas:

- Financial Management
  - Accounts Payable
  - o Accounts Receivable
  - Asset Management
  - Budget Development
  - Contracts
  - Cash Management
  - Cost Allocation
  - Debt Management
  - o General Ledger and Budgetary Control
  - Grant Management
  - Inventory
  - Long Range Planning
  - Project Accounting
  - Requisitions, Purchase Orders, Receipts
  - Solicitation and Bidding
  - Vendor Management
- Human Capital Management/Payroll
  - Applicant Services
  - Benefits Administration
  - Classification and Compensation
  - Employee Relations
  - Human Resources Management
  - Learning Management
  - Leave Management
  - Payroll
  - Performance Management
  - o Personnel Administration
  - Position Control
  - Talent Acquisition
  - Time and Labor
- Student Administration
  - Academic Advising

- Admissions
- Core Student Data
- Financial Aid
- Student Accounts
- Student Records
- Student Information System Other

The Proposer shall deliver products (and services, as applicable) required to support the proposed business application software and enable the business processes in the functional areas identified above.

It is important to the System that the delivered components are tightly integrated as part of the comprehensive solution. The System recognizes that third-party software may be required to meet specific requirements.

The System, at its discretion, reserves the right to add or remove functionality or modules and the associated services prior to contract award.

### 5.3. Vendor Minimum Requirements/Qualifications

The System has set the following minimum mandatory qualifications for Proposers:

- Licensed to do business in the State of Texas or provide a commitment that it will become licensed within thirty (30) calendar days of being selected as the Apparently Successful Contractor:
- The proposed Financial Management and Human Capital Management software must be in production at a US public higher education institution that is similar in size and complexity to the System; and
- The proposed Financial Management software must have successfully gone through a full fiscal year cycle including year-end close for all proposed functionality in scope. The proposed Human Capital Management/Payroll software must have gone through a full calendar year cycle, including all year-end payroll reporting for all functionality in scope.

#### 5.4. Project Timing

If the System chooses to award a vendor for Software Solution, then immediately after the Intent to Award for the ERP Software Solution, the System will release an RFP for comprehensive implementation services. The System expects to execute the contract for software and the contract for services simultaneously once all internal review and approvals are complete. The project start date will be determined during the negotiations for the services Statement of Work.

### 5.5. Technology Platform Scope

The Proposer may choose to deliver the proposed software solution on its recommended technology platform, such as an on-premise installation at the System, a hosted solution (which may or may not include certain services, such as a Platform-as-a-Service delivery), or in a pure Software-as-a-Service (SaaS) delivery model. For the technology platform chosen by the Proposer, the proposal must include all platform costs (if any) as well as software costs, such as licensing fees or subscription fees, to allow for an effective cost comparison. For an on-premise installation and hosted platforms, UNTS will estimate labor and other UNTS-sourced costs for use in this comparison.

Although the System has not mandated a technology platform for delivery of the proposed solution, the System has requirements and standards that must be met, depending on the platform.

**On-Premise Platform**: Vendor shall be expected to comply with the following UNTS environmental standards

- The software environments shall consist of the environment/tenants needed to support the respective delivery model.
  - UNTS software environment requirements:
  - Required Development, QA, Production, Copy of Production;
  - Use as needed TRUL (vanilla testing functionality), Training, Evaluation, Testing, Demo,
     Config (used for trying out new configurations);

- Hardware: VMWare based converged infrastructure;
- Operating System: Red Hat Enterprise Linux 7;
- Database: Oracle 18c; and,
- Other: Job scheduling solution (currently Appworx); version control and production control (currently Phire).

**Hosted Platform or Software-as-a-Service**: The System has set the following minimum requirements for a data center outside the System where the solution would be installed and operated.

 The software environments shall consist of the environment/tenants needed to support the respective delivery model.

UNTS software environment requirements:

- o Required Development, QA, Production, Copy of Production;
- Use as needed TRUL (vanilla testing functionality), Training, Evaluation, Testing, Demo,
   Config (used for trying out new configurations);
- Provide for hosting through a data center that complies with, at a minimum, Tier Three (3) data center standards;
- Reside at data center(s) that have passed a SOC 2 audit; SOC2 or SOC3 report will be required by UNTS for review;
- Locate data center within the Continental US:
- Ensure data center personnel can pass System-approved background checks;
- Provide availability of and access to the required instances within the timelines identified in the approved System implementation work plan;
- Provide high availability and access to the required instances, with scheduled maintenance times approved by the System;
- Coordinate with/notify the System for the scheduling of down-time to minimize the impact of down-time windows:
- Provide security for the software environments consistent with System requirements, which currently include NIST, ISO 27001 and ISO 27002;
- Provide security for confidential or sensitive data contained in the software environments by encrypting or scrubbing (i.e., change to a constant value, assign a sequential value, or blank) reasonable system-identified sensitive data; and,
- Provide for fail-over of the production environment for a failed component or server.

#### 5.6. Specifications for Organizing the Proposal

The following section provides the specifications for the format and content of the proposal. Proposals must provide information in the same order as presented in this section with the same headings. This will not only be helpful to the evaluators of the proposal, but should assist the Proposer in preparing a thorough response.

Organize binder tabs as follows:

(opening materials): Cover page, letter of submittal, table of contents, contract exceptions

Tab 1: Executive summary

Tab 2: Software firm qualifications and experience

Tab 3: Technology platform

Tab 4: Software solution

Tab 5: Response to requirements

Tab 6: Cost proposal

Tab 7: Appendices (if needed)

### 5.6.1 Letter of Submittal

The Letter of Submittal must be signed and dated by a person authorized to legally bind the Proposer to a contractual relationship, e.g., the President or Executive Director if a corporation, the managing partner if a partnership, or the proprietor if a sole proprietorship. Along with introductory remarks, the Letter of Submittal is to include by attachment the following information about the Proposer and any proposed subcontractors:

- 1. Name, address, principal place of business, telephone number, and e-mail address of legal entity or individual with whom contract would be written.
- 2. Name, address, and telephone number of each principal officer (President, Vice President, Treasurer, Chairperson of the Board of Directors, etc.)
- 3. Legal status of the Proposer (sole proprietorship, partnership, corporation, etc.) and the year the entity was organized to do business as the entity now substantially exists.
- 4. Federal Employer Tax Identification number or Social Security number and the Vendor ID issued by the Texas Comptroller of Public Accounts. If the Proposer does not have a Texas Vendor ID, the Proposer must state that it will become licensed in Texas within thirty (30) calendar days of being selected as the Apparently Successful Contractor.
- 5. Location of the facility from which the Proposer would operate.
- 6. Identify any state employees or former state employees employed or on the firm's governing board as of the date of the proposal. Include their position and responsibilities within the Proposer's organization. If following a review of this information, it is determined by the System that a conflict of interest exists, the Proposer may be disqualified from further consideration for the award of a contract.

Following the Letter of Submittal, include any Contract Exceptions (see Section 4.2 above) and provide a Table of Contents for the proposal.

### 5.6.2 Executive Summary

In the Executive Summary, the Proposer should condense and highlight the contents of the proposal in such a way as to provide the System with a broad understanding of the offer. The maximum length of the Executive Summary shall be five pages. This section of the offer is designed to provide a clear and concise understanding of key aspects of the offer as follows:

- 1. Narrative of its understanding and ability to provide the solution as outlined in this RFP, including summarizing the proposed solution;
- 2. Discussion of why the products and services proposed represent the best value for each of the entities participating in this solicitation;
- 3. Information on the experience, background, and qualifications of all responding firm(s); and
- 4. Discussion of why the firm(s) presented in the offer are best qualified to provide the products and services required herein.

#### 5.6.3 Software Firm Qualifications and Experience

The System is soliciting proposals from qualified firms that are in the business of providing the requested products as listed in this RFP. The response to this section of the proposal should include, at a minimum, the following information.

### **Primary Software Provider**

- 1. Include a detailed narrative description of the Primary Software Provider's (PSP) organization with the following elements:
  - a. Brief overview of business operations, with an emphasis on ERP-related operations in higher education or other organizations of similar size and complexity;
  - b. PSP's ERP experience in organizations of similar size and complexity, with an emphasis on public higher education institutions and university systems;
  - c. Research and development budget;
  - d. Date established;
  - e. Company legal name and legal form of ownership;
  - f. Location in which the PSP is incorporated;
  - g. Full disclosure of any proposed off-site activity and the locations involved;
  - h. A statement of whether, in the last ten (10) years, the PSP has filed (or had filed against it) any bankruptcy or insolvency proceeding, whether voluntary or involuntary, or undergone

- the appointment of a receiver, trustee, or assignee for the benefit of creditors, and if so, an explanation providing relevant details;
- A statement of whether there are any pending Securities Exchange Commission investigations involving the PSP, and if such are pending or in progress, an explanation providing relevant details and an attached opinion of counsel as to whether the pending investigation(s) may impair the PSP's performance in a Contract under this RFP;
- j. A statement of whether the PSP is currently under investigation (or had previous findings in violation) of U.S. export control laws and regulations including but not limited to the Export Administration Regulations (EAR), International Traffic in Arms Regulations (ITAR), and all embargoes and/or other restrictions imposed by the Treasury Department's Office of Foreign Asset Controls (OFAC);
- k. A listing of all contracts or purchase orders that PSP executed or accepted within the last five (5) years and which were canceled or terminated prior to completion by any university, state agency or other entity with which PSP contracted. For each such contract or purchase order, PSP must include a detailed explanation for the cancellation or termination and final resolution of the matter. Include the names and telephone numbers of each such agency's or firm's contact person. If none, specify none.
- I. A statement documenting all open or pending litigation initiated by PSP or where PSP is a defendant in a customer matter; and full disclosure of any criminal or civil offense.
- 2. As described in the RFP Section 5.3, the Proposer for ERP software must meet the documented minimum mandatory qualifications to respond to this RFP. Failure to meet these requirements will disqualify the vendor from responding, and will result in rejection of the Proposer's proposal. Document how your firm meets the mandatory requirements from Section 5.3.
- 3. List in table format all ERP installations for the PSP for organizations of similar size and complexity that have come into production within the last four years. Include in the table any higher education ERP installations that are in progress (contracted but not in production) as of the proposal due date. If desired, the PSP may also include public sector or commercial customers who are similar in size and complexity to the System. Include columns for:
  - a. Organization name:
  - b. Initial production date (or target date of production);
  - c. Product(s) initially deployed and release/version, including the categories of functionality deployed within a major functional area; and
  - d. If upgraded since initial production, date of upgrade and current release/version.
- 4. Financial Statements:

Option A. Proposers who have audited financial statements are to provide the following:

Audited financial statements for the two (2) most recent available years. If the financial statements are intended to be confidential, please submit one (1) copy in a separate sealed envelope and mark as follows:

Firm's Name Confidential – Financial Statements

Option B. Proposers who do not have audited financial statements are to provide the following:

It is preferred that audited financial statements for the two (2) most recent available years be submitted. However, if not available, provide a copy of firm's two (2) most recent tax returns or compiled financial statements by an independent CPA. If the financial statements or tax returns are intended to be confidential, please submit one (1) copy in a separate sealed envelope and mark as follows:

Firm's Name Confidential – Financial Statements 5. The PSP must provide three (3) references from organizations, other than from within the System, where the software that is the subject of this solicitation are currently in production usage. To the extent possible, provide references for higher education customers of a similar size/complexity as the System.

The System, at its discretion, may contact any of the references provided by the PSP and PSP's provision of such references shall act as approval to System to contact references in order to determine their experiences with the PSP. Additionally, the System may request site visits, demonstrations and/or web presentations to evaluate the overall user experience of the PSP.

The following information should be provided for each reference:

- a. Organization Name;
- b. Organization Description (e.g., public/private/research);
- c. Reference Contact Information: Name, Mailing Address, Phone, E-mail Address
- d. Number of Employees;
- e. Student Enrollment (if applicable);
- f. Software Product, Modules, and Release Number(s) Implemented; and
- g. Software Production Date, and Date of Latest Upgrade.

### **Third-Party Software Provider**

- 6. All Third-Party Software Providers (TPSP) included in the proposal must provide the same information listed for the Primary Software Provider in # 1 above. In addition, the TPSP must provide:
  - a. The name, title, address, e-mail address, and telephone number of the individual(s) who are authorized to make representations on behalf of and legally bind the TPSP; and
  - b. The name, title, address, e-mail address, and telephone number of the individual that will function as the primary contact for the TPSP.
- 7. The TPSP must provide two (2) references from organizations, other than from within the System, where the software that is the subject of this solicitation are currently in production usage. To the extent possible, provide references for higher education customers of a similar size/complexity as the System. Provision of reference information shall act as approval to System to contact references to determine their experiences with any TPSP(s).

The following information should be provided for each reference:

- a. Organization Name:
- b. Organization Description (e.g., public/private/research);
- c. Reference Contact Information: Name, Mailing Address, Phone, E-mail Address
- d. Number of Employees;
- e. Student Enrollment (if applicable);
- f. Software Product, Modules, and Release Number(s) Implemented; and
- g. Software Production Date, and Date of Latest Upgrade.

### 5.6.4 Technology Platform

(NOTE: This section is completed only if the Proposer has included in its pricing provision of the technology platform for the proposed software solution. If the software is being proposed as an on-premise installation, this section may be omitted or left blank in the submitted proposal.)

The Proposer will provide narrative responses regarding the proposed hosted/cloud technical platform, organized in accordance with the outline below.

1. Proposer should submit a Sample Statement of Work (SOW)/Service Level Agreement (SLA) to support the hosting/cloud service being proposed. This Sample SOW/SLA will provide a starting point for drafting the final SOW/SLA that will be included in the agreement with the

Proposer as part of contract execution. The Sample SOW/SLA should include a description of the roles and responsibilities for each of the services requested in this RFP and descriptions of all deliverables to be provided. The System expects disaster recovery to be specified in the SOW/SLA. Additionally, the Sample SOW/SLA should include a description of a sample service-level and penalty structure for potential inclusion in the final SOW/SLA.

- 2. Where are the data centers (primary and secondary) located that would be used by the System? How long have your firm been hosting software for clients in these data centers?
- 3. How is the architecture sized to accommodate the System's projected usage profile? How is capacity calculated, and what happens when additional resources are needed?
- 4. Describe scheduled maintenance windows required for the maintenance of the hardware and/or software. Describe how these maintenance windows relate to availability SLAs. How would the System be notified if non-scheduled maintenance needs to occur?
- 5. Describe Proposer's backup, restore, and disaster recovery procedures. Include standard Recovery Point Objective (RPO) and Recovery Time Objective (RTO) metrics. What are the System's options if there is a need to restore data from the previous day, week or month? In the event of a major incident, such as a disaster, how is order and precedence of restoration determined? Please describe the process for performing an annual fail-over test to a disaster recovery site and ensure business continuity.
- 6. After reviewing the requested standards in Section 5.5 above, describe all relevant certifications and attestations for hosting services, including: SSAE 16 Type II, ISO 27001, Cloud Security Alliance STAR Registry, etc., as well as your ongoing commitment to maintain these standards. Include a copy of your latest SSAE 16 Type II report if available. Describe all relevant compliance related standards for hosting services, such as: PCI, FERPA, HIPAA, etc., and your ongoing to commitment to maintain these standards.
- 7. Describe the capability of the System to perform independent security testing of the hosting/cloud services.

#### 5.6.5 Software Solution

The Proposer will provide narrative responses regarding the proposed software solution, organized in accordance with the outline below.

#### **Proposed Business Software Applications**

- 1. Provide an overview of the Proposer's comprehensive software solution, software proposed, and the integration proposed to meet the System's requirements. This section is intended to be a high-level overview of the product(s) offered.
- 2. In this section, the Proposer should provide a detailed product summary chart that lists:
  - a. Each Software Provider (please list the Primary ERP Provider first);
  - b. The different product sets to be provided by each Software Provider; and
  - c. The categories of functionality within those product sets.
- 3. After the summary chart, the Proposer shall provide a description of all application software categories of functionality (as listed in detail in Section 5.2 of this RFP and also including third-party and data analytics/reporting applications) necessary to meet the requirements specified in this RFP.(Note that a "category of functionality" was formerly referenced as a "module.")

For each category, the Proposer should summarize in one (1) page the key features and functions of that category, as well as the major integration points, in the following format. The size of the individual response items may be adjusted as needed, as long as the total response for each category does not exceed one (1) page.

### Sample Format for One-Page Software Summary

RFP769-19-041219-JD ERP Software Solution Page 14 of 33

### Narrative Description of Major Functions

### **Integration Points**

Following is a brief explanation of expected response for each required field:

- a. Category of Functionality Name Indicate the category of functionality name (e.g., Admissions, Student Records, Applicant Services, Benefits Administration) from the proposed software solution.
- b. Narrative Description of Major Functions Describe in narrative form the major business process functions addressed by the category of functionality. Describe the key features of the functionality and how the functionality addresses the pertinent business needs of the System.
- c. Integration Points Describe the integration of the functionality with related business processes. An exhaustive listing of all integration points is not required. The intent is to provide a general understanding of relationships and dependencies between software functionalities.
- 4. UNTS would prefer to use the system as delivered as much as possible. Therefore, provide a list or catalog of the following delivered items for your system:
  - a. Delivered business processes;
  - b. Delivered workflows/transactions; and
  - c. Delivered reports.

If these lists are lengthy, they may be included as appendices to the proposal.

- 5. Describe the features of your user interface that makes the system easy to learn and use for both novice and expert users. Include features such as help screens, navigation aids, online manuals, configurable menus, configurable hot keys, configurable tab order, search tools, using multiple windows, etc. Include a description of how the interface can be configured to System-specific business processes and rules. Include a discussion of coding reduction tools or validation rules that help to ensure quicker, more accurate data entry.
- 6. Describe features of the software that are designed to meet the unique needs of higher education. What functionality does the solution provide that supports the mission of a higher education institution?

### **ERP Business Processes**

- 7. UNTS will operate the software as a single entity, but requires an accounting code structure that can support individual university and departmental budgeting, consolidated financial reporting, position (control) budgeting, and research grant and contract accounting. Activities must be reportable and easily visible to end users and managers at the department, college, university and entire System level. Employees may be appointed and expensed across multiple departments, colleges or universities.
  - a. Explain how the accounting code structure can be designed to meet these needs. Describe how the ERP solution supports development of an effective, lean, multi-dimensional chart of accounts.
  - b. What functionality, other than chart of accounts, supports adding additional data attributes to a transaction?
  - c. Describe how reporting can support these needs. Are multiple reporting hierarchies available? Include a description of roll-up and expense assignments and drill-down functionality.
- 8. Describe how your software uses admissions and student records data to determine the student's appropriate program and enrollment level for Financial Aid processing, especially when they student may be enrolled in multiple programs or an applicant in one while they are enrolled in another.

- Describe how your software manages data for an individual when that person has multiple concurrent roles within the institution (e.g., an alumni in one program and an applicant to another, an active student in one program and an applicant for another, an employee and a student concurrently).
  - How does the system manage ownership of the person's data, security access, and overall status within the system?
  - How does any of this change if the student has multiple concurrent roles in different institutions within the system?
- 10. The university has a need to support multiple jobs for an individual. Describe how your software manages this.
- 11. Describe how your software supports 9/12 salary and benefits.
- 12. Describe the training resources provided or available for your software product(s). Include training for both technical and functional implementation project team members, as well as training materials or templates for end users. In addition, describe documentation provided for new patches/releases/features, and any ongoing training opportunities for new employees to the System.

### **Integrated Software Tools**

- 13. The System expects to follow best business practices inherent in the software. However, the System has business requirements that are unique to Texas and/or to the System. With this understanding, in this response the Proposer should describe its capabilities and approach to addressing client specific needs through configuration or other means without modifying the software source code. These could include the ability to:
  - Add and/or activate additional data elements;
  - Configure lists of valid values for existing and custom data elements;
  - Use standard application programming interfaces (APIs) or standard entry and exit points so that external systems/code can interact with system processes;
  - Create bolt-ons to the system to enhance existing or create new functionality.
  - Ability to update data in the base software via APIs; and
  - Create, configure, define, and modify business process models and workflows for business transactions based on business rules, including supporting alerts and notifications. The Proposer should describe any out-of-the-box workflow capabilities and explain ease of use in configuring additional workflows.
- 14. Does the automated workflow system delivered with the core ERP software have any capabilities to integrate with or incorporate other System software? If so, describe.
- 15. Describe the document management/imaging capabilities that are built in or delivered as part of the base system. List the document types that may be stored, and describe the process for entry, access, markup and notes, management and archiving. Provide a discussion of the technology that is used to manage the documents.
- 16. Describe which third-party document management systems are supported by the system. Describe if/how it could be integrated into the system to provide a seamless experience to the user. Compare the features and capabilities of the built-in system with a typical third-party document management system. Provide a discussion of any technology that is required (hardware, software, middleware, utilities, etc.) for proper operation and maintenance of the system. Describe the process for being able to link to supporting documents stored in a third-party imaging system.

#### **Application Architecture**

- 17. If an on-premise solution is proposed, discuss the infrastructure requirements for the installation, and options for hardware/software other than those specified in Section 5.5 above.
- 18. The System is concerned about system availability and performance during peak usage times, e.g., student registration.

- Describe Proposer's approach to scale the application in response to spikes in demand.
   Can the software and hosting architecture allow 24-hour access (no scheduled downtime) during these periods?
- Describe how performance may be impacted by heavy reporting/query/analytics use. Is there an alternative data mart/reporting engine or another solution to relieve performance pressure from the primary system?
- Describe how performance may be impacted by row-level auditing of data changes. How can a performance impact from auditing be mitigated?
- 19. How many database instances (e.g., test or sandbox) and which ones are included in your standard subscription/offering for the production environment? Is there a limit to the number of implementation environments? How quickly can a new environment be provisioned? How often are environments such as test or sandbox refreshed? Can each environment be on its own refresh schedule?

### Desktop/Browser

20. Identify the minimum and recommended desktop configuration requirements. Catalog the web browsers (including minimum release level) that are compatible with your system, and any browsers that provide a preferred experience. Are there any third-party products or significant browser configuration changes required to run the product? Does any software proposed require a browser plug-in or any installation of code on the device?

### Self-Service/Mobile Capabilities

21. Describe Proposer's strategy and software compatibility with mobile devices, including iOS, Android, or other platforms such as kiosks, scanners or hand-held terminals. Describe which mobile operating systems are supported with native apps, and if a mobile/responsive version of the application exists. Describe the major business processes that can be originated and approved via a mobile platform.

### **Technology Support Products**

- 22. The Proposer shall describe any technology support products (including third-party products) required to operate, control, manage, configure, enhance, upgrade, report on, and integrate the proposed solution and meet the System requirements as specified in this RFP. The Proposer should provide descriptions of any proposed technology enablers and support products as applicable:
  - Ad hoc reporting tools;
  - Business intelligence tools;
  - Tools for views/screens/custom forms/custom dashboards;
  - Tools for development of bolt-on code development within the solution;
  - Upgrade assistance tools;
  - Enterprise application interface (EAI) tools;
  - Extract, transform, and load (ETL) and data migration tools;
  - Production tools (e.g., schedulers);
  - Application and load/performance testing tools;
  - Configuration and software change management tools;
  - Performance monitoring tools; and
  - Document management capabilities.

#### Security

- 23. Proposer should describe the security approach within the ERP. The system shall provide application controls to prevent unauthorized use of the system, maintain system process controls, and log all transactions. In addition, the system shall provide security to limit availability to application functionality, software screens, data records, data elements, and data element values where appropriate. This description should address, but is not limited to:
  - Single sign-on and ability to integrate with identity management solutions (identify identity management solutions previously integrated, and provide recommendation, if any);

- Data encryption both in transit and at rest (indicate if there is additional cost for encryption of data at rest);
- Any support for third-party data encryption;
- Built-in multi-factor identification capability and/or support for third-party multi-factor authentication;
- Configurability of security;
- Role-based authorizations, including any delivered business processes, pages, functionality or workflow to automate security approval and provisioning;
- Row-based authorizations, including any delivered business processes, pages, functionality or workflow to automate security approval and provisioning;
- Database access:
- Data privacy;
- Handling classified or confidential data; and
- Preservation and auditability of data and changes.
- 24. Describe how the system security will limit users to view and update information for only their assigned institution or department while allowing the System personnel to seamlessly consolidate financial information from all institutions. Describe any capability to leverage a user's identity across the System.
- 25. How do security definitions apply to in-system reporting?
- 26. Describe how security roles are added/removed when changes occur (e.g., user changes department). Describe any automation capabilities to streamline the addition or removal of security role when personnel changes occur.
- 27. Describe how access control is managed and distributed to the business units and business offices, or if it must be managed centrally.
- 28. Does the solution provide any delivered capability to redact or mask sensitive information in the training environment (e.g., social security number) that was copied from production?
- 29. Describe how the proposed system will provide a detailed audit trail to allow the authorized user to trace the history of all changes in user data or in system configuration. How does the system facilitate the audit of security accounts, roles and access?
- 30. Describe capabilities to alert administrators of unusual or suspicious changes to data.
- 31. Describe the tools, processes or capabilities in the system for archiving data. What do you recommend for an archiving policy for your system? What features or capabilities are delivered with the system to support the storage and retrieval of archived data? Is archived data discoverable during search? How is data validity and integrity assured?
- 32. Describe any capabilities for records retention in the event of a legal hold or litigation.

### **System Integration**

- 33. Describe how functionality is integrated across the proposed solution, ensuring single data entry points and consistent, non-duplicated information across all functional modules, as well as how data integrity is ensured. Describe any delivered communication services that guarantee message delivery and handles queuing and encryption for various types of communication (e.g., publish and subscribe, request/reply). Identify any data integration hubs or brokers that are proprietary. Describe your product's approach to allowing the System to interface or exchange data between the proposed software solution and other software systems. The description should include, but not be limited to:
  - The technologies used (e.g., SOAP, REST, XML files, JSON, Text files, CSV files);
  - Description of both the inbound and outbound approaches;
  - A catalog or list of APIs available for System use;
  - Sample detail documentation from each type of API, including any limitations on the number of records that can be accessed by the API; and
  - Any limitations or governors placed on web services-based interfaces.

- 34. Describe any prepackaged/supported integrations/interfaces. Discuss your integration with office productivity software, such as Microsoft Office or other e-mail clients. What protocols or standards are supported?
- 35. Do any integrations need to be developed between any system functions or between the system and the data analytics/reporting tool?

### **Data Management Capabilities**

36. Describe any data management capabilities, including any proposed data cleansing and data conversion tools. What does the system provide to ensure integrity of converted data, such as enforcement of field rules or business rules, or application of data edits? Describe the tools/accelerators available to support the conversion of data from our legacy systems to the proposed ERP. Are these tools provided with the proposed ERP or from third parties? Please describe the process for data conversions and loads specifically highlighting what features and functionality will be available to UNTS and what functionality will only be available to the software vendor or a third-party system integrator.

### **Accessibility**

37. Discuss your solution's compliance with promulgated accessibility standards. Describe the features and capabilities of your system that provides for accessibility, and a discussion of the technology behind these features.

### **Data Analytics and Reporting**

- 38. The Proposer should discuss its analytics/reporting strategy for the proposed ERP, including:
  - Data analytics and reporting capabilities inherent in the ERP system;
  - Documentation of data lineage, metadata, and delivered services or tools to assist with data management and governance;
  - Integration of existing BI tools;
  - How data from the ERP can be incorporated and merged with data in any existing System
    Data Warehouses, including what tools would be used or required to accomplish this;
  - How the System would obtain and refresh data from the ERP system on a real-time or near real-time basis. Additionally, Proposer should describe any capabilities to narrow the data being transferred to only those rows that recently changed; and
  - Any limitations or governors in place to limit web services calls, if applicable.

#### **Key Differentiators**

39. Describe the features and functions of the proposed ERP that you believe are unique to your offering and differentiate your solution.

### **Optional Products/Services**

40. In addition to the requirements and other specifications in this RFP, the System is willing to consider any alternative or innovative products, services or approaches from the Proposer that would result in improved outcomes, better functionality, lower cost and/or lower risk to the System. These might include different products or approaches to the integration of ERP data with other systems, alternate approaches for System access to legacy ERP data, or any other aspect where the Proposer could offer value to the System. The System invites the Proposer to present concisely these suggested changes here. Any product or service presented in response to this section must be an optional added-value component, and not required to meet a requirement or specification from this solicitation. The System may or may not consider any proposed alternatives. The costs associated with any of these alternatives may be presented on Cost Schedule 5, Optional Costs.

#### **Software Licensing**

41. Proposer should include a copy of all agreements that Proposer expects to be executed with the System, including proposed Software License and Annual Maintenance Agreement or SaaS Subscription Agreement for all proposed software, including third-party software.

42. Proposer should provide an explanation of the software licensing or subscription fee basis upon which costs have been calculated (e.g., number of employees, full-time enrollment, System budget).

### **Software Maintenance and Customer Support Services**

- 43. Proposer should describe the proposed maintenance and product/customer support plan, including general service-level commitments offered under the support agreement. Maintenance and support information should outline the following:
  - Comprehensive customer support strategy;
  - Definition of the level of proposed support. If alternative maintenance and support plan levels exist (e.g., platinum, gold, silver), provide a description of each alternative plan available to the System;
  - Telephone support (e.g., toll-free support hotline, hours of operation, availability of 24 x 7 hotline);
  - Online support (e.g., "Web chat", ability to submit and check status of issues, remote dialin, Web site access to patches, fixes and knowledge base);
  - Offshore support, if any, that would be used to support the System;
  - Problem reporting, resolution and escalation procedures (e.g., severity levels and response time);
  - Process for requesting a new single point of contact, if the System desires such;
  - · Procedures for bug fixes, patches and enhancements; and
  - Any recent independent assessments of customer support.
- 44. What involvement or contribution can the System expect from the Primary ERP Software Provider during the implementation project?

### **Software Updates and Upgrades**

- 45. Proposer should describe its upgrade strategy for the proposed software, an overview of its upgrade strategy, what support capabilities and tools are provided to facilitate the upgrade process, and the number of software versions that are currently supported.
- 46. The Proposer should also explain how its upgrade process affects user-defined fields, user-defined tables, bolt-ons and other configuration items. Is there any assurance that updates will not break existing configurations and/or supported interfaces?
- 47. If third-party applications are proposed, describe the impacts if either the ERP software or the third-party application is upgraded, and support responsibilities for each software product. How soon after release of a new third-party update will it be integrated into the overall solution?
- 48. What is the typical new functionality release schedule? Does this include the core system and native mobile apps?
- 49. Describe the release process for new functionality. How are they tested? How are these managed and migrated to production? Are clients forced to take updates and, if so, how often?
- 50. Describe the process for bug fixes. Is there SLA commitment for how quickly bugs will be identified and resolved, or a workaround implemented?

#### **System Documentation**

- 51. Describe the application documentation that is delivered with the system. Catalog any business process documentation that is delivered, such as flow diagrams or narratives. Provide representative examples.
- 52. Describe the system/technical documentation that is delivered with the system. Describe the availability of any delivered data dictionaries, metadata repositories, or data models. Provide representative examples.

### **User Community**

53. Proposer should describe how customers are able to participate in and influence product direction and enhancements. Can the System have its own request queue for granting and

implementing enhancements? What user groups are available to the System? How often do they meet and how are they structured? Does the software provider or the user group manage the agenda and contents of the meetings?

### **Strategic Direction**

- 54. Proposer should describe its future vision and product direction by addressing the following topics at a minimum:
  - Product feature and component development roadmap, including mobile device support and analytics support;
  - Future technology direction and unique or differentiating technology approach;
  - Development methodology and the extent to which it is customer driven;
  - Commitment to higher education and future plans regarding functionality for higher education; and
  - Strategic product plans for higher education.

#### 5.6.6 System Requirements

The System has developed System Requirements, provided as Attachment A, *UNTS System Requirements*. The Proposer must respond in the provided Excel file to the Requirements specifically as described in this section. A printed version of the response must be included as part of the Technical Proposal, and the electronic response must be returned as an Excel file. (Do not submit the response to System Requirements in PDF format only.)

Two primary columns (or fields) will be used by the Proposer to respond to each Functional Requirement: "Support" and "Source." A response is required in both columns to be considered responsive to each Functional Requirement. The response options for each field are provided and described below.

The Proposer may also add any comments or explanation in the Comments column of the Excel workbook.

Requirements in Attachment A, *UNTS System Requirements*, are listed by category of functionality. Each category may have up to three types of requirements:

- Common requirements;
- Differentiating requirements; and
- Local requirements.

Common requirements are those that are likely to be available as Standard Functionality in the Base system offered by all proposers that typically qualify to respond to RFPs from similar institutions. These proposers actively market software to university systems, research intensive universities, and academic medical centers similar to UNTS.

Differentiating requirements are those that some of these proposers are likely to make available as Standard Functionality in the Baseline software offered.

Local requirements are those UNTS specifically identified.

**SUPPORT** – The "Support" selection identifies whether support for the requirement can be met through proposed standard software. The Proposer response options are defined in the following table:

### **Proposer Functional Response Definitions – Support**

| Support Responses                              | Support Response Definition                                                                                                    |
|------------------------------------------------|----------------------------------------------------------------------------------------------------|
| SF<br>Standard (Configurable)<br>Functionality | The software provides the requested functionality without screen, code, or design changes. The product can satisfy the specification "out-of-the-box" without any modification to the standard baseline software offering. The software may require configuration using supplied configuration options or tools. The Proposer should only use "SF" if the baseline software as delivered in the current release meets the requirement "as-is" or through software configuration with minimal effort.                                                                                                    |
|                                                | In the case of a report, query, or interface related requirement, the Proposer should only use "SF" if there is no development effort associated with meeting the requirement (e.g., a standard delivered report).                                                                                                    |
| DT<br>Development Tools                        | The desired feature or functionality is not available as part of the standard (base or third-party system) delivered software functionality but can be added to the standard software utilizing the delivered "Development Toolset" to satisfy the specified requirement, and does not require modifications to the system source code. Examples of customizations done using delivered tools might include changing a field length, creating a query, creating an interface/integration, writing a custom report or modifying a view or screen.  A brief explanation is required to support any proposed customization; |
|                                                | explanations should be provided in the "Comments" section of the requirements response.                                                                                                    |
| FR<br>Provided in Future<br>Release            | A future release of the software will provide the requested functionality without screen, code, or design changes. The Proposer should only use "FR" if the future release of the base or third-party software will fully meet the requirement and the release date has been published by the software vendor.                                                                                                    |
|                                                | A brief identifier/description of the referenced release and the expected release date should be included in the "Comments" section of the requirements response.                                                                                                    |
| DNM<br>Does Not Meet<br>Requirement            | The desired feature or functionality is not available as part of the standard (base or third-party) software functionality, or requires modifications to the system source code, or is a future release item without a scheduled release date. Without modifying the system, the requirement would most likely be met by a process workaround or by interfacing to an existing legacy application.                                                                                                    |
|                                                | If selecting this option, the Proposer should add a comment in the requirements response proposing a workaround or other method/process that would satisfy this requirement for the System.                                                                                                    |

**SOURCE** – The "Source" selection identifies "what" satisfies the requirement, e.g. the Proposer's software, third party software, or user or DBA/DBMS/developer tools.

The Source options are listed in the table below.

| Valid Values                         | Source Response Definition                                                                                                    |
|--------------------------------------|----------------------------------------------------------------------------------------------------|
| Base System                          | The Base System category encompasses the core ERP applications (and their fundamental technologies) that:  1. are owned by the vendor and 2. are fully and directly supported by the vendor and 3. whose product enhancements are fully determined by the vendor.                                                                                                    |
|                                      | For most vendors, this means those software applications that they have developed or acquired, and which constitute the core of their overall market offering.                                                                                                    |
| 3rd Party App - Integrated           | <ul> <li>The 3rd Party App - Integrated category encompasses those applications and application modules that:</li> <li>1. are not owned directly by the vendor but which are instead licensed by the vendor and tightly coupled to the vendor's own applications and</li> <li>2. are fully and directly supported by the vendor as if they were owned by the vendor and</li> <li>3. whose product enhancements may be influenced but are not controlled by the vendor.</li> </ul> |
| 3rd Party App –<br>API-Only          | The 3rd Party App - API-Only category encompasses those third-party applications and application modules that are included in the vendor's proposal, and for which the vendor provides and supports API's (or other interfaces).                                                                                                    |
| 3rd Party App –<br>Non-Integrated    | The vendor does not provide support for the third-party application, and has little or no influence over enhancements made to that application.  The 3rd Party App - Non-Integrated category encompasses those third-party applications or application modules that are included in the vendor's proposal, but for which the vendor does not provide interfaces. The vendor does not provide support for the application, and does not influence enhancements.                    |
|                                      | Note: It may be possible that, for some third-party apps, interfaces will not be necessary. The vendor should note this in their narrative response to the requirement.                                                                                                    |
| Developer/User Tool-<br>Supported    | The Developer Tool category encompasses those application development and maintenance tools that the customer's technical staff can be trained to use in order to maintain or enhance the vendor's application.                                                                                                    |
|                                      | The term User Tools encompasses products such as query and report writers that <a href="end-users">end-users</a> can be trained to use in order to satisfy their own needs and requirements. For some requirements, support for the requirement is built into the tool, as in the case of pre-written reports. For both developer and user tools, the selection of the tool implies some level of time, cost, and effort is required to achieve the desired capability.           |
|                                      | The Developer/User Tool-Supported category refers to those user tools that are owned and supported directly by the vendor, or are not owned by the vendor but are supported directly by the vendor as if they were owned.                                                                                                    |
| Developer/User Tool-Not<br>Supported | The User Tool-Not Supported category refers to those developer or user tools that are not owned or supported by the vendor.                                                                                                    |

| Valid Values        | Source Response Definition                                                                                                    |  |  |  |  |  |
|---------------------|----------------------------------------------------------------------------------------------------|--|--|--|--|--|
| DBMS/DBA Toolset    | In general, the DMBS/DBA Toolset category refers to the management tools that are inherent within the database technologoper proposed by the vendor. These are not to be considered applicated because they do not perform the functions of an application, not they considered user or developer tools.                            |  |  |  |  |  |
|                     | Although most vendors provide direct support for the database and its database management tools, we request that vendors specifically explain the support services they provide in this area. This explanation would be included in the narrative portion of the proposal.                                                          |  |  |  |  |  |
| Customer-Provided   | The Customer-Provided category is provided to allow vendors to indicate that the customer is free to use software or tools of their own choosing, provided that the choice meets the criteria, if any, set forth by the vendor in the definition of the specific source column value. "ODBC-Compliant Report Writer" is an example. |  |  |  |  |  |
| DNM (Does Not Meet) | Not available in the system as proposed.                                                                                                    |  |  |  |  |  |

When responding to a requirement with a Source value other than Base System, Proposers should state the name of the tool, toolset, or third-party software in the narrative field associated with the requirement.

### 5.7. Specifications for Cost Proposal

Proposer shall submit a detailed cost proposal to include all aspects of providing the scope of products and services associated with this RFP. The pricing submitted as part of the proposal shall be considered a valid offer, and must remain valid as specified in RFP Section 3.3. To support pricing, the System has provided some metrics about the System in Attachment D, *UNTS Important Metrics*.

The Cost Proposal shall consist of:

- 1. As a narrative response to this section, Proposers should document and submit all cost-related assumptions and such other information necessary for System personnel to thoroughly understand each Cost Schedule. If the cost assumption pertains to a particular line item or element on a cost schedule, the reference for the assumption should be provided.
- 2. Proposer shall submit a detailed cost proposal in Excel format of Attachment B, *UNTS ERP Solution Cost Schedules*, to include all aspects of providing the scope of products and services associated with this RFP, as described below. Include a printed copy of the spreadsheets as an original submission, and the Excel file with the electronic submission.

The Proposer must use the Excel workbook cost format presented as Attachment B and not their own format. "TBD" (to be determined) or similar responses in the workbook cells for costs are not acceptable. Failure to provide the cost information fully may lead to a determination that the proposal is non-responsive. The System requires the vendor to price its offerings broken out by major functional area (Financial Management/ Procurement, Human Capital Management/Payroll and Student Administration).

Formulas are provided in the workbook for the convenience of the Proposer. The Proposer shall be responsible for the consistency and accuracy of the formulas, sums, and roll-ups contained in the workbook. Any errors are solely the responsibility of the Proposer. Additional rows and columns may be added as needed.

The remainder of this section contains specific instructions concerning how Proposers are to address and submit the various cost worksheets that are included in the Excel workbook, RFP Attachment B. Total cost of ownership will be calculated based on the multi-year cost as reflected

on the Summary Presentation Schedule. Assume that all costs shown on the schedules are for a full year.

### Worksheet 1 – Summary Presentation Schedule

This schedule must reflect all costs required to acquire the proposed ERP solution and, if applicable, its technology platform. The reference in the cost category indicates which supporting cost schedule worksheet should provide the additional detail to support the summary cost information presented on this schedule. Proposers must ensure the accuracy of the cost information provided on each Cost Proposal schedule, and verify the accuracy of any Excel formulas or references. Additionally, Proposers should document all cost-related assumptions in the Cost Proposal as described above.

#### Worksheet 2 - Software Subscription

The schedules on this worksheet should be completed by Proposers proposing a software subscription (i.e., SaaS) operating model. Proposers should provide the proposed subscription service cost by year reflecting all SaaS Subscription Costs. These schedules should list the licensed software product(s) being proposed consistent with Section 3.2, Software Scope. Additional rows may be added as necessary. Assumptions and other information necessary for System personnel to thoroughly understand the proposed pricing should be submitted as cost assumptions in the Cost Proposal. Additionally, the Proposer must complete the Subscription Cost Components schedule to indicate which components are included in the guoted subscription cost.

### Worksheet 3 – Software Licensing

This schedule should be completed by Proposers bidding licensed software that is purchased rather than paid by subscription. The schedule is comprised of two (2) sections. Additional rows may be added as necessary.

- Section 1 Software Licensing Cost This section should list the licensed software product(s) being proposed consistent with Section 5.2, Software Scope. A fixed price for all software to be acquired should be provided, and the costs must be broken out by the three major functionality areas listed. Assumptions and other information necessary for System personnel to understand thoroughly the proposed pricing should be submitted as cost assumptions in the narrative response to this section. For each license metric being proposed, a clear description of metric calculation must be provided as a cost assumption in the narrative response to this section.
- Section 2 Software Annual Maintenance Cost This section should list the software annual maintenance cost for each software product proposed consistent with Section 5.2, Software Scope. Assumptions and other information necessary for System personnel to understand thoroughly the proposed pricing should be submitted as cost assumptions in the narrative response to this section. Assume that all years proposed are for a full year of cost. Also, for evaluation purposes, assume that the software implementation begins in Year 1 and requires two years, and the system goes into production at the start of Year 3.

#### Worksheet 4 - Hosting Costs

This schedule should be completed by Proposers bidding a hosted technology platform as part of the solution. The schedule is comprised of three (3) sections. Additional rows may be added as necessary.

- Section 1 Hosting Cost Components The System would like to be clear about the cost
  components that are included in the quoted Hosting Cost. Edit this table as needed to
  accurately reflect the included cost components. In response to "Included in Hosting Cost?",
  valid responses are Yes, No or Optional. An item marked Optional is not included in the quoted
  cost; therefore, note the additional cost for this item in the Comments section. Other comments
  or notes should be added in the Comments column.
- Section 2 Pre-Production Hosting Cost This section should list pre-production hosting cost components, the basis for the costs, any initial setup costs and the monthly recurring costs. Proposers should assume that the System will be contracting for two years of pre-production hosting. Actual hosting costs will be determined when the implementation timeline has been defined. Additional assumptions and other information necessary for System personnel to understand thoroughly the proposed pricing should be submitted as a cost assumption in the narrative response to this section.

Section 3 Production Hosting Cost - This section should list production hosting cost components, the basis for the costs, any initial setup costs and the monthly recurring costs. Proposers should assume that the System will be contracting for eight years of production hosting. Actual hosting costs will be determined when the implementation timeline has been defined. It is anticipated that the required disaster recovery services would be included in this section. Additional assumptions and other information necessary for System personnel to understand thoroughly the proposed pricing should be submitted as a cost assumption in the narrative response to this section.

#### Worksheet 5 – Other Cost Components

Proposers should utilize this schedule to describe and reflect any additional costs being proposed that were not reflected on Schedules 2, 3 or 4. Each cost component should include a description of the cost component, the basis for the cost component, and the proposed cost of the component. Assumptions and other information necessary for System personnel to thoroughly understand the proposed cost components should be submitted as cost assumptions in the narrative response to this section. Additional rows may be added as needed.

### Worksheet 6 - Optional Costs

See RFP Section 5.6.5, # 40, Optional Products/Services. Proposers should utilize this schedule to describe and reflect any optional products or services presented in the proposal. These costs will not be included in the Summary Total Cost that is evaluated by the System. Any products or services presented here are considered nonessential or outside the requested scope by the System, and are not required for system operation per the requirements and Software Scope. Each cost component should include a description, the basis for each of the cost components, and the proposed cost of the component. Assumptions and information necessary for System personnel to thoroughly understand the proposed pricing should be submitted as cost assumptions in the narrative response to this section, as described in this section of the RFP, under the heading, "Optional Costs." Additional rows may be added as needed.

#### **APPENDIX ONE**

#### **Section 1: Affirmations and Confirmations**

#### 1.1 Purpose

UNTS is soliciting competitive sealed proposals from Proposers having suitable qualifications and experience providing services in accordance with the terms, conditions and requirements set forth in this RFP. This RFP provides sufficient information for interested parties to prepare and submit proposals for consideration by UNTS.

By submitting a proposal, Proposer certifies that it understands this RFP and has full knowledge of the scope, nature, quality, and quantity of the services to be performed, the detailed requirements of the services to be provided, and the conditions under which such services are to be performed. Proposer also certifies that it understands that all costs relating to preparing a response to this RFP will be the sole responsibility of the Proposer.

PROPOSER IS CAUTIONED TO READ THE INFORMATION CONTAINED IN THIS RFP CAREFULLY AND TO SUBMIT A COMPLETE RESPONSE TO ALL REQUIREMENTS AND QUESTIONS AS DIRECTED.

#### 1.2 Inquiries and Interpretations

UNTS may in its sole discretion respond in writing to written inquiries concerning this RFP and mail its response as an Addendum to all parties recorded by UNTS as having received a copy of this RFP. Only UNTS's responses that are made by formal written Addenda will be binding on UNTS. Any verbal responses, written interpretations or clarifications other than Addenda to this RFP will be without legal effect. All Addenda issued by UNTS prior to the Submittal Deadline will be and are hereby incorporated as a part of this RFP for all purposes. This addenda shall be posted to UNTS' Bid Opportunities. Web Page located at: <a href="https://www.untsystem.edu/hr-it-business-services/procurement/purchasing/bid-opportunities">https://www.untsystem.edu/hr-it-business-services/procurement/purchasing/bid-opportunities</a>. Vendors are strongly encouraged to visit this page at least four (4) business days prior to submitting your response to ensure that you have received all applicable addenda.

Proposers are required to acknowledge receipt of each Addendum as specified in this Section. The Proposer must acknowledge all Addenda by completing, signing and returning the <u>Addenda Checklist in Section 4 of this appendix.</u> The Addenda Checklist should accompany the Proposer's proposal.

Any interested party that receives this RFP by means other than directly from UNTS is responsible for notifying UNTS that it has received an RFP package, and should provide its name, address, telephone number and FAX number to UNTS, so that if UNTS issues Addenda to this RFP or provides written answers to questions, that information can be provided to such party.

#### 1.3 Public Information

Proposer is hereby notified that UNTS strictly adheres to all statutes, court decisions and the opinions of the Texas Attorney General with respect to disclosure of public information.

All information, documentation, and other materials submitted in response to this RFP is subject to public disclosure under the *Texas Public Information Act* (*Government Code*, Chapter 552.001, et seq.). Proposer will be advised of a request for public information that implicates their materials if those materials are marked "Confidential and Proprietary" and will have the opportunity to raise any objections to disclosure to the Texas Attorney General.

#### 1.4 Type of Agreement

Refer to the attached Sample Service Agreement

### 1.5 Proposal Evaluation Process

UNTS will select Contractor by using the competitive sealed proposal process described in this Section.

UNTS may make the selection of Contractor on the basis of the proposals initially submitted, without discussion, clarification or modification. In the alternative, UNTS may make the selection of Contractor on the basis of negotiation with any of the Proposers. In conducting such negotiations, UNTS will use commercially reasonable efforts to avoid disclosing the contents of competing proposals.

At UNTS' sole option and discretion, UNTS may discuss and negotiate elements of proposals submitted with any or all proposers. Furthermore, UNTS may request presentations or system demonstrations from any or all proposers at no cost or obligation to UNTS.

After submission of a proposal but before final selection of Contractor is made, UNTS may permit a Proposer to revise its proposal in order to obtain the Proposer's best and final offer. In that event, representations made by Proposer in its revised proposal, including price and fee quotes, will be binding on Proposer. UNTS is not obligated to select the Proposer offering the most attractive economic terms if that Proposer is not the most advantageous to UNTS overall, as determined by UNTS according to the evaluation criteria contained herein.

UNTS reserves the right to (a) enter into an agreement for all or any portion of the requirements and specifications set forth in this RFP with one or more Proposers, (b) reject any and all proposals and re-solicit proposals, or (c) reject any and all proposals and temporarily or permanently abandon this selection process, if deemed to be in the best interests of UNTS. Proposer is hereby notified that UNTS will maintain in its files concerning this RFP a written record of the basis upon which a selection, if any, is made by UNTS.

#### 1.6 Proposer's Acceptance of Evaluation Methodology

By submitting a proposal, Proposer acknowledges (1) Proposer's acceptance of [a] the Proposal Evaluation Process (ref. **Section 1.5** of **APPENDIX ONE**), [b] the Criteria for Selection (ref. **2.3** of this RFP), [c] the Specifications and, [d] the terms and all other requirements and specifications set forth in this RFP; and (2) Proposer's recognition that some subjective judgments must be made by UNTS during this RFP process.

#### 1.7 Solicitation for Proposal and Proposal Preparation Costs

Proposer understands and agrees that (1) this RFP is a solicitation for proposals and UNTS has made no representation written or oral that one or more agreements with UNTS will be awarded under this RFP; (2) UNTS issues this RFP predicated on UNTS's anticipated requirements for the Services, and UNTS has made no representation, written or oral, that any particular scope of services will actually be required by UNTS; and (3) Proposer will bear, as its sole risk and responsibility, any cost that arises from Proposer's preparation of a proposal in response to this RFP.

#### 1.8 Proposal Requirements and General Instructions

- 1.8.1 Proposer should carefully read the information contained herein and submit a complete proposal in response to all requirements and guestions as directed.
- 1.8.2 Proposals and any other information submitted by Proposer in response to this RFP will become the property of
- 1.8.3 UNTS will not provide compensation to Proposer for any expenses incurred by the Proposer for proposal preparation or for demonstrations or oral presentations that may be made by Proposer. Proposer submits its proposal at its own risk and expense.
- Proposals that (i) are qualified with conditional clauses; (ii) alter, modify, or revise this RFP in any way; or (iii) contain irregularities of any kind, are subject to disqualification by UNTS, at UNTS's sole discretion.
- 1.8.5 Proposals should be prepared simply and economically, providing a straightforward, concise description of Proposer's ability to meet the requirements and specifications of this RFP. Emphasis should be on completeness, clarity of content, and responsiveness to the requirements and specifications of this RFP. Proposers are encouraged to completely address the evaluation criteria
- UNTS makes no warranty or guarantee that an award will be made as a result of this RFP. UNTS reserves the right to accept or reject any or all proposals, waive any formalities, procedural requirements, or minor technical inconsistencies, and delete any requirement or specification from this RFP or the Agreement when deemed to be in UNTS's best interest. UNTS reserves the right to seek clarification from any Proposer concerning any item contained in its proposal prior to final selection. Such clarification may be provided by telephone conference or personal meeting with or writing to UNTS, at UNTS's sole discretion. Representations made by Proposer within its proposal will be binding on Proposer.
- 1.8.7 Any proposal that fails to comply with the requirements contained in this RFP may be rejected by UNTS, in UNTS' sole discretion.
- 1.8.8 Should a vendor wish to protest or dispute determinations or awards made in connection with this RFP, it shall be done by submitting a Letter of Protest/Dispute to UNTS Senior Director for Procurement Services outlining the issue to be considered.

#### 1.9 Execution of Offer

Proposer must complete, sign and return the attached <u>Execution of Offer</u> (ref. Appendix One, Section 2) as part of its proposal. The Execution of Offer must be signed by a representative of Proposer duly authorized to bind the Proposer to its proposal. Any proposal received without a completed and signed Execution of Offer may be rejected by UNTS, in its sole discretion.

#### 1.10 Pricing and Delivery Schedule\_

Proposer must complete and return the <u>Pricing Schedule</u> (ref. Section 5 of this RFP), as part of its proposal. In the <u>Pricing and Delivery Schedule</u>, the Proposer should describe in detail (a) the total fees for the entire scope of the Services; and (b) the method by which the fees are calculated. The fees must be inclusive of all associated costs for delivery, labor, insurance, taxes, overhead, and profit.

UNTS will not recognize or accept any charges or fees to perform the Services that are not specifically stated in the <u>Pricing</u> and <u>Delivery Schedule</u>.

In the <u>Pricing and Delivery Schedule</u>, Proposer should describe each significant phase in the process of providing the Services to UNTS, and the time period within which Proposer proposes to be able to complete each such phase.

#### 1.11 Proposer's General Questionnaire

Proposals must include responses to the questions in <u>Section 3 of Appendix 1.</u> Proposer should reference the item number and repeat the question in its response. In cases where a question does not apply or if unable to respond, Proposer should refer to the item number, repeat the question, and indicate N/A (Not Applicable) or N/R (No Response), as appropriate. Proposer should explain the reason when responding N/A or N/R.

#### 1.12 Addenda Checklist

Proposer should acknowledge all addenda to this RFP (if any) by completing, signing and returning the <u>Addenda Checklist</u> (ref. Appendix One, Section 4) as part of its proposal. Any proposal received without a completed and signed Addenda Checklist may be rejected by UNTS, in its sole discretion.

#### 1.13 Submittal

Proposer should submit all proposal materials enclosed in a sealed envelope, box, or container. The RFP No. (ref. Section 1.3 of this RFP) and the Submittal Deadline (ref. Section 2.1 of this RFP) should be clearly shown in the lower left-hand corner on the top surface of the container. In addition, the name and the return address of the Proposer should be clearly visible.

Proposer must also submit the number of originals of the HUB Subcontracting Plan (also called the HSP), if required, as directed by this RFP (ref. Section 2.5 of the RFP.)

Note: If proposal requires the submittal of an HSP, the completed HSP documents and the proposal response documents must be in separate sealed envelopes. Both envelopes are to be placed in a master container, and such master container should be marked in the lower left-hand corner wither the RFP number and name and Submittal Deadline, as stated above.

Upon Proposer's request and at Proposer's expense, UNTS will return to a Proposer its proposal received after the Submittal Deadline if the proposal is properly identified. UNTS will not under any circumstances consider a proposal that is received after the Submittal Deadline or which is not accompanied by the number of completed and signed originals of the HSP that are required by this RFP.

UNTS will not accept proposals submitted by telephone, proposals submitted by facsimile ("fax") transmission, or proposals submitted by electronic transmission (i.e., e-mail) in response to this RFP.

Except as otherwise provided in this RFP, no proposal may be changed, amended, or modified after it has been submitted to UNTS. However, a proposal may be withdrawn and resubmitted at any time prior to the Submittal Deadline. No proposal may be withdrawn after the Submittal Deadline without UNTS's consent, which will be based on Proposer's submittal of a written explanation and documentation evidencing a reason acceptable to UNTS, in UNTS's sole discretion.

By signing the Execution of Offer (ref. Appendix One, Section 2) and submitting a proposal, Proposer certifies that any terms, conditions, or documents attached to or referenced in its proposal are applicable to this procurement only to the extent that they (a) do not conflict with the laws of the State of Texas or this RFP and (b) do not place any requirements on UNTS that are not set forth in this RFP or in the Appendices to this RFP. Proposer further certifies that the submission of a proposal is Proposer's good faith intent to enter into the Agreement with UNTS as specified herein and that such intent is not contingent upon UNTS' acceptance or execution of any terms, conditions, or other documents attached to or referenced in Proposer's proposal.

#### 1.14 Page Size, Binders, and Dividers

Proposals must be typed on letter-size (8-1/2" x 11") paper, and must be submitted in a binder. Preprinted material should be referenced in the proposal and included as labeled attachments. Sections within a proposal should be divided by tabs for ease of reference.

#### 1.15 Table of Contents

Proposals must include a Table of Contents with page number references. The Table of Contents must contain sufficient detail and be organized according to the same format as presented in this RFP, to allow easy reference to the sections of the proposal as well as to any separate attachments (which should be identified in the main Table of Contents). If a Proposer includes supplemental information or non-required attachments with its proposal, this material should be clearly identified in the Table of Contents and organized as a separate section of the proposal.

### 1.16 Pagination

All pages of the proposal should be numbered sequentially in Arabic numerals (1, 2, 3, etc.). Attachments should be numbered or referenced separately.

### Section 2: Execution of Offer

THIS <u>EXECUTION OF OFFER MUST BE COMPLETED</u>, SIGNED AND RETURNED WITH PROPOSER'S RESPONSE. FAILURE TO COMPLETE, SIGN AND RETURN THIS EXECUTION OF OFFER WITH THE PROPOSER'S RESPONSE MAY RESULT IN THE REJECTION OF THE PROPOSAL.

- **2.1** By signature hereon, Proposer represents and warrants the following:
  - 2.1.1 Proposer acknowledges and agrees that (1) this RFP is a solicitation for a proposal and is not a contract or an offer to contract; (2) the submission of a proposal by Proposer in response to this RFP will not create a contract between UNTS and Proposer; (3) UNTS has made no representation or warranty, written or oral, that one or more contracts with UNTS will be awarded under this RFP; and (4) Proposer will bear, as its sole risk and responsibility, any cost arising from Proposer's preparation of a response to this RFP.
  - 2.1.2 Proposer is a reputable company that is lawfully and regularly engaged in providing the Services.
  - 2.1.3 Proposer has the necessary experience, knowledge, abilities, skills, and resources to perform the Services.
  - 2.1.4 Proposer is aware of, is fully informed about, and is in full compliance with all applicable federal, state and local laws, rules, regulations and ordinances.
  - 2.1.5 Proposer understands (i) the requirements and specifications set forth in this RFP and (ii) the terms and conditions set forth in the Agreement under which Proposer will be required to operate.
  - 2.1.6 If selected by UNTS, Proposer will not delegate any of its duties or responsibilities under this RFP or the Agreement to any sub-contractor, except as expressly provided in the Agreement.

- 2.1.7 If selected by UNTS, Proposer will maintain any insurance coverage as required by the Agreement during the term thereof.
- 2.1.8 All statements, information and representations prepared and submitted in response to this RFP are current, complete, true and accurate. Proposer acknowledges that UNTS will rely on such statements, information and representations in selecting Contractor. If selected by UNTS, Proposer will notify UNTS immediately of any material change in any matters with regard to which Proposer has made a statement or representation or provided information.
- 2.1.9 Proposer will defend with counsel approved by UNTS, indemnify, and hold harmless UNTS, The University of North Texas System, the State of Texas, and all of their regents, officers, agents and employees, from and against all actions, suits, demands, costs, damages, liabilities and other claims of any nature, kind or description, including reasonable attorneys' fees incurred in investigating, defending or settling any of the foregoing, arising out of, connected with, or resulting from any negligent acts or omissions or willful misconduct of Proposer or any agent, employee, subcontractor, or supplier of Proposer in the execution or performance of any contract or agreement resulting from this RFP.
- 21.10 Pursuant to Sections 2107.008 and 2252.903, *Government Code*, any payments owing to Proposer under any contract or agreement resulting from this RFP may be applied directly to any debt or delinquency that Proposer owes the State of Texas or any agency of the State of Texas regardless of when it arises, until such debt or delinquency is paid in full.
- 2.2 By signature hereon, Proposer offers and agrees to furnish the services to UNTS and comply with all terms, conditions, requirements and specifications set forth in this RFP.
- By signature hereon, Proposer affirms that it has not given or offered to give, nor does Proposer intend to give at any time hereafter, any economic opportunity, future employment, gift, loan, gratuity, special discount, trip, favor or service to a public servant in connection with its submitted proposal. Failure to sign this <a href="Execution of Offer">Execution of Offer</a>, or signing with a false statement, may void the submitted proposal or any resulting contracts, and the Proposer may be removed from all proposal lists at UNTS.
- By signature hereon, Proposer certifies that it is not currently delinquent in the payment of any taxes due under Chapter 171, *Tax Code*, or that Proposer is exempt from the payment of those taxes, or that Proposer is an out-of-state taxable entity that is not subject to those taxes, whichever is applicable. A false certification will be deemed a material breach of any resulting contract or agreement and, at UNTS's option, may result in termination of any resulting contract or agreement.
- By signature hereon, Proposer hereby certifies that neither Proposer nor any firm, corporation, partnership or institution represented by Proposer, or anyone acting for such firm, corporation or institution, has violated the antitrust laws of the State of Texas, codified in Section 15.01, et seq., *Business and Commerce Code*, or the Federal antitrust laws, nor communicated directly or indirectly the proposal made to any competitor or any other person engaged in such line of business.
- By signature hereon, Proposer certifies that the individual signing this document and the documents made a part of this RFP, is authorized to sign such documents on behalf of Proposer and to bind Proposer under any agreements and other contractual arrangements that may result from the submission of Proposer's proposal.
- 2.7 By signature hereon, Proposer certifies as follows:
  - "Under Section 231.006, Family Code, relating to child support, Proposer certifies that the individual or business entity named in the Proposer's proposal is not ineligible to receive the specified contract award and acknowledges that any agreements or other contractual arrangements resulting from this RFP may be terminated if this certification is inaccurate."
- By signature hereon, Proposer certifies that (i) no relationship, whether by blood, marriage, business association, capital funding agreement or by any other such kinship or connection exists between the owner of any Proposer that is a sole proprietorship, the officers or directors of any Proposer that is a corporation, the partners of any Proposer that is a partnership, the joint venturers of any Proposer that is a joint venture or the members or managers of any Proposer that is a limited liability company, on one hand, and an employee of any component of UNTS of North Texas System, on the other hand, other than the relationships which have been previously disclosed to UNTS in writing; (ii) Proposer has not been an employee of any component institution of the University of North Texas System within the immediate twelve (12) months prior to the Submittal Deadline; and (iii) no person who, in the past four (4) years served as an executive of a state agency was involved with or has any interest in Proposer's proposal or any contract resulting from this RFP (ref. Section 669.003, *Government Code*). All disclosures by Proposer in connection with this certification will be subject to administrative review and approval before UNTS enters into a contract or agreement with Proposer.
- 29 By signature hereon, Proposer certifies its compliance with all federal laws and regulations pertaining to Equal Employment Opportunities and Affirmative Action.
- By signature hereon, Proposer affirmatively states that it does not boycott Israel, pursuant to Texas Gov't Code Section 2270.001. Additionally, Proposer shall not engage in a boycott of Israel during the term of this Agreement.
- 211 By signature hereon, Proposer affirms its compliance with Texas Administrative Code Title 1, Part 10, Chapter 213, Subchapter C, Rule §213.38, Electronic and Information Resources Accessibility Standards for Institutions of Higher Education.
- By signature hereon, Proposer represents and warrants that all products and services offered to UNTS in response to this RFP meet or exceed the safety standards established and promulgated under the Federal Occupational Safety and Health

Law (Public Law 91-596) and the Texas Hazard Communication Act, Chapter 502, Health and Safety Code, and all related regulations in effect or proposed as of the date of this RFP.

- 213 Proposer will and has disclosed, as part of its proposal, any exceptions to the certifications stated in this Execution of Offer. All such disclosures will be subject to administrative review and approval prior to the time UNTS makes an award or enters into any contract or agreement with Proposer.
- 2.14 If Proposer will sell or lease computer equipment to UNTS under any agreements or other contractual arrangements that may result from the submission of Proposer's proposal then, pursuant to Section 361.965(c), *Health & Safety Code*, Proposer certifies that it is in compliance with the Manufacturer Responsibility and Consumer Convenience Computer Equipment Collection and Recovery Act set forth in Chapter 361, Subchapter Y, Health & Safety Code and the rules adopted by the Texas Commission on Environmental Quality under that Act as set forth in Title 30, Chapter 328, Subchapter I, Texas Administrative Code. Section 361.952(2), Health & Safety Code, states that, for purposes of the Manufacturer Responsibility and Consumer Convenience Computer Equipment Collection and Recovery Act, the term "computer equipment" means a desktop or notebook computer and includes a computer monitor or other display device that does not contain a tuner.

| 2.15                         | Proposer should co                          | mplete the following                                      | ng information:    |                                          |                                  |                                                                                               |
|------------------------------|---------------------------------------------|-----------------------------------------------------------|--------------------|------------------------------------------|----------------------------------|-----------------------------------------------------------------------------------------------|
|                              | If Proposer is a Corp                       | oration, then list the                                    | State of Incorpora | tion:                                    |                                  |                                                                                               |
|                              | If Proposer is a Corp                       | oration, then list the                                    | Proposer's corpo   | ate charter number:                      |                                  |                                                                                               |
|                              | RFP No.:                                    |                                                           | _, Title:          |                                          |                                  |                                                                                               |
| GOVERN<br>GOVERN<br>CODE, II | MENTAL BODIES OF TH<br>MENT CODE, INDIVIDUA | E STATE OF TEXAS<br>S ARE ENTITLED TO<br>ED TO HAVE GOVER | COLLECT ABOUT      | SUCH INDIVIDUALS.<br>EW SUCH INFORMATION | Under Sections on. Under Section | THE INFORMATION THAT<br>552.021 AND 552.023,<br>N 559.004, GOVERNMENT<br>FORMATION ABOUT SUCH |
| Submit                       | ed and Certified By:                        |                                                           |                    |                                          |                                  |                                                                                               |
| (Propos                      | er Institution's Name)                      |                                                           |                    |                                          |                                  |                                                                                               |
| (Signatu                     | re of Duly Authorized I                     | Representative)                                           |                    |                                          |                                  |                                                                                               |
| (Printed                     | Name/Title)                                 |                                                           |                    |                                          |                                  |                                                                                               |
| (Date Si                     | gned)                                       |                                                           |                    |                                          |                                  |                                                                                               |
| (Propos                      | er's Street Address)                        |                                                           |                    |                                          |                                  |                                                                                               |
| (City, St                    | ate, Zip Code)                              |                                                           |                    |                                          |                                  |                                                                                               |
| (Telepho                     | one Number)                                 |                                                           |                    |                                          |                                  |                                                                                               |
| (FAX N                       | ımber)                                      |                                                           |                    |                                          |                                  |                                                                                               |
| (Email A                     | ddress)                                     |                                                           |                    |                                          |                                  |                                                                                               |

### Section 3: Proposer's General Questionnaire

NOTICE: WITH FEW EXCEPTIONS, INDIVIDUALS ARE ENTITLED, ON REQUEST, TO BE INFORMED ABOUT THE INFORMATION THAT GOVERNMENTAL BODIES OF THE STATE OF TEXAS COLLECT ABOUT SUCH INDIVIDUALS. UNDER SECTIONS 552.021 AND 552.023, GOVERNMENT CODE, INDIVIDUALS ARE ENTITLED TO RECEIVE AND REVIEW SUCH INFORMATION. UNDER SECTION 559.004, GOVERNMENT CODE, INDIVIDUALS ARE ENTITLED TO HAVE GOVERNMENTAL BODIES OF THE STATE OF TEXAS CORRECT INFORMATION ABOUT SUCH INDIVIDUALS THAT IS INCORRECT.

Proposals must include responses to the questions contained in this <u>Proposer's General Questionnaire</u>. Proposer should reference the item number and repeat the question in its response. In cases where a question does not apply or if unable to respond, Proposer should refer to the item number, repeat the question, and indicate N/A (Not Applicable) or N/R (No Response), as appropriate. Proposer will explain the reason when responding N/A or N/R.

3.1

| Proposer Profile                                                                    |
|-------------------------------------------------------------------------------------|
| Company's Legal Name:                                                               |
| Address of principal place of business:                                             |
|                                                                                     |
| Address of office that would be providing service under the Agreement:              |
|                                                                                     |
| Number of years in Business:                                                        |
| State of incorporation:                                                             |
| Number of Employees:                                                                |
| Annual Revenues Volume:                                                             |
| Name of Parent Corporation, if any (mark "N/A" if not applicable)                   |
| Are you a certified Historically Underutilized Business (HUB)? (check one) □YES □NO |
| If "Yes", please indicate the issuing authority                                     |

### THIS AREA LEFT INTENTIONALLY BLANK

### Section 4: Addenda Checklist

| Proposal of:                         |                           |                       |               |                                                                     |
|--------------------------------------|---------------------------|-----------------------|---------------|---------------------------------------------------------------------|
| •                                    | (Proposer Company Nam     | ne)                   |               |                                                                     |
| То:                                  | The University of North T | exas System           |               |                                                                     |
| RFP Title                            |                           |                       |               |                                                                     |
| RFP No.:                             |                           |                       |               |                                                                     |
| The undersigned                      | Proposer hereby acknowled | ges receipt of the fo | ollowing Add  | lenda to the captioned RFP (initial where applicable).              |
| Note: Only che<br>all 5 blanks below |                           | or example, if there  | was only or   | ne addendum, initial just the first blank after "No. 1", <u>not</u> |
| No. 1 _                              | No. 2                     | No. 3                 | No. 4         | No. 5                                                               |
|                                      |                           | Res                   | pectfully sub | bmitted,                                                            |
|                                      |                           | Pro                   | poser:        |                                                                     |
|                                      |                           |                       |               | (Company Name)                                                      |
|                                      |                           | Ву:                   |               | (Authorized Signature Name, print or type)                          |
|                                      |                           |                       |               | (Title)                                                             |
|                                      |                           |                       |               | (Date)                                                              |
|                                      |                           |                       |               | Signature (authorized signature)                                    |
|                                      |                           | -E                    | ND-           |                                                                     |

### University of North Texas System ERP System Requirements

| Category         | Sub-Category                 | Req Type        |         | Requirement                                                                                                    | SUPPORT | SOURCE | COMMENTS/EXPLANATION |
|------------------|------------------------------|-----------------|---------|----------------------------------------------------------------------------------------------------|---------|--------|----------------------|
| Cross Functional | Application<br>Functionality | Differentiating | 1130788 | Control by effective-dating any master record or validation table entry to be activated or inactivated.                                                                                                    |         |        |                      |
| Cross Functional | Application Functionality    | Differentiating | 1130789 | That transactions, documents or records; and conversely to drill up from the detail transaction to the summary balance level, parent and/or higher levels.                                                                                                    |         |        |                      |
| Cross Functional | Application<br>Functionality | Differentiating | 1130791 | Upon issuance of successor document (e.g., purchase order), liquidate related balance of referenced predecessor document (e.g., purchase requisition).                                                                                                    |         |        |                      |
| Cross Functional | Application Functionality    | Differentiating | 1130792 | Allow user to save transactions that have not been posted or cleared of online validation errors for later completion.                                                                                                    |         |        |                      |
| Cross Functional | Application<br>Functionality | Differentiating | 1130793 | Utilize a consistent user interface across all ERP System components, including user definable hot keys; screen naming functions; navigation patterns; consistent use of controls; online help and menus (as defined by the user's security profile).                |         |        |                      |
| Cross Functional | Application<br>Functionality | Differentiating | 1130794 | Spell check capability available as an option in all system modules.                                                                                                    |         |        |                      |
| Cross Functional | Application<br>Functionality | Differentiating | 1130795 | Support text formatting in the system (e.g., the ability to support mixed case letters, word wrap, line wrap, RTF to support Unicode interfaces, and character count when there is a limit).  Hyperlinks and email links should be system-configurable options.      |         |        |                      |
| Cross Functional | Application<br>Functionality | Differentiating | 1130797 | Copy a document in order to create a new document of the same type.                                                                                                    |         |        |                      |
| Cross Functional | Application<br>Functionality | Differentiating | 1130798 | Ensure appropriate protection and masking of any fields, including those displayed in queries and reporting, designated as personally identifiable information with access restricted to authorized users by department and role and responsibility.                 |         |        |                      |
| Cross Functional | Application<br>Functionality | Differentiating | 1130799 | Infer the entry of city and state based on the zip code entered.                                                                                                    |         |        |                      |
| Cross Functional | Application<br>Functionality | Differentiating | 1130800 | View multiple documents at the same time or multiple pages of the same screens, views or document.                                                                                                    |         |        |                      |
| Cross Functional | Application<br>Functionality | Differentiating | 1130801 | Easily achieve full compliance with applicable state and federal accessibility laws, regulations and standards, in addition to the Americans with Disabilities Act, Section 508 of the Rehabilitation Act.                                                           |         |        |                      |
| Cross Functional | Application<br>Functionality | Differentiating | 1130802 | Easily achieve full compliance with the most recent Worldwide Web Consortium Accessibility<br>Guidelines.                                                                                                    |         |        |                      |
| Cross Functional | Application<br>Functionality | Differentiating | 1130803 | Eanable automatic date and time stamping of all documents to identify the time zone of the date and time stamp, as well as assignment of unique user-entered IDs in freeform and numeric formats - with or without prefixes - to all types of documents and records. |         |        |                      |
| Cross Functional | Application<br>Functionality | Differentiating | 1130804 | Support an audit trail incorporating date and time stamp, user id, terminal id, content-specific key data and user-defined key data for every type of transaction and master record.                                                                                 |         |        |                      |
| Cross Functional | Application<br>Functionality | Differentiating | 1130805 | Create interactive online forms across all modules.                                                                                                    |         |        |                      |
| Cross Functional | Application<br>Functionality | Differentiating | 1130806 | Allow attachment to online forms.                                                                                                    |         |        |                      |
| Cross Functional | Application<br>Functionality | Common          | 1185170 | Support the importing/exporting of data to and from all supported software and platforms (e.g., Microsoft Office, when Journal uploads are accommodated through this method.).                                                                                       |         |        |                      |
| Cross Functional | Application<br>Functionality | Common          | 1185171 | Support automatic system numbering or user-defined numbering, including alphanumeric prefixes, (with reserved ranges or specific numbers).                                                                                                    |         |        |                      |
| Cross Functional | Application Functionality    | Common          | 1185172 | Support the use of alphanumeric characters for documents (e.g., journal entry) and other references (e.g., vendor, customer).                                                                                                    |         |        |                      |
| Cross Functional | Application<br>Functionality | Common          | 1185173 | Provide online search capabilities for all types of transactions, balances, records and supporting documents by key terms, user-defined terms, wildcard, fuzzy and partial search terms.                                                                             |         |        |                      |
| Cross Functional | Application<br>Functionality | Common          | 1185175 | Allow alerts to be tied to any transaction based on user defined criteria.                                                                                                    |         |        |                      |
| Cross Functional | Application Functionality    | Common          | 1185176 | Allow notes or comments for all transactions.                                                                                                    |         |        |                      |
| Cross Functional | Application Functionality    | Common          | 1185177 | Use query features that support alternate field lookup; for instance, using vendor name to look up vendor number.                                                                                                    |         |        |                      |
| Cross Functional | Application Functionality    | Common          | 1185178 | Allow a user with proper authority to support mass changes to defined groups of transactions or data.                                                                                                    |         |        |                      |

### University of North Texas System ERP System Requirements

| Category             | Sub-Category                 | Req Type | UNTS Req. | Requirement                                                                                                | SUPPORT | SOURCE | COMMENTS/EXPLANATION |
|----------------------|------------------------------|----------|-----------|----------------------------------------------------------------------------------------------------|---------|--------|----------------------|
|                      |                              |          | ID        |                                                                                                    |         |        |                      |
| Cross Functional     | Application                  | Common   | 1185179   | Prevent unauthorized users from editing notes once saved and support versioning of notes.                  |         |        |                      |
| Cross Functional     | Functionality                | Common   | 1105100   | Constant analysis of the defined from latters and it as business from                                      |         |        |                      |
| Cross Functional     | Application                  | Common   | 1185180   | Support creation of user-defined form letters, emails or business forms.                                   |         |        |                      |
| Cross Functional     | Functionality Application    | Common   | 1185181   | Use automatic date and time stamping of all documents generated by the ERP system.                         |         |        |                      |
| Cross Functional     | Functionality                | Common   | 1165161   | ose automatic date and time stamping of an documents generated by the ERF system.                          |         |        |                      |
| Cross Functional     | Application                  | Common   | 1185182   | Support editing of all system input according to user defined business rules so that the rules             |         |        |                      |
| Cross runctional     | Functionality                | Common   | 1105102   | are appropriately applied and data is validated at the time the data is being entered into the             |         |        |                      |
|                      | Tunctionality                |          |           | system either online or through a batch transaction. For the batch errors, support                         |         |        |                      |
|                      |                              |          |           | configurations to stop the transaction or the entire batch                                                 |         |        |                      |
| Cross Functional     | Application                  | Common   | 1185183   | Use Chart of Account coding reduction techniques available in all functional areas that infers             |         |        |                      |
|                      | Functionality                |          |           | values by entering a subset of other fields.                                                               |         |        |                      |
| Cross Functional     | Application                  | Common   | 1185184   | Use full set of Chart of Account data elements in all functional areas.                                    |         |        |                      |
|                      | Functionality                |          |           |                                                                                                    |         |        |                      |
| Cross Functional     | Application                  | Common   | 1185185   | Support attachments in a variety of formats (e.g., Microsoft Office, PDF, image file formats,              |         |        |                      |
|                      | Functionality                |          |           | video) with the ability to allow attachments for various transactions (e.g., application for               |         |        |                      |
|                      |                              |          |           | employment, admission application).                                                                        |         |        |                      |
| Cross Functional     | Application                  | Common   | 1185186   | Provide messaging capability to allow the system administrator and/or other authorized users               |         |        |                      |
|                      | Functionality                |          |           | to broadcast messages to all system users.                                                                 |         |        |                      |
| Cross Functional     | Application                  | Common   | 1185187   | Allow broadcast messages to be tailored by agency or user roles/responsibilities.                          |         |        |                      |
|                      | Functionality                |          |           |                                                                                                    |         |        |                      |
| Cross Functional     | Application                  | Common   | 1185189   | Utilize effective-dated transactions and table updates with the ability to specify data edits by           |         |        |                      |
| Correspondences      | Functionality                |          | 4405403   | type of transaction.                                                                                       |         |        |                      |
| Cross Functional     | Application                  | Common   | 1185192   | Autofill system-based forms and form letters with values stored in the system.                             |         |        |                      |
| Cross Functional     | Functionality                | Common   | 1185193   | Use effective dates (e.g., effective as of date, no longer effective as of date) for system-               |         |        |                      |
| Cross Functional     | Application                  | Common   | 1105195   |                                                                                                    |         |        |                      |
|                      | Functionality                |          |           | maintained static data and rules, and activate and deactivate system-maintained data and rules             |         |        |                      |
|                      |                              |          |           | on occurrence of the respective dates; maintain historical record of effective data and rules;             |         |        |                      |
|                      |                              |          |           | upon original entry to the system validate transaction data and process transactions consistent            |         |        |                      |
|                      |                              |          |           | with data and rules effective at the time. Examples include transactions classification (i.e.,             |         |        |                      |
|                      |                              |          |           | Chart of Accounts) elements, hierarchies.                                                                  |         |        |                      |
| Cross Functional     | Application                  | Common   | 1185194   | Capture and maintain future-dated transactions in the system and process them manually or                  |         |        |                      |
|                      | Functionality                |          |           | scheduled on occurrence of the future date.                                                                |         |        |                      |
| Cross Functional     | Application                  | Common   | 1185195   | Support user definition of fiscal periods (e.g., year, month, quarter).                                    |         |        |                      |
|                      | Functionality                |          | 1105100   |                                                                                                    |         |        | _                    |
| Cross Functional     | Application                  | Common   | 1185196   | Allow multiple open fiscal years and fiscal periods concurrently, which Allow users to post                |         |        |                      |
|                      | Functionality                |          |           | transactions for a new fiscal year prior to fiscal year end and prior to closing the previous year.        |         |        |                      |
| Cross Functional     | Application                  | Common   | 1185197   | Support user action to open and close of fiscal periods, and permits posting of transactions               |         |        |                      |
| Cross runctional     | Functionality                |          | 1105157   | only to open fiscal periods.                                                                               |         |        |                      |
| Cross Functional     | Application                  | Common   | 1185198   | Restrict system actions (e.g., Chart of Accounts maintenance, Course Catalog maintenance) to               |         |        |                      |
|                      | Functionality                |          |           | authorized users.                                                                                          |         |        |                      |
| Cross Functional     | Application                  | Common   | 1185199   | Accepts upload/allow download queries, reports, and data from/to third party products                      |         |        |                      |
|                      | Functionality                |          |           | including but not limited to Microsoft Excel and Access.                                                   |         |        |                      |
| Cross Functional     | Application                  | Common   | 1185201   | Validates on-line and interface or integration entries using the same validation criteria and              |         |        |                      |
|                      | Functionality                |          |           | processes.                                                                                                 |         |        |                      |
| Cross Functional     | Application                  | Common   | 1185204   | Validates and edits transactions entered in batch and through interface or integration before              |         |        |                      |
|                      | Functionality                |          | 440=005   | actual posting, and notify user of errors.                                                                 |         |        |                      |
| Cross Functional     | Application                  | Common   | 1185205   | Allow user to designate for a batch of imported transactions can partially post or must post all           |         |        |                      |
| Cross Functional     | Functionality                | Common   | 1185206   | transactions together.  Allow user to correct imported transactions on-line if they have errors.           |         |        |                      |
| Cross runctional     | Application<br>Functionality | Common   | 1100200   | Allow user to correct imported transactions off-fine if they have errors.                                  |         |        |                      |
| Cross Functional     | Application                  | Common   | 1185207   | Upon user request, replicates a previously entered transaction to facilitate entry of a new one.           |         |        |                      |
| c. c.s r anctional   | Functionality                |          | 1103207   | open aser requests replicates a previously effected transaction to identitate efficiently of a fiew offer. |         |        |                      |
| Cross Functional     | Application                  | Common   | 1185208   | Generate and assigns document control number to system-generated documents and                             |         |        |                      |
| 2. 235 / 4.161.51141 | Functionality                |          | 1100200   | transactions (e.g., journal entries, purchase requisitions, purchase orders).                              |         |        |                      |
| Cross Functional     | Application                  | Common   | 1185209   | Defaults to current fiscal year, current fiscal year, and current date for transactions, with user         |         |        |                      |
|                      | Functionality                |          |           | ability to configure defaults (eg. to current fiscal year, current date for transactions) with user        |         |        |                      |
|                      | <u> </u>                     |          |           |                                                                                                    |         |        |                      |
|                      |                              |          |           | ability to override with valid options.                                                                    |         |        |                      |

### University of North Texas System ERP System Requirements

| Category          | Sub-Category                 | Req Type |         | Requirement                                                                                                    | SUPPORT | <u>SOURCE</u> | COMMENTS/EXPLANATION |
|-------------------|------------------------------|----------|---------|----------------------------------------------------------------------------------------------------|---------|---------------|----------------------|
| Cross Functional  | Application                  | Common   | 1185211 | Use default offsetting general ledger entries from sub-ledger transactions (e.g., accounts                                              |         |               |                      |
| Cross Functional  | Application<br>Functionality | Common   | 1185211 | payable offset entry for expenses on vouchers, reserve for encumbrance offset entry for                                                 |         |               |                      |
|                   | runctionality                |          |         |                                                                                                    |         |               |                      |
|                   |                              |          |         | encumbrances on purchase orders), with the user ability to override these defaults with valid                                           |         |               |                      |
| Cross Functional  | Application                  | Common   | 1185212 | Allow user to define default data (e.g., cost center, department) for accounting distributions                                          |         |               |                      |
|                   | Functionality                |          |         | with the user ability to override these defaults with valid options.                                                                    |         |               |                      |
| Cross Functional  | Application                  | Common   | 1185213 | Returns description or otherwise Provide visibility to description of codes entered on                                                  |         |               |                      |
|                   | Functionality                |          |         | transaction (e.g., journal entry).                                                                                                    |         |               |                      |
| Cross Functional  | Application                  | Common   | 1185214 | Unless prohibited through user-defined security, does not limit entry of account distributions                                          |         |               |                      |
|                   | Functionality                |          |         | for a transaction (e.g., journal entry) to a single value for a transaction classification element                                      |         |               |                      |
|                   |                              |          |         | (e.g., a single fund, a single department). For example, allow entry of journal entries with                                            |         |               |                      |
|                   |                              |          |         | multiple funds and departments under one journal.                                                                                       |         |               |                      |
| Cross Functional  | Application                  | Common   | 1185215 | Allow user to input adjusting or correcting transaction (e.g., journal entry) to an open                                                |         |               |                      |
|                   | Functionality                |          |         | accounting period with a reference to the original transaction.                                                                         |         |               |                      |
| Cross Functional  | Application                  | Common   | 1185216 | Allow user to adjust or cancel transaction with system-supported action (e.g., adjusting                                                |         |               |                      |
|                   | Functionality                |          |         | transaction, reversing transaction) with audit trail.                                                                                   |         |               |                      |
| Cross Functional  | Application                  | Common   | 1185217 | Capture and support processing of multiple accounting distributions against a single document                                           |         |               |                      |
|                   | Functionality                |          |         | (e.g., purchase requisition, purchase order, invoice, voucher, check).                                                                  |         |               |                      |
| Cross Functional  | Application                  | Common   | 1185218 | Capture and support processing of multiple accounting distributions against a single document                                           |         |               |                      |
| Cross ranctional  | Functionality                |          | 1100210 | line.                                                                                                    |         |               |                      |
| Cross Functional  | Application                  | Common   | 1185219 | Upon referencing a predecessor document (e.g., purchase requisition) on a successor                                                     |         |               |                      |
|                   | Functionality                |          |         | document (e.g., purchase order), pull through predecessor document data to populate the                                                 |         |               |                      |
|                   |                              |          |         | successor document. Examples of predecessor and related successor documents including:                                                  |         |               |                      |
|                   |                              |          |         | purchase order referencing purchase requisition; receiver referencing purchase order; invoice                                           |         |               |                      |
|                   |                              |          |         | referencing purchase order; payment voucher referencing invoice and purchase order, and                                                 |         |               |                      |
|                   |                              |          |         | potentially receiver; cleared check referencing payment voucher; calculate total tax exempt                                             |         |               |                      |
|                   |                              |          |         | amount and total taxable amount for each invoice; accumulate local government sales tax by                                              |         |               |                      |
|                   |                              |          |         | local government and accounting period; accumulate local government use tax by local                                                    |         |               |                      |
|                   |                              |          |         | government and accounting period.                                                                                                    |         |               |                      |
| Cross Functional  | Application                  | Common   | 1185220 | Allow reference to multiple predecessor documents for pull forward and processing.                                                      |         |               |                      |
|                   | Functionality                |          |         |                                                                                                    |         |               |                      |
| Cross Functional  | Application                  | Common   | 1185221 | Allow for partial liquidation of predecessor document (e.g., purchase requisition) balance when                                         |         |               |                      |
|                   | Functionality                |          | 1105000 | successor document is issued for less than full amount.                                                                                 |         |               |                      |
| Cross Functional  | Application                  | Common   | 1185222 | Fully liquidates remaining balance and close predecessor document (e.g., purchase requisition)                                          |         |               |                      |
|                   | Functionality                |          |         | when the predecessor document (e.g., purchase requisition) balance is equal to or less than                                             |         |               |                      |
| Cross Functional  | Application                  | Common   | 1185223 | zero or a user closes the predecessor document.  Provide standard query and generate report of open documents, based on user-designated |         |               |                      |
| Closs Fullctional | Functionality                | Common   | 1163223 | criteria; provide drill down to related successor documents and transactions (e.g., order                                               |         |               |                      |
|                   | runctionality                |          |         | history, payment history)                                                                                                    |         |               |                      |
| Cross Functional  | Application                  | Common   | 1185224 | Allow user to electronically attach, append and/or reference multiple supporting documents on                                           |         |               |                      |
|                   | Functionality                |          |         | all types of transactions (e.g., journal entry, enrollment override approval, admission decision)                                       |         |               |                      |
|                   | , and and                    |          |         | and master records (e.g., contracts, vendor records, projects, budgets, grants, applications).                                          |         |               |                      |
|                   |                              |          |         |                                                                                                    |         |               |                      |
| Cross Functional  | Application                  | Common   | 1185225 | Upon user request, prints document(s) attached to a transaction (e.g., journal entry).                                                  |         |               |                      |
| Cross Functional  | Functionality Application    | Common   | 1185226 | Upon entry of static data and posting of a transaction, comprehensively updates in real-time                                            |         |               |                      |
| Cross runctional  | Functionality                | Common   | 1103220 | the system (inclusive of the module of original entry and other affected modules). Examples                                             |         |               |                      |
|                   | runctionality                |          |         | include update of both the general ledger and appropriate subsidiary ledgers (e.g., project,                                            |         |               |                      |
|                   |                              |          |         | inventory) real-time when a transaction is posted; update budget funds available when                                                   |         |               |                      |
|                   |                              |          |         | transaction posted to the system (e.g., at point of original entry to any vendor-provided                                               |         |               |                      |
|                   |                              |          |         | module)                                                                                                    |         |               |                      |
| Cross Functional  | Application                  | Common   | 1185227 | Maintains an audit trail of changes to static data and transactions for all changes including old                                       |         |               |                      |
|                   | Functionality                | -        | 446     | value, new value, date changed, user initiating change.                                                                                 |         |               |                      |
| Cross Functional  | Application                  | Common   | 1185228 | Provide access to data and transactions for all fiscal years or calendar years that have not been                                       |         |               |                      |
| 1                 | Functionality                |          |         | archived including: transaction classification (i.e., Chart of Accounts) elements by effective                                          |         |               |                      |
| 1                 | 1                            |          |         | date; transaction classification element hierarchies by effective date; static files such as vendor                                     |         |               |                      |
|                   | 1                            |          |         | file, customer files by effective date; business rules by effective date; document history;                                             |         |               |                      |
| L                 | l                            | 1        | 1       | transaction audit trail                                                                                                    |         | <u>l</u>      |                      |

| Category             | Sub-Category                 | Req Type        |         | Requirement                                                                                                    | SUPPORT | SOURCE | COMMENTS/EXPLANATION |
|----------------------|------------------------------|-----------------|---------|----------------------------------------------------------------------------------------------------|---------|--------|----------------------|
| Cross Functional     | Application                  | Common          | 1185229 | Use both ad hoc and production reporting capabilities to generate online queries and reporting                                                                                                    |         |        |                      |
| Cross Functional     | Functionality                | Common          | 1103229 | of summary and detailed information using.                                                                                                    |         |        |                      |
| Cross Functional     | Application                  | Common          | 1185230 | Support drill down from online inquiry screens to underlying detailed transactions and drill up                                                                                                    |         |        |                      |
| Cross Functional     |                              | Common          | 1163230 |                                                                                                    |         |        |                      |
| Cross Functional     | Functionality                | Common          | 1185234 | from the detail transaction to the summary balance.  Provide option to stop or suspend all communications or notifications with a person (e.g.,                                                                                                    |         |        |                      |
| Cross Functional     | Application<br>Functionality | Common          | 1105254 |                                                                                                    |         |        |                      |
| Cross Functional     | Application                  | Common          | 1185236 | death, legal issue, suspension).  Provide access to individual's record by current or previous name and provide the history of                                                                                                    |         |        |                      |
| Cross Functional     |                              | Common          | 1163230 |                                                                                                    |         |        |                      |
|                      | Functionality                |                 |         | addresses, phone numbers, email addresses, marital status, and other demographic                                                                                                    |         |        |                      |
| Cross Functional     | Application                  | Common          | 1185245 | information.  Provide inception-to-date reporting for projects and grants.                                                                                                    |         |        |                      |
| Cross Functional     | Functionality                | Common          | 1163243 | Frovide inception-to-date reporting for projects and grants.                                                                                                    |         |        |                      |
| Cross Functional     | Application                  | Common          | 1185246 | Generate a unique and permanent employee ID.                                                                                                    |         |        |                      |
| Cross Functional     |                              | Common          | 1165240 | Generate a unique and permanent employee ib.                                                                                                    |         |        |                      |
| Cross Functional     | Functionality                | Common          | 1185247 | Track all open record requests.                                                                                                    |         |        |                      |
| Cross Functional     | Application                  | Common          | 1105247 | Track all open record requests.                                                                                                    |         |        |                      |
| Cross Functional     | Functionality                | Common          | 1185248 | Distribute the value of non-employee time worked to GL accounting codes and process                                                                                                    |         |        |                      |
| Cross Functional     | Application                  | Common          | 1105240 |                                                                                                    |         |        |                      |
|                      | Functionality                |                 |         | appropriate accounting transactions (e.g., job costing, general ledger, journal entries).                                                                                                    |         |        |                      |
| Casas Francticus     | Analiantian                  | C               | 1185249 |                                                                                                    |         |        |                      |
| Cross Functional     | Application                  | Common          | 1185249 | Enables mass changes for a single employee or group of employees within an interval of time                                                                                                    |         |        |                      |
|                      | Functionality                |                 |         | and make any necessary corresponding adjustments to employee records, leave or pay                                                                                                    |         |        |                      |
| Const. Francisco d   | A P P                        |                 | 4405250 | balances.                                                                                                    |         |        |                      |
| Cross Functional     | Application                  | Common          | 1185250 | Create online test that can be routed through approval levels and posted in real time.                                                                                                    |         |        |                      |
| Const. Francisco d   | Functionality                |                 | 4405254 | Delegation of the control of the control of the con |         |        |                      |
| Cross Functional     | Application                  | Common          | 1185251 | Reissue a new check number while maintaining a link to the old check number with the option                                                                                                    |         |        |                      |
|                      | Functionality                |                 | 1105050 | to change the check date and payee on the reissued check.                                                                                                    |         |        | <del> </del>         |
| Cross Functional     | Application                  | Common          | 1185252 | Enable online query of detailed (e.g., subsidiary ledger) balances that accumulate to summary                                                                                                    |         |        |                      |
|                      | Functionality                |                 |         | account levels. Examples include online queries to detail balance sheet accounts (e.g., accounts                                                                                                    |         |        |                      |
|                      |                              |                 | 1105050 | receivable and accounts pavable).                                                                                                    |         |        | <del> </del>         |
| Cross Functional     | Application                  | Common          | 1185253 | Generate an email or text, as designated by the user, when system action occurs (e.g., when                                                                                                    |         |        |                      |
|                      | Functionality                | <u> </u>        | 1001001 | payment issued to vendor)                                                                                                    |         |        |                      |
| Cross Functional     | Application                  | Local           | 1201001 | Automatically send individual/mass notifications based on user defined criteria (e.g., status,                                                                                                    |         |        |                      |
|                      | Functionality                | <u> </u>        | 1001000 | evaluation due dates).                                                                                                    |         |        |                      |
| Cross Functional     | Application                  | Local           | 1201002 | Perform action on a new transaction when other transaction is processing.                                                                                                    |         |        |                      |
| Constructional       | Functionality                | L I             | 4204002 | Don't have been a state of the state of the  |         |        |                      |
| Cross Functional     | Application                  | Local           | 1201003 | Provide a shortcut that represents the chart of accounts string (index)                                                                                                    |         |        |                      |
|                      | Functionality                | <del> </del>    | 1001001 |                                                                                                    |         |        |                      |
| Cross Functional     | Application                  | Local           | 1201004 | Support a multilingual option.                                                                                                    |         |        |                      |
| Contraction of       | Functionality                | 1 1             | 4204005 | the contribution of the first contribution of the first contribution of the first contribution of                                                                                                    |         |        |                      |
| Cross Functional     | Application                  | Local           | 1201005 | Use a mobile platform for display and transactional access for staff, faculty, applicants and                                                                                                    |         |        |                      |
| Constructional       | Functionality                | 1 1             | 4204006 | students.                                                                                                    |         |        |                      |
| Cross Functional     | Application                  | Local           | 1201006 | Validate an address against the USPS database to ensure the address is a legitimate address.                                                                                                    |         |        |                      |
| Constructional       | Functionality                | 1 1             | 4204007 | Miles Control of the Control of the  |         |        |                      |
| Cross Functional     | Application                  | Local           | 1201007 | When inactivating any master record or validation table entry, provide a warning if the said                                                                                                    |         |        |                      |
|                      | Functionality                |                 |         | record or table entry is actively being used elsewhere and is potentially going to error the                                                                                                    |         |        |                      |
|                      |                              |                 |         | transactions or documents that depend on this master record or table entry. E.g if a job code                                                                                                    |         |        |                      |
|                      |                              |                 |         | or deptid is being inactivated, then provide warning that it's being used on active employees.                                                                                                    |         |        |                      |
| Casas Franchisas al  | Camananiantiana              | Differentiation | 1120700 | Alla                                                                                                    |         |        |                      |
| Cross Functional     | Communications               | Differentiating | 1130790 | Allow user to record notes and append correspondence (e.g., text, email) with date, author and                                                                                                    |         |        |                      |
|                      |                              |                 |         | narrative, user notes, comments (including comment flag) to the transaction.                                                                                                    |         |        |                      |
| Company Constitution |                              | L I             | 4204000 | A transfer in the contract of the contract of  |         |        |                      |
| Cross Functional     | Communications               | Local           | 1201008 | Automatically generate communications via the recipient's preferred method of                                                                                                    |         |        |                      |
| Cross Function       | Communication                | Local           | 1201000 | communications.                                                                                                    |         |        | +                    |
| Cross Functional     | Communications               | Local           | 1201009 | Generate targeted individual and group communications via various methods, including email,                                                                                                    |         |        |                      |
|                      |                              |                 |         | text, mail, mobile app, which are accessible via self-service or launch pads.                                                                                                    |         |        |                      |
| Carana Francisco d   | C                            | Land            | 1201010 | Adams and the state of the state of the stat |         |        | +                    |
| Cross Functional     | Communications               | Local           | 1201010 | Manage communications checklists that are triggered and automatically updated as items are                                                                                                    |         |        |                      |
|                      |                              |                 |         | completed in the system (e.g., new student or employee application materials needed, missing                                                                                                    |         |        |                      |
|                      |                              |                 |         | information letters from Financial Aid, international student documentation).                                                                                                    |         |        |                      |
| L                    | 1                            |                 | 1       |                                                                                                    |         |        |                      |

| Category         | Sub-Category     | Req Type        |         | Requirement                                                                                                    | SUPPORT | SOURCE | COMMENTS/EXPLANATION |
|------------------|------------------|-----------------|---------|----------------------------------------------------------------------------------------------------|---------|--------|----------------------|
| Contractional    | Communication of | 11              | 1D      | But the state of the state of t |         |        |                      |
| Cross Functional | Communications   | Local           | 1201011 | Provide single communications log to view all communications sent or received from a user.  Requires integration from other systems (e.g., CRM, housing) and configurable by the institution.                                                                                                    |         |        |                      |
| Cross Functional | Communications   | Local           | 1201012 | Send automated reminders (with an escalation process) for incomplete checklists, with copies to advisors, administrative staff, and/or department heads, when critical missing items are necessary.                                                                                                    |         |        |                      |
| Cross Functional | Data Control     | Differentiating | 1130796 | necessary.  Provide audit trail of notes entered on a document / transaction / master record into the  System including: a) ability to export audit data for reporting/analytics and b) at a minimum                                                                                                    |         |        |                      |
| Cross Functional | Data Control     | Differentiating | 1130810 | Users ID. timestamp, and note text. Automatically notify a list of stakeholders whenever an attribute is added, deleted, or                                                                                                    |         |        |                      |
| Cross Functional | Data Control     | Differentiating | 1130811 | modified.  Compare/reconcile the records in one dataset with records in another so totals are equal or discrepancies in totals can be explained.                                                                                                    |         |        |                      |
| Cross Functional | Data Control     | Common          | 1185174 | Support default values for one field based on the value of another field according to user-<br>defined business rules.                                                                                                    |         |        |                      |
| Cross Functional | Data Control     | Common          | 1185188 | Process and update transactions in real-time in the sense that online access will display the most current element value after submitted and committed to database As an example if a user changes the value of a data element on one page, the newly changed data value will be shown on the current page.                                                                                                    |         |        |                      |
| Cross Functional | Data Control     | Common          | 1185190 | Support gender choices other than male/female.                                                                                                    |         |        |                      |
| Cross Functional | Data Control     | Common          | 1185191 | Allow foreign addresses in proper, country-specific formatting.                                                                                                    |         |        |                      |
| Cross Functional | Data Control     | Common          | 1185200 | Allow entry of transactions online, in batch, and through an interface or integration; and validate codes (e.g., transaction classification element codes) and combinations of codes (e.g., certain types of revenues may only be permitted for certain type of funds).                                                                                                    |         |        |                      |
| Cross Functional | Data Control     | Common          | 1185202 | Support transaction edits that permit, warn, or reject transactions (based on selection of user-<br>designated option) if the classification element value combination (e.g., user defined<br>combinations of fund and organization values) recorded on a transaction is not permitted.                                                                                                    |         |        |                      |
| Cross Functional | Data Control     | Common          | 1185203 | Validate and edit transactions entered online for error identification and correction before actual posting, and notify user online of errors.                                                                                                    |         |        |                      |
| Cross Functional | Data Control     | Common          | 1185210 | Provide techniques or tools to reduce the amount of data entry required on a transaction (e.g., drop down list, search for descriptive data to identify account classification code, default a user-defined set of account classification elements when entry of an account classification element is made on a transaction, attribute a user-defined set of any account classification elements when a coding reducing value or code is entered on a transaction).                                                                                                    |         |        |                      |
| Cross Functional | Data Control     | Common          | 1185255 | Maintain a history of name changes and other biographical data with proper audits.                                                                                                    |         |        |                      |
| Cross Functional | Data Control     | Common          | 1185256 | Record an individual's ethnicity based on federal and/or state mandated definitions, including ethic sub-categories, institutionally-defined categories and the ability for the user to select via self-service and allow multiple options.                                                                                                    |         |        |                      |
| Cross Functional | Data Control     | Common          | 1185257 | Prevent entry or modification of database variables to values that are out of range.                                                                                                    |         |        |                      |
| Cross Functional | Data Control     | Common          | 1185258 | Validate data during entry with related variables (e.g. if an address is input for a city and state of the USA, the system should not allow a selection of country other than USA).                                                                                                    |         |        |                      |
| Cross Functional | Data Control     | Common          | 1185259 | Establishes a Single Identity unique identifier for Applicants in the database prior to final disposition or creation of an Employee or Student record.                                                                                                    |         |        |                      |
| Cross Functional | Data Control     | Local           | 1201013 | Allow for verification of addresses as they are entered, including automatic formatting to meet postal standards.                                                                                                    |         |        |                      |
| Cross Functional | Data Control     | Local           | 1201014 | Allow individuals to choose their sexual preference. Must include administrative as well as self-<br>service access. Values must be configurable by the institution.                                                                                                    |         |        |                      |
| Cross Functional | Data Control     | Local           | 1201015 | Check for duplicate students, staff, and vendor entry and have a process for reconciling records.                                                                                                    |         |        |                      |
| Cross Functional | Data Control     | Local           | 1201016 | Prevent or reduce duplicate entry for prospects, applicants, students, staff, and vendors.                                                                                                    |         |        |                      |
| Cross Functional | Data Control     | Local           | 1201017 | Prevent users from updating their own records via administrative screens.                                                                                                    |         |        |                      |

| Category         | Sub-Category           | Req Type        | UNTS Req. | Requirement                                                                                                    | SUPPORT | SOURCE | COMMENTS/EXPLANATION |
|------------------|------------------------|-----------------|-----------|----------------------------------------------------------------------------------------------------|---------|--------|----------------------|
| Cross Functional | Data Control           | Local           | 1201018   | Provide a "real" confirmation of the student's social security number (which is optionally reported on an application but then required upon Acceptance).                                                                                                    |         |        |                      |
| Cross Functional | Data Control           | Local           | 1201019   | Provide a process for ID number change (e.g., a FERPA violation may require a change of ID for current or Alumni students, data security breach).                                                                                                    |         |        |                      |
| Cross Functional | Data Control           | Local           | 1201020   | Support default values for one field using complex business logic that drives based on multiple fields, not just a single field.                                                                                                    |         |        |                      |
| Cross Functional | Imaging                | Differentiating | 1130903   | Provide an image management system which is integrated with all ERP System modules and security system and Support workflow.                                                                                                    |         |        |                      |
| Cross Functional | Imaging                | Differentiating | 1130904   | Generate an audit trail of stored documents that includes date, time, IP/MAC address of the workstation or device, location, user and operation.                                                                                                    |         |        |                      |
| Cross Functional | Imaging                | Differentiating | 1130905   | Provide audit log activity reports which can include all attributes of the audit trail and ability to extract audit data for reporting purposes.                                                                                                    |         |        |                      |
| Cross Functional | Imaging                | Differentiating | 1130906   | Provide imaging system user authorization system which controls access to all imaging functions and databases and includes Add, Modify, Delete or View Only user levels.                                                                                                    |         |        |                      |
| Cross Functional | Imaging                | Local           | 1201021   | Describe ability to integrate with third-party Imaging systems (e.g., Perceptive, AppExtender).                                                                                                    |         |        |                      |
| Cross Functional | Imaging                | Local           | 1201022   | Import documents from third-party systems (e.g., application services).                                                                                                    |         |        |                      |
| Cross Functional | Imaging                | Local           | 1201023   | Provide an image management system which is able to identify and optionally self purge documents based on user defined criteria and retention period.                                                                                                    |         |        |                      |
| Cross Functional | Imaging                | Local           | 1201024   | Provide an image management system which is able to recognize and scan document types based on unique barcode at the top or bottom of the document to atomically place documents in pre-defined folder/drawer in the system and link the doc to correct employee or student's file. (avoid current manual linking process) |         |        |                      |
| Cross Functional | Imaging                | Local           | 1201025   | Search documents by a variety of search keys and terms.                                                                                                    |         |        |                      |
| Cross Functional | Printing and<br>Output | Differentiating | 1130817   | Support various output formats including the following: EDI transaction sets, e-forms, fax, email, XML, PDF, JPEG, SMS, PNG, TIFF, Excel, RTF, CSV. Support SOAP and REST for web service integration as needed.                                                                                                    |         |        |                      |
| Cross Functional | Printing and<br>Output | Differentiating | 1130818   | Print form overlays and images without viewing.                                                                                                    |         |        |                      |
| Cross Functional | Printing and<br>Output | Differentiating | 1130819   | Automatically imprint date and time on copies.                                                                                                    |         |        |                      |
| Cross Functional | Printing and<br>Output | Differentiating | 1130820   | E-mail documents via Microsoft Mail (MAPI standard), IMAP standard, SMTP, POP3, and Lotus<br>Notes Mail (VIM standard).                                                                                                    |         |        |                      |
| Cross Functional | Printing and<br>Output | Differentiating | 1130821   | Produces United State Postal Service Coding Accuracy Support System (CASS) certified mailings.                                                                                                    |         |        |                      |
| Cross Functional | Printing and<br>Output | Local           | 1201026   | Print data dictionaries, metadata, data structures.                                                                                                    |         |        |                      |
| Cross Functional | Reporting Business     | Differentiating | 1130787   | Access a set of standard reports generated based on user-designated parameters to support institutional decision-making.                                                                                                    |         |        |                      |
| Cross Functional | Reporting Business     | Differentiating | 1130822   | Support an audit trail of all refresh/updates to the data warehouse, if one is included in system, including but not limited to, user id, time/date stamp, number of records, status, process step, source, delta change.                                                                                                  |         |        |                      |
| Cross Functional | Reporting Business     | Differentiating | 1130823   | Support functionality to export data to third party business intelligence and reporting tools such as Crystal Reports, Cognos, or MS SQL Server BI, Microsoft Office Suite.                                                                                                    |         |        |                      |
| Cross Functional | Reporting Business     | Differentiating | 1130827   | Support easy-to-use tools for creating custom reports, dashboards and ad hoc queries from all data across all modules.                                                                                                    |         |        |                      |
| Cross Functional | Reporting Business     | Differentiating | 1130828   | Support delivery and display of all online reports and queries to common mobile platforms (e.g., HTML5) and Android and iOS Apps.                                                                                                    |         |        |                      |
| Cross Functional | Reporting Business     | Differentiating | 1130829   | Provide analytics tools to support user generation of statistical analyses, trend analyses, projections, predictive analytics and what-if scenarios                                                                                                    |         |        |                      |
| Cross Functional | Reporting Business     | Differentiating | 1130830   | Provide a flexible, customizable data download function which Support the ability to select custom sets of accounts and transactions, the ability to select data from across fiscal years, and the ability to schedule automatic downloads.                                                                                |         |        |                      |
| Cross Functional | Reporting Business     | Differentiating | 1130831   | Support read-only access to data via ODBC (through appropriate security).                                                                                                    |         |        |                      |
| Cross Functional | Reporting Business     | Differentiating | 1130832   | Integrate with GIS to spatially display data for applications, such as facilities management, where geo-referenced data is captured.                                                                                                    |         |        |                      |

| Category         | Sub-Category       | Req Type        | UNTS Req. | Requirement                                                                                                    | SUPPORT | SOURCE | COMMENTS/EXPLANATION |
|------------------|--------------------|-----------------|-----------|----------------------------------------------------------------------------------------------------|---------|--------|----------------------|
| Cross Functional | Reporting Business | Differentiating |           | Support export of query and report results as text files (.txt).                                                                                                    |         |        |                      |
| Cross Functional | Reporting Business | Differentiating | 1130834   | Support export of query and report results as text files (.txt) and in standard portable flat file formats (comma delimited, tab delimited, etc.) with option to choose delimiter.                                                             |         |        |                      |
| Cross Functional | Reporting Business | Differentiating | 1130835   | Support export of query and report results in word processing format (.doc or .docx), ASCII files. and/or XML format.                                                                                                    |         |        |                      |
| Cross Functional | Reporting Business | Differentiating | 1130836   | Provide wizards to guide the users through report building steps.                                                                                                    |         |        |                      |
| Cross Functional | Reporting Business | Differentiating | 1130837   | Enable cursor selection and drag-and-drop features to assist users in formatting of files, elements, and operands (e.g., +,-, /, *) from data dictionary or other pre-established lists.                                                       |         |        |                      |
| Cross Functional | Reporting Business | Differentiating | 1130838   | Provide graphical report layout tools and drag-and-drop features to assist users in formatting reports and inquires.                                                                                                    |         |        |                      |
| Cross Functional | Reporting Business | Differentiating | 1130839   | Provide report generator to include unstructured data in query results (e.g., MS Word, Excel, scanned images and other documents attached to transactions) and return the document, page. a reference number and/or other suitable identifiers |         |        |                      |
| Cross Functional | Reporting Business | Differentiating | 1130840   | Create graphics including gauges for dashboards from the reporting tool.                                                                                                    |         |        |                      |
| Cross Functional | Reporting Business | Differentiating | 1130841   | Link from reporting tool to Microsoft Office graphic, spreadsheet and presentation applications.                                                                                                    |         |        |                      |
| Cross Functional | Reporting Business | Differentiating | 1130842   | Leverages open standards to enable the exchange of metadata with other systems.                                                                                                    |         |        |                      |
| Cross Functional | Reporting Business | Differentiating | 1130843   | Offer suggestions to users based on query statistics that a published query already exists that could meet the function for which a user is attempting to develop a query.                                                                     |         |        |                      |
| Cross Functional | Reporting Business | Differentiating | 1130844   | Support reporting with access to historical records for all years retained in system under institutional policy.                                                                                                    |         |        |                      |
| Cross Functional | Reporting Business | Common          | 1185261   | Provide query features that support alternate field lookup; for instance, using vendor name to look up vendor number.                                                                                                    |         |        |                      |
| Cross Functional | Reporting Business | Common          | 1185262   | Support an audit trail of notes entered on a document/transaction/master record into the System including at a minimum User ID, timestamp, and note text.                                                                                      |         |        |                      |
| Cross Functional | Reporting Business | Common          | 1185263   | Allow an authorized user to save an ad-hoc query for later execution without impacting any base query that was used as a start point. The authorized user must be prompted to provide a descriptive name for the saved ad hoc query.           |         |        |                      |
| Cross Functional | Reporting Business | Common          | 1185264   | Display a user's saved ad-hoc queries by descriptive name on the user's report portal.                                                                                                    |         |        |                      |
| Cross Functional | Reporting Business | Common          | 1185265   | Provide an organizational structure for saved queries.                                                                                                    |         |        |                      |
| Cross Functional | Reporting Business | Common          | 1185266   | List saved personalized reports and ad-hoc queries to view in the user's personal reports list.                                                                                                    |         |        |                      |
| Cross Functional | Reporting Business | Common          | 1185267   | List links only to reports that the user is authorized to see.                                                                                                    |         |        |                      |
| Cross Functional | Reporting Business | Common          | 1185268   | Allow users to search existing reports inventory and subscribe after requesting and receiving permission from the report publisher.                                                                                                    |         |        |                      |
| Cross Functional | Reporting Business | Common          | 1185269   | Provide designated report publishers to un-publish reports to individual users or groups of                                                                                                    |         |        |                      |
| Cross Functional | Reporting Business | Common          | 1185270   | Allow users to share saved personalized reports and ad-hoc queries; e.g., include any personal reports authorized by one user for use by a second user or group of users reports list.                                                         |         |        |                      |
| Cross Functional | Reporting Business | Common          | 1185271   | Allow users to delete shared reports from their personal reports list without deleting the shared report from other user's personal report lists.                                                                                              |         |        |                      |
| Cross Functional | Reporting Business | Common          | 1185272   | Allow users to refresh (run) saved personal report ists.  Allow users to refresh (run) saved personal reports or ad-hoc queries from the portal.                                                                                               |         |        |                      |
| Cross Functional | Reporting Business | Common          | 1185273   | Allow users the option to refresh (run) saved personal reports or ad-hoc queries in the background so users can continue processing.                                                                                                    |         |        |                      |
| Cross Functional | Reporting Business | Common          | 1185274   | Notify users after a report or ad-hoc query running in the background is completed.                                                                                                    |         |        |                      |
| Cross Functional | Reporting Business | Common          | 1185275   | Provide Workflow for approvals with electronic signatures and audit trail.                                                                                                    |         |        |                      |

| Category         | Sub-Category       | Req Type        |         | Requirement                                                                                                    | SUPPORT | SOURCE | COMMENTS/EXPLANATION |
|------------------|--------------------|-----------------|---------|----------------------------------------------------------------------------------------------------|---------|--------|----------------------|
| Cross Functional | Reporting Business | Common          | 1185276 | Display any ad-hoc queries authorized by one user for use by a second authorized user on the                                                                                  |         |        |                      |
|                  |                    |                 |         | second user's report portal.                                                                                                    |         |        |                      |
| Cross Functional | Reporting Business | Common          | 1185277 | Allow authorized users to build ad-hoc queries to report on any fields in the ERP system using                                                                                |         |        |                      |
|                  |                    |                 |         | one or more combinations of different criteria within proper security authorization.                                                                                          |         |        |                      |
| Cross Functional | Reporting Business | Common          | 1185278 | Manage data access security separately from the ability to create, run, share, and administer                                                                                 |         |        |                      |
|                  |                    |                 |         | reports and queries; note that each client profile should have a data access component that                                                                                   |         |        |                      |
|                  |                    |                 |         | describes the relationship that user has with underlying data (Object and Row level security).                                                                                |         |        |                      |
| Cross Functional | Reporting Business | Common          | 1185279 | Autofill system-based forms and form letters with values stored in the system.                                                                                                |         |        |                      |
| Cross Functional | Reporting Business | Common          | 1185280 | Prevent unauthorized users from viewing notes.                                                                                                    |         |        |                      |
|                  |                    |                 |         | _                                                                                                    |         |        |                      |
| Cross Functional | Reporting Business | Common          | 1185281 | Schedule queries at a later date or on a schedule.                                                                                                    |         |        |                      |
| Cross Functional | Reporting Business | Common          | 1185282 | Generate a report of security profiles by user or data owner.                                                                                                    |         |        |                      |
|                  |                    |                 |         |                                                                                                    |         |        |                      |
| Cross Functional | Reporting Business | Common          | 1185283 | Provide sufficient set of core business reports generated by the operational systems to complete the 'day to day' business functions (e.g. payroll register, check register). |         |        |                      |
| Cross Functional | Reporting Business | Differentiating | 1185284 | Support standard federal and state government reporting requirements in all ERP functions                                                                                     |         |        |                      |
|                  |                    |                 |         | covered by this RFP, including but not limited to: IPEDS (all ERP-related components), FISAP,                                                                                 |         |        |                      |
|                  |                    |                 |         | CBM (Texas-specific), AOR, FADS (Texas-specific), IFRS (Texas-specific), Sources and Uses (Texas-specific), Hazlewood Exemption (Texas-specific)                              |         |        |                      |
| Cross Functional | Reporting Business | Common          | 1185285 | Provide self service reports and downloads that are either pre-defined and selected (pulled by                                                                                |         |        |                      |
|                  |                    |                 |         | the user) or created ad-hoc from a pre-populated user-friendly database structure using report                                                                                |         |        |                      |
|                  |                    |                 |         | tools commonly associated with data warehousing methodologies.                                                                                                    |         |        |                      |
| Cross Functional | Reporting Business | Common          | 1185286 | Provide interactive analysis capabilities that help decision makers use communication                                                                                         |         |        |                      |
|                  |                    |                 |         | technologies, data, documents, knowledge, and analytical models to identify and solve                                                                                         |         |        |                      |
| Cross Functional | Reporting Business | Common          | 1185287 | problems.  Provide key organizational performance data on a near real-time and integrated basis that                                                                          |         |        |                      |
| Cross runctional | neporting business | Common          | 1100207 | provide managers with access to analytical systems and tools, in a user-friendly environment,                                                                                 |         |        |                      |
|                  |                    |                 |         | that help support organization-wide analysis and integrated decision making.                                                                                                  |         |        |                      |
| Cross Functional | Reporting Business | Common          | 1185288 | Provide a reporting solution that conforms to a documented set of standards and includes the                                                                                  |         |        |                      |
|                  |                    |                 |         | appropriate tools, methodologies and provision of training such that business reporting and                                                                                   |         |        |                      |
|                  |                    |                 |         | analysis functions can be operated, expanded, modified or enhanced.                                                                                                    |         |        |                      |
| Cross Functional | Reporting Business | Common          | 1185289 | Provide a reporting and analysis toolset that does not require knowledge and training on its                                                                                  |         |        |                      |
|                  |                    |                 |         | own proprietary language for the majority of users (e.g. non power users).                                                                                                    |         |        |                      |
| Cross Functional | Reporting Business | Common          | 1185290 | Provide 24-hour/7 day a week access (excluding defined maintenance windows) to the                                                                                            |         |        |                      |
|                  |                    |                 |         | reporting and data warehouse functions.                                                                                                    |         |        |                      |
| Cross Functional | Reporting Business | Common          | 1185291 | Provide user access to core business reports via the web without installation of client software                                                                              |         |        |                      |
| Cross Functional | Reporting Business | Common          | 1185292 | 100% of the time.  Leverages the roles and security definitions that will be deployed for the main ERP product                                                                |         |        |                      |
|                  |                    |                 |         | within the reporting and business intelligence function to minimize any duplication of security                                                                               |         |        |                      |
| Cross Functional | Reporting Business | Common          | 1185293 | administration functions.  Provide users with a personalized report portal that Allow access to only those reports that the                                                   |         |        |                      |
| Cross Functional | Reporting business | Common          | 1103233 | user is authorized to see consistent with ERP role based security definitions.                                                                                                |         |        |                      |
|                  |                    |                 |         | ·                                                                                                    |         |        |                      |
| Cross Functional | Reporting Business | Common          | 1185294 | Allow viewing of rows and/or columns within the report to be restricted based on user's permissions.                                                                          |         |        |                      |
| Cross Functional | Reporting Business | Common          | 1185295 | List reports that have been distributed to the user via the portal (e.g., the user has been                                                                                   |         |        |                      |
|                  |                    |                 |         | granted authorization to view a report by designated report owners or administrators).                                                                                        |         |        |                      |
| Cross Functional | Reporting Business | Common          | 1185296 | List saved personalized reports and ad-hoc queries that the user has authority to either create                                                                               |         |        |                      |
|                  |                    |                 |         | or modify in the user's personal reports list.                                                                                                    |         |        |                      |
| Cross Functional | Reporting Business | Common          | 1185297 | Allow users to search existing reports inventory and subscribe after requesting and receiving                                                                                 |         |        |                      |
|                  |                    | 1               | L       | permission from the report publisher (if access is denied).                                                                                                    |         | l      |                      |

| Cross Functional Reporting Business Common 1185298 Allow users to refresh (run) saved personal reports or ad-hoc queries from the portal with an option to run in the background and send a notification to the user upon completion.  Cross Functional Reporting Business Common 1185209 Allow users to define or modify the sort order of reports.  Cross Functional Reporting Business Common 1185300 Support export of query and report results in other presentation formats (e.g., PDF format).  Cross Functional Reporting Business Common 1185301 Support export of query and report results in spreadsheet format (.xls or .xlsx) with option to output data only.  Cross Functional Reporting Business Common 1185302 Support export of query and report results in spreadsheet format (.xls or .xlsx) with option to output data only.  Cross Functional Reporting Business Common 1185303 Provide functionality for the user to incorporate formulas, functions, and mathematical calculations into reports.  Cross Functional Reporting Business Common 1185304 Create and specify report templates.  Cross Functional Reporting Business Common 1185305 Provide a centrally managed reporting tool set to ensure that any updates are distributed to users and that all users are accessing the same version of the reporting software.  Cross Functional Reporting Business Common 1185306 Comfigure reports such that information can be suppressed based on a user's role.  Cross Functional Reporting Business Local 1201027 Allow ability for security administrators to attach approval documents or training completion documents or training completion department in the user profile when granting access to a user.  Cross Functional Reporting Business Local 1201028 Allow ability for security administrators to eable to mark personal reports developed by users as "need review" after major application upgrade or change in business use of underlying                                                                                                    |  |
|----------------------------------------------------------------------------------------------------|--|
| option to run in the background and send a notification to the user upon completion.  Cross Functional Reporting Business Common 1185299 Allow users to define or modify the sort order of reports.  Cross Functional Reporting Business Common 1185300 Support export of query and report results in other presentation formats (e.g., PDF format).  Cross Functional Reporting Business Common 1185301 Support export of query and report results in spreadsheet format (xils or xilsx) with option to output data only.  Cross Functional Reporting Business Common 1185302 Support effective-dated selection and query including Boolean operations (e.g., date ranges).  Cross Functional Reporting Business Common 1185303 Provide functionality for the user to incorporate formulas, functions, and mathematical calculations into reports.  Cross Functional Reporting Business Common 1185304 Provide a centrally managed reporting tool set to ensure that any updates are distributed to users and that all users are accessing the same version of the reporting software.  Cross Functional Reporting Business Common 1185306 Configure reports such that information can be suppressed based on a user's role.  Cross Functional Reporting Business Common 1185307 Provide a range of analytical functions, capabilities, reports and queries for financial management information.  Cross Functional Reporting Business Local 1201027 Allow ability for security administrators to capture if and/or when (date) an user has completed a required training before granting access to a user.  Cross Functional Reporting Business Local 1201028 Allow ability for security administrators to be able to mark personal reports developed by users as "feet major application upgrade or change in business use of underlying as "feet major application upgrade or change in business use of underlying as "feet feet major application upgrade or change in business use of underlying as "feet major application upgrade or change in business use of underlying as "feet feet major application upgrade or c |  |
| Cross Functional Reporting Business Common 1185300 Support export of query and report results in other presentation formats (e.g., PDF format).  Cross Functional Reporting Business Common 1185301 Support export of query and report results in spreadsheet format (xls or .xlsx) with option to output data only.  Cross Functional Reporting Business Common 1185302 Support effective-dated selection and query including Boolean operations (e.g., date ranges).  Cross Functional Reporting Business Common 1185303 Provide functionality for the user to incorporate formulas, functions, and mathematical calculations into reports.  Cross Functional Reporting Business Common 1185304 Create and specify report templates.  Cross Functional Reporting Business Common 1185305 Provide a centrally managed reporting tool set to ensure that any updates are distributed to users and that all users are accessing the same version of the reporting software.  Cross Functional Reporting Business Common 1185306 Configure reports such that information can be suppressed based on a user's role.  Cross Functional Reporting Business Common 1185307 Provide a range of analytical functions, capabilities, reports and queries for financial management information.  Cross Functional Reporting Business Local 1201027 Allow ability for security administrators to attach approval documents or training completion document in the user profile when granting access to a user.  Cross Functional Reporting Business Local 1201027 Allow ability for security administrators to be able to mark personal reports developed by users as "need review" after major application upgrade or change in business use of underlying                                                                                                    |  |
| Cross Functional Reporting Business Common 1185301 Support export of query and report results in spreadsheet format (.xls or .xlsx) with option to output data only.  Cross Functional Reporting Business Common 1185302 Support effective-dated selection and query including Boolean operations (e.g., date ranges).  Cross Functional Reporting Business Common 1185303 Provide functionality for the user to incorporate formulas, functions, and mathematical calculations into reports.  Cross Functional Reporting Business Common 1185304 Create and specify report templates.  Cross Functional Reporting Business Common 1185305 Provide a centrally managed reporting tool set to ensure that any updates are distributed to users and that all users are accessing the same version of the reporting software.  Cross Functional Reporting Business Common 1185306 Configure reports such that information can be suppressed based on a user's role.  Cross Functional Reporting Business Common 1185307 Provide a range of analytical functions, capabilities, reports and queries for financial management information.  Cross Functional Reporting Business Local 1201027 Allow ability for security administrators to attach approval documents or training completion document in the user profile when granting access to a user.  Cross Functional Reporting Business Local 1201028 Allow ability for security administrators to capture if and/or when (date) an user has completed a required training before granting access to view and/or edit certain user defined pages/data in the application.  Cross Functional Reporting Business Local 1201029 Allow ability for system administrators to be able to mark personal reports developed by users as "need review" after major application upgrade or change in business use of underlying                                                                                                    |  |
| Cross Functional Reporting Business Common 1185302 Support effective-dated selection and query including Boolean operations (e.g., date ranges).  Cross Functional Reporting Business Common 1185303 Provide functionality for the user to incorporate formulas, functions, and mathematical calculations into reports.  Cross Functional Reporting Business Common 1185304 Create and specify report templates.  Cross Functional Reporting Business Common 1185305 Provide a centrally managed reporting tool set to ensure that any updates are distributed to users and that all users are accessing the same version of the reporting software.  Cross Functional Reporting Business Common 1185306 Configure reports such that information can be suppressed based on a user's role.  Cross Functional Reporting Business Common 1185307 Provide a range of analytical functions, capabilities, reports and queries for financial management information.  Cross Functional Reporting Business Local 1201027 Allow ability for security administrators to attach approval documents or training completion document in the user profile when granting access to a user.  Cross Functional Reporting Business Local 1201028 Allow ability for security administrators to capture if and/or when (date) an user has completed a required training before granting access to view and/or edit certain user defined pages/data in the application.  Allow ability for system administrators to be able to mark personal reports developed by users as "need review" after major application upgrade or change in business use of underlying                                                                                                    |  |
| Cross Functional Reporting Business Common 1185302 Support effective-dated selection and query including Boolean operations (e.g., date ranges).  Cross Functional Reporting Business Common 1185304 Create and specify report templates.  Cross Functional Reporting Business Common 1185305 Provide a centrally managed reporting tool set to ensure that any updates are distributed to users and that all users are accessing the same version of the reporting software.  Cross Functional Reporting Business Common 1185306 Configure reports such that information can be suppressed based on a user's role.  Cross Functional Reporting Business Common 1185307 Provide a range of analytical functions, capabilities, reports and queries for financial management information.  Cross Functional Reporting Business Local 1201027 Allow ability for security administrators to attach approval documents or training completion document in the user profile when granting access to a user.  Cross Functional Reporting Business Local 1201028 Allow ability for security administrators to capture if and/or when (date) an user has completed a required training before granting access to a user.  Allow ability for system administrators to be able to mark personal reports developed by users as "need review" after major application upgrade or change in business use of underlying                                                                                                    |  |
| Cross Functional   Reporting Business   Common   1185304   Create and specify report templates.   Cross Functional   Reporting Business   Common   1185305   Provide a centrally managed reporting tool set to ensure that any updates are distributed to users and that all users are accessing the same version of the reporting software.   Cross Functional   Reporting Business   Common   1185306   Configure reports such that information can be suppressed based on a user's role.   Cross Functional   Reporting Business   Common   1185307   Provide a range of analytical functions, capabilities, reports and queries for financial management information.   Cross Functional   Reporting Business   Local   1201027   Allow ability for security administrators to attach approval documents or training completion document in the user profile when granting access to a user.   Cross Functional   Reporting Business   Local   1201028   Allow ability for security administrators to capture if and/or when (date) an user has completed a required training before granting access to view and/or edit certain user defined pages/data in the application.   Cross Functional   Reporting Business   Local   1201029   Allow ability for system administrators to be able to mark personal reports developed by users as "need review" after major application upgrade or change in business use of underlying   Cross Functional   Cross Functional   Cross Functiona   |  |
| Cross Functional       Reporting Business       Common       1185304       Create and specify report templates.         Cross Functional       Reporting Business       Common       1185305       Provide a centrally managed reporting tool set to ensure that any updates are distributed to users and that all users are accessing the same version of the reporting software.         Cross Functional       Reporting Business       Common       1185306       Configure reports such that information can be suppressed based on a user's role.         Cross Functional       Reporting Business       Common       1185307       Provide a range of analytical functions, capabilities, reports and queries for financial management information.         Cross Functional       Reporting Business       Local       1201027       Allow ability for security administrators to attach approval documents or training completion document in the user profile when granting access to a user.         Cross Functional       Reporting Business       Local       1201028       Allow ability for security administrators to capture if and/or when (date) an user has completed a required training before granting access to view and/or edit certain user defined pages/data in the application.         Cross Functional       Reporting Business       Local       1201029       Allow ability for system administrators to be able to mark personal reports developed by users as "need review" after major application upgrade or change in business use of underlying                                                                                                    |  |
| users and that all users are accessing the same version of the reporting software.  Cross Functional Reporting Business Common 1185306 Configure reports such that information can be suppressed based on a user's role.  Cross Functional Reporting Business Common 1185307 Provide a range of analytical functions, capabilities, reports and queries for financial management information.  Cross Functional Reporting Business Local 1201027 Allow ability for security administrators to attach approval documents or training completion document in the user profile when granting access to a user.  Cross Functional Reporting Business Local 1201028 Allow ability for security administrators to capture if and/or when (date) an user has completed a required training before granting access to view and/or edit certain user defined pages/data in the application.  Cross Functional Reporting Business Local 1201029 Allow ability for system administrators to be able to mark personal reports developed by users as "need review" after major application upgrade or change in business use of underlying                                                                                                    |  |
| Cross Functional Reporting Business Common 1185307 Provide a range of analytical functions, capabilities, reports and queries for financial management information.  Cross Functional Reporting Business Local 1201027 Allow ability for security administrators to attach approval documents or training completion document in the user profile when granting access to a user.  Cross Functional Reporting Business Local 1201028 Allow ability for security administrators to capture if and/or when (date) an user has completed a required training before granting access to view and/or edit certain user defined pages/data in the application.  Cross Functional Reporting Business Local 1201029 Allow ability for system administrators to be able to mark personal reports developed by users as "need review" after major application upgrade or change in business use of underlying                                                                                                    |  |
| management information.                                                                                                    |  |
| Cross Functional Reporting Business Local 1201027 Allow ability for security administrators to attach approval documents or training completion document in the user profile when granting access to a user.  Cross Functional Reporting Business Local 1201028 Allow ability for security administrators to capture if and/or when (date) an user has completed a required training before granting access to view and/or edit certain user defined pages/data in the application.  Cross Functional Reporting Business Local 1201029 Allow ability for system administrators to be able to mark personal reports developed by users as "need review" after major application upgrade or change in business use of underlying                                                                                                    |  |
| Cross Functional Reporting Business Local 1201028 Allow ability for security administrators to capture if and/or when (date) an user has completed a required training before granting access to view and/or edit certain user defined pages/data in the application.  Cross Functional Reporting Business Local 1201029 Allow ability for system administrators to be able to mark personal reports developed by users as "need review" after major application upgrade or change in business use of underlying                                                                                                    |  |
| Cross Functional Reporting Business Local 1201029 Allow ability for system administrators to be able to mark personal reports developed by users as "need review" after major application upgrade or change in business use of underlying                                                                                                    |  |
|                                                                                                    |  |
| tables or fields used in personal reports/queries.  Cross Functional Reporting Business Local 1201030 Allow ability for system administrators to put limit on max number of rows (in bytes) returned by a personal report (to prevent fetching of unintentional millions of rows by poorly return                                                                                                    |  |
| Cross Functional Reporting Business Local 1201031 Allow ability for system administrators to put max time limit a personal report is allowed to run (to prevent bad queries for hogging CPU resources and impact overall performance of the ERP                                                                                                    |  |
| Cross Functional Reporting Business Local 1201032 Allow ability for system to pause (lock) users access to back office administration pages on when user specified transactions have occurred, such as change in employment status, transfer to another department, business unit or position, various leave status etc.) and alert both user and system administrators of this locking activity.                                                                                                    |  |
| Cross Functional Reporting Business Local 1201033 Audit report of queries displaying relevant data about the query (e.g., date created, author, last run date).                                                                                                    |  |
| Cross Functional Reporting Business Local 1201034 Build standard data dictionaries for common business terms and acronyms, with built-in workflow for entries to be approved by others.                                                                                                    |  |
| Cross Functional Reporting Business Local 1201035 Display additional information about the reports in the users list of available reports (e.g., create date, description, author, last run date).                                                                                                    |  |
| Cross Functional Reporting Business Local 1201036 Provide query as tupport building new queries by leveraging the existing set of master query(s) from a user defined library, and maintain the link between the new query and the master query(s). If the master query(s) is edited for improvement or bug fixing, the changes are automatically reflected in the dependent query(s)                                                                                                    |  |
| Cross Functional Reporting Business Local 1201037 Report on transactional data associated with applicants, hiring managers, recruiters, departments, with data analytics capabilities.                                                                                                    |  |
| Cross Functional Workflow Differentiating 1130851 Deliver preconfigured workflows for a number of common or high volume business processes (e.g., accounts payable invoices).                                                                                                    |  |
| Cross Functional Workflow Differentiating 1130852 Support tools for modifying preconfigured work flows or developing new work flows.                                                                                                    |  |
| Cross Functional Workflow Differentiating 1130853 Support bi-directional electronic routing of documents for approval or other tasks through workflow.                                                                                                    |  |

| Category         | Sub-Category | Req Type        | UNTS Req. | Requirement                                                                                                    | SUPPORT | SOURCE | COMMENTS/EXPLANATION |
|------------------|--------------|-----------------|-----------|----------------------------------------------------------------------------------------------------|---------|--------|----------------------|
| Cross Functional | Workflow     | Differentiating | 1130854   | Support routing of workflow to multiple destinations based on various user-defined criteria (e.g. Work List accessible by approvers).                                                                                                    |         |        |                      |
| Cross Functional | Workflow     | Differentiating | 1130855   | Support parallel approvals and single threaded approvals in the same approval path.                                                                                                    |         |        |                      |
| Cross Functional | Workflow     | Differentiating | 1130856   | Reverse any approvals and return the workflow transaction to the originating user and any other users who had previously approved the transaction in the event that one or more reviewers disapproves a transaction.                          |         |        |                      |
| Cross Functional | Workflow     | Differentiating | 1130857   | Allow workflow destination to be defined as specific users or a class of users within department or by using some other user-defined criteria.                                                                                                |         |        |                      |
| Cross Functional | Workflow     | Differentiating | 1130858   | Allow for copying/extending preconfigured workflows to meet specific business requirements.                                                                                                    |         |        |                      |
| Cross Functional | Workflow     | Differentiating | 1130859   | Allow user-defined standard approval timeframes and alternative approval paths.                                                                                                    |         |        |                      |
| Cross Functional | Workflow     | Differentiating | 1130860   | Support multiple levels of approvals for transactions based on profile security and other user-defined criteria.                                                                                                    |         |        |                      |
| Cross Functional | Workflow     | Differentiating | 1130861   | Allow users to attach notes to content items within the workflow and store these notes with user ID and date/time stamp.                                                                                                    |         |        |                      |
| Cross Functional | Workflow     | Differentiating | 1130862   | Allow workflows to be designated as either "Informational" or "Action Required."                                                                                                    |         |        |                      |
| Cross Functional | Workflow     | Differentiating | 1130863   | Ensure a transaction is not finalized until all required approval workflows are complete, including ability to override or circumvent the workflow, with proper security authorization.                                                       |         |        |                      |
| Cross Functional | Workflow     | Differentiating | 1130864   | Support an "Inbox" within the system for each user with workflow items to be reviewed.                                                                                                    |         |        |                      |
| Cross Functional | Workflow     | Differentiating | 1130865   | Support configurable email notification of work flow items based on approval status, by transaction, and in summary for designated time periods.                                                                                              |         |        |                      |
| Cross Functional | Workflow     | Differentiating | 1130866   | Support definition of workflow events based on transaction events, department/organizational lunit. user role. and/or data values.                                                                                                    |         |        |                      |
| Cross Functional | Workflow     | Differentiating | 1130867   | Push work activities (e.g., budget forms) to departments electronically for completion.                                                                                                    |         |        |                      |
| Cross Functional | Workflow     | Differentiating | 1130868   | Support of integrated workflow for error handling.                                                                                                    |         |        |                      |
| Cross Functional | Workflow     | Differentiating | 1130869   | Support electronic signatures for approvals and rejections of workflows based on a user authenticating themselves to the system.                                                                                                    |         |        |                      |
| Cross Functional | Workflow     | Differentiating | 1130870   | Track workflow approvals and rejections for transaction records.                                                                                                    |         |        |                      |
| Cross Functional | Workflow     | Differentiating | 1130871   | Support various user-defined transaction statuses (e.g., Approved, Rejected, Pending, Under Consideration).                                                                                                    |         |        |                      |
| Cross Functional | Workflow     | Differentiating | 1130872   | Support the display of the status of items submitted to a workflow at any time.                                                                                                    |         |        |                      |
| Cross Functional | Workflow     | Differentiating | 1130873   | Notify users automatically via email and other messaging options when items in their "Inbox" have gone unprocessed for a user-defined period of time.                                                                                         |         |        |                      |
| Cross Functional | Workflow     | Differentiating | 1130874   | Route transactions automatically to a workgroup after a specific time of inaction based on user-<br>defined criteria.                                                                                                    |         |        |                      |
| Cross Functional | Workflow     | Differentiating | 1130875   | Allow delegation of approval authority to another user for a specified period of time (e.g. to cover vacations).                                                                                                    |         |        |                      |
| Cross Functional | Workflow     | Differentiating | 1130877   | Support the use of a "Master Approver" for each workflow who may approve a transaction at any time whether included in the normal workflow or not.                                                                                            |         |        |                      |
| Cross Functional | Workflow     | Differentiating | 1130878   | Allow mass reassignment of documents assigned to a user for review to other users (i.e., to handle the situation when a user transfers or leaves).                                                                                            |         |        |                      |
| Cross Functional | Workflow     | Differentiating | 1130879   | Enable optional steps in the workflow to be bypassed by allowing approvers higher in the approval chain to approve transactions before the transaction is approved by a user who would normally be next in the workflow sequence and maintain |         |        |                      |
| Cross Functional | Workflow     | Differentiating | 1130880   | Use role based security to create a master approver for each type of transaction who may approve a transaction at any time whether included in the normal workflow or not, with a clear lindication of the transaction in an audit trail.     |         |        |                      |
| Cross Functional | Workflow     | Differentiating | 1130881   | Indication of the transaction in an audit trail.  Enable authorized users to override the edit that all required approval workflows are complete.                                                                                             |         |        |                      |
| Cross Functional | Workflow     | Differentiating | 1130882   | Configure workflow inbox to include/exclude columns and data elements.                                                                                                    |         |        |                      |

| Category         | Sub-Category | Req Type        | UNTS Req. | <u>Requirement</u>                                                                                                    | SUPPORT | SOURCE | COMMENTS/EXPLANATION |
|------------------|--------------|-----------------|-----------|----------------------------------------------------------------------------------------------------|---------|--------|----------------------|
| Cross Functional | Workflow     | Differentiating | 1130883   | Provide automated batch count controls to facilitate quality control on scanning (e.g., system automatically counts scanned images and compares to pre-entered batch count).                                              |         |        |                      |
| Cross Functional | Workflow     | Differentiating | 1130884   | Support flexible, configurable automated business rules which cause a document or image to be placed on a worklist or to be removed from a worklist.                                                                      |         |        |                      |
| Cross Functional | Workflow     | Differentiating | 1130885   | Support the capability to route documents to designated individuals or worklists                                                                                                    |         |        |                      |
| Cross Functional | Workflow     | Differentiating | 1130886   | Support extracting worklists for triage/indexing.                                                                                                    |         |        |                      |
| Cross Functional | Workflow     | Differentiating | 1130887   | Provide online display of backlog and throughput of all established worklists.                                                                                                    |         |        |                      |
| Cross Functional | Workflow     | Differentiating | 1130888   | Support multiple search keys to locate document.                                                                                                    |         |        |                      |
| Cross Functional | Workflow     | Differentiating | 1130889   | Support a variety of indexing methods and associated input devices including the following: manual indexing, bar code recognition, OCR, ICR/forms recognition, and bulk file import with an audit trail of the execution. |         |        |                      |
| Cross Functional | Workflow     | Differentiating | 1130890   | Support document exporting into PCX, TIFF, BMP, PDF, JPEG and other standard file formats with an audit trail of the execution.                                                                                           |         |        |                      |
| Cross Functional | Workflow     | Differentiating | 1130891   | Track any letterhead or form template that is associated with the document.                                                                                                    |         |        |                      |
| Cross Functional | Workflow     | Differentiating | 1130892   | Identify and maintain the components of the document that are saved and managed as separate documents, and the relationship between those components.                                                                     |         |        |                      |
| Cross Functional | Workflow     | Differentiating | 1130893   | Support document management capabilities that include transfer, annotation, archive, copy, export/download, print, and mark as 'Read Only'.                                                                               |         |        |                      |
| Cross Functional | Workflow     | Differentiating | 1130894   | Support document file check-in and check-out controls to flag databases showing who is working on files and prevent simultaneous updates by other users.                                                                  |         |        |                      |
| Cross Functional | Workflow     | Differentiating | 1130895   | Support document versioning.                                                                                                    |         |        |                      |
| Cross Functional | Workflow     | Differentiating | 1130896   | Organize, display, and retrieve images and other documents in hierarchical folders with support for tagging and/or other keyword labeling and search features.                                                            |         |        |                      |
| Cross Functional | Workflow     | Differentiating | 1130897   | Retrieve stored images using relational queries.                                                                                                    |         |        |                      |
| Cross Functional | Workflow     | Differentiating | 1130898   | Perform full text searches across the database and within specific documents.                                                                                                    |         |        |                      |
| Cross Functional | Workflow     | Differentiating | 1130899   | Provide automated batch reporting including batch number, documents per batch, start times and end times.                                                                                                    |         |        |                      |
| Cross Functional | Workflow     | Differentiating | 1130900   | Alert appropriate personnel of backlog and through put issues via email and SMS                                                                                                    |         |        |                      |
| Cross Functional | Workflow     | Common          | 1185309   | Define the workgroups which can access and use a particular worklist.                                                                                                    |         |        |                      |
| Cross Functional | Workflow     | Common          | 1185310   | Temporarily or permanently provide access to a particular user's worklist to accommodate sickness, vacation, temporary reassignment, or other types of absence.                                                           |         |        |                      |
| Cross Functional | Workflow     | Common          | 1185311   | Automatically launch Microsoft Word, Excel, PowerPoint, Visio, Outlook, and other packages to display retrieved files created with those packages.                                                                        |         |        |                      |
| Cross Functional | Workflow     | Common          | 1185312   | Allow users to be assigned as proxies to cover for each other in Cases of Absence with the proper Authorization.                                                                                                    |         |        |                      |
| Cross Functional | Workflow     | Common          | 1185313   | Allow Supervisors to access transactions by their Subordinates with proper Authorization and audit trail.                                                                                                    |         |        |                      |
| Cross Functional | Workflow     | Common          | 1185314   | Logs date, time, and approver for each level of approval as it is initiated.                                                                                                    |         |        |                      |
| Cross Functional | Workflow     | Common          | 1185315   | Notify approvers via multiple communication methods (e.g., email, portal, SMS) when a transaction is waiting for approval.                                                                                                |         |        |                      |
| Cross Functional | Workflow     | Common          | 1185316   | Hairsaction is waiting to approval.  Allow approval notification to be sent to the creator when final status (e.g., Approved or Denied) is received.                                                                      |         |        |                      |
| Cross Functional | Workflow     | Common          | 1185317   | Limit the amount of time approvals can remain in pending status before notification is sent to the approver's alternates or supervisor.                                                                                   |         |        |                      |
| Cross Functional | Workflow     | Common          | 1185318   | Provide alternate approvers when needed for approvals.                                                                                                    |         |        |                      |
| Cross Functional | Workflow     | Common          | 1185319   | Support Sequential and/or Parallel Approvals.                                                                                                    |         |        |                      |

| Category         | Sub-Category | Req Type | UNTS Rea. | Requirement                                                                                                    | SUPPORT | SOURCE | COMMENTS/EXPLANATION |
|------------------|--------------|----------|-----------|----------------------------------------------------------------------------------------------------|---------|--------|----------------------|
|                  |              |          | ID        |                                                                                                    |         |        |                      |
| Cross Functional | Workflow     | Common   | 1185320   | Enable an authorized user to reassign individual documents or the entire workload from one                         |         |        |                      |
|                  |              |          |           | approver to another (e.g., employee leave or termination, workload rebalancing).                                   |         |        |                      |
| Cross Functional | Workflow     | Common   | 1185321   | Allow a document to follow one of multiple approval paths based on business rules.                                 |         |        |                      |
| Cross Functional | Workflow     | Common   | 1185322   | Allow users to add notes and update notes to content items within the Workflow and store                           |         |        |                      |
|                  |              |          |           | these notes with Users ID and date/time stamp.                                                                     |         |        |                      |
| Cross Functional | Workflow     | Common   | 1185324   | Ensure a transaction is not finalized until all required approval workflows are complete, with option to override. |         |        |                      |
| Cross Functional | Workflow     | Common   | 1185325   | Use an inbox within the ERP system for each user with workflow items to be reviewed.                               |         |        |                      |
| Cross Functional | Workflow     | Common   | 1185326   | Support various user-defined transaction statuses, including but not limited to approved,                          |         |        |                      |
|                  |              |          |           | rejected, pending, and under consideration.                                                                        |         |        |                      |
| Cross Functional | Workflow     | Common   | 1185327   | Provide display of the status of items submitted to a workflow at any time.                                        |         |        |                      |
| Cross Functional | Workflow     | Common   | 1185328   | Notify users automatically via email, SMS, etc. when items in their inbox have gone                                |         |        |                      |
|                  |              |          |           | unprocessed for a user-defined period of time.                                                                     |         |        |                      |
| Cross Functional | Workflow     | Common   | 1185329   | Restrict access to workflow notes                                                                                  |         |        |                      |
| Cross Functional | Workflow     | Local    | 1201038   | Support for multiple approvers at the same level of approval for the same business function so                     |         |        |                      |
|                  |              |          |           | that multiple approvers can access and approve any document routed to them.                                        |         |        |                      |
| Cross Functional | Workflow     | Local    | 1201039   | Support for upload of documents in batch in files (e.g. from excel) to enable upload en masse                      |         |        |                      |
|                  |              |          |           | and approval en mass.                                                                                              |         |        |                      |

12

| Category             | Sub-Category               | Req Type        | UNTS Req. | Requirement                                                                                                    | SUPPORT | SOURCE | COMMENTS/EXPLANATION |
|----------------------|----------------------------|-----------------|-----------|----------------------------------------------------------------------------------------------------|---------|--------|----------------------|
| FIN Accounts Payable | 1099 Processing            | Differentiating | 1130935   | Produce the following 1099 form types: 1099-MISC, 1099-S, 1099-G, 1099-INT, 1099-R and                                                                                                    |         |        |                      |
| FIN Accounts Payable | 1099 Processing            | Differentiating | 1130936   | Capture adjustments to 1099 reportable balances for both on-line and batch/interface payments and payment cancellations.                                                                                                    |         |        |                      |
| FIN Accounts Payable | 1099 Processing            | Differentiating | 1130937   | Automatically identify transactions as 1099 reportable based upon the expenditure general ledger account even if the vendor is not 1099 reportable.                                                                                                    |         |        |                      |
| FIN Accounts Payable | 1099 Processing            | Differentiating | 1130938   | Include 1099 information from P-card transactions in the appropriate 1099.                                                                                                    |         |        |                      |
| FIN Accounts Payable | 1099 Processing            | Differentiating | 1130939   | Include revenue refunds in the 1099 calculations with an override option at a department level.                                                                                                    |         |        |                      |
| FIN Accounts Payable | 1099 Processing            | Differentiating | 1130940   | Produce a pre-1099 report sorted by 1099 type for review and approval prior to production of 1099s.                                                                                                    |         |        |                      |
| FIN Accounts Payable | 1099 Processing            | Common          | 1185705   | Support 1099 processing, such as: compliance with all the Internal Revenue Service's 1099 processing and reporting requirements; adjustments to 1099 reportable amounts for payments cut before calendar year; collection of necessary information for generation of Federal 1099s at year-end; reprint of 1099 forms for an individual vendor including checks, cancellations, or partial refunds (refund deposit) in 1099 calculations; allowance for posting of two party checks with users able to designate which party will receive a 1099, if |         |        |                      |
| FIN Accounts Payable | Disbursement<br>Management | Differentiating | 1130971   | Provide electronic invoice acceptance via XML or EDI.                                                                                                    |         |        |                      |
| FIN Accounts Payable | Disbursement<br>Management | Differentiating | 1130973   | Allow vendors to view payment remittance data online through vendor self-service.                                                                                                    |         |        |                      |
| FIN Accounts Payable | Disbursement<br>Management | Differentiating | 1130974   | Calculate the excess tax amount (e.g., amount of sales or use tax collected for local governments that exceeds the local government tax cap).                                                                                                    |         |        |                      |
| FIN Accounts Payable | Disbursement<br>Management | Differentiating | 1130975   | Establish a receivable for the excess sales tax that will be later used to calculate the amount of sales tax due.                                                                                                    |         |        |                      |
| FIN Accounts Payable | Disbursement<br>Management | Differentiating | 1130976   | Default the local government sales and use tax rate based on a local government code.                                                                                                    |         |        |                      |
| FIN Accounts Payable | Disbursement<br>Management | Differentiating | 1130981   | Identify payment to the original vendor as well as alternate payee.                                                                                                    |         |        |                      |
| FIN Accounts Payable | Disbursement<br>Management | Differentiating | 1130986   | Override payment holds due to court-ordered garnishments with appropriate authorization.                                                                                                    |         |        |                      |
| FIN Accounts Payable | Disbursement<br>Management | Differentiating | 1130987   | Notify the vendor of the invoices and amounts paid to the alternate payee in lieu of payment to the vendor.                                                                                                    |         |        |                      |
| FIN Accounts Payable | Disbursement<br>Management | Differentiating | 1130988   | Support deducting monies from payments based on a payment plan including percentage land pre-determined fixed dollar amount.                                                                                                    |         |        |                      |
| FIN Accounts Payable | Disbursement<br>Management | Differentiating | 1130989   | Allow posting and tracking of inter-departmental payments without requiring a printed check                                                                                                    |         |        |                      |
| FIN Accounts Payable | Disbursement<br>Management | Differentiating | 1130991   | Void payments on-line, with appropriate corrections made to all financial balances.                                                                                                    |         |        |                      |
| FIN Accounts Payable | Disbursement<br>Management | Differentiating | 1130992   | Allow for the release of payment vouchers to payment processing by batch and document-<br>by-document.                                                                                                    |         |        |                      |
| FIN Accounts Payable | Disbursement<br>Management | Differentiating | 1130998   | Allow the option of offsetting of a payment due a vendor against a receivable for a debt lowed to the institution on a request by basis.                                                                                                    |         |        |                      |
| FIN Accounts Payable | Disbursement<br>Management | Differentiating | 1130999   | Allow for recording of credit or debit memo that is netted against or added to other payment vouchers during payment processing with payment stub that provides detail of netting. Apply credit and debit memo amounts before producing payment, and apply credit memos only to the extent that they do not produce a negative payment. Track balance remaining on credit memo and display the invoices to which the credit has been applied. Hold all payments to a vendor until the credit balance is exceeded by the amount owed the              |         |        |                      |
| FIN Accounts Payable | Disbursement<br>Management | Differentiating | 1131000   | Accept electronic billings from vendors.                                                                                                    |         |        |                      |
| FIN Accounts Payable | Disbursement<br>Management | Differentiating | 1131003   | Support disbursement processing, such as: provide standard check writing functionality including producing a check register in electronic format, printing U.S. Post Office approved barcodes on checks, print checks with MICR encoding, print checks with electronic signatures, print checks based on multiple sorts, print on secure printers, print checks at remote location, on-demand printing, scheduling check printing, special handling and specify sort in printing cycle, printing checks using blank check stock, up to 99 lines of   |         |        |                      |
| FIN Accounts Payable | Disbursement<br>Management | Differentiating | 1131004   | Prevent the printing or producing of blank, negative, or zero amount checks as well as checks with no payee specified or incomplete address information.                                                                                                    |         |        |                      |
| FIN Accounts Payable |                            | Differentiating | 1131005   | Print on-demand checks, exclusive of the normal payment processing cycle, and record in a separate check register, bank file, and control file, if desired.                                                                                                    |         |        |                      |

| Category             | Sub-Category               | Req Type        | UNTS Req. | Requirement                                                                                                    | SUPPORT | <u>SOURCE</u> | COMMENTS/EXPLANATION |
|----------------------|----------------------------|-----------------|-----------|----------------------------------------------------------------------------------------------------|---------|---------------|----------------------|
| FIN Accounts Payable | Disbursement<br>Management | Differentiating | 1131006   | Enter global promotional or reminder comments on the remittance advice.                                                                                                    |         |               |                      |
| FIN Accounts Payable | Disbursement<br>Management | Differentiating | 1131007   | Enter a user-specified payment message on one particular payment voucher and have it print on the remittance advice.                                                                                                    |         |               |                      |
| FIN Accounts Payable | Disbursement<br>Management | Differentiating | 1131008   | Automatically update the financial balances (e.g., general ledger and available budget) in the appropriate budget year depending on the cancellation reason code.                                                                                                    |         |               |                      |
| FIN Accounts Payable | Disbursement<br>Management | Differentiating | 1131009   | Support printing from multiple checking accounts on a single blank check stock.                                                                                                    |         |               |                      |
| FIN Accounts Payable | Disbursement<br>Management | Differentiating | 1131010   | Transmit remittance advices electronically (e.g., posted to vendor self-service web site or via e-mail using e-mail address stored in vendor table) for EFT transactions.                                                                                                    |         |               |                      |
| FIN Accounts Payable | Disbursement<br>Management | Differentiating | 1131011   | Produce ACH files in multiple formats.                                                                                                    |         |               |                      |
| FIN Accounts Payable | Disbursement<br>Management | Differentiating | 1131012   | Handle when a P-card order made offline is entered manually to create an encumbrance, support the liquidation of the encumbrance at the time the P-card transaction is approved for payment through the regular P-card reconciliation process.                                                                                                    |         |               |                      |
| FIN Accounts Payable | Disbursement<br>Management | Common          | 1185696   | Support the disbursement process, such as: tracking payments by scheduled payment date; automatically calculate payment discounts based on vendor invoice terms and pay date; produce multiple pages of remittance advice for a single check; process a payment that references and relieves the non-purchase order encumbrance; put a payment on hold so that it is not paid; not produce a payment for vendors in hold status; redirecting a vendor payment to a third party, such as: the IRS; process invoices and payment from prior open periods and properly updates general ledger; tracks last check number; consolidate payments across departments; prevent payment processing, for checks or direct deposits, until authorized personnel release payment voucher records; on-demand payments (e.g., manual checks) to cover emergency needs with proper authority; split a payment between encumbrances; view payees for wire and ACH payments; reprinting of the remittance advice; generate replacement checks to replace canceled, expired, lost, or voided checks; overflow to a separate remittance advice when the number of invoices exceeds available space on initial advice; cancel a payment or check or a portion of or entire check run by entering certain payment cancellation information including a cancel reason code (e.g., pending cancel, cancel, stop). |         |               |                      |
| FIN Accounts Payable | Disbursement<br>Management | Local           | 1201040   | Assign multiple release dates in creating payment schedule.                                                                                                    |         |               |                      |
| FIN Accounts Payable | Disbursement<br>Management | Local           | 1201041   | Interface with state agency (e.g., USAS) for the reimbursement of appropriated funds.                                                                                                    |         |               |                      |
| FIN Accounts Payable | Invoice Processing         | Differentiating | 1130947   | Enter a vendor's invoice number with alphanumeric characters.                                                                                                    |         |               |                      |
| FIN Accounts Payable | Invoice Processing         | Local           | 1130949   | Require Historically Underutilized Businesses (HUB) info on invoices for contracts that require HUB participation.                                                                                                    |         |               |                      |
| FIN Accounts Payable | Invoice Processing         | Differentiating | 1130950   | Resolve freight claims online and keep a record of issues/resolution.                                                                                                    |         |               |                      |
| FIN Accounts Payable | Invoice Processing         | Differentiating | 1130951   | Carry forward from the purchase order that the purpose of this purchase is goods for resale.                                                                                                    |         |               |                      |
| FIN Accounts Payable | Invoice Processing         | Differentiating | 1130952   | Process multiple invoices against a single purchase order.                                                                                                    |         |               |                      |
| FIN Accounts Payable | Invoice Processing         | Differentiating | 1130953   | Capture invoice information, such as: invoice received date, goods received date, acceptance date, discount terms, retainage terms, retainage amount, freight items, payment type (e.g., check, ACH, e-pay, wire transfer), comment/memo field that can be printed on check or passed to payment transaction, stock number, serial number.                                                                                                    |         |               |                      |
| FIN Accounts Payable | Invoice Processing         | Differentiating | 1130954   | Calculate local government sales and use tax up to the amount of the local government tax cap.                                                                                                    |         |               |                      |
| FIN Accounts Payable | Invoice Processing         | Differentiating | 1130955   | Accumulate the amount of local government sales tax by local government and accounting period.                                                                                                    |         |               |                      |
| FIN Accounts Payable | Invoice Processing         | Differentiating | 1130956   | Accumulate the amount of local government use tax by local government and accounting period.                                                                                                    |         |               |                      |
| FIN Accounts Payable |                            | Differentiating | 1130957   | Incorporate a use tax table to provide a facility to add and maintain local tax codes. The local tax codes are used in calculating use tax for non-state vendors whose invoice does not include sales tax. for taxable items.                                                                                                    |         |               |                      |
| FIN Accounts Payable | Invoice Processing         | Differentiating | 1130958   | Prevent freight charges on invoices for freight terms that do not require freight charges.                                                                                                    |         |               |                      |

| Category             | Sub-Category       | Req Type        | UNTS Req. | <u>Requirement</u>                                                                                                    | SUPPORT | <u>SOURCE</u> | COMMENTS/EXPLANATION |
|----------------------|--------------------|-----------------|-----------|----------------------------------------------------------------------------------------------------|---------|---------------|----------------------|
| FIN Accounts Payable | Invoice Processing | Differentiating | 1130959   | Place a hold on payments on some invoices, but maintain the ability to continue making payments to that vendor on others.                                                  |         |               |                      |
| FIN Accounts Payable | Invoice Processing | Differentiating | 1130960   | Provide automatic inclusion of credits and penalties within invoices for late delivery,                                                                                    |         |               |                      |
| - myasic             | invoice recessing  | J. Terendading  | 1130300   | untimely warranty service, and other predefined violations of contract terms and conditions.                                                                               |         |               |                      |
| FIN Accounts Payable | Invoice Processing | Differentiating | 1130961   | Allow user to override invoices rejected for services performed past contract end date to allow payment with late penalty.                                                 |         |               |                      |
| FIN Accounts Payable | Invoice Processing | Differentiating | 1130962   | Provide an indicator on an invoice to not consolidate payment across other invoices for that vendor.                                                                       |         |               |                      |
| FIN Accounts Payable | Invoice Processing | Common          | 1185679   | Establish recurring payments with an end date and frequency.                                                                                                    |         |               |                      |
| FIN Accounts Payable | Invoice Processing | Common          | 1185680   | Provide edits to prevent duplicate invoices from being processed unless an authorized user overrides (e.g., same vendor, invoice number, and/or invoice amount).           |         |               |                      |
| FIN Accounts Payable | Invoice Processing | Common          | 1185681   | Process prepaid expenses (e.g., advanced payment, travel) and create a receivable balance.                                                                                 |         |               |                      |
| FIN Accounts Payable | Invoice Processing | Common          | 1185682   | Enter payment vouchers on-line.                                                                                                    |         |               |                      |
| FIN Accounts Payable | Invoice Processing | Common          | 1185683   | Process single or multiple invoices against multiple purchase orders.                                                                                                    |         |               |                      |
| FIN Accounts Payable | Invoice Processing | Common          | 1185684   | Allow the distribution of one or more invoice lines to multiple account distributions. As an                                                                               |         |               |                      |
|                      |                    |                 |           | example, if a department uses shared equipment, a percentage of the invoice amount can                                                                                     |         |               |                      |
| FIN Accounts Payable | Invoice Processing | Common          | 1185685   | be distributed to separate account distributions.  Select invoices entered in error and reverse the invoice without users having to rekey the                              |         |               |                      |
| FIN ACCOUNTS Payable | invoice Processing | Common          | 1100000   | invoice.                                                                                                    |         |               |                      |
| FIN Accounts Payable | Invoice Processing | Common          | 1185686   | Update payment methods carried forward from the purchase order.                                                                                                    |         |               |                      |
| FIN Accounts Payable | Invoice Processing | Common          | 1185687   | Capture invoice characteristics, such as: vendor invoice number, invoice date, invoice due                                                                                 |         |               |                      |
|                      |                    |                 |           | date, purchase order number, purchase order date, purchase order line number, vendor                                                                                       |         |               |                      |
|                      |                    |                 |           | name, vendor number/address code(s), invoice line item number, quantity invoiced,                                                                                          |         |               |                      |
|                      |                    |                 |           | quantity ordered, received/service dates, unit of measure, line item description, unit cost,                                                                               |         |               |                      |
|                      |                    |                 |           | line item total cost, invoice total cost, payment terms, discount date, discount amount, net invoice payment, service delivery address, multiple accounting distributions. |         |               |                      |
| FIN Accounts Payable | Invoice Processing | Common          | 1185688   | Provide payment method options. (e.g., a vendor may be required to have a check payment for a specific invoice, but could have an ACH payment for another.                 |         |               |                      |
| FIN Accounts Payable | Invoice Processing | Common          | 1185689   | Change the remit to address from the default remit to address if the remit to address on the                                                                               |         |               |                      |
|                      | _                  |                 |           | invoice is different from the default remit address.                                                                                                    |         |               |                      |
| FIN Accounts Payable | Invoice Processing | Common          | 1185690   | Identify a duplicate vendor invoice number if the vendor reuses the same number for a different invoice.                                                                   |         |               |                      |
| FIN Accounts Payable | Invoice Processing | Common          | 1185691   | Record multiple receipts and invoices against one purchase order or purchase order line.                                                                                   |         |               |                      |
| FIN Accounts Payable | Invoice Processing | Common          | 1185692   | Allow option to input freight invoices/payments where there is not freight on the corresponding purchase order.                                                            |         |               |                      |
| FIN Accounts Payable | Invoice Processing | Common          | 1185693   | Allow users to access all purchase order information on-line during payment voucher processing.                                                                            |         |               |                      |
| FIN Accounts Payable | Invoice Processing | Common          | 1185694   | Use a single disbursement to make a payment for items purchased against a contract and other non-contract items on the same invoice.                                       |         |               |                      |
| FIN Accounts Payable | Invoice Processing | Local           | 1201042   | Automated workflow for approvals associated with interdepartmental billing.                                                                                                |         |               |                      |
| FIN Accounts Payable | Invoice Processing | Local           | 1201043   | Capture beginning and end dates of services or contract to be used for calculation of month-<br>end and year-end accruals.                                                 |         |               |                      |
| FIN Accounts Payable | Invoice Processing | Local           | 1201044   | Have a supplier invoice workflow for PO and non-PO approval.                                                                                                    |         |               |                      |
| FIN Accounts Payable | Invoice Processing | Local           | 1201045   | Identify the customer for interdepartmental billing.                                                                                                    |         |               |                      |
| FIN Accounts Payable | Invoice Processing | Local           | 1201046   | Pay sales/use tax as a buying agency based on user-defined vendor and commodity characteristics that are applied to each payment.                                          |         |               |                      |
| FIN Accounts Payable | Invoice Processing | Local           | 1201047   | Perform budget checking on invoice.                                                                                                    |         |               |                      |
| FIN Accounts Payable | Invoice Processing | Local           | 1201048   | Process a single invoice against multiple purchase orders.                                                                                                    |         |               |                      |
| FIN Accounts Payable | Invoice Processing | Local           | 1201049   | Provide sponsor refund through payment request with supporting information attached.                                                                                       |         |               |                      |
| ,                    | l                  |                 |           |                                                                                                    |         |               |                      |

| Category             | Sub-Category       | Req Type        | UNTS Req. | Requirement                                                                                                    | SUPPORT | <u>SOURCE</u> | COMMENTS/EXPLANATION |
|----------------------|--------------------|-----------------|-----------|----------------------------------------------------------------------------------------------------|---------|---------------|----------------------|
| FIN Accounts Payable | Invoice Processing | Local           | 1201050   | Put transactions on hold for Grants.                                                                                                    |         |               |                      |
| FIN Accounts Payable | Invoice Processing | Local           | 1201051   | Set up a standard invoicing template for business units.                                                                                                    |         |               |                      |
| FIN Accounts Payable | Invoice Processing | Local           | 1201052   | Update the invoice for Grants.                                                                                                    |         |               |                      |
| FIN Accounts Payable | P-Card Processing  | Differentiating | 1130917   | Use P-card as a form of payment for items ordered via the eProcurement system (e.g., catalogs, spot purchases) and be able to control amounts and usage by department, commodity. dollar amount and individual.                                                                                                    |         |               |                      |
| FIN Accounts Payable | P-Card Processing  | Differentiating | 1130918   | Support the P-Card reconciliation and payment process, such as: import bank statements, such as: transaction detail; capture key accounting classification data at time of order for subsequent matching to the statement billing file received from bank and user review of P-card charges to confirm charges are valid; generate accounting documents, such as: the electronic funds transfer to pay the bank and the distribution to charge the account assignment; prepare online logs including account distributions; approvals online; track procurement card purchases against a contract made outside of the procurement system while enforcing contract limits; capture P-card transactions to record expenditures against budget; map a P-Card to GL accounting data; issue P-Card orders offline and enter them after the fact for approval and P-Card logs; manually enter P-Card transactions without creating a purchase order; splitting of the line items to multiple financial data classification structure (FDCS) by percent or dollar; manage PCard receipts via a FIFO (First in, first out) method, use tax assignment. |         |               |                      |
| FIN Accounts Payable | P-Card Processing  | Differentiating | 1130919   | Support administration of the P-Card process, such as: track the P-card procurement vendor ID and HUB status; set up / manage P-card master data with card validity data, the card holder's information, dollar limits and approvers; export contract vendors information to the bank card issuer, to facilitate authorization strategies; provide ghost cards or card-less accounts; track purchasing card purchases and items received by vendor, item, institution, and commodity; activation/deactivation of Cards; manage Card credit limits; specification of cardholder defaults, security levels and spending limits; track P-Card purchases for all cardholders for whom P-Card coordinators and administrators are responsible, for both manual and electronic signatures on P-Card receipts; provide the conversion rate based on currency selected and provide US conversion automatically.                                                                                                    |         |               |                      |
| FIN Accounts Payable | P-Card Processing  | Differentiating | 1130920   | Track individual P-Card transactions online by accounting classifications during the month as posted.                                                                                                    |         |               |                      |
| FIN Accounts Payable | P-Card Processing  | Differentiating | 1130921   | Track purchase disputes online.                                                                                                    |         |               |                      |
| FIN Accounts Payable | P-Card Processing  | Differentiating | 1130922   | Capture the commodity code, where available, with expense line detail and amount.                                                                                                    |         |               |                      |
| FIN Accounts Payable | P-Card Processing  | Differentiating | 1130924   | Flag requisitions and purchase orders as P-Card transactions.                                                                                                    |         |               |                      |
| FIN Accounts Payable | P-Card Processing  | Differentiating | 1130925   | Use P-Cards to perform catalog purchasing from online catalogs when available.                                                                                                    |         |               |                      |
| FIN Accounts Payable | P-Card Processing  | Differentiating | 1130928   | Validate a single PCard purchase against the holder's 'single transaction limit' set on their P-Card authorization.                                                                                                    |         |               |                      |
| FIN Accounts Payable | Receiving          | Differentiating | 1130911   | Create an asset shell record for all leases that meet the criteria for capital leases CAFR stewardship reporting.                                                                                                    |         |               |                      |
| FIN Accounts Payable | Receiving          | Differentiating | 1130912   | Capture the following receipt information: receiver name, receiver phone number.                                                                                                    |         |               |                      |
| FIN Accounts Payable | Receiving          | Differentiating | 1130913   | Capture the following information at time of receipt: serial number, asset tag number, expiration date.                                                                                                    |         |               |                      |
| FIN Accounts Payable | Receiving          | Differentiating | 1130914   | Audit receiving data by user ID, date, and time including compliance with delivery requirements, condition of goods, rejection of goods, over and under shipments.                                                                                                    |         |               |                      |
| FIN Accounts Payable | Receiving          | Common          | 1185699   | Accept, process and report/inquire on partial and over under receipts within pre-established business rules.                                                                                                    |         |               |                      |

| <u>Category</u>            | Sub-Category                      | Req Type        | UNTS Req. | Requirement                                                                                                    | SUPPORT | SOURCE | COMMENTS/EXPLANATION |
|----------------------------|-----------------------------------|-----------------|-----------|----------------------------------------------------------------------------------------------------|---------|--------|----------------------|
| FIN Accounts Payable       | Receiving                         | Common          | 1185700   | Capture the following receipt information, such as: receiving report number (system-generated), receiving report date, date item received, receiver user ID, receiver email address, purchase order number, vendor number, vender name and address, purchase order line number, purchase order line quantity, purchase order unit of measure, commodity code of item or service, line description, accounting/funding information (no update capabilities), quantity received, quantity rejected, reason for rejection, quantity accepted, condition of goods, receiver comments, lot number. |         |        |                      |
| FIN Accounts Payable       | Receiving                         | Common          | 1185701   | Carry forward specified data captured on the purchase requisition and purchase order to the receiving report to reduce data entry, but require receivers to key certain data items (e.g., physical count) from the receiving ticket.                                                                                                    |         |        |                      |
| FIN Accounts Payable       | Receiving                         | Common          | 1185702   | Allow receiving of goods or services by quantity or dollar amount.                                                                                                    |         |        |                      |
| FIN Accounts Payable       | Receiving                         | Common          | 1185703   | Tracks the amount of previously received goods when goods are received partially instead of in full.                                                                                                    |         |        |                      |
| FIN Accounts<br>Receivable | Accounts Receivable<br>Management | Differentiating | 1133015   | Establish departmental parameters that determine where items are charged (what fund and cost center is used) while preventing them from changing the account or amount used on the transaction.                                                                                                    |         |        |                      |
| FIN Accounts<br>Receivable | Accounts Receivable<br>Management | Differentiating | 1133016   | Provide customer invoices, statements, and other customer communications to be changed                                                                                                    |         |        |                      |
| FIN Accounts Receivable    | Accounts Receivable  Management   | Differentiating | 1133017   | to comply with ADA requirements, allowing for changes to font, layout.  Provide a central record of items sold, such as: item number, number of units, unit of measure, base unit of measure.                                                                                                    |         |        |                      |
| FIN Accounts Receivable    | Accounts Receivable  Management   | Differentiating | 1133018   | Provide the following delivery options for customer invoices: email, fax, XML, EDI.                                                                                                    |         |        |                      |
| FIN Accounts<br>Receivable | Accounts Receivable<br>Management | Differentiating | 1133019   | Create, maintain, and print invoices in multiple layouts and determine which layout to use per billing type.                                                                                                    |         |        |                      |
| FIN Accounts<br>Receivable | Accounts Receivable<br>Management | Differentiating | 1133020   | Provide standard invoice printing functionality including Printing U.S. Post Office approved barcodes on invoices and printing required Post Office reports required to obtain mailing discounts and a scan line with encoded account information.                                                                                                    |         |        |                      |
| FIN Accounts<br>Receivable | Accounts Receivable Management    | Differentiating | 1133021   | Create invoice templates.                                                                                                    |         |        |                      |
| FIN Accounts Receivable    | Accounts Receivable Management    | Differentiating | 1133022   | Change account coding on invoices through a mass change functionality, with audit trail and proper security.                                                                                                    |         |        |                      |
| FIN Accounts<br>Receivable | Accounts Receivable<br>Management | Differentiating | 1133023   | Determine financial data classification amounts based on a user-defined allocation (e.g., 10% to the general fund and 90% to the grants fund) individually and by customer, type of customer, range of customers, invoice number or range of invoice numbers, and by any element of the transaction classification (e.g., Chart of Accounts) structure.                                                                                                    |         |        |                      |
| FIN Accounts<br>Receivable | Accounts Receivable Management    | Differentiating | 1133024   | Automatically calculate interest and late fees on a customer account and bill the customer for the interest and principal.                                                                                                    |         |        |                      |
| FIN Accounts Receivable    | Accounts Receivable Management    | Differentiating | 1133026   | Recognize revenue and reduce the pre-payment when goods or services are delivered.                                                                                                    |         |        |                      |
| FIN Accounts<br>Receivable | Accounts Receivable<br>Management | Differentiating | 1133027   | Provide daily cash drawer close-out functionality, such as: produce a close-out report to be balanced with the cash, checks, money orders, etc. in the operator's drawer on demand; print a deposit summary for each day's sales, which includes total receipts for all cash drawers grouped by location; enter counted monies by tender and automatically calculate any overage or shortage amount by tender; create a cash receipt, crediting the appropriate accounting codes for the revenue or expense abatement; generate reports by underlying                                         |         |        |                      |
| FIN Accounts<br>Receivable | Accounts Receivable Management    | Differentiating | 1133029   | Include or exclude disputed billings/customers from finance charges, interest-free periods, interest deferrals, suspensions of interest payments.                                                                                                    |         |        |                      |
| FIN Accounts Receivable    | Accounts Receivable Management    | Differentiating | 1133030   | Interest deterrals, suspensions of interest payments.  Include or exclude disputed billings/customers from invoice generation/printing, statistics, dunning.                                                                                                    |         |        |                      |
| FIN Accounts Receivable    | Accounts Receivable Management    | Common          | 1185711   | Enter an effective date on any A/R transaction.                                                                                                    |         |        |                      |
| FIN Accounts Receivable    | Accounts Receivable Management    | Common          | 1185712   | Bill one department on behalf of another on a consolidated bill.                                                                                                    |         |        |                      |
| FIN Accounts Receivable    | Accounts Receivable Management    | Common          | 1185713   | Define billing cycles and frequencies.                                                                                                    |         |        |                      |
| FIN Accounts<br>Receivable | Accounts Receivable Management    | Common          | 1185714   | Provide standard invoice printing functionality including centralized invoice printing.                                                                                                    |         |        |                      |
| FIN Accounts<br>Receivable | Accounts Receivable<br>Management | Common          | 1185715   | Provide standard invoice printing functionality including decentralized invoice printing (at departments).                                                                                                    |         |        |                      |

| Category                   | Sub-Category                      | Req Type        | UNTS Req. | Requirement                                                                                                    | SUPPORT | SOURCE | COMMENTS/EXPLANATION |
|----------------------------|-----------------------------------|-----------------|-----------|----------------------------------------------------------------------------------------------------|---------|--------|----------------------|
| FIN Accounts               | Accounts Receivable               | Common          | 1185716   | Generate an invoice document number based upon a rules-based prefix and a unique                                               |         |        |                      |
| Receivable                 | Management                        |                 |           | system-generated sequential number.                                                                                            |         |        |                      |
| FIN Accounts<br>Receivable | Accounts Receivable<br>Management | Common          | 1185717   | Associate each invoice line to a specific department.                                                                          |         |        |                      |
| FIN Accounts               | Accounts Receivable               | Common          | 1185718   | Flag invoices for special handling (e.g., hand-delivery) with the ability to enter comments                                    |         |        |                      |
| Receivable                 | Management                        | Common          | 1103/10   | (e.g., a time to deliver).                                                                                                    |         |        |                      |
| FIN Accounts               | Accounts Receivable               | Common          | 1185720   | Default invoice delivery methods from customer record to individual invoices.                                                  |         |        |                      |
| Receivable                 | Management                        |                 |           | ·                                                                                                    |         |        |                      |
| FIN Accounts               | Accounts Receivable               | Common          | 1185721   | Identify NSF payments on the customer statement.                                                                               |         |        |                      |
| Receivable                 | Management                        |                 |           |                                                                                                    |         |        |                      |
| FIN Accounts               | Accounts Receivable               | Common          | 1185722   | Generate customer statements by institution or organizational sub-level (department).                                          |         |        |                      |
| Receivable                 | Management                        | 6               | 1105722   | Total about the shakes / a consequently in discounts \ after a bis invaria-                                                    |         |        |                      |
| FIN Accounts<br>Receivable | Accounts Receivable<br>Management | Common          | 1185723   | Tracks the status (e.g., open, paid, in dispute) of each invoice.                                                              |         |        |                      |
| FIN Accounts               | Accounts Receivable               | Common          | 1185724   | Apply an overpayment to a different invoice with proper authority.                                                             |         |        |                      |
| Receivable                 | Management                        | Common          | 1103724   | rappiy an overpayment to a unterent invoice with proper authority.                                                             |         |        |                      |
| FIN Accounts               | Accounts Receivable               | Common          | 1185725   | Maintain default Chart of Account distributions for specific types of payments and receipts.                                   |         |        |                      |
| Receivable                 | Management                        |                 |           |                                                                                                    |         |        |                      |
| FIN Accounts               | Accounts Receivable               | Common          | 1185726   | Captures the following information for unbilled cash receipts: customer account; date                                          |         |        |                      |
| Receivable                 | Management                        |                 |           | received; name/user ID of person collecting monies; unique, sequential receipt document                                        |         |        |                      |
|                            |                                   |                 |           | number; invoice reference fields; customer payment identification number (e.g., check                                          |         |        |                      |
|                            |                                   |                 |           | number); payment amount, place of collection, payment type/method/credit card type,                                            |         |        |                      |
|                            |                                   |                 |           | externally assigned control number (check receipt), comment text, user-defined fields.                                         |         |        |                      |
| FIN Accounts               | Accounts Receivable               | Common          | 1185727   | Destrict incoming normants from a systemar to a new defined tonder time or times due to                                        |         |        |                      |
| Receivable                 | Management                        | Common          | 1105/2/   | Restrict incoming payments from a customer to a pre-defined tender type or types due to<br>NSF check status (e.g., no checks). |         |        |                      |
| FIN Accounts               | Accounts Receivable               | Common          | 1185728   | Reverse an unbilled cash receipts.                                                                                             |         |        |                      |
| Receivable                 | Management                        |                 | 1103720   | neverse an anomed cost receiptor                                                                                               |         |        |                      |
| FIN Accounts               | Accounts Receivable               | Common          | 1185729   | Record dishonored revenue payments (e.g., NSF) by name, account number, deposit                                                |         |        |                      |
| Receivable                 | Management                        |                 |           | number, date, and amount.                                                                                                    |         |        |                      |
| FIN Accounts               | Accounts Receivable               | Common          | 1185730   | Record the initial receipt of an NSF Check in a manner that reduces cash in bank and                                           |         |        |                      |
| Receivable                 | Management                        |                 |           | establishes a receivable (using a different control account than normal customer                                               |         |        |                      |
|                            |                                   |                 |           | receivables).                                                                                                    |         |        |                      |
| FIN Accounts               | Accounts Receivable               | Common          | 1185731   | Calculate and record days past due.                                                                                            |         |        |                      |
| Receivable<br>FIN Accounts | Management                        | Common          | 1185732   | Record customers open receivables in dispute with a description field dedicated to the                                         |         |        |                      |
| Receivable                 | Accounts Receivable<br>Management | Common          | 1105/32   | reason and details of the dispute.                                                                                             |         |        |                      |
| FIN Accounts               | Accounts Receivable               | Common          | 1185733   | Process uncollectible accounts as follows: Allow user to identify, track, and age delinquent                                   |         |        |                      |
| Receivable                 | Management                        |                 | 1103703   | accounts, determining which receivables are 30, 60, 90, or over 120 days overdue.                                              |         |        |                      |
|                            |                                   |                 |           |                                                                                                    |         |        |                      |
| FIN Accounts               | Accounts Receivable               | Common          | 1185734   | Calculate various types of interest/payment schedules including installment payments.                                          |         |        |                      |
| Receivable                 | Management                        |                 |           |                                                                                                    |         |        |                      |
| FIN Accounts               | Accounts Receivable               | Common          | 1185735   | Flag a customer as being in bankruptcy.                                                                                        |         |        |                      |
| Receivable<br>FIN Accounts | Management                        | Common          | 1185736   | Cuspand collections activities for systemats that are flagged as being in hanks into                                           |         |        |                      |
|                            | Accounts Receivable               | Common          | 1185/36   | Suspend collections activities for customers that are flagged as being in bankruptcy.                                          |         |        |                      |
| Receivable<br>FIN Accounts | Management Billing and Invoicing  | Differentiating | 1133050   | Create inter/intra-Department billings from detailed cost information.                                                         |         |        |                      |
| Receivable                 |                                   |                 | 1100000   | 2. 222                                                                                                    |         |        |                      |
| FIN Accounts               | Billing and Invoicing             | Differentiating | 1133051   | Create an inter/intra-department encumbrance for agreements that create an obligation.                                         |         |        |                      |
| Receivable                 |                                   |                 |           |                                                                                                    |         |        |                      |
| FIN Accounts               | Billing and Invoicing             | Differentiating | 1133052   | Create an internal voucher that charges expenses to the user department and credits the                                        |         |        |                      |
| Receivable                 |                                   |                 |           | service department.                                                                                                    |         |        |                      |
| FIN Accounts               | Billing and Invoicing             | Differentiating | 1133053   | Transmit inter/intra-department billings with line-item detailed charges for review prior to                                   |         |        |                      |
| Receivable                 | Dilling and Investment            | Differentiation | 1122051   | posting.                                                                                                    |         |        |                      |
| FIN Accounts               | Billing and Invoicing             | Differentiating | 1133054   | Provide automatic posting of inter/intra-department billings after a user specified period of                                  |         |        |                      |
| Receivable<br>FIN Accounts | Billing and Invoicing             | Differentiating | 1133055   | time has elapsed with no response.  Send a user-specified notification (e.g., email) back to the originator, if the            |         |        |                      |
| Receivable                 | Jinning and involcing             | Differentiating | 1133033   | interdepartmental/interfund entries are rejected or a specified period of time lapses,                                         |         |        |                      |
| Neceivable                 |                                   |                 |           | including communication of the correct account distribution                                                                    |         |        |                      |
| FIN Accounts               | Billing and Invoicing             | Differentiating | 1133056   | Flag an interdepartmental entry in dispute and allow user-defined workflow rules to resolve                                    |         |        |                      |
| Receivable                 | J                                 |                 |           | dispute.                                                                                                    |         |        |                      |
| FIN Accounts               | Billing and Invoicing             | Differentiating | 1133057   | Settle interdepartmental invoices to cash.                                                                                     |         |        |                      |
| Receivable                 | 1                                 | _               |           |                                                                                                    |         |        |                      |

| Receivable  FIN Accounts Receivable  FIN Accounts Receivable  FIN Accounts Receivable  FIN Accounts Receivable  FIN Accounts Receivable FIN Accounts Receivable                                 | ng and Invoicing ng and Invoicing ng and Invoicing ng and Invoicing ng and Invoicing ng and Invoicing ng and Invoicing | Differentiating  Differentiating  Differentiating  Differentiating  Differentiating  Common  Common | 1133058<br>1133059<br>1133060<br>1133065<br>1133066<br>1185752<br>1185753 | Capture the following on each customer invoice: dunning terms, external document reference (e.g., contract number), account receivable control account (defaults from customer record, can be overridden with alternate from customer record).  Capture the following on each customer invoice for each line item: quantity, unit of measure, item number, item description, unit price, extended line amount, late fee, multiple accounting distributions.  Provide a standard printed invoice that is customizable (e.g., department specific contact information, invoice header information, standard letterhead features, multi-page logic, line item information).  Produce trial billings for users to review before producing the actual bill.  Provide invoices that have the ability including location of work performed by date.  Provide a central record of items sold including item description, unit price, default |  |              |
|----------------------------------------------------------------------------------------------------|----------------------------------------------------------------------------------------------------|----------------------------------------------------------------------------------------------------|---------------------------------------------------------------------------|----------------------------------------------------------------------------------------------------|--|--------------|
| FIN Accounts Receivable FIN Accounts Receivable | ng and Invoicing ng and Invoicing ng and Invoicing ng and Invoicing ng and Invoicing ng and Invoicing                  | Differentiating Differentiating Differentiating Common                                              | 1133060<br>1133065<br>1133066<br>1185752                                  | customer record, can be overridden with alternate from customer record).  Capture the following on each customer invoice for each line item: quantity, unit of measure, item number, item description, unit price, extended line amount, late fee, multiple accounting distributions.  Provide a standard printed invoice that is customizable (e.g., department specific contact information, invoice header information, standard letterhead features, multi-page logic, line item information).  Produce trial billings for users to review before producing the actual bill.  Provide invoices that have the ability including location of work performed by date.                                                                                                    |  |              |
| Receivable  FIN Accounts Receivable  FIN Accounts Receivable  FIN Accounts Receivable FIN Accounts Receivable                                                           | ng and Invoicing ng and Invoicing ng and Invoicing ng and Invoicing ng and Invoicing ng and Invoicing                  | Differentiating Differentiating Differentiating Common                                              | 1133060<br>1133065<br>1133066<br>1185752                                  | Capture the following on each customer invoice for each line item: quantity, unit of measure, item number, item description, unit price, extended line amount, late fee, multiple accounting distributions.  Provide a standard printed invoice that is customizable (e.g., department specific contact information, invoice header information, standard letterhead features, multi-page logic, line item information).  Produce trial billings for users to review before producing the actual bill.  Provide invoices that have the ability including location of work performed by date.                                                                                                    |  |              |
| Receivable  FIN Accounts Receivable FIN Accounts Receivable                                                                                                    | ng and Invoicing ng and Invoicing ng and Invoicing ng and Invoicing ng and Invoicing                                   | Differentiating Differentiating Common                                                              | 1133065<br>1133066<br>1185752                                             | Provide a standard printed invoice that is customizable (e.g., department specific contact information, invoice header information, standard letterhead features, multi-page logic, line item information).  Produce trial billings for users to review before producing the actual bill.  Provide invoices that have the ability including location of work performed by date.                                                                                                    |  |              |
| Receivable  FIN Accounts Receivable FIN Accounts Receivable Receivable FIN Accounts Receivable Receivable Receivable                                                                                                    | ng and Invoicing ng and Invoicing ng and Invoicing ng and Invoicing ng and Invoicing                                   | Differentiating Differentiating Common                                                              | 1133065<br>1133066<br>1185752                                             | information, invoice header information, standard letterhead features, multi-page logic, line item information).  Produce trial billings for users to review before producing the actual bill.  Provide invoices that have the ability including location of work performed by date.                                                                                                    |  |              |
| Receivable FIN Accounts Receivable FIN Accounts Receivable                                                                                                    | ng and Invoicing ng and Invoicing ng and Invoicing ng and Invoicing                                                    | Differentiating Common Common                                                                       | 1133066<br>1185752                                                        | Produce trial billings for users to review before producing the actual bill.  Provide invoices that have the ability including location of work performed by date.                                                                                                    |  |              |
| Receivable FIN Accounts Receivable FIN Accounts Receivable FIN Accounts Receivable FIN Accounts Receivable FIN Accounts Receivable FIN Accounts Receivable FIN Accounts Receivable FIN Accounts Receivable FIN Accounts Billing are Receivable FIN Accounts Billing are Receivable FIN Accounts Billing are Receivable FIN Accounts Billing are Receivable FIN Accounts Billing are Receivable FIN Accounts Billing are Receivable                                                                                                    | ng and Invoicing ng and Invoicing ng and Invoicing                                                                     | Common                                                                                              | 1185752                                                                   |                                                                                                    |  | ,            |
| Receivable FIN Accounts Receivable FIN Accounts Receivable FIN Accounts Receivable FIN Accounts Receivable FIN Accounts Receivable FIN Accounts Receivable FIN Accounts Receivable FIN Accounts Receivable FIN Accounts Receivable FIN Accounts Receivable FIN Accounts Receivable FIN Accounts Receivable FIN Accounts Receivable FIN Accounts Receivable                                                                                                    | ng and Invoicing                                                                                                    | Common                                                                                              |                                                                           | Provide a central record of items sold including item description, unit price, default                                                                                                    |  |              |
| Receivable FIN Accounts Receivable FIN Accounts Receivable FIN Accounts Receivable FIN Accounts Receivable FIN Accounts FIN Accounts Receivable FIN Accounts Billing a Receivable FIN Accounts Billing a Receivable FIN Accounts Receivable                                                                                                    | ng and Invoicing                                                                                                    |                                                                                                    | 1185753                                                                   | accounting information (e.g., revenue account).                                                                                                    |  |              |
| FIN Accounts Receivable  FIN Accounts Receivable  FIN Accounts Receivable  FIN Accounts Receivable  FIN Accounts Receivable  FIN Accounts Receivable  FIN Accounts Receivable  FIN Accounts Receivable  FIN Accounts Receivable                                                                                                    |                                                                                                    | Common                                                                                              |                                                                           | Provide the following delivery options for customer invoices: print on demand.                                                                                                    |  | 1            |
| Receivable  FIN Accounts Receivable FIN Accounts Receivable FIN Accounts Billing a Receivable FIN Accounts Billing a Receivable FIN Accounts Billing a                                                                                                    |                                                                                                    | Common                                                                                              | 4405754                                                                   |                                                                                                    |  | <del> </del> |
| Receivable FIN Accounts Receivable FIN Accounts Billing a Receivable FIN Accounts Billing a Receivable Receivable                                                                                                    | ng and Invoicing                                                                                                    |                                                                                                    | 1185754                                                                   | Support recurring billings to selected customers. These recurring invoices can be set up to generate on a user defined schedule (quarterly on the first day, every two weeks, every month on the 15th).                                                                                                    |  |              |
| FIN Accounts Receivable  FIN Accounts Receivable  FIN Accounts Billing a Receivable  FIN Accounts Receivable                                                                                                    |                                                                                                    | Common                                                                                              | 1185755                                                                   | Support a single invoice item to be distributed across multiple accounting distributions.                                                                                                    |  |              |
| FIN Accounts Billing a<br>Receivable<br>FIN Accounts Billing a<br>Receivable                                                                                                    | ng and Invoicing                                                                                                    | Common                                                                                              | 1185757                                                                   | Provide standard invoice printing functionality including printing invoices based on multiple                                                                                                    |  |              |
| Receivable FIN Accounts Receivable                                                                                                    |                                                                                                    |                                                                                                    |                                                                           | sorts (e.g., by department first, then customer number) as defined by the institution.                                                                                                    |  |              |
| Receivable                                                                                                    | ng and Invoicing                                                                                                    | Common                                                                                              | 1185758                                                                   | Provide standard invoice printing functionality including on demand printing on any local and/or network printer.                                                                                                    |  |              |
| FIN Accounts Billing a                                                                                                    | ng and Invoicing                                                                                                    | Common                                                                                              | 1185759                                                                   | Preview, print, and re-print invoices/adjustments individually or by customer, by range of invoice/adjustment numbers.                                                                                                    |  |              |
| Receivable                                                                                                    | ng and Invoicing                                                                                                    | Common                                                                                              | 1185760                                                                   | Copy and modify existing invoices to create new invoices.                                                                                                    |  |              |
|                                                                                                    | ng and Invoicing                                                                                                    | Common                                                                                              | 1185761                                                                   | Suppress printing of invoices.                                                                                                    |  |              |
|                                                                                                    | ng and Invoicing                                                                                                    | Common                                                                                              | 1185762                                                                   | Override of delivery method during and after invoice entry with proper authority.                                                                                                    |  |              |
|                                                                                                    | ng and Invoicing                                                                                                    | Common                                                                                              | 1185763                                                                   | Capture the following on each customer invoice: header customer number, header                                                                                                    |  |              |
| Receivable                                                                                                    |                                                                                                    |                                                                                                    |                                                                           | customer address (selected from bill-to addresses on customer record), header customer email address, header payment terms, header text, header service address (not billing                                                                                                    |  |              |
| FIN Accounts Billing a                                                                                                    | ng and Invoicing                                                                                                    | Common                                                                                              | 1185764                                                                   | address), line items line number, line items comment text.  Automatically reprint an invoice on demand.                                                                                                    |  | +            |
| Receivable                                                                                                    | ig and involcing                                                                                                    | Common                                                                                              | 1103704                                                                   | Automatically reprint an invoice on demand.                                                                                                    |  | 1            |
|                                                                                                    | ng and Invoicing                                                                                                    | Common                                                                                              | 1185765                                                                   | Create a refund transaction for an overpayment.                                                                                                    |  |              |
|                                                                                                    | ng and Invoicing                                                                                                    | Local                                                                                               | 1201053                                                                   | Automatically calculate sales tax and add to accounts receivable transactions by vendor,<br>Chart of Accounts element, city and customer.                                                                                                    |  |              |
|                                                                                                    | ng and Invoicing                                                                                                    | Local                                                                                               | 1201054                                                                   | Define multiple sales tax rates by customer and within customer.                                                                                                    |  |              |
|                                                                                                    | ng and Invoicing                                                                                                    | Local                                                                                               | 1201055                                                                   | Define taxable or tax exempt status by customer.                                                                                                    |  |              |
|                                                                                                    | ng and Invoicing                                                                                                    | Local                                                                                               | 1201056                                                                   | Workflow communication to initiate a service unit request from departments to each service unit (work order system/process).                                                                                                    |  |              |
| FIN Accounts Clinical                                                                                                    |                                                                                                    | Local                                                                                               | 1201057                                                                   | Integration with external AR systems. Specifically, to consolidate patient AR system                                                                                                    |  | +            |
| Receivable Contrac                                                                                                    |                                                                                                    | l l                                                                                                 | 1201056                                                                   | balances into core University AR.                                                                                                    |  | +            |
| FIN Accounts Clinical<br>Receivable Contrac                                                                                                    |                                                                                                    | Local                                                                                               | 1201058                                                                   | Manage contractual services to external parties which can be billed by various metrics, such as: number of FTEs assigned, hours worked, and other units of measure.                                                                                                    |  |              |
| FIN Accounts Clinical                                                                                                    | cal Services                                                                                                    | Local                                                                                               | 1201059                                                                   | Manage contractual services to internal parties which can be billed by various metrics, such                                                                                                    |  | +            |
| Receivable Contrac                                                                                                    |                                                                                                    |                                                                                                    |                                                                           | as: number of FTEs assigned, hours worked, and other units of measure.                                                                                                    |  |              |
| FIN Accounts Receivable                                                                                                    |                                                                                                    | Differentiating                                                                                     | 1133086                                                                   | Provide NSF processing capabilities, such as: a standard communication/letter to notify the                                                                                                    |  | †            |
| FIN Accounts Collecti<br>Receivable                                                                                                    | ections Processing                                                                                                    |                                                                                                    |                                                                           | customer of the NSF status, restricting a customer to a specific type of payment.                                                                                                    |  |              |

| <u>Category</u>            | Sub-Category                  | Req Type        | UNTS Req. | Requirement                                                                                                    | SUPPORT | SOURCE | COMMENTS/EXPLANATION |
|----------------------------|-------------------------------|-----------------|-----------|----------------------------------------------------------------------------------------------------|---------|--------|----------------------|
| FIN Accounts<br>Receivable | Collections Processing        | Differentiating | 1133088   | Calculate and record finance charges, late charges, and interest by customer and customer parameters                                                                                                    |         |        |                      |
| FIN Accounts<br>Receivable | Collections Processing        | Differentiating | 1133089   | Process uncollectible accounts as follows: generate dunning letter to customer, which is customizable by the department and/or organizational sub-level; provide user-defined dates and/or default timeframes to produce each dunning letter; obtain proper approvals on a transaction to write-off ccount balance if not collected, based on criteria, such as: receivable type and dollar amount; export data to legal representatives or third-party collection departments and record as bad debt, with option to retain memo entries of the receivable balance in the accounts receivable system; define different dunning timing schedules, by department. |         |        |                      |
| FIN Accounts<br>Receivable | Collections Processing        | Differentiating | 1133090   | Flag accounts with a user-defined follow-up date for collection related activity.                                                                                                    |         |        |                      |
| FIN Accounts<br>Receivable | Customer Management           | Differentiating | 1133035   | Record a customer as blocked from future services by a specific department.                                                                                                    |         |        |                      |
| FIN Accounts<br>Receivable | Customer Management           | Differentiating | 1133036   | Copy a similar customer record when creating a new record.                                                                                                    |         |        |                      |
| FIN Accounts<br>Receivable | Customer Management           | Differentiating | 1133037   | Provide Web-based customer portal that allows customers to view bills and set billing preferences (e.g., paper, electronic, digital billing).                                                                                                    |         |        |                      |
| FIN Accounts<br>Receivable | Customer Management           | Differentiating | 1133038   | Merge two different customer records and maintain their associated history (e.g., able to review activity for both old customers under the current customer account).                                                                                                    |         |        |                      |
| FIN Accounts<br>Receivable | Customer Management           | Differentiating | 1133039   | Provide customer accounts to be maintained on an open item basis and balance forward basis.                                                                                                    |         |        |                      |
| FIN Accounts<br>Receivable | Customer Management           | Differentiating | 1133041   | Generate a refund of revenue to a non-invoiced customer (e.g., grant overpayments).                                                                                                    |         |        |                      |
| FIN Accounts<br>Receivable | Customer Management           | Differentiating | 1133042   | Associate customer communications to specific transaction (e.g., invoice or credit memo), customer record.                                                                                                    |         |        |                      |
| FIN Accounts<br>Receivable | Customer Management           | Common          | 1185738   | Provide a central file for storing all customer-related information (e.g., name, address, contact).                                                                                                    |         |        |                      |
| FIN Accounts<br>Receivable | Customer Management           | Common          | 1185739   | Create rules-based customer types.                                                                                                    |         |        |                      |
| FIN Accounts<br>Receivable | Customer Management           | Common          | 1185740   | Bill, track and collect for customers whose customer information is provided at the time that either bills or payments are received.                                                                                                    |         |        |                      |
| FIN Accounts<br>Receivable | Customer Management           | Common          | 1185741   | Deactivate and reactivate customers with related reason codes and appropriate security and control.                                                                                                    |         |        |                      |
| FIN Accounts<br>Receivable | Customer Management           | Common          | 1185743   | Prevent duplicate customer records by using algorithms to identify potential matches at time of entering a new customer.                                                                                                    |         |        |                      |
| FIN Accounts<br>Receivable | Customer Management           | Common          | 1185744   | Record a customer as blocked from future services across the Institution, by college, or by department.                                                                                                    |         |        |                      |
| FIN Accounts<br>Receivable | Customer Management           | Common          | 1185746   | Enter new customer address records without having to rekey base customer information.                                                                                                    |         |        |                      |
| FIN Accounts<br>Receivable | Customer Management           | Common          | 1185747   | Support a unique alphanumeric customer number that is, at a minimum, 10 characters in length, excluding any characters required to track multiple addresses (allow entry of shorter customer numbers without having to enter leading zeroes).                                                                                                    |         |        |                      |
| FIN Accounts<br>Receivable | Customer Management           | Common          | 1185748   | Capture multiple addresses for the same customer number.                                                                                                    |         |        |                      |
| FIN Accounts<br>Receivable | Customer Management           | Common          | 1185749   | Automatically assign a customer number when adding customers.                                                                                                    |         |        |                      |
| FIN Accounts<br>Receivable | Customer Management           | Common          | 1185750   | Provide a central record of customer information, including customer name, alternate customer name (e.g., DBA and/or outsourced payable), customer address (multiple), default account receivable control account, customer address type (e.g., bill-to, ship-to, sold-to), multiple contact names and numbers per customer (phone and fax), customer email address, tax-ID number, alternate open-item managed balance sheet accounts (e.g., escrow), customer comments, corresponding vendor number (for entities that are both yeardors and customers). Customer type                                                                                         |         |        |                      |
| FIN Accounts<br>Receivable | Define Customers and<br>Items | Differentiating | 1133046   | Provide a central record of customer information including user-defined fields.                                                                                                    |         |        |                      |
| FIN Accounts<br>Receivable | Payment Processing            | Differentiating | 1133071   | Capture the following information when processing a receipt for billed items (e.g., invoice reference fields, customer payment identification number)                                                                                                    |         |        |                      |
| FIN Accounts<br>Receivable | Payment Processing            | Differentiating | 1133073   | Capture information when processing a receipt for billed and unbilled items, such as: driver's license (encrypted), payment amount, place of collection, payment type/method/credit card type, accounting posting date, externally assigned control number (check receipt), comment text, user-defined fields.                                                                                                    |         |        |                      |

| <u>Category</u>            | Sub-Category       | Req Type        | UNTS Req. | Requirement                                                                                                    | SUPPORT | SOURCE | COMMENTS/EXPLANATION |
|----------------------------|--------------------|-----------------|-----------|----------------------------------------------------------------------------------------------------|---------|--------|----------------------|
| FIN Accounts<br>Receivable | Payment Processing | Differentiating | 1133074   | Support bar code or scan line printing on envelopes and remittance advices to aid in remittance processing.                                                                                                    |         |        |                      |
| FIN Accounts<br>Receivable | Payment Processing | Differentiating | 1133075   | Enter, track separately, and process simultaneously the following tendering situations (but not limited to): check including capture of ABA number, account number; check including capture of check number; credit/debit card via authorization code; money orders including capture of bank code; EFT/ACH; and wire transfers.        |         |        |                      |
| FIN Accounts<br>Receivable | Payment Processing | Differentiating | 1133076   | Apply payments on receivables by referencing the invoice number, which infers all invoice information to the receipt.                                                                                                    |         |        |                      |
| FIN Accounts<br>Receivable | Payment Processing | Differentiating | 1133077   | Capture and apply receipts via standard open interface technologies, such as: electronic funds transfers (EFT) or ACH inbound payments provided electronically by the bank, automated lock box. and credit card payments.                                                                                                    |         |        |                      |
| FIN Accounts<br>Receivable | Payment Processing | Differentiating | 1133078   | Automatically print a receipt for payments on account or unbilled payments and allow for cashier to reprint the receipt manually, if necessary.                                                                                                    |         |        |                      |
| FIN Accounts<br>Receivable | Payment Processing | Differentiating | 1133079   | Code a receipt as a refund of expenditure, trust account deposit, revenue transaction, etc.                                                                                                    |         |        |                      |
| FIN Accounts<br>Receivable | Payment Processing | Differentiating | 1133080   | Capture the following information for unbilled cash receipts: driver's license (encrypted),<br>user-defined fields.                                                                                                    |         |        |                      |
| FIN Accounts<br>Receivable | Payment Processing | Differentiating | 1133081   | Capture the following information for customers when entering a credit: bank account info (for ACH Payments).                                                                                                    |         |        |                      |
| FIN Accounts<br>Receivable | Payment Processing | Differentiating | 1133082   | Capture the following line item information on each customer credit or adjustment: unit of measure, item number, item description.                                                                                                    |         |        |                      |
| FIN Accounts<br>Receivable | Payment Processing | Differentiating | 1133083   | Record a protested or unidentified payment as an unapplied receivable item (e.g., maintain clearing accounts) that can later be applied to receivable balances.                                                                                                    |         |        |                      |
| FIN Accounts<br>Receivable | Payment Processing | Common          | 1185767   | Capture cash receipts and apply them to outstanding customer invoice(s).                                                                                                    |         |        |                      |
| FIN Accounts<br>Receivable | Payment Processing | Common          | 1185768   | Process multiple invoice payments on the same receipt.                                                                                                    |         |        |                      |
| FIN Accounts<br>Receivable | Payment Processing | Common          | 1185769   | Capture the following information when processing a receipt for billed items: customer account; date received; name/user ID of person collecting monies; unique, sequential receipt document number; payment amount, payment type/method/credit card type, accounting posting date, externally assigned control number (check receipt). |         |        |                      |
| FIN Accounts<br>Receivable | Payment Processing | Common          | 1185770   | Match payments received to an invoice for a customer.                                                                                                    |         |        |                      |
| FIN Accounts<br>Receivable | Payment Processing | Common          | 1185771   | Record pre-payments for goods and services.                                                                                                    |         |        |                      |
| FIN Accounts<br>Receivable | Payment Processing | Common          | 1185772   | Review receipts online before they are posted to the general ledger and/or matched to customer open items.                                                                                                    |         |        |                      |
| FIN Accounts<br>Receivable | Payment Processing | Common          | 1185773   | Correct a receipt at any time before it is posted with proper authorization.                                                                                                    |         |        |                      |
| FIN Accounts<br>Receivable | Payment Processing | Common          | 1185774   | Enter, track separately, and process simultaneously the following tendering situations (but not limited to): cash, including capture of Bank Code                                                                                                    |         |        |                      |
| FIN Accounts<br>Receivable | Payment Processing | Common          | 1185775   | Record receipts into a clearing account and subsequently clear that receipt against an invoice.                                                                                                    |         |        |                      |
| FIN Accounts<br>Receivable | Payment Processing | Common          | 1185776   | Enable a central revenue organization to process receipts on behalf of other departments.                                                                                                    |         |        |                      |
| FIN Accounts<br>Receivable | Payment Processing | Common          | 1185777   | Inquire into all of a customer's outstanding invoices/fees when receiving payments for any type of invoice/fee.                                                                                                    |         |        |                      |
| FIN Accounts<br>Receivable | Payment Processing | Common          | 1185778   | Provide a batch process to automatically match receipts to payments.                                                                                                    |         |        |                      |
| FIN Accounts<br>Receivable | Payment Processing | Common          | 1185779   | Match customer open invoices to pre-payments in an on-line transaction.                                                                                                    |         |        |                      |
| FIN Accounts<br>Receivable | Payment Processing | Common          | 1185780   | Match customer open invoices to pre-payments in a batch process.                                                                                                    |         |        |                      |
| FIN Accounts<br>Receivable | Payment Processing | Common          | 1185781   | Reverse the application of a payment to an item and re-application of the payment to a different item.                                                                                                    |         |        |                      |
| FIN Accounts<br>Receivable | Payment Processing | Common          | 1185782   | Reverse the application of a payment to an item and reverse the payment with proper authorization and/or approval.                                                                                                    |         |        |                      |
| FIN Accounts<br>Receivable | Payment Processing | Common          | 1185783   | Record cash receipts for unbilled revenue.                                                                                                    |         |        |                      |
| FIN Accounts<br>Receivable | Payment Processing | Common          | 1185784   | Consolidate individual daily receipt information into daily cash deposits (corresponding to actual bank deposits).                                                                                                    |         |        |                      |
| FIN Accounts<br>Receivable | Payment Processing | Common          | 1185785   | Compile receipts into deposits at any frequency including more than once a day.                                                                                                    |         |        |                      |

| Category                   | <u>Sub-Category</u> | Req Type        | UNTS Req. | Requirement                                                                                                    | SUPPORT | SOURCE | COMMENTS/EXPLANATION |
|----------------------------|---------------------|-----------------|-----------|----------------------------------------------------------------------------------------------------|---------|--------|----------------------|
| FIN Accounts<br>Receivable | Payment Processing  | Common          | 1185786   | Query customer receipts to identify the original receipt transaction.                                                                                                    |         |        |                      |
| FIN Accounts<br>Receivable | Payment Processing  | Common          | 1185787   | Notify users that a customer has an NSF check outstanding when processing receipts.                                                                                                    |         |        |                      |
| FIN Accounts<br>Receivable | Payment Processing  | Common          | 1185788   | Perform the following actions when settling an NSF check: record reimbursement for the NSF Check (including recording revenue for penalties); reverse the original application of payment and reestablish the original customer receivable; write off the amount to bad debt expense.                                                                                                    |         |        |                      |
| FIN Accounts<br>Receivable | Payment Processing  | Common          | 1185789   | Capture the following information for customers when entering a credit: name, address information, tax-ID, phone number, note / long text, payment terms, payment methods, payment date, description / reason.                                                                                                    |         |        |                      |
| FIN Accounts<br>Receivable | Payment Processing  | Common          | 1185790   | Capture the following header information on each customer credit or adjustment: customer number, customer address (selected from bill-to addresses on customer record), internal invoice reference, payment terms, status (e.g., open, paid, in dispute), header text, account receivable control account (defaults from customer record, can be overridden with alternate from customer record)                                                                                                    |         |        |                      |
| FIN Accounts<br>Receivable | Payment Processing  | Common          | 1185791   | Capture the following line item information on each customer credit or adjustment: line number, invoice line item reference, quantity, unit price, extended line amount, comment text. price discounts.                                                                                                    |         |        |                      |
| FIN Accounts<br>Receivable | Payment Processing  | Common          | 1185792   | Default relevant header and item information from invoice when entering a customer credit memo.                                                                                                    |         |        |                      |
| FIN Accounts<br>Receivable | Payment Processing  | Common          | 1185793   | Process uncollectible accounts as follows: record receipt of cash and any collection fees associated with the collection, at any time against the original receivable and maintain proper accounting entries to reverse the bad debt.                                                                                                    |         |        |                      |
| FIN Accounts<br>Receivable | Payment Processing  | Common          | 1185794   | Process uncollectible accounts as follows: support four levels of dunning notices.                                                                                                    |         |        |                      |
| FIN Accounts<br>Receivable | Payment Processing  | Common          | 1185795   | Generate positive and negative adjustments which can be applied to a specific customer invoice, with proper controls and audit trail.                                                                                                    |         |        |                      |
| FIN Accounts<br>Receivable | Payment Processing  | Common          | 1185796   | Optionally generate an automatic refund transaction on a specified refund date to issue a payment to the customer.                                                                                                    |         |        |                      |
| FIN Accounts<br>Receivable | Payment Processing  | Common          | 1185797   | Reinstate a previously written off receivable when a payment for the written off receivable is received                                                                                                    |         |        |                      |
| FIN Asset<br>Management    | Asset Acquisition   | Differentiating | 1132720   | Assign an asset number based on asset classes manually, automatically.                                                                                                    |         |        |                      |
| FIN Asset<br>Management    | Asset Acquisition   | Differentiating | 1132721   | Support capital leases management, such as: perform lease/purchase comparative analyses, record the transfer of leases to between departments, record changes required due to lease amendments, maintain lease payment schedules, automatically generate a notification by email or digital methods that a lease is going to expire within a certain timeframe as specified by the user, create an asset shell record for all leases that meet the criteria as defined by capital lease requirements for CAFR stewardship reporting. |         |        |                      |
| FIN Asset<br>Management    | Asset Acquisition   | Differentiating | 1132722   | Support the management of leased assets in accordance with the requirements of GASB: Accounting for Leases, as amended, such as: recording of the capital lease or operating lease and the corresponding leasehold improvements, tracking lease payments, periodic cost recognition, tracking lessee and lessor, tracking purchase options, tracking lease terms, tracking schedule of lease payments.                                                                                                    |         |        |                      |
| FIN Asset<br>Management    | Asset Acquisition   | Differentiating | 1132723   | Accommodate differing capital outlay thresholds for grant funded assets and assets acquired from other funding sources.                                                                                                    |         |        |                      |
| FIN Asset<br>Management    | Asset Acquisition   | Common          | 1185911   | Have free-form narrative long description of each asset item.                                                                                                    |         |        |                      |
| FIN Asset<br>Management    | Asset Acquisition   | Common          | 1185913   | Capture activity/costs resulting from several institution departments working concurrently on a project.                                                                                                    |         |        |                      |
| FIN Asset<br>Management    | Asset Acquisition   | Common          | 1185914   | Split asset record entries for identical items and then assign separate property tag / inventory control numbers (e.g., purchase of 20 identical personal computers) during mass additions process.                                                                                                    |         |        |                      |
| FIN Asset<br>Management    | Asset Acquisition   | Common          | 1185915   | Link component units (parent/child relationship) whereby each component maintains a financial life of its own.                                                                                                    |         |        |                      |
| FIN Asset<br>Management    | Asset Acquisition   | Common          | 1185916   | Add and maintain assets obtained through non-expenditure transactions (e.g., donations, eminent domain) with simultaneous updates to both the fixed assets module and general ledger.                                                                                                    |         |        |                      |
| FIN Asset<br>Management    | Asset Acquisition   | Common          | 1185917   | Capture and maintain construction work in progress information and provides the ability to recognize fixed/capital assets when they are placed in service, regardless of whether the project has been completed.                                                                                                    |         |        |                      |

| Category                | <u>Sub-Category</u>                  | Req Type        | UNTS Req. | Requirement                                                                                                    | SUPPORT | SOURCE | COMMENTS/EXPLANATION |
|-------------------------|--------------------------------------|-----------------|-----------|----------------------------------------------------------------------------------------------------|---------|--------|----------------------|
| FIN Asset<br>Management | Asset Acquisition                    | Common          | 1185918   | Capture items, such as: lot number, serial number, asset tag number and expiration date at time of receipt.                                                                                                    |         |        |                      |
| FIN Asset Management    | Asset Acquisition                    | Common          | 1185919   | Flag purchases as placed in service as fixed assets upon receipt of good.                                                                                                    |         |        |                      |
| FIN Asset Management    | Asset Acquisition                    | Common          | 1185920   | Change the in-service date for assets that require assembly before placing in service.                                                                                                    |         |        |                      |
| FIN Asset Management    | Asset Acquisition                    | Common          | 1185921   | Denote whether an asset contains hazardous materials.                                                                                                    |         |        |                      |
| FIN Asset Management    | Asset Acquisition                    | Common          | 1185922   | Update the useful life for a specific asset that differs from the default useful life for the associated asset class.                                                                                                    |         |        |                      |
| FIN Asset Management    | Asset Acquisition                    | Common          | 1185923   | Record a fixed asset Indicator for commodity line items (e.g., new, replacement, or enhancement; if replacement or enhancement, need existing tag number).                                                                                                    |         |        |                      |
| FIN Asset Management    | Asset Acquisition                    | Common          | 1185924   | Define a fixed asset indicator (determine whether commodity is an asset based on dollar amount and expenditure object code).                                                                                                    |         |        |                      |
| FIN Asset Management    | Asset Acquisition                    | Common          | 1185925   | Track the detailed cost for each item that makes up a whole asset.                                                                                                    |         |        |                      |
| FIN Asset Management    | Asset Budgeting                      | Differentiating | 1132757   | Provide asset replacement planning functionality to support asset budgeting decisions.                                                                                                    |         |        |                      |
| FIN Asset Management    | Asset Depreciation and Retirement    | Differentiating | 1132737   | Provide depreciation schedules on individual fixed assets by asset for any element in the classification structure.                                                                                                    |         |        |                      |
| FIN Asset Management    | Asset Depreciation and Retirement    | Differentiating | 1132739   | Simulate depreciation calculations for individual assets or a group of assets without being required to post the results.                                                                                                    |         |        |                      |
| FIN Asset Management    | Asset Depreciation and Retirement    | Common          | 1185942   | denerate either financial or memo transactions to the General Ledger for capital asset depreciation expense by specified funds.                                                                                                    |         |        |                      |
| FIN Asset Management    | Asset Depreciation and<br>Retirement | Common          | 1185943   | Define a depreciation effective date when calculating depreciation.                                                                                                    |         |        |                      |
| FIN Asset Management    | Asset Depreciation and<br>Retirement | Common          | 1185944   | Process depreciation on-line or in batch mode.                                                                                                    |         |        |                      |
| FIN Asset Management    | Asset Depreciation and Retirement    | Common          | 1185945   | Automatically calculate depreciation in accordance with the depreciation method and convention where designated for an asset.                                                                                                    |         |        |                      |
| FIN Asset               | Asset Depreciation and               | Common          | 1185946   | Change asset useful life, value basis, salvage value, and depreciation method, when                                                                                                    |         |        |                      |
| Management              | Retirement                           | C               | 1185947   | necessary, and automatically recalculate depreciation expense in accordance with such changes and track the changes.                                                                                                    |         |        |                      |
| FIN Asset  Management   | Asset Depreciation and Retirement    | Common          |           | Store an acquisition date and a depreciation start date, without the dates having to be the same.                                                                                                    |         |        |                      |
| FIN Asset  Management   | Asset Depreciation and<br>Retirement | Common          | 1185948   | Define multiple depreciation methods including straight line.                                                                                                    |         |        |                      |
| FIN Asset<br>Management | Asset Depreciation and<br>Retirement | Common          | 1185949   | Prevent depreciation of an asset's value below zero.                                                                                                    |         |        |                      |
| FIN Asset<br>Management | Asset Depreciation and<br>Retirement | Common          | 1185950   | Calculate depreciation adjustments based on the remaining useful life.                                                                                                    |         |        |                      |
| FIN Asset<br>Management | Asset Disposal                       | Differentiating | 1132753   | Support asset disposal/retirement activities, e.g., split and distribute the proceeds of an asset sale as surplus property; transfer from surplus to retired status, electronic advertisement of items for sale (e.g., on the web) to designated customers, publishing of surplus properties to be sold on a web site, maintaining a file of customers that commonly bid on surplus properties; sale of items via sealed bid and perform bid tabulations to show highest bidder, grouping of items into lots for sale while retaining specific item owner information, recording of proceeds from sales of assets when item is sold; produce a bill of sale for property sales; capture an auction number for each asset; track lease type (e.g., capital, operating). |         |        |                      |
| FIN Asset<br>Management | Asset Disposal                       | Differentiating | 1132754   | Provide approval workflows for asset transfers.                                                                                                    |         |        |                      |
| FIN Asset<br>Management | Asset Disposal                       | Common          | 1185957   | Generate either financial or memo transactions to the General Ledger to reflect the financial impact of asset dispositions, and should automatically compute the gain/loss associated with a disposal.                                                                                                    |         |        |                      |
| FIN Asset<br>Management | Asset Disposal                       | Common          | 1185958   | Recording information such as the following related to disposals, trade-ins, missing, lost, or stolen assets: property tag / inventory control number, reporting individual, date of occurrence or date first noticed missing, description (free form text to allow for entering date of occurrence, date first noticed missing, police report number), disposal date, disposal amount, disposal method, proceeds from sales of disposed property.                                                                                                    |         |        |                      |
| FIN Asset<br>Management | Asset Disposal                       | Local           | 1201060   | Track and report when transferring asset to a separate State of Texas agency (including sister institutions)                                                                                                    |         |        |                      |

| Category                | Sub-Category            | Req Type          |          | Requirement                                                                                                    | SUPPORT | <u>SOURCE</u> | COMMENTS/EXPLANATION |
|-------------------------|-------------------------|-------------------|----------|----------------------------------------------------------------------------------------------------|---------|---------------|----------------------|
| FINI Asset              | Asset Disposal          | Lead              | 1201061  | Track/continue the Cortificate of Asset Destruction/Cole and attack a seemed image to                                                               |         |               |                      |
| FIN Asset               | Asset Disposal          | Local             | 1201061  | Track/capture the Certificate of Asset Destruction/Sale and attach a scanned image to                                                               |         |               |                      |
| Management              |                         |                   |          | transaction. Note: computers that contain PHI must be destroyed by a certified party and a<br>Certificate of Asset Destruction issued and recorded. |         |               |                      |
| FIN Asset               | Asset Maintenance       | Differentiating   | 1132727  | Notify of warranty agreement expiration via email and digital methods.                                                                              |         |               |                      |
| Management              | 7 is see in an itematic | Direct circuating | 1102727  | into any or mananty agreement expiration via eman and alignal methods.                                                                              |         |               |                      |
| FIN Asset               | Asset Maintenance       | Differentiating   | 1132728  | Capture explanation (standard text drop down list) of reason for asset transactions (e.g.,                                                          |         |               |                      |
| Management              |                         | ŭ                 |          | disposal, transfer).                                                                                                    |         |               |                      |
| FIN Asset               | Asset Maintenance       | Differentiating   | 1132729  | Assign multiple expenditure line items to a single fixed asset record.                                                                              |         |               |                      |
| Management              |                         |                   |          |                                                                                                    |         |               |                      |
| FIN Asset               | Asset Maintenance       | Differentiating   | 1132730  | Capture and identify Inspection and refurbish due dates and send alerts via email and digital                                                       |         |               |                      |
| Management              |                         |                   |          | devices.                                                                                                    |         |               |                      |
| FIN Asset               | Asset Maintenance       | Differentiating   | 1132731  | Support asset cannibalization (e.g., removing of parts from one asset to use in the creation                                                        |         |               |                      |
| Management              |                         | _                 |          | or repair of another asset).                                                                                                    |         |               |                      |
| FIN Asset               | Asset Maintenance       | Common            | 1185928  | Capture and track outside locations in case an asset is sent out for repair.                                                                        |         |               |                      |
| Management<br>FIN Asset | Asset Maintenance       | Common            | 1185930  | Identify the vehicle number of the vehicle that an asset is assigned to                                                                             |         |               |                      |
| Management              | Asset Maintenance       | Common            | 1105950  | Identify the vehicle number of the vehicle that an asset is assigned to.                                                                            |         |               |                      |
| FIN Asset               | Asset Maintenance       | Common            | 1185931  | Include as a status asset assigned but not yet issued.                                                                                              |         |               |                      |
| Management              | Asset Walltenance       | Common            | 1103551  | include as a status asset assigned but not yet issued.                                                                                              |         |               |                      |
| FIN Asset               | Asset Maintenance       | Common            | 1185932  | Transfer fixed assets within or between departments at the individual asset level and to                                                            |         |               |                      |
| Management              |                         |                   |          | generate the appropriate accounting entries.                                                                                                    |         |               |                      |
| FIN Asset               | Asset Maintenance       | Common            | 1185934  | Support assignment of a single department as managing an asset, regardless of how many                                                              |         |               |                      |
| Management              |                         |                   |          | departments funded it.                                                                                                    |         |               |                      |
| FIN Asset               | Asset Maintenance       | Common            | 1185935  | Support the entry of user-defined fields as either free form text or selected from a                                                                |         |               |                      |
| Management              |                         |                   |          | configured drop-down list.                                                                                                    |         |               |                      |
| FIN Asset               | Asset Maintenance       | Common            | 1185936  | Correct discrepancies in asset records by overriding initially loaded information (received                                                         |         |               |                      |
| Management              |                         |                   |          | from General Ledger, Accounts Payable, and Purchasing modules) with proper authorization.                                                           |         |               |                      |
|                         |                         |                   |          |                                                                                                    |         |               |                      |
| FIN Asset               | Asset Maintenance       | Common            | 1185937  | Decouple assembled asset components and reassemble them in a different configuration                                                                |         |               |                      |
| Management              |                         |                   |          | (e.g., moving thermal imager from one fire apparatus and assigning it to a different one).                                                          |         |               |                      |
| FIN Asset               | Asset Maintenance       | Common            | 1185939  | Receive and allocate surplus sale proceeds received from the State.                                                                                 |         |               |                      |
| Management              | Asset Maintenance       | Common            | 1183333  | neceive and anotate surplus sale proceeds received from the state.                                                                                  |         |               |                      |
| FIN Asset               | Asset Maintenance       | Common            | 1185940  | Designate individual assets as non-depreciable (e.g., land).                                                                                        |         |               |                      |
| Management              | 7 is see in an itematic |                   | 11033 10 | besignate marriadal assets as non depresidate (e.g., tana).                                                                                         |         |               |                      |
| FIN Asset               | Asset Management        | Differentiating   | 1132710  | Maintain detailed asset information required to identify, properly account for, and                                                                 |         |               |                      |
| Management              |                         |                   |          | safeguard all assets, such as: trade-in credit, betterments, next scheduled inventory date,                                                         |         |               |                      |
| _                       |                         |                   |          | secondary serial numbers, license number, component relationships, depreciation                                                                     |         |               |                      |
|                         |                         |                   |          | parameters, legal description per survey, property's full address, acquisition information,                                                         |         |               |                      |
|                         |                         |                   |          | number of acres, value per acre, fair market value, cost per acre, deed information, mask                                                           |         |               |                      |
|                         |                         |                   |          | sensitive information (e.g., assets for police work), warranties, other user-defined fields.                                                        |         |               |                      |
|                         |                         |                   |          |                                                                                                    |         |               |                      |
| FIN Asset               | Asset Management        | Differentiating   | 1132711  | Generate standard governmental fixed asset reports and user-defined fixed asset reports in                                                          |         |               |                      |
| Management              |                         |                   |          | compliance with GASB reporting on all fixed asset balances in the standard CAFR format                                                              |         |               |                      |
| FIN Asset               | Asset Management        | Differentiating   | 1132712  | (with supporting notes and schedules).  Link the Asset Record to the Personnel Admin record in HRMS to identify employees who                       |         |               |                      |
| Management              | Asset ivianagement      | Differentiating   | 1132/12  | have been assigned assets that should be returned when the employee leaves that position.                                                           |         |               |                      |
| ivialiagement           |                         |                   |          | mave been assigned assets that should be returned when the employee leaves that position.                                                           |         |               |                      |
| FIN Asset               | Asset Management        | Differentiating   | 1132714  | Establish and associate standard asset descriptive data for all assets (e.g., asset user,                                                           |         |               |                      |
| Management              |                         |                   | 1102,14  | custodian).                                                                                                    |         |               |                      |
| FIN Asset               | Asset Management        | Differentiating   | 1132715  | Provide allocation tables that can be user-defined to allocate asset cost and depreciation                                                          |         |               |                      |
| Management              |                         |                   |          | expense.                                                                                                    |         |               |                      |
| FIN Asset               | Asset Management        | Common            | 1185889  | Enter and maintain fixed asset records online and properly account for assets in accordance                                                         |         |               |                      |
| Management              |                         |                   |          | with the institution's Chart of Accounts.                                                                                                    |         |               |                      |
| FIN Asset               | Asset Management        | Common            | 1185890  | Maintain pertinent data on both capitalized and non-capitalized assets, which can be either                                                         |         |               |                      |
| Management              |                         |                   |          | portable or non-portable as follows: capitalize assets based upon a user-specified criteria,                                                        |         |               |                      |
| SINI A                  |                         |                   | 446-00   | including amount threshold by asset type.                                                                                                    |         |               |                      |
| FIN Asset               | Asset Management        | Common            | 1185891  | Maintain pertinent data on both capitalized and non-capitalized assets, which can be either                                                         |         |               |                      |
| Management              |                         |                   |          | portable or non-portable as follows: track assets (non-capitalized equipment) that are not to                                                       |         |               |                      |
|                         |                         |                   |          | be capitalized per Institution policy (mobile phones, laptops).                                                                                     |         |               |                      |
| FIN Asset               | Asset Management        | Common            | 1185892  | Modify asset capitalization and control rules per institution policy, as necessary (e.g., no                                                        |         |               |                      |
| Management              | Asset ivialiageillelit  | COMMON            | 1102027  | hard coding of rules).                                                                                                    |         |               |                      |
| ivialiageiilelli        |                         |                   |          | mara country or rules).                                                                                                    |         | I             | 1                    |

| Category                         | <u>Sub-Category</u>               | Req Type | UNTS Req.          | Requirement                                                                                                    | SUPPORT | SOURCE | COMMENTS/EXPLANATION |
|----------------------------------|-----------------------------------|----------|--------------------|----------------------------------------------------------------------------------------------------|---------|--------|----------------------|
| FIN Asset<br>Management          | Asset Management                  | Common   | 1185893            | Enter additions/changes to asset information, impairments/disposals/theft, updates to accounting balances based on changed asset information (e.g., changing useful life posts catch-up or corrections to depreciation), transfers, inquiries, depreciation.                                                                                                    |         |        |                      |
| FIN Asset<br>Management          | Asset Management                  | Common   | 1185894            | Capture and track intangible assets.                                                                                                    |         |        |                      |
| FIN Asset Management             | Asset Management                  | Common   | 1185895            | Allow the reversal of any asset related transaction, including depreciation, with complete                                                                                                    |         |        |                      |
| FIN Asset<br>Management          | Asset Management                  | Common   | 1185896            | Support a physical location hierarchy (e.g., parent/child relationship) of at least four levels (e.g., a parcel of land can have multiple buildings on it, and each building can have multiple rooms).                                                                                                    |         |        |                      |
| FIN Asset<br>Management          | Asset Management                  | Common   | 1185897            | Support a hierarchical asset definition (e.g., a piece of equipment can be comprised of multiple component levels).                                                                                                    |         |        |                      |
| FIN Asset<br>Management          | Asset Management                  | Common   | 1185899            | Create and maintain infrastructure classes for reporting (CAFR) such as bridges, paving (e.g., priority and general), Construction In Process, piers and docks, lane miles, telecommunication systems (data, voice, wireless), road signs and markers, intelligent transportation systems (embedded sensors, cameras).                                                                                                    |         |        |                      |
| FIN Asset<br>Management          | Asset Management                  | Common   | 1185901            | Track categories of assets such as land, land improvements, buildings, building improvements, improvements other than buildings, leasehold improvements, equipment, communication equipment, furniture and fixtures, vehicles, trailers, equipment acquired through capital leases, work in progress, infrastructure, works of art, historical treasures, right of way easements, software development, software over a user-defined dollar threshold, Intangible assets, other rules-based categories.                                                                                                    |         |        |                      |
| FIN Asset<br>Management          | Asset Management                  | Common   | 1185902            | Automatically create and assign an alpha-numeric asset number to a single item or multiple litems purchased.                                                                                                    |         |        |                      |
| FIN Asset<br>Management          | Asset Management                  | Common   | 1185903            | Store multiple different asset numbers/references for assembled assets.                                                                                                    |         |        |                      |
| FIN Asset<br>Management          | Asset Management                  | Common   | 1185904            | Maintain detailed property information required to identify, properly account for, and safeguard all assets, including: asset number, property tag number (inventory control number), user defined fields (at least 3), property officer, location segments (e.g., address, building, floor, section, room), multiple organizational ownership information including assets loaned to/from, multiple accounting distributions from original acquisition, requisition number, purchasing document numbers, asset acquisition date, in-service date, asset condition, asset type, delivery date, payment number (e.g., check number), asset status (e.g., active, inactive, surplus/salvage), unit cost/value, book value, fair market value, item classification code (rules-based) with multiple sub-class codes, vendor number, vendor name, asset descriptive information, manufacturer number, model year, model number, end user contact information, salvage value, serial number, warranty/maintenance information, lease asset information (if applicable), estimated useful life, estimated residual value (trade-in value), replacement cost, depreciation method, depreciation frequency and convention (e.g., annual, beginning of month, half, budget year (from which asset was purchased), last inventory date, last inventory performed by. |         |        |                      |
| FIN Asset  Management  FIN Asset | Asset Management Asset Management | Common   | 1185905<br>1185907 | Track assets purchased with various funding sources (e.g., grants) using a searchable reportable field.  Inferentiate between leased assets and purchased assets.                                                                                                    |         |        |                      |
| Management<br>FIN Asset          | Asset Management                  | Common   | 1185907            | Facilitate determination of FASB 13 lease type (e.g., capital, operating) based on terms and                                                                                                    |         |        |                      |
| Management<br>FIN Asset          | Asset Management                  | Common   | 1185909            | Conditions of lease agreement.  Separately identify assets on loan from Federal Government.                                                                                                    |         |        |                      |
| Management<br>FIN Asset          | Asset Management                  | Local    | 1201062            | Asset management needs to be able to see whether asset is tied to a project. Note: For                                                                                                    |         |        |                      |
| Management                       |                                   |          |                    | Grants anything that is over 5000 is considered equipment and anything under 5000, but used to support the equipment, should also be considered equipment.                                                                                                    |         |        |                      |
| FIN Asset<br>Management          | Asset Management                  | Local    | 1201063            | Correct an asset record without retiring asset and reentering                                                                                                    |         |        |                      |
| FIN Asset<br>Management          | Asset Management                  | Local    | 1201064            | Identify purchases related to a grant when receiving                                                                                                    |         |        |                      |
| FIN Asset<br>Management          | Asset Management                  | Local    | 1201065            | Itemize the useful life of the different components because they have different useful life. (e.g., a building)                                                                                                    |         |        |                      |
| FIN Asset<br>Management          | Asset Management                  | Local    | 1201066            | Specify ownership of assets when grant ends. (e.g., Federal Asset)                                                                                                    |         |        |                      |

| Category                  | <u>Sub-Category</u>   | Req Type        | UNTS Req. | Requirement                                                                                                    | SUPPORT | SOURCE | COMMENTS/EXPLANATION |
|---------------------------|-----------------------|-----------------|-----------|----------------------------------------------------------------------------------------------------|---------|--------|----------------------|
| FIN Asset<br>Management   | Asset Management      | Local           | 1201067   | Track assets under capitalization threshold that are checked out to employees to ensure that computer security policies are followed and all items are returned upon termination.                                                                                                    |         |        |                      |
| FIN Asset<br>Management   | Physical Inventory    | Differentiating | 1132744   | Create a scanned record file from bar-coding for comparison to fixed asset and portable equipment records.                                                                                                    |         |        |                      |
| FIN Asset<br>Management   | Physical Inventory    | Differentiating | 1132745   | Generate customized bar-coded labels for asset identification (inventory control and property number tags) including building, floor, and room information.                                                                                                    |         |        |                      |
| FIN Asset<br>Management   | Physical Inventory    | Differentiating | 1132746   | Enter data manually, in addition to using bar coding technology.                                                                                                    |         |        |                      |
| FIN Asset<br>Management   | Physical Inventory    | Differentiating | 1132747   | Update asset information real time from bar code scanners.                                                                                                    |         |        |                      |
| FIN Asset<br>Management   | Physical Inventory    | Differentiating | 1132748   | Support the use of bar-coding/Radio Frequency Identification (RFID) technology when performing physical inventories.                                                                                                    |         |        |                      |
| FIN Asset<br>Management   | Physical Inventory    | Differentiating | 1132749   | Perform physical count of consumable inventory and capital assets (e.g., an institution has some high cost consumable inventory items that are capitalized and tracked as both consumable inventory and capital assets) using mobile and RFID devices.                                                            |         |        |                      |
| FIN Asset<br>Management   | Physical Inventory    | Common          | 1185952   | Produce a physical inventory worksheet to be sorted, grouped, and aggregated based on user defined criteria to assist in conducting physical inventory.                                                                                                    |         |        |                      |
| FIN Asset<br>Management   | Physical Inventory    | Common          | 1185953   | Record multiple updates to asset location information and last inventoried date for an asset.                                                                                                    |         |        |                      |
| FIN Asset<br>Management   | Physical Inventory    | Common          | 1185954   | Report and adjust variances between system amounts and physical counts.                                                                                                    |         |        |                      |
| FIN Asset<br>Management   | Physical Inventory    | Common          | 1185955   | Support cycle counting of assets.                                                                                                    |         |        |                      |
| FIN Budget<br>Development | Budget Administration | Differentiating | 1132848   | Provide a fully integrated personal services budget preparation and human resource system that incorporates user-defined payroll assumptions (such as COLA or other across the board adjustments), projections of vacancy rates based on historical information, salary ranges based on HR-defined business rules |         |        |                      |
| FIN Budget<br>Development | Budget Administration | Differentiating | 1132849   | Limit users from entering requests that exceed control totals.                                                                                                    |         |        |                      |
| FIN Budget Development    | Budget Administration | Differentiating | 1132850   | Provide a fully integrated personal services budget preparation and human resource system that incorporates benefits and compensation captured in state/institution-offered benefits and multiple position-based funding assignments for specified periods.                                                       |         |        |                      |
| FIN Budget<br>Development | Budget Administration | Differentiating | 1132851   | Identify and notify requester if Budget Development forms/pages that have not been approved in the time allotted based on the Budget Calendar.                                                                                                    |         |        |                      |
| FIN Budget Development    | Budget Administration | Differentiating | 1132853   | Define budgets for future fiscal years.                                                                                                    |         |        |                      |
| FIN Budget Development    | Budget Administration | Differentiating | 1132854   | Configure multiple budget pages/forms by Legislative Budget Office/State Budget Office/Institution Budget Office/Department Budget office.                                                                                                    |         |        |                      |
| FIN Budget<br>Development | Budget Administration | Differentiating | 1132855   | Define budget forms including instructions, requested amounts for any combination of Chart of Accounts structure, narrative descriptions, and narrative justifications.                                                                                                    |         |        |                      |
| FIN Budget Development    | Budget Administration | Differentiating | 1132856   | Define business rules for each budget development page/form (e.g., totals within form or across forms must be within control totals).                                                                                                    |         |        |                      |
| FIN Budget Development    | Budget Administration | Differentiating | 1132857   | Have a Budget Development home page where communication (e.g., guidance) can be posted and dynamic by business unit.                                                                                                    |         |        |                      |
| FIN Budget Development    | Budget Administration | Differentiating | 1132858   | Report real-time status on the budget development process.                                                                                                    |         |        |                      |
| FIN Budget<br>Development | Budget Administration | Differentiating | 1132859   | Schedule budget development work and events and notify budget coordinators of the establishment of the schedule and trigger user-defined digital alerts to budget coordinators to monitor budget completion status.                                                                                               |         |        |                      |
| FIN Budget<br>Development | Budget Administration | Differentiating | 1132860   | Establish limits on positions and/or FTEs at any level of the organization structure.                                                                                                    |         |        |                      |
| FIN Budget<br>Development | Budget Administration | Differentiating | 1132861   | Establish effective start and end dates for department budgets by element of the Chart of Accounts.                                                                                                    |         |        |                      |
| FIN Budget<br>Development | Budget Administration | Differentiating | 1132862   | Invoke the budget caps on a version by version basis.                                                                                                    |         |        |                      |
| FIN Budget<br>Development | Budget Administration | Differentiating | 1132863   | Control ceilings on planned, budgeted or authorized positions for each institution.                                                                                                    |         |        |                      |
| FIN Budget<br>Development | Budget Administration | Differentiating | 1132864   | Provide a roster and a view of filled positions, vacant positions, and planned/budgeted positions.                                                                                                    |         |        |                      |

| <u>Category</u>           | Sub-Category          | Req Type        | UNTS Req. | Requirement                                                                                                    | SUPPORT | SOURCE | COMMENTS/EXPLANATION |
|---------------------------|-----------------------|-----------------|-----------|----------------------------------------------------------------------------------------------------|---------|--------|----------------------|
| FIN Budget<br>Development | Budget Administration | Differentiating | 1132865   | Calculate personnel cost factors (e.g., attrition rates for departments and programs, early retirement incentives and payoff costs, comp time payout for anticipated retirements, vacancy rates) for positions by any level of the organization structure, fringe and benefit factors.                                                                                             |         |        |                      |
| FIN Budget<br>Development | Budget Administration | Differentiating | 1132866   | Allow departments to set absolute caps on the number of new proposals or expansions submitted by lower level organizational units and flag entries that do not match core levels or that exceed the cap but not restrict them from being saved.                                                                                                    |         |        |                      |
| FIN Budget<br>Development | Budget Administration | Differentiating | 1132867   | Set dollar limits at any level of transaction classification (e.g., Chart of Accounts) structure.                                                                                                    |         |        |                      |
| FIN Budget<br>Development | Budget Administration | Differentiating | 1132868   | Set targets for any level of organization units at absolute numbers for a new proposal or expansion.                                                                                                    |         |        |                      |
| FIN Budget<br>Development | Budget Administration | Differentiating | 1132869   | Flag funds or fund categories that have a projected negative fund balance at the end of the year.                                                                                                    |         |        |                      |
| FIN Budget<br>Development | Budget Administration | Differentiating | 1132870   | Establish multiple roll-ups of budget data across departments to present enterprise<br>benchmarks, compare department-to-department, function-to-function, etc.                                                                                                    |         |        |                      |
| FIN Budget<br>Development | Budget Administration | Differentiating | 1132871   | Copy current year budget into next budget year to create a seed.                                                                                                    |         |        |                      |
| FIN Budget<br>Development | Budget Administration | Differentiating | 1132872   | Capture, display, and report descriptive information for base adjustments, forecast updates, and other adjustment types established by the institution.                                                                                                    |         |        |                      |
| FIN Budget<br>Development | Budget Administration | Differentiating | 1132873   | Create multiple, user-definable attributes that can be associated with various expenditures (e.g., logical grouping of expenditures outside the Chart of Accounts)                                                                                                    |         |        |                      |
| FIN Budget<br>Development | Budget Administration | Differentiating | 1132875   | Have an end-to-end budget development module that supports a process in which the process is controlled centrally but enables decentralized usage including budget input forms, new program proposals, personnel and non-personnel cost projections, multiple budget versions, multi-layered review and approval and integration with the General Ledger and Budget Control module |         |        |                      |
| FIN Budget<br>Development | Budget Administration | Differentiating | 1132876   | Design and configure Budget Development forms/pages to be used during the Budget Development Process including columns for specific amounts, and fields for extended description and justification.                                                                                                    |         |        |                      |
| FIN Budget<br>Development | Budget Administration | Differentiating | 1132877   | Define and configure versions of the budget that will be used in the Budget Development process.                                                                                                    |         |        |                      |
| FIN Budget<br>Development | Budget Administration | Differentiating | 1132878   | Define and configure Approval Steps that are required for each Budget Version to complete the Budget Development process.                                                                                                    |         |        |                      |
| FIN Budget<br>Development | Budget Administration | Differentiating | 1132879   | Graphically represent the hierarchical organization structure with Budget Development to support analysis of proposed reorganizations.                                                                                                    |         |        |                      |
| FIN Budget<br>Development | Budget Administration | Local           | 1132880   | Assign users to budget development approval steps.                                                                                                    |         |        |                      |
| FIN Budget<br>Development | Budget Administration | Local           | 1132882   | Load the final approved budget into the finance system.                                                                                                    |         |        |                      |
| FIN Budget<br>Development | Budget Administration | Differentiating | 1132972   | Project position salaries based on criteria (e.g., positions flagged for inclusion, filled positions, flagged vacant positions, and planned positions based on planned filled dates, full-time equivalence, salary or hourly rate for any level of the Chart of Accounts structure).                                                                                               |         |        |                      |
| FIN Budget<br>Development | Budget Administration | Differentiating | 1132973   | Reclassify positions and carry these reclassifications into the salary estimates.                                                                                                    |         |        |                      |
| FIN Budget<br>Development | Budget Administration | Differentiating | 1132975   | Project position budget changes at varying levels (e.g., globally, at the individual position level).                                                                                                    |         |        |                      |
| FIN Budget<br>Development | Budget Administration | Differentiating | 1132976   | Effective date changes to positions and provide cost projections and savings at different time periods to maintain position control.                                                                                                    |         |        |                      |
| FIN Budget<br>Development | Budget Administration | Differentiating | 1132977   | Calculate payroll projections based on events, such as: increases or decreases in positions, transfers by different time periods.                                                                                                    |         |        |                      |
| FIN Budget<br>Development | Budget Administration | Differentiating | 1132978   | Project fringe benefits within a payroll estimate based on position funding assignments or<br>percentage                                                                                                    |         |        |                      |
| FIN Budget<br>Development | Budget Administration | Differentiating | 1132979   | Calculate early retirement projections specific to each department.                                                                                                    |         |        |                      |
| FIN Budget<br>Development | Budget Administration | Differentiating | 1132982   | Present historical and current budget data for analysis.                                                                                                    |         |        |                      |
| FIN Budget<br>Development | Budget Administration | Common          | 1185801   | Export of budget results to other department systems.                                                                                                    |         |        |                      |
| FIN Budget<br>Development | Budget Administration | Common          | 1185802   | Load initial salary projections into the Budget Development module.                                                                                                    |         |        |                      |
| FIN Budget<br>Development | Budget Administration | Common          | 1185803   | Develop the budget at the object of expenditure, source of funding and position information level at any Chart of Accounts level.                                                                                                    |         |        |                      |

| Category                  | Sub-Category                    | Req Type        | UNTS Req. | Requirement                                                                                                    | SUPPORT | SOURCE | COMMENTS/EXPLANATION |
|---------------------------|---------------------------------|-----------------|-----------|----------------------------------------------------------------------------------------------------|---------|--------|----------------------|
| FIN Budget<br>Development | Budget Administration           | Common          | 1185804   | Definition of budget request controls to ensure that budget development assumptions are followed (e.g., totals by fund or any level of the fund structure, addition of new positions, percentage increases to appropriations).                                                                                                    |         |        |                      |
| FIN Budget<br>Development | Budget Administration           | Common          | 1185805   | Define Chart of Accounts element combinations at which budgets can be established with centrally established spending control levels. In addition, department-defined line items can be created using the combinations of the Chart of Accounts elements defined centrally with departmentally established spending controls as desired (e.g., central control may be established by appropriation and departments may define lower level budgets using additional Chart of Accounts elements and spending controls).                    |         |        |                      |
| FIN Budget<br>Development | Budget Analysis and<br>Requests | Differentiating | 1132901   | Provide re-organization capabilities, e.g., to present historical financial information after a reorganization in both the original structure and the revised structure, to transfer outstanding encumbrances along with the transferred budget to support institution and program re-organizations, allow reorganizations to be processed by dropping and dragging an organization from one location to another on a graphical depiction of the organization, allow the user to view the impact of organizational shifts on the budget. |         |        |                      |
| FIN Budget<br>Development | Budget Analysis and<br>Requests | Differentiating | 1132902   | Allow the next user to make requested changes to a version that has been approved and submitted.                                                                                                    |         |        |                      |
| FIN Budget<br>Development | Budget Analysis and<br>Requests | Differentiating | 1132903   | Enter budget requests at a high level (e.g., appropriation) and optionally develop detailed budgets at a lower level with the budget summarized and approved at the higher level.                                                                                                    |         |        |                      |
| FIN Budget<br>Development | Budget Analysis and<br>Requests | Differentiating | 1132904   | Set targets at various levels of departmental structure.                                                                                                    |         |        |                      |
| FIN Budget<br>Development | Budget Analysis and<br>Requests | Differentiating | 1132905   | Record and maintain funding characteristics, such as: purpose of funding, acceptable uses, funding amount calculation elements (e.g., quantities to be purchased or events to be funded), legal authority for creation including multiple citations and linking to external data sources.                                                                                                    |         |        |                      |
| FIN Budget<br>Development | Budget Analysis and<br>Requests | Differentiating | 1132906   | Record and maintain funding type, funding title, funding end date that may span more than one fiscal year, year-end disposition type, such as: carryover or lapse, and spending authority.                                                                                                    |         |        |                      |
| FIN Budget<br>Development | Budget Analysis and<br>Requests | Differentiating | 1132908   | Organize budget requests and historical data by funding type across multiple departments.                                                                                                    |         |        |                      |
| FIN Budget<br>Development | Budget Analysis and<br>Requests | Differentiating | 1132909   | Enter budget requests in varying levels of detail.                                                                                                    |         |        |                      |
| FIN Budget<br>Development | Budget Analysis and<br>Requests | Differentiating | 1132910   | Add time dimensions to revenue estimates, such as: split estimates by month and report against monthly estimates and seasonality.                                                                                                    |         |        |                      |
| FIN Budget<br>Development | Budget Analysis and<br>Requests | Differentiating | 1132912   | Allow positions (filled, budgeted or planned) to be funded by multiple combinations of Chart of Accounts, at varying percentages and each assignment to be effective dated.                                                                                                    |         |        |                      |
| FIN Budget<br>Development | Budget Analysis and<br>Requests | Differentiating | 1132914   | Manage variances, such as: flagging disbursement estimates with user-defined variances for review, narrative explanations of budget variances from one year to the next, Monitor disbursement estimates by providing previous estimates and variances.                                                                                                    |         |        |                      |
| FIN Budget<br>Development | Budget Analysis and<br>Requests | Differentiating | 1132915   | Develop standard rates to be entered and maintained that can be applied during the budget development process with ability to override as needed.                                                                                                    |         |        |                      |
| FIN Budget<br>Development | Budget Analysis and<br>Requests | Differentiating | 1132916   | Create department-level budgets using the following: zero balances in all accounts, last year's statistics, straight line projection, escalations, reductions, current year's funding, projection based on user-defined formula - including statistical information.                                                                                                    |         |        |                      |
| FIN Budget<br>Development | Budget Analysis and<br>Requests | Differentiating | 1132917   | Capture federal revenue estimates for comparison to grant-related department budget requests and variance analysis.                                                                                                    |         |        |                      |
| FIN Budget<br>Development | Budget Analysis and<br>Requests | Differentiating | 1132919   | Display variances between grant related institution budget requests and federal fund revenue estimates.                                                                                                    |         |        |                      |
| FIN Budget<br>Development | Budget Analysis and<br>Requests | Differentiating | 1132920   | Provide institution flexibility to build a budget from top-down or bottom-up.                                                                                                    |         |        |                      |
| FIN Budget<br>Development | Budget Analysis and<br>Requests | Differentiating | 1132921   | Allow departments to define their budget build-up by any element of the Chart of Accounts, with user defined required fields, and roll up the results to the funding level.                                                                                                    |         |        |                      |
| FIN Budget  Development   | Budget Analysis and<br>Requests | Differentiating | 1132922   | Divide historical, current, and budgeted data (e.g., by percentage) for purposes of re-<br>categorization and reporting.                                                                                                    |         |        |                      |
| FIN Budget<br>Development | Budget Analysis and<br>Requests | Differentiating | 1132923   | Add additional descriptive information (e.g., long names, purpose) to Chart of Accounts elements imported from the Institution's financial system to improve data available for reporting and decision-making purposes.                                                                                                    |         |        |                      |

| Category                  | Sub-Category                    | Req Type        |         | Requirement                                                                                                    | SUPPORT | SOURCE | COMMENTS/EXPLANATION |
|---------------------------|---------------------------------|-----------------|---------|----------------------------------------------------------------------------------------------------|---------|--------|----------------------|
| FIN Budget                | Budget Analysis and             | Differentiating | 1132924 | Create adjustments at the budgeted account level with user-defined adjustment types and                                                                                 |         |        |                      |
| Development               | Requests                        |                 |         | adjustment categories.                                                                                                    |         |        |                      |
| FIN Budget                | Budget Analysis and             | Differentiating | 1132926 | Identify historical and requested transfers between departments and programs, capture                                                                                   |         |        |                      |
| Development               | Requests                        |                 |         | descriptive text regarding the purpose of the transfer, include transfer line items in reports to enable reconciliation inter/intra-departmental and program transfers. |         |        |                      |
|                           |                                 |                 |         | to enable reconciliation inter/intra-departmental and program transfers.                                                                                                |         |        |                      |
| FIN Budget                | Budget Analysis and             | Differentiating | 1132927 | Define budget controls, such as: by grant period versus fiscal year, establishment of reserve                                                                           |         |        |                      |
| Development               | Requests                        |                 |         | amounts that cannot be expended, budgetary control periods and corresponding amounts                                                                                    |         |        |                      |
| FIN Budget                | Budget Analysis and             | Differentiating | 1132928 | (e.g., monthly, quarterly, semi-annual and annual).  Create temporary budget and track the legal authority for various appropriation                                    |         |        |                      |
| Development               | Requests                        | Directentiating | 1132320 | adjustments, to submit to Budget Office for approval and for Budget Office to approve,                                                                                  |         |        |                      |
| ·                         | ·                               |                 |         | reject or defer request, to trigger additional justification to be captured based on Budget                                                                             |         |        |                      |
| 501.5                     | D 1 14 1 1 1                    | D:tt 1: 1:      | 4433034 | Office request.                                                                                                    |         |        |                      |
| FIN Budget<br>Development | Budget Analysis and<br>Requests | Differentiating | 1132931 | Capture and require certification/approval of the amount of local funds when capital funds                                                                              |         |        |                      |
| FIN Budget                | Budget Analysis and             | Differentiating | 1132932 | Capture capital project budgets with effective start and end dates, annual and inception-to-                                                                            |         |        |                      |
| Development               | Requests                        | _               |         | date budgets, and the track and view a list of earmarks within the line item and related                                                                                |         |        |                      |
| FINI Decident             | Dodge Anglosis and              | Differentiating | 1132934 | status.                                                                                                    |         |        |                      |
| FIN Budget<br>Development | Budget Analysis and<br>Requests | Differentiating | 1132934 | Enter forecast adjustments at the budget account level and update attached spending detail.                                                                             |         |        |                      |
| FIN Budget                | Budget Analysis and             | Differentiating | 1132935 | Reconcile the revised budget to the original budget by identifying changes between the two                                                                              |         |        |                      |
| Development               | Requests                        |                 |         | documents.                                                                                                    |         |        |                      |
| FIN Budget                | Budget Analysis and             | Differentiating | 1132937 | Provide Central Budget Office and Department Users the ability to analyze, create and                                                                                   |         |        |                      |
| Development<br>FIN Budget | Requests Budget Analysis and    | Differentiating | 1132938 | manage budget requests.  Copy/Clone Budget Development forms/pages to enable departments to modify the                                                                  |         |        |                      |
| Development               | Requests                        |                 |         | forms/pages to their specific needs while maintaining the overall controls of the                                                                                       |         |        |                      |
|                           |                                 |                 |         | forms/pages established by the Budget Office (e.g., a department may want to protect                                                                                    |         |        |                      |
| FIN Budget                | Budget Analysis and             | Differentiating | 1132939 | certain field values from being changed).  Create a requested budget based on projected and user entered values.                                                        |         |        |                      |
| Development               | Requests                        | Differentiating | 1132333 | create a requested budget based on projected and user entered values.                                                                                                   |         |        |                      |
| FIN Budget                | Budget Analysis and             | Differentiating | 1132940 | Allow departments to add approval steps within the centrally defined approval steps to                                                                                  |         |        |                      |
| Development               | Requests                        | Differentiation | 1132941 | facilitate internal approval processes.                                                                                                    |         |        |                      |
| FIN Budget<br>Development | Budget Analysis and<br>Requests | Differentiating | 1132941 | Budget for multi-year funding by funding type (e.g., grants and projects)                                                                                               |         |        |                      |
| FIN Budget                | Budget Analysis and             | Differentiating | 1132942 | Prepare packages that include the cost (personnel and non-personnel) of new                                                                                             |         |        |                      |
| Development               | Requests                        |                 |         | initiatives/programs that are treated as a separate Budget Version for approval purposes.                                                                               |         |        |                      |
| FIN Budget                | Budget Analysis and             | Differentiating | 1132943 | Allow input to new initiative/program packages across departments and other levels of the                                                                               |         |        |                      |
| Development               | Requests                        | Sincrentiating  | 11020.0 | organization structure.                                                                                                    |         |        |                      |
| FIN Budget                | Budget Analysis and             | Differentiating | 1132944 | Prioritize individual new initiative/program packages to enable comparison within and                                                                                   |         |        |                      |
| Development<br>FIN Budget | Requests Budget Analysis and    | Differentiating | 1132945 | across departments.  Approve individual new initiative/program packages to enable inclusion in another specified                                                        |         |        |                      |
| Development               | Requests                        | Differentiating | 1132543 | budget version.                                                                                                    |         |        |                      |
| FIN Budget                | Budget Analysis and             | Differentiating | 1132946 | Identify sources and uses of funds within the budget request by any combination of the                                                                                  |         |        |                      |
| Development               | Requests                        | D.1.1.          | 4433040 | Chart of Accounts structure.                                                                                                    |         |        |                      |
| FIN Budget<br>Development | Budget Analysis and<br>Requests | Differentiating | 1132948 | Allow an approver to reject a form/page back to a previous Approval Step with description of the reason for the rejection.                                              |         |        |                      |
| FIN Budget                | Budget Analysis and             | Common          | 1185815 | Change key fields and including a narrative description of the reason for the change.                                                                                   |         |        |                      |
| Development               | Requests                        |                 |         |                                                                                                    |         |        |                      |
| FIN Budget<br>Development | Budget Analysis and<br>Requests | Common          | 1185816 | Support multiple sources of revenue for a budget line item within a single fund.                                                                                        |         |        |                      |
| FIN Budget                | Budget Analysis and             | Common          | 1185817 | Capture narrative explanation for budget requests and identify whether it is to be included                                                                             |         |        |                      |
| Development               | Requests                        |                 |         | in the published Budget Book.                                                                                                    |         |        |                      |
| FIN Budget                | Budget Analysis and             | Common          | 1185818 | Generate ad hoc budget queries at any stage of development, including final budget signed                                                                               |         |        |                      |
| Development<br>FIN Budget | Requests Budget Analysis and    | Common          | 1185819 | into law.  Generate Department budget request that displays base and change items including                                                                             |         |        |                      |
| Development               | Requests                        |                 | 1100019 | descriptions and justifications for changes.                                                                                                    |         |        |                      |
| FIN Budget                | Budget Analysis and             | Common          | 1185820 | Generate sources and uses budget request summary reports by combinations of the Chart                                                                                   |         |        |                      |
| Development<br>EIN Budget | Requests                        | Common          | 1100021 | of Accounts structure.                                                                                                    |         |        | +                    |
| FIN Budget<br>Development | Budget Analysis and<br>Requests | Common          | 1185821 | Generate detail revenue and expense budget information, including base and changes to base by any combination of the Chart of Accounts structure.                       |         |        |                      |
| FIN Budget                | Budget Analysis and             | Common          | 1185823 | Develop both summary budgets and detail budgets at any level of the Chart of Accounts.                                                                                  |         |        |                      |
| Development               | Requests                        |                 |         |                                                                                                    |         |        |                      |
| FIN Budget<br>Development | Budget Analysis and<br>Requests | Common          | 1185824 | Relate each appropriation to one or multiple programs in the budget request.                                                                                            |         |        |                      |
| Development               | nequests                        |                 |         |                                                                                                    |         |        |                      |

| Category                  | Sub-Category                    | Req Type        | UNTS Req. | Requirement                                                                                                    | SUPPORT | SOURCE | COMMENTS/EXPLANATION |
|---------------------------|---------------------------------|-----------------|-----------|----------------------------------------------------------------------------------------------------|---------|--------|----------------------|
| FIN Budget<br>Development | Budget Analysis and<br>Requests | Common          | 1185825   | Define new Chart of Accounts values during the budget development process without requiring addition to the Chart of Accounts (e.g., definition of prospective Funding Sources,                                                                                                    |         |        |                      |
|                           |                                 |                 |           | Grants, or Projects).                                                                                                    |         |        |                      |
| FIN Budget<br>Development | Budget Analysis and<br>Requests | Common          | 1185826   | Relate budget line items to a Department-wide program.                                                                                                    |         |        |                      |
| FIN Budget Development    | Budget Analysis and<br>Requests | Common          | 1185827   | Identify and analyze fee-supported activities.                                                                                                    |         |        |                      |
| FIN Budget                | Budget Analysis and             | Common          | 1185828   | Provide a spreadsheet presentation (format) for end-users to prepare or modify the budget                                                                                                    |         |        |                      |
| Development               | Requests                        |                 |           | request.                                                                                                    |         |        |                      |
| FIN Budget<br>Development | Budget Analysis and<br>Requests | Common          | 1185829   | Create an department level budget using current year's original budget, last year's budgeted total, last year's actuals, current year's budget or actual +/- a percentage, previous year's budget or actual +/- a percentage, projection based on percentage of last year's actual, projection based on user-defined formula - including statistical information, last year's adjusted budget divided by funding source, non-recurring items. |         |        |                      |
| FIN Budget                | Budget Analysis and             | Common          | 1185830   | Budget for overtime in user-defined increments, shift differentials, and compensatory relief                                                                                                    |         |        |                      |
| Development<br>FIN Budget | Requests Budget Analysis and    | Common          | 1185831   | time.  Identify budgeted and unbudgeted planned, authorized and vacant requested positions.                                                                                                    |         |        |                      |
| Development               | Requests                        |                 |           | ,                                                                                                    |         |        |                      |
| FIN Budget                | Budget Analysis and             | Common          | 1185832   | Limit aggregated budgeted positions to the attributed funding source appropriated and                                                                                                    |         |        |                      |
| Development<br>FIN Budget | Requests Budget Analysis and    | Common          | 1185833   | allotted to those positions.  Make budget adjustments at any level of the Chart of Accounts structure.                                                                                                    |         |        |                      |
| Development               | Requests                        |                 | 1105055   | induce studget adjustments at any level of the chart of recounts structure.                                                                                                    |         |        |                      |
| FIN Budget                | Budget Analysis and             | Common          | 1185834   | Present historical and current budget data for analysis using monthly and year-to-date                                                                                                    |         |        |                      |
| Development<br>FIN Budget | Requests Budget Analysis and    | Common          | 1185835   | actuals, current year budget and next year requested.  Capture expenditures and revenues by line item and associating expenditures with specific                                                                                                    |         |        |                      |
| Development               | Requests                        | Common          | 1103033   | revenues.                                                                                                    |         |        |                      |
| FIN Budget                | Budget Analysis and             | Common          | 1185836   | Identify a planned distribution of revenue by source.                                                                                                    |         |        |                      |
| Development               | Requests                        |                 |           |                                                                                                    |         |        |                      |
| FIN Budget<br>Development | Budget Analysis and<br>Requests | Common          | 1185837   | Apply percentage increases/decrease to any combination of the Chart of Accounts in the budget and assess impact on budget as a whole.                                                                                                    |         |        |                      |
| FIN Budget                | Budget Analysis and             | Common          | 1185838   | Perform multiple calculation methodologies for statistical, real, nominal (revenue and                                                                                                    |         |        |                      |
| Development               | Requests                        |                 |           | expenditure) account budget forecasting.                                                                                                    |         |        |                      |
| FIN Budget                | Budget Analysis and             | Common          | 1185839   | Adjust the current year base for forecasted programs.                                                                                                    |         |        |                      |
| Development<br>FIN Budget | Requests Budget Approval        | Differentiating | 1132954   | Provide a process for managing a multi-level approval process including multiple                                                                                                    |         |        |                      |
| Development               | Processes                       |                 |           | adjustments to Budget Versions based on Approver requests and direction.                                                                                                    |         |        |                      |
| FIN Budget                | Budget Guidance                 | Differentiating | 1132893   | Provide pre-filled budget request forms/pages with historical budget and actuals                                                                                                    |         |        |                      |
| Development               |                                 |                 |           | information, the base budget based on Budget Development assumptions, and projected                                                                                                    |         |        |                      |
| FIN Budget<br>Development | Budget Guidance                 | Differentiating | 1132894   | budget requests based on system generated projections.  Identify fields on Budget Development forms/pages that are zero based or performance based budgets.                                                                                                    |         |        |                      |
| FIN Budget                | Budget Guidance                 | Differentiating | 1132896   | Provide a Budget Guidance development tool that provides word processing capabilities for                                                                                                    |         |        |                      |
| Development               |                                 |                 |           | process guidelines and instructions with the ability to import reports and graphical                                                                                                    |         |        |                      |
|                           |                                 |                 |           | presentations of current and historical information from the Financial and Human Capital                                                                                                    |         |        |                      |
|                           |                                 |                 |           | Management Systems, reports and graphical presentations of data from the projection process, and other statistical information.                                                                                                    |         |        |                      |
| FIN Budget<br>Development | Budget Guidance                 | Differentiating | 1132897   | Automatically send internal or external notifications by department with links to the document for download.                                                                                                    |         |        |                      |
| FIN Budget                | Budget Projections              | Differentiating | 1132958   | Calculate budget projections using modeling tools and techniques including multi-variant                                                                                                    |         |        |                      |
| Development               |                                 |                 |           | analysis, what-if simulation, and integration with PC based analytical applications.                                                                                                    |         |        |                      |
| FIN Budget<br>Development | Budget Projections              | Differentiating | 1132960   | Define formulas that will project revenues based on grant match rates, project revenues based on statistical information.                                                                                                    |         |        |                      |
| FIN Budget                | Budget Projections              | Differentiating | 1132961   | Capture various levels of detail within the revenue estimates including, the fund, and                                                                                                    |         |        |                      |
| Development               |                                 |                 |           | revenue source code (at varying levels of the revenue code hierarchy) , and other elements of the Chart of Accounts.                                                                                                    |         |        |                      |
| FIN Budget                | Budget Projections              | Differentiating | 1132962   | View and access comparative data for revenue estimates, including prior, current and future                                                                                                    |         |        |                      |
| Development               | 0.1.10.11                       | D. (1           | 442222    | year estimates, and prior and current year actual balances.                                                                                                    |         |        |                      |
| FIN Budget<br>Development | Budget Projections              | Differentiating | 1132964   | Capture spending forecasts for comparison to revenue estimates across any element of the Chart of Accounts and allow values to be set to constants.                                                                                                    |         |        |                      |
| FIN Budget                | Budget Projections              | Differentiating | 1132965   | Forecast expenditures based on grant match rates and statistical information.                                                                                                    |         |        |                      |
| Development               | - /                             |                 |           | -                                                                                                    |         |        |                      |

| Category                  | <u>Sub-Category</u>       | Req Type        | UNTS Req. | Requirement                                                                                                    | SUPPORT | SOURCE | COMMENTS/EXPLANATION |
|---------------------------|---------------------------|-----------------|-----------|----------------------------------------------------------------------------------------------------|---------|--------|----------------------|
| FIN Budget                | Budget Projections        | Differentiating | 1132967   | Allow users to calculate payroll projections based on filled and/or vacant (budgeted or                                                                                                    |         |        |                      |
| Development               |                           |                 |           | planned) positions based on anticipated filled dates and Capture narrative regarding payroll and fringe assumptions.                                                                                                    |         |        |                      |
| FIN Budget                | Budget Projections        | Differentiating | 1132968   | Provide aggregated and detailed payroll projections across the Chart of Accounts hierarchies                                                                                                    |         |        |                      |
| Development               | ,                         |                 |           | with the link positions to funding sources.                                                                                                    |         |        |                      |
| FIN Budget                | Budget Projections        | Differentiating | 1132984   | Develop expenditure and revenue forecasts at the beginning of the fiscal year, based on                                                                                                    |         |        |                      |
| Development               |                           | _               |           | prior year actuals.                                                                                                    |         |        |                      |
| FIN Budget                | <b>Budget Projections</b> | Common          | 1185841   | Specify the level of rounding that occurs in the budget preparation process in rules                                                                                                    |         |        |                      |
| Development               |                           |                 |           | definition for report presentation and projection processes.                                                                                                    |         |        |                      |
| FIN Budget                | <b>Budget Projections</b> | Common          | 1185842   | View the impact of organizational shifts on the budget.                                                                                                    |         |        |                      |
| Development               |                           |                 |           |                                                                                                    |         |        |                      |
| FIN Budget                | Budget Projections        | Common          | 1185843   | Adjust salary projections within the budget scenarios.                                                                                                    |         |        |                      |
| Development               |                           | _               |           |                                                                                                    |         |        |                      |
| FIN Budget                | Budget Projections        | Common          | 1185844   | Produce historical, current, and projected data down to the lowest common level of detail                                                                                                    |         |        |                      |
| Development<br>FIN Budget | Dudget Prejections        | Common          | 1185845   | available in the Chart of Accounts structure.  Calculate revenue estimates based on user-defined rules applied to actual revenue collected                                                                                                    |         |        |                      |
| FIN Budget                | Budget Projections        | Common          | 1105045   | and deposited in the prior 5 years.                                                                                                    |         |        |                      |
| Development<br>FIN Budget | Budget Projections        | Common          | 1185846   | Forecast spending/expenditures and revenues using actual or budgeted amounts in prior or                                                                                                    |         |        | +                    |
| Development               | baagerrojeerons           | Common          | 1103040   | current years, multi-step calculations based on adjustment factors, such as: fixed rate,                                                                                                    |         |        |                      |
| Development               |                           |                 |           | absolute dollar amount, prior-year expenditures, grant match rates and statistical values.                                                                                                    |         |        |                      |
|                           |                           |                 |           | absolute dollar amount, prior year expenditures, grant materiales and statistical values.                                                                                                    |         |        |                      |
| FIN Budget                | Budget Projections        | Common          | 1185847   | Provide a Personnel Cost Projection process that incorporates data from the Human Capital                                                                                                    |         |        |                      |
| Development               | ,                         |                 |           | Management system and position cost factors, such as: number of positions assumptions,                                                                                                    |         |        |                      |
|                           |                           |                 |           | planned raises, scheduled pay increases, advancement, cost of living adjustments,                                                                                                    |         |        |                      |
|                           |                           |                 |           | healthcare and fringe benefit costs, other employee costs, personnel attrition rates for                                                                                                    |         |        |                      |
|                           |                           |                 |           | departments and programs, estimated vacancy period and refill costs at any level of the                                                                                                    |         |        |                      |
|                           |                           |                 |           | Chart of Accounts                                                                                                    |         |        |                      |
| FIN Budget                | Budget Projections        | Common          | 1185848   | Calculate comp time payout for anticipated retirements.                                                                                                    |         |        |                      |
| Development               |                           |                 |           |                                                                                                    |         |        |                      |
| FIN Budget                | Budget Projections        | Common          | 1185849   | Calculate vacancy rates for positions by any level of the organization structure.                                                                                                    |         |        |                      |
| Development               | D. dest Desiretions       | C               | 1105050   | Duild also assistate for some sixty and different association of the sixty and the sixty and the six |         |        |                      |
| FIN Budget<br>Development | Budget Projections        | Common          | 1185850   | Build salary projections for vacant positions using different assumptions about fill rates and pay increases.                                                                                                    |         |        |                      |
| FIN Budget                | Budget Projections        | Common          | 1185851   | Apply different forecasting calculations to different line items in the same organizational                                                                                                    |         |        |                      |
| Development               | baagerrojeerons           | Common          | 1103031   | unit                                                                                                    |         |        |                      |
| FIN Budget                | Budget Projections        | Common          | 1185852   | Project new position cost at multiple grades and pay increases by division and department.                                                                                                    |         |        |                      |
| Development               |                           |                 |           | ,,,,,,,,,,,,,,,,                                                                                                    |         |        |                      |
| FIN Budget                | Budget Projections        | Common          | 1185853   | Update Budget development forms/pages with projection results by selecting the version                                                                                                    |         |        |                      |
| Development               |                           |                 |           | and type of budget to be updated (e.g., base budget, requested budget, recommended                                                                                                    |         |        |                      |
|                           |                           |                 |           | budget).                                                                                                    |         |        |                      |
| FIN Budget                | <b>Budget Projections</b> | Local           | 1201068   | Project organizational budgets based on historical, current year actual and projected tuition                                                                                                    |         |        |                      |
| Development               |                           |                 |           | revenue and number of students.                                                                                                    |         |        |                      |
| FIN Budget                | Budget Publication        | Differentiating | 1132994   | Provide word processing capability for the textual write-up of the budget document using                                                                                                    |         |        |                      |
| Development               |                           |                 |           | user-defined templates.                                                                                                    |         |        |                      |
| FIN Budget                | Budget Publication        | Differentiating | 1132995   | Capture department inputted comments at any level of the Chart of Accounts.                                                                                                    |         |        |                      |
| Development<br>FIN Budget | Budget Publication        | Differentiating | 1132996   | Structure the budget presentation for each department by user-defined combinations of the                                                                                                    |         |        |                      |
| FIN Budget                | budget Publication        | Differentiating | 1132996   | Chart of Accounts elements.                                                                                                    |         |        |                      |
| Development<br>FIN Budget | Budget Publication        | Differentiating | 1132998   | Create varying page templates for presentation of budget information by department that                                                                                                    |         |        | 1                    |
| Development               | bauget rubilcation        | Differentiating | 1132336   | incorporate both financial information and supporting information (e.g., text or graphics                                                                                                    |         |        |                      |
| Development               |                           |                 |           | with the either include or suppress from the production document).                                                                                                    |         |        |                      |
| FIN Budget                | Budget Publication        | Differentiating | 1132999   | Organize the budget document using multiple hierarchical structures into which various                                                                                                    |         |        |                      |
| Development               |                           |                 |           | components of the document can be placed in production order with the either display                                                                                                    |         |        |                      |
| 1                         |                           |                 | 1         | (printed), suppress, or optionally delete from the structure.                                                                                                    |         |        |                      |

| Category                  | Sub-Category                           | Req Type        | UNTS Req. | Requirement                                                                                                    | SUPPORT | SOURCE | COMMENTS/EXPLANATION |
|---------------------------|----------------------------------------|-----------------|-----------|----------------------------------------------------------------------------------------------------|---------|--------|----------------------|
| FIN Budget<br>Development | Budget Publication                     | Differentiating | 1133000   | Have a concurrent user budget publication module that supports hierarchical desktop publishing capabilities, such as: drag and drop functions and find/replace, automatically creates tables of content and indices for the budget documents and enables the user to |         |        |                      |
|                           |                                        |                 |           | create or enter footnotes and comments, produces budget publications in PDF ADA                                                                                                    |         |        |                      |
|                           |                                        |                 |           | compliant, and camera-ready formats, includes data from a wide variety of source files, e.g., system output from the database and Incorporates charts, graphs, spreadsheets;                                                                                         |         |        |                      |
|                           |                                        |                 |           | incorporates performance measures, and produces historical, current year projections and                                                                                                    |         |        |                      |
|                           |                                        |                 |           | proposed budget data at any level of the hierarchical structure in a high quality printed form.                                                                                                    |         |        |                      |
| FIN Budget<br>Development | Budget Publication                     | Differentiating | 1133001   | Automatically update charts, graphs, spreadsheets, etc., when data stored in budget system is altered.                                                                                                    |         |        |                      |
| FIN Budget                | Budget Publication                     | Differentiating | 1133002   | Electronically review and approve documents during pre-publication review.                                                                                                    |         |        |                      |
| Development<br>FIN Budget | Budget Publication                     | Differentiating | 1133003   | Manage online publication processes to create bookmarks, maintain web links embedded in                                                                                                    |         |        |                      |
| Development               | baaget rabilcation                     | Differentiating | 1133003   | documents, and provide for proper pagination.                                                                                                    |         |        |                      |
| FIN Budget                | Budget Publication                     | Differentiating | 1133004   | Capture changes to the original recommendation and publish changes to the budget                                                                                                    |         |        |                      |
| Development<br>FIN Budget | Budget Publication                     | Common          | 1185855   | document.  Group appropriation sources and uses for program/activity level budget presentation.                                                                                                    |         |        |                      |
| Development               |                                        |                 |           |                                                                                                    |         |        |                      |
| FIN Budget                | Budget Versions and                    | Differentiating | 1132886   | Automatically alert the next user that: a version has been frozen, no changes were entered                                                                                                    |         |        |                      |
| Development               | Version Control                        |                 |           | before a version was frozen, of an Approval that forwards a budget form/page or entire version for their attention.                                                                                                    |         |        |                      |
| FIN Budget                | Budget Versions and                    | Differentiating | 1132887   | Automatically trigger action once the next version is created.                                                                                                    |         |        |                      |
| Development<br>FIN Budget | Version Control Budget Versions and    | Differentiating | 1132888   | Capture revenue estimates in a budget version for comparison reporting.                                                                                                    |         |        |                      |
| Development               | Version Control                        | 5 Treference    | 1102000   |                                                                                                    |         |        |                      |
| FIN Budget                | Budget Versions and                    | Differentiating | 1132889   | Accept entries for one-time revenues and costs and allow these to be excluded from budget                                                                                                    |         |        |                      |
| Development<br>FIN Budget | Version Control Budget Versions and    | Differentiating | 1132890   | Allow core budget levels to be created as a budget version based on either the spending                                                                                                    |         |        |                      |
| Development               | Version Control                        |                 |           | forecasts or prior year actual expenditures by appropriation line item, fund, and expenditure                                                                                                    |         |        |                      |
|                           |                                        |                 |           | object code (or any level of the expenditure object code hierarchy).                                                                                                    |         |        |                      |
| FIN Budget                | Budget Versions and                    | Common          | 1185807   | Support multiple versions of the budget (expenditure and revenue estimates, multiple                                                                                                    |         |        |                      |
| Development               | Version Control                        |                 |           | Department submission versions, Department budget office versions, executive recommendation versions, Administration Budget Office versions, appropriation versions,                                                                                                 |         |        |                      |
|                           |                                        |                 |           | and Department operating budget versions).                                                                                                    |         |        |                      |
| FIN Budget                | Budget Versions and                    | Common          | 1185808   | Provide version control (marking as complete, freezing, unfreezing, copying and modifying).                                                                                                    |         |        |                      |
| Development<br>FIN Budget | Version Control Budget Versions and    | Common          | 1185809   | Identify changes made by lower level in response to reviewer's change request.                                                                                                    |         |        |                      |
| Development               | Version Control                        |                 |           | ,                                                                                                    |         |        |                      |
| FIN Budget                | Budget Versions and                    | Common          | 1185810   | Exclude components of a budget request when copying one version to another.                                                                                                    |         |        |                      |
| Development<br>FIN Budget | Version Control Budget Versions and    | Common          | 1185812   | Maintain and track versions for reporting purposes.                                                                                                    |         |        |                      |
| Development               | Version Control                        |                 |           |                                                                                                    |         |        |                      |
| FIN Budget<br>Development | Budget Versions and<br>Version Control | Common          | 1185813   | Provide an unlimited number of versions available centrally.                                                                                                    |         |        |                      |
| FIN Budget                | Miscellaneous                          | Differentiating | 1133007   | Cost Allocation Accounting: Account for and monitor performance measure budgets in                                                                                                    |         |        |                      |
| Development               |                                        | D.tt. 1. 1.     | 4422200   | order to track dollars spent versus service delivered.                                                                                                    |         |        |                      |
| FIN Budget<br>Development | Miscellaneous                          | Differentiating | 1133008   | Budget Approval Processes: Provide online visibility into budget requests.                                                                                                    |         |        |                      |
| FIN Budget                | Miscellaneous                          | Differentiating | 1133010   | Have a Performance Budget, as defined here: Perform Performance-based Budgeting by                                                                                                    |         |        |                      |
| Development               |                                        |                 |           | selectively using performance measures in the budget development process to calculate                                                                                                    |         |        |                      |
|                           |                                        |                 |           | budget amounts based on performance measures and cost per unit, establishing                                                                                                    |         |        |                      |
|                           |                                        |                 |           | relationships between performance statistics and financial data, interfacing with other systems to capture performance data and load it into the Budget Development module, and                                                                                      |         |        |                      |
| SIN D. L.                 | 0.00                                   |                 | 420:00:   | including in reporting for analysis nurnoses                                                                                                    |         |        |                      |
| FIN Budget<br>Development | Position Control                       | Local           | 1201069   | Define new proposed positions within budget development that can flow through the budget approval process and, if approved, alert HR/Personnel that a new authorized                                                                                                 |         |        |                      |
| Development               |                                        |                 |           | position needs to be created.                                                                                                    |         |        |                      |
| FIN Cash Mgmt             | Bank Account                           | Differentiating | 1132829   | Reconcile payments by payee name and issue date.                                                                                                    |         |        |                      |
| Forecast and Bank         | Management                             |                 |           |                                                                                                    |         |        |                      |
| Reconciliation            |                                        |                 | -         |                                                                                                    |         | l      | <u> </u>             |

| Category                            | Sub-Category     | Req Type        | UNTS Req. | Requirement                                                                                                    | SUPPORT | SOURCE | COMMENTS/EXPLANATION |
|-------------------------------------|------------------|-----------------|-----------|----------------------------------------------------------------------------------------------------|---------|--------|----------------------|
| FIN Cash Mgmt                       | Bank Account     | Differentiating | 1132830   | Retain cleared checks for inquiry and/or reporting purposes including the ability to view the                                                                                                    |         |        |                      |
| Forecast and Bank                   | Management       |                 |           | remittance advice.                                                                                                    |         |        |                      |
| Reconciliation                      |                  |                 |           |                                                                                                    |         |        |                      |
| FIN Cash Mgmt                       | Bank Account     | Differentiating | 1132831   | Reconcile cash balances, such as: treasury cash balances with fund cash balances, general                                                                                                    |         |        |                      |
| Forecast and Bank                   | Management       | · ·             |           | ledger fund cash balances with department fund cash balances.                                                                                                    |         |        |                      |
| Reconciliation                      |                  |                 |           |                                                                                                    |         |        |                      |
| FIN Cash Mgmt                       | Bank Account     | Differentiating | 1132832   | Provide reconciliation of bank activity per the cash management/general ledger module to                                                                                                    |         |        |                      |
| Forecast and Bank                   | Management       | _               |           | bank transactions received from the institution's bank accounts through automated and/or                                                                                                    |         |        |                      |
| Reconciliation                      |                  |                 |           | manual means at the user's discretion, including the following functions/features: utilize                                                                                                    |         |        |                      |
|                                     |                  |                 |           | BA12 input format for bank activity input, convert non-standard bank input formats to                                                                                                    |         |        |                      |
|                                     |                  |                 |           | desired (e.g., BA12) format; identify potential matches; provide aggregate (one-to-many or                                                                                                    |         |        |                      |
|                                     |                  |                 |           | many-to-many) items matching; provide tolerance (specify variance in amount or date)                                                                                                    |         |        |                      |
|                                     |                  |                 |           | matching; provide aging reports of reconciling items, provide custom reporting of                                                                                                    |         |        |                      |
|                                     |                  |                 |           | reconciling items, provide data export to generate external research correspondence.                                                                                                    |         |        |                      |
|                                     |                  |                 |           | recondining items, provide data export to generate external research correspondence.                                                                                                    |         |        |                      |
| FIN Cash Mgmt                       | Bank Account     | Common          | 1185870   | Reconcile by check number, issuance number and/or dollar amount.                                                                                                    |         |        |                      |
| Forecast and Bank                   | Management       |                 |           |                                                                                                    |         |        |                      |
| Reconciliation                      |                  |                 |           |                                                                                                    |         |        |                      |
| FIN Cash Mgmt                       | Bank Account     | Common          | 1185877   | Provide reconciliation of bank activity per the system, cash/general ledgers and                                                                                                    |         |        |                      |
| Forecast and Bank                   | Management       |                 |           | college/departmental accounts to bank transactions received from the institution's bank                                                                                                    |         |        |                      |
| Reconciliation                      |                  |                 |           | accounts through automated and/or manual means at the user's discretion, including the                                                                                                    |         |        |                      |
|                                     |                  |                 |           | following functions/features: accommodate multiple bank accounts; identify duplicate                                                                                                    |         |        |                      |
|                                     |                  |                 |           | matches; manual matching of items not matched via automated matching; exception                                                                                                    |         |        |                      |
|                                     |                  |                 |           | reporting of outstanding items. Support corrections or changes during the reconciliation                                                                                                    |         |        |                      |
|                                     |                  |                 |           | process with appropriate user authorization.                                                                                                    |         |        |                      |
|                                     |                  | _               |           |                                                                                                    |         |        |                      |
| FIN Cash Mgmt                       | Bank Account     | Common          | 1185879   | Automatically reconcile payment file and bank payment file using a unique identifying                                                                                                    |         |        |                      |
| Forecast and Bank                   | Management       |                 |           | number.                                                                                                    |         |        |                      |
| Reconciliation                      | Donk Assount     | Common          | 1185880   | Identify potential matches of bank activity per the cash management/general ledger module                                                                                                    |         |        |                      |
| FIN Cash Mgmt                       | Bank Account     | Common          | 1103000   |                                                                                                    |         |        |                      |
| Forecast and Bank<br>Reconciliation | Management       |                 |           | to bank transactions received from the institution's bank accounts through automated and/or manual means at the user's discretion on a daily basis.                                                                                                    |         |        |                      |
| FIN Cash Mgmt                       | Bank Account     | Common          | 1185881   | Accept and post cancellation status and cancellation date of posted expired checks.                                                                                                    |         |        |                      |
| Forecast and Bank                   | Management       | Common          | 1105001   | Precept and post cancellation status and cancellation date of posted expired checks.                                                                                                    |         |        |                      |
| Reconciliation                      | ivianagement     |                 |           |                                                                                                    |         |        |                      |
| FIN Cash Mgmt                       | Bank Account     | Common          | 1185882   | Post accounting entries to record cancellation information accepted by the system.                                                                                                    |         |        |                      |
| Forecast and Bank                   | Management       | Common          | 1105002   | social decounting entries to record admicination mismation accepted by the system                                                                                                    |         |        |                      |
| Reconciliation                      | Management       |                 |           |                                                                                                    |         |        |                      |
| FIN Cash Mgmt                       | Cash Collections | Differentiating | 1132819   | Download lock box files, such as: retail lock box files from bank, wholesale lock box files                                                                                                    |         |        |                      |
| Forecast and Bank                   |                  | · ·             |           | from bank.                                                                                                    |         |        |                      |
| Reconciliation                      |                  |                 |           |                                                                                                    |         |        |                      |
| FIN Cash Mgmt                       | Cash Collections | Common          | 1185858   | Provide manual online entry of revenue transaction from deposit forms.                                                                                                    |         |        |                      |
| Forecast and Bank                   |                  |                 |           |                                                                                                    |         |        |                      |
| Reconciliation                      |                  |                 |           |                                                                                                    |         |        |                      |
| FIN Cash Mgmt                       | Cash Collections | Common          | 1185859   | Upload NACHA files to identify cash receipts.                                                                                                    |         |        |                      |
| Forecast and Bank                   |                  |                 |           |                                                                                                    |         |        |                      |
| Reconciliation                      |                  |                 |           |                                                                                                    |         |        |                      |
| FIN Cash Mgmt                       | Cash Collections | Common          | 1185860   | Upload NACHA files to identify returned items by return type (e.g., charge back, deposit).                                                                                                    |         |        |                      |
| Forecast and Bank                   | 1                |                 |           |                                                                                                    |         |        |                      |
| Reconciliation                      |                  | _               |           |                                                                                                    |         |        |                      |
| FIN Cash Mgmt                       | Cash Collections | Common          | 1185861   | Allow authorized users to issue a stop payment for checks that have already been                                                                                                    |         |        |                      |
| Forecast and Bank                   |                  |                 |           | distributed.                                                                                                    |         |        |                      |
| Reconciliation                      | 0.114            | D:((            | 440000    |                                                                                                    |         |        | _                    |
| FIN Cash Mgmt                       | Cash Management  | Differentiating | 1132836   | Compute the number and dollar amount of transactions per pay cycle (day, per month, or                                                                                                    |         |        |                      |
| Forecast and Bank                   |                  |                 |           | other user-defined time-period)                                                                                                    |         |        |                      |
| Reconciliation                      | Cook Mari        | D:ff · · · ·    | 112222    | Contacting the Hardeine d Burner to the form of the Hardeine de Contacting to the Hardeine de Contacting to the Hardeine de Co |         |        |                      |
| FIN Cash Mgmt                       | Cash Management  | Differentiating | 1132837   | Customize the Unclaimed Property timeframe by Unclaimed Property Type based on State                                                                                                    |         |        |                      |
| Forecast and Bank                   |                  |                 |           | Statute and provide automated report                                                                                                    |         |        |                      |
| Reconciliation                      | Cach Managamant  | Difforontiation | 1132981   | Provide each forecasting tools for funds                                                                                                    |         |        | 1                    |
| FIN Cash Mgmt                       | Cash Management  | Differentiating | 1132981   | Provide cash forecasting tools for funds.                                                                                                    |         |        |                      |
| Forecast and Bank                   |                  |                 |           |                                                                                                    |         |        |                      |
| Reconciliation                      | 1                |                 | ·         | 1                                                                                                    |         |        | l .                  |

| Category                           | Sub-Category                         | Req Type           | UNTS Req. | Requirement                                                                                                    | SUPPORT | <u>SOURCE</u> | COMMENTS/EXPLANATION |
|------------------------------------|--------------------------------------|--------------------|-----------|----------------------------------------------------------------------------------------------------|---------|---------------|----------------------|
| FIN Cash Mgmt                      | Cash Management                      | Common             | 1185884   | Reconcile cash in the bank with treasury cash balances.                                                                                                    |         |               |                      |
| Forecast and Bank                  |                                      |                    |           | ,,                                                                                                    |         |               |                      |
| Reconciliation                     |                                      |                    |           |                                                                                                    |         |               |                      |
| FIN Cash Mgmt                      | Cash Management                      | Local              | 1201070   | Support pooled cash and create all related journal entries                                                                                                    |         |               |                      |
| Forecast and Bank                  |                                      |                    |           |                                                                                                    |         |               |                      |
| Reconciliation                     |                                      |                    |           |                                                                                                    |         |               |                      |
| FIN Cash Mgmt                      | Cashiering                           | Local              | 1201071   | Manage cashiering functions, such as: cash drawer functionality including the ability to close                                                                                                    |         |               |                      |
| Forecast and Bank                  |                                      |                    |           | cash drawers independently, cash register/POS capabilities and interfacing with other                                                                                                    |         |               |                      |
| Reconciliation<br>FIN Cash Mgmt    | Cross-Functional                     | Local              | 1201072   | systems that require related data.                                                                                                    |         |               |                      |
| Forecast and Bank                  | Cross-Functional                     | LUCAI              | 1201072   | Manage and control segregation of duty conflicts (e.g., accounting, run a pay cycle, and banking credentials)                                                                                                    |         |               |                      |
| Reconciliation                     |                                      |                    |           | Danking credentials)                                                                                                    |         |               |                      |
| FIN Cash Mgmt                      | Investment                           | Differentiating    | 1132823   | Allocate income earned on funds across selected cash fund balances (user can include or                                                                                                    |         |               |                      |
| Forecast and Bank                  | Management                           | Direct circulating | 1102025   | omit fund from allocation) based upon the average daily balance method to any Chart of                                                                                                    |         |               |                      |
| Reconciliation                     |                                      |                    |           | Account segment and automatically creates a corresponding journal entry.                                                                                                    |         |               |                      |
|                                    |                                      |                    |           | ,                                                                                                    |         |               |                      |
| FIN Cash Mgmt                      | Investment                           | Differentiating    | 1132825   | Sweep of deposits from multiple deposit accounts into consolidation accounts and create                                                                                                    |         |               |                      |
| Forecast and Bank                  | Management                           |                    |           | the journal entries related to the daily activities.                                                                                                    |         |               |                      |
| Reconciliation                     |                                      |                    |           |                                                                                                    |         |               |                      |
| FIN Cash Mgmt                      | Investment                           | Common             | 1185864   | Record Institution wide investment activity of funds.                                                                                                    |         |               |                      |
| Forecast and Bank                  | Management                           |                    |           |                                                                                                    |         |               |                      |
| Reconciliation                     |                                      |                    |           |                                                                                                    |         |               |                      |
| FIN Cash Mgmt                      | Investment                           | Common             | 1185865   | View fund balances online.                                                                                                    |         |               |                      |
| Forecast and Bank                  | Management                           |                    |           |                                                                                                    |         |               |                      |
| Reconciliation                     | Investment                           | Common             | 1185868   | Adjust daily cash balances and create associated accounting entries.                                                                                                    |         |               |                      |
| FIN Cash Mgmt<br>Forecast and Bank | Investment                           | Common             | 1103000   | Adjust daily cash balances and create associated accounting entries.                                                                                                    |         |               |                      |
| Reconciliation                     | Management                           |                    |           |                                                                                                    |         |               |                      |
| FIN Cash Mgmt                      | Investment                           | Local              | 1201073   | Perform risk analysis and run "what if" scenarios against investments                                                                                                    |         |               |                      |
| Forecast and Bank                  | Management                           |                    |           |                                                                                                    |         |               |                      |
| Reconciliation                     | management                           |                    |           |                                                                                                    |         |               |                      |
| FIN Contracts                      | Contract/Agreement                   | Differentiating    | 1075650   | Allow users to set an automatic renewal flag for recurring purchase orders and releases for                                                                                                    |         |               |                      |
|                                    | Administration                       |                    |           | contracts.                                                                                                    |         |               |                      |
| FIN Contracts                      | Contract/Agreement                   | Differentiating    | 1075651   | Produces a list of contracts or releases that are eligible for renewal.                                                                                                    |         |               |                      |
|                                    | Administration                       |                    |           |                                                                                                    |         |               |                      |
| FIN Contracts                      | Contract/Agreement                   | Differentiating    | 1075652   | Allow users to select contracts or releases for renewal and creates the subsequent                                                                                                    |         |               |                      |
| FIN Contracts                      | Administration                       | Differentiating    | 1075653   | document.  Convert awarded solicitations to approved contracts, following approval of the award                                                                                                    |         | +             |                      |
| FIN CONTRACTS                      | Contract/Agreement<br>Administration | Differentiating    | 10/3033   | decision.                                                                                                    |         |               |                      |
| FIN Contracts                      | Contract/Agreement                   | Differentiating    | 1075654   | Track the number of contract renewals (total, exercised, remaining).                                                                                                    |         |               |                      |
| TIN CONTINUES                      | Administration                       | Directendening     | 1073034   | Track the number of contract renewals (total, exercised, remaining).                                                                                                    |         |               |                      |
| FIN Contracts                      | Contract/Agreement                   | Differentiating    | 1075655   | Automatically schedule user-defined contract releases (based on dates, dollar amounts, and                                                                                                    |         |               |                      |
|                                    | Administration                       |                    |           | quantities).                                                                                                    |         |               |                      |
| FIN Contracts                      | Contract/Agreement                   | Differentiating    | 1075656   | Encumber contracts or contract releases at the line item level.                                                                                                    |         |               |                      |
|                                    | Administration                       |                    |           |                                                                                                    |         |               |                      |
| FIN Contracts                      | Contract/Agreement                   | Differentiating    | 1075657   | Track multiple encumbrances, receipts, and payments against a single contract at the line                                                                                                    |         |               |                      |
|                                    | Administration                       |                    |           | item level.                                                                                                    |         |               |                      |
| FIN Contracts                      | Contract/Agreement                   | Differentiating    | 1075658   | Track multiple releases against a single contract.                                                                                                    |         |               |                      |
| 5111.0                             | Administration                       | D:tt 1: 1:         | 4075650   | All tests as a large                                                                                                    |         |               |                      |
| FIN Contracts                      | Contract/Agreement                   | Differentiating    | 1075659   | Allow multiple contracts per vendor.                                                                                                    |         | 1             |                      |
| FIN Contracts                      | Administration Contract/Agreement    | Differentiating    | 1075660   | Allow a contract to: support multiple commodities per contract.                                                                                                    |         |               |                      |
| I IIV COILLI dCLS                  | Administration                       | Direcentiating     | 10/3000   | Associated to support multiple commountes per contract.                                                                                                    |         | 1             |                      |
| FIN Contracts                      | Contract/Agreement                   | Differentiating    | 1075661   | Allow a contract to: support multiple services per contract.                                                                                                    |         |               |                      |
|                                    | Administration                       |                    |           | y and the second second |         | 1             |                      |
| FIN Contracts                      | Contract/Agreement                   | Differentiating    | 1075662   | Allow a contract to: support multiple delivery dates/locations.                                                                                                    |         |               |                      |
|                                    | Administration                       |                    |           | ·· · · · · · · · · · · · · · · · · · ·                                                                                                     |         |               |                      |
| FIN Contracts                      | Contract/Agreement                   | Differentiating    | 1075663   | Allow a contract to: support multiple option periods.                                                                                                    |         | ]             |                      |
|                                    | Administration                       | 1                  |           |                                                                                                    |         | ļ             |                      |
| FIN Contracts                      | Contract/Agreement                   | Differentiating    | 1075664   | Drill-down on the contract/agreement to see the detail of the line items included in the                                                                                                    |         | 1             |                      |
|                                    | Administration                       |                    |           | contract/agreement and to view the specifics of each item.                                                                                                    |         | 1             |                      |
| FIN Contracts                      | Contract/Agreement                   | Differentiating    | 1075665   | Have targeted value and quantity contracts with a user-defined trigger that notifies the                                                                                                    |         |               |                      |
| L                                  | Administration                       | _1                 | 1         | purchasing agent when those targets are exceeded or close to being exceeded.                                                                                                    |         | I             |                      |

| Category      | <u>Sub-Category</u>                           | Req Type        | UNTS Req. | Requirement                                                                                                    | SUPPORT | <u>SOURCE</u> | COMMENTS/EXPLANATION |
|---------------|-----------------------------------------------|-----------------|-----------|----------------------------------------------------------------------------------------------------|---------|---------------|----------------------|
| FIN Contracts | Contract/Agreement<br>Administration          | Differentiating | 1075667   | Allow users to review and print contract text and all attachments from within the application.                                                                                                    |         |               |                      |
| FIN Contracts | Contract/Agreement<br>Administration          | Differentiating | 1075668   | Allow for contract tracking by many variables (e.g., Contract number, Contract type, Vendor legal name, date, quantity, dollars, contract status, commodity codes, commodity class, any level of the financial data classification, user defined fields)                          |         |               |                      |
| FIN Contracts | Contract/Agreement<br>Administration          | Differentiating | 1075691   | Indicate that insurance and license certificates and performance and payment bonds are on file for each contract line item.                                                                                                    |         |               |                      |
| FIN Contracts | Contract/Agreement<br>Administration          | Differentiating | 1075692   | Track and monitor contractor insurance and license certificates, for each contract line item, and automatically notify the appropriate purchasing agent.                                                                                                    |         |               |                      |
| FIN Contracts | Contract/Agreement<br>Administration          | Differentiating | 1075693   | Flag insurance and license expiration dates for each contract line item, and automatically notify the appropriate purchasing agent.                                                                                                    |         |               |                      |
| FIN Contracts | Contract/Agreement<br>Administration          | Differentiating | 1075694   | Block the release of all line items if all required items (e.g., insurance, license) are not in place.                                                                                                    |         |               |                      |
| FIN Contracts | Contract/Agreement<br>Administration          | Differentiating | 1075695   | Track all purchase orders, receipts, adjustments, invoices, payments or other reference documents within a single contract.                                                                                                    |         |               |                      |
| FIN Contracts | Contract/Agreement<br>Administration          | Differentiating | 1075696   | Provide prompts, based on commodities and vendors selected, to requestors and purchasing agents regarding purchases that may be covered by existing contracts.                                                                                                    |         |               |                      |
| FIN Contracts | Contract/Agreement<br>Administration          | Differentiating | 1075697   | Support various contract periods, including multiple year contracts (e.g., those that span fiscal and/or calendar years).                                                                                                    |         |               |                      |
| FIN Contracts | Contract/Agreement<br>Administration          | Differentiating | 1075699   | Fax, email and/or print a Blanket Contract/Notice of Award document.                                                                                                    |         |               |                      |
| FIN Contracts | Contract/Agreement<br>Administration          | Differentiating | 1075700   | Support detailed contract performance analysis and generate performance reports, based on criteria (e.g., Contract compliance, work completed to date, timelines/deadlines, subcontractor performance, user-defined milestones, discounts                                         |         |               |                      |
| FIN Contracts | Contract/Agreement<br>Administration          | Differentiating | 1075708   | Generate new requisition or solicitation detail from the contract detail, with ability to update/modify the information (e.g., copy contract information into requisition or solicitation document when the contract needs to be re-bid).                                         |         |               |                      |
| FIN Contracts | Contract/Agreement<br>Administration          | Differentiating | 1075709   | Convert awarded contract detail to the eProcurement catalog format (e.g., make awarded contracts available for purchasing from a catalog). Catalogs should also contain the general contract information.                                                                         |         |               |                      |
| FIN Contracts | Contract/Agreement<br>Administration          | Differentiating | 1075710   | Support contracts and purchase orders which contain Shipping/Freight terms (e.g., Collect, Prepaid and Add, Prepaid and Allow., Special Instructions, Blank).                                                                                                    |         |               |                      |
| FIN Contracts | Contract/Agreement<br>Administration          | Differentiating | 1075711   | Enter and process net and discount payment terms for contracts and purchase orders.                                                                                                    |         |               |                      |
| FIN Contracts | Contract/Agreement<br>Administration          | Differentiating | 1075712   | Allow users to enter/track contract amendments and revisions.                                                                                                    |         |               |                      |
| FIN Contracts | Contract/Agreement<br>Administration          | Differentiating | 1075714   | Produce a list of contracts by contract expiration date.                                                                                                    |         |               |                      |
| FIN Contracts | Contract/Agreement<br>Administration          | Differentiating | 1075715   | Accommodate Vendor Managed Inventory (VMI) contracts.                                                                                                    |         |               |                      |
| FIN Contracts | Contract/Agreement<br>Administration          | Differentiating | 1075718   | Track all historical information within a single contract.                                                                                                    |         |               |                      |
| FIN Contracts | Contract/Agreement<br>Administration          | Differentiating | 1075720   | Support GS1 global standards.                                                                                                    |         |               |                      |
| FIN Contracts | Contract/Agreement<br>Administration          | Local           | 1201182   | Allow for contract tracking by status of processing (e.g., drafted).                                                                                                    |         |               |                      |
| FIN Contracts | Contract/Agreement<br>Administration          | Local           | 1201183   | Maintain contract versions.                                                                                                    |         |               |                      |
| FIN Contracts | Contract/Catalog Content and Management       | Differentiating | 1075723   | Support internal catalogs (e.g., warehouse/inventory items, contracted items, round trip or punch out).                                                                                                    |         |               |                      |
| FIN Contracts | Contract/Catalog Content and Management       | Differentiating | 1075726   | Provide a catalog management tool for transforming and cleansing data, importing and exporting content in a variety of formats, translating various formats (e.g., XML, EDI).                                                                                                    |         |               |                      |
| FIN Contracts | Contract/Catalog<br>Content and<br>Management | Differentiating | 1075727   | Enable contracts to contain the common information (e.g., Contract number, start date, end date, vendor part number, volume discount price, distributor name and number, item specifications, recycled content percentage, manufacturing information, unit of measure, quantity). |         |               |                      |
| FIN Contracts | Contract/Catalog<br>Content and<br>Management | Differentiating | 1075759   | Update catalog content, including: prices, descriptions, terms and conditions.                                                                                                    |         |               |                      |

| Category            | Sub-Category                                  | Req Type        | UNTS Req. | Requirement                                                                                                    | SUPPORT | SOURCE | COMMENTS/EXPLANATION |
|---------------------|-----------------------------------------------|-----------------|-----------|----------------------------------------------------------------------------------------------------|---------|--------|----------------------|
| FIN Contracts       | Contract/Catalog<br>Content and<br>Management | Differentiating | 1075760   | Calculate price discounts for catalog items.                                                                                                    |         |        |                      |
| FIN Contracts       | Contract/Catalog Content and Management       | Differentiating | 1075761   | Accommodate tiered pricing for catalog and contract items.                                                                                                    |         |        |                      |
| FIN Contracts       | Contract/Catalog Content and Management       | Differentiating | 1075762   | Attach and view vendor terms for catalog items (e.g., minimum order quantity).                                                                                                    |         |        |                      |
| FIN Contracts       | Contract/Catalog Content and Management       | Differentiating | 1075764   | Attach files in industry standard formats to online catalog records (e.g., gif, jpg, xls, doc, URL link, pdf).                                                                                                    |         |        |                      |
| FIN Contracts       | Contract/Catalog Content and Management       | Differentiating | 1075765   | Support an online interface for vendors to update and maintain catalog data/content.                                                                                                    |         |        |                      |
| FIN Cost Allocation | Allocation Rate<br>Calculations               | Differentiating | 1132789   | Manage allocation rates, such as: calculate various user-defined rates, including: the ability to calculate different internal and external rates for the same task, cost center; allow overhead rates to be redistributed and amended at user-defined periods; allow negative overhead rates; allow fixed and variable rates; track historical fixed and variable costing rates for reporting and for the purpose of reversing and reapplying costs to new accounting distributions. |         |        |                      |
| FIN Cost Allocation | Allocation Rate<br>Calculations               | Differentiating | 1132790   | Apply usage rates to various types of activities, such as: labor and non-labor, each individual's actual rate per hour, average rate for a class of personnel or personnel in a user-defined category, fixed percentage, actual cost, moving average actual cost, average cost over a user-defined time period, user specified cost.                                                                                                    |         |        |                      |
| FIN Cost Allocation | Cost Accounting Billing                       | Differentiating | 1132811   | Generate automated billings based on user-defined parameters from time and material and / or non-direct charges, such as: surcharges and sales tax, and rates and units of service                                                                                                    |         |        |                      |
| FIN Cost Allocation | Cost Accounting Billing                       | Differentiating | 1132812   | Determine the lower of actual cost or department allowable charges for billing purposes.                                                                                                    |         |        |                      |
| FIN Cost Allocation | Cost Accounting Billing                       | Differentiating | 1132813   | Support the following external customer billing capabilities using the accounts receivable module: combination of actual cost and/or hourly rate and/or fixed rate billings, federal and state reimbursed projects' billings, time payments (annual, monthly, semiannual, quarterly), unit based, prorated (e.g., utility charges by square footage allocated).                                                                                                    |         |        |                      |
| FIN Cost Allocation | Cost Allocation Accounting                    | Differentiating | 1132786   | Perform allocations for reporting purposes only and calculate and post memo costing entries to jobs.                                                                                                    |         |        |                      |
| FIN Cost Allocation | Cost Allocation<br>Management                 | Differentiating | 1132761   | Support full costing of programs and provide allocation processing to distribute overhead or indirect costs that cannot be directly assigned to a direct cost object at the time incurred.                                                                                                    |         |        |                      |
| FIN Cost Allocation | Cost Allocation<br>Management                 | Differentiating | 1132762   | Maintain cost account information that is consistent and reconcilable with related general ledger and budget accounts.                                                                                                    |         |        |                      |
| FIN Cost Allocation | Cost Allocation Management                    | Differentiating | 1132763   | Allocate costs to all Chart of Account elements and related hierarchies, as defined in the<br>General Ledger requirements, on a detailed or summary basis.                                                                                                    |         |        |                      |
| FIN Cost Allocation | Cost Allocation<br>Management                 | Differentiating | 1132764   | Maintains the following cost assignment rules: direct tracking of costs, cost allocation, assigns both productive and non-productive costs, accommodates both fixed and variable costs.                                                                                                    |         |        |                      |
| FIN Cost Allocation | Cost Allocation<br>Management                 | Differentiating | 1132765   | Supports multiple costing methodologies, such as: actual fixed percentage, actual calculated percentage, standard rate, standard cost per unit, standard amount, activity-based, process, job order, and user-defined methodologies (e.g., multi-step, step down, reciprocal).                                                                                                    |         |        |                      |
| FIN Cost Allocation | Cost Allocation<br>Management                 | Differentiating | 1132766   | Accumulate resource costs at any level of the Chart of Accounts and across time periods (e.g., months or fiscal years), such as: rent, facilities operations, equipment, materials, labor (salary and wages, benefits, overtime), classification of labor, overhead, mileage, information technology, other indirect costs, chargebacks, other expenditures.                                                                                                    |         |        |                      |
| FIN Cost Allocation | Cost Allocation<br>Management                 | Differentiating | 1132767   | Define Chart of Accounts elements as cost centers to which costs will be accumulated (pools) or distributed to (bases) with specific cost characteristics, such as: description, location, GIS information, begin and end dates, elements of the Chart of Accounts, billing information, maximum job cost, user-defined fields.                                                                                                    |         |        |                      |
| FIN Cost Allocation | Cost Allocation Management                    | Differentiating | 1132768   | Capture costs as direct, intra-entity, or inter-entity.                                                                                                    |         |        |                      |

| Category            | Sub-Category                  | Req Type        | UNTS Req. | Requirement                                                                                                    | SUPPORT | SOURCE | COMMENTS/EXPLANATION |
|---------------------|-------------------------------|-----------------|-----------|----------------------------------------------------------------------------------------------------|---------|--------|----------------------|
| FIN Cost Allocation | Cost Allocation Management    | Differentiating | 1132769   | Allows for the creation of multiple user-defined work input categories.                                                                                                    |         |        |                      |
| FIN Cost Allocation | Cost Allocation Management    | Differentiating | 1132770   | Provides statistical tracking capabilities for the purpose of distributing costs to outputs.                                                                                                    |         |        |                      |
| FIN Cost Allocation | Cost Allocation Management    | Differentiating | 1132771   | Classify work activities as value-added or non-value-added.                                                                                                    |         |        |                      |
| FIN Cost Allocation | Cost Allocation Management    | Differentiating | 1132772   | Provide cost classifications, such as: direct expense, asset related, indirect expense, reimbursable or non-reimbursable.                                                                                                    |         |        |                      |
| FIN Cost Allocation | Cost Allocation Management    | Differentiating | 1132773   | Provide a mechanism to make mass correction/updates to labor distribution transactions selected by key fields while maintaining an audit trail.                                                                                                    |         |        |                      |
| FIN Cost Allocation | Cost Allocation<br>Management | Differentiating | 1132774   | Determine how non-working hours are managed during cost allocation such as distribution of employer-paid benefits and costs of paid leave taken (release time) and the hours associated with each cost. This distribution should be consistent with the accounting distribution of the employee earnings, include non-work hours in the bases to allocate, or not include the non-work hours in the base to allocated to home base or the holiday hours could be allocated based on time worked the remainder                                                                                                    |         |        |                      |
| FIN Cost Allocation | Cost Allocation<br>Management | Differentiating | 1132775   | Allow departments to manage cost allocations, such as: determining frequency of allocation processing, determining which indirect costs are to be allocated including the time period in which those costs occurred (e.g., effective start and end dates).                                                                                                    |         |        |                      |
| FIN Cost Allocation | Cost Allocation Management    | Differentiating | 1132776   | Provide source and disposition information on the results of allocation processing.                                                                                                    |         |        |                      |
| FIN Cost Allocation | Cost Allocation Management    | Differentiating | 1132777   | Allow for the processing of a preliminary allocation process for what if analysis purposes before the results of the allocation are officially recorded as final.                                                                                                    |         |        |                      |
| FIN Cost Allocation | Cost Allocation Management    | Differentiating | 1132778   | Track operational statistics by time period (e.g., month, quarter, fiscal year, calendar year) by organizational unit.                                                                                                    |         |        |                      |
| FIN Cost Allocation | Cost Allocation<br>Management | Differentiating | 1132779   | Bill for costs allocated/accumulated, such as: cost center groups or series for billing purposes, transfer cost information to accounts receivable for billing by cost center series; setup terms for lease or monthly rental costs and automatically generate billing.                                                                                                    |         |        |                      |
| FIN Cost Allocation | Cost Allocation<br>Management | Differentiating | 1132780   | Extract statistical data captured as data elements or acquired through integration/interface with other systems, such: as kilowatt hours, vehicle mileage, number of employees who worked on a cost center, number of documents processed.                                                                                                    |         |        |                      |
| FIN Cost Allocation | Cost Allocation Management    | Differentiating | 1132781   | Create a new allocation/distribution by copying an existing allocation/distribution making the appropriate changes                                                                                                    |         |        |                      |
| FIN Cost Allocation | Cost Allocation Management    | Differentiating | 1132782   | For the user organizations receiving charges to establish parameters that determine where items are charged.                                                                                                    |         |        |                      |
| FIN Cost Allocation | Cost Allocation Models        | Differentiating | 1132793   | View source costs, such as: the source of costs, drilldown to source of costs.                                                                                                    |         |        |                      |
| FIN Cost Allocation | Cost Allocation Models        | Differentiating | 1132794   | Manage cost distributions, such as: a) the systematic distribution of payroll expense to the any level of the Chart of Accounts based on information reported on the timesheet; b) accommodation for offsetting entries for the redistribution of salary expenses recorded to clearing accounts; c) distribution of payroll expenses from and within the Internal Service Fund by application of rates to hours worked (straight time hourly rate, paid and unpaid employee benefit rates, and overhead rates); d) recording offsetting entries to a clearing account for the corresponding cost pool; e) distribution of indirect costs to multiple indirect cost centers or split funded costs to multiple split funded direct cost centers; f) allocation of indirect financial balances based on pre-determined rates, ratios, or statistics. |         |        |                      |
| FIN Cost Allocation | Cost Allocation Models        | Differentiating | 1132795   | Provide labor costing of time sheet factors, such as: type of cost center, employee classification, rate per hour, Chart of Accounts elements charged, contractual services (multiple items and rates), other Services, organization to which employee reports, rates applied for employee benefits, rates applied for department, division and section overhead, type of work such as regular time, overtime, bonus time, time off.                                                                                                    |         |        |                      |
| FIN Cost Allocation | Cost Allocation Models        | Differentiating | 1132796   | Provide equipment usage costing based equipment number and units (e.g., hours and miles), manual entry of equipment usage, equipment classes and associate rates with each class in order to perform costing, equipment usage rates by individual item, class or groups of classes                                                                                                    |         |        |                      |

| Category                        | Sub-Category                            | Req Type        | UNTS Req. | Requirement                                                                                                    | SUPPORT | SOURCE | COMMENTS/EXPLANATION |
|---------------------------------|-----------------------------------------|-----------------|-----------|----------------------------------------------------------------------------------------------------|---------|--------|----------------------|
| FIN Cost Allocation             | Cost Allocation Models                  | Differentiating | 1132797   | Capture costs from multiple sources, such: as transaction data that resides in the system, production and performance units tracked to the individual and system reporting the units, extract statistical data captured as data elements, from spreadsheets or other desktop tools as a starting point for allocations.                                                                                                    |         |        |                      |
| FIN Cost Allocation             | Cost Allocation Models                  | Differentiating | 1132798   | Define standard rate characteristics, such as: a) effective dates for rate per unit value; b) value per unit of each resource (labor hour, mile); c) how the rate is to be applied (hour, unit); d) chargeback/equipment rates to bill by chargeback item/equipment classes.                                                                                                    |         |        |                      |
| FIN Cost Allocation             | Cost Allocation Models                  | Differentiating | 1132799   | Allow estimated actual costs to be used for costing when actual costs are unknown but resource has been utilized.                                                                                                    |         |        |                      |
| FIN Cost Allocation             | Cost Allocation Models                  | Differentiating | 1132800   | Manage labor and non-labor cost allocations, such as: a) allocation to and across all Chart of Accounts elements; b) user-define payroll-related costs to be allocated; c) allocations based on random moment time study results or historical data.                                                                                                    |         |        |                      |
| FIN Cost Allocation             | Cost Allocation Models                  | Differentiating | 1132802   | Capture budgeted and actual non-financial statistical information at indicated levels of the<br>Chart of Accounts structure, for various units of service.                                                                                                    |         |        |                      |
| FIN Cost Allocation             | Cost Allocation Models                  | Differentiating | 1132803   | Capture cost allocation factor information and statistics which will control the accounting and allocation of indirect and direct costs to activities through the use of cost pools.                                                                                                    |         |        |                      |
| FIN Cost Allocation             | Cost Allocation Models                  | Differentiating | 1132804   | Reverse posted allocations and re-allocate based on overall rates for a specified period.                                                                                                    |         |        |                      |
| FIN Cost Allocation             | Cost Allocation Models                  | Differentiating | 1132805   | Allocate costs and variances based on actual costs for a defined period.                                                                                                    |         |        |                      |
| FIN Cost Allocation             | Cost Allocation Models                  | Differentiating | 1132806   | Track a per transaction cost and calculate cost as a number of multiplied by per transaction cost to allocate cost of service from the source organization unit to the target organization unit.                                                                                                    |         |        |                      |
| FIN Cost Allocation             | Cost Allocation Models                  | Differentiating | 1132807   | Calculate the dollar amount as number of items multiplied by per item cost to allocate from the source organization unit to the target organization unit.                                                                                                    |         |        |                      |
| FIN Debt<br>Management          | Debt Accounting                         | Differentiating | 1132703   | Account for bond issues in accordance with GASB and FASB requirements, such as: applying expenditures and proceeds on the same basis that the rebate calculation rules are applied 6 months, 12 months, and 18 months, etc.; make retro-active adjustments to distributions for up to 18 months; amortization of discounts and premiums over the life of the bond; record bond premiums as an offset to interest expense; recording arbitrage investment account for each bond fund; update arbitrage rebate and discount rules to accommodate changes to these rules made by the Federal Government. |         |        |                      |
| FIN Debt<br>Management          | Debt Accounting                         | Differentiating | 1132704   | Track capital leases including principal and interest.                                                                                                    |         |        |                      |
| FIN Debt<br>Management          | Debt Management                         | Differentiating | 1132696   | Record bond characteristics and activities, such as: bond by issue date and original amount, funding authority, issue amount, bond fund purpose and description, issuing authority, proceeds invested, revenue earned, expenditure amount, repayment amount, remaining balance, 9-character CUSIP number, bond spending business rules (e.g., 75% of bond proceeds must be spent on construction projects), arbitrage investment account for each bond fund, bond issuance costs, trustee fees by bond issue.                                                                                         |         |        |                      |
| FIN Debt<br>Management          | Debt Management                         | Differentiating | 1132697   | Manage invested bond proceeds using the investment/cash management module of the system, such as: allocation of investment income to participating funds, allocation of bond unrealized gain to participating funds based on average daily cash balance, associate the proceeds from the sale of fixed assets with original bond issue.                                                                                                    |         |        |                      |
| FIN Debt<br>Management          | Debt Management                         | Differentiating | 1132698   | Identify and track projects funded by bonds.                                                                                                    |         |        |                      |
| FIN Debt<br>Management          | Debt Management                         | Differentiating | 1132700   | Identify bonds that have been defeased along with the Trustee's name, address, contact name, phone number, and email address, and date defeased.                                                                                                    |         |        |                      |
| FIN Debt<br>Management          | Debt Management                         | Local           | 1201074   | Calculate arbitrage on tax-exempt debt proceeds and generate necessary reporting for IRS compliance                                                                                                    |         |        |                      |
|                                 | Budgetary Funds<br>Availability Control | Differentiating | 1133137   | Control budgets by user-defined combinations of the Chart of Accounts elements and/or element hierarchies.                                                                                                    |         |        |                      |
| FIN GL and Budgetary<br>Control | Budgetary Funds<br>Availability Control | Differentiating | 1133145   | Increase the expenditure budget as revenues are collected, based on definable combinations of Chart of Accounts (per business unit) elements up to an authorized ceiling (for example, as lab fees are collected, the department's budget automatically increases).                                                                                                    |         |        |                      |

| Category                        | Sub-Category                            | Req Type | UNTS Req. | Requirement                                                                                                    | SUPPORT | SOURCE | COMMENTS/EXPLANATION |
|---------------------------------|-----------------------------------------|----------|-----------|----------------------------------------------------------------------------------------------------|---------|--------|----------------------|
| FIN GL and Budgetary<br>Control | Budgetary Funds<br>Availability Control | Common   |           | Provide budgetary control options for the adopted budget to be established as absolute control (e.g., prevents transaction from processing, may not be overridden), override control (e.g., prevents transaction from processing with the ability to override error with appropriate security), warning (e.g., allows transaction to process with warning message), no control (e.g., allows transaction to process without warning). |         |        |                      |
| FIN GL and Budgetary<br>Control | Budgetary Funds<br>Availability Control | Common   | 1185626   | Flag that sets the default budget control option (e.g., absolute, override, warning, no control) by fund, organization, account and/or other elements of the Chart of Accounts.                                                                                                    |         |        |                      |
| FIN GL and Budgetary<br>Control | Budgetary Funds<br>Availability Control | Common   | 1185627   | Provide budgetary control options for departmental budgets as absolute control (e.g., prevents transaction from processing, may not be overridden), override control (e.g., prevents transaction from processing with the ability to override error with appropriate security), warning (e.g., allows transaction to process with warning message), no control (e.g., allows transaction to process without warning).                 |         |        |                      |
| FIN GL and Budgetary<br>Control | Budgetary Funds<br>Availability Control | Common   | 1185628   | Provide a flag that sets the default departmental budgetary control option (e.g., absolute, override, warning, no control) by fund, organization, account and/or other elements of the Chart of Accounts.                                                                                                    |         |        |                      |
| FIN GL and Budgetary<br>Control | Budgetary Funds<br>Availability Control | Common   | 1185629   | Provide multiple levels of departmental budgetary control (e.g., absolute, override, warning, no control) at varying levels of the Chart of Accounts hierarchies (e.g., warning at section level, but absolute at the department level).                                                                                                    |         |        |                      |
| FIN GL and Budgetary<br>Control | Budgetary Funds<br>Availability Control | Common   | 1185630   | Provide an indicator that determines whether budgetary control for payroll transactions is applied to the appropriation, departmental, grant, and/or project budgets or not at all.                                                                                                    |         |        |                      |
| FIN GL and Budgetary<br>Control | Budgetary Funds<br>Availability Control | Common   | 1185631   | Calculate available budget to be calculated based on multiple user-definable formulas including original budget + carryforward in - carryforward out + transfers in - transfers out + supplements - recisions - pre-encumbrances - encumbrances - expenditures.                                                                                                    |         |        |                      |
| FIN GL and Budgetary<br>Control | Budgetary Funds<br>Availability Control | Common   | 1185632   | Configured the system to either include or exclude pre-encumbrances and/or encumbrances while checking appropriation or department budgets.                                                                                                    |         |        |                      |
| FIN GL and Budgetary<br>Control | Budgetary Funds<br>Availability Control | Common   | 1185633   | Perform an appropriated budget available edit and commits the transaction if it passes the<br>edit or produces an error message if the transaction fails the edit.                                                                                                    |         |        |                      |
| FIN GL and Budgetary<br>Control | Budgetary Funds<br>Availability Control | Common   | 1185634   | Control appropriation budgets by user-defined combinations of the Chart of Accounts elements and/or element hierarchies, such as: fund, sub-fund, department, organization, contract, program, project number, general ledger account (expenditure object, revenue source, or balance sheet account), grant, grant phase or activity, function, fiscal year.                                                                          |         |        |                      |
| FIN GL and Budgetary<br>Control | Budgetary Funds<br>Availability Control | Common   | 1185635   | Provide department budgetary controls for each department by user-defined combinations of the Chart of Accounts elements and/or element hierarchies fund, sub-fund, department, organization, contract, program, project number, general ledger account (expenditure object, revenue source, or balance sheet account), grant, grant phase or activity, function,                                                                     |         |        |                      |
| FIN GL and Budgetary<br>Control | Budgetary Funds<br>Availability Control | Common   | 1185636   | fiscal year  Provide department budgetary control at varying levels and combinations of the Chart of Accounts elements to be specified by authorized users (e.g., fourth level of fund; fourth level of organization, second level of object of expenditure).                                                                                                    |         |        |                      |
| FIN GL and Budgetary<br>Control | Budgetary Funds<br>Availability Control | Common   | 1185637   | Provide inception-to-date appropriation budgetary control for capital projects, grants, and other project funds.                                                                                                    |         |        |                      |
| FIN GL and Budgetary<br>Control | Budgetary Funds<br>Availability Control | Common   | 1185638   | Prevent transactions not meeting available appropriation edits from being transmitted to<br>the next approval stage.                                                                                                    |         |        |                      |
| FIN GL and Budgetary<br>Control | Budgetary Funds<br>Availability Control | Common   | 1185639   | Prevent transactions not meeting available department budgets that are absolutely controlled from being transmitted to the next approval stage.                                                                                                    |         |        |                      |
| FIN GL and Budgetary<br>Control | Budgetary Funds<br>Availability Control | Common   | 1185640   | Provide appropriation budgetary control at varying levels and combinations of the Chart of Accounts elements to be specified by authorized users (e.g., third level of fund; first level of department).                                                                                                    |         |        |                      |
| FIN GL and Budgetary<br>Control | Budgetary Funds<br>Availability Control | Common   | 1185641   | Record a transaction that affects budgetary balances as a revenue or expense, yet updates the general ledger balance sheet balances (e.g., loans given and received). The transaction should be posted uniformly against all sub ledgers including, but not limited to, grant accounting and project accounting.                                                                                                    |         |        |                      |

| Category                                                | Sub-Category                            | Req Type        | UNTS Req.          | Requirement                                                                                                    | SUPPORT | <u>SOURCE</u> | COMMENTS/EXPLANATION |
|---------------------------------------------------------|-----------------------------------------|-----------------|--------------------|----------------------------------------------------------------------------------------------------|---------|---------------|----------------------|
| FIN GL and Budgetary<br>Control                         | Budgetary Funds<br>Availability Control | Common          |                    | Record a transaction type that uses an expenditure object but does not edit or update the appropriation or department budget balance (e.g., the transaction posts an expenditure and related offsets to the general ledger, but does not reduce budget authority). For example, depreciation expense may be posted to a reporting ledger without affecting an operating budget. The transaction should be posted uniformly against all sub ledgers including, but not limited to grant accounting and project accounting. |         |               |                      |
| FIN GL and Budgetary<br>Control                         | Chart of Accounts                       | Differentiating | 1133095            | Allow financial transaction classification (e.g., Chart of Account) field lengths to be configured.                                                                                                    |         |               |                      |
| FIN GL and Budgetary<br>Control                         | Chart of Accounts                       | Differentiating | 1133096            | Process mass changes/deletions on Chart of Accounts elements.                                                                                                    |         |               |                      |
| FIN GL and Budgetary<br>Control                         | Chart of Accounts                       | Differentiating | 1133097            | Record and maintain the following non-financial data for each unique grant phase including: grantor's activity number, date created, program form (attached file), and a narrative program document (attached file).                                                                                                    |         |               |                      |
| FIN GL and Budgetary<br>Control                         | Chart of Accounts                       | Differentiating | 1133098            | Provide current year reorganization functionality by moving and merging all actual and budget when the organization is changed.                                                                                                    |         |               |                      |
| FIN GL and Budgetary<br>Control                         | Chart of Accounts                       | Differentiating | 1133100            | Define each level of the organization structure as a transaction classification (e.g., Chart of Accounts) element in its own right capable of being entered individually or through inference from a lower level of the structure.                                                                                                    |         |               |                      |
| FIN GL and Budgetary<br>Control                         | Chart of Accounts                       | Common          | 1185542            | Define a hierarchical organization reporting structure that supports a school/department<br>orientation with multiple levels of organization below the department level. Each level of<br>the organization structure must each be a transaction classification (e.g., Chart of Accounts)<br>element in its own right.                                                                                                    |         |               |                      |
| FIN GL and Budgetary<br>Control                         | Chart of Accounts                       | Common          | 1185543            | Meet NACUBO/CAFR financial reporting needs through transaction classification (e.g., Chart of Accounts) elements and transaction classification hierarchies.                                                                                                    |         |               |                      |
| FIN GL and Budgetary<br>Control                         | Chart of Accounts                       | Common          | 1185545            | Capture and maintain user-defined contract, program, location, project, work phase or work breakdown structure (WBS) and job cost accounting structure to enable project accounting.                                                                                                    |         |               |                      |
| FIN GL and Budgetary<br>Control                         | Chart of Accounts                       | Common          | 1185546            | Capture and maintain balance sheet, expenditure and revenue accounts, and corresponding account types (e.g., asset, liability, equity, revenues, labor expenditures, non-labor expenditures, transfers).                                                                                                    |         |               |                      |
| FIN GL and Budgetary<br>Control                         | Chart of Accounts                       | Common          | 1185547            | Capture and maintain a grant, grant phase, and activity cost accounting structure to enable grant accounting.                                                                                                    |         |               |                      |
| FIN GL and Budgetary<br>Control                         | Chart of Accounts                       | Common          | 1185548            | Capture and maintain a multi-level, user-defined time period hierarchy that enables fiscal periods to be defined including individual days, fiscal month, fiscal quarter, fiscal year, accounting period that can be entered on all system financial and budgetary transactions.                                                                                                    |         |               |                      |
| FIN GL and Budgetary<br>Control                         | Chart of Accounts                       | Common          | 1185549            | Capture and maintain effective-dated, multi-level, user-defined transaction classification (e.g., Chart of Accounts) structure, each element of which contains a multi-level hierarchy to support detailed and successive levels of aggregated reporting.                                                                                                    |         |               |                      |
| FIN GL and Budgetary<br>Control                         | Chart of Accounts                       | Common          | 1185550            | Support both (1) selection of Chart of Accounts elements from drop down lists and (2) entry of Chart of Accounts elements directly without requiring selection from a drop down list to support users processing large transaction volumes.                                                                                                    |         |               |                      |
| FIN GL and Budgetary Control                            |                                         | Common          |                    | Change and maintain records of the historical transaction classification (e.g., Chart of Accounts) structure based on effective-dated tables.                                                                                                    |         |               |                      |
| FIN GL and Budgetary<br>Control<br>FIN GL and Budgetary |                                         | Common          | 1185552<br>1185554 | Define a long and short description of alphanumeric characters for the Chart of Accounts.  Support project and grant accounting both individually and in combination (e.g., the grant                                                                                                    |         |               |                      |
| Control FIN GL and Budgetary  FIN GL and Budgetary      |                                         | Common          | 1185555            | Support project and grant accounting both individually and in combination (e.g., the grant and project structures are distinct).  Support various project/grant years in the COA, including projects/grants that cross fiscal                                                                                                    |         |               |                      |
| Control FIN GL and Budgetary  FIN GL and Budgetary      |                                         | Common          | 1185556            | Support various project/grant years in the COA, including projects/grants that cross its car<br>years.  Track contract and project numbers in the general ledger for reporting purposes.                                                                                                    |         |               |                      |
| Control FIN GL and Budgetary FIN GL and Budgetary       |                                         |                 | 1185556            | Validate across user-specified combinations of Chart of Accounts elements (e.g., fund and                                                                                                    |         |               |                      |
| Control                                                 |                                         | Common          |                    | department; fund and account).                                                                                                    |         |               |                      |
| FIN GL and Budgetary Control                            |                                         | Common          | 1185558            | Change the transaction classification (e.g., Chart of Accounts) structure at fiscal year boundaries based on effective-dated tables.                                                                                                    |         |               |                      |
| FIN GL and Budgetary<br>Control                         |                                         | Common          | 1185559            | Support a treasury fund which is used to support multiple bank accounts.                                                                                                    |         |               |                      |
| FIN GL and Budgetary<br>Control                         | Chart of Accounts                       | Common          | 1185561            | Record and maintain the following non-financial data for each unique fund: fund source(s), purpose of fund (e.g., in a long text field).                                                                                                    |         |               |                      |

| Category                             | Sub-Category                      | Req Type        | UNTS Req. | Requirement                                                                                                    | SUPPORT | <u>SOURCE</u> | COMMENTS/EXPLANATION |
|--------------------------------------|-----------------------------------|-----------------|-----------|----------------------------------------------------------------------------------------------------|---------|---------------|----------------------|
| FIN GL and Budgetary<br>Control      | Chart of Accounts                 | Common          | 1185562   | Capture and maintain the following non-financial data for each unique fund: purpose of fund, fund source(s), acceptable uses, date closed, fund type for CAFR, fund type for budget (e.g., operating, proprietary, project, grant, bond), fund group (for other than CAFR), interest bearing and not interest bearing indicator, date created and user who created.                                                        |         |               |                      |
| FIN GL and Budgetary<br>Control      | Chart of Accounts                 | Common          | 1185563   | Capture and maintain the following non-financial data for each unique general ledger account: purpose of account (e.g., in a long text field), CAFR title, account type (e.g., asset, liability, fund balance, revenue, expense), other financing source (e.g., use), acceptable uses, user who created and date created.                                                                                                  |         |               |                      |
| FIN GL and Budgetary<br>Control      | Chart of Accounts                 | Common          | 1185564   | Capture and maintain the following non-financial data for each unique organization unit: user who created, date created, managing department, primary sponsoring department, location and GIS code.                                                                                                    |         |               |                      |
| FIN GL and Budgetary<br>Control      | Chart of Accounts                 | Common          | 1185565   | Capture and maintain the following non-financial data for each unique capital project: user defined field #1, user defined field #2, user defined field #3, work phase, user who created, and date created.                                                                                                    |         |               |                      |
| FIN GL and Budgetary<br>Control      | Chart of Accounts                 | Common          | 1185566   | Capture and maintain the following non-financial data for each unique grant number: managing department, grantor, grantor's ID number (e.g., IDIS or CJS Number), start date, end date, status (e.g., open, closed), CFDA number, grant accountant, contract and source level (e.g., federal, state, local, other, pass through).                                                                                          |         |               |                      |
| FIN GL and Budgetary<br>Control      | Chart of Accounts                 | Common          | 1185567   | Capture the fund balance and general ledger account that will be updated by individual revenue and expense accounts as new funds become available or at the onset of a new program.                                                                                                    |         |               |                      |
| FIN GL and Budgetary<br>Control      | Chart of Accounts                 | Common          | 1185568   | Validate financial data structures for validity within the effective dates when posting.                                                                                                    |         |               |                      |
| FIN GL and Budgetary<br>Control      | Chart of Accounts                 | Common          | 1185569   | Allow for multiple open and closed dates for a project, grant, and cost center (e.g., preliminary close, final close).                                                                                                    |         |               |                      |
| FIN GL and Budgetary<br>Control      | Chart of Accounts                 | Common          | 1185570   | Generate the offsetting GL Account on a financial transaction (e.g., entering an expense transaction automatically creates a posting to Accounts Payable).                                                                                                    |         |               |                      |
| FIN GL and Budgetary<br>Control      | Chart of Accounts                 | Common          | 1185571   | Override the GL posting assigned by the system.                                                                                                    |         |               |                      |
| FIN GL and Budgetary<br>Control      | Chart of Accounts                 | Local           | 1201075   | View historical actual and budget in a reorganization in which the organization is changed using two views: historical and new organization.                                                                                                    |         |               |                      |
| FIN GL and Budgetary<br>Control      | Cost Transfers                    | Local           | 1201076   | Transfer the posted amounts that do not originate as a service unit request to another department, (e.g., expense to expense, revenue to expense and expense to revenue, revenue to revenue (IDT) with approval routing (workflow) and supporting attachments).                                                                                                    |         |               |                      |
| FIN GL and Budgetary<br>Control      | Encumbrance<br>Accounting         | Differentiating | 1133123   | Establish encumbrances for planned expenditures without the need to process through the procurement system.                                                                                                    |         |               |                      |
| FIN GL and Budgetary<br>Control      | Encumbrance<br>Accounting         | Differentiating | 1133124   | Provide a planned expenditures process to capture expiration date and approval fields.                                                                                                    |         |               |                      |
| FIN GL and Budgetary<br>Control      | Encumbrance<br>Accounting         | Differentiating | 1133125   | Set a system-wide threshold between pre-encumbered and encumbered amounts when converting a requisition to a purchase order, if amount of PO is less than requisition.                                                                                                    |         |               |                      |
| FIN GL and Budgetary<br>Control      | Encumbrance<br>Accounting         | Differentiating | 1133126   | Allow creation of variance tolerances between transactions when a transaction is created based on a reference to a preceding transaction to enable dollar amounts or quantities to vary within the defined tolerance (e.g., allow a purchase order for an amount or percentage over the amount pre-encumbered, if within department and institution-wide variance levels, without having to increase the pre-encumbrance). |         |               |                      |
| FIN GL and Budgetary<br>Control      | Encumbrance<br>Accounting         | Differentiating | 1133127   | Encumber a single procurement document across multiple fiscal years.                                                                                                    |         |               |                      |
| FIN GL and Budgetary<br>Control      | Encumbrance<br>Accounting         | Differentiating | 1133128   | Provide encumbered releases against contracts to update a general ledger encumbrance and the contract balance to ensure that encumbered amounts are in balance with the overall contract amount and fiscal year payment estimates.                                                                                                    |         |               |                      |
| FIN GL and Budgetary<br>Control      | Encumbrance<br>Accounting         | Differentiating | 1133129   | Release all associated encumbrances when a contract is terminated.                                                                                                    |         |               |                      |
| FIN GL and Budgetary                 | Encumbrance                       | Differentiating | 1133130   | Accommodate separate tolerance thresholds for budgetary control when processing                                                                                                    |         |               |                      |
| Control FIN GL and Budgetary Control | Accounting Encumbrance Accounting | Differentiating | 1133131   | encumbrances and pre-encumbrances.  Establish encumbrances for multiple fiscal years on a per purchase order line basis.                                                                                                    |         |               |                      |
|                                      | Encumbrance<br>Accounting         | Common          | 1185607   | Adjust or cancel a requisition and generate appropriate pre-encumbrance accounting entries.                                                                                                    |         |               |                      |

| Category                        | Sub-Category              | Req Type        | 111     | Requirement                                                                                                    | SUPPORT | SOURCE | COMMENTS/EXPLANATION |
|---------------------------------|---------------------------|-----------------|---------|----------------------------------------------------------------------------------------------------|---------|--------|----------------------|
| FIN GL and Budgetary            | Encumbrance               | Common          | 1185608 | Automatically liquidate all unused pre-encumbered budget authority once the requisition's                                                   |         |        |                      |
| Control                         | Accounting                | Common          | 1103000 | related solicitation and purchase order/contract have been final awarded and encumbered.                                                    |         |        |                      |
| FIN GL and Budgetary            | Encumbrance               | Common          | 1185609 | Change transaction classification (e.g., Chart of Accounts) elements after initial set up with                                              |         |        |                      |
| Control                         | Accounting                |                 |         | automated update of pre-encumbrances.                                                                                                    |         |        |                      |
| FIN GL and Budgetary            | Encumbrance               | Common          | 1185610 | Increase, decrease, liquidate, or add new Chart of Accounts elements to requisitions after                                                  |         |        |                      |
| Control<br>FIN GL and Budgetary | Accounting<br>Encumbrance | Common          | 1185611 | the initial funds have been pre-encumbered.  Create an encumbrance for estimated costs for inter-department/inter-fund work to be           |         |        |                      |
| Control                         | Accounting                | Common          | 1105011 | provided.                                                                                                    |         |        |                      |
| FIN GL and Budgetary<br>Control | Encumbrance<br>Accounting | Common          | 1185612 | Adjust, change, supplement, or reduce existing encumbrances and pre-encumbrances, maintaining an audit trail of all adjustments.            |         |        |                      |
| FIN GL and Budgetary            | Encumbrance               | Common          | 1185613 | Plan expenditures and capture type of encumbrance, date established, status (e.g., open,                                                    |         |        |                      |
| Control                         | Accounting                |                 |         | closed), transaction classification (e.g., Chart of Accounts) elements (multiple sets),                                                     |         |        |                      |
|                                 |                           |                 |         | originating center and contact info, encumbrance number (auto-generated by type of                                                          |         |        |                      |
|                                 |                           |                 |         | encumbrance), fiscal year(s), description, original amount, amended amount, current                                                         |         |        |                      |
| FIN GL and Budgetary            | Encumbrance               | Common          | 1185614 | halance and text fields  Automatically create the appropriate encumbrance, and allow authorized users to edit the                           |         |        |                      |
| Control                         | Accounting                |                 |         | purchase order and automatically adjust the encumbrance created by the system.                                                              |         |        |                      |
|                                 | 0                         |                 |         | ,                                                                                                    |         |        |                      |
| FIN GL and Budgetary<br>Control | Encumbrance<br>Accounting | Common          | 1185615 | Release any remaining funds on a requisition related to a partially awarded solicitation.                                                   |         |        |                      |
| FIN GL and Budgetary<br>Control | Encumbrance<br>Accounting | Common          | 1185617 | Define encumbered amounts on a fiscal year basis for purchase orders and releases against contracts that cross fiscal years.                |         |        |                      |
| FIN GL and Budgetary            | Encumbrance               | Common          | 1185618 | Encumber to multiple accounting distributions per line item.                                                                                |         |        |                      |
| Control<br>FIN GL and Budgetary | Accounting<br>Encumbrance | Common          | 1185619 | Automatically generate the appropriate updates to encumbered amounts and accounting                                                         |         |        |                      |
| Control                         | Accounting                | Common          | 1103013 | distributions based on changes to the purchase order.                                                                                       |         |        |                      |
| FIN GL and Budgetary            | Encumbrance               | Common          | 1185620 | Optionally liquidate remaining/outstanding encumbrance when a purchase order is closed.                                                     |         |        |                      |
| Control                         | Accounting                |                 |         |                                                                                                    |         |        |                      |
| FIN GL and Budgetary<br>Control | Encumbrance<br>Accounting | Common          | 1185621 | Charge a purchase order to an accounting distribution other than that of the associated requisition.                                        |         |        |                      |
| FIN GL and Budgetary            | Encumbrance               | Common          | 1185622 | Adjust or cancel a purchase order and generate appropriate adjustments to encumbered                                                        |         |        |                      |
| Control                         | Accounting                |                 | 4405600 | balances.                                                                                                    |         |        |                      |
| FIN GL and Budgetary<br>Control | Encumbrance<br>Accounting | Common          | 1185623 | Initiate requisitions and purchase order documents prior to year-end which cannot be pre-<br>encumbered until the new budget is loaded.     |         |        |                      |
| FIN GL and Budgetary            | Encumbrance               | Local           | 1201077 | Identify the encumbrances by Chart of Account string.                                                                                       |         |        |                      |
| Control                         | Accounting                |                 |         |                                                                                                    |         |        |                      |
| FIN GL and Budgetary            | Encumbrance               | Local           | 1201078 | Integrate with the USAS for state binding encumbrances.                                                                                     |         |        |                      |
| Control<br>FIN GL and Budgetary | Accounting<br>Encumbrance | Local           | 1201079 | Prevent the creation of tolerances for specified expenditure codes or apply business rules                                                  |         |        |                      |
| Control                         | Accounting                | Local           | 1201079 | (e.g., required documentation).                                                                                                    |         |        |                      |
| FIN GL and Budgetary            | Financial Controls        | Differentiating | 1133105 | Provide transaction edits that permit, warn, or reject transactions based on user-defined                                                   |         |        |                      |
| Control                         |                           |                 |         | allowable transaction classification (e.g., Chart of Accounts) combinations.                                                                |         |        |                      |
| FIN GL and Budgetary            | Financial Controls        | Differentiating | 1133106 | Handle when a departmental user enters a transaction requiring centralized approval, allow                                                  |         |        |                      |
| Control                         | Financial Controls        | Differentiating | 1133100 | departmental users to view updated account balances prior to central approval and posting                                                   |         |        |                      |
| Control                         |                           |                 |         | of the transaction (e.g., pending transactions).                                                                                            |         |        |                      |
| FIN GL and Budgetary            | Financial Controls        | Common          | 1185574 | Edit transactions to ensure that each entry to a fund is balanced and complete, and each                                                    |         |        |                      |
| Control                         | F 10                      |                 | 440     | fund is maintained as a self-balancing entity during all processing.                                                                        |         |        |                      |
| FIN GL and Budgetary<br>Control | Financial Controls        | Common          | 1185575 | Balance at a lower level than fund, by additional transaction classification (e.g., Chart of Accounts) elements, if configured accordingly. |         |        |                      |
| FIN GL and Budgetary            | Financial Controls        | Common          | 1185576 | Perform all procedural functions of a fund accounting system in conformity with GAAP,                                                       |         |        |                      |
| Control                         |                           |                 |         | GASB, and regulatory standards and guidelines.                                                                                              |         |        |                      |
| FIN GL and Budgetary            | Financial Controls        | Common          | 1185577 | Properly account for inter-fund transactions in accordance with GAAP and maintains the                                                      |         |        |                      |
| Control                         |                           |                 |         | associated audit trail. Such transactions include loans, advances, intra/interfund transfers,                                               |         |        |                      |
|                                 |                           |                 |         | intra/interfund services provided and used transactions and transactions, and reimbursement transactions.                                   |         |        |                      |
| FIN GL and Budgetary            | Financial Controls        | Common          | 1185578 | Balance interfund receivable, payable and operating transfer accounts within funds.                                                         |         |        |                      |
| Control                         |                           |                 |         |                                                                                                    |         |        |                      |
| FIN GL and Budgetary            | Financial Controls        | Common          | 1185579 | Record and maintain the following financial balances across all elements of the Chart of                                                    |         |        |                      |
| Control                         |                           |                 |         | Accounts: adopted annual budget, adjusted annual budget, department annual budget, total                                                    |         |        |                      |
|                                 |                           |                 |         | expenditures, total revenue, pre-encumbrances, encumbrances, interfund transactions,                                                        |         |        |                      |
|                                 |                           |                 |         | fund balance, breakdown of fund balance into restricted, committed, assigned and                                                            |         |        |                      |
|                                 |                           |                 |         | HILIPANEUE L                                                                                                    |         |        |                      |

| Category                             | Sub-Category       | Req Type        | UNTS Req. | Requirement                                                                                                    | SUPPORT | <u>SOURCE</u> | COMMENTS/EXPLANATION |
|--------------------------------------|--------------------|-----------------|-----------|----------------------------------------------------------------------------------------------------|---------|---------------|----------------------|
| FIN GL and Budgetary<br>Control      | Financial Controls | Common          | 1185580   | Validate that certain revenue types are appropriate for the funds to which they are deposited.                                                                                                    |         |               |                      |
| FIN GL and Budgetary<br>Control      | Financial Controls | Common          | 1185581   | Provide subsidiary ledgers for balance sheet accounts as needed. These subsidiaries must generate reports of open transactions that accumulate to the balance sheet account totals.                                                                                                    |         |               |                      |
| FIN GL and Budgetary<br>Control      | Financial Controls | Common          | 1185582   | Trace summarized transactions online in the general ledger back to detail source documents in other system modules or subsystems within the enterprise system if the information must be retrieved from these modules or subsystems.                                                                                               |         |               |                      |
| FIN GL and Budgetary<br>Control      | Financial Controls | Common          | 1185583   | Simultaneously support modified and full accrual bases of accounting.                                                                                                    |         |               |                      |
| FIN GL and Budgetary<br>Control      | Journal Entries    | Differentiating | 1133113   | Allow users to designate whether a batch of imported journals can partially post or must post all journals together.                                                                                                    |         |               |                      |
| FIN GL and Budgetary<br>Control      | Journal Entries    | Differentiating | 1133114   | Provide end users with the ability to customize their view of the journal entry screen.                                                                                                    |         |               |                      |
| FIN GL and Budgetary<br>Control      | Journal Entries    | Differentiating | 1133115   | Allow for fields on the journal entry to be configured as either required or optional.                                                                                                    |         |               |                      |
| FIN GL and Budgetary<br>Control      | Journal Entries    | Differentiating | 1133116   | Create and process transactions against statistical accounts in addition to financial accounts.                                                                                                    |         |               |                      |
| FIN GL and Budgetary<br>Control      | Journal Entries    | Differentiating | 1133118   | Allow for the use of templates for transactions that use a common coding block but differing transaction amounts (e.g., distribute a dollar amount by percentage).                                                                                                    |         |               |                      |
| FIN GL and Budgetary<br>Control      | Journal Entries    | Common          | 1185585   | View all entries within the journal transaction simultaneously.                                                                                                    |         |               |                      |
| FIN GL and Budgetary<br>Control      | Journal Entries    | Common          | 1185586   | Default data within journal fields (e.g., fiscal year, current date defaults the posting date) with override ability.                                                                                                    |         |               |                      |
| FIN GL and Budgetary                 | Journal Entries    | Common          | 1185587   | Define default accounting distributions with the ability to override these defaults.                                                                                                    |         |               |                      |
| FIN GL and Budgetary                 | Journal Entries    | Common          | 1185588   | Provide visibility into the descriptions for alpha-numeric codes that are input on a journal                                                                                                    |         |               |                      |
| FIN GL and Budgetary                 | Journal Entries    | Common          | 1185589   | entry.  Input journal entries as a correction or adjustment to any open accounting periods.                                                                                                    |         |               |                      |
| FIN GL and Budgetary                 | Journal Entries    | Common          | 1185590   | Correct imported transactions on-line if they have errors.                                                                                                    |         |               |                      |
| Control FIN GL and Budgetary Control | Journal Entries    | Common          | 1185591   | Automatically generate and assign document control numbers for all system generated documents and transactions.                                                                                                    |         |               |                      |
| FIN GL and Budgetary<br>Control      | Journal Entries    | Common          | 1185592   | Cancel or back-out transactions (before posting), with audit trail.                                                                                                    |         |               |                      |
| FIN GL and Budgetary<br>Control      | Journal Entries    | Common          | 1185593   | Default offsetting entries from sub-ledger transactions (e.g., Accounts Payable for vouchers, reserve for encumbrances for purchase orders).                                                                                                    |         |               |                      |
| FIN GL and Budgetary<br>Control      | Journal Entries    | Common          | 1185594   | Perform validation and edits for error identification and correction before actual posting occurs such that as errors are encountered in individual lines, the user is notified of all errors and such that as errors are encountered when posting an entire document, the user is notified of all errors.                         |         |               |                      |
| FIN GL and Budgetary<br>Control      | Journal Entries    | Common          | 1185595   | Perform validation and edits for batch transactions for error identification and correction before actual posting occurs such that if errors are encountered in individual lines, the user is notified of all errors, and such that if errors are encountered when posting an entire document, the user is notified of all errors. |         |               |                      |
| FIN GL and Budgetary<br>Control      | Journal Entries    | Common          | 1185597   | Create a journal entry with reference to a previously entered journal.                                                                                                    |         |               |                      |
| FIN GL and Budgetary<br>Control      | Journal Entries    | Common          | 1185598   | Reverse a journal entry by referencing the original document and indicating that it should be reversed.                                                                                                    |         |               |                      |
| FIN GL and Budgetary<br>Control      | Journal Entries    | Common          | 1185599   | Flag accrual journals to reverse on a user-specified date.                                                                                                    |         |               |                      |
| FIN GL and Budgetary Control         | Journal Entries    | Common          | 1185601   | Save journal entries that have not yet been posted or cleared of all online validation errors.                                                                                                    |         |               |                      |
| FIN GL and Budgetary Control         | Journal Entries    | Common          | 1185602   | Process journals from multiple sources (e.g., online, batch, interface).                                                                                                    |         |               |                      |
| FIN GL and Budgetary                 | Journal Entries    | Common          | 1185603   | Enter journal entries for multiple departments and funds under one journal.                                                                                                    |         |               |                      |
| FIN GL and Budgetary                 | Journal Entries    | Common          | 1185604   | Establish rules for each journal type, which determine the appropriate processing including                                                                                                    |         |               |                      |
| Control FIN GL and Budgetary Control | Journal Entries    | Common          | 1185605   | support for coding reduction and transaction level coding requirement.  Enter journal entries to into the system, to be posted on a user-specified future date.                                                                                                    |         |               |                      |
| FIN GL and Budgetary Control         | Lease Management   | Local           | 1201080   | Provide a lease management module that can capture lease information with UNT as lessee or lessor.                                                                                                    |         |               |                      |

| Mile Count Minister   Present Controls   County   County   Count   | Category             | Sub-Category            | Req Type        |          | Requirement                                                                                                    | SUPPORT | <u>SOURCE</u> | COMMENTS/EXPLANATION |
|----------------------------------------------------------------------------------------------------|----------------------|-------------------------|-----------------|----------|----------------------------------------------------------------------------------------------------|---------|---------------|----------------------|
| Compared   Country   Country   Cou   | FIN CL and Dudgeton  |                         | 11              | 1201001  | A. da a da   1 a da   1 a da a da                                                                                                    |         |               |                      |
| Common  On Los of Bedgebry  Research Control  On Los of Bedgebry  On His And Mangagery  On Sonth Food Chee  Control  On Los of Bedgebry  On His And Mangagery  On His And Mangagery  On His And Mangag | Control              |                         | Local           | 1201081  | and lessee customer characteristics.                                                                                                    |         |               |                      |
| File Clark displayers of Section Control  Will Clark displayers of Section Control  Will Clark displayers of Secti |                      | Lessor Contracts        | Local           | 1201082  |                                                                                                    |         |               |                      |
| Schroll  Service Schroll  Service Schrol |                      |                         |                 |          |                                                                                                    |         |               |                      |
| See an Buggetary Month End Clase Officerostating 111152 According to the Control of Control of Cont |                      | Lessor Contracts        | Local           | 1201083  |                                                                                                    |         |               |                      |
| In Siciliary Month Indic Date Officerations (1933)  All Siciliary Month Indic Date Officerations (1933)  All Siciliary Month Indic Date Of | Control              |                         |                 |          |                                                                                                    |         |               |                      |
| The Gut red Budgetary North End Close Offerentiating 213122. Allocate investment earning back to participating furth and and injective based on average cash designating with the Common Common |                      |                         |                 |          |                                                                                                    |         |               |                      |
| This Gas and displayers (Month Fact Globe) Orderentiating 133333 Second inversioners activity of shock half in centeral flancabil institutions electronically.  Control 148 Cand displayers (Month Fact Globe) Orderentiating 133353 Second inversioners activity of shock half in centeral flancabil institutions electronically.  Control 148 Cand displayers (Month Fact Globe) Common 135545 Common 135545 Second inversioners activity of many flancability of the fact flancability of the fact flancabili |                      |                         |                 |          |                                                                                                    |         |               |                      |
| 111 G. and audgetery North Cod Colore North Cod Colore No | FIN GL and Budgetary | Month End Close         | Differentiating | 1133152  |                                                                                                    |         |               |                      |
| Jairee for a person  In G. and Budgetary  Morth Cod Cose  Morth Cod Cose  Morth Cod Cod  Morth Cod Cose  Morth | Control              |                         | _               |          |                                                                                                    |         |               |                      |
| Hill Gard and sudgestery Moreth Ford Close Common  118540  Ford Capture House Seed Ford Close Common  118540  Ford Capture House Seed Ford Close Common  118540 |                      | Month End Close         | Differentiating | 1133153  |                                                                                                    |         |               |                      |
| Control   Control   Common   135544   Create account primary and proposed primary with a proposed primary with a proposed pr   |                      |                         |                 |          |                                                                                                    |         |               |                      |
| TRIS CL and Budgetary Month End Close Common Month End Close Common Month End Close Month End Close Month End Close Month End Close Common Month End Close Month End Close Month End  |                      | Month End Close         | Differentiating | 1133154  |                                                                                                    |         |               |                      |
| Secritical Secritical  |                      | Month End Close         | Common          | 11856//  |                                                                                                    |         |               |                      |
| File G. and Buggleary Month End Close Common 1185565 Define rules-based recurring purnals vouchers each month.  Find C. and Buggleary Month End Close Common 1185564 Define rules-based recurring transactions based upon periodic (e.g., monthly, quarterly, common control control c |                      | Widnith End Close       | Common          | 1103044  |                                                                                                    |         |               |                      |
| Control  Fin G. and Budgetary  Month End Close  Common  185646  Fin G. and Budgetary  Month End Close  Common  185647  Fin G. and Budgetary  Month End Close  Common  185647  Fin G. and Budgetary  Month End Close  Common  185648  Fin G. and Budgetary  Month End Close  Common  185640  Fin G. and Budgetary  Month End Close  Common  185640  Fin G. and Budgetary  Month End Close  Common  185640  Fin G. and Budgetary  Month End Close  Common  185640  Fin G. and Budgetary  Month End Close  Common  185640  Fin G. and Budgetary  Month End Close  Common  185640  Fin G. and Budgetary  Month End Close  Common  185640  Fin G. and Budgetary  Month End Close  Common  185640  Fin G. and Budgetary  Position Control  Fin G. and Budgetary  Position Control  Position Control  Fin G. and Budgetary  Position Control  Fin G. and Budgetary  Fin G. and Budgetary  Position Control  Fin G. and Budgetary  Position Control  Fin G. and Budgetary  Position Control  Fin G. and Budgetary  Position Control  Fin G. and Budgetary  Position Control  Fin G. and Budgetary  Fin G. and Budgetary  Position Control  Fin G. and Budgetary  Fin G. and Budgetary  Fin G. and Budgetary  Fin G. and Budgetary  Fin G. and Budgetary  Fin G. and Budgetary  Fin G. and Budgetary  Fin G. and Budgetary  Fin G. and Budgetar |                      | Month End Close         | Common          | 1185645  |                                                                                                    |         |               |                      |
| Sometime of the Colors of Common Service Unit Requests of Common Service Unit Requests of Control Control Cont | Control              |                         |                 |          | 3,                                                                                                    |         |               |                      |
| In It is and Budgetary Month End Close Common 118565 Track status of completion for month end close.    Control   Control   Co | FIN GL and Budgetary | Month End Close         | Common          | 1185646  | Define rules-based recurring transactions based upon periodic (e.g., monthly, quarterly,                                                                                                    |         |               |                      |
| FIRS CLA and Budgetary Control FIR CLA and Budgetary Control FIR CLA and Budgetary Control FIR CLA and Budgetary Control FIR CLA and Budgetary Control FIR CLA and Budgetary Control FIR CLA and Budgetary Control FIR CLA and Budgetary FIR CLA and Budgetary FIR CLA AND Budgetary FIR CLA AND Budgetary FIR CLA AND Budgetary FIR CLA AND Budgetary FIR CLA A | Control              |                         |                 |          | annually) fixed amounts each period, different amounts each period; based on fixed                                                                                                    |         |               |                      |
| Control                                                                                                    |                      |                         |                 |          |                                                                                                    |         |               |                      |
| His Cland Budgetary (Month End Close Common 118568) Track status of completion for month end close tasks.  His Cland Budgetary (Month End Close Common 118569) Here multiple geep periods.  Control His Cland Budgetary (Month End Close Common 118560) Prevent transactions from posting to a closed period.  Control His Cland Budgetary (Month End Close Common 118560) Prevent transactions from posting to a closed period.  Control His Cland Budgetary (Month End Close Common 118563) Efficience closing periods and the period closing dates.  Control His Cland Budgetary (Postion Control Control C |                      | Month End Close         | Common          | 1185647  | Capture tasks required for month end close.                                                                                                    |         |               |                      |
| Control  RN CL and Budgetary Control  RN CL and Budgetary Control  RN CL a |                      | Month End Class         | Common          | 1105640  | Track status of completion for month and class tasks                                                                                                    |         |               |                      |
| Fill G. and Budgetary Control Fill G. and Budgetary Control Fill G. and Budgetary Formic General England Fill G. and Budgetary Formic General England Fill G. and Budgetary Formic Fill G. South Budgetary Formic Fill G. South Budgetary Formic Fill G. South Budgetary Formic Fill G. South Budgetary Formic Fill G. South Budgetary Formic Fill G. South Budgetary Formic Fill G. South Budgetary Formic Fill G. South Budgetary Formic Fill G. South  |                      | Month End Close         | Common          | 1185648  | Track status of completion for month end close tasks.                                                                                                    |         |               |                      |
| Control RN G. and Budgetary Control RN G. and Budgetary Control RN G. and Budgetary Control RN G. and Budgetary Control RN G. and Budgetary Control RN G. and Budgetary Control RN G. and Budgetary Control RN G. and Budgetary Control RN G. and Budgetary Control RN G. and Budgetary Control RN G. and Budgetary Control RN G. and Budgetary Control RN G. and Budgetary RN G. and Budgetary Control RN G. and Budgetary RN G. and Budgetary Control RN G. and Budgetary RN G. and Budgetary RN G. G. And Budgetary RN G. and Budgetary RN  |                      | Month End Close         | Common          | 1185649  | Have multiple open periods                                                                                                    |         |               |                      |
| Filk G. and Budgetary Control Filk G. and Budgetary Filk G. and Budgetary Filk G. and Bu | "                    | Widness End Close       |                 | 1103013  | The triangle open periods.                                                                                                    |         |               |                      |
| FIN G. and Budgetary Control FIN G. and Budgetary Service Unit Requests Control FIN G. and Budgetary Service Unit Requests Control FIN G. and Budgetary Service |                      | Month End Close         | Common          | 1185650  | Prevent transactions from posting to a closed period.                                                                                                    |         |               |                      |
| Control FIN GL and Budgetary Control FIN GL and Budgetary Service Unit Billing Control FIN GL and Budgetary Service Unit Billing Control FIN GL and Budgetary Service Unit Billing Control FIN GL and Budgetary Service Unit Requests Control FIN GL and Budgetary Service Unit Requests Control FIN GL and Budgetary Service Unit Requests Control FIN GL and Budgetary Service Unit Requests Control FIN GL and Budgetary Service Unit Requests Control FIN GL and Budgetary Service Unit Billing Control FIN GL and Budgetary Service Unit Requests Control FIN GL and Budgetary Service Unit Requests Service Unit Requests Service Unit Service Unit Service Unit Service Unit Service Unit Service Unit Service Unit Service Unit Service Unit Service Unit Service Unit Service Unit Service Unit Service Unit Service Unit Service Unit Service Unit Service Unit Service Unit Service Unit Servi |                      |                         |                 |          |                                                                                                    |         |               |                      |
| FIN GL and Budgetary Control Control FIN GL and Budgetary Control Control FIN GL and Budgetary Control FIN GL and Budgetary Control FIN GL and Budgetary Control FIN GL and Budgetary Control FIN GL and Budgetary Control FIN GL and Bud | FIN GL and Budgetary | Month End Close         | Common          | 1185651  | Define closing periods and the period closing dates.                                                                                                    |         |               |                      |
| Control   Fin GL and Budgetary   Control   Control   C   | Control              |                         | _               |          |                                                                                                    |         |               |                      |
| FIN GL and Budgetary Service Unit Billing Control  FIN GL and Budgetary Service Unit Requests  Control  FIN GL and Budgetary Service Unit Requests Service Unit Requests Service Unit Requests Service Unit Requests Service Unit Requests Service Unit Requests Service Unit Requests Service Unit Requests Service Unit Requests Service Unit Service Service Unit Service Service Unit Service Service Unit Service Service Unit Service Service Unit Service Service Unit Service Service Unit Service Service Unit Servi |                      | Month End Close         | Common          | 1185653  | Reopen a closed period for transaction processing.                                                                                                    |         |               |                      |
| Control  FIN GL and Budgetary Control  Control   |                      | Potty Cach              | Differentiating | 1122175  | Reimburge the netty each accounts via enline user requests                                                                                                    |         |               |                      |
| FIN GL and Budgetary Control Control FIN GL and Budgetary Control Control FIN GL and Budgetary Service Unit Billing Control Control FIN GL and Budgetary Service Unit Billing Control Control FIN GL and Budgetary Control Control FIN GL and Budgetary Service Unit Billing Control Control FIN GL and Budgetary Control Control FIN GL and Budgetary Service Unit Billing Control Control FIN GL and Budgetary Service Unit Billing Control Control FIN GL and Budgetary Service Unit Billing Control FIN GL and Budgetary Service Unit Billing Control FIN GL and Budgetary Service Unit Billing Service Units to record work/service performed resulting in automatic generation of an internal charge through accounts receivable against the Service Unit Request that is routed to the requestor for approval before posting occurs (Workflow).  FIN GL and Budgetary Service Unit Billing Service Unit Requests Service Unit Requests Service Unit Request Service Unit Requests Service Unit Requests Service Unit Requests Service Unit Requests Service Unit Requests Service Unit Requests Service Unit Requests Service Unit Requests Service Unit Re |                      | retty Casii             | Differentiating | 11331/3  | Reinburse the petty cash accounts, via online user-requests.                                                                                                    |         |               |                      |
| Filk GL and Budgetary Control Filk GL and Budgetary Service Unit Requests Control Filk GL and Budgetary Service Unit Requests Control Filk GL and Budgetary Service Unit Billing Control Filk GL and Budgetary Control Filk GL and Budgetary Filk GL and Budgetary Control Filk GL and Budgetary Filk GL and Budgetary Filk GL and Budge |                      | Position Control        | Local           | 1201084  | Integrate with HCM position control to generate encumbrance data.                                                                                                    |         |               |                      |
| Control   Control   Cont   | Control              |                         |                 |          |                                                                                                    |         |               |                      |
| FIN CL and Budgetary Control  FIN GL and Budgetary Control  Service Unit Requests Control  Local  1201087  Local  1201087  Local  1201087  Local  1201087  Local  1201087  Local  1201087  Local  1201087  Local  1201087  Local  1201087  Local  1201087  Local  1201088  Local  1201088  Local  1201089  Local  1201089  Local  1201089  Local  1201089  Local  1201089  Local  1201089  Local  1201089  Local  1201089  Local  1201089  Local  1201089  Local  1201089  Local  1201089  Local  1201089  Local  1201089  Local  1201089  Local  1201089  Local  1201089  Local  1201089  Local  Local  1201090  Support Service unit requests into the system to initiate work/service to be provided by a service unit including the requestors accounts to be charged for the work/service requested.  FIN GL and Budgetary  Local  Local  1201090  Support Service unit requests which can have different data and edit requirements based on the service unit from which the work/service is requested.  Control  FIN GL and Budgetary  Local  Local  Local  133164  Corea cacruals for goods received but not yet invoiced (e.g., AP liability and construction accrual).  Control  FIN GL and Budgetary  Local  Local  | FIN GL and Budgetary | Position Control        | Local           | 1201085  | 9 '                                                                                                    |         |               |                      |
| And billing based on the Service Unit from which the work/service is requested and the work/service is requested.  FIN GL and Budgetary Control  FIN GL and Budgetary Control  FIN GL and  |                      |                         |                 |          |                                                                                                    |         |               |                      |
| work/service beina requested.  Enable Service Unit Billing Control  FIN GL and Budgetary Control  FIN GL and Budgetary Control |                      | Service Unit Accounting | Local           | 1201086  | = '' '' = ''                                                                                                    |         |               |                      |
| Enable Service Unit Billing Control  Enable Service Unit sto record work/service performed resulting in automatic generation of an internal charge through accounts receivable against the Service Unit Request that is routed to the requestor for approval before posting occurs (Workflow).  FIN GL and Budgetary Control  FIN GL and Budgetary Control  FIN GL and Budgeta | Control              |                         |                 |          |                                                                                                    |         |               |                      |
| An internal charge through accounts receivable against the Service Unit Request that is routed to the requestor for approval before posting occurs (Workflow).  FIN GL and Budgetary Control  FIN GL and Budgetary Service Unit Requests Control  FIN GL and Budgetary Service Unit Requests which can have different data and edit requirements based on the service requested.  Control  FIN GL and Budgetary Service Unit Requests Control  FIN GL and Budgetary Service Unit Requests Control  FIN GL and Budgetary Service Unit Requests Control  FIN GL and Budgetary Service Unit Requests Control  FIN GL and Budgetary Service Unit Requests Control  FIN GL and Budgetary Service Unit Requests with the work/service is requested unit requests which can have  | FIN GL and Budgetary | Service Unit Billing    | Local           | 1201087  |                                                                                                    |         |               |                      |
| FIN GL and Budgetary Control FIN GL and Budgetary Service Unit Requests Control FIN GL and Budgetary Service Unit Requests Control FIN GL and Budgetary Control Service Unit Requests Control FIN GL and Budgetary Control  1201089 Local 1201089 Enable departmental. Enable departments to enter service unit requests into the system to initiate work/service to be provided by a service unit including the requestors accounts to be charged for the work/service requested.  FIN GL and Budgetary Service Unit Requests Control FIN GL and Budgetary Vear End Close Differentiating Control  1133162 Create accruals for goods received but not yet invoiced (e.g., AP liability and construction accrual). FIN GL and Budgetary Control FIN GL and Budgetary Vear End Close Differentiating Control FIN GL and Budgetary Control FIN GL and Budgetary Control FIN GL and Budgetary Control FIN GL and Budgetary Vear End Close Differentiating Differentiating Differentiating Tinantial Control FIN GL and Budgetary Control FIN GL and Budgetary Vear End Close Differentiating Differentiating Differentiating Tinantial Control FIN GL and Budgetary Vear End Close Differentiating Differentiating Differentiating Tinantial Control FIN GL and Budgetary Vear End Close Differentiating Differentiating Differen |                      | Service Offic Billing   | Local           | 1201087  |                                                                                                    |         |               |                      |
| FIN GL and Budgetary Control  FIN GL and Budgetary Control  FIN GL and Budgetary Control  FIN GL and Budgetary Control  FIN GL and Budgetary Control  FIN GL and Budgetary Service Unit Requests  Control  FIN GL and Budgetary Service Unit Requests  Control  FIN GL and Budgetary Control  FIN GL and Budgetary Service Unit Requests  Control  FIN GL and Budgetary Service Unit Requests  Control  FIN GL and Budgetary Year End Close  Differentiating  Differentiating  Tin GL and Budgetary Year End Close  Differentiating  Tin GL and Budgetary Year End Close  Differentiating  Tin GL and Budgetary  Tin GL and Budgetary  Tin GL an | control              |                         |                 |          |                                                                                                    |         |               |                      |
| Control   Control   Cont   |                      |                         |                 |          |                                                                                                    |         |               |                      |
| FIN GL and Budgetary Control  Service Unit Requests  Local  1201089  Enable departments to enter service unit requests into the system to initiate work/service to be provided by a service unit including the requestors accounts to be charged for the work/service requested.  FIN GL and Budgetary Service Unit Requests  Local  1201090  Support Service Unit requests which can have different data and edit requirements based on the service unit from which the work/service is requested.  FIN GL and Budgetary Year End Close  Oifferentiating  1133162  Create accruals for goods received but not yet invoiced (e.g., AP liability and construction accrual).  FIN GL and Budgetary Year End Close  Oifferentiating  1133164  Close encumbrances by type of encumbrance.  Control  FIN GL and Budgetary Year End Close  Differentiating  1133165  Soft close separate ledgers at different times.  Provide an automated process to convert credit accounts receivable balances to a user-defined liability account on a periodic basis (e.g., year-end close).  FIN GL and Budgetary Year End Close  Common  1185657  Optionally carry forward appropriation balances to the next period, based on rules-based                                                                                                    |                      | Service Unit Billing    | Local           | 1201088  |                                                                                                    |         |               |                      |
| be provided by a service unit including the requestors accounts to be charged for the work/service requested.  FIN GL and Budgetary Service Unit Requests Local 1201090 Support Service Unit requests which can have different data and edit requirements based on the service unit from which the work/service is requested.  FIN GL and Budgetary Year End Close Differentiating 1133162 Create accruals for goods received but not yet invoiced (e.g., AP liability and construction accrual).  FIN GL and Budgetary Year End Close Differentiating 1133164 Close encumbrances by type of encumbrance.  FIN GL and Budgetary Year End Close Differentiating 1133165 Soft close separate ledgers at different times.  FIN GL and Budgetary Year End Close Differentiating 1133166 Provide an automated process to convert credit accounts receivable balances to a user-defined liability account on a periodic basis (e.g., year-end close).  FIN GL and Budgetary Year End Close Common 1185657 Optionally carry forward appropriation balances to the next period, based on rules-based                                                                                                    |                      |                         |                 |          |                                                                                                    |         |               |                      |
| work/service, requested delivery date and description or work/service requested.  FIN GL and Budgetary Service Unit Requests Local 1201090 Support Service Unit requests which can have different data and edit requirements based on the service unit from which the work/service is requested.  FIN GL and Budgetary Year End Close Differentiating 1133162 Create accruals for goods received but not yet invoiced (e.g., AP liability and construction accrual).  FIN GL and Budgetary Year End Close Differentiating 1133164 Close encumbrances by type of encumbrance.  FIN GL and Budgetary Year End Close Differentiating 1133165 Soft close separate ledgers at different times.  FIN GL and Budgetary Year End Close Differentiating 1133166 Provide an automated process to convert credit accounts receivable balances to a user-defined liability account on a periodic basis (e.g., year-end close).  FIN GL and Budgetary Year End Close Common 1185657 Optionally carry forward appropriation balances to the next period, based on rules-based                                                                                                    |                      | Service Unit Requests   | Local           | 1201089  |                                                                                                    |         |               |                      |
| EIN GL and Budgetary Control FIN GL and Budgetary Vear End Close FIN GL and Budgetary Vear End Close F | Control              |                         |                 |          |                                                                                                    |         |               |                      |
| Control FIN GL and Budgetary Year End Close Differentiating Control FIN GL and Budgetary Year End Close Differentiating Control FIN GL and Budgetary Year End Close Differentiating Control FIN GL and Budgetary Year End Close Differentiating Control FIN GL and Budgetary Year End Close Differentiating Control FIN GL and Budgetary Year End Close Differentiating Control FIN GL and Budgetary Year End Close Differentiating Control FIN GL and Budgetary Year End Close Differentiating Control FIN GL and Budgetary Year End Close Differentiating Control FIN GL and Budgetary Year End Close Differentiating Control FIN GL and Budgetary Year End Close Differentiating Control FIN GL and Budgetary Year End Close Differentiating Control FIN GL and Budgetary Year End Close Common Til 185657 Optionally carry forward appropriation balances to the next period, based on rules-based                                                                                                    |                      |                         |                 |          | work/service, requested delivery date and description or work/service requested.                                                                                                    |         |               |                      |
| Control FIN GL and Budgetary Year End Close Differentiating Control FIN GL and Budgetary Year End Close Differentiating Control FIN GL and Budgetary Year End Close Differentiating Control FIN GL and Budgetary Year End Close Differentiating Control FIN GL and Budgetary Year End Close Differentiating Control FIN GL and Budgetary Year End Close Differentiating Control FIN GL and Budgetary Year End Close Differentiating Control FIN GL and Budgetary Year End Close Differentiating Control FIN GL and Budgetary Year End Close Differentiating Control FIN GL and Budgetary Year End Close Differentiating Control FIN GL and Budgetary Year End Close Differentiating Control FIN GL and Budgetary Year End Close Differentiating Control FIN GL and Budgetary Year End Close Common Til 185657 Optionally carry forward appropriation balances to the next period, based on rules-based                                                                                                    | FIN GL and Budgetary | Service Unit Requests   | Local           | 1201090  | Support Service Unit requests which can have different data and edit requirements based on                                                                                                    |         |               | +                    |
| FIN GL and Budgetary Vear End Close Differentiating control  Control  FIN GL and Budgetary Vear End Close Differentiating accrual).  Close encumbrances by type of encumbrance.  Close encumbrances  FIN GL and Budgetary Vear End Close Differentiating I133164  FIN GL and Budgetary Vear End Close Differentiating I133165  FIN GL and Budgetary Vear End Close Differentiating I133165  Control  FIN GL and Budgetary Vear End Close Differentiating I133165  Control  FIN GL and Budgetary Vear End Close Differentiating I133165  FIN GL and Budgetary Vear End Close Differentiating I133165  Control  FIN GL and Budgetary Vear End Close Common I185657  Optionally carry forward appropriation balances to the next period, based on rules-based                                                                                                    |                      |                         | 1               |          |                                                                                                    |         |               |                      |
| FIN GL and Budgetary Vear End Close Differentiating 1133164 Close encumbrances by type of encumbrance.  Control FIN GL and Budgetary Vear End Close Differentiating 1133165 Soft close separate ledgers at different times.  Control FIN GL and Budgetary Vear End Close Differentiating 1133166 Provide an automated process to convert credit accounts receivable balances to a user-defined liability account on a periodic basis (e.g., year-end close).  FIN GL and Budgetary Vear End Close Common 1185657 Optionally carry forward appropriation balances to the next period, based on rules-based                                                                                                    |                      | Year End Close          | Differentiating | 1133162  |                                                                                                    |         |               |                      |
| Control FIN GL and Budgetary Year End Close FIN GL and Budgetary Year End Close Differentiating Differentiating Differentiatin |                      |                         |                 | ļ        |                                                                                                    |         |               |                      |
| FIN GL and Budgetary Vear End Close Differentiating 1133165 Soft close separate ledgers at different times.  Control FIN GL and Budgetary Vear End Close Differentiating 1133166 Provide an automated process to convert credit accounts receivable balances to a user-defined liability account on a periodic basis (e.g., year-end close).  FIN GL and Budgetary Vear End Close Common 1185657 Optionally carry forward appropriation balances to the next period, based on rules-based                                                                                                    |                      | Year End Close          | Differentiating | 1133164  | Close encumbrances by type of encumbrance.                                                                                                    |         |               |                      |
| Control FIN GL and Budgetary Year End Close Differentiating 1133166 Provide an automated process to convert credit accounts receivable balances to a user-defined liability account on a periodic basis (e.g., year-end close). FIN GL and Budgetary Year End Close Common 1185657 Optionally carry forward appropriation balances to the next period, based on rules-based                                                                                                    |                      | Vara Frad Class         | Differentiation | 1122165  | Coft along any state of the state of the sta |         |               | +                    |
| FIN GL and Budgetary Year End Close Differentiating 1133166 Provide an automated process to convert credit accounts receivable balances to a user-defined liability account on a periodic basis (e.g., year-end close).  FIN GL and Budgetary Year End Close Common 1185657 Optionally carry forward appropriation balances to the next period, based on rules-based                                                                                                    |                      | rear End Close          | Differentiating | 1133165  | Soft close separate leagers at different times.                                                                                                    |         |               |                      |
| Control defined liability account on a periodic basis (e.g., year-end close).  FIN GL and Budgetary Year End Close Common 1185657 Optionally carry forward appropriation balances to the next period, based on rules-based                                                                                                    |                      | Year End Close          | Differentiating | 1133166  | Provide an automated process to convert credit accounts receivable balances to a user-                                                                                                    |         |               |                      |
| FIN GL and Budgetary Year End Close Common 1185657 Optionally carry forward appropriation balances to the next period, based on rules-based                                                                                                    |                      | Tear Ella Close         | Directinaning   | 1133100  |                                                                                                    |         |               |                      |
|                                                                                                    |                      | Year End Close          | Common          | 1185657  |                                                                                                    |         |               |                      |
|                                                                                                    | Control              | <u> </u>                |                 | <u> </u> | 1 ' ' ' ' ' ' ' ' ' ' ' ' ' ' ' ' ' ' '                                                                                                    |         |               |                      |

| Category                        | Sub-Category                      | Req Type        | UNTS Req. | Requirement                                                                                                    | SUPPORT | SOURCE | COMMENTS/EXPLANATION |
|---------------------------------|-----------------------------------|-----------------|-----------|----------------------------------------------------------------------------------------------------|---------|--------|----------------------|
| FIN GL and Budgetary<br>Control | Year End Close                    | Common          | 1185658   | Optionally carry forward department budget to the next period based on user defined criteria if the appropriation is permitted to carry forward.                                                                                                    |         |        |                      |
| FIN GL and Budgetary<br>Control | Year End Close                    | Common          | 1185659   | Define standard and rules-based year-end close encumbrance rules and functionality, including: carry-forward user-selected encumbrances, carry-forward encumbrances based on rules-based criteria using any element of the Chart of Accounts or fields associated with the encumbrance and non-selected encumbrances are not carried forward, carry all                                                                             |         |        |                      |
| FIN GL and Budgetary<br>Control | Year End Close                    | Common          | 1185660   | encumbrances forward.  Maintain the same encumbrance document number on encumbrances that have been partially liquidated in one fiscal year and carried forward into the next fiscal year.                                                                                                    |         |        |                      |
| FIN GL and Budgetary            | Vear End Close                    | Common          | 1185661   | Track rolled-over encumbrances as prior year with encumbrances reported by fund balance                                                                                                    |         |        |                      |
| Control                         | real End close                    | Common          | 1185001   | fund balance reserve by original budget year separately from the new current year fund balance reserves.                                                                                                    |         |        |                      |
| FIN GL and Budgetary<br>Control | Year End Close                    | Common          | 1185662   | Track rolled-over encumbrances as prior year with prior year encumbrances liquidated and pre-encumbrances from prior year budget carried forward when encumbrances are either cancelled or paid in current year.                                                                                                    |         |        |                      |
| FIN GL and Budgetary<br>Control | Year End Close                    | Common          | 1185663   | Track and control separately the residual amount of rolled-over encumbrances from current year available funds.                                                                                                    |         |        |                      |
| FIN GL and Budgetary<br>Control |                                   | Common          | 1185664   | Automate year-end close processes (e.g., close nominal accounts to fund balance or fund equity, roll real accounts forward) for all modules as needed.                                                                                                    |         |        |                      |
| FIN GL and Budgetary<br>Control |                                   | Common          | 1185665   | Initiate year-end processing at any point in time after the end of the fiscal year (e.g., does not have to occur on last day or on any particular day).                                                                                                    |         |        |                      |
| FIN GL and Budgetary<br>Control |                                   | Common          | 1185666   | Close activity to fund balance by fund or by fund group.                                                                                                    |         |        |                      |
| FIN GL and Budgetary<br>Control |                                   | Common          | 1185667   | Record any activity after the year end close balance carry forward as equity in the following year.                                                                                                    |         |        |                      |
| FIN GL and Budgetary<br>Control | Year End Close                    | Common          | 1185668   | Maintain multiple open fiscal years and periods concurrently, enabling users to post transactions for a new fiscal year prior to closing the previous year.                                                                                                    |         |        |                      |
| FIN GL and Budgetary<br>Control | Year End Close                    | Common          | 1185669   | Enter new year data prior to the current year fiscal year end.                                                                                                    |         |        |                      |
| FIN GL and Budgetary<br>Control | Year End Close                    | Common          | 1185670   | Default the current accounting period, with override capability.                                                                                                    |         |        |                      |
| FIN GL and Budgetary<br>Control | Year End Close                    | Common          | 1185671   | Define rules-based types of transactions to post into a future period as long as the period is open and the user has appropriate security authority.                                                                                                    |         |        |                      |
| FIN GL and Budgetary<br>Control | Year End Close                    | Common          | 1185672   | Support pre-close (e.g., trial closes) and generate pro forma financial statements.                                                                                                    |         |        |                      |
| FIN GL and Budgetary<br>Control | Year End Close                    | Common          | 1185673   | Set up standard encumbrance cancellation parameters, based on dollar amount remaining and last activity.                                                                                                    |         |        |                      |
| FIN GL and Budgetary<br>Control | Year End Close                    | Local           | 1201091   | Create entry for services purchased not yet consumed (e.g., Prepaid expenses)                                                                                                    |         |        |                      |
| FIN GL and Budgetary<br>Control | Year End Close                    | Local           | 1201092   | Sweep a carried forward budget from a prior year if the encumbrance is not expended.                                                                                                    |         |        |                      |
| FIN Grant<br>Management         | Grant Budgeting and<br>Accounting | Differentiating | 1132650   | Record institution match and/or 3rd party match amounts by grant/activity using any elements of the financial data classification structure.                                                                                                    |         |        |                      |
| FIN Grant<br>Management         | Grant Budgeting and<br>Accounting | Differentiating | 1132651   | Define grant budget thresholds and generate notifications when expenditures are within a user specified percentage of the grant budget.                                                                                                    |         |        |                      |
| FIN Grant<br>Management         | Grant Budgeting and<br>Accounting | Differentiating | 1132652   | Calculate on a user-defined basis matching fund requirements associated with any grant and to provide system generated entries for the match.                                                                                                    |         |        |                      |
| FIN Grant<br>Management         | Grant Budgeting and<br>Accounting | Differentiating | 1132653   | Track program income by source as either: a) recycled funds - program income is to be returned to the department, reduction of future federal draws; b) increase estimated revenue for program income and decrease the estimated revenue for the federal portion, furtherance of the program goals; or c) increase estimated revenue for program income and increase the total appropriations so the program income could be spent. |         |        |                      |
| FIN Grant<br>Management         | Grant Budgeting and Accounting    | Differentiating | 1132654   | Recognize revenue based on invoiced milestones or deliverable schedule.                                                                                                    |         |        |                      |
| FIN Grant<br>Management         | Grant Budgeting and Accounting    | Differentiating | 1132655   | Change grant/activity status to allow or prevent specified types of transactions from posting (e.g., allow billing for a design phase, but prevent any further expenditures or commitments).                                                                                                    |         |        |                      |
| FIN Grant<br>Management         | Grant Budgeting and<br>Accounting | Differentiating | 1132656   | Establish grant budgets at varying levels of the grant hierarchy, apply multiple or split funding sources.                                                                                                    |         |        |                      |

| Category                        | Sub-Category                      | Req Type        | UNTS Req. | Requirement                                                                                                    | SUPPORT | SOURCE | COMMENTS/EXPLANATION |
|---------------------------------|-----------------------------------|-----------------|-----------|----------------------------------------------------------------------------------------------------|---------|--------|----------------------|
| FIN Grant<br>Management         | Grant Budgeting and<br>Accounting | Differentiating | 1132657   | Uniquely identify each sub-recipient for grants and all grant financial activity related to sub-<br>recipients including ability to enter as memo or statistical entries sub-recipient actual<br>expenditures by categories while processing invoices to pay sub-recipients, and ability to<br>warn user if draw-down or reimbursement request exceeds a threshold for the grant award<br>to a sub-recipient.                                                                                                    |         |        |                      |
| FIN Grant<br>Management         | Grant Budgeting and<br>Accounting | Differentiating | 1132658   | Link a grant to multiple projects and link multiple grants to a single project.                                                                                                    |         |        |                      |
| FIN Grant<br>Management         | Grant Budgeting and<br>Accounting | Common          | 1185962   | Track grant activity over multiple years while maintaining inception-to-date balances.                                                                                                    |         |        |                      |
| FIN Grant<br>Management         | Grant Budgeting and<br>Accounting | Common          | 1185963   | Track and report grant operations over several different periods, including Institution fiscal year, State fiscal year, Federal fiscal year, Program fiscal year (e.g., for privately funded grants), Calendar year, Multi-year grant period, Any specified period within a grant period.                                                                                                    |         |        |                      |
| FIN Grant<br>Management         | Grant Budgeting and<br>Accounting | Common          | 1185965   | Calculate outstanding grant award balance.                                                                                                    |         |        |                      |
| FIN Grant<br>Management         | Grant Budgeting and<br>Accounting | Common          | 1185966   | Track how grant investment allocations are spent.                                                                                                    |         |        |                      |
| FIN Grant<br>Management         | Grant Budgeting and<br>Accounting | Common          | 1185967   | Supports inception-to-date and annual budgeting/budgetary control for grant budgets.                                                                                                    |         |        |                      |
| FIN Grant<br>Management         | Grant Budgeting and<br>Accounting | Common          | 1185968   | Control grant expenditure budgets for the total award amount and at lower levels of the Chart of Accounts.                                                                                                    |         |        |                      |
| FIN Grant<br>Management         | Grant Budgeting and<br>Accounting | Common          | 1185970   | Track sub-recipient information in addition to other vendor related fields, with the ability to require or make optional the following fields: sub-recipient number, sub-recipient name (different than vendor name), organization type (rules-based), FEIN, vendor ID (linked to vendor file), sub-recipient description, sub-recipient contact name(s), sub-recipient's mailing address and email, sub-recipient phone number (office, fax), FFATA information.                                                                                        |         |        |                      |
| FIN Grant<br>Management         | Grant Budgeting and<br>Accounting | Common          | 1185971   | Uniquely identify each sub-recipient for grants and all grant financial activity related to sub-<br>recipients, including, but not limited to, the following: ability to record planned payments to<br>sub-recipients, ability to record funds received from federal government (or other source),<br>ability to record funds disbursed from the institution as expenditures, ability to group sub-<br>recipient budget and actual amounts by categories, ability to capture the effective beginning<br>and end date of the sub recipient.               |         |        |                      |
| FIN Grant<br>Management         | Grant Budgeting and<br>Accounting | Common          | 1185972   | Allow for in-kind revenue to be defined as the off-set for in-kind expenses.                                                                                                    |         |        |                      |
| FIN Grant<br>Management         | Grant Budgeting and<br>Accounting | Common          | 1185973   | Recognize revenue only after expenditures have been incurred for grants that are on a reimbursement basis.                                                                                                    |         |        |                      |
| FIN Grant                       | Grant Budgeting and Accounting    | Common          | 1185974   | Generate revenue accruals for grant expenditures that are incurred but not billed.                                                                                                    |         |        |                      |
| Management FIN Grant Management | Grant Budgeting and Accounting    | Common          | 1185975   | Group accounting structures into grantor expense categories.                                                                                                    |         |        |                      |
| FIN Grant Management            | Grant Budgeting and Accounting    | Common          | 1185976   | Allow grantor report groups to be defined independently of the institution's fiscal year.                                                                                                    |         |        |                      |
| FIN Grant<br>Management         | Grant Budgeting and Accounting    | Common          | 1185977   | Account for advance payments as unearned revenue and recognize revenue periodically based on expended amounts.                                                                                                    |         |        |                      |
| FIN Grant<br>Management         | Grant Budgeting and<br>Accounting | Common          | 1185978   | Manage budgets for a grant and its activities, such as: establish grant budgets at varying rules-based levels and combinations of the financial data classification structure for both anticipated receipts and expenditures, defining the grant budget to be separate and independent of all other budgets (e.g., appropriation, organization, project, and contract), defining phased budgeting for multi-year awards when funding is received in installments, funding positions from multiple grants, a billable budget (revenue budget) for grants. |         |        |                      |
| FIN Grant<br>Management         | Grant Budgeting and<br>Accounting | Common          | 1185979   | Allow users to manually encumber grant funds outside of the procurement process (e.g., a grant requires a reserve of 5 percent of the grant award).                                                                                                    |         |        |                      |
| FIN Grant<br>Management         | Grant Budgeting and<br>Accounting | Common          | 1185980   | Allow grant budgetary control options as follows: absolute control (e.g., prevents transaction from processing, may not be overridden); override control (e.g., prevents transaction from processing with the ability to override error with appropriate security); warning (e.g., provides warning message but allows transaction to process); no control (e.g., allows transaction to process without warning).                                                                                                    |         |        |                      |
| FIN Grant<br>Management         | Grant Budgeting and<br>Accounting | Local           | 1201093   | Create Grant sub-accounts within a primary grant account that enables one to roll up or drill down as needed. Many of our transdisciplinary grants require this level of reporting.                                                                                                    |         |        |                      |

| Category                        | Sub-Category                              | Req Type        | ·       | Requirement                                                                                                    | SUPPORT | SOURCE | COMMENTS/EXPLANATION |
|---------------------------------|-------------------------------------------|-----------------|---------|----------------------------------------------------------------------------------------------------|---------|--------|----------------------|
| FIN Grant                       | Grant Budgeting and                       | Local           | 1201094 | Customize budget check level by project and/or set fixed rules by sponsor.                                                                                                    |         |        |                      |
| Management<br>FIN Grant         | Accounting Grant Budgeting and            | Local           | 1201095 | Include or exclude certain types of costs from F&A calculation.                                                                                                    |         |        |                      |
| Management FIN Grant Management | Accounting Grant Budgeting and Accounting | Local           | 1201096 | Set Chart of Account mapping based on sponsor for financial reporting purposes.                                                                                                    |         |        |                      |
| FIN Grant Management            | Grant Budgeting and Accounting            | Local           | 1201097 | Set up at risk account on subsequent year funding.                                                                                                    |         |        |                      |
| FIN Grant<br>Management         | Grant Budgeting and<br>Accounting         | Local           | 1201098 | Set up the grant account flagged as at-risk (tagged to guarantee account(s)) and allow at-risk spending within user defined threshold before documentation is finalized.                                                                                                    |         |        |                      |
| FIN Grant<br>Management         | Grant Budgeting and<br>Accounting         | Local           | 1201099 | Track cumulative budget changes and changes by sponsor-defined budget categories (e.g., Travel, supplies).                                                                                                    |         |        |                      |
| FIN Grant<br>Management         | Grant Budgeting and<br>Accounting         | Local           | 1201100 | Track expenditure patterns and percent invoiced for each sub-recipient contract.                                                                                                    |         |        |                      |
| FIN Grant<br>Management         | Grant Budgeting and<br>Accounting         | Local           | 1201101 | Track if F&A is waived voluntarily.                                                                                                    |         |        |                      |
| FIN Grant<br>Management         | Grant Budgeting and<br>Accounting         | Local           | 1201102 | Track MTDC and TDC F&A rate.                                                                                                    |         |        |                      |
| FIN Grant<br>Management         | Grant Budgeting and Accounting            | Local           | 1201103 | Track overhead (indirect cost) recovery distributions.                                                                                                    |         |        |                      |
| FIN Grant<br>Management         | Grant Budgeting and<br>Accounting         | Local           | 1201104 | Track projects with sponsor required audits using reportable field and flexibility to include additional user defined data fields (e.g., for grant specific terms).                                                                                                    |         |        |                      |
| FIN Grant<br>Management         | Grant Budgeting and<br>Accounting         | Local           | 1201105 | Track reasons for reduced F&A rate. (e.g., voluntary waiver, sponsor mandated).                                                                                                    |         |        |                      |
| FIN Grant<br>Management         | Grant Budgeting and<br>Accounting         | Local           | 1201106 | Track the type of F&A rate (e.g., off campus rate, public service rate).                                                                                                    |         |        |                      |
| FIN Grant<br>Management         | Grant Budgeting and<br>Accounting         | Local           | 1201107 | View supporting documentation for interdepartmental billing on a grant. (e.g., telecommunications).                                                                                                    |         |        |                      |
| FIN Grant<br>Management         | Grant Closeout                            | Common          | 1185982 | Process expenditures and billing to a grant for a rules-based period beyond the grant end-<br>date.                                                                                                    |         |        |                      |
| FIN Grant<br>Management         | Grant Closeout                            | Common          | 1185983 | Close grants / activities independently of the fiscal or grant year.                                                                                                    |         |        |                      |
| FIN Grant<br>Management         | Grant Closeout                            | Common          | 1185984 | Support any cut-off date for a grant.                                                                                                    |         |        |                      |
| FIN Grant<br>Management         | Grant Closeout                            | Local           | 1201108 | Prevent new requisitions on a project that has ended.                                                                                                    |         |        |                      |
| FIN Grant<br>Management         | Grant Opportunities                       | Differentiating | 1132661 | Enforce an edit that ensures the CFDA number is valid for the grantor assigned to the grant.                                                                                                    |         |        |                      |
| FIN Grant<br>Management         | Grant Opportunities                       | Differentiating | 1132662 | Duplicate pre-existing grant data to establish templates for new grants.                                                                                                    |         |        |                      |
| FIN Grant<br>Management         | Grant Opportunities                       | Differentiating | 1132663 | Create and manage grant applications, such as: linking to federal grants website and notifies grant administrator of new grants of interest based on selected criteria, upload grant applications and proposals to potential funders, track and report application status, attach files to the grant application transaction.                                                                                                    |         |        |                      |
| FIN Grant<br>Management         | Grant Opportunities                       | Differentiating | 1132664 | Record grant application characteristics, such as: solicitation name and number, application number, application submission date, application status, grant approved/denied date, CFDA numbers, grantor fiscal year, grant budget end date, release of funds date, amounts of Federal funds, amounts of in-kind matching funds, amounts of 3rd party matching funds, amounts of Maintenance of Effort (MOE), descriptions for each of the matching funds and MOE amounts, matching entity contact information, multiple matching funds rates by phase, sub-recipients and related carryovers and fiscal period, grant activities by grant classification structure, multiple user-defined fields. |         |        |                      |
| FIN Grant<br>Management         | Grant Opportunities                       | Local           | 1201109 | Indicate proposal has human or animal subjects.                                                                                                    |         |        |                      |
| FIN Grant<br>Management         | Grant Opportunities                       | Local           | 1201110 | Perform Research Conflict of Interest process in system.                                                                                                    |         |        |                      |
| FIN Grant<br>Management         | Grant Opportunities                       | Local           | 1201111 | Report proposed or pending cost share commitments.                                                                                                    |         |        |                      |
| FIN Grant<br>Management         | Grant Opportunities                       | Local           | 1201112 | Track F&A waiver commitments by type (voluntary vs. mandatory).                                                                                                    |         |        |                      |
| FIN Grant<br>Management         | Grant Opportunities                       | Local           | 1201113 | Track just in time changes (e.g., budget and effort change).                                                                                                    |         |        |                      |

| Category                              | Sub-Category        | Req Type        | UNTS Req. | <u>Requirement</u>                                                                                                    | SUPPORT | SOURCE | COMMENTS/EXPLANATION |
|---------------------------------------|---------------------|-----------------|-----------|----------------------------------------------------------------------------------------------------|---------|--------|----------------------|
| FIN Grant<br>Management               | Grant Opportunities | Local           |           | Track pending effort commitments.                                                                                                    |         |        |                      |
| FIN Grant Management                  | Grant Opportunities | Local           | 1201115   | Track potential Conflict of Interest (COI) for proposal team.                                                                                                    |         |        |                      |
| FIN Grant<br>Management               | Grant Opportunities | Local           | 1201116   | Track upcoming proposal submissions.                                                                                                    |         |        |                      |
| FIN Grant<br>Management               | Grants Management   | Differentiating | 1132675   | Record grant characteristics, such as: grantor's activity number, date created, memo and statistical transactions to grants, grant milestones, grant funding sources.                                                                                                    |         |        |                      |
| FIN Grant<br>Management               | Grants Management   | Differentiating | 1132676   | Record grant characteristics, such as: grant number, grant start/end dates, grantor fiscal year, grant Budget, release of funds date (to prevent expenditures before this date), amounts of Federal matching funds (multiple), amounts of in-kind matching funds (multiple), amounts of 3rd Party matching funds (multiple), amounts of maintenance of effort (MOE) (multiple), description for each of the matching funds and maintenance of effort amounts, contact information for each of the matching entities, matching funds rates (multiple by phase), grant activities (hierarchical organization of grant phases/tasks), reimbursement schedule, FICR information, CFDA information, user-defined fields. |         |        |                      |
| FIN Grant<br>Management               | Grants Management   | Differentiating | 1132677   | Record grant sub-recipient characteristics, such as: original sub-recipient approval amount, current sub-recipient budget, sub-recipient amendments, sub-recipient carryovers, sub-recipient fiscal period, sub-recipient grant manager contact and phone number (multiple), DUNS number, sub-recipient contact role, sub-recipient's conflict of interest policy, results of risk assessment as required by 2 CFR 2003 331(b).                                                                                                    |         |        |                      |
| FIN Grant<br>Management               | Grants Management   | Differentiating | 1132678   | Capture the following grant matching information within the budget: amounts of institution matching funds (multiple), amounts of institution non-matching funds (multiple), amounts of in-kind matching Funds (multiple), amounts of 3rd Party matching funds (multiple), amounts of Maintenance of Effort (MOE) (multiple), amounts of other resources non-match, description for each of the matching and non-matching funds and MOE.                                                                                                    |         |        |                      |
| FIN Grant<br>Management               | Grants Management   | Differentiating | 1132679   | Monitor effort certification activity online real time by position by grant.                                                                                                    |         |        |                      |
| FIN Grant<br>Management               | Grants Management   | Differentiating | 1132680   | Establish grant activity hierarchies at lower levels of detail than grant number and track financial activity associated with each lower level.                                                                                                    |         |        |                      |
| FIN Grant<br>Management               | Grants Management   | Differentiating | 1132681   | Define posting requirements for grant match and in-kind transactions that are unique to each grant award including memo entries related to in-kind and third party matches.                                                                                                    |         |        |                      |
| FIN Grant<br>Management               | Grants Management   | Differentiating | 1132682   | Perform mass updates to grant reference data.                                                                                                    |         |        |                      |
| FIN Grant<br>Management               | Grants Management   | Differentiating | 1132683   | Manage invested grant funding using the Investment/Cash Management module of the system, such as: allocation of investment income to participating grants, allocation of grant unrealized gain to participating funds based on average daily cash balance.                                                                                                    |         |        |                      |
| FIN Grant<br>Management               | Grants Management   | Common          | 1185987   | Distinguish between grants, loans and contracts. Grants: monies / financial assistance which are not a loan, and do not need to be paid back, Contracts: are agreements to provide a tangible service or product for the government's exclusive use in return for compensation.                                                                                                    |         |        |                      |
| FIN Grant<br>Management               | Grants Management   | Common          | 1185989   | Check actual expenditures and encumbrances against a list of eligible expenditure types for the grant.                                                                                                    |         |        |                      |
| FIN Grant<br>Management               | Grants Management   | Local           | 1201117   | Allocate all payroll costs (salary and hourly pay, benefits and fringes) to the grants to which each employee charges their time on a relative-percentage-of-hours-charged basis as each payroll is posted in the general ledger.                                                                                                    |         |        |                      |
| FIN Grant<br>Management               | Grants Management   | Local           | 1201118   | Allocate indirect costs associated with a grant/activity using standard indirect cost rates applied to direct costs charged to the grant/activity (e.g., allocate fringe costs based on an approved indirect cost rate applied to direct salary costs charged to a grant/activity).                                                                                                    |         |        |                      |
| FIN Grant<br>Management               | Grants Management   | Local           | 1201119   | Allow Principal Investigator (PI) to access all information related to non-grant related funding sources.                                                                                                    |         |        |                      |
| FIN Grant                             | Grants Management   | Local           | 1201120   | Create a parent project and child projects that can be assigned to different Principal                                                                                                    |         |        |                      |
| Management<br>FIN Grant<br>Management | Grants Management   | Local           | 1201121   | Investigators (PI) to track financial activities associated with the parent.  Enable Principal Investigator (PI) to access all information associated with their grant(s) in one central location (e.g., PI portal).                                                                                                    |         |        |                      |
| FIN Grant<br>Management               | Grants Management   | Local           | 1201122   | Identify faculty over the salary cap established for individual grants and assist with correction to ensure federal awards are not over charged.                                                                                                    |         |        |                      |

| <u>Category</u>                 | Sub-Category                | Req Type        | UNTS Req. | <u>Requirement</u>                                                                                                    | SUPPORT | <u>SOURCE</u> | COMMENTS/EXPLANATION |
|---------------------------------|-----------------------------|-----------------|-----------|----------------------------------------------------------------------------------------------------|---------|---------------|----------------------|
| FIN Grant                       | Grants Management           | Local           | 1201123   | Include total costs, direct costs and indirect costs by each grant budget year. This is critical to enable accurate annual funding reporting.                                                                                                    |         |               |                      |
| Management FIN Grant Management | Grants Management           | Local           | 1201124   | to enable accurate annual funding reporting. Interface with Institutional Review Board (IRB) and Institutional Animal Care and Use Committee (IACUC) systems to ensure that certifications are not expired                                                                                                    |         |               |                      |
| FIN Grant<br>Management         | Grants Management           | Local           | 1201125   | Route dynamic form (e.g., Cost transfer requests) for review and approvals.                                                                                                    |         |               |                      |
| FIN Grant                       | Indirect Cost               | Differentiating | 1132687   | Record indirect costs associated with a grant / activity using the Cost Allocation module of                                                                                                    |         |               |                      |
| Management                      | Management                  |                 |           | the system as either memo or actual entries, standard rates extended to statistical balances (e.g., 5% of head count).                                                                                                    |         |               |                      |
| FIN Grant                       | Indirect Cost               | Common          | 1185992   | Record indirect costs associated with a grant / activity as either memo or actual entries, as:                                                                                                    |         |               |                      |
| Management                      | Management                  |                 |           | Fixed Dollar Amounts, Standard Rates extended to actual expenditures for pre-defined categories of expense (e.g., 5 percent of salaries)                                                                                                    |         |               |                      |
| FIN Grant<br>Management         | Indirect Cost<br>Management | Common          | 1185993   | Automatically generate the indirect costs entries for grants.                                                                                                    |         |               |                      |
| FIN Grant                       | Indirect Cost               | Common          | 1185994   | Allow for indirect revenue to be defined as the off-set for indirect expenses.                                                                                                    |         |               |                      |
| Management                      | Management                  |                 |           |                                                                                                    |         |               |                      |
| FIN Grant                       | Indirect Cost               | Common          | 1185995   | Store different indirect cost rates for different departments along with the effective time                                                                                                    |         |               |                      |
| Management                      | Management                  | D.11.           | 1132691   | period for each grant / activity.  Manage grant reimbursement billing using the Accounts Receivable module, such as:                                                                                                    |         |               |                      |
| FIN Grant<br>Management         | Reimbursement<br>Management | Differentiating | 1132031   | accumulating total costs without regard to the funding source and then bill each funding source according to the user-defined percentage and limits, excluding individual transactions from the automated split of expenditures to different funding sources; billing grant phases in total or individually; bill multiple sponsors of a grant (grantor and local match); notify users of outstanding receivables according to a user-specified aging schedule; generate invoices/payments based on defined milestones, produce an invoice that can differ for each funding source.                                                                                                    |         |               |                      |
| FIN Grant<br>Management         | Reimbursement<br>Management | Common          | 1185999   | Manage grant reimbursement billing, aging, and tracking capabilities using the Accounts Receivable module, such as: identify and bill grants on a reimbursement basis to predefined combinations of the financial data classification structure (e.g., fund, grant, activity, account, program); generate grant billing transactions from grants expenditure balances; allow uncollected receivables to be carried forward at year-end; apply payments received to more than one grant receivable transaction; calculate amount to be billed taking into consideration amounts previously billed, accumulated costs incurred prior to federal authorization, and/or limits of matching funds, based on rules-based rules. |         |               |                      |
| FIN Grant                       | Reimbursement               | Common          | 1186000   | Allow an edit to ensure that grant billings do not exceed the grant's reimbursable budget                                                                                                    |         |               |                      |
| Management                      | Management                  |                 |           | (does not apply to fee-for-service contracts).                                                                                                    |         |               |                      |
| FIN Inventory                   | Inventory Management        | Differentiating | 1132452   | Support the use of bar-coding/Radio Frequency Identification (RFID) technology, such as: provide a pre-defined interface to accept and record bar-coded/RFID data from receiving documents and shipments; recognition of SKU and commodity codes via bar-code technology; capture product information when performing physical inventories, capture work order information: issue and return processing.                                                                                                    |         |               |                      |
| FIN Inventory                   | Inventory Management        | Differentiating | 1132453   | Accommodate a multi-level location structure, such as: warehouse (e.g., central supply), storage area (e.g., 2nd floor NW quadrant), aisle, rack, shelf, bin, truck (for temporarily assigned inventory items).                                                                                                    |         |               |                      |
| FIN Inventory                   | Inventory Management        | Differentiating | 1132454   | Record status of items (e.g., spoiled, cancelled, quarantined, damaged).                                                                                                    |         |               |                      |
| FIN Inventory                   | Inventory Management        | Differentiating | 1132455   | Indicate items approved for use as substitutes for the original item.                                                                                                    |         |               |                      |
| FIN Inventory                   | Inventory Management        | Differentiating | 1132456   | Track usage statistics including location on inventory items for user defined periods.                                                                                                    |         |               |                      |
| FIN Inventory                   | Inventory Management        | Differentiating | 1132457   | Perform forecasting for analyzing item usage and projecting future usage, such as: Seasonal forecasting by item usage (e.g., seasonal/peak usage, reorder quantities, delivery schedules).                                                                                                    |         |               |                      |
| FIN Inventory                   | Inventory Management        | Differentiating | 1132458   | Track inventory item characteristics, such as: serial number, manufacturer's part number, manufacturer name, internal part number, model number, user-defined fields, stock rotation requirements, item and lot expiration/spoil date for stocked, item maintenance steps, any Chart of Accounts elements and combinations thereof.                                                                                                    |         |               |                      |
| FIN Inventory                   | Inventory Management        | Differentiating | 1132459   | Accommodate a free-form character field for describing special handling requirements, such as: hazardous material classification, storage requirements, special clothing requirements, special clothing requirements, special clothing requirements, special clothing requirements.                                                                                                    |         |               |                      |

| Category      | Sub-Category         | Req Type        | UNTS Req. | Requirement                                                                                                    | SUPPORT | <u>SOURCE</u> | COMMENTS/EXPLANATION |
|---------------|----------------------|-----------------|-----------|----------------------------------------------------------------------------------------------------|---------|---------------|----------------------|
| FIN Inventory | Inventory Management | Differentiating | 1132460   | Assign a reason code for stock adjustments, such as: defective, expired, stolen, spoiled, damaged, give-always / promotions, physical inventory adjustment, other.                                                                                                    |         |               |                      |
| FIN Inventory | Inventory Management | Differentiating | 1132461   | Attach hyperlinks on the inventory item records (e.g., Items with hazardous material lindicators linked to the MSDS).                                                                                                    |         |               |                      |
| FIN Inventory | Inventory Management | Differentiating | 1132462   | Attach thumbnail photos to each inventory item.                                                                                                    |         |               |                      |
| FIN Inventory | Inventory Management | Differentiating | 1132464   | Separately track item related costs that are part of total item cost, such as: freight/shipping.                                                                                                    |         |               |                      |
| FIN Inventory | Inventory Management | Differentiating | 1132465   | Track inventory funded by grants separately from inventory funded by operating funds in the same location.                                                                                                    |         |               |                      |
| FIN Inventory | Inventory Management | Differentiating | 1132466   | Bundle and unbundle items into groups or kits (a group or kit consists of items which are always issued together).                                                                                                    |         |               |                      |
| FIN Inventory | Inventory Management | Differentiating | 1132467   | Place a cap on the quantity and dollar amount of an item that can be issued to a requestor during a specified time period and to override the cap.                                                                                                    |         |               |                      |
| FIN Inventory | Inventory Management | Differentiating | 1132469   | Differentiate between supply items and logistic items. The cost of logistic items issued to organizational units are not charged to units. Logistics costs remain centralized but must be tracked to the units to which they are issued. (e.g., street barricades in which the barricades are lent out and their issue location is tracked, but their costs remain centralized).                                                       |         |               |                      |
| FIN Inventory | Inventory Management | Differentiating | 1132472   | Accumulates cost (cost plus repairs) to develop basis to sell inventory items for profit.                                                                                                    |         |               |                      |
| FIN Inventory | Inventory Management | Differentiating | 1132473   | Charge and record transfer fees for seized property.                                                                                                    |         |               |                      |
| FIN Inventory | Inventory Management | Differentiating | 1132475   | Identify VMI (Vendor Maintained Inventory) inventory items.                                                                                                    |         |               |                      |
| FIN Inventory | Inventory Management | Differentiating | 1132476   | Support the physical inventory process, such as: perform cycle counts and/or spot checks of items by: weight, volume or other units of measure, group, or class; generate random item lists for performing random physical inventories; calculate deviation between frozen and counted quantities; automatically calculate the next cycle count date for each commodity based on user defined cycles.                                  |         |               |                      |
| FIN Inventory | Inventory Management | Differentiating | 1132477   | Generate and print cycle count, spot check and physical inventory worksheets (on-line or hard copy) including item number, alternate item codes (SKU, UPC), manufacturer's part number, distributor's number, description, primary location, secondary location(s), unit of measure.                                                                                                    |         |               |                      |
| FIN Inventory | Inventory Management | Differentiating | 1132478   | Identify obsolete and slow moving items based on user definition.                                                                                                    |         |               |                      |
| FIN Inventory | Inventory Management | Differentiating | 1132479   | Support General Ledger accounting for inventory, such as: by purchase method (expensed when purchased and operating budget reduced when paid) as assigned by individual inventory location, by consumption method (unit cost expensed and operating budget reduced at the time of issue) as assigned by individual inventory location; different expense methods by specific inventory item; differing accounting methods by fund type |         |               |                      |
| FIN Inventory | Inventory Management | Differentiating | 1132480   | Transfer stock items between Chart of Accounts elements, such as: from project to project, from grant to grant, between cost centers, among divisions, and among warehouses with                                                                                                    |         |               |                      |
| FIN Inventory | Inventory Management | Differentiating | 1132481   | corresponding addition and depletion figures.  Maintain an unlimited number of separate storerooms for each individual department.                                                                                                    |         |               |                      |
| FIN Inventory | Inventory Management | Differentiating | 1132482   | Restrict which warehouses a user can process an inventory transaction against.                                                                                                    |         |               |                      |
| FIN Inventory | Inventory Management | Differentiating | 1132483   | Support the following inventory costing methods, by departments and/or inventory warehouse: actual cost, LIFO, FIFO, average cost, weighted average, standard cost.                                                                                                    |         |               |                      |
| FIN Inventory | Inventory Management | Differentiating | 1132484   | Support maintenance of inventories for liquids, such as: gas managed in support of fleet: receiving into a special location like a tank, issuing out to a vehicle, default accounting assignment for the vehicle, recording revenue from the issuance for the internal service fund that maintains the gas inventories, calculating the cost of the goods issued based on the weighted average cost of the fuel in the tank.           |         |               |                      |
| FIN Inventory | Inventory Management | Common          | 1186126   | Establish, maintain, adjust and delete inventory stock item records in real-time.                                                                                                    |         |               |                      |
| FIN Inventory | Inventory Management | Common          | 1186127   | Update stock item data, including, but not limited to: returns, adjustments, transfers, receipts, requisitions, issuance of inventory, recalls, disposals, balance on hand.                                                                                                    |         |               |                      |

| Category      | Sub-Category                               | Req Type        | UNTS Req. | Requirement                                                                                                    | SUPPORT | SOURCE | COMMENTS/EXPLANATION |
|---------------|--------------------------------------------|-----------------|-----------|----------------------------------------------------------------------------------------------------|---------|--------|----------------------|
| FIN Inventory | Inventory Management                       | Common          | 1186128   | Manage inventory items, such as: maintain a central inventory listing, classifying inventory items by commodity number (NIGP, UPC, SKU, NAICS, UNSPSC), maintain an item master, master descriptions and item history.                                                                                                    |         |        |                      |
| FIN Inventory | Inventory Management                       | Common          | 1186129   | Track inventory item characteristics, such as: purchase unit of measure, stock issue unit of measure, item description.                                                                                                    |         |        |                      |
| FIN Inventory | Inventory Management                       | Common          | 1186130   | Accommodate items with zero dollar value.                                                                                                    |         |        |                      |
| FIN Inventory | Inventory Management                       | Common          | 1186131   | Support electronic approval for goods receipts, issues, and other related inventory functions.                                                                                                    |         |        |                      |
| FIN Inventory | Inventory Management                       | Common          | 1186132   | Perform multiple quantity unit of measure conversions (e.g., 4 boxes = 48 units, conversion of pounds of 12 gauge insulated copper wire into feet of wire), and track and differentiate between warehouse order quantities (e.g., case) and inventory issue quantities (e.g., box, when there are 12 boxes in a case).                                                                                                    |         |        |                      |
| FIN Inventory | Inventory Management                       | Common          | 1186134   | Assign user-defined default expenditure accounts for transactions based on commodity code, account code, and transaction type (with override capability only with appropriate security).                                                                                                    |         |        |                      |
| FIN Inventory | Inventory Management                       | Common          | 1186135   | Maintain inventory control accounts (or central stock accounts) as defined by users, department, warehouse (e.g., central supply).                                                                                                    |         |        |                      |
| FIN Inventory | Inventory Management                       | Common          | 1186136   | Record primary and multiple secondary locations of stocked items.                                                                                                    |         |        |                      |
| FIN Inventory | Inventory Management                       | Common          | 1186137   | Indicate stock on hand by: each location, multiple locations.                                                                                                    |         |        |                      |
| FIN Inventory | Inventory Management                       | Common          | 1186138   | Flag inventory items to prevent future purchases.                                                                                                    |         |        |                      |
| FIN Inventory | Inventory Management                       | Common          | 1186139   | Specify a mark-up or overhead cost for each individual inventory item or commodity code grouping.                                                                                                    |         |        |                      |
| FIN Inventory | Inventory Management                       | Common          | 1186140   | Perform the following for any inventory transaction: reverse, credit, reject.                                                                                                    |         |        |                      |
| FIN Inventory | Inventory Management                       | Common          | 1186141   | Automatically update inventory balances and order status at the time of transaction entry.                                                                                                    |         |        |                      |
| FIN Inventory | Inventory Management                       | Common          | 1186142   | Adjust the following balances online for all types of inventory transactions with appropriate accounting entries: number of units, unit cost, inventory value.                                                                                                    |         |        |                      |
| FIN Inventory | Inventory Management                       | Common          | 1186144   | Automatically reverse accounting and inventory transactions when an order is returned to warehouse after being issued.                                                                                                    |         |        |                      |
| FIN Inventory | Inventory<br>Replenishment<br>Backordering | Differentiating | 1132488   | Support the stock receiving process, such as: receive items and not have them available for consumption (e.g., received into inspection); capture the manufacturer's stock item description or distributor's number for each detail line on the receiver documents, load receipts form vendor files, especially serialized receipts.                                                                                                    |         |        |                      |
| FIN Inventory | Inventory<br>Replenishment<br>Backordering | Differentiating | 1132489   | Manage the stock backorder process, such as: record a comment regarding back-order information; record anticipated delivery date for back-ordered items and notify users when delivery date is imminent; perform back-order processing with: manual release, automatic release, cancellations and electronic notification sent to requestor.                                                                                                 |         |        |                      |
| FIN Inventory | Inventory<br>Replenishment<br>Backordering | Differentiating | 1132490   | Manage the stock reorder process, such as: perform reorder-point calculation; automatically recommend reorder of stock items, including electronic request and approval; generate reorders automatically based on item usage and/or defined ordering schedules; generate a reorder either to procurement or the central warehouse on item-by-item basis; automatically update inventory on-order information at the time a purchase order is |         |        |                      |
| FIN Inventory | Inventory Replenishment Backordering       | Differentiating | 1132491   | Update stock item data, including, but not limited to: back-orders, reservations.                                                                                                    |         |        |                      |
| FIN Inventory | Inventory Replenishment Backordering       | Differentiating | 1132492   | Allocate purchases and stock to various departments, divisions, warehouses, section of warehouse, cost center (e.g., drop shipping).                                                                                                    |         |        |                      |
| FIN Inventory | Inventory Replenishment Backordering       | Differentiating | 1132493   | Automatically adjust item costs in the inventory system based upon adjustments made in accounts payable system.                                                                                                    |         |        |                      |

| Category                   | Sub-Category                               | Req Type        | UNTS Req. | Requirement                                                                                                    | SUPPORT | SOURCE | COMMENTS/EXPLANATION |
|----------------------------|--------------------------------------------|-----------------|-----------|----------------------------------------------------------------------------------------------------|---------|--------|----------------------|
| FIN Inventory              | Inventory<br>Replenishment<br>Backordering | Common          | 1186146   | Receipt into inventory: completely or partially; by entire purchase order; by individual purchase order line; have multiple receipts against each line item; close out an item not completely received; receive over-shipments with the over-shipment amount subject to a user-defined tolerance setting (e.g., a percentage and/or dollar amount); reverse a receipt entry; populate the receiving information with appropriate data (to reduce data entry) after the receiver references the purchase order; automatically update open purchase order status and balances at time of receipt into inventory; automatically update inventory onhand and on-order when items are received for inventory items; perform an edit check for receipt transactions against purchase order, location and unit of measure; allow receipts of goods into inventory from donations, with appropriate accounting entries; compare stock items received to open requests for stock items to determine which requests (e.g., backorders, aged backorders) may be filled. |         |        |                      |
| FIN Inventory              | Inventory Replenishment Backordering       | Common          | 1186147   | Automatically generate returns to vendors for items that do not pass inspection.                                                                                                    |         |        |                      |
| FIN Inventory              | Inventory<br>Replenishment<br>Backordering | Common          | 1186148   | Support the stock reordering process, such as: define, by item, the variables used in determining reorder points and reorder quantities; take into account on-hand and on-order quantities along with receipts during the reordering process; generate an online list of commodities to reorder and be able to select items from this list to reorder; allow manual overrides of reorder points and reorder quantities.                                                                                                    |         |        |                      |
| FIN Inventory              | Inventory Request<br>Fulfillment           | Differentiating | 1132497   | Manage inventory requests, such as: sort and select inventory requests in any order; satisfy a requisition from the quantity on hand; cancel a requisition and automatically notify the requester; automatically create a purchase order for approval when a requested item is not in inventory; track lead times on stock delivery.                                                                                                    |         |        |                      |
| FIN Inventory              | Inventory Request<br>Fulfillment           | Differentiating | 1132498   | Support the stock request fulfillment process, such as: create pick tickets based on requisitions from inventory; generate pick tickets at prescheduled times, produce a combined issue/put (must return old item to get new item) ticket which will contain a sequential reference number; automatically update allocated inventory when stock request is received.                                                                                                    |         |        |                      |
| FIN Inventory              | Inventory Request<br>Fulfillment           | Differentiating | 1132499   | Support the stock return process, such as: matching items returned to the original issue (can't return what you weren't issued); charge restocking fee to the requesting department for all or some of the items returned to inventory.                                                                                                    |         |        |                      |
| FIN Inventory              | Inventory Request<br>Fulfillment           | Common          | 1186150   | Create pick tickets based on requisitions from inventory: real-time, print a deliver-to address on pick tickets from requisition information.                                                                                                    |         |        |                      |
| FIN Inventory              | Inventory Request<br>Fulfillment           | Common          | 1186151   | Issue items at a certain cost and credit the item back (if returned) at the issue cost from the<br>original transaction. This feature should be the default regardless of inventory costing<br>method used (e.g., average cost), allocate the cost of inventory, based on markup if<br>applicable, back to the requesting entity.                                                                                                    |         |        |                      |
| FIN Inventory              | Inventory Request<br>Fulfillment           | Common          | 1186152   | Transfer items to locations internal to the warehouse, such as: a module or floor location.                                                                                                    |         |        |                      |
| FIN Inventory              | Inventory Request<br>Fulfillment           | Common          | 1186153   | Retain requisition information as to what is ordered from warehouses.                                                                                                    |         |        |                      |
| FIN Inventory              | Inventory Request<br>Fulfillment           | Common          | 1186154   | Process emergency issues (e.g., deduct anything shipped from on-hand stock immediately and print a receipt for shipment to the requestor).                                                                                                    |         |        |                      |
| FIN Inventory              | Inventory Request<br>Fulfillment           | Common          | 1186155   | Produce a put (return-to-stock) ticket which will contain a sequential reference number.                                                                                                    |         |        |                      |
| FIN Inventory              | Inventory Request<br>Fulfillment           | Common          | 1186156   | Capture reason code for issue.                                                                                                    |         |        |                      |
| FIN Inventory              | Inventory Request<br>Fulfillment           | Common          | 1186157   | Issue an item and identify it to a specific grant, program, project, contract, and/or other elements in the financial data classification structure.                                                                                                    |         |        |                      |
| FIN Long Range<br>Planning | Long Range Planning                        | Differentiating | 1132963   | Capture users defined years of revenue projections.                                                                                                    |         |        |                      |
| FIN Long Range<br>Planning | Long Range Planning                        | Differentiating | 1132966   | Project expenditure at specified level of the Chart of Accounts.                                                                                                    |         |        |                      |
| FIN Long Range<br>Planning | Long Range Planning                        | Differentiating | 1132969   | Perform and save what if scenarios (including parameters) at the institution and department levels, such as: a 5-year forecast for expenditures and revenues, rolling forecasts based on user-defined forecasting methodology, enter forecast adjustments at the appropriation account level and update attached spending detail, and payroll projections.                                                                                                    |         |        |                      |
| FIN Long Range             | Long Range Planning                        | Differentiating | 1132970   | Produce rolling forecasts based on user-defined forecasting methodology.                                                                                                    |         |        |                      |

| Category                   | Sub-Category                         | Req Type        | ·       | Requirement                                                                                                    | SUPPORT | SOURCE | COMMENTS/EXPLANATION |
|----------------------------|--------------------------------------|-----------------|---------|----------------------------------------------------------------------------------------------------|---------|--------|----------------------|
| FIN Long Range             | Long Range Planning                  | Differentiating | 1132971 | Project impact of specified initiatives through what if scenarios.                                                                                                    |         |        |                      |
| Planning                   |                                      | _               |         |                                                                                                    |         |        |                      |
| FIN Long Range<br>Planning | Long Range Planning                  | Differentiating | 1132980 | Select projection factors to project future costs and revenue.                                                                                                    |         |        |                      |
| FIN Long Range             | Long Range Planning                  | Differentiating | 1132986 | Apply different forecasting calculations to the same line item in the same or different                                                                                               |         |        |                      |
| Planning<br>FIN Long Bongs | Long Danga Dlanning                  | Differentiating | 1132987 | organizational units.  Display multiple forecasts for the same line item using different forecasting techniques and                                                                   |         |        |                      |
| FIN Long Range<br>Planning | Long Range Planning                  | Differentiating | 1132987 | permit selection of the most appropriate calculation.                                                                                                    |         |        |                      |
| FIN Long Range             | Long Range Planning                  | Differentiating | 1132988 | Obtain and store data components for financials forecasting.                                                                                                    |         |        |                      |
| Planning<br>FIN Long Range | Long Range Planning                  | Local           | 1201126 | Compare long range plan to actuals.                                                                                                    |         |        |                      |
| Planning                   | zong nange manning                   | Eoda.           |         | , , , , , , , , , , , , , , , , , , , ,                                                                                                    |         |        |                      |
| FIN Long Range<br>Planning | Long Range Planning                  | Local           | 1201127 | Define and configure Approval Steps that are required for each financials version to complete the Long Range Planning process.                                                        |         |        |                      |
| FIN Long Range             | Long Range Planning                  | Local           | 1201128 | Define and configure versions of the financials that will be used in the Long Range Planning.                                                                                         |         |        |                      |
| Planning<br>FIN Long Range | Long Range Planning                  | Local           | 1201129 | Produce pro forma financial statements to a specified number of years.                                                                                                    |         |        |                      |
| Planning                   | Long Nange Flamming                  | Local           | 1201123 | Froduce pro forma imancial statements to a specified number of years.                                                                                                    |         |        |                      |
| FIN Long Range<br>Planning | Long Range Planning                  | Local           | 1201130 | Project growth of accounts (e.g., Fringe benefits, salaries, M&O) at the specified department                                                                                         |         |        |                      |
| FIN Long Range             | Long Range Planning                  | Local           | 1201131 | Project operating expenses by intersections of Chart of Accounts (e.g., functional and                                                                                                |         |        |                      |
| Planning                   | Desirest Billing and                 | Differentiation | 1122622 | natural).                                                                                                    |         |        |                      |
| FIN Project<br>Accounting  | Project Billing and<br>Reimbursement | Differentiating | 1132623 | Manage project billing using the Accounts Receivable module, such as: billing other departments or internal organizational units for services or commodities rendered; service        |         |        |                      |
| l                          |                                      |                 |         | hours can be billed at an established rate per hour, actual cost times an inflation factor,                                                                                           |         |        |                      |
| <del></del>                |                                      |                 |         | actual cost plus a markup amount, actual dollar amount.                                                                                                    |         |        |                      |
| FIN Project<br>Accounting  | Project Budgeting and                | Differentiating | 1132618 | Perform inception-to-date and annual budgeting/budgetary control for capital and operating projects, such as: forecasting project budgets for multi-year periods, establish           |         |        |                      |
| Accounting                 | Accounting                           |                 |         | budgets for each level of the project hierarchy in combination with any other elements of                                                                                             |         |        |                      |
| 1                          |                                      |                 |         | the financial data classification structure.                                                                                                    |         |        |                      |
| FIN Project                | Project Budgeting and                | Differentiating | 1132619 | Record allocations of funding to project phases on a periodic basis using the following                                                                                               |         |        |                      |
| Accounting                 | Accounting                           |                 |         | methodologies: fixed percent per funding source, fixed amount per funding source, fixed                                                                                               |         |        |                      |
| 1                          |                                      |                 |         | amount per funding source (up to a fixed amount), based on planned amounts.                                                                                                    |         |        |                      |
| FIN Project                | Project Budgeting and                | Common          | 1186003 | Establish project accounts to record project budgets, pre-encumbrances/encumbrances,                                                                                                  |         |        |                      |
| Accounting                 | Accounting                           |                 |         | expenditures, anticipated revenues, receivables, and receipts.                                                                                                    |         |        |                      |
| FIN Project                | Project Budgeting and                | Common          | 1186004 | Provide inception to date accounting and budgeting that does not require a carry forward                                                                                              |         |        |                      |
| Accounting                 | Accounting                           |                 |         | each fiscal year of available appropriations.                                                                                                    |         |        |                      |
| FIN Project<br>Accounting  | Project Budgeting and                | Common          | 1186005 | Record and maintain data at the lowest level of the Chart of Accounts structure and summarize data through roll-ups to higher levels of the project's hierarchy.                      |         |        |                      |
| FIN Project                | Accounting Project Budgeting and     | Common          | 1186006 | Create project budgets with multiple funding sources (e.g., general fund, capital projects                                                                                            |         |        |                      |
| Accounting                 | Accounting                           |                 |         | funds, grant funds, bond funds).                                                                                                    |         |        |                      |
| FIN Project                | Project Budgeting and                | Common          | 1186007 | Capture the following: original budget and adjustments to the budget.                                                                                                    |         |        |                      |
| Accounting<br>FIN Project  | Accounting Project Budgeting and     | Common          | 1186008 | Lock the original budget, once finalized.                                                                                                    |         |        |                      |
| Accounting                 | Accounting                           | Common          | 1100000 | Lock the original badget, once managed.                                                                                                    |         |        |                      |
| FIN Project                | Project Budgeting and                | Common          | 1186009 | Distinguish between total project budget and appropriated budget.                                                                                                    |         |        |                      |
| Accounting<br>FIN Project  | Accounting                           | Common          | 1186010 | Track variances between appropriated budget and total (revised) budget; appropriated                                                                                                  |         |        |                      |
| Accounting                 | Project Budgeting and<br>Accounting  | Common          | 1100010 | budget and expenditures; expenditures and total (revised) budget.                                                                                                    |         |        |                      |
| FIN Project                | Project Budgeting and                | Common          | 1186011 | Maintain project budgets through project budget transactions, including description of the                                                                                            |         |        |                      |
| Accounting                 | Accounting                           |                 |         | transaction.                                                                                                    |         |        |                      |
| FIN Project Accounting     | Project Budgeting and<br>Accounting  | Common          | 1186012 | Post all project budget transactions to a project budget ledger that maintains project budget balances.                                                                               |         |        |                      |
| FIN Project                | Project Budgeting and                | Common          | 1186013 | Establish project budgets and track/control revenues and expenditures against the project                                                                                             |         |        |                      |
| Accounting                 | Accounting                           |                 | 440000  | budget.                                                                                                    |         |        |                      |
| FIN Project<br>Accounting  | Project Budgeting and<br>Accounting  | Common          | 1186014 | Summarize or roll up expenditures to a higher level for budget checking so that budgets are not required at the lowest level of detail.                                               |         |        |                      |
| FIN Project                | Project Budgeting and                | Common          | 1186015 | Post WIP entries to a different fund than the original expense.                                                                                                    |         |        |                      |
| Accounting                 | Accounting                           |                 |         |                                                                                                    |         |        |                      |
| FIN Project                | Project Budgeting and                | Common          | 1186016 | Record developer contributions of fixed assets to a capital project with the following dual                                                                                           |         |        |                      |
| Accounting                 | Accounting                           |                 |         | accounting requirements: at the fund level, a credit to contribution revenue and a debit to capital outlay; at the institution level, a debit to fixed assets and a credit to equity. |         |        |                      |
|                            | 1                                    | 1               | 1       | capital outlay, at the institution level, a debit to fixed assets and a credit to equity.                                                                                             |         |        |                      |

| Category                  | Sub-Category                         | Req Type          | UNTS Req. | Requirement                                                                                      | SUPPORT | <u>SOURCE</u> | COMMENTS/EXPLANATION |
|---------------------------|--------------------------------------|-------------------|-----------|--------------------------------------------------------------------------------------------------|---------|---------------|----------------------|
| FIN Project               | Project Budgeting and                | Local             | 1201132   | Enter negative numbers to reduce the value of a contract and unencumber the funds. (e.g.,        |         |               |                      |
| Accounting                | Accounting                           |                   |           | release funds when contract is reduced).                                                         |         |               |                      |
| FIN Project               | Project Budgeting and                | Local             | 1201133   | Prevent the ability to back date changes once month is closed.                                   |         |               |                      |
| Accounting                | Accounting                           |                   |           |                                                                                                  |         |               |                      |
| FIN Project               | Project Budgeting and                | Local             | 1201134   | Track construction retainage currently held.                                                     |         |               |                      |
| Accounting                | Accounting                           | D: (f             | 4422645   |                                                                                                  |         |               |                      |
| FIN Project               | Project Closeout                     | Differentiating   | 1132645   | Support project closeout, such as: identify projects lacking financial activity for a user-      |         |               |                      |
| Accounting                |                                      |                   |           | defined period for possible closeout, closing multiple projects at once; partial project closing |         |               |                      |
|                           |                                      |                   |           | (allow revenues but no expenditures) or completely (block all transactions), preventing final    |         |               |                      |
|                           |                                      |                   |           | close for a project if revenues and expenses are not equal, if estimated revenues do not         |         |               |                      |
|                           |                                      |                   |           | equal actual revenues and the expenditure budget does not equal actual expenditures, if          |         |               |                      |
|                           |                                      |                   |           | any balance sheet account has a balance, if any encumbrances are outstanding.                    |         |               |                      |
| FIN Project               | Project Closeout                     | Common            | 1186039   | Define and control the project closing process through use of user tables.                       |         |               |                      |
| Accounting                | ,                                    |                   |           |                                                                                                  |         |               |                      |
| FIN Project               | Project Closeout                     | Common            | 1186040   | Re-open a closed project with proper security.                                                   |         |               |                      |
| Accounting                |                                      |                   |           |                                                                                                  |         |               |                      |
| FIN Project               | Project Closeout                     | Common            | 1186041   | Close projects independent of the fiscal year.                                                   |         |               |                      |
| Accounting                |                                      |                   |           |                                                                                                  |         |               |                      |
| FIN Project               | Project Funding Source               | Differentiating   | 1132627   | Associate multiple funding sources with any level of project hierarchy.                          |         |               |                      |
| Accounting                | Management                           | _                 |           |                                                                                                  |         |               |                      |
| FIN Project               | Project Funding Source               | Common            | 1186018   | Accumulate and bill for all reimbursable portions of projects.                                   |         |               |                      |
| Accounting                | Management                           | Common            | 1186019   | Edit transportions to ansure that project hillians do not accord the reimbursable hudget         |         |               |                      |
| FIN Project               | Project Funding Source<br>Management | Common            | 1186019   | Edit transactions to ensure that project billings do not exceed the reimbursable budget.         |         |               |                      |
| Accounting<br>FIN Project | Project Funding Source               | Common            | 1186020   | Provide other means of recognizing revenue that funds projects (bond funds, grant funds,         |         |               |                      |
| Accounting                | Management                           | Common            | 1180020   | operating transfers)                                                                             |         |               |                      |
| FIN Project               | Project Funding Source               | Common            | 1186021   | Move funding from one project to another.                                                        |         |               |                      |
| Accounting                | Management                           | Common            | 1100021   | inote tanding nom one project to another.                                                        |         |               |                      |
| FIN Project               | Project Funding Source               | Common            | 1186022   | Increase or decrease project funding after project is set up without having to set up the        |         |               |                      |
| Accounting                | Management                           |                   |           | project again.                                                                                   |         |               |                      |
| FIN Project               | Project Management                   | Differentiating   | 1132634   | Define a multi-level program/project hierarchy, such as: program, project, sub-project,          |         |               |                      |
| Accounting                |                                      |                   |           | phase and job with each level having level-specific hierarchies.                                 |         |               |                      |
| FIN Project               | Project Management                   | Differentiating   | 1132635   | Associate a fixed asset with any level of the project hierarchy.                                 |         |               |                      |
| Accounting                |                                      |                   |           |                                                                                                  |         |               |                      |
| FIN Project               | Project Management                   | Differentiating   | 1132636   | Generate Construction in Progress (WIP) entries during month-end close for expenditures          |         |               |                      |
| Accounting                |                                      |                   |           | incurred during the period.                                                                      |         |               |                      |
| FIN Project               | Project Management                   | Differentiating   | 1132637   | Capture project characteristics at each level of the project hierarchy, such as: estimated       |         |               |                      |
| Accounting                |                                      |                   |           | start date, estimated end date, actual start date, actual end date, descriptive                  |         |               |                      |
|                           |                                      |                   |           | information/comments, status (e.g., open for planning, open for GL entry, close).                |         |               |                      |
| FIN Project               | Project Management                   | Differentiating   | 1132638   | Record Project characteristics, such as: HUB subcontractor goals when a user sets up a           |         |               |                      |
| Accounting                | r roject management                  | D.I.Tel elitating | 1152050   | contract for a project, sponsoring department, GIS information, linear start and end points,     |         |               |                      |
| , tecounting              |                                      |                   |           | user-defined fields. (HUB goals are tracked at contract).                                        |         |               |                      |
| FIN Project               | Project Management                   | Differentiating   | 1132639   | Capture project team member contributions as revenue receipts tied to a project.                 |         |               |                      |
| Accounting                |                                      |                   |           |                                                                                                  |         |               |                      |
| FIN Project               | Project Management                   | Differentiating   | 1132640   | Link multiple projects to a grant.                                                               |         |               |                      |
| Accounting                |                                      |                   |           |                                                                                                  |         |               |                      |
| FIN Project               | Project Management                   | Differentiating   | 1132641   | Post non-financial transactions to project ledgers without corresponding posting to general      |         |               |                      |
| Accounting                |                                      |                   |           | ledger accounts.                                                                                 |         |               |                      |
| FIN Project               | Project Management                   | Common            | 1186024   | Access all transaction history for a project (e.g., cannot purge project data for active         |         |               |                      |
| Accounting                | Drainet Managament                   | Common            | 1106025   | projects).                                                                                       |         |               |                      |
| FIN Project               | Project Management                   | Common            | 1186025   | Prevent contractors from receiving payment prior to certain rules-based criteria being met       |         |               |                      |
| Accounting                |                                      | 1                 |           | (e.g., prior to the official start date of the project or until other requirements are met).     |         |               |                      |
| FIN Project               | Project Management                   | Common            | 1186026   | Accept project-related revenue transactions outside of the project service dates.                |         |               |                      |
| Accounting                | - s,sssanagement                     | 1                 |           | The project service dates.                                                                       |         |               |                      |
| FIN Project               | Project Management                   | Common            | 1186027   | Track financial activity associated with each phase or job within a phase.                       |         |               |                      |
| Accounting                |                                      |                   |           |                                                                                                  |         |               |                      |
| FIN Project               | Project Management                   | Common            | 1186028   | Track projects over multiple years, by institution fiscal year(s), by State fiscal year(s), by   |         |               |                      |
| Accounting                | 1                                    | 1                 |           | calendar year(s).                                                                                |         |               |                      |

| Category                             | Sub-Category                  | Req Type        | UNTS Req. | Requirement                                                                                                    | SUPPORT | SOURCE | COMMENTS/EXPLANATION |
|--------------------------------------|-------------------------------|-----------------|-----------|----------------------------------------------------------------------------------------------------|---------|--------|----------------------|
| FIN Project<br>Accounting            | Project Management            | Common          | 1186029   | Support project budgetary control options by project budget line as follows: Absolute control (e.g., prevents transaction from processing, may not be overridden), Override Control (e.g., prevents transaction from processing with the ability to override error with appropriate security), Warning (e.g., provides warning message but allows transaction to process), No control (e.g., allows transaction to process without warning).                                                                                                    |         |        |                      |
| FIN Project<br>Accounting            | Project Management            | Common          | 1186030   | Optionally alert users with a flag or warning when appropriated project budget is overcharged at the following level(s) and allows the overcharge only with proper security: program, project.                                                                                                    |         |        |                      |
| FIN Project<br>Accounting            | Project Management            | Common          | 1186031   | Establish and track capital appropriation budgets at rules-based levels of the financial data classification structure.                                                                                                    |         |        |                      |
| FIN Project<br>Accounting            | Project Management            | Common          | 1186032   | Optionally generate on-line, rules-based warnings when project and phase expenditures approach or exceed the adjusted project budget.                                                                                                    |         |        |                      |
| FIN Project<br>Accounting            | Project Management            | Common          | 1186033   | Capitalize WIP to the asset defined for the project once the asset has been placed in service.                                                                                                    |         |        |                      |
| FIN Project<br>Accounting            | Project Management            | Common          | 1186034   | Maintain historical data for all projects independent of general ledger data (across multiple fiscal years).                                                                                                    |         |        |                      |
| FIN Project<br>Accounting            | Project Management            | Common          | 1186035   | Block postings to a project when: Entire project is closed, user has insufficient authority.                                                                                                    |         |        |                      |
| FIN Project<br>Accounting            | Project Management            | Common          | 1186036   | Block postings to a specific sub-project or phase that is not active.                                                                                                    |         |        |                      |
| FIN Project<br>Accounting            | Project Management            | Common          | 1186037   | Capture the following attributes for each project: project number, project type, program / comprehensive project, project begin date, project end date, project title, project approval status (e.g., planned, submitted, approved for funding), project approval action date, descriptive information/comments, project roles (e.g., project manager, supervisor), project role employee name, managing department, managing department contact, sponsoring department contact, group code (e.g., value used to group like or associated projects together), asset descriptive information for construction projects, project status (e.g., open for planning, open for GL entry, closed). |         |        |                      |
| FIN Reqs Purchase<br>Orders Receipts | Procurement<br>Administration | Differentiating | 1132545   | Maintain a commodity file that includes data such as commodity code, cross-references to previous commodity codes, key words, long and short description, comments, source indicator (e.g., contract, specific inventory), commodity status, hazardous material information, vendors registered for commodity, base unit of measure, inventory information, manufacturer's name, manufacturer's part number, contract number, recycled goods indicator, recycled goods percentage, hazardous material indicator, internal part                                                                                                    |         |        |                      |
| FIN Reqs Purchase<br>Orders Receipts | Procurement<br>Administration | Differentiating | 1132548   | number user defined fields<br>Identify commodity codes that are 1099 reportable.                                                                                                    |         |        |                      |
| FIN Reqs Purchase<br>Orders Receipts | Procurement<br>Administration | Differentiating | 1132549   | Associate commodity codes with account (object of expense).                                                                                                    |         |        |                      |
| FIN Reqs Purchase<br>Orders Receipts | Procurement<br>Administration | Differentiating | 1132550   | Create and manually enter commodity codes.                                                                                                    |         |        |                      |
| FIN Reqs Purchase<br>Orders Receipts | Procurement<br>Administration | Differentiating | 1132551   | Provide buyer performance statistics including worklist aging report and outstanding workload by buyer.                                                                                                    |         |        |                      |
| FIN Reqs Purchase<br>Orders Receipts | Procurement<br>Administration | Differentiating | 1132552   | Support periodic updates of commodity codes based on externally provided files.                                                                                                    |         |        |                      |
| FIN Reqs Purchase<br>Orders Receipts | Procurement<br>Administration | Differentiating | 1132553   | Calculate and maintain usage statistics on all commodities ordered and purchased.                                                                                                    |         |        |                      |
| FIN Reqs Purchase<br>Orders Receipts | Procurement<br>Administration | Differentiating | 1132554   | Calculate and maintain purchasing statistics, such as: lead time, price, returns, and shipment rejections.                                                                                                    |         |        |                      |
| FIN Reqs Purchase<br>Orders Receipts | Procurement<br>Administration | Differentiating | 1132555   | Provide an automated reminder to vendor who has past due shipment.                                                                                                    |         |        |                      |
| FIN Reqs Purchase<br>Orders Receipts | Procurement<br>Administration | Differentiating | 1132556   | Maintain the following header level data elements in respect to procurement transactions (accessible from the header, but whether to print on the purchase order is optional): maximum release amount (for blanket purchase orders), confirming purchase order (e.g., yes/no), confirming order date, type of procurement transaction, frequency of service delivery, retainage terms, multiple Approved By fields, along with approver ID and date, fiscal period (e.g., year and month), user defined fields.                                                                                                    |         |        |                      |
| FIN Reqs Purchase<br>Orders Receipts | Procurement<br>Administration | Differentiating | 1132557   | Maintain delivery addresses: central and departmental.                                                                                                    |         |        |                      |
| FIN Reqs Purchase<br>Orders Receipts | Procurement<br>Administration | Differentiating | 1132558   | Require, capture, and report response from vendor that the vendor received change order.                                                                                                    |         |        |                      |

| Category                                          | Sub-Category                              | Req Type | UNTS Req. | Requirement                                                                                                    | <u>SUPPORT</u> | <u>SOURCE</u> | COMMENTS/EXPLANATION |
|---------------------------------------------------|-------------------------------------------|----------|-----------|----------------------------------------------------------------------------------------------------|----------------|---------------|----------------------|
| FIN Reqs Purchase<br>Orders Receipts              | Procurement<br>Administration             | Common   | 1186044   | Support the following methods of procurement: emergency procurements, proprietary and sole source procurements, informal competitive bids, requests for proposals (RFP), requests for information (RFI), request for qualifications (RFQ), pre-qualifications, multiple award procurements, preferred special vendors (e.g., Minority Business Enterprise (MBE)), other contract procurements, blanket purchase order.                                                                                                    |                |               |                      |
| FIN Reqs Purchase<br>Orders Receipts              | Procurement<br>Administration             | Common   | 1186045   | Create and maintain information relating to requisitions, purchase orders / contract requisition to solicitation to purchase order/contract, purchase order / contract requisition to contract or purchase order, purchase order / contract solicitation to contract or purchase order (e.g., no requisition or requisition optional, subject to proper authorizations), purchase order / contract purchase order to contract (e.g., release against contract), purchase order / contract without requisition or solicitation, goods receipt, shipment notification, returns, shipment cancellations.                                                                                                    |                |               |                      |
| FIN Reqs Purchase                                 | Procurement                               | Common   | 1186046   | Create a new purchasing document (e.g., requisition, purchase order) from a previously                                                                                                    |                |               |                      |
| Orders Receipts FIN Reqs Purchase Orders Receipts | Administration Procurement Administration | Common   | 1186047   | Created purchasing document.  Save and flag (or hold) incomplete and/or complete purchasing documents so that it can prevent the flagged document from being inadvertently released for approval at any stage (e.g., solicitation, award, tabulation, contract).                                                                                                    |                |               |                      |
| FIN Reqs Purchase<br>Orders Receipts              | Procurement<br>Administration             | Common   | 1186048   | Provide a buyer view of a worklist, including the details of a procurement.                                                                                                    |                |               |                      |
| FIN Reqs Purchase<br>Orders Receipts              | Procurement<br>Administration             | Common   | 1186049   | Show contract and spend data for buyers by commodity, contract, vendor.                                                                                                    |                |               |                      |
| FIN Reqs Purchase<br>Orders Receipts              | Procurement<br>Administration             | Common   | 1186050   | Change commodity codes online.                                                                                                    |                |               |                      |
| FIN Reqs Purchase<br>Orders Receipts              | Procurement<br>Administration             | Common   | 1186051   | Specify which department(s) each central staff user can enter purchasing transactions on the department's behalf.                                                                                                    |                |               |                      |
| FIN Reqs Purchase<br>Orders Receipts              | Procurement<br>Administration             | Common   | 1186053   | Maintain a detailed history of all purchasing activity including: requisition, solicitation, response, purchase order, purchase order change notice, notes screen, contracts, receiver information, vendor, commodity, procurement method (e.g., RFQ, RFP), procurement status, department, any element of the financial data classification structure.                                                                                                    |                |               |                      |
| FIN Reqs Purchase<br>Orders Receipts              | Procurement<br>Administration             | Common   | 1186054   | Default vendor data from the vendor master file based on vendor number when a vendor is selected for any purchasing transaction.                                                                                                    |                |               |                      |
| FIN Reqs Purchase<br>Orders Receipts              | Procurement<br>Administration             | Common   | 1186055   | Configure different freight terms (e.g., FOB destination freight prepaid, FOB destination freight collect, FOB origin freight prepaid, FOB origin freight prepaid and charged back) and indicate which freight terms allow freight.                                                                                                    |                |               |                      |
| FIN Reqs Purchase<br>Orders Receipts              | Procurement<br>Administration             | Common   | 1186056   | Suppress a purchase order from being sent to the vendor when the requestor is creating the requisition or when the buyer is reviewing the requisition.                                                                                                    |                |               |                      |
| FIN Reqs Purchase<br>Orders Receipts              | Procurement<br>Administration             | Common   | 1186057   | Support sales/use tax processing, such as: enter a sales tax amount associated with an invoice on the requisition; identify the reason a requisition line may be tax exempt, based on a pre-defined list of codes; paying the entire invoice as 'tax exempt' with information noted on requisition to purchase order; override both a tax-exempt amount and a taxable amount calculated by the system on a requisition that carries over to the purchase order for assument.                                                                                                    |                |               |                      |
| FIN Reqs Purchase<br>Orders Receipts              | Procurement<br>Administration             | Common   | 1186058   | Maintain line item data elements (accessible from the line item, but whether to print on the purchase order is optional) such as: line number (sequential and accommodates up to 999 lines items per purchase order), quantity ordered, text field (to record reason for any difference between quantity requested and quantity ordered), unit of measure, unit price, total line amount, item description, commodity code validated against commodity master, conversion factor (e.g., cases to boxes), freight terms, freight/shipping charges, accounting data elements at a sub line-item level (e.g., allow more than one account), invoice/billing address (if entered at header level, value defaults to what is entered on a line), shipping address (if entered at header level, value defaults to what is entered on a line), comment fields (multiple). |                |               |                      |

| Category                                          | Sub-Category                  | Req Type        | UNTS Req. | Requirement                                                                                                    | SUPPORT | SOURCE | COMMENTS/EXPLANATION |
|---------------------------------------------------|-------------------------------|-----------------|-----------|----------------------------------------------------------------------------------------------------|---------|--------|----------------------|
| FIN Reqs Purchase<br>Orders Receipts              | Procurement<br>Administration | Common          | 1186059   | Maintain header level data elements in respect to procurement transactions (accessible from the header, but whether to print on the purchase order is optional) such as: purchase order number, purchase order change notice revision number, purchase order award date, start date (for blanket purchase orders), buyer, buyer contact information (e.g., telephone number, fax number, email address), requested by, origin of procurement request (e.g., department and contact info), date encumbered, requestor contact information (e.g., telephone number, email address), default requested/scheduled delivery dates (e.g., default shipping address that will default to lines, default turoities, default to lines, default to lines, default payment terms, solicitation or bid number (if applicable), vendor name and address, vendor number, comment fields (multiple). |         |        |                      |
| FIN Reqs Purchase<br>Orders Receipts              | Purchase Order                | Differentiating | 1132578   | Generate a purchase order (on an exception basis) without first processing a purchase requisition based on department business rules for authorized users.                                                                                                    |         |        |                      |
| FIN Reqs Purchase<br>Orders Receipts              | Purchase Order                | Differentiating | 1132579   | Carry forward any data maintained in the purchase requisition and solicitation to the<br>purchase order, such as: frequency, manufacturer and part number.                                                                                                    |         |        |                      |
| FIN Reqs Purchase<br>Orders Receipts              | Purchase Order                | Differentiating | 1132580   | Enter payment terms other than the vendor standard on the purchase order.                                                                                                    |         |        |                      |
| FIN Reqs Purchase<br>Orders Receipts              | Purchase Order                | Differentiating | 1132584   | Identify a purchase order that is for goods/services for resale.                                                                                                    |         |        |                      |
| FIN Reqs Purchase Orders Receipts                 | Purchase Order                | Differentiating | 1132586   | Assign a unique purchase order number through system-generated means, with a prefix , fiscal year, and sequential number.                                                                                                    |         |        |                      |
| FIN Reqs Purchase Orders Receipts                 | Purchase Order                | Differentiating | 1132587   | Create multiple purchase orders by vendor when multiple vendors are associated with a                                                                                                    |         |        |                      |
| FIN Reqs Purchase                                 | Purchase Order                | Differentiating | 1132589   | requisition. Capture receiving instructions and to carry instructions forward to the receipt (e.g.,                                                                                                    |         |        |                      |
| Orders Receipts FIN Reqs Purchase Orders Receipts | Purchase Order                | Differentiating | 1132591   | inspection required, quarantine).  Initiate a purchase order process or award a contract from the solicitation process at the purchasing agent's discretion (e.g., transfer information from the requisition and/or solicitation to create a purchase order/contract) where elements from the solicitation and vendor response that carry over to the purchase order/contract include payment terms, bill to information, manufacturer and part number, department-specific reference number, maximum nurchase order amount                                                                                                    |         |        |                      |
| FIN Reqs Purchase<br>Orders Receipts              | Purchase Order                | Differentiating | 1132592   | Maintain, allow buyer to select and apply purchase order/contract clauses to purchase orders.                                                                                                    |         |        |                      |
| FIN Reqs Purchase<br>Orders Receipts              | Purchase Order                | Differentiating | 1132593   | Reopen a purchase order if the purchase order was closed in error.                                                                                                    |         |        |                      |
| FIN Reqs Purchase<br>Orders Receipts              | Purchase Order                | Differentiating | 1132594   | Create and process individual purchase orders under an existing manual encumbrance.                                                                                                    |         |        |                      |
| FIN Reqs Purchase<br>Orders Receipts              | Purchase Order                | Differentiating | 1132597   | View and print a draft purchase order (with a watermark or other method of identifying that it is draft).                                                                                                    |         |        |                      |
| FIN Reqs Purchase<br>Orders Receipts              | Purchase Order                | Differentiating | 1132598   | Define auto-distribution rules and apply to the purchase order, using standard, user-defined distribution code by accounting line item.                                                                                                    |         |        |                      |
| FIN Regs Purchase<br>Orders Receipts              | Purchase Order                | Common          | 1186075   | Support purchase order processing, such as: Have multiple line items per purchase order with capability for one / multiple delivery schedules per line printed on purchase order; create purchase orders from requisitions, solicitations, and contracts and information from these documents carries forward to the purchase order; provide point and click selection of requisition lines to carry forward to the purchase order being generated; create a single purchase order with line items from a single purchase requisition/solicitation; create a purchase order with line items from multiple purchase requisitions/solicitation; create multiple purchase orders with line items from a single purchase requisition/solicitation; carry forward any data maintained in the purchase requisition and solicitation to the purchase order.                                  |         |        |                      |
| FIN Reqs Purchase<br>Orders Receipts              | Purchase Order                | Common          | 1186076   | Edit and validate order level information, such as: valid account coding distribution, valid commodity code, proper level of approval, invalid or incomplete required fields, budget availability check.                                                                                                    |         |        |                      |
| FIN Reqs Purchase<br>Orders Receipts              | Purchase Order                | Common          | 1186077   | Determine volume discounts from a contract or agreement at the line item and/or total level.                                                                                                    |         |        |                      |
| FIN Reqs Purchase<br>Orders Receipts              | Purchase Order                | Common          | 1186078   | Change the following data elements when creating a purchase order: commodity, description, class, quantity, unit of measure, dollars, vendor, account, purchaser.                                                                                                    |         |        |                      |
| FIN Reqs Purchase<br>Orders Receipts              | Purchase Order                | Common          | 1186080   | Default method of payment from vendor master to carry forward to the invoice if not entered on the purchase order.                                                                                                    |         |        |                      |
| FIN Reqs Purchase<br>Orders Receipts              | Purchase Order                | Common          | 1186081   | Change method of payment from vendor default.                                                                                                    |         |        |                      |

| Category                             | Sub-Category   | Req Type | UNTS Req. | Requirement .                                                                                                    | SUPPORT | <u>SOURCE</u> | COMMENTS/EXPLANATION |
|--------------------------------------|----------------|----------|-----------|----------------------------------------------------------------------------------------------------|---------|---------------|----------------------|
| FIN Reqs Purchase<br>Orders Receipts | Purchase Order | Common   | 1186082   | Cancel a purchase order and liquidate the encumbrance and enter comments concerning the reason that a PO is cancelled.                                                                                                    |         |               |                      |
| FIN Reqs Purchase Orders Receipts    | Purchase Order | Common   | 1186083   | Retrieve default vendor information when creating new purchase orders.                                                                                                    |         |               |                      |
| FIN Reqs Purchase<br>Orders Receipts | Purchase Order | Common   | 1186084   | Capture and maintain purchasing agent User ID and display purchasing agent purchase order activity with dates.                                                                                                    |         |               |                      |
| FIN Reqs Purchase<br>Orders Receipts | Purchase Order | Common   | 1186085   | Provide an audit trail of purchase orders to the corresponding purchase requisitions, solicitation, contracts, receipts, invoices, and payments with forward and backward tracking accessible via online queries.                                                                                                    |         |               |                      |
| FIN Reqs Purchase<br>Orders Receipts | Purchase Order | Common   | 1186086   | Provide zero unit price values (e.g., for kits or assembly items).                                                                                                    |         |               |                      |
| FIN Reqs Purchase<br>Orders Receipts | Purchase Order | Common   | 1186087   | Enter discounts on purchase orders (e.g., trade-in amounts separate from payment term discounts).                                                                                                    |         |               |                      |
| FIN Reqs Purchase<br>Orders Receipts | Purchase Order | Common   | 1186088   | Support the change order process, such as: Issue purchase order change orders online and transmit (on demand) the new/changed purchase order to the vendor using the same delivery mechanism as the original purchase order, Maintain an audit trail of all purchase order changes, including the User ID, date-time stamp, old value, and new value,                                                                                                    |         |               |                      |
| FIN Regs Purchase<br>Orders Receipts | Purchase Order | Common   | 1186089   | Initiate a purchase order process or award a contract from the solicitation process at the purchasing agent's discretion (e.g., transfer information from the requisition and/or solicitation to create a purchase order/contract). Elements from the solicitation and vendor response that carry over to the purchase order/contract, include data elements such as: the commodity code item number with system-generated description and additional descriptions, or the description from the solicitation, unit price quoted by the vendor or updated calculation per the purchaser, line item extension/total, accounting line information from the solicitation (or requisition, if originating from a requisition), delivery date, delivery location, freight terms, purchaser point of contact, vendor name, vendor number, vendor point-of-contact information, pulled from the vendor response. |         |               |                      |
| FIN Reqs Purchase<br>Orders Receipts | Purchase Order | Common   | 1186090   | Revise purchase order data, such as: insert vendor quoted delivery date or start and end of service dates by line item; insert negotiated price, if different from offered price; refine text from solicitation that does not apply to the purchase order/contract; add/select purchase order terms and conditions and carry forward terms and conditions from the requisition or solicitation.                                                                                                    |         |               |                      |
| FIN Reqs Purchase<br>Orders Receipts | Purchase Order | Common   | 1186091   | Mix allocations to accounting distributions on the same purchase order (e.g., some commodity lines are allocated by percentage, some by dollar amount and some by brescribing a specific accounting string to one or lines).                                                                                                    |         |               |                      |
| FIN Reqs Purchase<br>Orders Receipts | Purchase Order | Common   | 1186092   | Generate the appropriate accounting entries based on the PO change notice, including, but not limited to: increasing or decreasing the encumbrance.                                                                                                    |         |               |                      |
| FIN Reqs Purchase<br>Orders Receipts | Purchase Order | Common   | 1186093   | Automatically close a purchase order when all commodities/services are received and the final invoice is paid.                                                                                                    |         |               |                      |
| FIN Reqs Purchase<br>Orders Receipts | Purchase Order | Common   | 1186094   | Liquidate remaining/outstanding encumbrance, if applicable, when a purchase order is finally closed.                                                                                                    |         |               |                      |
| FIN Reqs Purchase<br>Orders Receipts | Purchase Order | Common   | 1186095   | Carryover open purchase orders to the following fiscal year for operating funds that use annual budgetary control.                                                                                                    |         |               |                      |
| FIN Reqs Purchase<br>Orders Receipts | Purchase Order | Common   | 1186096   | Allow a purchase order to be charged to an accounting distribution other than that of the associated requisition, while pre-encumbrance liquidations are based on the original requisition.                                                                                                    |         |               |                      |
| FIN Reqs Purchase<br>Orders Receipts | Purchase Order | Common   | 1186097   | Configure optional tolerances by order type (e.g., a percentage or a specified dollar amount) whereby a purchase order amount may exceed or be below the purchase requisition and still be processed, provided sufficient spend.                                                                                                    |         |               |                      |
| FIN Reqs Purchase<br>Orders Receipts | Purchase Order | Common   | 1186098   | Have many accounting distributions for a single purchase order line item.                                                                                                    |         |               |                      |
| FIN Reqs Purchase<br>Orders Receipts | Purchase Order | Common   | 1186099   | Issue/re-issue purchase orders and change orders in: Hard-copy                                                                                                    |         |               |                      |
| FIN Regs Purchase<br>Orders Receipts | Purchase Order | Common   | 1186100   | Change purchase orders even if already issued to the vendor: add an additional line item, (e.g., pricing threshold changes, addition of special material workflow); delete an existing line item; change an existing line item (price, quantity, or commodity), route through workflow based on business rules (e.g., pricing threshold changes); change an existing line item (accounting information); route through workflow based on business rules; change internal and external text; change delivery locations.                                                                                                    |         |               |                      |
| FIN Reqs Purchase<br>Orders Receipts | Purchase Order | Common   | 1186101   | Track the dollar amount of the original purchase order and each purchase order change.                                                                                                    |         |               |                      |

| Category                             | Sub-Category | Req Type                                           | UNTS Req. | Requirement                                                                                                    | SUPPORT | SOURCE | COMMENTS/EXPLANATION |
|--------------------------------------|--------------|----------------------------------------------------|-----------|----------------------------------------------------------------------------------------------------|---------|--------|----------------------|
|                                      |              |                                                    | ID        |                                                                                                    |         |        |                      |
| FIN Reqs Purchase                    | Receipts     | Differentiating                                    | 1132603   | Establish liability when goods are received and relieves the liability when paid, even if a                                                                                                    |         |        |                      |
| Orders Receipts                      |              |                                                    |           | discount is taken.                                                                                                    |         |        |                      |
| FIN Reqs Purchase                    | Receipts     | Differentiating                                    | 1132604   | Capture receipt information such as: receiver phone number, receiver email address,                                                                                                    |         |        |                      |
| Orders Receipts                      |              |                                                    |           | requisition number, quantity rejected, quantity backordered, condition, stock number and                                                                                                    |         |        |                      |
| · ·                                  |              |                                                    |           | location, lot number, serial number, asset tag number, expiration date.                                                                                                    |         |        |                      |
|                                      |              |                                                    |           | ,,,,,,,,,,                                                                                                    |         |        |                      |
| FIN Reqs Purchase                    | Receipts     | Differentiating                                    | 1132605   | Receive advanced information from the vendors, such as: shipment notices, packing slip and                                                                                                    |         |        |                      |
| Orders Receipts                      | '            |                                                    |           | trigger receipt processing.                                                                                                    |         |        |                      |
| FIN Regs Purchase                    | Receipts     | Differentiating                                    | 1132606   | Reverse a receipt transaction and all associated transactions.                                                                                                    |         |        |                      |
| Orders Receipts                      | '            |                                                    |           | ·                                                                                                    |         |        |                      |
| FIN Regs Purchase                    | Receipts     | Differentiating                                    | 1132607   | Trigger Accounts Payable process based upon receipt of receiving report information.                                                                                                    |         |        |                      |
| Orders Receipts                      |              |                                                    |           | 30° ···· · · · · · · · · · · · · · · · ·                                                                                                     |         |        |                      |
| FIN Regs Purchase                    | Receipts     | Differentiating                                    | 1132608   | Flag purchases as a fixed asset upon receipt of good.                                                                                                    |         |        |                      |
| Orders Receipts                      | necepto      | J. T. C. T. C. C. C. C. C. C. C. C. C. C. C. C. C. | 1152000   | That parameter as a fined asset apon receipt or good.                                                                                                    |         |        |                      |
| FIN Reqs Purchase                    | Receipts     | Differentiating                                    | 1132609   | View receiving instructions on receipt (e.g., inspections required, quarantine).                                                                                                    |         |        |                      |
| Orders Receipts                      | neccipis     | Directendading                                     | 1132003   | view receiving instructions on receipt (e.g., inspections required, quarantine).                                                                                                    |         |        |                      |
| FIN Reqs Purchase                    | Receipts     | Differentiating                                    | 1132610   | Audit receiving data (e.g., by user ID, date, time) including compliance with delivery                                                                                                    |         |        |                      |
| Orders Receipts                      | Receipts     | Differentiating                                    | 1132010   | requirements; condition of goods; rejection of goods; over and under shipments;                                                                                                    |         |        |                      |
| Orders Receipts                      |              |                                                    |           |                                                                                                    |         |        |                      |
| FIN Regs Purchase                    | Doggints     | Differentiating                                    | 1132611   | commodity substitutions.                                                                                                    |         |        |                      |
|                                      | Receipts     | Differentiating                                    | 1132011   | Support bar-code or RFID technology to be used to capture receipt information.                                                                                                    |         |        |                      |
| Orders Receipts                      | Desciote     | Differentiation                                    | 1122612   | Catalian and a continue to a continue to a continue to a continue to a continue to a continue to a continue to                                                                                                    |         |        |                      |
| FIN Reqs Purchase                    | Receipts     | Differentiating                                    | 1132612   | Set price and quantity tolerances for automated matching of goods received.                                                                                                    |         |        |                      |
| Orders Receipts                      | 2            | D:(( ): !:                                         | 4422642   |                                                                                                    |         |        |                      |
| FIN Reqs Purchase                    | Receipts     | Differentiating                                    | 1132613   | Process a return goods authorization (electronic or hard copy) for materials to be returned                                                                                                    |         |        |                      |
| Orders Receipts                      |              |                                                    |           | and provide.                                                                                                    |         |        |                      |
| FIN Reqs Purchase                    | Receipts     | Common                                             | 1186103   | Record the receipt of goods and services with an update to the purchase order status.                                                                                                    |         |        |                      |
| Orders Receipts                      | 4            |                                                    |           |                                                                                                    |         |        |                      |
| FIN Reqs Purchase                    | Receipts     | Common                                             | 1186104   | Accept, process, and report/inquire on over and under receipts.                                                                                                    |         |        |                      |
| Orders Receipts                      |              |                                                    |           |                                                                                                    |         |        |                      |
| FIN Reqs Purchase                    | Receipts     | Common                                             | 1186105   | Capture receipt information such as: receiving report number (system-generated), receiving                                                                                                    |         |        |                      |
| Orders Receipts                      |              |                                                    |           | report date, date Item was received, receiver user-ID, receiver name, purchase order                                                                                                    |         |        |                      |
|                                      |              |                                                    |           | number, vendor ID, vendor name, address and telephone, fulfillment vendor ID, fulfillment                                                                                                    |         |        |                      |
|                                      |              |                                                    |           | vender name, address and telephone, small/minority-owned status (ethnicity and                                                                                                    |         |        |                      |
|                                      |              |                                                    |           | gender)/other targeted businesses, purchase order line number, purchase order line                                                                                                    |         |        |                      |
|                                      |              |                                                    |           | quantity, purchase order unit of measure, commodity code of item or service, line                                                                                                    |         |        |                      |
|                                      |              |                                                    |           | description, accounting/funding information (no update capabilities), quantity received /                                                                                                    |         |        |                      |
|                                      |              |                                                    |           |                                                                                                    |         |        |                      |
|                                      |              |                                                    |           | remaining balance, reason for rejection, quantity accepted, receiver comments, partial                                                                                                    |         |        |                      |
|                                      |              |                                                    |           | delivery, comments.                                                                                                    |         |        |                      |
| FIN Regs Purchase                    | Receipts     | Common                                             | 1186106   | Support the goods and services receipt process, including: carry forward data from the                                                                                                    |         |        |                      |
| Orders Receipts                      |              |                                                    |           | purchase requisition and order to the receiving report, and require receivers to enter data                                                                                                    |         |        |                      |
| Orders neceipts                      |              |                                                    |           | items (e.g., physical count); record multiple receipts against one PO or PO line; perform unit                                                                                                    |         |        |                      |
|                                      |              |                                                    |           | 1 1 1 1 1 1 1 1 1 1 1 1 1 1 1 1 1 1 1 1                                                                                                    |         |        |                      |
|                                      |              |                                                    |           | of measure conversion from purchased unit of measure to stocked / delivered unit of                                                                                                    |         |        |                      |
| FIN Regs Purchase                    | Receipts     | Local                                              | 1201184   | measure: select outstanding purchase orders by vendor. Limit receipt creation/receiver by specified user defined criteria.                                                                                                    |         |        |                      |
|                                      | neceipts     | LUCAI                                              | 1201104   | Emiliar receipt creation/receiver by specified user definied criteria.                                                                                                    |         |        |                      |
| Orders Receipts<br>FIN Regs Purchase | Receipts     | Local                                              | 1201185   | Notify vendor of return goods authorization (electronic or hard copy) for materials to be                                                                                                    |         |        | +                    |
| Orders Receipts                      | neceipts     | Local                                              | 1201103   |                                                                                                    |         |        |                      |
|                                      | Paguicitions | Differentiating                                    | 1132563   | returned.  Require that every requisition line contain a commodity code.                                                                                                    |         |        | +                    |
| FIN Reqs Purchase                    | Requisitions | Differentiating                                    | 1132363   | nequire that every requisition line contain a commounty code.                                                                                                    |         |        |                      |
| Orders Receipts                      | Doguisitions | Differentiation -                                  | 1122504   | Establish requisition templates for frequently requested items                                                                                                    |         |        | +                    |
| FIN Reqs Purchase                    | Requisitions | Differentiating                                    | 1132564   | Establish requisition templates for frequently requested items.                                                                                                    |         |        |                      |
| Orders Receipts                      | Doguisiti    | Difforcetistics                                    | 1122505   | Automotically concepts a requisition to renew a section to section to section |         |        | +                    |
| FIN Reqs Purchase                    | Requisitions | Differentiating                                    | 1132565   | Automatically generate a requisition to renew a contract based on a user-specified number                                                                                                    |         |        |                      |
| Orders Receipts                      | D =i-i+i     | Difference of the                                  | 1122555   | of days before the contract expires.                                                                                                    |         |        | +                    |
| FIN Reqs Purchase                    | Requisitions | Differentiating                                    | 1132566   | Maintain a schedule that can cause an electronic notification to be sent to a purchasing                                                                                                    |         |        |                      |
| Orders Receipts                      |              |                                                    | 1         | agent's supervisor if the purchasing activity is not within the processing time assigned to the                                                                                                    |         |        |                      |
| ļ                                    |              |                                                    |           | requisition.                                                                                                    |         |        | 1                    |
| FIN Reqs Purchase                    | Requisitions | Differentiating                                    | 1132567   | Capture the following requisition header data elements buyer (optional), buyer telephone                                                                                                    |         |        |                      |
| Orders Receipts                      |              |                                                    |           | number (optional), department contact name.                                                                                                    |         |        |                      |
| FIN Reqs Purchase                    | Requisitions | Differentiating                                    | 1132569   | Allow for requisition commodity line items to contain (including, but not limited to) data                                                                                                    |         |        |                      |
| Orders Receipts                      |              |                                                    | I         | elements such as buyer (optional), buyer telephone number (optional), delivery contact                                                                                                    |         |        |                      |
| 1                                    | 1            |                                                    | 1         | name, recycled goods indicator, recycled goods percentage, user-defined fields.                                                                                                    |         | I      | 1                    |
|                                      |              |                                                    |           | marie, recycled goods marcator, recycled goods percentage, user-defined fields.                                                                                                    |         |        |                      |

| Category                             | <u>Sub-Category</u> | Req Type        | UNTS Req. | Requirement                                                                                                    | SUPPORT | <u>SOURCE</u> | COMMENTS/EXPLANATION |
|--------------------------------------|---------------------|-----------------|-----------|----------------------------------------------------------------------------------------------------|---------|---------------|----------------------|
| FIN Reqs Purchase<br>Orders Receipts | Requisitions        | Differentiating | 1132570   | Support multiple line items that are sequentially numbered and that can accommodate up to 999 lines items per requisition.                                                                                                    |         |               |                      |
| FIN Reqs Purchase<br>Orders Receipts | Requisitions        | Differentiating | 1132571   | Support sales/use tax processing, such as: override the tax calculated by the system by a percent or a dollar amount, by line or by entire requisition; calculate excess sales tax on a requisition where the vendor sales tax amount exceeds the local tax amounts for invoices; identify and accumulate the local municipality use tax on a requisition by accounting period; add and maintain local tax codes.                                                                                                    |         |               |                      |
| FIN Reqs Purchase<br>Orders Receipts | Requisitions        | Differentiating | 1132572   | Override payment default at the requisitions level.                                                                                                    |         |               |                      |
| FIN Reqs Purchase<br>Orders Receipts | Requisitions        | Differentiating | 1132573   | Define auto-distribution rules and apply to the requisition using standard, user-defined distribution code (e.g., apply a predefined split for grant and matching funds using a standard code).                                                                                                    |         |               |                      |
| FIN Reqs Purchase<br>Orders Receipts | Requisitions        | Differentiating | 1132574   | Reopen a requisition if the requisition was closed in error.                                                                                                    |         |               |                      |
| FIN Reqs Purchase<br>Orders Receipts | Requisitions        | Common          | 1186061   | Choose either quantity or dollar receiving (e.g., receipt of goods) by line item when the requestor is creating the requisition or when the buyer is reviewing the requisition. This data should carry over to the purchase order and flow to the invoice.                                                                                                    |         |               |                      |
| FIN Reqs Purchase<br>Orders Receipts | Requisitions        | Common          | 1186062   | Provide Purchase requisition processing, such as: define requestors by department; assign a unique system generated purchase requisition number; selection of a commodities through a variety of means, including key words on commodity title, item descriptions or commodity numbers; create a requisition by copying an existing (including canceled) requisition, editing and saving with a new requisition number; cancellation of a requisition or individual requisition line; automatic assignment of requisitions to buyers based on user-defined criteria (e.g., commodity, department, or a combination thereof) and captures routing date and time; manual assignment or reassignment of requisitions to buyers; assign more than one purchasing agent to a requisition (at line item level).                                                                                                    |         |               |                      |
| FIN Reqs Purchase<br>Orders Receipts | Requisitions        | Common          | 1186063   | Cross-reference purchase requisitions to the corresponding invitation for bid, purchase order, contract, receiving report, order number, invoice, and payment.                                                                                                    |         |               |                      |
| FIN Regs Purchase<br>Orders Receipts | Requisitions        | Common          | 1186064   | Capture requisition header data elements such as: requisition number, requisition type, requisition date, requestor (e.g., potentially a non-user of the system that initiated a request prior to initial data entry into the system), requestor telephone number, department contact telephone number, default suggested vendor number(s) (optional), suggested vendor FEIN number, default suggested vendor address, vendor contact name, vendor contact telephone number (multiple), vendor contact enail address, wendor contact mailing address, need by date or start and end of service date, priority code (emergency or normal handling), emergency justifications, justification / comments, internal comment fields (multiple), total requisition cost, department, fiscal year, default account distribution (optional).                                                                                                    |         |               |                      |
| FIN Regs Purchase<br>Orders Receipts | Requisitions        | Common          | 1186065   | Allow requisition commodity line items to contain (including, but not limited to) data elements such as: sequential line item number, quantity, unit of measure, commodity number, short description, long description, custom description - used to provide additional information beyond what is available in the commodity code table, special instructions, shipping instructions, estimated unit cost (allow zero dollar values), discount amount (e.g., for trade ins), coding block elements for the financial data classification structure (multiple), end user (user needing good or service), end user phone number, delivery address, requested delivery date, freight, comments, emergency justifications, sole source/proprietary justification, inventory indicator, fixed asset indicator (e.g., new, replacement, or enhancement; if replacement or enhancement, need existing tag number), suggested vendor number(s), suggested vendor email(s), suggested vendor address(es). |         |               |                      |
| FIN Reqs Purchase<br>Orders Receipts | Requisitions        | Common          | 1186066   | Optionally ship products to multiple locations by line item in addition to the header ship to address.                                                                                                    |         |               |                      |
| FIN Reqs Purchase Orders Receipts    | Requisitions        | Common          | 1186067   | lautiress. Initiate requisitions prior to year-end which cannot be pre-encumbered until budget is available.                                                                                                    |         |               |                      |
| FIN Reqs Purchase<br>Orders Receipts | Requisitions        | Common          | 1186068   | Allocate requisition cost estimates, such as: enter multiple account codes for allocation of expenditure on requisitions, by percent of total purchase requisition, by dollar amount, by purchase requisition line item.                                                                                                    |         |               |                      |

| File Name Principle Octors Recognition Octors Recognition Octors Recog | <u>Category</u>      | Sub-Category            | Req Type        |         | Requirement                                                                                  | <u>SUPPORT</u> | SOURCE | COMMENTS/EXPLANATION |
|----------------------------------------------------------------------------------------------------|----------------------|-------------------------|-----------------|---------|----------------------------------------------------------------------------------------------|----------------|--------|----------------------|
| Ocides Reception  File Resp Purchasele  Ocides Reception  File Resp Purchasele  Ocides Reception  File Resp Purchasele  Ocides Reception  File Resp Purchasele  Ocides Reception  File Resp Purchasele  Ocides Reception  File Resp Purchasele  Ocides Reception  File Resp Purchasele  Ocides Reception  File Resp Purchasele  Ocides Reception  File Resp Purchasele  Ocides Reception  File Resp Purchasele  Ocides Reception  File Resp Purchasele  Ocides Reception  File Resp Purchasele  File Resp Purchasele  File Resp Purchasele  File Resp Purchasele  File Resp Furchasele  File Resp Furchasele  File Responsible  File Responsible  File R |                      |                         |                 | ID      |                                                                                              |                |        |                      |
| The Rose Particles Content Recognity The Repart Particles Content Recognity The Repart Particles Content Recognity The Repart Particles Content Recognity The Repart Particles Content Recognity The Repart Particles Content Recognity The Repart Particles Content Recognity The Repart Particles Content Recognity The Repart Particles Content Recognity The Repart Particles Content Recognity The Repart Particles Content Recognity The Repart Particles Content Recognity The Repart Particles Content Recognity The Repart Particles Content Recognity The Repart Particles Content Table The Repart Particles The Repart Particles Content Table The Repart Particles The Repart Particles The  | -                    | Requisitions            | Common          | 1186069 |                                                                                              |                |        |                      |
| In Reap Purchase Requisitors  Common  1280/70  Common  1280/70  Control Control Common  1280/70  Control Control Contr | Orders Receipts      |                         |                 |         | line when all commodities/services for that line are issued on a PO, liquidate               |                |        |                      |
| File Note Perfects   Requisitions   Common   180070   Optionally serve own open purhase requisition in the following fixed year.                                                                                                    |                      |                         |                 |         | remaining/outstanding pre-encumbrances when creating a purchase order from a                 |                |        |                      |
| Others Reception  Markes Partnesse  Markes Partnesse  Markes Partn |                      |                         |                 |         | requisition for less than the full amount requested.                                         |                |        |                      |
| Management   180071   Security   Common   180071   Security   Security   Se   | FIN Reqs Purchase    | Requisitions            | Common          | 1186070 | Optionally carry over open purchase requisitions to the following fiscal year.               |                |        |                      |
| Since Receigns 11 Softication and Award and Postfiction 12 Softication and Award and Postfiction 12 Softication and Award and Postfiction 12 Softication and Award and Postfiction 12 Softication and Award and Postfiction 12 Softication and Award and Postfiction 12 Softication and Award and Postfiction 12 Softication and Award and Postfiction 12 Softication and Award and Postfiction 12 Softication and Award and Postfiction 12 Softication and Award and Postfiction 12 Softication and Award and Postfiction 12 Softication and Award and Postfiction 13 Softication and Award and Postfiction 14 Softication and Award and Postfiction 15 Softication and Award and Postfiction 15 Softication and Award and Postfiction 16 Softication and Award and Postfiction 16 Softication and Award and Postfiction 17 Softication and Award and Postfiction 18 Softication and Award and Postfiction 18 Softication and Award and Postfiction 19 Softication and Award and Postfiction 19 Softication and Award and Postfiction 19 Softication and Award and Postfiction 19 Softication and Award and Postfiction 19 Softication and Award and Postfiction 19 Softication and Award and Postfiction 19 Softication and Award and Postfiction 19 Softication and Award and Postfiction 19 Softication and Award and Postfiction 19 Softication and Award and Postfiction 19 Softication and Awa | Orders Receipts      |                         |                 |         |                                                                                              |                |        |                      |
| Since Receigns 11 Softication and Award and Postfiction 12 Softication and Award and Postfiction 12 Softication and Award and Postfiction 12 Softication and Award and Postfiction 12 Softication and Award and Postfiction 12 Softication and Award and Postfiction 12 Softication and Award and Postfiction 12 Softication and Award and Postfiction 12 Softication and Award and Postfiction 12 Softication and Award and Postfiction 12 Softication and Award and Postfiction 12 Softication and Award and Postfiction 12 Softication and Award and Postfiction 13 Softication and Award and Postfiction 14 Softication and Award and Postfiction 15 Softication and Award and Postfiction 15 Softication and Award and Postfiction 16 Softication and Award and Postfiction 16 Softication and Award and Postfiction 17 Softication and Award and Postfiction 18 Softication and Award and Postfiction 18 Softication and Award and Postfiction 19 Softication and Award and Postfiction 19 Softication and Award and Postfiction 19 Softication and Award and Postfiction 19 Softication and Award and Postfiction 19 Softication and Award and Postfiction 19 Softication and Award and Postfiction 19 Softication and Award and Postfiction 19 Softication and Award and Postfiction 19 Softication and Award and Postfiction 19 Softication and Award and Postfiction 19 Softication and Awa | FIN Regs Purchase    | Requisitions            | Common          | 1186071 | Navigate from the requisition to its associated purchase orders regardless of the status of  |                |        |                      |
| Order Recipies Regulations Office Recipies Regulations Office Recipies Regulations Office Recipies Regulations Office Recipies Regulations Office Recipies Regulations Office Recipies Regulations and Softification Office recipies In Softification and Softification Office recipies In Softification and Softification of Softification Office recipies In Softification and Softification of Softification Office recipies In Softification and Softification of Softification Office recipies In Softification and Softification of Softification Office recipies In Softification and Softification of Softification Office recipies In Softification and Softification of Softification Office recipies In Softification and Softification of Softification Office recipies In Softification and Softification of Softification Office recipies In Softification and Softification of Softification Office recipies In Softification and Softification of Softification Office recipies In Softification and Softification of Softification Office recipies In Softification and Softification of Softificati |                      | · .                     |                 |         |                                                                                              |                |        |                      |
| Order Recipies Regulations Office Recipies Regulations Office Recipies Regulations Office Recipies Regulations Office Recipies Regulations Office Recipies Regulations Office Recipies Regulations and Softification Office recipies In Softification and Softification Office recipies In Softification and Softification of Softification Office recipies In Softification and Softification of Softification Office recipies In Softification and Softification of Softification Office recipies In Softification and Softification of Softification Office recipies In Softification and Softification of Softification Office recipies In Softification and Softification of Softification Office recipies In Softification and Softification of Softification Office recipies In Softification and Softification of Softification Office recipies In Softification and Softification of Softification Office recipies In Softification and Softification of Softification Office recipies In Softification and Softification of Softification Office recipies In Softification and Softification of Softificati | FIN Regs Purchase    | Requisitions            | Common          | 1186072 | Adjust or cancel a requisition and generate appropriate accounting entries.                  |                |        |                      |
| File Reput Purk Section on A Common 1189773 Refatilities or Aural and Notification on Differentiating 179505 (Refatilities ward of purchase orders/contracts) e.g., Single-vendor ward, Multiple Vendors),  Avant and Notification Differentiating 179505 (Refatilities ward of purchase orders/contracts) e.g., Single-vendor ward, Multiple Vendors),  Avant and Notification Differentiating 179500 (Allows a purchasing agent to designate bit a ward vendors) in the bit absultation here based on the bit absultation and Notification of Notification Differentiating 179500 (Allows a purchasing agent to designate bit a ward vendors) in the bit absultation here based on the bit absultation and Notification on Notification on Professional Contracts (e.g., Single-vendor ward, Multiple Vendors) (Referentiating Notification) (Professional Reference Notification on Notification) (Professional Reference Notification on Notification) (Professional Reference Notification on Notification) (Professional Reference Notification Notification) (Professional Reference Notification Notification) (Professional Reference Notification) (Professional Reference Notification Notification) (Professional Reference Notification) (Professional Reference Notification) (Pro | -                    |                         |                 |         | 7,                                                                                           |                |        |                      |
| Obert Receasts In Solicitation and Award and Notification Differentiating In Solicitation and Award and Notification Differentiating In Solicitation and Award and Notification Differentiating In Solicitation and Solicitation and Solicitation Solicitation Solicit |                      | Requisitions            | Common          | 1186073 | Retain the pre-encumbrance from the original requisition through the solicitation process.   |                |        |                      |
| File Solicitation and Montal Author of Montal Control Officerentiating (Montal Solicitation and Solicitation and Solicitation | -                    |                         |                 |         |                                                                                              |                |        |                      |
| Notice of the control of the control |                      | Award and Notification  | Differentiating | 1076905 | Facilitate award of purchase orders/contracts (e.g., Single vendor award, Multiple Vendors)  |                |        |                      |
| Marciation and Award and Motification   Differentiating   1076910   Allows a purchasing agent to designate be led award eventor(s) in the bid industrion (in the bid award award (in the bid industrion)   Marciation and Award and Motification   Differentiating   1076910   Award award (in the motification   Differentiating   1076910   Award award (in the motification   Differentiating   1076910   Award award (in the motification   Differentiating   1076910   Award award (in the motification   Differentiating   1076910   Award award (in the motification   Differentiating   1076910   Award (in the motification   Differentiating   1076910   Award (in the motification   Differentiating   1076911   Award (in the motification   Differentiating   1076911   Award (in the motification   Diff   |                      | / War a and recinculion | Directentiating | 1070303 | radinate and a or paronase or acrop contracts (e.g.) single vendor and a) mataple vendors).  |                |        |                      |
| Bodding   Marval and Notification   Offerentiating   107698   Marval and Notification   Offerentiating   107698   Marval and Notification   Offerentiating   107698   Marval and Notification   Offerentiating   107698   Marval and Notification   Offerentiating   107698   Marval and Notification   Offerentiating   107698   Marval and Notification   Offerentiating   107698   Marval and Notification   Offerentiating   107698   Marval and Notification   Offerentiating   107691   Offerentiating   107691   Offere   |                      | Award and Notification  | Differentiating | 1076907 | Allow a nurchasing agent to designate hid award yendor(s) in the hid tahulation file based   |                |        |                      |
| First Solicitation and Award and Notification   Differentiating   1076912   Generate an entail or fax notification to the party receiving an award.                                                                                                    |                      | Award and Notification  | Differentiating | 10/030/ |                                                                                              |                |        |                      |
| Section and   Award and Notification   Inferentishing   1076910   Generate an ennal for notification to the party receiving an award.                                                                                                    |                      | Award and Notification  | Differentiating | 1076009 |                                                                                              |                |        |                      |
| Section of the content of the content of the cont   |                      | Awaru anu Notincation   | Differentiating | 1070308 |                                                                                              |                |        |                      |
| Bidding   Pin Solicitation and   Award and Notification   Differentiating   1079910   Generate an email or fax notification to vendors that did not receive an award                                                                                                    |                      | A                       | Differentiation | 1076000 |                                                                                              |                |        |                      |
| File Solicitation and Mark and Notification Differentiating (1976) Generate an email or fax notification to vendors that did not receive an award.  Bidding Award and Notification Offerentiating (1976) Generate an email or fax notification to vendors that were rejected and or evaluated.  Bidding Award and Notification Offerentiating (1976) Generate an email or fax notification to vendors that were rejected and or evaluated.  Bidding Award and Notification Offerentiating (1976) Generate an email or fax notification of the extraction of the extracti |                      | Award and Notification  | Differentiating | 1076909 | Generate an email or rax notification to the party receiving an award.                       |                |        |                      |
| Badding   Price Solicitation and   Award and Notification   Differentiating   1076911   Generate an email or fax notification to vendors that were rejected and not evaluated.                                                                                                    |                      | A 1 100 000 00          | D.II            | 10777   |                                                                                              |                |        | +                    |
| File Solicitation and Part and Notification of Inferentiating Bidding Pile Solicitation and Part and Notification of Pile Pile Solicitation and Part and Notification of Pile Pile Solicitation and Part and Notification of Pile Pile Solicitation and Part and Pile Solicitation and Part and Pile Solicitation and Pile Solicitation an |                      | Award and Notification  | Differentiating | 10/6910 | Generate an email or fax notification to vendors that did not receive an award.              |                |        |                      |
| Bidding   His Solicitation and Bidding   His Solicitation and Mark and Motification   Differentiating   1076912   Cancel an award and/or re-award line items or entire award from the original solicitation.   His Solicitation and Bidding   His Solicitation and Bidding   His Soli   |                      |                         |                 |         |                                                                                              |                |        |                      |
| File Splicitation and Markani Albading Pile Solicitation and Modification Modification Modificat |                      | Award and Notification  | Differentiating | 1076911 | Generate an email or fax notification to vendors that were rejected and not evaluated.       |                |        |                      |
| Bidding   File Solicitation and Bidding   File Solicitation and Bidding   File Solicitation    |                      |                         |                 |         |                                                                                              |                |        |                      |
| Fix Spicitation and All And and Notification Bidding And And Notification and Analysis and an Analysis and Analysis and An |                      | Award and Notification  | Differentiating | 1076912 | Cancel an award and/or re-award line items or entire award from the original solicitation.   |                |        |                      |
| Bidding   Hospitation   Hospitation   Hosp   | Bidding              |                         |                 |         |                                                                                              |                |        |                      |
| Fix Solicitation and Negotiation Support Budding Fix Solicitation and Negotiation Support Budding Fix Solicitation and Negotiation Support Budding Fix Solicitation and Negotiation Support Budding Fix Solicitation and Negotiation Support Budding Fix Solicitation and Negotiation Support Budding Fix Solicitation and Negotiation Support Budding Fix Solicitation and Negotiation Support Differentiating Support Requests for revised proposal (e.g., a request for Best and Fixal Offer).  ### Accept multiple revised offers (e.g., a Best and Fixal Offer).  ### Accept multiple revised offers (e.g., a Best and Fixal Offer).  ### Accept multiple revised offers (e.g., a Best and Fixal Offer).  ### Accept multiple revised offers (e.g., a Best and Fixal Offer).  ### Accept multiple revised offers (e.g., a Best and Fixal Offer).  ### Accept multiple revised offers (e.g., a Best and Fixal Offer).  ### Accept multiple revised offers (e.g., a Best and Fixal Offer).  ### Accept multiple revised offers (e.g., a Best and Fixal Offer).  ### Accept multiple revised offers (e.g., a Best and Fixal Offer).  ### Accept multiple revised offers (e.g., a Best and Fixal Offer).  ### Accept multiple revised offers (e.g., a request for specific bid responses.  ### Track communication releated to negotiations for specific bid responses.  ### Track communication requests for specific bid responses.  ### Differentiating and Differentiating and Differentiating an | FIN Solicitation and | Award and Notification  | Differentiating | 1076913 | Track vendor protests from inception to conclusion and to suspend the procurement until      |                |        |                      |
| Bidding   His Solicitation and   Regotiation Support   Differentiating   1076915   Support requests for revised proposal (e.g., a request for Best and Final Offer).                                                                                                    | Bidding              |                         |                 |         | the protest is resolved.                                                                     |                |        |                      |
| Fin Solicitation and Bidding Pin Solicitation and Bidding Pin Solicitation and Bidding Pin Solicitation and Bidding Pin Solicitation and Bidding Pin Solicitation and Bidding Pin Solicitation and Pin Solicitation and Pin | FIN Solicitation and | Award and Notification  | Differentiating | 1076914 | Charge the awarded vendor a contract fee by reducing the amount of the award to cover        |                |        |                      |
| Bidding His Solicitation and Bidding His Solicitation and Solicitation and Bidding His Solicitation and Bidding His Solicitation and Bidding Differentiating Differentiating  | Bidding              |                         |                 |         | the fee.                                                                                     |                |        |                      |
| Fin Solicitation and Bidding Fin Solicitation and Bidding Fin Solicitation | FIN Solicitation and | Negotiation Support     | Differentiating | 1076916 | Support requests for revised proposal (e.g., a request for Best and Final Offer).            |                |        |                      |
| Bidding Fin Solicitation and Negotiation Support Bidding Fin Solicitation and Negotiation Support Bidding Fin Solicitation and Negotiation Support Bidding Fin Solicitation and Online Bid Differentiating Differentiating Dif | Bidding              |                         |                 |         |                                                                                              |                |        |                      |
| Fin Solicitation and Bidding Pin Solicitation and Bidding Pin Solicitation and Bidding Pin Solicitation and Bidding Pin Solicitation and Bidding Pin Solicitation and Bidding Pin Solicitation and Bidding Pin Solicitation and Bidding Pin Solicitation and Bidding Pin Solicitation and Bidding Pin Solicitation and Pin Pin Solicitation and Pin Pin Pin Pin Pin Pin Pin Pin Pin Pin                                                                                                    | FIN Solicitation and | Negotiation Support     | Differentiating | 1076917 | Accept multiple revised offers (e.g., a Best and Final Offer).                               |                |        |                      |
| Bidding   Chi   Solicitation and   Negotiation Support   Differentiating   1076919   Track responses related to communication requests for specific bid responses.                                                                                                    | Bidding              |                         |                 |         |                                                                                              |                |        |                      |
| FIN Solicitation and Bidding Fin Solicitation and Bidding Fin Solicitation | FIN Solicitation and | Negotiation Support     | Differentiating | 1076918 | Track communication related to negotiations for specific bid responses.                      |                |        |                      |
| Bidding                                                                                                    | Bidding              |                         |                 |         |                                                                                              |                |        |                      |
| FIN Solicitation and Bidding FIN Solicitation and Bidding FIN Solicitation | FIN Solicitation and | Negotiation Support     | Differentiating | 1076919 | Track responses related to communication requests for specific bid responses.                |                |        |                      |
| Bidding FIN Solicitation and Bidding FIN Solicitation and Bidding FIN Soli | Bidding              |                         |                 |         |                                                                                              |                |        |                      |
| In Solicitation and Bidding Fin Solicitation and Bidding Fin Solicitation Solicitation Sol | FIN Solicitation and | Online Bid              | Differentiating | 1076811 | Support automatic e-mail notification to registered vendors that matches a posted bid        |                |        |                      |
| FIN Solicitation and Bidding FIN Solicitation and Bidding FIN Solicitation | Bidding              |                         |                 |         | NIGP/UNSPSC code. Vendor e-mail message must include a link to the bid on the public         |                |        |                      |
| Bidding FIN Solicitation and Bidding FIN Solicitation and Bidding FIN Soli |                      |                         |                 |         | procurement web site.                                                                        |                |        |                      |
| FIN Solicitation and Bidding FIN Solicitation and Bidding FIN Solicitation | FIN Solicitation and | Online Bid              | Differentiating | 1076812 | Allow a buyer to manually customize and send a message to registered vendors that match      |                |        |                      |
| Bidding                                                                                                    | Bidding              |                         |                 |         | a NIGP/UNSPSC code(s), including attachments.                                                |                |        |                      |
| FIN Solicitation and Bidding FIN Solicitation and Bidding FIN Solicitation | FIN Solicitation and | Online Bid              | Differentiating | 1076813 | Allow a buyer to manually customize and send a message to registered vendors based on        |                |        |                      |
| Bidding FIN Solicitation and Bidding FIN Solicitation and Bidding FIN Soli | Bidding              |                         |                 |         | vendor attributes.                                                                           |                |        |                      |
| FIN Solicitation and Bidding FIN Solicitation and Bidding FIN Solicitation | FIN Solicitation and | Online Bid              | Differentiating | 1076814 | Exclude message to vendors who have been suspended, inactive or debarred.                    |                |        |                      |
| Bidding FIN Solicitation and Bidding FIN Solicitation and Online Bid Differentiating 1076817 Include identifying information when a bid opportunity is posted (e.g., bid number, bid addendum number, contact name). FIN Solicitation and Bidding 1076818 Support easy customization/personalization of screen layouts for departments including logo and titles. FIN Solicitation and Online Bid Differentiating 1076840 Support mapping of bids with purchasing agent/buyer.  Bidding FIN Solicitation and Online Bid Differentiating 1076859 Allow users to select a document from a search list and open it in a viewer.  Bidding FIN Solicitation and Online Bid Differentiating 1076860 Provide a bid audit log of all new and modifications to a posted bid with information (e.g., date, company name, contact and email address of all vendors notified via email when the bid was posted, correspondence), with the ability to search, display and print audit logs for a                                                                                                    | Bidding              |                         |                 |         |                                                                                              |                |        |                      |
| FIN Solicitation and Bidding FIN Solicitation and Bidding FIN Solicitation | FIN Solicitation and | Online Bid              | Differentiating | 1076815 | Ensure that only approved bid opportunities are posted.                                      |                |        |                      |
| Bidding FIN Solicitation and Bidding FIN Solicitation and Bidding FIN Soli | Bidding              |                         |                 |         |                                                                                              |                |        |                      |
| FIN Solicitation and Bidding FIN Solicitation and Bidding FIN Solicitation | FIN Solicitation and | Online Bid              | Differentiating | 1076816 | Retract a bid opportunity.                                                                   |                |        |                      |
| FIN Solicitation and Bidding FIN Solicitation and Bidding FIN Solicitation | Bidding              |                         |                 |         |                                                                                              |                |        |                      |
| FIN Solicitation and Bidding FIN Solicitation and Bidding FIN Solicitation | FIN Solicitation and | Online Bid              | Differentiating | 1076817 | Include identifying information when a bid opportunity is posted (e.g., bid number, bid      |                |        |                      |
| FIN Solicitation and Bidding FIN Solicitation and Bidding FIN Solicitation | Bidding              |                         |                 |         |                                                                                              |                |        |                      |
| FIN Solicitation and Bidding FIN Solicitation and Bidding FIN Solicitation | FIN Solicitation and | Online Bid              | Differentiating | 1076838 | Support easy customization/personalization of screen layouts for departments including       |                |        |                      |
| FIN Solicitation and Bidding FIN Solicitation and Bidding FIN Solicitation |                      |                         |                 |         |                                                                                              |                |        |                      |
| Bidding FIN Solicitation and Bidding FIN Solicitation and Online Bid Differentiating Differentiating Different |                      | Online Bid              | Differentiating | 1076840 |                                                                                              |                |        |                      |
| FIN Solicitation and Bidding  FIN Solicitation and Online Bid  Differentiating  In 1076859  Allow users to select a document from a search list and open it in a viewer.  Differentiating  In 1076860  Provide a bid audit log of all new and modifications to a posted bid with information (e.g., date, company name, contact and email address of all vendors notified via email when the bid was posted, correspondence), with the ability to search, display and print audit logs for a                                                                                                    |                      |                         |                 |         |                                                                                              |                |        |                      |
| Bidding  FIN Solicitation and Online Bid Differentiating 1076860 Provide a bid audit log of all new and modifications to a posted bid with information (e.g., date, company name, contact and email address of all vendors notified via email when the bid was posted, correspondence), with the ability to search, display and print audit logs for a                                                                                                    |                      | Online Bid              | Differentiating | 1076859 | Allow users to select a document from a search list and open it in a viewer.                 |                |        |                      |
| FIN Solicitation and Online Bid Differentiating 1076860 Provide a bid audit log of all new and modifications to a posted bid with information (e.g., date, company name, contact and email address of all vendors notified via email when the bid was posted, correspondence), with the ability to search, display and print audit logs for a                                                                                                    |                      |                         | ]               |         | · · · · · · · · · · · · · · · · · · ·                                                        |                |        |                      |
| Bidding date, company name, contact and email address of all vendors notified via email when the bid was posted, correspondence), with the ability to search, display and print audit logs for a                                                                                                    |                      | Online Bid              | Differentiating | 1076860 | Provide a bid audit log of all new and modifications to a posted bid with information (e.g., |                |        |                      |
| bid was posted, correspondence), with the ability to search, display and print audit logs for a                                                                                                    |                      |                         |                 |         | , , ,                                                                                        |                |        |                      |
|                                                                                                    |                      |                         |                 |         |                                                                                              |                |        |                      |
| specific bid.                                                                                                    |                      |                         |                 |         |                                                                                              |                |        |                      |

| Assistance and Colore Bild Control Control Con | Category             | Sub-Category           | Req Type          |         | Requirement                                                                                                    | SUPPORT | SOURCE | COMMENTS/EXPLANATION |
|----------------------------------------------------------------------------------------------------|----------------------|------------------------|-------------------|---------|----------------------------------------------------------------------------------------------------|---------|--------|----------------------|
| Michigation and Colline Bid Orientating (1974) Michigation and Colline Bid Orientating (1974) Michigation and Colline Bid Orientation (1974) Michigation and Colline Bid Orientating (1974) Michigation and Colline Bid Orientating (1974) Michigation and Colline B | FIN Solicitation and | Online Rid             | Differentiating   | 1076867 | Support common reports (e.g., listing of vendors notified for a hid and/or matching                                                                                                    |         |        |                      |
| Interior of registrone works." Liter vision to a work a design of registrone works." In the part attitity to solice a work or were a work or a work of the part of the profession of the part of the part of the p |                      | Offiline Blu           | Directendading    | 1070007 |                                                                                                    |         |        |                      |
| Modification and Combine Bill Offerentiating Long State of the Combine Bill Offerentiating Long State of the Combi |                      |                        |                   |         |                                                                                                    |         |        |                      |
| Miscritation and College Got Mercentaling (College Got Mercentaling (College Got Mercentaling College Got Mercentaling College Got Mercentaling (College Got Mercentaling College Got Mercentaling C |                      |                        |                   |         | = = =                                                                                                    |         |        |                      |
| Solitate of Online Bid Offerendating 2016 of Solitate of Online Bid Offerendating 2016 offerendating 2016 of |                      |                        |                   |         |                                                                                                    |         |        |                      |
| Misclation and Coline Bid Offerentiating Solicition Amendment of Differentiating Solicition Amendment of Differentiating Solicition Solicition Amendment of Differentiating Solicition Amendment of Differentiating Solicition Solicition Cession Office of Differentiating Solicition Solicition Cession Office of Differentiating Solicition Solicition Cession Office of Differentiating Solicition Solicition Cession Office of Differentiating Solicition | FIN Solicitation and | Online Bid             | Differentiating   | 1076876 |                                                                                                    |         |        |                      |
| Section of Minister But Officer entitating 101/6919 Secure all venedor responses in an electronic lock box from Institution cure access until the Minister But Officer entitating 101/6919 Secure all venedor responses in an electronic lock box from Institution cure access until the Minister But Officer entities of Minister But Officer entities of Minister But Off |                      | Online Rid             | Differentiating   | 1076878 |                                                                                                    |         |        |                      |
| In Socialization and California and California and  | Bidding              | Offilitie Bid          | Differentiating   | 10/08/8 | Enable vendors to upload electronic documents in response to a bid.                                                                                                    |         |        |                      |
| In Solicitation and College Bild Offerentiating 1978580 Requires ventor acknowledge acceptance of bild attachments before allowing the ventor to shown at address process.  In Solicitation and Solicitation Amendment Differentiating 197859 In Institution's Ventoria, ability to produce the foreign of the Institution's Ventoria, ability to produce the foreign of the Institution's Ventoria, ability to produce the foreign of the Institution's Ventoria, ability to produce the foreign of the Institution's Ventoria, ability to produce the foreign of the Institution's Ventoria, ability to produce the foreign of the Institution's Ventoria, ability to produce the foreign of the Institution's Ventoria, ability to produce the foreign of the Institution's Ventoria, ability to produce the foreign of the Institution's Ventoria, ability to produce the foreign of the Institution's Ventoria, ability to produce the foreign of the Institution's Ventoria, ability to produce the foreign of the Institution's Ventoria, ability to produce the foreign of the Institution's Ventoria, ability to produce the Institution's Ventoria, ability to produce the Institution' | FIN Solicitation and | Online Bid             | Differentiating   | 1076879 | Secure all vendor responses in an electronic lock box from Institution user access until the                                                                                                    |         |        |                      |
| Solicitation and Solicitation and Solicitation and Solicitation and Solicitation and Solicitation and Solicitation and Solicitation and Solicitation Creation  1 Solicitation and Solicitation Areadometr Differentiating 1076797  1 Solicitation and Solicitation Areadometr Differentiating 1076797  1 Solicitation and Solicitation Areadometr Differentiating 1076797  1 Solicitation and Solicitation Areadometr Differentiating 1076797  1 Solicitation and Solicitation Areadometr Differentiating 1076797  1 Solicitation and Solicitation Areadometr Differentiating 1076797  1 Solicitation and Solicitation Areadometr Differentiating 1076797  1 Solicitation and Solicitation Areadometr Differentiating 1076797  1 Solicitation and Solicitation Areadometr Differentiating 1076797  2 Solicitation and Solicitation Areadometr Differentiating 1076790  3 Solicitation and Solicitation Areadometr Differentiating 1076790  3 Solicitation and Solicitation Creation Differentiating 1076790  3 Solicitation and Solicitation Creation Differentiating 1076790  3 Solicitation an | Bidding              |                        |                   |         | bid due date and time has expired.                                                                                                    |         |        |                      |
| Ne Selectation and Conference of Conference of Conference  | FIN Solicitation and | Online Bid             | Differentiating   | 1076880 |                                                                                                    |         |        |                      |
| Medication and Solicitation Amendment Offerentiating 1076749 Amend solicitations (e.g., add or delete line terms, generate notification to vendors, post to delete line terms, generate notification to vendors, post to vendors, post to vendors, post to vendors, post |                      | Outing Bid             | 1 1               | 1201106 |                                                                                                    |         |        |                      |
| Misclication and Solicitation Amendment Offerentiating and Solicitation (Particularly Service Services)   1076739   Amend solicitation in Services Services  |                      | Online Bid             | Local             | 1201186 | Accommodate common prowsers and toolsets to support diverse vendor requirements.                                                                                                    |         |        |                      |
| Medication and Solicitation Amendment Offerentiating Solicitation Amendment Offerentiating Solicitation Amendment Offerentiating Solicitation Amendment Offerentiating Solicitation Amendment Offerentiating Solicitation and Solicitation Amendment Offerentiating Solicitation and Solicitation Amendment Offerentiating Solicitation and Solicitation Creation Offerentiating Solicitation and Solicitation Creation Offerentiating Solicitation and Solicitation Creation Offerentiating Solicitation and Solicitation Offerentiating Solicitation of Solicitation Offerentiating Solicitation Offerentiating Solicitation Offerentiating Solicitation Offerentiating Solicitation Offerentiating Solicitation Offerentiating Solicitation Offerentiating Solicitation Offerentiating Solicitation Offerentiating Solicitation Offerentiating Solicitation Creation Offerentiating Solicitation Offerentiating Solicitation Creation Offerentiating Solicitation Offerentiating Solicitation Offerentiating Solici |                      | Solicitation Amendment | Differentiating   | 1076749 | Amend solicitations (e.g., add or delete line items, generate notification to vendors, post to                                                                                                    |         |        |                      |
| segments to the bill list.  Misclicitation and solicitation Amendment Differentiating states and solicitation with version control.  Misclicitation and solicitation Amendment Differentiating states and solicitation and solicitation and solicita | Bidding              |                        |                   |         |                                                                                                    |         |        |                      |
| Na Solicitation and solicitation Amendment Differentiating and Solicitation Amendment Differentiating and Solicitation Amendment Differentiating and Solicitation Amendment Differentiating and Solicitation Amendment Differentiating and Solicitation Amendment Differentiating and Solicitation Amendment Differentiating and Solicitation Creation Differentiating and Solicitation Creation Differentiating and Sol | FIN Solicitation and | Solicitation Amendment | Differentiating   | 1076753 | Post answers to vendors' questions to the institution's website as well as distribute                                                                                                    |         |        |                      |
| Medication and Solicitation Creation   Differentiating   1076755   Include a revision history on the document with a summary of revisions.                                                                                                    | Bidding              |                        |                   |         |                                                                                                    |         |        |                      |
| Na Solicitation and Medicing Solicitation Amendment Differentiating Management Differentiating (1976) Solicitation and Solicitation Amendment Differentiating (1976) Automatically send (generate fax, email or print letter if no email address is present) designed on the solicitation and Solicitation Creation Differentiating (1976) Differentiating (1976) Differentiati |                      | Solicitation Amendment | Differentiating   | 1076754 | Create multiple amendments to a solicitation with version control.                                                                                                    |         |        |                      |
| Nestication and Solicitation Amendment of Differentiating 1076579 Automatically send (generate fax, email or print letter if no email address is present) debelor in Solicitation or Solicitation Creation Offerentiating 1076679 Automatically send (generate fax, email or print letter if no email address is present) debelor in Solicitation or Solicitation Creation Offerentiating 1076679 Automatically send (generate fax, email or print letter if no email address is present) debelor in Solicitation and Modifies of Solicitation Creation Offerentiating 107670 Allow authorized users to modify a solicitation template.  107670 Allow authorized users to modify a solicitation template.  107670 Allow authorized users to modify a solicitation template users and conditions.  107670 Allow authorized users to modify a solicitation template users and conditions.  107670 Allow authorized users to modify a solicitation template users and conditions.  107670 Allow authorized users to modify a solicitation template users and conditions.  107670 Allow authorized users to modify a solicitation template.  107671 Allow authorized users to modify a solicitation template.  107671 Allow authorized u |                      | Solicitation Amondment | Differentiating   | 1076755 | Include a revision history on the document with a summary of revisions                                                                                                    |         |        |                      |
| Na Solicitation Amendment of Meremitating solicitation Amendment of Solicitation Amendment of Solicitation Creation of Meremitating solicitation and Solicitation and Solicitation and Solicitation Creation of Meremitating solicitation and Solicitation and Solicitation Creation of Solicitation Creation of Solicitation Solicitation S |                      | Solicitation Amendment | Differentiating   | 10/0/33 | include a revision history on the document with a summary of revisions.                                                                                                    |         |        |                      |
| Moderation   Moderation   Mod   |                      | Solicitation Amendment | Differentiating   | 1076757 | Automatically send (generate fax, email or print letter if no email address is present)                                                                                                    |         |        |                      |
| Nesticitation and solicitation Creation Differentiating 1976701 Allow authorized users to modify a solicitation template.  Nesticitation and Solicitation Creation Differentiating 1976701 Require a separate level of authority to be able to modify the terms and conditions language used by solicitation templates. (e.g., buyers can build different templates using a combination of available terms and conditions, but a separate level of authority is required to change the terms and conditions that the buyer can build different templates using a combination of available terms and conditions that the buyer can build different templates using a combination of available terms and conditions that the buyer can build different templates used by solicitation required to change the terms and conditions that the buyer can be select from).  Nesolicitation and Solicitation Creation Differentiating 1076703 Separate individual line items from multiple requisitions into separate solicitation, even if the requisitions into separate solicitation, even if the requisitions are from multiple requisitions into separate solicitation, even if the requisitions are from multiple requisitions into one solicitation even if the requisitions are from multiple requisitions into one solicitation, even if the requisitions are from multiple departments.  Ne solicitation and Solicitation Creation Differentiating 1076700 Produce print-requisitions.  Ne solicitation and Solicitation Creation Differentiating 1076700 Solicitation Creation Differentiating 1076700 Produce print-requisition.  Ne solicitation and Solicitation Creation Differentiating 1076700 Produce print-requisition.  Ne solicitation and Solicitation Creation Differentiating 1076710 Differentiating 1076710 Produce print-requisition.  Ne solicitation and Solicitation Creation Differentiating 1076711 Differentiating 1076711 Differentiating 1076711 Differentiating 1076712 Differentiating 1076712 Differentiating 1076712 Differentiating 1076712 Differentiating 1076712 Differentiating 1076712 Di | Bidding              |                        | J                 |         |                                                                                                    |         |        |                      |
| IN Solicitation and Solicitation Creation Differentiating Mission (Creation Differentiating Mission (Creatio | FIN Solicitation and | Solicitation Creation  | Differentiating   | 1076699 | Develop models/templates to be used in the development of solicitations.                                                                                                    |         |        |                      |
| NS oblication and solicitation Creation of Mission Creation of Mission of Mission of Mission o | Bidding              |                        |                   |         |                                                                                                    |         |        |                      |
| IN Solicitation and Solicitation Creation Differentiating under the second solicitation and solicitation control of the second solicitation and solicitation an |                      | Solicitation Creation  | Differentiating   | 1076700 | Allow authorized users to modify a solicitation template.                                                                                                    |         |        |                      |
| used by solicitation end solicitation Creation  Solicitation Creation  Solicitation Creatio |                      | Solicitation Creation  | Differentiating   | 1076701 | Require a separate level of authority to be able to modify the terms and conditions language                                                                                                    |         |        |                      |
| combination of available terms and conditions, but a separate level of authority is required to to change the terms and conditions, but a separate level of authority is required to to change the terms and conditions, but a separate level of authority is required to to change the terms and conditions, but a separate level of authority is required to to change the terms and conditions, but a separate level of authority is required to to change the terms and conditions, but a separate level of authority is required to to change the terms and conditions, but a separate level of authority is required to to change the terms and conditions, but a separate level of authority is required to to change the terms and conditions, but a separate level of authority is required to to change the terms and conditions, but a separate level of authority is required to to change the terms and conditions, but a separate level of authority is required to to change the terms and conditions, but a separate level of authority is required to to change the terms and conditions, but a separate level of authority is required to to the solicitation, but be editable by an approved user without affecting the predictions.    Internation of the continual requisition of authority is required to the solicitation. Separate solicitations.   Internation of authority is required to very thous a defended to the solicitation on such as a solicitation for equisition.   Internation of authority is required to very thous at effective provided the solicitation.   Internation of authority is required to very thous at effective provided in the solicitation.   Internation of authority is requisition.   Internation of authority is requisition.   Internation of authority is requisition.   Internation of authority is requisition.   Internation of authority is requisition.   Internation of authority is requisition.   Internation of authority is requisition.   Internation of authority is requisition.   Internation of authority is requisition.   Internation of autho |                      | Solicitation creation  | Differentiating   | 1070701 | , , , , , , , , , , , , , , , , , , , ,                                                                                                    |         |        |                      |
| In Solicitation and Solicitation Creation   Differentiating   1076702   Sable all elements of the requisition to the solicitation; but be editable   by an approved user without affecting the original requisition.   Solicitation Creation   Differentiating   1076703   Separate individual line items from requisitions into separate solicitations.   Solicitation Creation   Differentiating   1076704   Solicitation and Solicitation Creation   Differentiating   1076705   Solicitation and Solicitation Creation   Differentiating   1076705   Solicitation and Solicitation Creation   Differentiating   1076705   Solicitation and Solicitation Creation   Differentiating   1076705   Solicitation and Solicitation and Solicitation Creation   Differentiating   1076705   Solicitation and Solicitation and Solicitation Creation   Differentiating   1076707   Solicitation and Solicitation and Solicitat |                      |                        |                   |         |                                                                                                    |         |        |                      |
| No Solicitation and Solicitation Creation Differentiating 1076703 Separate individual line items from requisitions into separate solicitations.  No Solicitation and Solicitation Creation Differentiating 1076704 Combine like items from multiple requisitions into one solicitation, even if the requisitions and solicitation Creation Differentiating 1076705 are from multiple requisitions into one solicitation, even if the requisitions and solicitation Creation Differentiating 1076704 Combine like items from multiple requisitions into one solicitation, even if the requisitions and solicitation Creation Differentiating 1076705 are from multiple requisitions and solicitation Creation Differentiating 1076706 Separate form of the special requisition.  No Solicitation and Solicitation Creation Differentiating 1076707 Separate Solicitation Creation Differentiating 1076707 Sequence of the original requisition.  No Solicitation and Solicitation Creation Differentiating 1076707 Sequence of the original requisition.  No Solicitation and Solicitation Creation Differentiating 1076707 Sequence of the original requisition.  No Solicitation Creation Differentiating 1076710 Allow purchasing agents to select standard terms and conditions from a repository within the system for inclusion in the solicitation.  No Solicitation Creation Differentiating 1076711 Allow authorized users to modify the standard terms and conditions.  No Solicitation Creation Differentiating 1076713 Solicitation Creation Differentiating 1076713 Define mandatory and optional fields for solicitation documents based on the purchasing agent selecting items or terms to be included in the solicitation of solicitation documents.  No Solicitation and Solicitation Creation Differentiating 1076714 Allow users to identify line items on a solicitation as a solicitation of the solicitation of the solicitation of the solicitation of the solicitation of the solicitation of the solicitation of the solicitation of the solicitation of the solicitation of the solicitation of the  |                      |                        |                   |         |                                                                                                    |         |        |                      |
| No Solicitation and Solicitation Creation Differentiating 1076703 Separate individual line items from requisitions into separate solicitations.  No Solicitation and Solicitation Creation Differentiating 1076704 Combine like items from multiple requisitions into one solicitation, even if the requisitions and solicitation Creation Differentiating 1076705 are from multiple requisitions into one solicitation, even if the requisitions and solicitation Creation Differentiating 1076704 Combine like items from multiple requisitions into one solicitation, even if the requisitions and solicitation Creation Differentiating 1076705 are from multiple requisitions and solicitation Creation Differentiating 1076706 Separate form of the special requisition.  No Solicitation and Solicitation Creation Differentiating 1076707 Separate Solicitation Creation Differentiating 1076707 Sequence of the original requisition.  No Solicitation and Solicitation Creation Differentiating 1076707 Sequence of the original requisition.  No Solicitation and Solicitation Creation Differentiating 1076707 Sequence of the original requisition.  No Solicitation Creation Differentiating 1076710 Allow purchasing agents to select standard terms and conditions from a repository within the system for inclusion in the solicitation.  No Solicitation Creation Differentiating 1076711 Allow authorized users to modify the standard terms and conditions.  No Solicitation Creation Differentiating 1076713 Solicitation Creation Differentiating 1076713 Define mandatory and optional fields for solicitation documents based on the purchasing agent selecting items or terms to be included in the solicitation of solicitation documents.  No Solicitation and Solicitation Creation Differentiating 1076714 Allow users to identify line items on a solicitation as a solicitation of the solicitation of the solicitation of the solicitation of the solicitation of the solicitation of the solicitation of the solicitation of the solicitation of the solicitation of the solicitation of the  | FIN Solicitation and | Solicitation Creation  | Differentiating   | 1076702 | Enable all elements of the requisition to be carried over to the solicitation; but be editable                                                                                                    |         |        |                      |
| IN Solicitation and Solicitation Creation Solicitation Creation Solicitation Creation Solicitation Creation Solicitation Creation Solicitation Creation Solicitation Creation Solicitation Creation Solicitation Creation Solicitation Creation Solicitation Creation Solicitation Creation Solicitation And Solicitation Creation Solicitation And Solicitation Creation Solicitation Creation Solicitation |                      | Solicitation creation  | Differentiating   | 1070702 |                                                                                                    |         |        |                      |
| IN Solicitation and bidding Solicitation Creation bifferentiating bidding Solicitation and Bidding Solicitation and Bidding Solicitation Creation Solicitation Creation Solicitation and Bidding Solicitation and Bidding Solicitation and Bidding Solicitation and Bidding Solicitation and Bidding Solicitation and Bidding Solicitation Creation Solicitation Creation Solicitation Creat | FIN Solicitation and | Solicitation Creation  | Differentiating   | 1076703 |                                                                                                    |         |        |                      |
| Sidding   Solicitation and Solicitation Creation   Differentiating   1076705   Produce print-ready documents to be sent to potential vendors/bidders (e.g., bid documents, addenda).   Solicitation and Solicitation Creation   Differentiating   1076707   Solicitation and Solicitation and Solicit   | Bidding              |                        |                   |         |                                                                                                    |         |        |                      |
| Na Solicitation and solicitation and sol | FIN Solicitation and | Solicitation Creation  | Differentiating   | 1076704 |                                                                                                    |         |        |                      |
| Solicitation and Solicitation Creation   Differentiating   1076706   Enable the re-defining of need or start and end of service dates without affecting those entered on the original requisition.                                                                                                    |                      | C II II C II           | D:tt              | 1076705 |                                                                                                    |         |        |                      |
| IN Solicitation and solicitation and sol |                      | Solicitation Creation  | Differentiating   | 10/6/05 |                                                                                                    |         |        |                      |
| In Solicitation and sidding Solicitation Creation Differentiating Differentiating Differentiat |                      | Solicitation Creation  | Differentiating   | 1076706 |                                                                                                    |         |        |                      |
| In Solicitation and solicitation and solicitation Creation   In Solicitation and solicitation and solicitati | Bidding              |                        |                   |         |                                                                                                    |         |        |                      |
| Solicitation and Solicitation and Solici | FIN Solicitation and | Solicitation Creation  | Differentiating   | 1076707 | Override commodity information in the solicitation that is carried forward from purchase                                                                                                    |         |        |                      |
| Solicitation and bidding   Solicitation Creation   Differentiating   1076712   Allow purchasing agents to select standard terms and conditions from a repository within the system for inclusion in the solicitation.   Solicitation and bidding   Solicitation and bidding   Solicitation and bi   | Bidding              |                        |                   |         |                                                                                                    |         |        |                      |
| Solicitation and solicitation Creation Differentiating Differentiating Differe |                      | Solicitation Creation  | Differentiating   | 10/6/09 | Require vendors to acknowledge key specifications                                                                                                    |         |        |                      |
| Solicitation and Solicitation Creation Differentiating 1076711 Allow authorized users to modify the standard terms and conditions.  Solicitation Creation Differentiating 1076712 Build the solicitation document based on the purchasing agent selecting items or terms to be included in the solicitation.  Solicitation Creation Differentiating 1076713 Define mandatory and optional fields for solicitation documents.  Solicitation Creation Differentiating 1076714 Allow users to identify line items on a solicitation as mandatory or optional for vendor responses.  Solicitation Creation Differentiating 1076715 Create a solicitation directly from expiring contract documents.  Solicitation Creation Differentiating 1076715 Allow purchasing agents to define bid response criteria (e.g., Certifications, License, Delivery, HUB Goals, and other user defined criteria).  Warn the vendor when all required fields are not entered in the bid response.                                                                                                    |                      | Solicitation Creation  | Differentiating   | 1076710 | Allow purchasing agents to select standard terms and conditions from a repository within                                                                                                    |         |        |                      |
| Solicitation and Solicitation Creation Differentiating 1076711 Allow authorized users to modify the standard terms and conditions.    Internation                                                                                                    | Bidding              | Solicitation of cation | Direct citedening | 1070710 |                                                                                                    |         |        |                      |
| Solicitation and Solicitation Creation Differentiating 1076712 Build the solicitation document based on the purchasing agent selecting items or terms to be included in the solicitation.  Solicitation and Solicitation Creation Differentiating 1076713 Define mandatory and optional fields for solicitation documents.  Solicitation and Solicitation Creation Differentiating 1076714 Allow users to identify line items on a solicitation as mandatory or optional for vendor responses.  Solicitation and Solicitation Creation Differentiating 1076715 Create a solicitation directly from expiring contract documents.  Solicitation and Solicitation Creation Differentiating 1076716 Allow purchasing agents to define bid response criteria (e.g., Certifications, License, Delivery, HUB Goals, and other user defined criteria).  Warn the vendor when all required fields are not entered in the bid response.                                                                                                    | FIN Solicitation and | Solicitation Creation  | Differentiating   | 1076711 |                                                                                                    |         |        |                      |
| be included in the solicitation.    Differentiating   Differentiating   Differentiat | Bidding              |                        |                   |         |                                                                                                    |         |        |                      |
| Solicitation and Solicitation Creation Differentiating 1076713 Define mandatory and optional fields for solicitation documents.  Differentiating 1076714 Allow users to identify line items on a solicitation as mandatory or optional for vendor responses.  Solicitation Creation Differentiating 1076715 Create a solicitation directly from expiring contract documents.                                                                                                    |                      | Solicitation Creation  | Differentiating   | 1076712 | , 55                                                                                                    |         |        |                      |
| Solicitation and Solicitation Creation Differentiating 1076714 Allow users to identify line items on a solicitation as mandatory or optional for vendor responses.  IN Solicitation and Solicitation Creation Differentiating 1076715 Create a solicitation disciding  IN Solicitation and Solicitation Creation Differentiating 1076715 Ferentiating 1076715 Create a solicitation directly from expiring contract documents.  IN Solicitation and Solicitation Creation Differentiating 1076715 Differentiating 1076715 Ferentiating 1076715 Differentiating 1076715 Pelivery, HUB Goals, and other user defined criteria).  Delivery, HUB Goals, and other user defined criteria).  Delivery HUB Goals, and other user defined criteria (e.g., Certifications, License, Delivery, HUB Goals, and other user defined criteria).                                                                                                    |                      | Solicitation Creation  | Differentiating   | 1076712 |                                                                                                    |         |        |                      |
| Solicitation and Solicitation Creation Differentiating 1076714 Allow users to identify line items on a solicitation as mandatory or optional for vendor responses.  IN Solicitation and Solicitation Creation Differentiating 1076715 Create a solicitation directly from expiring contract documents.  Solicitation Creation Differentiating 1076716 Allow purchasing agents to define bid response criteria (e.g., Certifications, License, Delivery, HUB Goals, and other user defined criteria).  Solicitation and Solicitation Creation Differentiating 1076729 Warn the vendor when all required fields are not entered in the bid response.                                                                                                    |                      | John Cleanoll          | Directentiating   | 10/0/13 | Define manuatory and optional fields for solicitation documents.                                                                                                    |         |        |                      |
| sidding responses.  IN Solicitation Creation Differentiating 1076715 Create a solicitation directly from expiring contract documents.  Solicitation Creation Differentiating 1076716 Allow purchasing agents to define bid response criteria (e.g., Certifications, License, Delivery, HUB Goals, and other user defined criteria).  Solicitation Creation Differentiating 1076729 Warn the vendor when all required fields are not entered in the bid response.                                                                                                    | FIN Solicitation and | Solicitation Creation  | Differentiating   | 1076714 | Allow users to identify line items on a solicitation as mandatory or optional for vendor                                                                                                    |         |        |                      |
| Sidding Sidding Solicitation Creation Solicitation Creation Differentiating Differentiating Solicitation Creation Differentiating Differentiating Solicitation Creation Solicitation Creation Differentiating Solicitation Creation Solicitation Creation Differentiating Solicitation Creation Differentiating Solicitation Creation Differentiation Creation Differentiation Creation Differentiation Creation Differentia | Bidding              |                        |                   |         | responses.                                                                                                    |         |        |                      |
| Solicitation and Solicitation Creation Differentiating Differentiating Differe | FIN Solicitation and | Solicitation Creation  | Differentiating   | 1076715 | Create a solicitation directly from expiring contract documents.                                                                                                    |         |        |                      |
| Delivery, HUB Goals, and other user defined criteria).  IN Solicitation and Solicitation Creation Differentiating 1076729 Warn the vendor when all required fields are not entered in the bid response.                                                                                                    | Bidding              | 0 11 11 11 11 11       | D.II. 11 11       | 40      |                                                                                                    |         |        |                      |
| FIN Solicitation and Solicitation Creation Differentiating 1076729 Warn the vendor when all required fields are not entered in the bid response.                                                                                                    |                      | Solicitation Creation  | Differentiating   | 10/6716 |                                                                                                    |         |        |                      |
|                                                                                                    |                      | Solicitation Creation  | Differentiating   | 1076729 |                                                                                                    |         |        |                      |
|                                                                                                    | Bidding              |                        |                   |         | The state of the state of the s |         |        |                      |

| Category                        | Sub-Category            | Req Type        | UNTS Req. | Requirement                                                                                                    | SUPPORT | SOURCE | COMMENTS/EXPLANATION |
|---------------------------------|-------------------------|-----------------|-----------|----------------------------------------------------------------------------------------------------|---------|--------|----------------------|
| FIN Solicitation and<br>Bidding | Solicitation Creation   | Differentiating | 1076730   | Allow some departments, with delegated authority, to create their own solicitations while restricting other departments from creating solicitations.                                                                                                    |         |        |                      |
| FIN Solicitation and<br>Bidding | Tabulation / Evaluation | Differentiating | 1076883   | Tabulate and award (e.g., entire bid package, selected line items, pre-grouped line items).                                                                                                    |         |        |                      |
| FIN Solicitation and<br>Bidding | Tabulation / Evaluation | Differentiating | 1076888   | Display comparison and summary of multiple vendors on a single screen and to automatically identify the lowest bid (overall, group, and/or line item) once all bids have been entered in the bid tabulation file.                                                |         |        |                      |
| FIN Solicitation and<br>Bidding | Tabulation / Evaluation | Differentiating | 1076889   | Enter the justification for not selecting the lowest-price bid (e.g., best value criteria).                                                                                                    |         |        |                      |
| FIN Solicitation and<br>Bidding | Tabulation / Evaluation | Differentiating | 1076890   | Allow for creation and maintenance of user-defined evaluation criteria and weighting factors for application by bid across all vendors.                                                                                                    |         |        |                      |
| FIN Solicitation and<br>Bidding | Tabulation / Evaluation | Differentiating | 1076891   | Provide access to electronic bid response files by the evaluation team (through workflow or other mechanism) as well as the buyer.                                                                                                    |         |        |                      |
| FIN Solicitation and<br>Bidding | Tabulation / Evaluation | Differentiating | 1076892   | Enable authorized evaluation team members to enter evaluations.                                                                                                    |         |        |                      |
| FIN Solicitation and<br>Bidding | Tabulation / Evaluation | Differentiating | 1076893   | Consolidate evaluation team members responses into a single display across vendors.                                                                                                    |         |        |                      |
| FIN Solicitation and<br>Bidding | Tabulation / Evaluation | Differentiating | 1076894   | Carry forward pertinent solicitation response information to the bid tabulation file to reduce data entry. (e.g., bid number, bid description, buyer name, commodity information, quantities and units bid, price, criteria and weighting, user defined fields). |         |        |                      |
| FIN Solicitation and<br>Bidding | Tabulation / Evaluation | Differentiating | 1076902   | Create formatted tabulation results comparing results across vendors.                                                                                                    |         |        |                      |
| FIN Solicitation and<br>Bidding | Tabulation / Evaluation | Differentiating | 1076903   | Publish formatted tabulation results to the institution's website at a user configured point in the solicitation and award process (e.g., there is a delay between awarding and publishing tabulation results).                                                  |         |        |                      |
| FIN Solicitation and Bidding    | Vendor Notification     | Differentiating | 1076732   | Select active, registered vendors to receive the solicitation using considerations (e.g.,<br>Vendor commodity registration information, Specific vendors, Geographic Region, HUB and<br>other user defined criteria).                                            |         |        |                      |
| FIN Solicitation and<br>Bidding | Vendor Notification     | Differentiating | 1076739   | Enable buyers to supplement the list of vendors notified of bid opportunities.                                                                                                    |         |        |                      |
| FIN Solicitation and<br>Bidding | Vendor Notification     | Differentiating | 1076740   | Display during the vendor/bidder selection process (e.g., vendor name, vendor address, and other user defined fields)                                                                                                    |         |        |                      |
| FIN Solicitation and<br>Bidding | Vendor Notification     | Local           | 1201187   | Communicate/announce to user-specified list of vendors (e.g., extension deadline).                                                                                                    |         |        |                      |
| FIN Solicitation and Bidding    | Vendor Response         | Differentiating | 1076760   | Select how responses will be accepted (e.g., all line items or none, by line item).                                                                                                    |         |        |                      |
| FIN Solicitation and<br>Bidding | Vendor Response         | Differentiating | 1076761   | Record solicitation responses for each solicitation with descriptive data. (e.g., solicitation number, vendor name, vendor address(es), HUB status).                                                                                                    |         |        |                      |
| FIN Solicitation and<br>Bidding | Vendor Response         | Differentiating | 1076797   | Allow vendors to attach files (e.g., license certificates, design diagrams) to their response.                                                                                                    |         |        |                      |
| FIN Solicitation and<br>Bidding | Vendor Response         | Differentiating | 1076798   | Allow vendors to include manufacturer and part number being bid.                                                                                                    |         |        |                      |
| FIN Solicitation and<br>Bidding | Vendor Response         | Differentiating | 1076799   | Allow vendors to indicate the percent and type of recycled material content by line item.                                                                                                    |         |        |                      |
| FIN Solicitation and<br>Bidding | Vendor Response         | Differentiating | 1076800   | Allow vendors to propose substitute items.                                                                                                    |         |        |                      |
| FIN Solicitation and<br>Bidding | Vendor Response         | Differentiating | 1076801   | Support receipt of solicitation responses through electronic means.                                                                                                    |         |        |                      |
| FIN Solicitation and<br>Bidding | Vendor Response         | Differentiating | 1076802   | Prohibit the acceptance of a solicitation through electronic means, if solicitation opening date and time has expired. In such cases, an electronic message should be sent to the vendor indicating solicitation time has closed.                                |         |        |                      |
| FIN Solicitation and<br>Bidding | Vendor Response         | Differentiating | 1076803   | Allow vendors to receive an automatically generated confirmation upon submittal of the solicitation response.                                                                                                    |         |        |                      |
| FIN Solicitation and Bidding    | Vendor Response         | Differentiating | 1076804   | Allow a vendor to withdraw and resubmit a bid up to the bid opening time, with an audit trail.                                                                                                    |         |        |                      |
| FIN Solicitation and Bidding    | Vendor Response         | Differentiating | 1076805   | Restrict vendors that have not been qualified from submitting a bid when the bid request was preceded by a qualification process (e.g., pre-qualification or RFQ).                                                                                               |         |        |                      |
| FIN Solicitation and<br>Bidding | Vendor Response         | Differentiating | 1076806   | Permit authorized users to optionally restrict vendors not on the vendor bid list from submitting a bid.                                                                                                    |         |        |                      |
| FIN Solicitation and Bidding    | Vendor Response         | Differentiating | 1076807   | Allow authorized users to optionally limit which vendors can submit bids for specific commodity codes. For example, some goods / services can only be purchased from HUB vendors.                                                                                |         |        |                      |

| Category                 | Sub-Category                        | Req Type        |         | Requirement                                                                                                  | SUPPORT | <u>SOURCE</u> | COMMENTS/EXPLANATION |
|--------------------------|-------------------------------------|-----------------|---------|----------------------------------------------------------------------------------------------------|---------|---------------|----------------------|
|                          |                                     |                 | ID      |                                                                                                    |         |               |                      |
| IN Vendor                | Vendor Eligibility                  | Differentiating | 1132533 | Block purchasing transactions to vendors (e.g., ineligible, inactivity) for: all commodities or              |         |               |                      |
| Management               |                                     |                 |         | specified commodities, all departments or specified departments, all geographies or                          |         |               |                      |
|                          |                                     |                 |         | specified geographies, a specified period of time - an electronic notification can be sent                   |         |               |                      |
|                          |                                     |                 |         | when the period has ended, by contract.                                                                      |         |               |                      |
| FIN Vendor               | Vendor Eligibility                  | Differentiating | 1132534 | Automatically check the Federal and State vendor debarment list prior to registering a new                   |         |               |                      |
| Management               |                                     |                 |         | vendor or issuing a purchase order.                                                                          |         |               |                      |
| FIN Vendor               | Vendor Eligibility                  | Common          | 1186123 | Suggest a vendor on a requisition even if the vendor is not on the Vendor Master.                            |         |               |                      |
| Management               |                                     |                 |         |                                                                                                    |         |               |                      |
| FIN Vendor               | Vendor Eligibility                  | Local           | 1201188 | Automatically check external sources (e.g., Flat files, websites) prior to registering a new                 |         |               |                      |
| Management               | - '                                 |                 |         | vendor or issuing a purchase order.                                                                          |         |               |                      |
| FIN Vendor               | Vendor Eligibility                  | Local           | 1201189 | Automatically inactivate vendors that have not been used for a user defined timeframe.                       |         |               |                      |
| Management               | ,                                   |                 |         | · ·                                                                                                    |         |               |                      |
| FIN Vendor               | Vendor Registration Self            | Differentiating | 1132517 | Support a vendor master record, including: prior doing business as (DBA) name,                               |         |               |                      |
| Management               | Service                             |                 |         | confidentiality indicator (yes/no), eligibility information, registration valid date, type of                |         |               |                      |
| l                        |                                     |                 |         | number (EIN, SS#, ITIN), DUNS number, contact information and designation (accounting,                       |         |               |                      |
|                          |                                     |                 |         | sales), alternate contact information, permanently staffed office in State (yes/no), insurance               |         |               |                      |
|                          |                                     |                 |         |                                                                                                    |         |               |                      |
|                          |                                     |                 |         | information, CCR number, active/inactive flag, restricted party indicator, export                            |         |               |                      |
|                          |                                     |                 |         | classification indicator, VISA type history, employee ID number, employee status.                            |         |               |                      |
| FIN Vendor               | Vendor Registration Self            | Differentiating | 1132518 | Assist vendors in avoiding duplicate registration.                                                           |         |               |                      |
| Management               | Service                             | Differentiating | 1132310 | Assist vendors in avoiding duplicate registration.                                                           |         |               |                      |
| FIN Vendor               | Vendor Registration Self            | Differentiating | 1132519 | Provide a vendor database with two views of the data: (1) the Purchasing view, and (2) the                   |         |               |                      |
|                          | _                                   | Differentiating | 1132319 |                                                                                                    |         |               |                      |
| Management<br>FIN Vendor | Service<br>Vendor Registration Self | Differentiating | 1132520 | Accounts Payable view.  Identify a vendor as confidential so that no one can view or report on that vendor's |         |               |                      |
|                          | _                                   | Differentiating | 1132520 | · · · · · · · · · · · · · · · · · · ·                                                                        |         |               |                      |
| Management               | Service                             | Difftiti        | 4422524 | information except individuals with proper security.                                                         |         |               |                      |
| FIN Vendor               | Vendor Registration Self            | Differentiating | 1132521 | Track invalid registrations and vendor re-registrations.                                                     |         |               |                      |
| Management               | Service                             |                 |         |                                                                                                    |         |               |                      |
| FIN Vendor               | Vendor Registration Self            | Differentiating | 1132522 | Support vendor registration, including: self-service vendor registration, registration fee                   |         |               |                      |
| Management               | Service                             |                 |         | payment by a credit card or check, additional information about the commodities for which                    |         |               |                      |
|                          |                                     |                 |         | they are registering; vendor confirmation of compliance with business requirements (e.g.,                    |         |               |                      |
|                          |                                     |                 |         | W9, minority vendor, pay mode or exemption); vendors access to registration instructions;                    |         |               |                      |
|                          |                                     |                 |         | registered profile review, notification to a vendor by email, fax, or letter that they have                  |         |               |                      |
|                          |                                     |                 |         | registered and to request an update to their data with current information, online                           |         |               |                      |
|                          |                                     |                 |         | submission of requested documents; review of registration information prior to acceptance                    |         |               |                      |
|                          |                                     |                 |         | into the vendor master record; automatic inactivation of a vendor based on pre-defined                       |         |               |                      |
|                          |                                     |                 |         | oritorio                                                                                                    |         |               |                      |
| FIN Vendor               | Vendor Registration Self            | Differentiating | 1132523 | Merge vendor records into one vendor record or separate a single vendor record into                          |         |               |                      |
| Management               | Service                             |                 |         | multiple vendor records and maintain their associated history (e.g., able to review activity                 |         |               |                      |
|                          |                                     |                 |         | for both old vendors and the current vendor record.                                                          |         |               |                      |
| FIN Vendor               | Vendor Registration Self            | Differentiating | 1132524 | Perform a verification of the vendors TIN with the IRS and record results.                                   |         |               |                      |
| Management               | Service                             |                 |         |                                                                                                    |         |               |                      |
| FIN Vendor               | Vendor Registration Self            | Differentiating | 1132525 | Search HCM records to determine if an employee meets the State requirements to be valid                      |         |               |                      |
| Management               | Service                             |                 |         | vendor (currently a former employee must wait 12 months before becoming a vendor).                           |         |               |                      |
| FIN Vendor               | Vendor Registration Self            | Differentiating | 1132526 | Record foreign backup withholding percentage by country and perform backup withholding                       |         |               |                      |
|                          | _                                   | Dinerentiating  | 1132320 |                                                                                                    |         |               |                      |
| Management               | Service                             | i               |         | to foreign governments for Non Resident Aliens.                                                              |         |               |                      |

| Category                 | Sub-Category                             | Req Type        | UNTS Req. | Requirement                                                                                                    | SUPPORT | SOURCE | COMMENTS/EXPLANATION |
|--------------------------|------------------------------------------|-----------------|-----------|----------------------------------------------------------------------------------------------------|---------|--------|----------------------|
| FIN Vendor<br>Management | Vendor Registration Self<br>Service      | Common          | 1186109   | Support a vendor master record, including: vendor number, prior vendor name(s) and number(s), vendor name, vendor status (active, inactive, on hold, ineligible), doing business as (DBA) name, date ineligible, commodities for which vendor is ineligible (multiple), Federal tax ID number/social security number/ITIN, contact name, contact title, contact email address, multiple contact phone numbers (office, cell, fax), comment, address type(s) (ordering, remittance, 1099 etc)., multiple physical addresses, multiple mailing addresses (handles PO and foreign addresses), address (5 lines), city, county, state, country, ZIP + 4, state where vendor's headquarter is located, e-mail address, website address, bank name, direct deposit status/EFT status, credit card acceptance flag (yes/no), hold reason and hold source (department level), business description, ownership type/business structure/governmental organization (e.g., S-corp., C-corp., federal institution ), small and minority-owned/other targeted businesses indicator status, 1099 reporting vendor name, international corporation information and numbers, small/minority/other status and certification types (MBE, WBE, DBE, veteran, work center), municipality code, user-defined vendor type fields - for future reporting needs, payment terms default to institution standard with the ability to override with the proper authority, vendor 1099 indicator (yes/no), vendor backup withholding status, vendor backup withholding status, source of record/file (if provided by other public entity), W9 received (yes/no), date W9 received, manufacturer using recycled products, user-defined fields (multiple), citizenship, bill to and ship to addresses. |         |        |                      |
| FIN Vendor<br>Management | Vendor Registration Self                 | Common          | 1186110   | Detect duplicate principle names.                                                                                                    |         |        |                      |
| FIN Vendor<br>Management | Vendor Registration Self<br>Service      | Common          | 1186111   | Permit multiple addresses to be assigned to a specific address type for a specific vendor (e.g., multiple ordering addresses, invoice addresses).                                                                                                    |         |        |                      |
| FIN Vendor Management    | Vendor Registration Self<br>Service      | Common          | 1186113   | Default vendor information from the vendor master file when choosing a vendor on a<br>purchasing document.                                                                                                    |         |        |                      |
| FIN Vendor<br>Management | Vendor Registration Self<br>Service      | Common          | 1186114   | Generate or manually assign vendor numbers (numeric and alphanumeric).                                                                                                    |         |        |                      |
| FIN Vendor Management    | Vendor Registration Self<br>Service      | Common          | 1186115   | Add a new vendor or maintain an existing vendor without leaving a related process.                                                                                                    |         |        |                      |
| FIN Vendor<br>Management | Vendor Registration Self<br>Service      | Common          | 1186116   | Enforce established standards for entering vendor information.                                                                                                    |         |        |                      |
| FIN Vendor<br>Management | Vendor Registration Self<br>Service      | Common          | 1186117   | Determine if the vendor's TIN already exists in the Vendor Master table during vendor registration.                                                                                                    |         |        |                      |
| FIN Vendor<br>Management | Vendor Registration Self<br>Service      | Common          | 1186118   | Identify a vendor as: 1099 reportable (Independent Contractor, Medical Service Provider, Attorney), as an internal yendor (print shop, book store).                                                                                                    |         |        |                      |
| FIN Vendor Management    | Vendor Registration Self<br>Service      | Common          | 1186119   | Identify separate Bill to and Ship to addresses for each university department.                                                                                                    |         |        |                      |
| FIN Vendor Management    | Vendor Registration Self                 | Common          | 1186120   | Identify the vendor's ACH file type preference (CCD, CCD+, CTX)                                                                                                    |         |        |                      |
| FIN Vendor Management    | Service Vendor Registration Self Service | Common          | 1186121   | Identify vendors who will or won't accept purchase orders                                                                                                    |         |        |                      |
| FIN Vendor<br>Management | Vendor Relationship<br>Management        | Differentiating | 1132538   | Provide a vendor relationship management process, such as: vendor contract tracking, online, complaint-tracking history (including content) of all related correspondence; system-generated email message or form letter to be sent to vendor and copy to the department that submitted the complaint; record vendor responses, record resolution with electronic notification of vendor and department, actual delivery date compared to contractual delivery date, track late bid responses.                                                                                                    |         |        |                      |
| FIN Vendor<br>Management | Vendor Relationship<br>Management        | Differentiating | 1132539   | Support vendor performance tracking, such as: statistics on delivery, quality, returns, fill rate/quantity received, milestone dates, invoicing errors, service agreements, price adjustments, payment history, resolutions, Manual entry of vendor performance data, computation and application of scores to all orders issued through system.                                                                                                    |         |        |                      |
| FIN Vendor<br>Management | Vendor Relationship<br>Management        | Differentiating | 1132540   | Identify vendors that have a potential conflict of interest.                                                                                                    |         |        |                      |
| FIN Vendor<br>Management | Vendor Relationship<br>Management        | Local           | 1201190   | Communicate to vendors when they need to update information.                                                                                                    |         |        |                      |

| Category                        | Sub-Category                      | Req Type        | UNTS Req. | Requirement                                                                                                    | SUPPORT | SOURCE | COMMENTS/EXPLANATION |
|---------------------------------|-----------------------------------|-----------------|-----------|----------------------------------------------------------------------------------------------------|---------|--------|----------------------|
| HCM Applicant<br>Services       | Applicant List Mgmt               | Differentiating | 1131076   | Enable applicants to input information (e.g., part time/full time, contact information, and job classification), for future/potential job postings.                                                      |         |        |                      |
| HCM Applicant<br>Services       | Applicant List Mgmt               | Common          | 1185357   | Design, manage, and maintain rated applicant lists for information requests, responsiveness, approvals, status, moving or removing applicants, certification, reporting, correcting errors and reporting |         |        |                      |
| HCM Applicant<br>Services       | Applicant List Mgmt               | Common          | 1185360   | Rate applicants and produce and maintain a list based on user defined criteria (e.g., hired, not available, failed to reply).                                                                            |         |        |                      |
| HCM Applicant<br>Services       | Applicant Tracking                | Differentiating | 1131042   | Identify, score, and rank veterans for claiming points for service records.                                                                                                    |         |        |                      |
| HCM Applicant<br>Services       | Applicant Tracking                | Differentiating | 1131043   | Allow applicants to be assigned to or apply for multiple job openings with one application or multiple applications.                                                                                     |         |        |                      |
| HCM Applicant<br>Services       | Applicant Tracking                | Local           | 1131047   | Support notes during interviews and evaluations.                                                                                                    |         |        |                      |
| HCM Applicant<br>Services       | Applicant Tracking                | Local           | 1131048   | Track referrals from existing staff for potential candidates that need to be recruited to multiple departments.                                                                                          |         |        |                      |
| HCM Applicant<br>Services       | Applicant Tracking                | Local           | 1131049   | Import data from search firms when a position closes and to identify postings that are filled through a search firm.                                                                                     |         |        |                      |
| HCM Applicant<br>Services       | Applicant Tracking                | Common          | 1185350   | Capture common application information (e.g., education and experience, testing scores, references, and personal information).                                                                           |         |        |                      |
| HCM Applicant<br>Services       | Applicant Tracking                | Common          | 1185351   | Allow applicants to submit questions to a mailbox regarding the hiring process or a specific job opening, which can be responded to at a later time.                                                     |         |        |                      |
| HCM Applicant<br>Services       | Applicant Tracking                | Common          | 1185352   | Define steps in the hiring process (e.g., non-testing steps with ability to track the event dates, status, and results of these steps).                                                                  |         |        |                      |
| HCM Applicant<br>Services       | Applicant Tracking                | Common          | 1185358   | Keep a job posting open until filled or expired, then automatically close upon a date.                                                                                                    |         |        |                      |
| HCM Applicant<br>Services       | Applicant Tracking                | Common          | 1185359   | Create, maintain, and use interview templates and evaluation worksheets/annotations.                                                                                                    |         |        |                      |
| HCM Applicant<br>Services       | Applicant Tracking                | Local           | 1201135   | Create and save applicant searches with date, time and user stamp with search parameters (as required by OFCCP).                                                                                         |         |        |                      |
| HCM Applicant<br>Services       | Applicant Tracking                | Local           | 1201136   | Create offer letters and route for approval(s) with visibility to view status in the process.                                                                                                    |         |        |                      |
| HCM Applicant<br>Services       | Applicant Tracking                | Local           | 1201137   | Have multiple disposition codes that are updatable based on a status of applicants (e.g., new, reviewed, interviewed, reason for non-selection).                                                         |         |        |                      |
| HCM Applicant<br>Services       | Applicant Tracking                | Local           | 1201138   | Integrate to calendars (e.g., Outlook) with Interview with capabilities to schedule interviews (e.g., video, phone).                                                                                     |         |        |                      |
| HCM Applicant<br>Services       | Applicant Tracking                | Local           | 1201139   | Integrate with third-party vendor(s) (e.g., job posting advertising, background check screening).                                                                                                    |         |        |                      |
| HCM Applicant<br>Services       | Applicant Tracking                | Local           | 1201140   | Maintain inventory of offer letters with selectable components and auto-population capabilities.                                                                                                    |         |        |                      |
| HCM Applicant<br>Services       | Applicant Tracking                | Local           | 1201141   | Request and upload reference letter from external source through a secured portal                                                                                                    |         |        |                      |
| HCM Applicant<br>Services       | Applicant Tracking                | Local           | 1201142   | Send Individual/mass communication to applicants.                                                                                                    |         |        |                      |
| HCM Applicant<br>Services       | Applicant Tracking                | Local           | 1201143   | Track all updates and changes to a job posting and applicant statuses (e.g. date, time, user).                                                                                                    |         |        |                      |
| HCM Applicant<br>Services       | Application<br>Management         | Differentiating | 1131053   | Upload large media files (>50 mb).                                                                                                    |         |        |                      |
| HCM Applicant<br>Services       | Application<br>Management         | Differentiating | 1131054   | Allow interested applicants to create profile(s) online for job announcement notifications via email based on job class, job category, job title, department, and other pertinent data.                  |         |        |                      |
| HCM Applicant                   | Application<br>Management         | Differentiating | 1131055   | Evaluate application data against institution defined criteria for job openings (e.g., application is                                                                                                    |         |        |                      |
| Services HCM Applicant Services | Management Application Management | Differentiating | 1131056   | scored using knowledge, skill, and experience codes).  Prohibit reapplication for a user-defined period of time set for a posted job with user discretion to the type of position.                       |         |        |                      |
| HCM Applicant                   | Application                       | Differentiating | 1131058   | the type of position.  Create and maintain a rating panel resource directory to identify potential members of balanced interview and rating panels.                                                      |         |        |                      |
| Services HCM Applicant Services | Management Application Management | Differentiating | 1131059   | Track affirmative action hiring goals and produce statistical performance measures for specified positions by organizational unit.                                                                       |         |        |                      |
| HCM Applicant<br>Services       | Application<br>Management         | Differentiating | 1131060   | Track openings/postings within the institution (e.g., inventory report for vacant positions, tracking of posting status [pending, filled, complete, on-hold], applicant status).                         |         |        |                      |
| HCM Applicant<br>Services       | Application<br>Management         | Local           | 1131062   | Display a single view of the applications and attachments to the application.                                                                                                    |         |        |                      |
| HCM Applicant<br>Services       | Application<br>Management         | Common          | 1185354   | Define application forms (web-based) based on job specifications.                                                                                                    |         |        |                      |

| Category                              | Sub-Category                      | Req Type        | UNTS Req. | Requirement                                                                                                    | SUPPORT | <u>SOURCE</u> | COMMENTS/EXPLANATION |
|---------------------------------------|-----------------------------------|-----------------|-----------|----------------------------------------------------------------------------------------------------|---------|---------------|----------------------|
| HCM Applicant<br>Services             | Application<br>Management         | Common          | 1185355   | Upload applications from other systems (e.g., LinkedIn, Indeed, Vitae).                                                                                                    |         |               |                      |
| HCM Applicant<br>Services             | Application<br>Management         | Local           | 1201144   | Enable applicants to see selective statuses on their application.                                                                                                    |         |               |                      |
| HCM Applicant<br>Services             | Application<br>Management         | Local           | 1201145   | Provide a one-page application.                                                                                                    |         |               |                      |
| HCM Applicant                         | Application                       | Local           | 1201146   | Support fully integrated onboarding with I-9 integration and ability to distribute notifications                                                                                                    |         |               |                      |
| Services<br>HCM Applicant             | Management<br>General             | Local           | 1131045   | (information pre-populated from application).  Support applications based on user defined criteria (e.g., type of position, medical-related criteria                                                                                                    |         |               |                      |
| Services                              |                                   |                 |           | such as immunizations, health records, annual TB shots, medical credentials, and mandatory                                                                                                    |         |               |                      |
| HCM Applicant<br>Services             | General                           | Local           | 1201147   | Add state and university required fields for compliance and business transactions related to job classification land/or personal level.                                                                                                    |         |               |                      |
| HCM Applicant                         | General                           | Local           | 1201148   | Support branding for various business entities (e.g., website, correspondences, workflows).                                                                                                    |         |               |                      |
| Services<br>HCM Applicant<br>Services | Job Requests and<br>Tracking      | Differentiating | 1131066   | Retain and track information for expired or filled job posting.                                                                                                    |         |               |                      |
| HCM Applicant<br>Services             | Job Requests and<br>Tracking      | Local           | 1201149   | Post and unpost automatically based on a date.                                                                                                    |         |               |                      |
| HCM Applicant                         | Job Requests and                  | Local           | 1201150   | Route job requisition for approval with ability to view requisition status at anytime in the process.                                                                                                    |         |               |                      |
| Services<br>HCM Applicant             | Pre-Screening                     | Differentiating | 1131057   | Establish user defined qualifying questions to be appended to the application.                                                                                                    |         |               |                      |
| Services<br>HCM Applicant             | Questions<br>Pre-Screening        | Differentiating | 1131091   | Calculate a final results once all questions are completed.                                                                                                    |         |               |                      |
| Services                              | Questions                         | D:#             | 4424002   |                                                                                                    |         |               |                      |
| HCM Applicant<br>Services             | Pre-Screening<br>Questions        | Differentiating | 1131092   | Manage the administration of computer-based, written, oral, training and work experience, skills-<br>based questions and track question results that can be routed through approval levels and posted in                                                                                                    |         |               |                      |
| HCM Applicant<br>Services             | Pre-Screening                     | Differentiating | 1131097   | Support multilingual options.                                                                                                    |         |               |                      |
| HCM Applicant<br>Services             | Questions Pre-Screening Questions | Differentiating | 1131100   | Provide a searchable question pool by categories, grouped by skill level.                                                                                                    |         |               |                      |
| HCM Applicant<br>Services             | Pre-Screening Questions           | Differentiating | 1131101   | Create types of online questions (e.g., computer adaptive testing (CAT), multiple choice, true or false, essay [with automated rating], audio, photographs, flash modules, and software simulations).                                                                                                    |         |               |                      |
| HCM Applicant                         | Prospect                          | Differentiating | 1131069   | Track recruiting prospect identifying information (e.g., name, classifications of interest, source of                                                                                                    |         |               |                      |
| Services<br>HCM Applicant             | Management<br>Prospect            | Differentiating | 1131070   | prospect contact, history of contacts, veterans status, disability status).  Track and process prospective employee referrals.                                                                                                    |         |               |                      |
| Services<br>HCM Applicant             | Management<br>Prospect            | Differentiating | 1131071   | Track and process external applicants (e.g., competitive), current employees (e.g., internal mobility),                                                                                                    |         |               |                      |
| Services                              | Management                        | 5 merendung     | 11010/1   | and former employees with reemployment rights applying for open positions.                                                                                                    |         |               |                      |
| HCM Applicant<br>Services             | Self Service                      | Differentiating | 1131085   | Enable applicants online to review opportunities, complete and/or update one or multiple job application(s)/profile(s) manually or populate fields based on an uploaded resume, link documents, review application status, update applicant demographics, check reference status and update of applicant user information.                                                                            |         |               |                      |
| HCM Applicant<br>Services             | Self Service                      | Differentiating | 1131086   | Allow for supplemental questions to be responded to by the applicant depending on the job applied for.                                                                                                    |         |               |                      |
| HCM Benefits<br>Administration        | Benefits<br>Management            | Differentiating | 1133962   | Track employee/dependent current and historical benefit status (premiums, coverage dates, payments), coverage, transactions, payments, dependent and beneficiary information (multiple benefits are insurance resolutes and dates of coverage).                                                                                                    |         |               |                      |
| HCM Benefits Administration           | Benefits<br>Management            | Differentiating | 1133963   | beneficiaries per insurance products and dates of coverage).  Meet requirements of COBRA.                                                                                                    |         |               |                      |
| HCM Benefits                          | Benefits                          | Differentiating | 1133965   | Manage the benefits administration financial processes (e.g., institution FICA savings on Section 125                                                                                                    |         |               |                      |
| Administration                        | Management                        |                 |           | participation, produce billing for insurance for a group [while maintaining individual eligibility status], electronic transmission of eligibility information and payments to benefit vendors, refund of insurance premiums to employees and institutions, split premium cost between employee and employer, accounting entries for individual employees and integration of financial entries to the |         |               |                      |
| HCM Benefits<br>Administration        | General                           | Differentiating | 1133968   | financial system Deliver automatic notifications to employees when they are eligible for employer, retiree, or termination benefits or programs (e.g., COBRA eligibility, Optional Retirement Program [ORP]).                                                                                                    |         |               |                      |
| HCM Benefits<br>Administration        | General                           | Differentiating | 1133969   | Maintain employee and employer insurance premium cost, by plan year, for various type of insurance plans offered to institution employees, institution employees on leave without pay, and institution retirees.                                                                                                    |         |               |                      |

| <u>Category</u>                | Sub-Category        | Req Type        | UNTS Req. | Requirement                                                                                                    | SUPPORT | <u>SOURCE</u> | COMMENTS/EXPLANATION |
|--------------------------------|---------------------|-----------------|-----------|----------------------------------------------------------------------------------------------------|---------|---------------|----------------------|
| HCM Benefits<br>Administration | General             | Differentiating | 1133970   | Enter all elected benefits at one time or separate times if within the enrollment time frame.                                                                                                    |         |               |                      |
| HCM Benefits Administration    | General             | Differentiating | 1133972   | Exclude transactions so they do not appear in selected reports (e.g., corrections [they will still be on the database for audit purposes]) based on user defined criteria.                                                                                                    |         |               |                      |
| HCM Benefits<br>Administration | Plan Administration | Differentiating | 1133976   | Support institution sponsored benefit plans (e.g., 457 deferred comp,403b retirement savings, state teachers retirement system defined benefit retirement plan, unemployment, medical/health, life, AD&D, dental, flexible spending accounts, optional life/accident, Long-term/short-term disability, day care, long term care, wellness, employee assistance program, variable annuities, vision care, future new benefit plans)                                                                                                    |         |               |                      |
| HCM Benefits<br>Administration | Plan Administration | Differentiating | 1133977   | Support various types of non-institution sponsor benefit plans for supplemental insurance vendors.                                                                                                    |         |               |                      |
| HCM Benefits Administration    | Plan Administration | Differentiating | 1133978   | Send enrollment/change notifications to employees via email or letter.                                                                                                    |         |               |                      |
| HCM Benefits Administration    | Plan Administration | Differentiating | 1133980   | Display potential tax savings on FSA accounts.                                                                                                    |         |               |                      |
| HCM Benefits Administration    | Plan Administration | Differentiating | 1133981   | Handle missed insurance premiums by creating an arrears for missing premium or with one time payments with ability to adjust the arrears.                                                                                                    |         |               |                      |
| HCM Benefits Administration    | Plan Administration | Differentiating | 1133986   | Terminate or change groups of employees from one program to another.                                                                                                    |         |               |                      |
| HCM Benefits Administration    | Plan Administration | Differentiating | 1133987   | Identify and report all employees that were previously associated with a particular institution.                                                                                                    |         |               |                      |
| HCM Benefits Administration    | Plan Administration | Differentiating | 1133989   | Notify employees of dependents ineligibility.                                                                                                    |         |               |                      |
| HCM Benefits<br>Administration | Plan Administration | Differentiating | 1133992   | Allow multiple methods of calculating employee/institution premium costs or contribution amounts based on various criteria (e.g., percentage [base salary], flat amount, wage type[s], wage "as of" date, pre/post taxable income, age, date of birth, amount of coverage, frequency, premium level, administrative fee, 9/12 (e.g., nine month appointment paid over twelve premium reserve process) 10/12, 11/12, quarterly limits, retiree's retirement date [interfaced from the retirement system], income [to receive premium assistance]). |         |               |                      |
| HCM Benefits<br>Administration | Plan Administration | Differentiating | 1133993   | Allow for specific premium amounts for any coverage for any period (override system calculated amount).                                                                                                    |         |               |                      |
| HCM Benefits Administration    | Plan Administration | Differentiating | 1133994   | Defer premium costs if pay or premium paid is insufficient based on institution defined option and duration.                                                                                                    |         |               |                      |
| HCM Benefits<br>Administration | Plan Administration | Differentiating | 1133995   | Cancel employees insurance after specified period of unpaid premiums.                                                                                                    |         |               |                      |
| HCM Benefits<br>Administration | Plan Administration | Differentiating | 1133997   | Accumulate benefit costs by one or a combination of accounting distribution and transfers.                                                                                                    |         |               |                      |
| HCM Benefits<br>Administration | Plan Administration | Differentiating | 1133999   | Automate refunds through payroll to maintain integrity of W-2 information.                                                                                                    |         |               |                      |
| HCM Benefits<br>Administration | Plan Administration | Common          | 1185375   | Calculate costs based on effective date with more than one cost effective during a particular period.                                                                                                    |         |               |                      |
| HCM Benefits<br>Administration | Plan Administration | Common          | 1185376   | Collect employer portion of unpaid premium when employee portion is paid.                                                                                                    |         |               |                      |
| HCM Benefits<br>Administration | Plan Administration | Common          | 1185377   | Apply retroactive changes to verify eligibility if eligibility rules change.                                                                                                    |         |               |                      |
| HCM Benefits<br>Administration | Plan Administration | Local           | 1201151   | Track employment date, look-back period, hours worked, minimum essential coverage risk, full-<br>time/part-time status (for ACA reporting).                                                                                                    |         |               |                      |
| HCM Benefits<br>Administration | Plan Administration | Local           | 1201152   | Track IRS limits for retirement/savings plans (e.g., TRS, ORP, 403b, 457).                                                                                                    |         |               |                      |
| HCM Benefits<br>Administration | Plan Costs          | Differentiating | 1134002   | Calculate employee/institution premium costs or contribution amounts (e.g., individual, two-party, family, cross-reference eligibility or individual and children, monthly limit, annual limits, and institution.                                                                                                    |         |               |                      |
| HCM Benefits<br>Administration | Plan Costs          | Differentiating | 1134003   | Apply retroactive changes to adjust a single employee or groups of employees when rates change.                                                                                                    |         |               |                      |
| HCM Benefits<br>Administration | Plan Costs          | Differentiating | 1134005   | Accumulate benefit costs by one or a combination of department (organization at user specified level), benefit type, plan year, plan, plan type, vendor, employee/participant, and other transaction classification (Chart of Accounts) elements.                                                                                                    |         |               |                      |
| HCM Benefits<br>Administration | Plan Costs          | Differentiating | 1134006   | Maintain employee premium or contribution history and employer cost history (e.g., by plan type, vendor, accounting distribution, benefit type, plan year, employer, and other transaction classification (e.g., Chart of Accounts) element.                                                                                                    |         |               |                      |
| HCM Benefits<br>Administration | Plan Costs          | Local           | 1201153   | Support flat-rate or percentage on 403b and 457 plans.                                                                                                    |         |               |                      |
| HCM Benefits Administration    | Plan Eligibility    | Differentiating | 1134010   | Determine employee's eligibility/ineligibility, enrollment effective/end dates as well as premium amounts due from employee and/or employer.                                                                                                    |         |               |                      |

| Category                               | Sub-Category                      | Req Type        | UNTS Req. | <u>Requirement</u>                                                                                                    | SUPPORT | SOURCE | COMMENTS/EXPLANATION |
|----------------------------------------|-----------------------------------|-----------------|-----------|----------------------------------------------------------------------------------------------------|---------|--------|----------------------|
| HCM Benefits<br>Administration         | Plan Eligibility                  | Differentiating | 1134012   | Support and maintain various types of enrollments with eligibility rules (different rule for the plan and the employee) and dates for different benefit plans (e.g., enrollment of new hires and rehires within a specified period of hire date, annual open enrollment period, enrollment and late enrollment of employee for qualifying event, late enrollment with medical underwriting, HIPAA-qualifying event) |         |        |                      |
| HCM Benefits<br>Administration         | Plan Eligibility                  | Differentiating | 1134013   | Track enrollment, waiver, and termination of benefit plans (e.g., retirement, insurance) by effective date with a history of all changes.                                                                                                    |         |        |                      |
| HCM Benefits<br>Administration         | Plan Eligibility                  | Differentiating | 1134014   | Process cross-reference eligibility (e.g., both spouses work for the institution) for certain types of benefit (e.g., FMLA).                                                                                                    |         |        |                      |
| HCM Benefits<br>Administration         | Plan Eligibility                  | Differentiating | 1134015   | Track an employee in a dual employment or concurrent situation (e.g., an employee is working at two institutions and the impact to retirement).                                                                                                    |         |        |                      |
| HCM Benefits<br>Administration         | Plan Eligibility                  | Differentiating | 1134016   | Prevent employees from being enrolled in a plan for which they are not eligible, with secure<br>override capability for exceptions.                                                                                                    |         |        |                      |
| HCM Benefits<br>Administration         | Plan Eligibility                  | Differentiating | 1134017   | Process benefits eligibility events (e.g., enrollment, termination of coverage for employee and maintenance of employee information).                                                                                                    |         |        |                      |
| HCM Benefits<br>Administration         | Plan Eligibility                  | Differentiating | 1134019   | Produce an employee benefits enrollment election verification notification (email or letter) indicating choices and associated information (e.g., levels of coverage, dependent enrollment and deduction amounts).                                                                                                    |         |        |                      |
| HCM Benefits<br>Administration         | Plan Eligibility                  | Differentiating | 1134024   | Detect expiration of insurance eligibility (e.g., on leave without pay, layoff) and subsequent termination of enrollment based on pre-defined criteria. Automatically provide notifications advising of pending cancellation.                                                                                                    |         |        |                      |
| HCM Benefits<br>Administration         | Retiree Processing                | Differentiating | 1134029   | Require employees to terminate coverages as an active employee when separating from institution service for retirement and support re-enrollment and eligibility rules for plans offered to retirees.                                                                                                    |         |        |                      |
| HCM Benefits<br>Administration         | Self Service                      | Differentiating | 1134044   | Employee/participant ability to enroll, update and view status of benefits elections via self-service and other benefits events (e.g. seminars or special events).                                                                                                    |         |        |                      |
| HCM Benefits<br>Administration         | Vendor Contract<br>Administration | Differentiating | 1134050   | Support payments (through financial system) to vendors for administrative fees and premiums (employee and employer).                                                                                                    |         |        |                      |
| HCM Benefits<br>Administration         | Vendor Contract<br>Administration | Differentiating | 1134051   | Track vendors compliance with contract performance guarantees.                                                                                                    |         |        |                      |
| HCM Benefits<br>Administration         | Vendor Contract<br>Administration | Differentiating | 1134052   | Terminate coverage for all employees/participants of an institution when the institution terminates<br>coverage with a vendor.                                                                                                    |         |        |                      |
| HCM Benefits<br>Administration         | Vendor Contract<br>Administration | Common          | 1185381   | Link to third party administrators or benefit providers as appropriate to provide detailed information as available.                                                                                                    |         |        |                      |
| HCM Benefits<br>Administration         | Vendor Contract<br>Administration | Common          | 1185382   | Retain program information when vendors are replaced, terminate all coverage associated with a<br>vendor that is being replaced, and transfer whole groups to new vendor coverage.                                                                                                    |         |        |                      |
| HCM Classification and Compensation    | Classification Reviews and Audits | Differentiating | 1133895   | Track current and historical classification specifications (e.g., working/job titles, classification titles/sub-titles) and usage of class specifications for both incumbents and vacancies. (e.g., classes not used or vacant for a period of time).                                                                                                    |         |        |                      |
| HCM Classification<br>and Compensation | Classification Reviews and Audits | Differentiating | 1133896   | Track personnel action (e.g., reclass, reallocation) by statutory changes, division, and changed date.                                                                                                    |         |        |                      |
| HCM Classification and Compensation    | Classification Reviews and Audits | Differentiating | 1133897   | Track personnel action request events, dates, and parties involved.                                                                                                    |         |        |                      |
| HCM Classification and Compensation    | Classification Reviews and Audits | Differentiating | 1133899   | Track when a classification is under review (e.g., vacancy, review request) and the results of classification action reviews (e.g., approved as submitted, pending or denied by reclassification or reallocation).                                                                                                    |         |        |                      |
| HCM Classification and Compensation    | Classification Reviews and Audits | Differentiating | 1133900   | Support analysis of classification for both filled and vacant positions.                                                                                                    |         |        |                      |
| HCM Classification and Compensation    | Classification Reviews and Audits | Differentiating | 1133901   | Track job classification audits and notify the institution representatives and position incumbents (optional) that are potentially impacted by changes associated to the job, job descriptions or job classifications under revision, with ability to perform searches (e.g. by requestor, position classification, new classes, new positions, institution, random search of any/all existing job descriptions)    |         |        |                      |
| HCM Classification and Compensation    | Classification Reviews and Audits | Differentiating | 1133903   | Facilitate audit of position descriptions (e.g., FLSA status, pay schedule, job location, EEO status, education required, position number, minimum job requirements, essential functions, licenses and certificates required, hazardous occupation status) based on classification and employee time in class.                                                                                                    |         |        |                      |

| Category                            | Sub-Category                      | Req Type        | UNTS Req. | Requirement                                                                                                    | SUPPORT | SOURCE | COMMENTS/EXPLANATION |
|-------------------------------------|-----------------------------------|-----------------|-----------|----------------------------------------------------------------------------------------------------|---------|--------|----------------------|
| HCM Classification and Compensation | Classification Reviews and Audits | _               | 1133904   | Track information associated with a classification audit based on user defined criteria (e.g., type of audit, audits of similar positions, organizational information [cost center], source of classification audit request, person or group conducting the audit, who was audited [e.g., employee, supervisor, administrator, comparable, other], and results or outcomes of the audit [e.g., reclassification review/audits1) |         |        |                      |
| HCM Classification and Compensation | Classification Reviews and Audits | Differentiating | 1133908   | Generate classification disposition letters for approvals and denials to requestor and optionally those directly impacted by the classification review.                                                                                                    |         |        |                      |
| HCM Classification and Compensation | Classification Reviews and Audits | Differentiating | 1133909   | Track the employee appeals process, events, and outcomes of classification changes for institutions.                                                                                                    |         |        |                      |
| HCM Classification and Compensation | Compensation<br>Management        | Differentiating | 1133913   | Project costs for future fiscal years or specific time periods, assuming variable, user-specified effective dates for increases in salary and benefits.                                                                                                    |         |        |                      |
| HCM Classification and Compensation | Compensation<br>Management        | Differentiating | 1133914   | Change or model any cost factor so comprehensive forecasts can be generated.                                                                                                    |         |        |                      |
| HCM Classification and Compensation | Compensation<br>Management        | Differentiating | 1133915   | Track actual costs and benefits of each employee (e.g., regular salary and wages [all institution paid costs] by various groups [organizational unit, fund, budget unit field], or other transaction classification [Chart of Accounts] elements).                                                                                                    |         |        |                      |
| HCM Classification and Compensation | Compensation<br>Management        | Differentiating | 1133916   | Assess the impact of salary proposals by the amount of all payment and benefit provisions. Costs should be provided by various sorts (e.g., total, organization unit) and show individual benefit costs and totals by benefit type (e.g., workers' compensation, unemployment, non-cash fringe benefits, emergency).                                                                                                    |         |        |                      |
| HCM Classification and Compensation | Compensation<br>Management        | Differentiating | 1133917   | Restrict establishment/reclass of a position into a specific institution defined class specification.                                                                                                    |         |        |                      |
| HCM Classification and Compensation | Compensation<br>Management        | Differentiating | 1133928   | Project annual gross salary and benefit costs by person, organization unit (multi-level), and/or hire/employment date for the year based on user defined criteria (e.g., EEO subcategory).                                                                                                    |         |        |                      |
| HCM Classification and Compensation | General                           | Differentiating | 1133921   | Support user defined approval and routing for all classification changes (e.g., reclass, reallocation, request to fill).                                                                                                    |         |        |                      |
| HCM Classification and Compensation | General                           | Differentiating | 1133922   | Track components of employee compensation by salary, institution and employee contributions to benefits, institution and employee contributions to retirement, and non-cash fringe benefits.                                                                                                    |         |        |                      |
| HCM Classification and Compensation | General                           | Differentiating | 1133925   | Calculate adverse impact analysis on compensation plans (e.g., salary and discretionary pay) by ethnicity, gender, and persons with disabilities.                                                                                                    |         |        |                      |
| HCM Classification and Compensation | Inquiry and Reporting             | Differentiating | 1133933   | Create standard class and comp reports based on cost projections, cost centers, funding source, grants, classifications, statutory changes, and salary change history.                                                                                                    |         |        |                      |
| HCM Classification and Compensation | Inquiry and Reporting             | Differentiating | 1133935   | Prepare a Classification Compensation Plan based on job classification, monthly/annual salaries, plan types, a rank class codes, class titles, occupational groups, annual salaries, market rates, pay grade and step, hourly rate and min/mid/max salaries.                                                                                                    |         |        |                      |
| HCM Classification and Compensation | Inquiry and Reporting             | Differentiating | 1133936   | Calculate aggregated classification statistics for a user defined period of time (e.g., number of positions by class, terminations, hires, reclassifications, reallocations, promotions, establishments, grade changes, geographic location, , EEO category, transfers, in-range appointments, demotions, abolishment, terminations by termination reasons by class).                                                           |         |        |                      |

| Category                            | Sub-Category            | Req Type        | UNTS Req. | Requirement                                                                                                    | SUPPORT | <u>SOURCE</u> | COMMENTS/EXPLANATION |
|-------------------------------------|-------------------------|-----------------|-----------|----------------------------------------------------------------------------------------------------|---------|---------------|----------------------|
| HCM Classification and Compensation | Pay Rate<br>Maintenance | Differentiating | 1133940   | Track update of salary changes by job classification and other user defined criteria (e.g., statutory changes, organization).                                                                                                    |         |               |                      |
| HCM Classification and Compensation | Pay Rate<br>Maintenance | Differentiating | 1133941   | Determine eligibility for salary increases by effective date, anniversary date, statutory changes, and status of any other variable as of a particular date (e.g., organizational unit for a specified time, classification, experience, certificates, licenses, languages, tenure, employment date, organization unit, education, work location, probationary period and time in classification).                                                                                                   |         |               |                      |
| HCM Classification and Compensation | Pay Rate<br>Maintenance | Differentiating | 1133943   | Produce notification for employees impacted by a salary, compensation, or class change.                                                                                                    |         |               |                      |
| HCM Classification and Compensation | Pay Rate<br>Maintenance | Differentiating | 1133944   | Move employees within the pay progression schedule by pay range based on effective date or calculated years of service.                                                                                                    |         |               |                      |
| HCM Classification and Compensation | Salary Administration   | Differentiating | 1133949   | Retain previous salary, hours data and effective dates for use when calculating retroactive pay adjustments.                                                                                                    |         |               |                      |
| HCM Classification and Compensation | Salary Administration   | Differentiating | 1133950   | Track and maintain salary data for institution defined employee groups based on user defined criteria (e.g., job title, supervisory, organization [multi-level. cost center], step and grade, hire/employment date, personnel action [e.g., promotion, demotion], EEO categories/subcategoriessalary schedule. pay range, ELSA classification.                                                                                                    |         |               |                      |
| HCM Classification and Compensation | Salary Administration   | Differentiating | 1133951   | Maintain salary tables (e.g., hourly, biweekly, bi-monthly, monthly, and/or manually) for salary range structure (minimum, mid points, maximum (optional)), grade defined by classification, 35, 37.5, 40-hour work weeks, and other institution defined salary table parameters.                                                                                                    |         |               |                      |
| HCM Classification and Compensation | Salary Administration   | Differentiating | 1133952   | Record base pay rate.                                                                                                    |         |               |                      |
| HCM Classification and Compensation | Salary Administration   | Differentiating | 1133953   | Automatically recalculate salary, with override option, due to personnel actions (e.g., promotions, demotions).                                                                                                    |         |               |                      |
| HCM Classification and Compensation | Salary Administration   | Differentiating | 1133954   | Track and maintain history of data within each salary schedule by employee, range, schedule type (fixed, range), minimum, maximum, midpoint, appointment maximum pay rates, additional pay points within the pay range, market rate, pay progression schedule by pay range, tenure, rank, overtime eligibility, hazardous occupation status, FLSA status, classified, non-classified and non-appointed, classified and classified exempt status, and institution defined subsets of classifications. |         |               |                      |
| HCM Classification and Compensation | Salary Administration   | Differentiating | 1133956   | Track data within each salary schedule by comp ratio and quartile position.                                                                                                    |         |               |                      |
| HCM Classification and Compensation | Salary Administration   | Differentiating | 1133957   | Modify a salary schedule in effect without needing to replace the entire schedule.                                                                                                    |         |               |                      |
| HCM Classification and Compensation | Salary Administration   | Common          | 1185390   | Generate additional pay based on various criteria (e.g., pay type, organization [multi-level, cost center], work location, position, institution classification, tenure base, start and end dates, duties performed, shift worked, experience, certificates, licenses, languages, education, current base pay grade, performance test, pay differentials, statute).                                                                                                    |         |               |                      |
| HCM Classification and Compensation | Salary Administration   | Common          | 1185391   | Maintain data for additional pay items by pay code, calculation method (e.g., percentage, flat rate), amount (e.g., fixed amount, percentage), calculation frequency (e.g., every pay period, monthly, annual increment), taxable (e.g., Federal, State, FICA), longevity, non cash fringe benefit, and emulations.                                                                                                    |         |               |                      |
| HCM Employee<br>Relations           | Appeals and Hearings    | Differentiating | 1133855   | Track each step in the appeals process for appeals filed by employees (e.g., dismissal, discipline, performance evaluation, applicant rejection, register removal, demotion, involuntary transfer, reallocation, records inspection, suitability determination, suspension, layoff, reclassification, or discrimination).                                                                                                    |         |               |                      |

| Category                               | Sub-Category            | Req Type        |         | Requirement .                                                                                                    | SUPPORT | SOURCE | COMMENTS/EXPLANATION |
|----------------------------------------|-------------------------|-----------------|---------|----------------------------------------------------------------------------------------------------|---------|--------|----------------------|
| HCM Employee                           | Appeals and Hearings    | Differentiating | 1133857 | Track grievance hearings and appeals by employee and status.                                                                                                    |         |        |                      |
| Relations<br>HCM Employee<br>Relations | Disciplinary Actions    | Differentiating | 1133861 | Track multiple employee incidents with description of reason(s) for proposed disciplinary action, statute, rule paragraph and section violated with automated routing to HR, supervisors, Appointing Authority, or authorized official.                                                                                                    |         |        |                      |
| HCM Employee<br>Relations              | Disciplinary Actions    | Differentiating | 1133862 | Enter and track information in an employee's file based on incident date, rule or policy violation, proposed disciplinary/corrective action, incident (that gave rise to discipline), step narratives and responses, actual discipline, effective dates, end dates, resolutions, appeal information (internal to organization), meeting dates, mediation/arbitration and grievances steps (internal to organization), individual authorizing the discipline action and how resolution has been implemented. |         |        |                      |
| HCM Employee<br>Relations              | Disciplinary Actions    | Differentiating | 1133863 | Create and track action codes with multiple dates (e.g., date completed, effective date, end date) of all disciplinary actions (e.g., counseling, plan of improvement, verbal/written reprimand or warning, pre-disciplinary notice, demotion for cause, suspensions, investigatory notices, dismissal, intent to dismiss, and intent to discipline), with parameters to modify, archive, and purge with the proper                                                                                         |         |        |                      |
| HCM Employee<br>Relations              | Disciplinary Actions    | Differentiating | 1133866 | Link FLSA status with approved disciplinary actions based on regulations.                                                                                                    |         |        |                      |
| HCM Employee<br>Relations              | Disciplinary Actions    | Differentiating | 1133868 | Track number of written warnings for employees.                                                                                                    |         |        |                      |
| HCM Employee<br>Relations              | Disciplinary Actions    | Differentiating | 1133869 | Flag based upon disciplinary action results.                                                                                                    |         |        |                      |
| HCM Employee<br>Relations              | Disciplinary Actions    | Differentiating | 1133870 | Limit pay increases or promotions based upon disciplinary action results.                                                                                                    |         |        |                      |
| HCM Employee<br>Relations              | Disciplinary Actions    | Common          | 1185396 | Initiate, track and manage the steps, events, actions and outcomes of disciplinary actions linked to employees by institution, department, job classification, disability, age, national origin, military status, count, supervisor, race, gender, and time period.                                                                                                    |         |        |                      |
| HCM Employee<br>Relations              | Employee Complaints     | Differentiating | 1133874 | Create incident codes types (e.g., violation of employee conduct rule), discipline codes (e.g., counseling, suspension, and dismissal) and allow for narrative input for employee complaint incidents.                                                                                                    |         |        |                      |
| HCM Employee<br>Relations              | Employee Complaints     | Differentiating | 1133875 | Measure in numbers of hours, days, weeks, and months for the length of suspensions.                                                                                                    |         |        |                      |
| HCM Employee<br>Relations              | Employee Complaints     | Differentiating | 1133876 | Create narrative text for disciplinary descriptions.                                                                                                    |         |        |                      |
| HCM Employee<br>Relations              | Employee Complaints     | Differentiating | 1133877 | Capture the date of the incident versus the date the complaint was received.                                                                                                    |         |        |                      |
| HCM Employee<br>Relations              | Employee Complaints     | Differentiating | 1133878 | Track data for a complaint (e.g., who the complaint was filed against, complaint number, type of complaint, employee personal information, supervisor).                                                                                                    |         |        |                      |
| HCM Employee<br>Relations              | Employee Complaints     | Differentiating | 1133879 | Create narrative text for mediation, arbitration and institution personnel board/department results.                                                                                                    |         |        |                      |
| HCM Employee<br>Relations              | Employee Complaints     | Differentiating | 1133881 | Develop complaint process schedule which identifies key dates, events, and required participants.                                                                                                    |         |        |                      |
| HCM Employee<br>Relations              | Employee Complaints     | Differentiating | 1133882 | Track complaint outcomes and the step in which the outcome was reached for settled, denied, denied in part, granted, granted in part, dismissed, withdrawn (e.g., with or without prejudice), and others defined by venue (e.g., EEOC adjudicator).                                                                                                    |         |        |                      |
| HCM Employee<br>Relations              | Employee Complaints     | Differentiating | 1133885 | Track events in the appeal process (by step) for: identification coding for related matters.                                                                                                    |         |        |                      |
| HCM Employee<br>Relations              | Employee Complaints     | Differentiating | 1133886 | Maintain historical information for all complaints for a user specified period of time.                                                                                                    |         |        |                      |
| HCM Employee<br>Relations              | Employee Complaints     | Differentiating | 1133887 | Track EEO and human rights related complaints (e.g., discrimination, sexual harassment, reasonable accommodations).                                                                                                    |         |        |                      |
| HCM Employee<br>Relations              | Employee Complaints     | Differentiating | 1133888 | Track settlement type by employee for: reduction in discipline, sunset of discipline, withdrawal of discipline, back pay/retroactive pay/benefits, cash settlement and conditions to meet.                                                                                                    |         |        |                      |
| HCM Employee<br>Relations              | Employee Complaints     | Differentiating | 1133889 | Extend due dates for responses (e.g., employer, employee requests and agrees upon an extension).                                                                                                    |         |        |                      |
| HCM Employee<br>Relations              | Employee Complaints     | Differentiating | 1133890 | Enable multiple dates for responses and deadlines by employer, employee or other party.                                                                                                    |         |        |                      |
| HCM Employee<br>Relations              | Employee Complaints     | Common          | 1185398 | Track categories and sub-categories of complaints by categories (e.g., performance evaluations, disciplinary actions, rule or policy violation, classification and compensation, working conditions, non-selection, organization unit, division, institution/department, time period, disposition/resolution, complainant_respondents).                                                                                                    |         |        |                      |
| HCM HR<br>Management                   | Employee<br>Maintenance | Differentiating | 1133849 | Develop, manage and track the tenure process and maintain history.                                                                                                    |         |        |                      |
| HCM HR<br>Management                   | General                 | Local           | 1201154 | Create organizational charts by/at various levels within the institution.                                                                                                    |         |        |                      |

| Category                             | Sub-Category                       | Req Type                         | UNTS Req.          | Requirement                                                                                                    | SUPPORT | SOURCE | COMMENTS/EXPLANATION |
|--------------------------------------|------------------------------------|----------------------------------|--------------------|----------------------------------------------------------------------------------------------------|---------|--------|----------------------|
| HCM Learning<br>Management           | ADA                                | Differentiating                  | 1133726            | Track ADA features associated with training facilities and accommodations.                                                                                                    |         |        |                      |
| HCM Learning<br>Management           | ADA                                | Differentiating                  | 1133727            | Calculate the full cost (equivalent value), hours, and FTEs of non-employee time (e.g., volunteers) and other non-payroll costs based on business rules that may vary by institution, organization, cost type, appropriation.                                                                                                    |         |        |                      |
| HCM Learning<br>Management           | Certification Continuing Education | Differentiating                  | 1133730            | Set up and track requirements for an employee's specific earned, progress, experience, or tests toward designation/certification or level.                                                                                                    |         |        |                      |
| HCM Learning<br>Management           | Certification Continuing Education | Differentiating                  | 1133732            | Track whether the designation is a state, federal or specific organization.                                                                                                    |         |        |                      |
| HCM Learning<br>Management           | Certification Continuing Education | Differentiating                  | 1133733            | Calibrate cycle from beginning of certification year through a variable year cycle dependent upon certification.                                                                                                    |         |        |                      |
| HCM Learning<br>Management           | Certification Continuing Education | Differentiating                  | 1133734            | Flag for recertification needed in current year with an indicator that the training counts toward recertification.                                                                                                    |         |        |                      |
| HCM Learning<br>Management           | Certification Continuing Education | Differentiating                  | 1133736            | Change the thresholds (hours to certify, duration of certification) per certification requirements with effective dates.                                                                                                    |         |        |                      |
| HCM Learning<br>Management           | Data Capture                       | Differentiating                  | 1133739            | Track employee participation in non-formal training events (e.g., conferences, web casts).                                                                                                    |         |        |                      |
| HCM Learning<br>Management           | Data Capture                       | Differentiating                  | 1133740            | Track information on contract/outside instructors (e.g., instruction certification by which sessions, courses, or programs instructed, evaluations [material and delivery]).                                                                                                    |         |        |                      |
| HCM Learning Management HCM Learning | Employee Evaluations Employee      | Differentiating  Differentiating | 1133743<br>1133746 | Record class and instructor evaluation metrics and scores collected at the session or received after<br>the session via email or web-enabled entry.  Set-up and track mentors as part of onboarding and/or career development.                                                                                                    |         |        |                      |
| Management                           | Maintenance                        | Differentiating                  | 1133740            | Set-up and track mentors as part of onboarding and/or career development.                                                                                                    |         |        |                      |
| HCM Learning<br>Management           | Inquiry and Reporting              | Differentiating                  | 1133749            | Analyze training participation for designated institution defined groups (e.g., amount spent to train groups, number of courses offered, enrollment, participation, number of hours of training successfully completed).                                                                                                    |         |        |                      |
| HCM Learning<br>Management           | Inquiry and Reporting              | Differentiating                  | 1133752            | Produce a modifiable certificate of training completion for those completing the training.                                                                                                    |         |        |                      |
| HCM Learning<br>Management           | Inquiry and Reporting              | _                                | 1133753            | Produce wait lists for courses driven by registration time and date.                                                                                                    |         |        |                      |
| HCM Learning<br>Management           | Inquiry and Reporting              | _                                | 1133755            | Track prerequisites by employee when enrollment in classes takes place and prohibit (with override capability) enrollment if prerequisites are not satisfied.                                                                                                    |         |        |                      |
| HCM Learning<br>Management           | Self Service                       | Differentiating                  | 1133758            | Allow instructors to access information regarding classes they taught or are scheduled to teach.                                                                                                    |         |        |                      |
| HCM Learning<br>Management           | Self Service                       | Differentiating                  | 1133759            | Allow employees/non-employees to view and print their own training record with all related information (e.g., completed classes, test scores, dates, classes enrolled in, teaching [for a specific skill, certification, needed for career job level of certification progression [classes and courses to address a skills certification gan]).                                                                                |         |        |                      |
| HCM Learning<br>Management           | Self Service                       | Differentiating                  | 1133760            | Allow employees and non-employees to view and search the course catalog and schedule of training sessions, register for available courses, and request training from their manager.                                                                                                    |         |        |                      |
| HCM Learning<br>Management           | Self Service                       | Differentiating                  | 1133762            | Allow employees and non-employees to query online all classes, courses, programs, and outside training - for training in which they have enrolled; for training completed, with test scores, hours/credits and dates; that teach and impart a specific skill, competency or certification; and which are needed for career job level of certification progression (classes and courses to address a skills certification gan). |         |        |                      |
| HCM Learning<br>Management           | Training<br>Administration         | Differentiating                  | 1133769            | Retain terminated employee's training history for a user defined period of time.                                                                                                    |         |        |                      |
| HCM Learning                         | Training                           | Differentiating                  | 1133770            | Track the host contact at the facility where the training will be held (e.g., name, phone, email, and                                                                                                    |         |        |                      |
| Management                           | Administration                     | Differentists                    | 1122774            | street address).                                                                                                    |         |        |                      |
| HCM Learning<br>Management           | Training<br>Administration         | Differentiating                  | 1133771            | Plan future training (for the next full fiscal year) for classes/sessions to be given and location, number of employees to be trained, track actual against plan and scheduling of require future training.                                                                                                    |         |        |                      |
| HCM Learning<br>Management           | Training<br>Administration         | Differentiating                  | 1133772            | Create a training plan by division and employee each fiscal year.                                                                                                    |         |        |                      |
| HCM Learning<br>Management           | Training<br>Administration         | Differentiating                  | 1133773            | Create, track, and group courses/classes into a program or curriculum to include all pre-requisites (e.g., leadership development programs).                                                                                                    |         | _      |                      |
| HCM Learning<br>Management           | Training<br>Administration         | Differentiating                  | 1133774            | Track outside training provided by other institutions, vendors, and organizations.                                                                                                    |         |        |                      |

| Category                   | <u>Sub-Category</u>          | Req Type        | UNTS Req. | Requirement                                                                                                    | SUPPORT | <u>SOURCE</u> | COMMENTS/EXPLANATION |
|----------------------------|------------------------------|-----------------|-----------|----------------------------------------------------------------------------------------------------|---------|---------------|----------------------|
| HCM Learning<br>Management | Training<br>Administration   | Differentiating | 1133775   | Track and report enrollment and attendance of attendee/employee at a training (current and historical) in sessions, (e.g., classes, courses, programs, outside training) for skills, certifications, licenses, continuing professional education (CPE), continuing education units (CEU) and continuing legal education, by hours and record completion on the employee's personnel record.                                                                        |         |               |                      |
| HCM Learning<br>Management | Training<br>Administration   | Differentiating | 1133777   | Book conference rooms directly or through online links to facilities management programs.                                                                                                    |         |               |                      |
| HCM Learning<br>Management | Training<br>Administration   | Differentiating | 1133778   | Generate notification regarding conference room conflicts and conference room overrides.                                                                                                    |         |               |                      |
| HCM Learning<br>Management | Training<br>Administration   | Differentiating | 1133779   | Create assessments/evaluation for class participants in multiple formats (e.g., web-based, pre/post test), and generate (email or letter) and send to attendees by class upon completion.                                                                                                    |         |               |                      |
| HCM Learning<br>Management | Training<br>Administration   | Differentiating | 1133780   | Track type of utilization for training taken (e.g., web based, classroom, lecture, self-study).                                                                                                    |         |               |                      |
| HCM Learning<br>Management | Training<br>Administration   | Differentiating | 1133782   | Support identification of employees and contractors via 'swiping' of badges (e.g., recording attendance at a training session).                                                                                                    |         |               |                      |
| HCM Learning<br>Management | Training<br>Administration   | Differentiating | 1133783   | Track classes and courses needed for career job progression planning and required prerequisites for employees.                                                                                                    |         |               |                      |
| HCM Learning<br>Management | Training<br>Administration   | Differentiating | 1133784   | Monitor enrollment in classes (e.g., employees prevented from enrolling due to failure to meet<br>prerequisite requirements, with an override capability to relax restriction of enrollment<br>prerequisites).                                                                                                    |         |               |                      |
| HCM Learning<br>Management | Training<br>Administration   | Differentiating | 1133786   | Create a training session outline that lists all the lessons, classes, courses and programs associated with the training session.                                                                                                    |         |               |                      |
| HCM Learning<br>Management | Training<br>Administration   | Differentiating | 1133788   | Designate multiple instructor(s) to specific training sessions                                                                                                    |         |               |                      |
| HCM Learning<br>Management | Training<br>Administration   | Differentiating | 1133789   | Open registration to a filled session if maximum enrollment changes and notify employees on the wait list.                                                                                                    |         |               |                      |
| HCM Learning<br>Management | Training<br>Administration   | Differentiating | 1133790   | Allow the training coordinator or employee supervisor to enroll their employees in a specific training session.                                                                                                    |         |               |                      |
| HCM Learning<br>Management | Training<br>Administration   | Differentiating | 1133792   | Create and maintain a wait list when training session maximum enrollment is reached based on the position of the employee in the wait list queue with automatic notification to the next employee waiting to enroll.                                                                                                    |         |               |                      |
| HCM Learning<br>Management | Training<br>Administration   | Differentiating | 1133793   | Create a roster for a training session with a modifiable format.                                                                                                    |         |               |                      |
| HCM Learning<br>Management | Training<br>Administration   | Differentiating | 1133794   | Update training session roster based on actual attendance at the completion of the training.                                                                                                    |         |               |                      |
| HCM Learning<br>Management | Training<br>Administration   | Differentiating | 1133795   | Update skills of attendees who have met the course completion (time) and grade requirements.                                                                                                    |         |               |                      |
| HCM Learning<br>Management | Training<br>Administration   | Differentiating | 1133796   | Identify and report on registered attendees for no show (without proper cancellation).                                                                                                    |         |               |                      |
| HCM Learning<br>Management | Training<br>Administration   | Differentiating | 1133797   | Calculate the number of training sessions required to train various populations according to flexible<br>criteria and provide results to training coordinators to utilize for flexible scheduling and enrollment.                                                                                                    |         |               |                      |
| HCM Learning<br>Management | Training<br>Administration   | Differentiating | 1133798   | Reserve a block of seats in a training session by organization unit.                                                                                                    |         |               |                      |
| HCM Learning<br>Management | Training<br>Administration   | Differentiating | 1133800   | Administer training for non-institution attendees with ability to track enrollment, attendance (by person), outside attendee's training coordinator (name and contact information), e-mail notifications, billing (flexible rules according to class, course, offering department, attending department/organization), limitation training session seats available to outside organizations, and prioritization of training session seats by outside organization. |         |               |                      |
| HCM Learning<br>Management | Training Costs               | Local           | 1201155   | Associate value of a training session and display to employees.                                                                                                    |         |               |                      |
| HCM Learning<br>Management | Training Needs Assessment    | Differentiating | 1133807   | Define career development plan (e.g., standard and alternative career paths).                                                                                                    |         |               |                      |
| HCM Learning<br>Management | Training Needs<br>Assessment | Differentiating | 1133808   | Capture and route training (e.g., basis for request [job/career relate], type of training [affirmative action, technology, supervisory], and funding source) or consulting requests (request should include requestor name, organization unit, basis for request [job/career related, estimated costs] and other user defined requirements.                                                                                                    |         |               |                      |
| HCM Learning<br>Management | Training Needs Assessment    | Differentiating | 1133810   | Request non-instructional performance improvement consulting such as ongoing team building, executive coaching, and performance analysis.                                                                                                    |         |               |                      |
| HCM Learning<br>Management | Training Needs<br>Assessment | Differentiating | 1133814   | Assign training requirements to a job class, position, organization unit or other institution defined criteria and then assess training needs of individuals within those parameters.                                                                                                    |         |               |                      |
| HCM Learning<br>Management | Training Needs Assessment    | Differentiating | 1133816   | Roll-up individual training needs to an aggregated level by organization unit to provide input into training program and course development.                                                                                                    |         |               |                      |

| Category                   | Sub-Category                           | Req Type        |         | Requirement                                                                                                    | SUPPORT | SOURCE | COMMENTS/EXPLANATION |
|----------------------------|----------------------------------------|-----------------|---------|----------------------------------------------------------------------------------------------------|---------|--------|----------------------|
| HCM Learning               | Training Needs                         | Differentiating | 1133817 | Relate individual training plans as goals in the annual performance plan.                                                                                                    |         |        |                      |
| Management                 | Assessment                             | - 155           |         |                                                                                                    |         |        |                      |
| HCM Learning<br>Management | Training Needs Assessment              | Differentiating | 1133819 | Offer specific interest/courses based on expressed interest of employees and/or supervisors (e.g., wish list of desired training) with ability to enter and route for review and approval.                                                                                                    |         |        |                      |
| HCM Learning<br>Management | Training Needs Assessment              | Local           | 1201156 | Assign training to an employee or a specific employment instances (e.g., multiple jobs).                                                                                                    |         |        |                      |
| HCM Learning               | Training Program                       | Differentiating | 1133824 | Establish and track training session attributes (e.g., prerequisites, course hours/credits, location [and                                                                                                    |         |        |                      |
| Management                 | Course Development                     |                 |         | attached PDF map file], minimum participation required to receive credit or to run session, maximum session capacity, evaluation [class and instructor], session cost [facility, materials, instructors, other), tuition cost [employee, non-employee], reimbursable cost [to employee, course and instructor], course eligibility [who can attend by organization unit, institution-wide, job class], and mandatory or elective designation.                                             |         |        |                      |
| HCM Learning<br>Management | Training Program<br>Course Development | Differentiating | 1133825 | Track resources needed to deliver a training course (e.g., type of room, room configuration, technology needs [computers, network for web cast, printers], teaching aids, checklist of equipment [audio visual, easels, extension cords], checklist of supplies [sign-in sheet, index cards, envelopes, manuals], videos, posters, games, special equipment, pre-workshop feedback, special instructions, special accommodations based on participant needs [ADA]), and instructor needs. |         |        |                      |
| HCM Learning               | Training Program                       | Differentiating | 1133828 | Track mandatory training (e.g., lessons, classes, courses, program and outside training) information                                                                                                    |         |        |                      |
| Management                 | Course Development                     | Directentiating | 1133020 | based on user defined criteria (e.g., reason for mandated course, mandating organization, frequency.).                                                                                                    |         |        |                      |
| HCM Learning<br>Management | Training Program<br>Course Development | Differentiating | 1133829 | Send notification when a training is created/updated, the ability to flag it as mandatory and auto-<br>enroll user defined groups.                                                                                                    |         |        |                      |
| HCM Learning<br>Management | Training Program Course Development    | Differentiating | 1133831 | Designate a logistical and/or subject matter training coordinator to be associated with specific training sessions.                                                                                                    |         |        |                      |
| HCM Learning<br>Management | Training Program Course Development    | Differentiating | 1133832 | Define a standard education and career development curriculum based on position, skill category, and other criteria. This capability allows supervisors to work with their subordinates to establish a career development plan.                                                                                                    |         |        |                      |
| HCM Learning<br>Management | Training Program Course Development    | Differentiating | 1133834 | Track the grade or score achieved (e.g., pass/fail, percentage score, grade, complete/incomplete) by an attendee for a lesson, class, course, or outside training based upon grade achieved at a training session inclusive of that lesson, class, and course.                                                                                                    |         |        |                      |
| HCM Learning<br>Management | Training Program Course Development    | Differentiating | 1133835 | Request a travel advance linked to an approved training request and travel authorization.                                                                                                    |         |        |                      |
| HCM Learning<br>Management | Training Program<br>Course Development | Differentiating | 1133836 | Track training for specific job classification for registrants.                                                                                                    |         |        |                      |
| HCM Learning<br>Management | Training Program Course Development    | Differentiating | 1133837 | Track instructor information (e.g., instruction certification by lessons, classes, courses, or programs; which classes, courses and training sessions they instruct [even if the institution does not offer that training], location, contact information).                                                                                                    |         |        |                      |
| HCM Learning<br>Management | Training Program Course Development    | Differentiating | 1133839 | Copy-forward training course data for future iterations.                                                                                                    |         |        |                      |
| HCM Leave<br>Management    | Absence<br>Management                  | Differentiating | 1133620 | Track, assign, and manage current leave accrual types and rates, leave balances and leave taken by type of eligible leave and reason for each employee while time is being entered or reviewed. This would include the ability to modify leave if needed.                                                                                                    |         |        |                      |
| HCM Leave<br>Management    | Absence<br>Management                  | Differentiating | 1133621 | Have a variety of institution defined leave classifications (e.g., annual leave, administrative leave, sick leave, emergency leave, descriptions, business rules, approval requirements).                                                                                                    |         |        |                      |
| HCM Leave<br>Management    | Absence<br>Management                  | Differentiating | 1133622 | Maintain history of all leave accounting actions (e.g., accrual calculations, frozen balances, leave taken by date, leave claimed, leave paid, leave adjustments, leave balances, modifications to leave definitions, donated leave transactions, donated leave balances [donor, receiving department]).                                                                                                    |         |        |                      |
| HCM Leave                  | Absence                                | Differentiating | 1133623 | Establish and maintain multiple holiday schedules and ability to automatically assign.                                                                                                    |         |        |                      |
| Management<br>HCM Leave    | Management                             | Difforontiation | 1133626 | Configure and schoolule automatic notices to employees and administrators of leave that will be                                                                                                    |         |        |                      |
| Management                 | General                                | Differentiating |         | Configure and schedule automatic notices to employees and administrators of leave that will be lost.                                                                                                    |         |        |                      |
| HCM Leave<br>Management    | General                                | Differentiating | 1133627 | Automate review and approval processes for leave based on business rules (e.g., variations by leave type [allow designation of special review and approval requirements for certain leave types]).                                                                                                    |         |        |                      |

| Category                              | Sub-Category                                 | Req Type        | UNTS Req. | Requirement                                                                                                    | SUPPORT | SOURCE | COMMENTS/EXPLANATION |
|---------------------------------------|----------------------------------------------|-----------------|-----------|----------------------------------------------------------------------------------------------------|---------|--------|----------------------|
| HCM Leave<br>Management               | General                                      | Differentiating | 1133629   | Liquidate unused leave balances for a specific plan on a scheduled date.                                                                                                    |         |        |                      |
| HCM Leave<br>Management               | General                                      | Differentiating | 1133630   | Notify employer when employee changes departments and has a comp time balance.                                                                                                    |         |        |                      |
| Management<br>HCM Leave<br>Management | Leave Calculations<br>and Payments           | Differentiating | 1133636   | Define and manage leave accrual calculation and usage rules based on combinations of variables (e.g. leave type [with an override capability] based on job class, effective dates, expiration dates, adjusted continuous service date, months of service [qualified regular hours], accrual amount, date of accrual, minimum hours worked in a month, maximum hours accrued, actual hours, leave accrual plan, sick leave used for bereavement, FTE, taken in period accrued earned [y/n], FMLA [y/n], carryover amount, scheduled hours, FLSA status, employee status, position status, organizational unit, maximum dollars paid, payout option available, hazardous duty disability leave, termination date). |         |        |                      |
| HCM Leave<br>Management               | Leave Calculations and Payments              | Differentiating | 1133637   | Override individual leave balances by entering specific leave adjustment transactions, which provide an audit trail to the system calculated leave balance.                                                                                                    |         |        |                      |
| HCM Leave<br>Management               | Leave Calculations<br>and Payments           | Differentiating | 1133638   | Select payments for leave based on department, job class, leave type, accrual rate, and leave balance.                                                                                                    |         |        |                      |
| HCM Leave<br>Management               | Leave Calculations and Payments              | Differentiating | 1133639   | Update projected leave amounts available to reflect changes in employee accrual rates, rollovers, or leave without pay.                                                                                                    |         |        |                      |
| HCM Leave<br>Management               | Leave Calculations<br>and Payments           | Differentiating | 1133640   | Adjust existing leave balances for all applicable employees when accrual rules change (e.g., retroactive changes), upon submission of a leave request.                                                                                                    |         |        |                      |
| HCM Leave<br>Management               | Leave Calculations<br>and Payments           | Differentiating | 1133641   | Designate leave taken in lieu of employees awaiting workers' compensation benefits.                                                                                                    |         |        |                      |
| HCM Leave<br>Management               | Leave Calculations<br>and Payments           | Differentiating | 1133643   | Allow leave payments for leave earned but not taken (e.g., active military duty, other than an employee termination) based on leave type, cutoff date hours maximum for payoff, subject to available balance for that leave type and hours earned in excess of maximum.                                                                                                    |         |        |                      |
| HCM Leave<br>Management               | Leave Calculations and Payments              | Differentiating | 1133644   | Process leave payments directly without requiring employee time entry to complete the transaction (e.g., terminations VSL, FLSA status changes).                                                                                                    |         |        |                      |
| HCM Leave<br>Management               | Leave Calculations<br>and Payments           | Differentiating | 1133645   | End leave accruals by leave type, type of separation (e.g., terminate, death, retire) with option to make payment or missing payment for remaining balances.                                                                                                    |         |        |                      |
| HCM Leave<br>Management               | Leave Calculations<br>and Payments           | Differentiating | 1133646   | Allow termination of leave processing by leave type, by type of separation (e.g., terminate, death, retire), lump sum, frozen balances, carryover for reinstatement on rehire and lose leave balance                                                                                                    |         |        |                      |
| HCM Leave                             | Leave Calculations                           | Differentiating | 1133647   | upon termination.  Allow for the rollover of leave balances (e.g., transferring balances from one leave type to another                                                                                                    |         |        |                      |
| Management HCM Leave Management       | and Payments Leave Calculations and Payments | Differentiating | 1133648   | based on user defined criteria).  Validate against leave accrued prior to usage and payment to ensure appropriate balance is available (or projected to be available at time of use).                                                                                                    |         |        |                      |
| HCM Leave<br>Management               | Leave Calculations<br>and Payments           | Differentiating | 1133651   | lavalidate (or projected to be available at time or use).  Capture employees working a designated institution holiday to earn comp time based on institution/department defined business rules.                                                                                                    |         |        |                      |
| HCM Leave                             | Leave Calculations<br>and Payments           | Differentiating | 1133652   | Mandate accrual of comp time based on institution/department defined business rules and employee groups with ability to define maximum accrual by comp time leave type.                                                                                                    |         |        |                      |
| Management<br>HCM Leave               | Leave Calculations                           | Differentiating | 1133654   | lemployee groups with ability to define maximum accrual by comp time leave type.  Trigger payment requests for specified employees who have accumulated a user specified number of hours of comp time.                                                                                                    |         |        |                      |
| Management<br>HCM Leave<br>Management | and Payments Leave Calculations and Payments | Differentiating | 1133657   | Reinstate unused sick leave according to State period parameters for appointments, reinstatement, or re-employment of former employees who did not receive benefits at time of separation.                                                                                                    |         |        |                      |
| HCM Leave<br>Management               | Leave Calculations and Payments              | Differentiating | 1133658   | Produce notices to user defined persons who have been on unpaid leave approaching a specified time frame.                                                                                                    |         |        |                      |
| HCM Leave<br>Management               | Leave Calculations and Payments              | Differentiating | 1133659   | Maintain and track effective date leave calculations for accrual, payment, and use of all leave plans on a daily basis.                                                                                                    |         |        |                      |
| HCM Leave<br>Management               | Leave Calculations<br>and Payments           | Differentiating | 1133660   | or a daily deals.  Initiate leave (any type) payouts (e.g., comp time 1.5 over max, accumulated comp time upon separation on the current regular rate of pay for exempt/non-exempt employees) based on user-defined business rules that may vary by institution, organization unit or job class.                                                                                                    |         |        |                      |
| HCM Leave<br>Management               | Leave Calculations and Payments              | Differentiating | 1133661   | Project leave run out for any specified employees (e.g., additional accruals that may occur).                                                                                                    |         |        |                      |
| HCM Leave<br>Management               | Leave Calculations<br>and Payments           | Differentiating | 1133663   | Accrue leave for 9-month employee when they have a summer assignment (e.g., 9-month employees only earn leave during academic term unless they teach summer school or are paid for summer research).                                                                                                    |         |        |                      |
| HCM Leave                             | Leave Calculations                           | Local           | 1201157   | Remove leave balances at termination according to user defined criteria and to store the date, time,                                                                                                    |         |        |                      |
| Management HCM Leave Management       | and Payments  Leave Requests  Authorizations | Differentiating | 1133666   | user and the balance.  Allow/restrict pending leave requests for re-processing when projection of future balances are not adequate to cover request.                                                                                                    |         |        |                      |
| HCM Leave<br>Management               | Leave Requests Authorizations                | Differentiating | 1133667   | Allow authorize leave without pay based on business rules.                                                                                                    |         |        |                      |

| Category                | Sub-Category   | Req Type        |         | Requirement                                                                                                    | SUPPORT | SOURCE | COMMENTS/EXPLANATION |
|-------------------------|----------------|-----------------|---------|----------------------------------------------------------------------------------------------------|---------|--------|----------------------|
|                         |                |                 | ID      |                                                                                                    |         |        |                      |
| HCM Leave               | Leave Requests | Differentiating | 1133668 | Create and update leave requests for others based on institution defined business rules that may                                                                                                    |         |        |                      |
| Management              | Authorizations | Differentiation | 4422660 | vary by department.                                                                                                    |         |        |                      |
| HCM Leave               | Leave Requests | Differentiating | 1133669 | Track leave requests by expected start of leave, expected end of leave, actual start of leave, actual                                                                                                    |         |        |                      |
| Management              | Authorizations |                 |         | end of leave, date leave requested, data approved or rejected, review/approver, reason why leave                                                                                                    |         |        |                      |
| HCM Leave               | Leave Requests | Differentiating | 1133670 | rejected. cancellations and comments/attachments.  Prohibit leave requests that are in excess of leave balance in the case of paid leave, or policy                                                                                                    |         |        |                      |
| Management              | Authorizations | Differentiating | 1133070 | maximums in the case of unpaid leave. Leave thresholds are user-definable by type of leave (e.g.,                                                                                                    |         |        |                      |
| ivialiagement           | Authorizations |                 |         | sick leave. FMLA maximums).                                                                                                    |         |        |                      |
| HCM Leave               | Leave Requests | Differentiating | 1133671 | Grant/cancel leave and adjust accrual amounts for various leave types.                                                                                                    |         |        |                      |
| Management              | Authorizations | Directentiating | 1155071 | Grandy cancer reave and adjust accidal amounts for various reave types.                                                                                                    |         |        |                      |
| HCM Leave               | Leave Requests | Differentiating | 1133672 | Present attendance pattern information to leave request reviewers based on business rules by                                                                                                    |         |        |                      |
| Management              | Authorizations | Directorities   | 1100072 | department, job class, employee, or supervisor.                                                                                                    |         |        |                      |
| HCM Leave               | Leave Sharing  | Differentiating | 1133675 | Support authorized donation, return, and acceptance of accrued leave (shared leave) balances to a                                                                                                    |         |        |                      |
| Management              |                |                 |         | leave pool or another employee in the same or different department based on institution defined                                                                                                    |         |        |                      |
|                         |                |                 |         | business rules.                                                                                                    |         |        |                      |
| HCM Leave               | Leave Sharing  | Differentiating | 1133676 | Support shared leave, leave banks, sick leave, and military leave pool institution-wide programs                                                                                                    |         |        |                      |
| Management              |                |                 |         | based on institution defined business rules.                                                                                                    |         |        |                      |
| HCM Leave               | Leave Sharing  | Differentiating | 1133677 | Validate leave reported on timesheet against shared and pooled leave available once accrued                                                                                                    |         |        |                      |
| Management              | =              | _               |         | balances are exhausted based on business rules that may vary by department.                                                                                                    |         |        |                      |
| HCM Leave               | Leave Sharing  | Differentiating | 1133679 | Transfer and use of donated leave according to institution rules (e.g., medical requirements for                                                                                                    |         |        |                      |
| Management              |                |                 |         | donated leave, leave exhausted before utilization of donated leave).                                                                                                    |         |        |                      |
| HCM Leave               | Leave Tracking | Differentiating | 1133685 | Track leave accrued, taken, frozen, lost, donated, received from donors and payout (on termination)                                                                                                    |         |        |                      |
| Management              |                |                 |         | by type of eligible leave.                                                                                                    |         |        |                      |
| HCM Leave               | Leave Tracking | Differentiating | 1133686 | Track impact to service dates and service hours based on leave type and user defined criteria (e.g., 6-                                                                                                    |         |        |                      |
| Management              |                |                 |         | months).                                                                                                    |         |        |                      |
| HCM Leave               | Leave Tracking | Differentiating | 1133687 | Define and track whether leave is accumulated while on leave by leave type (e.g., continue to accrue                                                                                                    |         |        |                      |
| Management              |                |                 |         | vacation while on sick leave).                                                                                                    |         |        |                      |
| HCM Leave               | Leave Tracking | Differentiating | 1133688 | Track FMLA (State and Federal) hours and eligibility by employee.                                                                                                    |         |        |                      |
| Management              |                |                 |         |                                                                                                    |         |        |                      |
| HCM Leave               | Leave Tracking | Differentiating | 1133689 | Retain leave accounting balances for a specified time period from the date the employee separates                                                                                                    |         |        |                      |
| Management              |                |                 |         | from institution employment.                                                                                                    |         |        |                      |
| HCM Leave               | Leave Tracking | Differentiating | 1133690 | Restore sick leave and vacation balances if a previous employee returns within a specified time                                                                                                    |         |        |                      |
| Management              |                |                 |         | period.                                                                                                    |         |        |                      |
| HCM Leave               | Leave Tracking | Differentiating | 1133692 | Maintain and track military leave accrual and usage based on institution defined business rules.                                                                                                    |         |        |                      |
| Management              |                |                 |         |                                                                                                    |         |        |                      |
| HCM Leave               | Leave Tracking | Differentiating | 1133693 | Track doctor's release requirement and date received within HIPAA guidelines.                                                                                                    |         |        |                      |
| Management              | . =            | = 166           |         |                                                                                                    |         |        |                      |
| HCM Leave               | Leave Tracking | Differentiating | 1133694 | Maintain and track employee status that reflects that they are on leave of absence by leave of                                                                                                    |         |        |                      |
| Management              |                | D:((            | 4422505 | absence type.                                                                                                    |         |        |                      |
| HCM Leave               | Leave Tracking | Differentiating | 1133695 | Provide option to classify leave as counting toward FMLA limits by a specified period by leave type                                                                                                    |         |        |                      |
| Management              | Leave Tracking | Differentiation | 4422606 | (e.g., using 1.5 during the FMLA period not counting against FMLA).                                                                                                    |         |        |                      |
| HCM Leave               | Leave Tracking | Differentiating | 1133696 | Check FMLA and Military Leave eligibility when entering leave time (federal and institution).                                                                                                    |         |        |                      |
| Management<br>HCM Leave | Leave Tracking | Differentiation | 1133697 | Automatically project leave available balance based on an "as of" date, of the initial leave requested                                                                                                    |         |        |                      |
| Management              | Leave Tracking | Differentiating | 1133097 | date.                                                                                                    |         |        |                      |
| HCM Leave               | Leave Tracking | Differentiating | 1133698 | Prepopulate employee time capture templates with default values from employee work schedule,                                                                                                    |         |        |                      |
| Management              | Leave Hacking  | Differentiating | 1133036 | job class, shift, project, position, and approved leave requests.                                                                                                    |         |        |                      |
| HCM Leave               | Leave Tracking | Differentiating | 1133699 | Restrict leave entered in timesheets, to approved leave requests based on user defined business                                                                                                    |         |        |                      |
| Management              | Leave Tracking | Directentiating | 1155055 | rules that may vary by leave type or department.                                                                                                    |         |        |                      |
| HCM Leave               | Leave Tracking | Differentiating | 1133700 | Enter data and save timesheet (e.g., leave to be taken in the reporting period) without finalizing or                                                                                                    |         |        |                      |
| Management              | Leavedeking    | Jc. c.itiating  | 1133700 | submitting for approval (save as a work in progress).                                                                                                    |         |        |                      |
| HCM Leave               | Leave Tracking | Differentiating | 1133703 | Edit time reported against pre-established work schedules and approved leave requests, and                                                                                                    |         |        |                      |
| Management              |                |                 |         | highlight exceptions for employee and supervisor review based on business rules that may vary by                                                                                                    |         |        |                      |
|                         |                |                 |         | department.                                                                                                    |         |        |                      |
| HCM Leave               | Leave Tracking | Differentiating | 1133704 | Configure business rules to infer and process docked time as a reconciling item when leave balances                                                                                                    |         |        |                      |
| Management              |                |                 |         | are inadequate to support leave submitted for processing.                                                                                                    |         |        |                      |
| HCM Leave               | Leave Tracking | Differentiating | 1133705 | Display current leave balances on employee timesheet.                                                                                                    |         |        |                      |
| Management              |                |                 |         | , ,                                                                                                    |         |        |                      |
| HCM Leave               | Leave Tracking | Differentiating | 1133707 | Track the accruals, limits, eligibility, usage, value, and payment of leave using leave types and leave                                                                                                    |         |        |                      |
| Management              |                |                 |         | reason codes. Leave types may include vacation, sick, comp time. Reason types should be user-                                                                                                    |         |        |                      |
|                         |                |                 |         | specified and only available for specified leave types. Leave/reason types may include but not be                                                                                                    |         |        |                      |
|                         |                |                 |         | limited to bereavement, family and medical leave (FMLA) military leave. Reason types should be                                                                                                    |         |        |                      |
|                         |                |                 |         | user-specified and only available for specified leave types.                                                                                                    |         |        |                      |
|                         | I              |                 |         | The specific control of the specific control of the sp |         |        |                      |

| Category                  | Sub-Category                        | Req Type        | UNTS Req. | Requirement                                                                                                    | SUPPORT | SOURCE | COMMENTS/EXPLANATION |
|---------------------------|-------------------------------------|-----------------|-----------|----------------------------------------------------------------------------------------------------|---------|--------|----------------------|
| -                         |                                     |                 | ID        |                                                                                                    |         |        |                      |
| HCM Leave<br>Management   | Leave Tracking                      | Differentiating | 1133708   | Track leave accrual balance and accrual rate information as near real-time as available (e.g., leave<br>balance reductions [for situations where maximum balance has been exceeded]), rollovers, and<br>other user defined dates.                                                                                                    |         |        |                      |
| HCM Leave<br>Management   | Leave Tracking                      | Differentiating | 1133709   | Maintain and track computation of leave earned and the usage of leave (whether paid or unpaid).                                                                                                    |         |        |                      |
| HCM Leave                 | Leave Tracking                      | Differentiating | 1133711   | Track sick leave balances, requests and other information (deductions from leave balance, medical                                                                                                    |         |        |                      |
| Management                |                                     |                 |           | verification [within HIPAA guidelines], sick leave taken) for user-specified time period.                                                                                                    |         |        |                      |
| HCM Leave                 | Leave Tracking                      | Differentiating | 1133713   | Capture, maintain and track comp time based on exempt earn comp time for hours exceeding                                                                                                    |         |        |                      |
| Management                |                                     |                 |           | normal work week on a 1-hour worked for 1-hour of comp time earned basis, non-exempt earned comp time, and FLSA.                                                                                                    |         |        |                      |
| HCM Leave                 | Leave Tracking                      | Differentiating | 1133717   | Track additional types of FMLA leave (e.g., parental leave, intermittent, continuous, reduced work schedule).                                                                                                    |         |        |                      |
| Management<br>HCM Leave   | Self Service                        | Differentiating | 1133720   | Employees and manager to view their leave balances (e.g., by leave type, carryover balances, leave                                                                                                    |         |        |                      |
| Management                | Sell Selvice                        | Directentiating | 1133720   | accruals, leave usage, request time off, frozen hours, request status, annual leave balances}.                                                                                                    |         |        |                      |
| HCM Leave                 | Self Service                        | Differentiating | 1133721   | Support an online calendar of pending requested and authorized scheduled leave information by                                                                                                    |         |        |                      |
| Management                |                                     |                 |           | employee, department, organization unit, program, and project, based on department defined business rules.                                                                                                    |         |        |                      |
| HCM Leave                 | Self Service                        | Differentiating | 1133722   | Enable employees to donate leave based on institution-defined criteria.                                                                                                    |         |        |                      |
| Management<br>HCM Payroll | Annual Drasassina                   | Differentiating | 1133180   | Tay and issue a final shock and year and 1000 for deceased ampleyees                                                                                                    |         |        |                      |
| HCM Payroll               | Annual Processing Annual Processing | Common          | 1133180   | Tax and issue a final check and year-end 1099 for deceased employees.  Produce W-2 forms (e.g., multiple W-2s for multiple state reporting or when corrections have been                                                                                                    |         |        |                      |
| THE WIT DISTON            | Aimair Focessing                    | Common          | 1105445   | made), with the ability to generates the forms using blank or pre-printed forms, in the correct format with the ability to select from varying formats (e.g., mailer, side by side).                                                                                                    |         |        |                      |
| HCM Payroll               | Annual Processing                   | Common          | 1185454   | Produce W-2 file to send to fed and state.                                                                                                    |         |        |                      |
| HCM Payroll               | Audit and Controls                  | Differentiating | 1133185   | Obtain information on previous payroll to compare to current payroll.                                                                                                    |         |        |                      |
| HCM Payroll               | Audit and Controls                  | Differentiating | 1133187   | Certify the release of the payroll based on valid fund availability.                                                                                                    |         |        |                      |
| HCM Payroll               | Audit and Controls                  | Differentiating | 1133188   | Generate a payroll register of all payroll calculations, gross-to-net, before checks are produced based on user defined criteria (e.g., taxable gross, hours by type, earnings by type, employee tax liabilities, employee deduction amount, employer portion of all taxes, totals by employee, retroactive pay, payment type [check, ACH]] with ability for on demand.                                                                                                    |         |        |                      |
| HCM Payroll               | Audit and Controls                  | Common          | 1185456   | Generate adjustments to and reconciliation of YTD information by government mandated reporting for each employee, employee pay, deductions, and taxes and organizational unit.                                                                                                    |         |        |                      |
| HCM Payroll               | Audit and Controls                  | Common          | 1185457   | Process garnishments/wage assignments based on percentage of disposable income to percentage of disposable up to a fixed amount (based on current federal guideline).                                                                                                    |         |        |                      |
| HCM Payroll               | Deductions and                      | Differentiating | 1133192   | Confirm current student status based on Student Information System (SIS) enrollment status prior to                                                                                                    |         |        |                      |
|                           | Withholdings                        |                 |           | calculations (Student FICA Exception).                                                                                                    |         |        |                      |
| HCM Payroll               | Deductions and<br>Withholdings      | Differentiating | 1133193   | Defer comp (457) for vacation payouts.                                                                                                    |         |        |                      |
| HCM Payroll               | Deductions and<br>Withholdings      | Common          | 1185463   | Calculate employee deductions and institution contributions based on user defined business rules (e.g., fixed amount, percentage amount [e.g., base pay, all pay], department, limit amounts [institution or employee defined], using start/stop dates, one time overrides to amounts within one pay cycle or across multiple pay cycles [institution defined], age [term optional life], and user/employee defined distribution of section 125 benefits.                                                                                                    |         |        |                      |
| HCM Payroll               | Deductions and<br>Withholdings      | Common          | 1185464   | Process garnishments/wage assignments based on user defined criteria (e.g., fixed amount, fixed amount up to a percentage of pay, fixed amount plus percentage up to a maximum, percentage of disposable income less other defined wage actions, percentage of disposable income to a maximum percentage of gross, multiple payees using percentage and/or fixed amounts for each payee, greater of a flat dollar amount or percentage of disposable income, total amount limits and/or declining balances), with ability to process multiple garnishments per employee and assign institution defined priorities (consistent with legal requirements). |         |        |                      |
| HCM Payroll               | Deductions and<br>Withholdings      | Common          | 1185465   | Establish garnishments that continue (carry forward) over multiple calendar years.                                                                                                    |         |        |                      |
| HCM Payroll               | Deductions and<br>Withholdings      | Common          | 1185466   | Establish health insurance premium employee deductions and employer contributions based on annual salary at the beginning of the plan year (July 1). Employee/employer premiums would change based on coverage changes.                                                                                                    |         |        |                      |

| Category                   | Sub-Category                   | Req Type                           | UNTS Req.          | Requirement                                                                                                    | SUPPORT | <u>SOURCE</u> | COMMENTS/EXPLANATION |
|----------------------------|--------------------------------|------------------------------------|--------------------|----------------------------------------------------------------------------------------------------|---------|---------------|----------------------|
| HCM Payroll                | Deductions and<br>Withholdings | Common                             | 1185467            | Calculate tax amounts in accordance with legal requirements (e.g., federal, state and local tax schedules, wages paid after death), employee elections/exemptions, withholding of additional amounts as specified by employee, pre-tax salary reductions for certain deferred comp plans (457), non-resident alien status, student work studies, and effective date of tax.                     |         |               |                      |
| HCM Payroll                | Deductions and<br>Withholdings | Common                             | 1185468            | Support the deduction, processing, and tracking of 457 and 403b contributions (monitoring limits and providing information and payments to plan administrators) with deductions from employee payroll, to calculate appropriate tax where pre-tax or post-tax contribution, to provide investment election information and designated beneficiary, and to address taxable and non-taxable 403b. |         |               |                      |
| HCM Payroll                | Deductions and<br>Withholdings | Common                             | 1185471            | Establish plan year contributions for pre-tax deductions for FSA/HSA for both medical and family care contributions and recalculate remaining annual deductions based on contributions to-date and the remaining scheduled pay period.                                                                                                    |         |               |                      |
| HCM Payroll                | Employee Self Service          | Differentiating                    | 1133181            | Allow former employees to access W-2 via self service.                                                                                                    |         |               |                      |
| HCM Payroll                | Employee Self Service          | Differentiating                    | 1133197            | Create a self-service wizard for assisting employees in determining their proper W-4 and other tax withholding amounts.                                                                                                    |         |               |                      |
| HCM Payroll                | Employee Self Service          | Differentiating                    | 1133198            | Allow employees to model what-if net pay scenarios (e.g., 457/403b, benefit changes, withholding                                                                                                    |         |               |                      |
| HCM Payroll                | Employee Self Service          | Differentiating                    | 1133199            | changes, FTE change).  Allow employee the option to receive remittance advice via email to home or work email.                                                                                                    |         |               |                      |
| HCM Payroll                | Employee Self Service          | Differentiating                    | 1133200            | Specify whether employee information that is normally inserted with check stub will be posted online or routed via email (to reduce requirement for sending additional paper with the pay stub).                                                                                                    |         |               |                      |
| HCM Payroll                | Employee Self Service          | Differentiating                    | 1133201            | Block self-service W-4 functions for nonresident alien employees. Only payroll administrators should have ability to change the W-4 on nonresident aliens.                                                                                                    |         |               |                      |
| HCM Payroll                | Employee Self Service          | Common                             | 1185474            | Allow employees to view payroll details (e.g., calculated amounts, balances) of all deductions (e.g., garnishments, flexible spending accounts).                                                                                                    |         |               |                      |
| HCM Payroll                | Employee Self Service          | Common                             | 1185475            | Allow employees to view and/or print a original/duplicate check advise/remittance advise with gross pay, all deductions taken and the deposit amounts to each bank account.                                                                                                    |         |               |                      |
| HCM Payroll                | Employee Self Service          | Common                             | 1185476            | Allow employees to add, change, delete bank account information for direct deposits (multiple accounts).                                                                                                    |         |               |                      |
| HCM Payroll                | Employee Self Service          | Common                             | 1185478            | Change address before reissue duplicate W-2.                                                                                                    |         |               |                      |
| HCM Payroll                | Employee Self Service          | Common                             | 1185480            | Identify the order of direct deposit banks so that a short check will be deposited in order until funds are exhausted via self-service.                                                                                                    |         |               |                      |
| HCM Payroll                | Employee Self Service          | Common                             | 1185483            | Retain W-2 output for access via employee self-service with ability to print duplicate W-2's via                                                                                                    |         |               |                      |
| HCM Payroll                | Employee Self Service          | Common                             | 1185484            | employee self-service for current or multiple years.  Accommodate foreign address and foreign phone numbers with the appropriate format for the individual country on the Form W-2.                                                                                                    |         |               |                      |
| HCM Payroll                | Employee Self Service          | Common                             | 1185485            | View year-to-date earnings statement for multiple years.                                                                                                    |         |               |                      |
| HCM Payroll                | General                        | Differentiating                    | 1133205            | Initiate/restart payroll processing at various points in the production process (e.g., gross calculations, gross to net calculations, amidst departments, during check assignment, check/deposit production).                                                                                                    |         |               |                      |
| HCM Payroll                | General                        | Differentiating                    | 1133206            | Reorder distribution of payroll checks directly to employee, department or institution.                                                                                                    |         |               |                      |
| HCM Payroll                | General                        | Differentiating                    | 1133207            | Input direct deposit selections (e.g., primary accounts, secondary accounts, multiple accounts) with<br>a hard edit against the institution's ABA table for valid financial institutions and error message<br>directing employee to contact via self-service.                                                                                                    |         |               |                      |
| HCM Payroll                | General                        | Differentiating                    | 1133208            | Input change of gender via self-service.                                                                                                    |         |               |                      |
| HCM Payroll<br>HCM Payroll | General<br>General             | Differentiating<br>Differentiating | 1133209<br>1133210 | Display date last paid on W-4 and direct deposit screen via self-service.  Prevent input of new deductions and changes to existing deductions when a levy is in effect without                                                                                                    |         |               |                      |
| HCM Payroll                | General                        | Differentiating                    | 1133211            | override approval.  Upload child support data and transmittal of funds via ACH to authorized institutions.                                                                                                    |         |               |                      |
| HCM Payroll                | General                        | Common                             | 1185451            | Configure a payroll calendar that controls the automatic tracking of periods (e.g., pay period, month, quarter, annual) with business rules to reset the system and balances for a new period.                                                                                                    |         |               |                      |
| HCM Payroll                | General                        | Common                             | 1185487            | Maintain data files for month-to-date, quarter-to-date and year-to-date totals (taxable wages and tax withheld for state, federal and local fiscal and calendar year) by individual employee and source                                                                                                    |         |               |                      |
| HCM Payroll                | General                        | Common                             | 1185488            | of funds.  Retain payment information of federal, state, and local taxes withheld, to comply with federal, state, and local payroll tax reporting requirements.                                                                                                    |         |               |                      |
| HCM Payroll                | General                        | Common                             | 1185490            | Calculate and track multiple local taxes to account for each local jurisdiction based on FICA taxable wages, gross taxable wages, tiered tax table based on taxable gross, federal income tax, state income tax, local income tax (e.g., city, county).                                                                                                    |         |               |                      |

| Category                   | <u>Sub-Category</u>               | Req Type         | UNTS Req.          | Requirement                                                                                                    | <u>SUPPORT</u> | <u>SOURCE</u> | COMMENTS/EXPLANATION |
|----------------------------|-----------------------------------|------------------|--------------------|----------------------------------------------------------------------------------------------------|----------------|---------------|----------------------|
| HCM Payroll                | General                           | Common           | 1185491            | Maintain accumulators for pay-period, month-to-date, quarter-to-date and year-to-date totals (all deductions and employer provided benefits) by individual employee and source of funds.                                                                      |                |               |                      |
| HCM Payroll                | General                           | Common           | 1185492            | Change contact information (e.g., address, telephone, email address) and renew previously active direct deposit information for returning employees.                                                                                                    |                |               |                      |
| HCM Payroll                | General                           | Common           | 1185493            | Maintain effective-dated tables with IRS limits on benefits calculations, based on IRS/federal restrictions, to control payroll processing.                                                                                                    |                |               |                      |
| HCM Payroll                | General                           | Common           | 1185494            | Allow an unlimited number of earnings codes.                                                                                                    |                |               |                      |
| HCM Payroll                | General                           | Common           | 1185495            | Deduct deductions from certain pay types and not from other pay types.                                                                                                    |                |               |                      |
| HCM Payroll                | General                           | Common           | 1185496            | Input imputed income values (non-cash income).                                                                                                    |                |               |                      |
| HCM Payroll                | General                           | Common           | 1185497            | Calculate and apply tax rules to imputed income values (non-cash income).                                                                                                    |                |               |                      |
| HCM Payroll                | General                           | Common           | 1185498            | Capture and process payment for non-taxable reimbursements (e.g., foundation reimbursements for non-taxable items and moving expenses).                                                                                                    |                |               |                      |
| HCM Payroll                | General                           | Common           | 1185499            | Calculate and display gross-up preliminary payroll results.                                                                                                    |                |               |                      |
| HCM Payroll                | General                           | Local            | 1201158            | Enter and take general deductions (e.g., parking).                                                                                                    |                |               |                      |
| HCM Payroll                | Inquiry and Reporting             |                  | 1133186            | Obtain reports for various payroll components based on user defined criteria.                                                                                                    |                |               |                      |
| HCM Payroll                | Inquiry and Reporting             | Differentiating  | 1133215            | Drilldown on payroll register subtotals by organization unit to the employee level based on user defined criteria (e.g., employee ID and name, hours by type, employee tax withholdings, employee deduction amount, employer contribution amount).            |                |               |                      |
| HCM Payroll                | Inquiry and Reporting             | Differentiating  | 1133216            | Report on unemployment insurance work history requests (e.g., amounts paid, dates paid, hours paid, termination reason, disciplinary events).                                                                                                    |                |               |                      |
| HCM Payroll                | Inquiry and Reporting             | Common           | 1185504            | Track additional compensation based on institution defined requirements.                                                                                                    |                |               |                      |
| HCM Payroll                | Inquiry and Reporting             | Common           | 1185505            | Capture, track and maintain information associated to foreign nationals (e.g., Visa type, date work authorization ends, citizenship country, alien code with ability to exempt them from FICA withholding) based on qualifying codes.                         |                |               |                      |
| HCM Payroll                | Pay Calculations                  | Differentiating  | 1133220            | Track and maintain hourly, salaried, or other pay types.                                                                                                    |                |               |                      |
| HCM Payroll                | Pay Calculations                  | Differentiating  | 1133221            | Process entitlements based on user defined criteria (e.g., base pay, special duty pay).                                                                                                    |                |               |                      |
| HCM Payroll                | Pay Calculations                  | Differentiating  | 1133222            | Relate tax types to pay types for entitlements (e.g., emergency base pay [federal income tax, state income tax only, no local tax], non-emergency hazard pay [federal income tax, state income tax, FICA, state, no local tax]).                              |                |               |                      |
| HCM Payroll                | Pay Calculations                  | Differentiating  | 1133223            | Calculate step, grade, increment, percentage increase amounts for employees at varying time intervals based on institution defined caps and other criteria, with prior institution approval.                                                                  |                |               |                      |
| HCM Payroll                | Pay Calculations                  | Differentiating  | 1133224            | Allow one employee to be paid in more than one job during a pay period.                                                                                                    |                |               |                      |
| HCM Payroll                | Pay Calculations                  | Differentiating  | 1133225            | Calculate leave payments in accordance with rules and methods specified (e.g., separate checks, tax method).                                                                                                    |                |               |                      |
| HCM Payroll                | Pay Calculations                  | Differentiating  | 1133226            | Change overtime types for certain time reporting codes or individuals based on payroll defined straight rate equivalent amounts or total overtime amounts.                                                                                                    |                |               |                      |
| HCM Payroll                | Pay Calculations                  | Differentiating  | 1133227            | Track overtime comp earned by different time reporting codes with ability to cash-out based on institution defined comp rules.                                                                                                    |                |               |                      |
| HCM Payroll                | Pay Calculations                  | Differentiating  | 1133228            | Accrue comp time in a period and select to be paid overtime for other hours within the same period (e.g., police earn comp for hours worked at regular duty and may be paid comp time for special work such as graduation, sport events, fraternity parties). |                |               |                      |
| HCM Payroll                | Pay Calculations                  | Differentiating  | 1133229            | Designate as primary, or by percentage of each job assignment, for determining benefit, leave, overtime, and other calculation or allocations, when more than one job is used for a pay period.                                                               |                |               |                      |
| HCM Payroll                | Pay Calculations                  | Differentiating  | 1133230            | Cash-out of accumulated sick time, vacation, and comp time when maximums are reached based on an institution specified formula.                                                                                                    |                |               |                      |
| HCM Payroll                | Pay Calculations                  | Differentiating  | 1133233            | Withhold FICA but still withhold federal income tax at the higher nonresident rate.                                                                                                    |                |               |                      |
| HCM Payroll                | Pay Calculations                  | Differentiating  | 1133234            | Indicate an employee's payroll calculations are exempt from federal withholding due to treaty.                                                                                                    |                |               |                      |
| HCM Payroll                | Pay Calculations                  | Differentiating  | 1133235            | Record tax treaties and configure limits on amounts and dates/periods.                                                                                                    |                |               |                      |
| HCM Payroll                | Pay Calculations                  | Common           | 1185508            | Generate base rate calculations using salary schedules, hourly rates, per unit, per diem.                                                                                                    |                |               |                      |
| HCM Payroll                | Pay Calculations                  | Common           | 1185509            | Calculate additional pay (e.g., flat rate [shift premium, weekend premium], flat amount [maintenance], percentage of base salary, percentage of the midpoint of the salary grade,                                                                             |                |               |                      |
|                            |                                   | ļ                | 1                  | percentage of hourly rate [overtime], skills, certifications).                                                                                                    |                |               |                      |
| HCM Payroll<br>HCM Payroll | Pay Calculations Pay Calculations | Common<br>Common | 1185511<br>1185512 | Calculate pay for employees that transfer during a pay period.  Calculate/verify overtime consistent with FLSA rules and contracts, with override capabilities.                                                                                               |                |               |                      |
|                            |                                   | <b></b>          | 1                  |                                                                                                    |                |               |                      |
| HCM Payroll                | Pay Calculations                  | Common           | 1185513            | Track straight rate equivalent overtime totals per employee by fiscal or calendar year.                                                                                                    |                |               |                      |
| HCM Payroll                | Pay Calculations                  | Common           | 1185514            | Process garnishments/wage assignments remainder after specified amount is reserved for the net (e.g., IRS garnishments) and as a percentage of net pay.                                                                                                    |                |               |                      |
| HCM Payroll                | Pay Calculations                  | Common           | 1185515            | Enable 12-month payees to have deductions processed for only 9 months.                                                                                                    |                |               |                      |

| Category                   | Sub-Category                          | Req Type         | UNTS Req.          | Requirement                                                                                                    | SUPPORT | <u>SOURCE</u> | COMMENTS/EXPLANATION |
|----------------------------|---------------------------------------|------------------|--------------------|----------------------------------------------------------------------------------------------------|---------|---------------|----------------------|
| HCM Payroll                | Pay Calculations                      | Common           | 1185516            | Maintain regular rate of pay for multiple wage types which are federally mandated as required for overtime calculations.   |         |               |                      |
| HCM Payroll                | Pay Calculations                      | Common           | 1185517            | Exclude/include certain salary/rate adjustments from calculations when processing retroactive payments.                    |         |               |                      |
| HCM Payroll                | Pay Calculations                      | Common           | 1185518            | Input a negative deduction to be used to calculate a refund to the employee.                                               |         |               |                      |
| HCM Payroll                | Pay Calculations                      | Common           | 1185519            | Calculate and process payroll for expatriate employees.                                                                    |         |               |                      |
| HCM Payroll                | Pay Calculations                      | Common           | 1185520            | Process payroll based on factors other than time reported/hours as units (e.g., flat rates, credit-                        |         |               |                      |
|                            |                                       |                  |                    | hours, FTE factored with annual salary).                                                                                   |         |               |                      |
| HCM Payroll                | Payroll Accounting                    | Differentiating  | 1133240            | Calculate liabilities based on user defined criteria (e.g., frozen time, vacation).                                        |         |               |                      |
| HCM Payroll                | Payroll Accounting                    | Common           | 1185522            | Maintain a check register file for each payroll run for reconciliation of cleared check with check                         |         |               |                      |
|                            |                                       |                  |                    | number and ACH direct deposits.                                                                                            |         |               |                      |
| HCM Payroll                | Payroll Accounting                    | Local            | 1201159            | Calculate and maintain reserve pay (e.g., employees that are 9-months but are paid 12-months).                             |         |               |                      |
| HCM Payroll                | Payroll Accounting                    | Local            | 1201160            | Support specific premium amounts for any coverage for any period (override system calculated amount).                      |         |               |                      |
| HCM Payroll                | Payroll Processing                    | Differentiating  | 1133244            | Prevent regular payroll from processing when an employee is flagged as on leave without pay (LWOP).                        |         |               |                      |
| HCM Payroll                | Payroll Processing                    | Differentiating  | 1133245            | Perform calculations and processing required for employee terminations (e.g., salary and additional                        |         |               |                      |
| 1                          | _                                     | 1                |                    | pay, payoff of applicable leave time, generation of a separate check for termination pay,                                  |         |               |                      |
|                            |                                       |                  |                    | confirmation of institution property return, combination of last regular check, longevity/severance,                       |         |               |                      |
|                            |                                       |                  |                    | change to payee name when employee is deceased, payoff check).                                                             |         |               |                      |
| HCM Payroll                | Payroll Processing                    | Differentiating  | 1133248            | Generate 1099 Miscellaneous for processing of wages paid after death (e.g., combine with other                             |         |               |                      |
|                            |                                       |                  |                    | 1099 processing for end of year 1099 reporting).                                                                           |         |               |                      |
| HCM Payroll                | Payroll Processing                    | Differentiating  | 1133249            | Generate various paystub and check templates (if requested) with an ability to design custom                               |         |               |                      |
|                            |                                       |                  |                    | formats using blank check stock.                                                                                           |         |               |                      |
| HCM Payroll                | Payroll Processing                    | Differentiating  | 1133250            | Generate reversal requests online by department/manager.                                                                   |         |               |                      |
| HCM Payroll                | Payroll Processing                    | Differentiating  | 1133251            | Record that an employee's tax withholdings are to be calculated using the nonresident alien tables.                        |         |               |                      |
| HCM Payroll                | Payroll Processing                    | Differentiating  | 1133252            | Report wages via Form 1042-S rather than Form W-2.                                                                         |         |               |                      |
| HCM Payroll                | Payroll Processing                    | Differentiating  | 1133253            | Automatically calculate payroll as FICA exempt for an employee when SIS has employee enrolled                              |         |               |                      |
|                            |                                       |                  |                    | based on user defined criteria.                                                                                            |         |               |                      |
| HCM Payroll                | Payroll Processing                    | Differentiating  | 1133254            | Tax non-wage payments (e.g., prizes, awards) at federal tax rate.                                                          |         |               |                      |
| HCM Payroll                | Payroll Processing                    | Differentiating  | 1133255            | Annotate garnishment records with data to be printed on the payment advice to vendor/garnisher (e.g., case number, payee). |         |               |                      |
| HCM Payroll                | Payroll Processing                    | Differentiating  | 1133256            | Mark a garnishment payment to disburse immediately or hold until released by institution.                                  |         |               |                      |
| HCM Payroll                | Payroll Processing                    | Differentiating  | 1133257            | Alert the payroll user of nonresident status when changing the W-4 for a nonresident alien.                                |         |               |                      |
| HCM Payroll                | Payroll Processing                    | Local            | 1133259            | Process non-base salary payments (e.g., incentives, supplemental, annual increment, auto usage).                           |         |               |                      |
| HCM Payroll                | Payroll Processing                    | Common           | 1185525            | Support retroactive processing for payroll adjustments to a single or group of employees associated                        |         |               |                      |
| •                          | , -                                   |                  |                    | with hours, additional pay, rates (e.g., compensation plan changes), deductions (e.g., benefit rate                        |         |               |                      |
|                            |                                       |                  |                    | changes), leave not submitted, contributions (e.g., retirement plans, section 125 plans) for both                          |         |               |                      |
|                            |                                       |                  |                    | employee and institution contributions, and personnel transactions (e.g., re-classification, re-                           |         |               |                      |
|                            |                                       |                  |                    | allocation)                                                                                                    |         |               |                      |
| HCM Payroll                | Payroll Processing                    | Common           | 1185526            | Run various pay cycle frequencies (e.g., bi-weekly, semi-monthly, monthly, supplemental [on                                |         |               |                      |
|                            |                                       |                  |                    | demand]) with delivery via ACH.                                                                                            |         |               |                      |
| HCM Payroll                | Payroll Processing                    | Common           | 1185527            | Process dual status employees (e.g., multiple classes, positions, funding sources, pay rates) in the same pay cycle.       |         |               |                      |
| HCM Payroll                | Payroll Processing                    | Common           | 1185528            | Process arrearages for deductions and taxes withheld.                                                                      |         |               |                      |
| HCM Payroll                | Payroll Processing                    | Common           | 1185529            | Run pay calculations as a proof run for review prior to the final pay run and to flag exception                            |         |               |                      |
|                            | ,                                     |                  |                    | conditions (e.g., zero hours, over a user-designated number of hours, incomplete benefit data, check                       |         |               |                      |
| 1                          |                                       | 1                |                    | exceeding threshold, negative check), and allow adjustments to data prior to the final run, only what                      |         |               |                      |
|                            |                                       |                  |                    | is required based on changes.                                                                                              |         |               |                      |
| HCM Payroll                | Payroll Processing                    | Common           | 1185531            | Calculate one or more off-cycle/supplemental payroll checks/advices (e.g., deductions and tax                              |         |               |                      |
| ·                          | '                                     | I                |                    | withholdings, pay event reconciliation which may result in \$0 or refund) with validation (e.g., against                   |         |               |                      |
| ĺ                          |                                       | I                |                    | employee's master file for deductions, job classification, tax and update of all employee and                              |         |               |                      |
| 1                          |                                       | I                |                    | employer accumulators) and produce one or more checks on-demand or in batch with other manual                              |         |               |                      |
|                            |                                       |                  |                    | checks, including deductions and taxes                                                                                     |         |               |                      |
|                            |                                       |                  |                    | I- 6                                                                                                    | ·       | ·             |                      |
| HCM Payroll                | Payroll Processing                    | Common           | 1185533            | Benefits to be prorated between an employee's payroll fund sources.                                                        |         |               |                      |
| HCM Payroll<br>HCM Payroll | Payroll Processing Payroll Processing | Common<br>Common | 1185533<br>1185536 | Track unreported leave for an employee to ensure overtime is calculated correctly, to avoid                                |         |               |                      |
| HCM Payroll                | Payroll Processing                    | Common           | 1185536            | Track unreported leave for an employee to ensure overtime is calculated correctly, to avoid overpayment.                   |         |               |                      |
|                            |                                       |                  |                    | Track unreported leave for an employee to ensure overtime is calculated correctly, to avoid                                |         |               |                      |

| <u>Category</u>                 | Sub-Category              | Req Type        | UNTS Req. | Requirement                                                                                                    | SUPPORT | <u>SOURCE</u> | COMMENTS/EXPLANATION |
|---------------------------------|---------------------------|-----------------|-----------|----------------------------------------------------------------------------------------------------|---------|---------------|----------------------|
| HCM Payroll                     | Payroll Processing        | Common          | 1185539   | Multiple types of hold payment indicators that will apply after a payment is produced to prevent disbursement.                                                                                              |         |               |                      |
| HCM Payroll                     | Payroll Processing        | Local           | 1201161   | Adjust pay lines (e.g., override deductions, adjust salary).                                                                                                    |         |               |                      |
| HCM Payroll                     | Payroll Processing        | Local           | 1201162   | Control updates to payroll tables when payroll is processing.                                                                                                    |         |               |                      |
| HCM Payroll                     | Payroll Processing        | Local           | 1201163   | Establish a default/suspense for funding in payroll processing.                                                                                                    |         |               |                      |
| HCM Payroll                     | Payroll Processing        | Local           | 1201164   | Generate an advice (direct deposit) and check register.                                                                                                    |         |               |                      |
| HCM Payroll                     | Payroll Processing        | Local           | 1201165   | Generate and edit an EFT file for payroll checks.                                                                                                    |         |               |                      |
| HCM Payroll                     | Payroll Processing        | Local           | 1201166   | Restrict an employee from making changes to W-4 when a Lock-In letter has been received from the IRS.                                                                                                    |         |               |                      |
| HCM Payroll                     | Payroll Processing        | Local           | 1201167   | Reverse or adjust a confirmed check .                                                                                                    |         |               |                      |
| HCM Payroll                     | Post Confirm              | Local           | 1201168   | Apply funding to the payroll checks.                                                                                                    |         |               |                      |
| HCM Payroll                     | Post Confirm              | Local           | 1201169   | Extract taxes and deductions and transmit to Finance via integration.                                                                                                    |         |               |                      |
| HCM Payroll                     | Post Confirm              | Local           | 1201170   | Integrate with Financials for HR accounting lines and other user defined-criteria (e.g. USAS data).                                                                                                    |         |               |                      |
| HCM Payroll                     | Self Service              | Differentiating | 1133232   | Allow former employees to view and print earnings statements, historical W-2's, employment history and other institution approved information.                                                              |         |               |                      |
| HCM Performance                 | Performance               | Differentiating | 1133593   | Track and manage a performance evaluation process (e.g., employee and supervisor input,                                                                                                    |         |               |                      |
| Management                      | Evaluation                | _               |           | meetings, performance plans, interim reviews, final meetings at the conclusion of the evaluation period).                                                                                                   |         |               |                      |
| HCM Performance                 | Performance<br>Evaluation | Differentiating | 1133594   | Manage performance incident reporting and notification to institution designee of such incident and                                                                                                    |         |               |                      |
| Management<br>HCM Performance   | Evaluation                | Differentiating | 1133595   | recording for performance appraisal.                                                                                                    |         |               |                      |
| Management                      | Performance<br>Evaluation | Differentiating | 1133333   | Identify employees eligible to receive annual performance reviews based on predefined criteria (e.g., merit status, no break in service for the year, position type, not on initial probation) with ability |         |               |                      |
| HCM Performance                 | Performance               | Differentiating | 1133596   | for off-cycle performance reviews as needed.  Track periodic performance evaluations (e.g., self-assessment, peer assessment, management                                                                    |         |               |                      |
| Management                      | Evaluation                |                 |           | assessment of employee performance).                                                                                                    |         |               |                      |
| HCM Performance<br>Management   | Performance<br>Evaluation | Differentiating | 1133597   | Accommodate different appraisal formats such as: 360 degree, checklist and skill/competency based reviews.                                                                                                  |         |               |                      |
| HCM Performance<br>Management   | Performance<br>Evaluation | Differentiating | 1133598   | Incorporate customer related factors in the performance evaluation (e.g., cost per customer, response to customers, and customer service).                                                                  |         |               |                      |
| HCM Performance                 | Performance               | Differentiating | 1133599   | Track and manage employee development and/or performance improvement plans (e.g.,                                                                                                    |         |               |                      |
| Management                      | Evaluation                |                 |           | anticipated goals, and trigger follow-up, assessment at specified intervals).                                                                                                    |         |               |                      |
| HCM Performance<br>Management   | Performance<br>Evaluation | Local           | 1201171   | Establish a dashboard for monitoring/tracking performance evaluation events/metrics.                                                                                                    |         |               |                      |
| HCM Performance<br>Management   | Performance<br>Evaluation | Local           | 1201172   | Link performance evaluation to compensation planning/eligibility.                                                                                                    |         |               |                      |
| HCM Performance                 | Performance Goals         | Differentiating | 1133603   | Send notifications when an employee's overall performance evaluation score is unsatisfactory.                                                                                                    |         |               |                      |
| Management                      |                           |                 |           | ,                                                                                                    |         |               |                      |
| HCM Performance<br>Management   | Performance Goals         | Differentiating | 1133605   | Configure performance evaluation based on specified criteria (e.g., position type).                                                                                                    |         |               |                      |
| HCM Performance                 | Performance Goals         | Differentiating | 1133606   | Track succession plans for positions within the organization.                                                                                                    |         |               |                      |
| Management HCM Performance      | Performance Goals         | Differentiating | 1133607   | Identify and track positions with critical roles and employees with critical talent.                                                                                                    |         |               |                      |
| Management<br>HCM Performance   | Performance Goals         | Differentiating | 1133608   | Track employee job related information (e.g., core competencies, skills, language proficiency,                                                                                                    |         |               |                      |
| Management                      |                           |                 |           | education degrees, experience, professional associations, licenses and certifications, rank, tenure                                                                                                    |         |               |                      |
| HCM Performance<br>Management   | Performance Goals         | Local           | 1133614   | Integrate or replace Activity Insight System for self-reported faculty information used in performance evaluations and tenure decisions and is the basis for producing curriculum vitae (CV).               |         |               |                      |
| HCM Performance<br>Management   | Performance Goals         | Common          | 1185401   | Track multiple types of probation associated with a position, an employee, or invoked through specified personnel actions (e.g., initial probation [user specified duration], extended probation,           |         |               |                      |
| HCM Performance                 | Performance Goals         | Common          | 1185402   | orovisional appointment, promotional probation, demotion).  Maintain notes on performance reviews.                                                                                                    |         |               |                      |
| Management                      | Dorformanaa Ca-1-         | Lead            | 1201172   | Establish says compatencies for institutions and austom wide and maintain as investor as                                                                                                    |         |               | +                    |
| HCM Performance                 | Performance Goals         | Local           | 1201173   | Establish core competencies for institutions and system-wide and maintain an inventory of                                                                                                    |         |               |                      |
| Management<br>HCM Performance   | Performance               | Differentiating | 1133611   | Competencies that can be assigned to positions, individuals.  Define the format and content of the annual employee performance plan (e.g., specifying                                                       |         |               |                      |
| Management                      | Measurement               | D.111           | 4400      | performance criteria, performance measurement standards).                                                                                                    |         |               | +                    |
| HCM Personnel<br>Administration | Affirmative Action        | Differentiating | 1133476   | Create formulas to conduct underutilization analysis of job groups by organization unit and institution wide. This analysis would compute the ratio of protected group new hires and                        |         |               |                      |
|                                 |                           | <b></b>         |           | promotions into job groups using applicant data.                                                                                                    |         |               |                      |
| HCM Personnel<br>Administration | Affirmative Action        | Differentiating | 1133477   | Support area of competition (AOC) analysis to view how feeder groups are used to fill underutilized positions.                                                                                              |         |               |                      |

| Category                        | Sub-Category            | Req Type        |          | Requirement                                                                                                    | SUPPORT | <u>SOURCE</u> | COMMENTS/EXPLANATION |
|---------------------------------|-------------------------|-----------------|----------|----------------------------------------------------------------------------------------------------|---------|---------------|----------------------|
| LICAA Dawaana al                | Affirmation Astion      | Differentiation | 1D       | Defense and form and the board on a limit to the defend formula by a section of the defendance of the defendance of the  |         |               |                      |
| HCM Personnel<br>Administration | Affirmative Action      | Differentiating | 1133478  | Perform workforce analysis based on a institution defined formula by organization unit and institution-wide for each affirmative action group and HR events for hiring (original appointment, promotions), classification (reclass, reallocation), terminations, layoffs (planned or actual), training, compensation, and performance evaluations.                                                                                                    |         |               |                      |
| HCM Personnel<br>Administration | Affirmative Action      | Differentiating | 1133479  | Track a census identifier code (CIC geographic identifier) for each job class.                                                                                                    |         |               |                      |
| HCM Personnel                   | Affirmative Action      | Differentiating | 1133480  | Track/maintain/retrieve historical information associated with actions and approvers with date and                                                                                                    |         |               |                      |
| Administration                  |                         |                 |          | time of action for affirmative action statistical analyses.                                                                                                    |         |               |                      |
| HCM Personnel                   | Affirmative Action      | Differentiating | 1133481  | Analyze employment event history and trends for affirmative action groups (e.g., hiring, retention,                                                                                                    |         |               |                      |
| Administration                  | 400 11 4 11             | D:00            | 4422402  | and upward mobility [to support AAP reporting]).                                                                                                    |         |               |                      |
| HCM Personnel<br>Administration | Affirmative Action      | Differentiating | 1133482  | Track an institution job classification change occurs for validation of census identification code and<br>FEO category.                                                                                                    |         |               |                      |
| HCM Personnel                   | Affirmative Action      | Differentiating | 1133483  | Track affirmative action analysis, employee movements, and other employee events precipitated by                                                                                                    |         |               |                      |
| Administration                  | , annualive riction     | Directeritating | 1155 105 | employee performance.                                                                                                    |         |               |                      |
| HCM Personnel<br>Administration | Affirmative Action      | Local           | 1133485  | Conduct employee satisfaction surveys to aid retention.                                                                                                    |         |               |                      |
| HCM Personnel                   | Employee                | Differentiating | 1133489  | Track employment actions and historical information for an employee (e.g., employee ID and SSN,                                                                                                    |         |               |                      |
| Administration                  | Maintenance             |                 |          | demographic, appointment, position status [full time, permanent, temporary, part-time, seasonal, interns], organizational information, benefit participation, salary [hourly, salary, statutory]], funding source/type, ; P-CARD, appointment, reinstatement, transfer, special duty detail, workers' compensation status, other related information)                                                                                                    |         |               |                      |
| HCM Personnel<br>Administration | Employee<br>Maintenance | Differentiating | 1133490  | Track and calculate multiple hire dates and multiple periods of institution service (e.g., short and long term employee leave).                                                                                                    |         |               |                      |
| HCM Personnel                   | Employee                | Differentiating | 1133491  | Perform retroactive adjustments while updating subsequent records.                                                                                                    |         |               |                      |
| Administration                  | Maintenance             |                 |          |                                                                                                    |         |               |                      |
| HCM Personnel                   | Employee                | Differentiating | 1133492  | Define the order in which multiple effective dated employee changes will be made.                                                                                                    |         |               |                      |
| Administration                  | Maintenance             | Differentiation | 1133493  | December with the form of the second of the second of the  |         |               |                      |
| HCM Personnel<br>Administration | Employee<br>Maintenance | Differentiating | 1133493  | Develop criteria (e.g., random testing) and track the job classes or positions requiring drug and alcohol testing and the type of test, who performed the test (e.g., third party), the test results, the location of test, the date of test, invoice number date, the Employee ID, and when the next periodic                                                                                                    |         |               |                      |
| HCM Personnel                   | Employee                | Differentiating | 1133496  | test should be given.  Calculate critical dates based on the employee status and the effective date of the transaction (e.g.,                                                                                                    |         |               |                      |
| Administration                  | Maintenance             | Differentiating | 1133430  | end of probationary period, Visa) based on user defined criteria.                                                                                                    |         |               |                      |
| HCM Personnel                   | Employee                | Differentiating | 1133498  | Link spouses/family members when both work for the institution.                                                                                                    |         |               |                      |
| Administration                  | Maintenance             |                 |          |                                                                                                    |         |               |                      |
| HCM Personnel                   | Employee                | Differentiating | 1133499  | Link key fields to be updated associated with a specific type of personnel action (e.g., change from                                                                                                    |         |               |                      |
| Administration                  | Maintenance             |                 |          | part-time employee to full-time employee, contract employee to institution employee, requires other data to be updated).                                                                                                    |         |               |                      |
| HCM Personnel<br>Administration | Employee<br>Maintenance | Differentiating | 1133501  | Track employment/personnel actions impacting an employee (e.g., reasonable accommodations, flexible work schedule, telecommuting).                                                                                                    |         |               |                      |
| HCM Personnel                   | Employee                | Differentiating | 1133502  | Extend probation (e.g., "stop the clock") dates when the employee is on leave, based on institution                                                                                                    |         |               |                      |
| Administration                  | Maintenance             | D:00            | 4422502  | defined parameters.                                                                                                    |         |               |                      |
| HCM Personnel                   | Employee                | Differentiating | 1133503  | Track leave of absence actions for a single employee (e.g., medical leave, maternity and/or paternity                                                                                                    |         |               |                      |
| Administration                  | Maintenance             |                 |          | leave, parental leave, educational leave without pay, Workers' Comp, military leave without pay, FMLA (Federal and State).                                                                                                    |         |               |                      |
| HCM Personnel                   | Employee                | Differentiating | 1133505  | Track flexible or alternative work schedule.                                                                                                    |         |               |                      |
| Administration                  | Maintenance             |                 |          |                                                                                                    |         |               |                      |
| HCM Personnel                   | Employee                | Differentiating | 1133507  | Establish institution defined edits for employee initiated change transactions and provide                                                                                                    |         |               |                      |
| Administration                  | Maintenance             | Differentiating | 1133508  | appropriate notification to HR department.                                                                                                    |         |               |                      |
| HCM Personnel<br>Administration | Employee<br>Maintenance | Differentiating | 1155508  | Create institution-defined employee checklists for various processing activities such as new hire and separation.                                                                                                    |         |               |                      |
| HCM Personnel                   | Employee                | Differentiating | 1133509  | Update employee status for those affected by layoffs or reorganizations (e.g., reversion or reverting                                                                                                    |         |               |                      |
| Administration                  | Maintenance             |                 |          | to the previous status).                                                                                                    |         |               |                      |
| HCM Personnel                   | Employee                | Differentiating | 1133511  | Track and maintain salary adjustment action for an employee or a group of employees associated                                                                                                    |         |               |                      |
| Administration                  | Maintenance             |                 |          | with various actions (e.g., percentage increase or flat rate), reclassifications, reallocation, step                                                                                                    |         |               |                      |
|                                 |                         |                 |          | increases, promotions, retentions, demotions, probationary increase, premium pay [shift, weekend], pay type [hourly, salary], salary changes, temporary assignment).                                                                                                    |         |               |                      |
| HCM Personnel                   | Employee                | Differentiating | 1133512  | Control how far in advance personnel transactions may be entered.                                                                                                    |         |               |                      |
| Administration                  | Maintenance             | D:#f            | 4400545  | Materials and consent all the best constant about 1 and 10 and 10 |         |               | +                    |
| HCM Personnel<br>Administration | Employee<br>Maintenance | Differentiating | 1133513  | Maintain and support all the basic employee data through the life of the employee's employment with the institution as well as access to data after separation (e.g., beginning with the individual's                                                                                                    |         |               |                      |
| 1                               |                         | 1               |          | application for employment consideration).                                                                                                    |         |               |                      |
| HCM Personnel                   | Employee                | Differentiating | 1133514  | Track non-employee groups (e.g., contract workers, volunteer workers, work study, interns, visiting                                                                                                    |         |               |                      |

| Category                        | Sub-Category            | Req Type        | UNTS Req. | Requirement                                                                                                    | SUPPORT | <u>SOURCE</u> | COMMENTS/EXPLANATION |
|---------------------------------|-------------------------|-----------------|-----------|----------------------------------------------------------------------------------------------------|---------|---------------|----------------------|
| HCM Personnel<br>Administration | Employee<br>Maintenance | Differentiating | 1133515   | Create employee directory for use within the institution containing business address, business phone, function, location, supervisor, backup personnel and e-mail.                                                                                                    |         |               |                      |
| HCM Personnel Administration    | Employee<br>Maintenance | Differentiating | 1133516   | Use annotate by memo or comment field the Employment Eligibility Verification (I-9s) and Visa.                                                                                                    |         |               |                      |
| HCM Personnel<br>Administration | Employee<br>Maintenance | Differentiating | 1133519   | Aggregate institution service across multiple employment periods and accommodate transfer user defined data from other institutions.                                                                                                    |         |               |                      |
| HCM Personnel<br>Administration | Employee<br>Maintenance | Differentiating | 1133520   | Track, calculate and maintain a comprehensive longevity for institution service credits based on employing department, type of employment (per-diem, elected), classification of employment (permanent, classified, classified exempt, faculty), and eligible service from other government entities (allowing for breaks in service).                                                                                                    |         |               |                      |
| HCM Personnel<br>Administration | Employee<br>Maintenance | Differentiating | 1133521   | Track the issuance of longevity and hazardous pay and integrate within the payroll system.                                                                                                    |         |               |                      |
| HCM Personnel<br>Administration | Employee<br>Maintenance | Differentiating | 1133523   | Attach notes to personnel transactions and/or fields.                                                                                                    |         |               |                      |
| HCM Personnel<br>Administration | Employee<br>Maintenance | Local           | 1133525   | Maintain and track Visa data on international employees.                                                                                                    |         |               |                      |
| HCM Personnel<br>Administration | Employee<br>Maintenance | Common          | 1185405   | Transfer employees within their institution and between universities on any day of the month and provide accurate pay calculations.                                                                                                    |         |               |                      |
| HCM Personnel<br>Administration | Employee<br>Maintenance | Common          | 1185406   | Perform multiple salary adjustments for the same pay period with different effective dates and provide accurate pay calculations.                                                                                                    |         |               |                      |
| HCM Personnel<br>Administration | Employee<br>Maintenance | Common          | 1185407   | Calculate salary changes based on salary policy established for individual transactions.                                                                                                    |         |               |                      |
| HCM Personnel<br>Administration | Employee<br>Maintenance | Common          | 1185410   | Process adjusting transactions for an employee that has separated from institution service.                                                                                                    |         |               |                      |
| HCM Personnel Administration    | Employee<br>Maintenance | Common          | 1185411   | Reverse/back-out adjusting transactions.                                                                                                    |         |               |                      |
| HCM Personnel<br>Administration | Employee<br>Maintenance | Common          | 1185412   | Process mass changes (adjustment, current, and future) of salary and non-salary related data.                                                                                                    |         |               |                      |
| HCM Personnel Administration    | Employee<br>Maintenance | Common          | 1185413   | Track FMLA eligibility and usage.                                                                                                    |         |               |                      |
| HCM Personnel<br>Administration | Employee<br>Maintenance | Common          | 1185415   | Track appointment actions for a single employee for a regular appointment to existing position, no service break, same institution and department, no service break, different institution and/or department, previous service, different institution; previous service, same institution and department; new appointment to new position, returning retiree, and other institution defined appointment actions                                                                                                    |         |               |                      |
| HCM Personnel<br>Administration | Employee<br>Maintenance | Common          | 1185416   | Track reason codes for an employee taking a break in service for leave without pay military duty, leave without pay education, leave without pay government service, leave without pay special assignment, leave without pay sick, leave without pay best interest of the institution, leave without pay other (e.g., FMLA), and leave without pay investigation). Also for an employee returning from a break in service (e.g., reinstatement after a break [more/less than 12-months], board or court order, re-employment after layoff, return without pay [military duty, education, government service, special assignment, sick, other]). |         |               |                      |
| HCM Personnel<br>Administration | Employee<br>Maintenance | Common          | 1185418   | Track personnel actions and status changes by institution and/or employee (e.g., suspension/dismissal [time and attendance, work performance, job abandonment, license revocation, policy violation, insubordination, alcohol/drug use, misconduct], transfer out, termination [at will, fail to report, refused job], layoffs, resignation [lack of opportunity, personal conflict, marriage, job incompatibility, return to school, health], reappointed to same/different department, retirement [disability, early, mandatory, normal, from leave], death).                                                                                 |         |               |                      |
| HCM Personnel<br>Administration | Employee<br>Maintenance | Common          | 1185421   | Track employee-related information (e.g., employee demographics, chronological history of employment).                                                                                                    |         |               |                      |
| HCM Personnel Administration    | Employee<br>Maintenance | Common          | 1185422   | Cancel future-dated personnel transactions.                                                                                                    |         |               |                      |
| HCM Personnel<br>Administration | General                 | Differentiating | 1133528   | Flag employees that require scheduled personnel actions (e.g., performance evaluations, service recognition, semi-automatic pay adjustments, annual pay increments) and generate notification to appropriate personnel (e.g., employee, supervisor, HR).                                                                                                    |         |               |                      |
| HCM Personnel<br>Administration | General                 | Differentiating | 1133529   | Configure and apply data entry defaults in compliance with rulings, state law, Federal requirements, land institutional policies and procedures.                                                                                                    |         |               |                      |
| HCM Personnel Administration    | General                 | Differentiating | 1133530   | Purge personnel transactions or transaction history based on court orders, records retention or other administrative directive.                                                                                                    |         |               |                      |
| HCM Personnel Administration    | General                 | Differentiating | 1133531   | Use an eVerify case number to track Employment Eligibility Verification (I-9s) and Visa.                                                                                                    |         |               |                      |
| HCM Personnel<br>Administration | General                 | Differentiating | 1133532   | Assign and track institution-issued property to an employee and the return of institution issued property items (e.g., id/security badge, purchase card, other institution equipment).                                                                                                    |         |               |                      |

| Category                        | Sub-Category                | Req Type         | UNTS Req. | Requirement                                                                                                    | SUPPORT | <u>SOURCE</u> | COMMENTS/EXPLANATION |
|---------------------------------|-----------------------------|------------------|-----------|----------------------------------------------------------------------------------------------------|---------|---------------|----------------------|
| HCM Personnel                   | General                     | Differentiating  | 1133533   | Allow exit interviews and exit surveys after voluntary and non-voluntary separation of service via                                                                                          |         |               |                      |
| Administration                  | Ceneral                     | Direct cited and | 1155555   | self-service.                                                                                                    |         |               |                      |
| HCM Personnel                   | General                     | Differentiating  | 1133534   | Track length of user defined service (e.g., State service, service awards) by days, months, and years                                                                                       |         |               |                      |
| Administration                  | Caranal                     | Differentiation  | 4422525   | of service, time in classification, and position.                                                                                                    |         |               |                      |
| HCM Personnel<br>Administration | General                     | Differentiating  | 1133535   | Track an employee's receipt of length of service recognition.                                                                                                    |         |               |                      |
| HCM Personnel                   | General                     | Local            | 1133538   | Execute an enhanced off-boarding process (e.g., retrieval and verification of all assigned property                                                                                         |         |               |                      |
| Administration                  |                             |                  |           | based on user defined criteria).                                                                                                    |         |               |                      |
| HCM Personnel                   | General                     | Local            | 1201174   | Compile and extract employee/payroll data and all supporting documents from the system.                                                                                                    |         |               |                      |
| Administration<br>HCM Personnel | General                     | Local            | 1201175   | Track modified conting appointments (a.g. 2 year appointment at FOO) salary (ampleyes retires and                                                                                           |         |               |                      |
| Administration                  | General                     | LOCAI            | 12011/5   | Track modified service appointments (e.g., 3-year appointment at 50% salary [employee retires and returns to work])                                                                         |         |               |                      |
| HCM Personnel Administration    | Inquiry and Reporting       | Local            | 1201176   | Seamlessly generate AAP standard reports and queries based on user-defined criteria.                                                                                                    |         |               |                      |
| HCM Personnel                   | Safety and Workers          | Common           | 1185425   | Track transitional duty assignments.                                                                                                    |         |               |                      |
| Administration                  | Comp                        |                  |           |                                                                                                    |         |               |                      |
| HCM Personnel                   | Self Service                | Differentiating  | 1133554   | Track employee receipt and acknowledgement of institution or department policies and procedures                                                                                             |         |               |                      |
| Administration<br>HCM Personnel | Self Service                | Differentiating  | 1133555   | which carry a mandatory requirement for employee review.                                                                                                    |         |               |                      |
| Administration                  | Sell Service                | Differentiating  | 1133333   | Enable employees to request verification of employment (e.g., production of letters to send to third parties).                                                                              |         |               |                      |
| HCM Personnel                   | Self Service                | Differentiating  | 1133556   | Allow employees to inquire into their own personnel records for current (e.g., job class, title, salary,                                                                                    |         |               |                      |
| Administration                  |                             | _                |           | rate, performance appraisals, training/certificates, education/degrees) and historical personnel action history.                                                                            |         |               |                      |
| HCM Personnel                   | Self Service                | Differentiating  | 1133557   | Allow former employees to update their information online within a specified timeframe.                                                                                                    |         |               |                      |
| Administration                  |                             |                  |           | Organization units specify which former employees and what data can be updated.                                                                                                    |         |               |                      |
| HCM Personnel                   | Self Service                | Differentiating  | 1133558   | Create option of employees submitting their portion of performance evaluations via online with                                                                                              |         |               |                      |
| Administration<br>HCM Personnel | Self Service                | Differentiating  | 1133559   | ability to attach documents.  Create employer surveys to be completed through self service.                                                                                                 |         |               |                      |
| Administration                  | Sell Selvice                | Directeritiating | 1133333   | create employer surveys to be completed through service.                                                                                                    |         |               |                      |
| HCM Personnel                   | Training and                | Differentiating  | 1133563   | Establish license requirements (e.g., hours required per user specified period).                                                                                                    |         |               |                      |
| Administration                  | Credentials                 |                  |           |                                                                                                    |         |               |                      |
| HCM Personnel                   | Training and                | Differentiating  | 1133565   | Track skill requirements and qualifications stored for a job class or position.                                                                                                    |         |               |                      |
| Administration<br>HCM Personnel | Credentials Training and    | Differentiating  | 1133566   | Track skill attributes for employees (e.g., skill code, skill description, experience level, proficiency                                                                                    |         |               |                      |
| Administration                  | Credentials                 | Differentiating  | 1133300   | level, effective date).                                                                                                    |         |               |                      |
| HCM Personnel                   |                             | Differentiating  | 1133567   | Identify different groups of individuals to assess gaps in current skills versus skills for new hires,                                                                                      |         |               |                      |
| Administration                  | Credentials                 |                  |           | project employees, interns, interims, contract employees, transfers and Federal Funded Time Limited (FFTL).                                                                                 |         |               |                      |
| HCM Personnel<br>Administration | Training and<br>Credentials | Differentiating  | 1133568   | Link training investments to skill development needs and individual training and employee development plans.                                                                                |         |               |                      |
| HCM Personnel<br>Administration | Training and<br>Credentials | Differentiating  | 1133569   | Enable employees to self-identify interest levels for specified skills.                                                                                                    |         |               |                      |
| HCM Personnel                   | Training and                | Differentiating  | 1133570   | Track employee's assessed skills and proficiency levels.                                                                                                    |         |               |                      |
| Administration                  | Credentials                 | Diff             | 4422572   | To all and a second and a second and a second and a second and a second and a second and a second and a second                                                                              |         |               |                      |
| HCM Personnel<br>Administration | Training and<br>Credentials | Differentiating  | 1133572   | Track employees whose position require a license or certification and are required to maintain continuing education (CE) to retain that licensure, and notify HR of the pending expiration. |         |               |                      |
| HCM Personnel                   | Training and                | Local            | 1133574   | Track the status of passing of board exams for a related medical appointment.                                                                                                    |         |               |                      |
| Administration                  | Credentials                 | ll               | 4422575   | Constant Alex NCI (Neticard Constant Institute) and district and a second facility of the DAO (                                                                                             |         |               |                      |
| HCM Personnel<br>Administration | Training and<br>Credentials | Local            | 1133575   | Support the NCI (National Cancer Institute) accreditation process for the R43 (e.g., a 10-year process of certain care conditions and faculty expertise).                                   |         |               |                      |
| HCM Personnel                   | Workforce Planning          | Differentiating  | 1133578   | Create multiple, future organizational models based on program changes, anticipated work volumes,                                                                                           |         |               |                      |
| Administration                  |                             |                  |           | organization position changes, historical trends, planned retirements, workforce skill mix and workforce demands.                                                                           |         |               |                      |
| HCM Personnel                   | Workforce Planning          | Differentiating  | 1133579   | Capture strategic plan goals and objectives that will impact each department's workforce.                                                                                                   |         |               |                      |
| Administration                  |                             |                  | 1         |                                                                                                    |         |               |                      |
| HCM Personnel                   | Workforce Planning          | Differentiating  | 1133580   | Roll-up workforce planning by organization unit to the institution-wide level.                                                                                                    |         |               |                      |
| Administration HCM Personnel    | Workforce Planning          | Differentiating  | 1133581   | Conduct future workforce demand analysis to model workforce changes, workforce skill                                                                                                    |         |               |                      |
| Administration<br>HCM Personnel | Workforce Planning          | Differentiating  | 1133582   | requirements, and workforce size demands.  Conduct workforce supply analysis to help assess whether the institution has the workforce skills to                                             |         |               | +                    |
| Administration                  | Workforce Fidilining        | Differentiating  | 1133302   | meet the future demands (e.g., analysis based on gender, age, ethnicity, disability, seniority).                                                                                            |         |               |                      |
| HCM Personnel                   | Workforce Planning          | Differentiating  | 1133583   | Analyze workforce supply factors such as retirement eligibility, recruitment and retention trends,                                                                                          |         |               |                      |
|                                 |                             | c. ccidenig      | 1133303   |                                                                                                    |         |               |                      |
| Administration                  | 1                           |                  | 1         | turnover trends and workforce skill requirements.                                                                                                    |         |               |                      |

| Category                                    | Sub-Category                      | Req Type        | UNTS Req. | <u>Requirement</u>                                                                                                    | SUPPORT | <u>SOURCE</u> | COMMENTS/EXPLANATION |
|---------------------------------------------|-----------------------------------|-----------------|-----------|----------------------------------------------------------------------------------------------------|---------|---------------|----------------------|
| HCM Personnel                               | Workforce Planning                | Differentiating | 1133584   | Analyze exit interview trends and the impact of workforce changes.                                                                                                    |         |               |                      |
| Administration HCM Personnel Administration | Workforce Planning                | Differentiating | 1133585   | Analyze workforce gaps comparing projected workforce skill mix (from historical trends and progression history) with future anticipated workforce needs.                                                                                                    |         |               |                      |
| HCM Personnel<br>Administration             | Workforce Planning                | Differentiating | 1133586   | Model specific workforce transition actions, such as: organization structure changes, retention programs, succession plans, recruitment plans, career and leadership development plans, training and employee performance measures.                                                                                                    |         |               |                      |
| HCM Personnel<br>Administration             | Workforce Planning                | Differentiating | 1133587   | Define institution core business functions (e.g., descriptions).                                                                                                    |         |               |                      |
| HCM Personnel Administration                | Workforce Planning                | Differentiating | 1133589   | Produce at risk listings based upon layoff scenario planning and accounting for potential transfers.                                                                                                    |         |               |                      |
| HCM Position<br>Control                     | Costing and Budget<br>Projections | Differentiating | 1133264   | Spread position allocations across multiple funding sources.                                                                                                    |         |               |                      |
| HCM Position<br>Control                     | Costing and Budget<br>Projections | Differentiating | 1133265   | Calculate salary requirements on budget and actual payroll for positions by each transaction classification element (e.g., Chart of Accounts) for filled positions, vacant positions, new positions budgeted, and positions to be abolished.                                                                                                    |         |               |                      |
| HCM Position<br>Control                     | Costing and Budget<br>Projections | Differentiating | 1133266   | Change transaction classification (e.g., Chart of Accounts) distributions (funding sources) associated with positions and the individuals within those positions.                                                                                                    |         |               |                      |
| HCM Position<br>Control                     | Costing and Budget Projections    | Differentiating | 1133267   | Track fringe benefits associated with a new position.                                                                                                    |         |               |                      |
| HCM Position<br>Control                     | Costing and Budget Projections    | Differentiating | 1133268   | Calculate projected cost for remaining fiscal year.                                                                                                    |         |               |                      |
| HCM Position<br>Control                     | Costing and Budget Projections    | Differentiating | 1133269   | Model reorganizations at various levels of the organization hierarchy(e.g., moving divisions/departments and combining institutions).                                                                                                    |         |               |                      |
| HCM Position<br>Control                     | Costing and Budget<br>Projections | Differentiating | 1133270   | by benefit type, base pay, overtime, on call, sick, leave, shift differential, premium, education allowance) for budgeting and staffing control functions (e.g., incremental costs, proposed salary increases, reclassifications, salary adjustments, layoffs, reorganization) with the effects on employees and affirmative action goals.                                                                                                    |         |               |                      |
| HCM Position<br>Control                     | Costing and Budget<br>Projections | Differentiating | 1133272   | Use a salary projection tool to facilitate building the labor budget from the ground up, based on institution defined start and end dates that distinguishes current year projection from budget year projection, and shows actual cost, projected cost and salary savings.                                                                                                    |         |               |                      |
| HCM Position<br>Control                     | Costing and Budget<br>Projections | Differentiating | 1133273   | Create a salary pre-encumbrance/encumbrance/dis-encumbrance on salary based on position, job data, funding and payroll expenditures.                                                                                                    |         |               |                      |
| HCM Position<br>Control                     | Costing and Budget Projections    | Differentiating | 1133275   | Allow for the creation of new (to be requested) positions in the budget system.                                                                                                    |         |               |                      |
| HCM Position<br>Control                     | Costing and Budget<br>Projections | Differentiating | 1133276   | Store FTE count to minimum of two decimal positions with ability to adjust up/down.                                                                                                    |         |               |                      |
| HCM Position                                | Costing and Budget Projections    | Differentiating | 1133278   | Maintain budgeted salary information.                                                                                                    |         |               |                      |
| HCM Position<br>Control                     | Costing and Budget Projections    | Differentiating | 1133280   | Establish limits on positions and/or FTEs at institutional levels based on user defined criteria (e.g., by hour, month) for deriving FTE-equivalent.                                                                                                    |         |               |                      |
| HCM Position<br>Control                     | Costing and Budget Projections    | Differentiating | 1133281   | Access multiple fringe benefit rates and match the appropriate premium rate to an employee position number for calculating wage, salary and fringe benefits.                                                                                                    |         |               |                      |
| HCM Position<br>Control                     | Costing and Budget Projections    | Common          | 1185441   | Control minimum and maximum salary levels for selected positions and/or institutions.                                                                                                    |         |               |                      |
| HCM Position<br>Control                     | General                           | Differentiating | 1133285   | Generate unique position numbers institution-wide with capability for using alpha-numeric characters.                                                                                                    |         |               |                      |
| HCM Position                                | General                           | Differentiating | 1133287   | Designate fields that control institution-wide access and update capabilities based on data element                                                                                                    |         |               |                      |
| Control HCM Position                        | General                           | Differentiating | 1133288   | values (e.g., position number). Maintain a history of position structures (e.g., all reorganizations with the ability to see multiple                                                                                                    |         |               |                      |
| Control<br>HCM Position<br>Control          | Position Maintenance              | Differentiating | 1133293   | events that occurred on the same day).  Capture and manage positions by business unit based on position number, position status (e.g., active, pending), position type (e.g., classified/non-classified), authorization date, department, job title, salary ranges, FLSA status, FTE, work schedule, funding source, the budget appropriation in which the position is authorized, position end date, RIF indicator, performance appraisal indicator, paid months (e.g., 9 or 12 for faculty), exempt/non-exempt, pay frequency, non-pay/ volunteer/affiliate, visiting faculty/visiting scholar, additional/special compensation, or other institution-defined indicator. |         |               |                      |
| HCM Position<br>Control                     | Position Maintenance              | Differentiating | 1133294   | Track a position based on authorization for creating the position.                                                                                                    |         |               |                      |
| HCM Position<br>Control                     | Position Maintenance              | Differentiating | 1133296   | Assign and track multiple requirements for positions (e.g., physical requirements/restrictions, licenses, fingerprinting, drug program, criminal history, certifications, language requirements).                                                                                                    |         |               |                      |

| Category                  | Sub-Category         | Req Type        | UNTS Req. | <u>Requirement</u>                                                                                                    | SUPPORT | SOURCE | COMMENTS/EXPLANATION |
|---------------------------|----------------------|-----------------|-----------|----------------------------------------------------------------------------------------------------|---------|--------|----------------------|
| HCM Position              | Position Maintenance | Differentiating | 1133297   | Flag a position that is under a recruitment status.                                                                                                    |         |        |                      |
| Control<br>HCM Position   | Position Maintanance | Differentiating | 1133299   | Designate a primary position when an employee essuries more than one position                                                                                                    |         |        |                      |
| HCM Position<br>Control   | Position Maintenance | Differentiating | 1133299   | Designate a primary position when an employee occupies more than one position.                                                                                                    |         |        |                      |
| HCM Position<br>Control   | Position Maintenance | Differentiating | 1133300   | Set line item maximum(LIM) salary amount on a position with ability to override.                                                                                                    |         |        |                      |
| HCM Position<br>Control   | Position Maintenance | Differentiating | 1133301   | Capture and manage positions based on EEO-6 indicator and IPEDS reporting criteria.                                                                                                    |         |        |                      |
| HCM Position<br>Control   | Position Maintenance | Differentiating | 1133302   | Set academic rank for positions/jobs.                                                                                                    |         |        |                      |
| HCM Position<br>Control   | Position Maintenance | Differentiating | 1133303   | Perform position actions (e.g., additions, reinstating abolished positions, transfers, and reclassifications/reallocations).                                                                       |         |        |                      |
| HCM Position<br>Control   | Position Maintenance | Differentiating | 1133304   | Perform position actions (e.g., abolishments, modifications, purges).                                                                                                    |         |        |                      |
| HCM Position<br>Control   | Position Maintenance | Differentiating | 1133305   | Copy selected fields for like positions to a new unique position number with ability to make changes.                                                                                              |         |        |                      |
| HCM Position              | Position Maintenance | Differentiating | 1133306   | Provide a comment field for all position changes.                                                                                                    |         |        |                      |
| HCM Position              | Position Maintenance | Differentiating | 1133308   | Have a chronological history (e.g., reverse chronological order) of employees by position.                                                                                                    |         |        |                      |
| Control<br>HCM Position   | Position Maintenance | Differentiating | 1133309   | Update personnel, payroll, budget and funding source information as appropriate once                                                                                                    |         |        |                      |
| Control<br>HCM Position   | Position Maintenance | Differentiating | 1133311   | reorganizations are approved and accepted. Flag personnel actions conflicting with position constraints.                                                                                           |         |        |                      |
| Control<br>HCM Position   | Position Maintenance | Differentiating | 1133312   | Transfer positions between institutions (e.g., tracking the original institution, program and new                                                                                                  |         |        |                      |
| Control<br>HCM Position   | Position Maintenance | Differentiating | 1133313   | receiving institution, program). Freeze (suspend authorization to hire) and unfreeze position(s) at different levels based on                                                                      |         |        |                      |
| Control<br>HCM Position   | Position Maintenance | Differentiating | 1133314   | institution defined parameters.  Link personnel transactions to Position Control, such that the position and payroll data is                                                                       |         |        |                      |
| Control                   |                      |                 |           | verified/updated at the completion of each transaction (e.g., new hire, termination, transfer).                                                                                                    |         |        |                      |
| HCM Position<br>Control   | Position Maintenance | Differentiating | 1133315   | Archive and retrieve positions.                                                                                                    |         |        |                      |
| HCM Position<br>Control   | Position Maintenance | Differentiating | 1133316   | Change account coding distributions (funding sources) associated with positions and the individuals within those positions.                                                                        |         |        |                      |
| HCM Position<br>Control   | Position Maintenance | Differentiating | 1133317   | Override the limit set on the number of hours associated with a position.                                                                                                    |         |        |                      |
| HCM Position<br>Control   | Position Maintenance | Common          | 1185443   | Link one position to another for the purpose of identifying superior/subordinate relationships.                                                                                                    |         |        |                      |
| HCM Position<br>Control   | Position Maintenance | Common          | 1185444   | Establish a one-to-one or many-to-one relationship between supervisor(s) positions and subordinate                                                                                                 |         |        |                      |
| HCM Position              | Position Maintenance | Common          | 1185445   | Assign multiple employees to a single position based on institution defined parameters (e.g.,                                                                                                    |         |        |                      |
| HCM Position              | Position Maintenance | Common          | 1185446   | Overlap). Maintain and track all proposed, authorized, budgeted, filled, vacant, escalated, and abolished                                                                                          |         |        |                      |
| HCM Position              | Position Maintenance | Local           | 1201177   | <u>position whether filled or vacant.</u> Track non-employees (e.g., volunteers, trainers, AFROTC, TCU).                                                                                           |         |        |                      |
| Control<br>HCM Talent     | Job Descriptions     | Local           | 1131019   | Manage a repository of job descriptions.                                                                                                    |         |        |                      |
| Acquisition<br>HCM Talent | Job Descriptions     | Local           | 1131020   | Differentiate between position and/or job types (e.g., faculty, staff, adjunct, hourly).                                                                                                    |         |        |                      |
| Acquisition<br>HCM Talent | Job Posting          | Differentiating | 1131024   | Produce external or internal job announcements (e.g., position/job description, work schedule and                                                                                                  |         |        |                      |
| Acquisition               |                      | J               |           | hours, opening and closing date, preferred skills, physical demands, salary range and pay grade).                                                                                                  |         |        |                      |
| HCM Talent<br>Acquisition | Job Posting          | Differentiating | 1131025   | Administer job openings (e.g., classified, non-classified, temporary, institution-wide, employee transfer, graduate assistants, non-appointed faculty, per diem board members, internship program, |         |        |                      |
|                           |                      | D:((            | 4424055   | promotional, and limited-time federally funded).                                                                                                    |         |        |                      |
| HCM Talent<br>Acquisition | Job Posting          | Differentiating | 1131026   | Produce external or internal job announcements (e.g., organization unit and name, contact name, number and address, announcement type, position status [full time, part time, interim], FTE        |         |        |                      |
|                           |                      |                 |           | indicator, job class, job announcement code, working title, location, work shifts, special qualifications, online application indicator, resume required indicator, and minimum requirements,      |         |        |                      |
|                           |                      |                 | 440       | notes knowledge skills and attributes)                                                                                                    |         |        |                      |
| HCM Talent<br>Acquisition | Job Posting          | Local           | 1131028   | Support "evergreen" positions that are always in demand.                                                                                                    |         |        |                      |
| HCM Talent                | Job Posting          | Common          | 1185332   | Control access to job openings to existing employees.                                                                                                    |         |        |                      |
| Acquisition               | 1                    | l .             | 1         |                                                                                                    |         |        |                      |

| Category                  | Sub-Category                   | Req Type        | UNTS Req. | Requirement                                                                                                    | SUPPORT | SOURCE | COMMENTS/EXPLANATION |
|---------------------------|--------------------------------|-----------------|-----------|----------------------------------------------------------------------------------------------------|---------|--------|----------------------|
| HCM Talent<br>Acquisition | Job Posting                    | Common          | 1185333   | Define and produce a job posting requirements based on institution policy and procedure manuals and state administrative regulations and statutes.                                                                                                    |         |        |                      |
| HCM Talent<br>Acquisition | Job Posting                    | Common          | 1185334   | Produce external or internal job announcements (e.g., requirements based on institutional requirements [to be able to communicate when any of the following are required: drug test, sex offender registry, financial history, criminal background]) with instruction on how to apply and the hiring process associated with the job announcement for classified, non-classified, faculty and hourly positions. |         |        |                      |
| HCM Talent<br>Acquisition | Job Posting                    | Common          | 1185336   | Produce external or internal job announcements with preloaded text from stored class specifications.                                                                                                    |         |        |                      |
| HCM Talent Acquisition    | Job Posting                    | Common          | 1185340   | Create job posting from position descriptions, job type, position type, or copy other job postings.                                                                                                    |         |        |                      |
| HCM Talent<br>Acquisition | Job Posting                    | Common          | 1185341   | Create and post for a position based on a future date and have the position and for multiple job openings based on the same job specification.                                                                                                    |         |        |                      |
| HCM Talent Acquisition    | Recruitment                    | Differentiating | 1131032   | Track pre-approved commitments related to recruitment on a posting by posting basis (e.g., start-<br>up, advertising, recruitment agency).                                                                                                    |         |        |                      |
| HCM Talent<br>Acquisition | Recruitment                    | Differentiating | 1131033   | Capture recruitment activity information by department to include underutilized job groups, affirmative action goals, and recruiting sources used.                                                                                                    |         |        |                      |
| HCM Talent<br>Acquisition | Recruitment                    | Common          | 1185343   | Define geographic recruiting regions.                                                                                                    |         |        |                      |
| HCM Talent<br>Acquisition | Recruitment                    | Common          | 1185345   | Track recruiting sources and events by job and their effectiveness (e.g., identifying number of recruits, applicants, hires, retained recruits, candidates interviewed, offers made and positions accepted).                                                                                                    |         |        |                      |
| HCM Talent<br>Acquisition | Vacancies and New<br>Positions | Differentiating | 1131037   | Administer job openings as a result of labor market tests e.g., when a non-us worker has to be verified under federal criteria that he/she is the only qualified candidate), due to variance (e.g., when special circumstances create a job outside of current HR structure).                                                                                                    |         |        |                      |
| HCM Talent<br>Acquisition | Vacancies and New<br>Positions | Common          | 1185347   | Hiring authority to approve a request to fill.                                                                                                    |         |        |                      |
| HCM Time and<br>Labor     | Labor Distribution             | Differentiating | 1133322   | Allocate labor expense and other payroll liabilities to the COA elements and other data fields (e.g., appropriation, task order, sub reporting code, program period and phase).                                                                                                    |         |        |                      |
| HCM Time and<br>Labor     | Labor Distribution             | Differentiating | 1133323   | Make mass corrections/updates to groups of labor distribution transactions selected by key fields while maintaining an audit trail.                                                                                                    |         |        |                      |
| HCM Time and<br>Labor     | Labor Distribution             | Differentiating | 1133324   | White maintaining an audit train.  Use year-to-date information by employee to project remaining fiscal year costs (e.g., encumbrance processing).                                                                                                    |         |        |                      |
| HCM Time and<br>Labor     | Labor Distribution             | Differentiating | 1133325   | Apply and distribute the full cost of total staff full time equivalents (FTEs), hours, pay, associated benefits, other funding activities based on employee compensation and overhead based on labor distribution rules and associated effective dates that may vary by institution, organization, and appropriation and maintain associated history.                                                           |         |        |                      |
| HCM Time and<br>Labor     | Labor Distribution             | Differentiating | 1133326   | Create and maintain multi-tiered and multiple labor distribution rules and calculation algorithms for human capital costs, hours, and FTEs with effective begin and end dates associated with the institution as a whole or particular programs.                                                                                                    |         |        |                      |
| HCM Time and<br>Labor     | Labor Distribution             | Differentiating | 1133327   | Apply user defined rules for various pay and leave types that may vary by institution, organization, appropriation, fund and activity.                                                                                                    |         |        |                      |
| HCM Time and<br>Labor     | Labor Distribution             | Differentiating | 1133330   | Distribute employee annual leave costs based on business rules that may vary by institution (e.g., liability for AFR).                                                                                                    |         |        |                      |
| HCM Time and<br>Labor     | Labor Distribution             | Differentiating | 1133331   | Assign earnings, hours, and FTE information to accounting periods based on business rules that may<br>vary by schedule, institution, organization and appropriation/fund.                                                                                                    |         |        |                      |
| HCM Time and<br>Labor     | Labor Distribution             | Differentiating | 1133333   | Capture online correction of funding distribution.                                                                                                    |         |        |                      |
| HCM Time and<br>Labor     | Labor Distribution             | Differentiating | 1133334   | Transmit institution hours and other required information according to established schedules and on an ad hoc basis (e.g., new time for current payroll period and adjustments for one or more prior payroll periods.                                                                                                    |         |        |                      |
| HCM Time and<br>Labor     | Labor Distribution             | Differentiating | 1133335   | Generate online notification of scheduled hours exceeded (e.g., 19-hours/week), based on institution defined rules.                                                                                                    |         |        |                      |
| HCM Time and              | Labor Distribution             | Differentiating | 1133423   | Designate default funding information from time entries on positions and appointments.                                                                                                    |         |        |                      |
| HCM Time and<br>Labor     | Labor Distribution             | Local           | 1201178   | Process a reallocation payroll for retro-funding changes.                                                                                                    |         |        |                      |
| HCM Time and<br>Labor     | Resource Schedule              | Differentiating | 1133339   | Generate holiday schedules, on an as needed basis, institution defined basis, and automatically update eligible employee time and attendance records where applicable.                                                                                                    |         |        |                      |
| HCM Time and<br>Labor     | Resource Schedule              | Differentiating | 1133340   | update eighbic employee time and attendance records where applicable.  Track institution, organization unit, program based and other work schedules with effective beginning and end dates and requirements for coverage of particular job functions and staffing levels.                                                                                                    |         |        |                      |
| HCM Time and<br>Labor     | Resource Schedule              | Differentiating | 1133341   | IEVERS. Generate work schedule/shift change notices to employees based on templates that may vary by institution.                                                                                                    |         |        |                      |
| HCM Time and<br>Labor     | Resource Schedule              | Differentiating | 1133342   | Notify employees and designated supervisors of new and changes to work times via email and other alerts.                                                                                                    |         |        |                      |

| Category              | Sub-Category        | Req Type        | UNTS Req. | Requirement                                                                                                    | SUPPORT | SOURCE | COMMENTS/EXPLANATION |
|-----------------------|---------------------|-----------------|-----------|----------------------------------------------------------------------------------------------------|---------|--------|----------------------|
| HCM Time and          | Resource Schedule   | Differentiating | 1133343   | Generate unlimited default schedules and work hours for exception based employees based on institution defined profiles.                                                                                                    |         |        |                      |
| HCM Time and<br>Labor | Resource Schedule   | Differentiating | 1133344   | Capture adjustments to default schedule and work hours for individual employees.                                                                                                    |         |        |                      |
| HCM Time and<br>Labor | Resource Schedule   | Differentiating | 1133346   | Capture change in scheduled beginning time and scheduled ending time on a daily basis based on actual time periods worked.                                                                                                    |         |        |                      |
| HCM Time and<br>Labor | Resource Schedule   | Differentiating | 1133347   | Capture and maintain work shifts and work schedules of variable duration (e.g., 12-hour shift, 21-day rotation, Mon-Fri, Tue-Sun, by institution).                                                                                      |         |        |                      |
| HCM Time and<br>Labor | Resource Schedule   | Differentiating | 1133348   | Have access to and use current position and labor schedule information as primary data source for editing schedules and worked hours based on business rules that may vary by institution, organization unit and job class.             |         |        |                      |
| HCM Time and<br>Labor | Resource Schedule   | Differentiating | 1133349   | Support creation of and changes to schedules, work hours, seasonal schedules, overtime rates, holidays, pay differentials and other time reporting and pay requirements based on institution, job class and other selection criteria.   |         |        |                      |
| HCM Time and<br>Labor | Resource Schedule   | Differentiating | 1133350   | Capture and maintain standard and rotating schedules that may vary by institution, organization unit, and job class.                                                                                                    |         |        |                      |
| HCM Time and<br>Labor | Resource Schedule   | Differentiating | 1133352   | Support various types of institution specific work schedules (e.g., weeks on/weeks off, split shift).                                                                                                    |         |        |                      |
| HCM Time and<br>Labor | Resource Schedule   | Differentiating | 1133353   | Assign individuals or employee groups to work times and job functions on established work schedule for the applicable institution, organization unit, program, and project based on user specified organization unit.                   |         |        |                      |
| HCM Time and<br>Labor | Resource Schedule   | Differentiating | 1133354   | Capture and maintain effective beginning and end dates (include future date capabilities) for work schedules on a daily basis.                                                                                                    |         |        |                      |
| HCM Time and<br>Labor | Resource Schedule   | Differentiating | 1133355   | Support scheduling of job share positions.                                                                                                    |         |        |                      |
| HCM Time and<br>Labor | Resource Schedule   | Differentiating | 1133356   | Capture and maintain work shifts with varying rules by institution or organization unit.                                                                                                    |         |        |                      |
| HCM Time and<br>Labor | Resource Schedule   | Differentiating | 1133357   | Define work and seasonal schedules by institution, organization unit, and job class to pre-existing schedules. A work schedule is defined as the typical set of work days (e.g., Monday through Friday, Tuesday through Saturday).      |         |        |                      |
| HCM Time and<br>Labor | Resource Schedule   | Differentiating | 1133358   | Capture, maintain and monitor schedule change thresholds for deviations based on business rules that may vary by institution and organization unit.                                                                                     |         |        |                      |
| HCM Time and<br>Labor | Resource Schedule   | Differentiating | 1133359   | Support scheduling of periodic shifts or schedules on an institution defined basis or annual basis.                                                                                                    |         |        |                      |
| HCM Time and<br>Labor | Time Administration | Differentiating | 1133362   | Allow employees and employee groups to be processed based on positive or exception time entry.                                                                                                    |         |        |                      |
| HCM Time and<br>Labor | Time Administration | Differentiating | 1133363   | Define maximum number of hours by day or pay period using various methods (e.g., institution, division, job classification, status (e.g., permanent, part-time, temporary), workgroup, and 12 month period based on status (temporary). |         |        |                      |
| HCM Time and<br>Labor | Time Administration | Differentiating | 1133364   | Allow for the processing of time from two different years at the same time.                                                                                                    |         |        |                      |
| HCM Time and<br>Labor | Time Administration | Differentiating | 1133366   | Generate pay adjustment transactions when necessary based on retroactive data entered (e.g., hours entered causes overtime in a prior pay period).                                                                                      |         |        |                      |
| HCM Time and<br>Labor | Time Administration | Differentiating | 1133367   | Adjust leave accruals for state service transfers, retroactive entry of hours.                                                                                                    |         |        |                      |
| HCM Time and<br>Labor | Time Administration | Differentiating | 1133368   | Process time worked changes to prior pay periods retroactively to correct pay and/or hours worked.                                                                                                    |         |        |                      |
| HCM Time and<br>Labor | Time Administration | Differentiating | 1133369   | Generate controls that specify expected minimum and maximum hours by department, section or unit, institutionally defined status (e.g., Visa type), status (e.g., permanent, part-time, temporary).                                     |         |        |                      |
| HCM Time and<br>Labor | Time Administration | Local           | 1201179   | Identify, maintain and store user defined information for dual employment (e.g., when an employee works at more than one agency that impacts payroll and benefits).                                                                     |         |        |                      |
| HCM Time and<br>Labor | Time Approval       | Differentiating | 1133373   | Require supervisor's approval on all timesheets before sending information to payroll based on user defined business rules.                                                                                                    |         |        |                      |
| HCM Time and<br>Labor | Time Approval       | Differentiating | 1133374   | For supervisory delegates to be assigned for approval of time sheets.                                                                                                    |         |        |                      |
| HCM Time and<br>Labor | Time Approval       | Differentiating | 1133375   | Process exception time reporting and (email) alerts by individual, time period or organization unit (e.g., eLeave).                                                                                                    |         |        |                      |
| HCM Time and<br>Labor | Time Approval       | Differentiating | 1133376   | Track time reporter and reviewers comments and flag timesheets with comments for subsequent review.                                                                                                    |         |        |                      |
| HCM Time and<br>Labor | Time Approval       | Differentiating | 1133377   | Tracking and notify supervisor of employees who are in early/late, out early/late based on thresholds by institution, organization unit, program, and project.                                                                          |         |        |                      |
| HCM Time and<br>Labor | Time Approval       | Differentiating | 1133378   | Establish, maintain and support review, update, and approval steps for time review and approval by institution, organization, program, project, position, employee type, individual employee, schedule and other categories.            |         |        |                      |

| Category              | Sub-Category              | Req Type        | UNTS Req. | Requirement                                                                                                    | SUPPORT | <u>SOURCE</u> | COMMENTS/EXPLANATION |
|-----------------------|---------------------------|-----------------|-----------|----------------------------------------------------------------------------------------------------|---------|---------------|----------------------|
| HCM Time and          | Time Approval             | Differentiating | 1133379   | Update to time and other data reported by time reviewers with automatic notification provided to                                                                                               |         |               |                      |
| Labor                 |                           |                 |           | employee and require employee or other designated party to review and accept changes.                                                                                                    |         |               |                      |
| HCM Time and<br>Labor | Time Approval             | Differentiating | 1133380   | Preclude employee input and update, and approval of time and leave for scheduled or ad hoc periods of time by institution, organization, program, project, and supervisors.                    |         |               |                      |
| HCM Time and          | Time Approval             | Differentiating | 1133381   | Generate notifications based upon accrual balances or activity or particular attendance patterns by                                                                                            |         |               |                      |
| Labor                 |                           |                 |           | institution.                                                                                                    |         |               |                      |
| HCM Time and<br>Labor | Time Capture and<br>Entry | Differentiating | 1133386   | Allow entry of total hours per pay period by pay type on a daily basis.                                                                                                    |         |               |                      |
| HCM Time and          | Time Capture and          | Differentiating | 1133388   | Determine holiday eligibility based on employee status (e.g., regular, emergency, interim,                                                                                                    |         |               |                      |
| Labor                 | Entry                     |                 |           | temporary), unpaid leave type (e.g., maternity, workers' comp, education), pay status (e.g., positive pay, qualified leave type), hour type after holiday for separating employees.            |         |               |                      |
| HCM Time and<br>Labor | Time Capture and Entry    | Differentiating | 1133391   | Capture comments regarding a specific work activity and record date and time of entry.                                                                                                    |         |               |                      |
| HCM Time and          | Time Capture and          | Differentiating | 1133392   | Automatically determine holiday hours for employees based on user defined criteria (e.g., pro-rate holiday hours based on FTE).                                                                |         |               |                      |
| HCM Time and          | Time Capture and          | Differentiating | 1133394   | Allow employee to access/use particular time capture templates and input devices based on user                                                                                                 |         |               |                      |
| Labor                 | Entry                     |                 |           | business rules by institution, organization unit, program, project, position type and employee.                                                                                                |         |               |                      |
| HCM Time and          | Time Capture and          | Differentiating | 1133395   | Allow non-employees to use time reporting functionality for time worked based on business rules                                                                                                |         |               |                      |
| Labor<br>HCM Time and | Entry Time Capture and    | Differentiating | 1133397   | Set by institution.  Assign time templates to job classes, organization units, and individual employees.                                                                                       |         |               |                      |
| Labor                 | Entry                     |                 |           |                                                                                                    |         |               |                      |
| HCM Time and<br>Labor | Time Capture and<br>Entry | Differentiating | 1133398   | Maintain multiple time capture template formats to support individual, organization unit and other groups for time entry (e.g., data entry, PDA, badge, card scan).                            |         |               |                      |
| HCM Time and          | Time Capture and          | Differentiating | 1133399   | Create timesheet templates and establish time codes to aid in preparation/submission of regular                                                                                                |         |               |                      |
| Labor                 | Entry                     | - 155           |           | timesheets using various tools (e.g., Adobe forms, Word).                                                                                                    |         |               |                      |
| HCM Time and<br>Labor | Time Capture and<br>Entry | Differentiating | 1133400   | Notify supervisors, dispatchers, and other designated staff via email or other type of alert of required release time for staff based on time worked to date and current work schedules and    |         |               |                      |
| Laboi                 | Littly                    |                 |           | institution defined rules (e.g., 19-hours a week limit).                                                                                                    |         |               |                      |
| HCM Time and          | Time Capture and          | Differentiating | 1133402   | Track history of time and who entered time by calendar year, fiscal year, month, week, day and pay                                                                                             |         |               |                      |
| Labor<br>HCM Time and | Entry Time Capture and    | Differentiating | 1133403   | period.  Check employee status (e.g., suspension, termination) prior to allowing time entry.                                                                                                   |         |               |                      |
| Labor                 | Entry                     |                 |           |                                                                                                    |         |               |                      |
| HCM Time and<br>Labor | Time Capture and<br>Entry | Differentiating | 1133404   | Accommodate time entry for pay schedules based on payroll period: weekly, biweekly, semi-<br>monthly, monthly.                                                                                 |         |               |                      |
| HCM Time and          | Time Capture and          | Differentiating | 1133405   | Generate default hours for exception based employees, based on institution defined profiles (e.g.,                                                                                             |         |               |                      |
| Labor<br>HCM Time and | Entry Time Capture and    | Differentiating | 1133406   | work schedules, employment status).  Capture time through online (desk punch time capture) entry by the employee, entry by                                                                     |         |               |                      |
| Labor                 | Entry                     | Directending    | 1133400   | timekeepers, time entry time capture systems, and interactive voice response.                                                                                                    |         |               |                      |
| HCM Time and<br>Labor | Time Capture and<br>Entry | Differentiating | 1133407   | Define timesheet fields and edits by home department, project authorization levels, activity, locations code, grant and cost center; by job classification; by time and leave reporting codes. |         |               |                      |
| HCM Time and          | Time Capture and          | Differentiating | 1133408   | Define timesheet fields and edits by: project authorization levels, activity, location code, grant,                                                                                            |         |               |                      |
| Labor<br>HCM Time and | Entry Time Capture and    | Differentiating | 1133410   | funding source.  Restrict earning codes by institution, job classification, workgroup.                                                                                                    |         |               |                      |
| Labor<br>HCM Time and | Entry Time Capture and    | Differentiating | 1133411   | Allow an unlimited number of time/leave reporting codes in a day or pay period for an employee.                                                                                                |         |               |                      |
| Labor<br>HCM Time and | Entry<br>Time Capture and | Differentiating | 1133414   | Restrict input of time reporting codes by workgroup based on institution defined criteria.                                                                                                    |         |               |                      |
| Labor                 | Entry                     |                 |           |                                                                                                    |         |               |                      |
| HCM Time and<br>Labor | Time Capture and<br>Entry | Differentiating | 1133415   | Restrict hour types (e.g., by classification, workgroup).                                                                                                    |         |               |                      |
| HCM Time and<br>Labor | Time Capture and<br>Entry | Differentiating | 1133416   | Restrict time reporting codes by job classification, status, on certain days (e.g., holidays).                                                                                                 |         |               |                      |
| HCM Time and<br>Labor | Time Capture and<br>Entry | Differentiating | 1133418   | Generate a differential pay amount, based on institution defined parameters.                                                                                                    |         |               |                      |
| HCM Time and          | Time Capture and          | Differentiating | 1133419   | Define maximum number of hours by pay code by institution, job classification, employment status                                                                                               |         |               |                      |
| Labor<br>HCM Time and | Entry Time Capture and    | Differentiating | 1133420   | (full time, part time), workgroup.  Generate additional rows for pay codes not defaulted (e.g., specialty pay).                                                                                |         |               | <del> </del>         |
| Labor                 | Entry                     |                 |           |                                                                                                    |         |               |                      |
| HCM Time and<br>Labor | Time Capture and<br>Entry | Differentiating | 1133421   | Allow employees to enter time and to identify the attributes to a specific job(s).                                                                                                    |         |               |                      |
| HCM Time and<br>Labor | Time Capture and<br>Entry | Differentiating | 1133422   | Default projects and activities available for a particular employee.                                                                                                    |         |               |                      |
| 20001                 | i z. i ci y               |                 |           |                                                                                                    |         | 1             |                      |

| Category              | Sub-Category              | Req Type        | UNTS Req. | Requirement                                                                                                    | SUPPORT | SOURCE | COMMENTS/EXPLANATION |
|-----------------------|---------------------------|-----------------|-----------|----------------------------------------------------------------------------------------------------|---------|--------|----------------------|
| HCM Time and          | Time Capture and          | Differentiating | 1133425   | Calculate/verify overtime hour eligibility based on institution defined rules(e.g., 1.0 & 1.5) to include                                             |         |        |                      |
| Labor                 | Entry                     | Directentiating | 1133423   | overtime for all types of schedules, combined rates of overtime for employees reporting time for                                                      |         |        |                      |
| Labor                 | Littiy                    |                 |           |                                                                                                    |         |        |                      |
|                       |                           |                 |           | more than one position which may be in more than one department/institution; for overtime spread                                                      |         |        |                      |
|                       |                           |                 |           | among account distributions worked; to recognize distinctions between regular and premium                                                             |         |        |                      |
|                       |                           |                 |           | overtime and other similar institution pay policies; for work weeks that include paid time off; in                                                    |         |        |                      |
|                       |                           |                 |           | recognition of other institutional pay policies.                                                                                                    |         |        |                      |
| HCM Time and          | Time Capture and          | Differentiating | 1133426   | Recognize an alternate day off (e.g., comp time), if employee works a scheduled paid holiday or                                                       |         |        |                      |
| Labor                 | Entry                     |                 |           | scheduled off on a scheduled paid holiday.                                                                                                    |         |        |                      |
| HCM Time and          | Time Capture and          | Differentiating | 1133427   | Allow various supplemental pay to be tied to job classification, employee, type of work, shift or                                                     |         |        |                      |
| Labor                 | Entry                     |                 |           | other defined criteria.                                                                                                    |         |        |                      |
| HCM Time and          | Time Capture and          | Differentiating | 1133428   | Capture multiple time records for a 24-hour period (e.g., varying periods of time worked, projects                                                    |         |        |                      |
| Labor                 | Entry                     |                 |           | and account distributions worked within a given shift).                                                                                               |         |        |                      |
| HCM Time and          | Time Capture and          | Differentiating | 1133431   | Track comp time and overtime earned by resource.                                                                                                    |         |        |                      |
| Labor                 | Entry                     |                 |           |                                                                                                    |         |        |                      |
| HCM Time and<br>Labor | Time Capture and<br>Entry | Differentiating | 1133432   | Track hours for a project or program basis.                                                                                                    |         |        |                      |
| HCM Time and          | Time Capture and          | Differentiating | 1133433   | Adjust for seasonal time changes (e.g., daylight savings time).                                                                                       |         |        |                      |
| Labor                 | Entry                     |                 |           |                                                                                                    |         |        |                      |
| HCM Time and          | Time Capture and          | Differentiating | 1133434   | Prevent entry of work time in advance of actually working (by day), with the ability to override.                                                     |         |        |                      |
| Labor                 | Entry                     |                 |           |                                                                                                    |         |        |                      |
| HCM Time and          | Time Capture and          | Differentiating | 1133435   | Capture device (e.g., web clock), location for time entry.                                                                                            |         |        |                      |
| Labor                 | Entry                     |                 |           |                                                                                                    |         |        |                      |
| HCM Time and          | Time Capture and          | Differentiating | 1133437   | Capture and maintain rules related to minimum time paid and minimum release time.                                                                     |         |        |                      |
| Labor                 | Entry                     |                 |           |                                                                                                    |         |        |                      |
| HCM Time and          | Time Capture and          | Differentiating | 1133438   | Determine pay type (e.g., overtime, assignment pay) based on job worked, time spent, and other                                                        |         |        |                      |
| Labor                 | Entry                     |                 |           | business rules.                                                                                                    |         |        |                      |
| HCM Time and          | Time Capture and          | Differentiating | 1133439   | Capture and track hours (user defined decimals), by pay type (e.g., overtime, assignment pay), days                                                   |         |        |                      |
| Labor                 | Entry                     |                 |           | and/or weeks, for hours worked or leave taken based on business rules that may vary by institution                                                    |         |        |                      |
|                       |                           |                 |           | or organization code.                                                                                                    |         |        |                      |
| HCM Time and          | Time Capture and          | Differentiating | 1133440   | Categorize time worked based on job class, schedule, and other business rules, such as: shift                                                         |         |        |                      |
| Labor                 | Entry                     |                 |           | premium, duty performed, overtime and call back.                                                                                                    |         |        |                      |
| HCM Time and          | Time Capture and          | Differentiating | 1133441   | Use assignment based pay type information with effective start and end date in editing employee                                                       |         |        |                      |
| Labor                 | Entry                     |                 |           | schedules and time capture based on business rules that may vary by institution or organization                                                       |         |        |                      |
| LICA Time and         | Time Continue and         | Differentiation | 4422442   | unit.                                                                                                    |         |        |                      |
| HCM Time and          | Time Capture and          | Differentiating | 1133443   | Access and use travel time and mileage rule information for editing time worked (not travel voucher                                                   |         |        |                      |
| Labor                 | Entry                     | Differentiation | 1133444   | processing).                                                                                                    |         |        |                      |
| HCM Time and          | Time Capture and          | Differentiating | 1133444   | Require entry of actual start and end times, and calculate hours worked based on attributes that                                                      |         |        |                      |
| Labor<br>HCM Time and | Entry Time Capture and    | Differentiating | 1133445   | may vary by institution, organization unit and job class. Capture and enforce increments of time tracked (e.g., one minute, ten minutes, hour), grace |         |        |                      |
| Labor                 | Entry                     | Differentiating | 1133443   | periods, and rounding for clock times based on business rules that may be established by institution,                                                 |         |        |                      |
| Labor                 | Littiy                    |                 |           | organization unit and iob class.                                                                                                    |         |        |                      |
| HCM Time and          | Time Capture and          | Differentiating | 1133447   | Track and retain time information on input device used to capture employee time by transaction.                                                       |         |        |                      |
| Labor                 | Entry                     |                 |           |                                                                                                    |         |        |                      |
| HCM Time and          | Time Capture and          | Differentiating | 1133448   | Maintain schedule for retrieval of time capture information from various input devices and execute                                                    |         |        |                      |
| Labor                 | Entry                     |                 |           | consistent with this schedule; provide for immediate transmission of time capture information; and                                                    |         |        |                      |
|                       | · '                       |                 |           | provide for ad hoc transmission of time capture information by institution and organization unit.                                                     |         |        |                      |
|                       |                           |                 |           | , , , , , , , , , , , , , , , , , , , ,                                                                                                    |         |        |                      |
| HCM Time and          | Time Capture and          | Differentiating | 1133449   | Capture supplemental, retroactive, or corrected time reporting for individuals, employee groups,                                                      |         |        |                      |
| Labor                 | Entry                     |                 |           | organizations, and other categories through established templates based on business rules that may                                                    |         |        |                      |
|                       |                           |                 |           | vary by institution, organization unit and job.                                                                                                    |         |        |                      |
| HCM Time and          | Time Capture and          | Differentiating | 1133450   | Allow inclusion of time scheduled (planned/authorized), time worked (actual), travel time, job                                                        |         |        |                      |
| Labor                 | Entry                     |                 |           | scheduled, job worked, job paid as available, fields in time capture template formats, supporting                                                     |         |        |                      |
|                       |                           |                 |           | different business rules for different types of fields.                                                                                               |         |        |                      |
| HCM Time and          | Time Capture and          | Differentiating | 1133451   | Support time capture using positive (overtime eligible) or exception only reporting by individual,                                                    |         |        |                      |
| Labor                 | Entry                     |                 |           | crew, organization unit or other group based on business rules that may vary by institution.                                                          |         |        |                      |
|                       |                           |                 |           |                                                                                                    |         |        |                      |
| HCM Time and          | Time Capture and          | Differentiating | 1133453   | Process partial period time capture (e.g., for new and exiting employees).                                                                            |         |        |                      |
| Labor                 | Entry                     | 1               |           |                                                                                                    |         |        |                      |
| HCM Time and          | Time Capture and          | Differentiating | 1133454   | Designate the level of pre-population (positive entry requirement) by employee, project, and                                                          |         |        |                      |
| Labor                 | Entry                     |                 | 1         | business rules.                                                                                                    |         | ļ      |                      |
| HCM Time and          | Time Capture and          | Differentiating | 1133456   | Create a proxy user for an employee to prepare/submit a timesheet on the employee's behalf.                                                           |         |        |                      |
| Labor<br>HCM Time and | Entry Time Capture and    | Differentiating | 1133457   | Track when an employee does not complete a timesheet with ability to send notification reminder                                                       |         |        | <del> </del>         |
| Labor                 | Entry                     | Sincicidading   | 113343/   | to user defined recipients.                                                                                                    |         |        |                      |
| Lanui                 | į ciiu y                  | i               | 1         | to user defined recipients.                                                                                                    |         | l .    | 1                    |

| Category              | Sub-Category              | Req Type        | UNTS Req. | Requirement                                                                                             | SUPPORT | SOURCE | COMMENTS/EXPLANATION |
|-----------------------|---------------------------|-----------------|-----------|----------------------------------------------------------------------------------------------------|---------|--------|----------------------|
|                       |                           |                 | ID        |                                                                                                    |         |        |                      |
| HCM Time and          | Time Capture and          | Differentiating | 1133458   | Automatically total hours worked to be paid (or unpaid) by job class, time reporting code (earning      |         |        |                      |
| Labor                 | Entry                     |                 |           | code) at time capture, and make available in real-time to employee, reviewer and other staff.           |         |        |                      |
| HCM Time and          | Time Capture and          | Differentiating | 1133459   | Designate time limits on changes to prior period time capture based on business rules by institution,   |         |        |                      |
| _abor                 | Entry                     |                 |           | organization unit and job class.                                                                        |         |        |                      |
| HCM Time and          | Time Capture and          | Differentiating | 1133460   | Automatically create adjustments to prior period time captured and paid in a previous payroll cycle     |         |        |                      |
| Labor                 | Entry                     |                 |           | based on corrected timesheets and route for approval by institution, organization units, and job class. |         |        |                      |
| HCM Time and<br>Labor | Time Capture and<br>Entry | Differentiating | 1133461   | Use ad hoc time capture template creation and input for new employees.                                  |         |        |                      |
| HCM Time and<br>Labor | Time Capture and<br>Entry | Differentiating | 1133463   | Capture manual categorization of time worked (e.g., to support administrative assignment pay).          |         |        |                      |
| HCM Time and          | Time Capture and          | Differentiating | 1133465   | Capture the entry, approval and maintain (e.g., retain, archive, purge) time capture information for    |         |        |                      |
| Labor                 | Entry                     |                 |           | an employee as established by business rules.                                                           |         |        |                      |
| HCM Time and          | Time Capture and          | Differentiating | 1133466   | Enforce requirement to provide justification (e.g., comments, attachments, pre-approval) for certain    |         |        |                      |
| Labor                 | Entry                     |                 |           | types of time worked based on business rules that may vary by institution or organization unit.         |         |        |                      |
| HCM Time and          | Time Capture and          | Differentiating | 1133467   | Identify employees who worked in job classes different than the job class assigned to the               |         |        |                      |
| Labor                 | Entry                     |                 |           | employee's position; on call employees who were not fully scheduled but paid guaranteed time            |         |        |                      |
|                       |                           |                 |           | based on business rules that may vary by institution.                                                   |         |        |                      |
| HCM Time and          | Time Capture and          | Differentiating | 1133468   | Reverse the original entry and reprocess the updated entry for user input changes and corrections       |         |        |                      |
| Labor                 | Entry                     |                 |           | to time and time reporting and other time capture information.                                          |         |        |                      |
| HCM Time and          | Time Capture and          | Differentiating | 1133469   | Capture changes and corrections to time and hours types and other time capture information both         |         |        |                      |
| Labor                 | Entry                     |                 |           | during and after payroll reporting periods (retroactive corrections) based on time based business       |         |        |                      |
|                       |                           |                 |           | rules and editing.                                                                                      |         |        |                      |
| HCM Time and          | Time Capture and          | Differentiating | 1133470   | Identify as retroactive, changes after scheduled and ad hoc payroll processing submission and           |         |        |                      |
| Labor                 | Entry                     |                 |           | include changes in next payroll submission based on business rules that may vary by institution and     |         |        |                      |
|                       |                           |                 |           | organization unit.                                                                                      |         |        |                      |
| HCM Time and          | Time Capture and          | Local           | 1133472   | Integrate or replace Time and Effort database for time tracking and to link to compensation.            |         |        |                      |
| Labor                 | Entry                     | _               |           |                                                                                                    |         |        |                      |
| HCM Time and          | Time Capture and          | Common          | 1185437   | Specify default information used during the timekeeping function (e.g., department, division,           |         |        |                      |
| Labor                 | Entry                     |                 |           | section/unit, name, employee number, pay period and dates, FLSA, employee type, position                |         |        |                      |
|                       |                           |                 |           | number, job class code and title, daily schedule information for hours worked, leave; holiday status,   |         |        |                      |
|                       |                           |                 |           | leave accrual basis, leave balances [annual, sick, holiday], accounting distribution, project, shift,   |         |        |                      |
| HCM Time and          | Time Capture and          | Local           | 1201180   | location) Load time for an employee who have terminated after their last payroll.                       |         |        |                      |
| Labor                 | Entry                     | 2000.           | 1231100   | and the for an employee this have terminated after their last payron.                                   |         |        |                      |
| HCM Time and          | Time Capture and          | Local           | 1201181   | Support automatic posting to correct job based on device location (e.g., web clock).                    |         |        |                      |
| Labor                 | Entry                     |                 |           |                                                                                                    |         |        |                      |

| <u>Category</u> | Sub-Category    | Req Type        | UNTS Req. | Requirement                                                                                                    | SUPPORT | SOURCE | COMMENTS/EXPLANATION |
|-----------------|-----------------|-----------------|-----------|----------------------------------------------------------------------------------------------------|---------|--------|----------------------|
| SIS Academic    | Advisor Advisee | Differentiating | 1010001   | Add notations to student advising records (e.g., approved course substitutions).                                             |         |        |                      |
| Advising        | Management      | ļ               | 1         |                                                                                                    |         |        |                      |
| SIS Academic    | Advisor Advisee | Differentiating | 1010002   | Allow advisors to schedule (and change) appointments online, tracking any                                                    |         |        |                      |
| Advising        | Management      |                 | 1         | changes, and sending notifications.                                                                                          |         |        |                      |
| SIS Academic    | Advisor Advisee | Differentiating | 1010003   | Allow students to view and schedule appointments with their assigned advisor                                                 |         |        |                      |
| Advising        | Management      |                 |           | online.                                                                                                    |         |        |                      |
| SIS Academic    | Advisor Advisee | Differentiating | 1010004   | Create and manage early alert system for students potentially facing academic or                                             |         |        |                      |
| Advising        | Management      |                 |           | other (e.g., financial, health) issues. Assign early alerts to relevant advisors and                                         |         |        |                      |
|                 |                 |                 |           | provide mechanism to follow-up and track engagement, case notes, and other interventions.                                    |         |        |                      |
| SIS Academic    | Advisor Advisee | Differentiating | 1010005   | Define rules for assigning academic advisors to students using a wide variety of                                             |         |        |                      |
| Advising        | Management      |                 |           | academic and student-specific data.                                                                                          |         |        |                      |
| SIS Academic    | Advisor Advisee | Differentiating | 1010006   | Monitor and respond to Academic Alerts (e.g. Retention Alert).                                                               |         |        |                      |
| Advising        | Management      |                 |           |                                                                                                    |         |        |                      |
| SIS Academic    | Advisor Advisee | Differentiating | 1010007   | Track Graduate student milestones (e.g., after one year needs a committee).                                                  |         |        |                      |
| Advising        | Management      |                 |           |                                                                                                    |         |        |                      |
| SIS Academic    | Advisor Advisee | Differentiating | 1010008   | View a list of advisees and their associated class schedules, registration                                                   |         |        |                      |
| Advising        | Management      |                 |           | appointments, to-do items, grades, and other relevant information.                                                           |         |        |                      |
| SIS Academic    | Advisor Advisee | Differentiating | 1010009   | View advising groups and advisee assignments.                                                                                |         |        |                      |
| Advising        | Management      | D:00 11 11      | 4040045   |                                                                                                    |         |        |                      |
| SIS Academic    | Degree Audit    | Differentiating | 1010010   | Allow academic departments/programs to define a composite set of course, non-                                                |         |        |                      |
| Advising        |                 |                 |           | course, department, school, major, and degree requirements and indicate when a                                               |         |        |                      |
|                 |                 |                 |           | student meets them. Items may include GPAs (e.g., undergraduate, graduate,                                                   |         |        |                      |
|                 |                 |                 |           | major, minor), residency, repeated courses, advanced hours, and other attributes.                                            |         |        |                      |
| SIS Academic    | Degree Audit    | Differentiating | 1010011   | Allow students and advisors to perform "What If" scenarios, e.g., run audit for                                              |         |        |                      |
| Advising        |                 |                 |           | another major.                                                                                                    |         |        |                      |
| SIS Academic    | Degree Audit    | Differentiating | 1010012   | Allow students to see their courses needed to complete their degree by classes                                               |         |        |                      |
| Advising        | B               | D:00 11 11      | 4040040   | and semesters offered.                                                                                                    |         |        |                      |
| SIS Academic    | Degree Audit    | Differentiating | 1010013   | Allow the advisor to either grant or request exceptions to designated registration                                           |         |        |                      |
| Advising        | Danie Audia     | Differentiation | 1010011   | rules and policies.                                                                                                    |         |        |                      |
| SIS Academic    | Degree Audit    | Differentiating | 1010014   | Automatically adjust course assignments so as to produce or approximate a best                                               |         |        |                      |
| Advising        |                 |                 |           | fit, i.e. determining which courses to use to fulfill either a major or minor or using courses in a different track as well. |         |        |                      |
| SIS Academic    | Degree Audit    | Differentiating | 1010015   | Easily apply classes taken in one career to degree requirements in another career                                            |         |        |                      |
| Advising        |                 |                 |           | (e.g., without going through an internal transfer process).                                                                  |         |        |                      |
| SIS Academic    | Degree Audit    | Differentiating | 1010016   | Integrate with College Source U.Achieve degree audit system.                                                                 |         |        |                      |
| Advising        |                 |                 |           |                                                                                                    |         |        |                      |
| SIS Academic    | Degree Audit    | Differentiating | 1010017   | Limit the number of courses (and/or credits) which have selected characteristics                                             |         |        |                      |
| Advising        |                 |                 |           | from applying to a requirement or group of requirements, i.e. 6 hours of courses                                             |         |        |                      |
|                 |                 |                 |           | used in the major applying also to general studies or 30 hours of courses                                                    |         |        |                      |
| SIS Academic    | Degree Audit    | Differentiating | 1010018   | Limit total course credit available for specified combinations of courses -                                                  |         |        |                      |
| Advising        |                 |                 |           | regardless of where courses are assigned.                                                                                    |         |        |                      |
| SIS Academic    | Degree Audit    | Differentiating | 1010019   | Manage how courses (and non-course requirements) are met when not enrolled                                                   |         |        |                      |
| Advising        |                 |                 |           | (e.g., waive course and non-course requirements with description of why it's                                                 |         |        |                      |
|                 |                 |                 |           | necessary and who applied the change, overrrides and exceptions, course                                                      |         |        |                      |
|                 |                 |                 |           | substitutions.                                                                                                    |         |        |                      |
| SIS Academic    | Degree Audit    | Differentiating | 1010020   | Restrict a course or group of courses from applying to requirements if not taken in                                          |         |        |                      |
| Advising        |                 |                 |           | a prescribed time or course sequence .                                                                                       |         |        |                      |
| SIS Academic    | Degree Audit    | Differentiating | 1010021   | Set up automated notifications to students (e.g. student has reached their time                                              |         |        |                      |
| Advising        |                 | _               |           | limit for pursuing their current degree).                                                                                    |         |        |                      |
| SIS Academic    | Degree Audit    | Differentiating | 1010022   | Update each term of the expected graduation date based on the progression                                                    |         |        |                      |
| Advising        |                 |                 |           | determined in the degree audit.                                                                                              |         |        |                      |
| SIS Admissions  | Applicant Self  | Differentiating | 1010023   | Allow admitted applicants to view decision (based on statuses defined by the                                                 |         |        |                      |
|                 | Service         |                 |           | institution) and accept or decline admission offer online.                                                                   |         |        |                      |

| <u>Category</u>     | Sub-Category   | Req Type          | UNTS Req. | <u>Requirement</u>                                                                                               | <u>SUPPORT</u> | <u>SOURCE</u> | COMMENTS/EXPLANATION |
|---------------------|----------------|-------------------|-----------|----------------------------------------------------------------------------------------------------|----------------|---------------|----------------------|
|                     |                | -                 | ID        |                                                                                                    |                |               |                      |
| SIS Admissions      | Applicant Self | Differentiating   | 1010024   | Allow admitted students to view online any required tasks or additional                                          |                |               |                      |
|                     | Service        |                   |           | documentation requirements and complete or submit additional materials online                                    |                |               |                      |
|                     |                |                   |           | if appropriate.                                                                                                  |                |               |                      |
| SIS Admissions      | Applicant Self | Differentiating   | 1010025   | Allow admitted students to view online orientation schedule and register and pay                                 |                |               |                      |
|                     | Service        |                   |           | for an available orientation session online.                                                                     |                |               |                      |
| SIS Admissions      | Applicant Self | Differentiating   | 1010026   | Control which application statuses are available for applicants to view via self-                                |                |               |                      |
|                     | Service        |                   |           | service (e.g., view 'admit' 'in process' or 'returned for more information,' but not                             |                |               |                      |
|                     |                |                   |           | 'deny').                                                                                                    |                |               |                      |
| SIS Admissions      | Applicant Self | Differentiating   | 1010027   | Save an incomplete application and return to it at a later date/time.                                            |                |               |                      |
|                     | Service        |                   |           |                                                                                                    |                |               |                      |
| SIS Admissions      | Application    | Differentiating   | 1010028   | Admit student into multiple degree programs and subplans/concentrations and                                      |                |               |                      |
|                     | Processing     |                   |           | matriculate student into Student Records with the multiple programs and                                          |                |               |                      |
|                     |                |                   |           | subplans/concentrations.                                                                                         |                |               |                      |
| SIS Admissions      | Application    | Differentiating   | 1010029   | Allow applicants to apply for more than one degree program from a single                                         |                |               |                      |
|                     | Processing     |                   |           | application with the option to collect the priroity of each program.                                             |                |               |                      |
|                     |                |                   |           |                                                                                                    |                |               |                      |
| SIS Admissions      | Application    | Differentiating   | 1010030   | Allow applicants to begin the online application and then save it without                                        |                |               |                      |
|                     | Processing     |                   |           | completing. Provide automatic notifications and reminders to the student to                                      |                |               |                      |
|                     |                |                   |           | return and complete the application. Provide metrics and visibility to the saved but                             |                |               |                      |
|                     |                |                   |           | not submitted applications for authorized administrators.                                                        |                |               |                      |
|                     |                |                   |           |                                                                                                    |                |               |                      |
| SIS Admissions      | Application    | Differentiating   | 1010031   | Allow applicants to upload documents electronically as part of their application in                              |                |               |                      |
|                     | Processing     |                   |           | a variety of electronic formats (e.g., pdf, doc, wav, jpg).                                                      |                |               |                      |
| SIS Admissions      | Application    | Differentiating   | 1010032   | Allow students to apply for one or multiple degree programs via a single                                         |                |               |                      |
|                     | Processing     |                   |           | application based on rules and configuration by the institution.                                                 |                |               |                      |
| SIS Admissions      | Application    | Differentiating   | 1010033   | Assign student applications to one or more reader and capture scores from each.                                  |                |               |                      |
|                     | Processing     |                   |           |                                                                                                    |                |               |                      |
| SIS Admissions      | Application    | Differentiating   | 1010034   | Assign various application statuses and stages (e.g., early decision, regular), based                            |                |               |                      |
|                     | Processing     |                   |           | on program criteria, to track students during the application cycle.                                             |                |               |                      |
|                     |                |                   |           |                                                                                                    |                |               |                      |
| SIS Admissions      | Application    | Differentiating   | 1010035   | Automate reminders to applicants for outstanding/incomplete application                                          |                |               |                      |
|                     | Processing     | , and the second  |           | requirements via a variety of channels (e.g., email, sms, online notifications) on a                             |                |               |                      |
|                     |                |                   |           | defined schedule that may be either date-based, defined number of days, or event-                                |                |               |                      |
|                     |                |                   |           | triggered.                                                                                                    |                |               |                      |
| SIS Admissions      | Application    | Differentiating   | 1010036   | Automate requests for additional application materials and supporting information                                |                |               |                      |
|                     | Processing     |                   |           | based on the specific degree programs or type of application submitted (e.g.,                                    |                |               |                      |
|                     | Troccising     |                   |           | undergraduate liberal arts, graduate law, international student, transfer).                                      |                |               |                      |
|                     |                |                   |           | undergraduate inserar arts, graduate law, international student, transfer,                                       |                |               |                      |
| SIS Admissions      | Application    | Differentiating   | 1010037   | Automatically determine when an application is ready to be evaluated.                                            |                |               |                      |
| 313 / (011113310113 | Processing     | Directentiating   | 1010037   | Automatically determine when an application is ready to be evaluated.                                            |                |               |                      |
| SIS Admissions      | Application    | Differentiating   | 1010038   | Calculate admission/seat deposit based upon degree program and student                                           |                |               |                      |
| 5157101115510115    | Processing     | Directentiating   | 1010030   | characteristics (e.g., residency, citizenship, admit type). Deposit may be non-                                  |                |               |                      |
|                     | Frocessing     |                   |           | refundable or refundable.                                                                                        |                |               |                      |
| SIS Admissions      | Application    | Differentiating   | 1010040   | Configure rules for which pieces of admission application data (e.g., test scores,                               |                |               |                      |
| 313 Autilissions    |                | Differentiating   | 1010040   | transcripts) can be shared across different organizational entities (e.g., degree                                |                |               |                      |
|                     | Processing     |                   |           |                                                                                                    |                |               |                      |
| SIS Admissions      | Application    | Differentiating   | 1010041   | programs, colleges, institutions).  Create admissions decision notifications in a variety of media. Must include |                |               |                      |
| JIJ AUITIISSIUIIS   | Processing     | Differentiating   | 1010041   | ,                                                                                                    |                |               |                      |
| SIS Admissions      | Application    | Differentiating   | 1010042   | printed, hard-copy communications as well as electronically.                                                     |                |               |                      |
| SIO AUTHISSIONS     |                | Differentiating   | 1010042   | Create and maintain highly configurable online admission applications, including                                 |                |               |                      |
|                     | Processing     |                   |           | the creation of questions, branding, layout, and other content. Application form                                 |                |               |                      |
|                     |                |                   |           | should dynamically build and display questions as student completes individual                                   |                |               |                      |
|                     |                |                   |           | questions or sections. Application form should prepopulate data from the                                         |                |               |                      |
|                     |                | 1                 | 1         | database if it already exists (e.g., from prospect record).                                                      |                |               |                      |
|                     |                | - 155 · · · · · · | 10100:-   |                                                                                                    |                |               |                      |
| SIS Admissions      | Application    | Differentiating   | 1010043   | Create checklist of additional documentation or tasks required for admitted                                      |                |               |                      |
| <u> </u>            | Processing     |                   |           | students.                                                                                                    |                | <u> </u>      |                      |

| Differentiating   Differentiating   Differenti   |  |
|----------------------------------------------------------------------------------------------------|--|
| met, requires ability to update the admission status and notify the student they are now fully-admitted.  SIS Admissions  Application Processing  Application Processing  Application Processing  Differentiating Differentiating Differentiat |  |
| SIS Admissions Application Processing Differentiating Differentiating Differen |  |
| SIS Admissions Application Processing Differentiating Differentiating Processing Differentiating Differentiation Differentiation Differentiating Differentiation Differentiation Differentiation Differentiati |  |
| Processing application does not meet auto-admit rules route to an admission counselor for review and decision.  SIS Admissions Application Processing Differentiating Differentiation Differen |  |
| Processing   Differentiating   Differentiating   |  |
| SIS Admissions Application Processing Differentiating Differentiating Differen |  |
| Processing undergraduate, international, transfer) with the ability to override or waive the fee for individual students.  SIS Admissions Application Processing Differentiating Differentiating Processing Differentiating Differentiating Di |  |
| SIS Admissions   Application   Processing   Differentiating   Differentiating   Di   |  |
| SIS Admissions Application Processing Differentiating Differentiating Differen |  |
| Processing program).  SIS Admissions Application Processing Differentiating Differentiating Define rules to convert GPA from another institution (high school or college/university) into a standard 4.0 scale (or any other scale needed by the institution).  SIS Admissions Application Processing Differentiating Differentiating Differen |  |
| SIS Admissions Application Processing Differentiating Differentiating Differen |  |
| Processing college/university) into a standard 4.0 scale (or any other scale needed by the institution).  SIS Admissions Application Processing Differentiating Differentiating Differentiating 1010049 Define rules to track commissions and payments to third-party recruiting agents.  SIS Admissions Application Differentiating 1010050 Define various admission formulas for evaluation of an applicant.                                                                                                    |  |
| SIS Admissions   Application   Differentiating   1010049   Define rules to track commissions and payments to third-party recruiting agents.   SIS Admissions   Application   Differentiating   1010050   Define various admission formulas for evaluation of an applicant.                                                                                                    |  |
| Processing     Processing       SIS Admissions     Application     Differentiating     1010050     Define various admission formulas for evaluation of an applicant.                                                                                                    |  |
| SIS Admissions Application Differentiating 1010050 Define various admission formulas for evaluation of an applicant.                                                                                                    |  |
|                                                                                                    |  |
|                                                                                                    |  |
| Processing                                                                                                    |  |
| SIS Admissions Application Differentiating 1010051 Enter admission decision information (e.g., admit, deny, pending) in batch mode                                                                                                    |  |
| Processing (single window).                                                                                                    |  |
| SIS Admissions Application Differentiating 1010052 Establish an Applicant record once student submits an application, while managing                                                                                                    |  |
| Processing potential duplicates or preventing application with incomplete data. Provide                                                                                                    |  |
| configurable options to carry-forward and prospect data if missing on application.                                                                                                    |  |
| SIS Admissions Application Differentiating 1010053 Evaluate electronic transcripts (for keywords) for Smart Core and other school                                                                                                    |  |
| Processing course requirements automatically.                                                                                                    |  |
| SIS Admissions Application Differentiating 1010054 Generate automated communications to applicants based upon changes in their                                                                                                    |  |
| Processing application status (as defined by the institution). Structure and coordinate                                                                                                    |  |
| communications across the entire application lifecycle.                                                                                                    |  |
| SIS Admissions Application Differentiating 1010055 Load applications (and track other data) based on SPEEDE or other defined                                                                                                    |  |
| Processing standards, (e.g. Common App, Apply Texas).                                                                                                    |  |
| SIS Admissions Application Differentiating 1010056 Load electronic high school and college transcripts via EDI, XML, SPEEDE, or PDF.                                                                                                    |  |
| Processing Processing  |  |
| SIS Admissions Application Differentiating 1010057 Manage the extensive interview (and outcomes of interviews) process.                                                                                                    |  |
| Processing SIS Admissions Application Differentiating 1010058 Matriculate admitted applicants based on institutionally-defined rules, without                                                                                                    |  |
| Processing Processing requiring a student acceptance or deposit.                                                                                                    |  |
| SIS Admissions Application Differentiating 1010059 Produce flexible, easy to create communications for collecting all needed                                                                                                    |  |
| Processing admissions documents and artifacts.                                                                                                    |  |
| SIS Admissions Application Differentiating 1010060 Provide a simple dashboard or worklist for evaluators to manage their reviews and                                                                                                    |  |
| Processing enter decisions, notes, and referrals to other individuals, with a simplified view of                                                                                                    |  |
| all relevant data or documents on a single screen without having to navigate to                                                                                                    |  |
| multiple places to view necessary information.                                                                                                    |  |
|                                                                                                    |  |
| SIS Admissions Application Differentiating 1010061 Provide refunds or credits or waivers for application and evaluation fees.                                                                                                    |  |
| Processing  CIS Admissions Application Differentiating 1010062 Pouts completed applications to assigned applications status                                                                                                    |  |
| SIS Admissions Application Differentiating 1010062 Route completed applications to assigned evaluators based on admissions status.                                                                                                    |  |
| SIS Admissions Application Differentiating 1010063 Support admissions recommendations at the department level that is separate                                                                                                    |  |
| Processing   Processing   Proce |  |
| SIS Admissions Application Differentiating 1010064 Support evaluations by individual counselors/evaluators or my committees or                                                                                                    |  |
| Processing teams of evaluators. Support ability for individual evaluators to enter their                                                                                                    |  |
| individual decisions on multiple components of the application (as defined by the                                                                                                    |  |
| institution) and then calculate an overall rating and decision from those individual                                                                                                    |  |
| scores                                                                                                    |  |

| Category       | Sub-Category              | Req Type        | UNTS Req. | Requirement                                                                                                    | SUPPORT | <u>SOURCE</u> | COMMENTS/EXPLANATION |
|----------------|---------------------------|-----------------|-----------|----------------------------------------------------------------------------------------------------|---------|---------------|----------------------|
| SIS Admissions | Application<br>Processing | Differentiating | 1010065   | Track and rate letters of recommendation, written essays, portfolio information, audition information, statements of good standing, financial statements, letters of support, and bank verification information.                                                                                                    |         |               |                      |
| SIS Admissions | Application<br>Processing | Differentiating | 1010066   | Track and rate student extracurricular, community service, honors, awards, employment, and summer activities.                                                                                                    |         |               |                      |
| SIS Admissions | Application<br>Processing | Differentiating | 1010067   | Track desired number of seats taken and open for degree programs (e.g., majors, minors, concentrations).                                                                                                    |         |               |                      |
| SIS Admissions | Application Processing    | Differentiating | 1010068   | Track history of evaluation calculations.                                                                                                    |         |               |                      |
| SIS Admissions | Application<br>Processing | Differentiating | 1010069   | Track percentage rank on any standardized test score.                                                                                                    |         |               |                      |
| SIS Admissions | Application<br>Processing | Differentiating | 1010070   | Calculate specialized test component scores based on highest scores of each component and store new calculated totals                                                                                                    |         |               |                      |
| SIS Admissions | Application<br>Processing | Differentiating | 1010071   | Track the source and type of application submitted (e.g., Common App, state application, institutional online application).                                                                                                    |         |               |                      |
| SIS Admissions | Application<br>Processing | Differentiating | 1010072   | Update Application Status in batch based on no activity to the applicant record.                                                                                                    |         |               |                      |
| SIS Admissions | Application Processing    | Differentiating | 1010073   | View the status of applications by reader.                                                                                                    |         |               |                      |
| SIS Admissions | Application<br>Processing | Local           | 1201191   | Needs to be configurable and flexible enough to allow for custom fields to be loaded in from applications (e.g., Texas specific required data).                                                                                                    |         |               |                      |
| SIS Admissions | Application<br>Processing | Local           | 1201192   | Track prospects and applicants coming through third-party recruiting agents (e.g., international agents) along with performance metrics on those students once they are enrolled.                                                                                                    |         |               |                      |
| SIS Admissions | Event<br>Management       | Differentiating | 1010074   | Allow individuals (e.g., prospective students, alumni) invited to institutional events to register and RSVP for the event and to select individual sessions within the event.                                                                                                    |         |               |                      |
| SIS Admissions | Event<br>Management       | Differentiating | 1010075   | Create a "master" event with multiple sessions within in (e.g., conference, daylong workshop), and track facilities, resources, min/max number of participants for each session. Sessions can be overlapping or scheduled concurrently with others.                                                                                                    |         |               |                      |
| SIS Admissions | Event<br>Management       | Differentiating | 1010076   | Create and manage events at a variety of venues (e.g., online, in-person, or group events), on- or off-site, with budgets, resources, targeted invitations and track the outcomes/results of these events (e.g., actual attendance, number of prospects or applicants created. costs).                                                                                        |         |               |                      |
| SIS Admissions | Event<br>Management       | Differentiating | 1010077   | Enable event invitees to identify the names, relationship, and contact information for guests (e.g., parents, spouses, siblings).                                                                                                    |         |               |                      |
| SIS Admissions | Prospect<br>Management    | Differentiating | 1010078   | Allow prospects to request information (e.g. application, programs, course, scholarship info) online; create prospect record from submitted contact and interest information as part of the request. The information collected and which information is required or optional muct be configurable by each institution within the System and for individual academic programs. |         |               |                      |
| SIS Admissions | Prospect<br>Management    | Differentiating | 1010079   | Create detailed communication plans for targeted groups of prospects with date and event-based triggers. Communications must support multiple communication channels and must adhere to the prospect's preferred communication channel if specified.                                                                                                    |         |               |                      |
| SIS Admissions | Prospect<br>Management    | Differentiating | 1010080   | Create new attributes and cohorts, on the fly if necessary, to track and initiate contacts with prospective students (e.g., fields to track items such as career center integers allow contacts by text message)                                                                                                    |         |               |                      |
| SIS Admissions | Prospect<br>Management    | Differentiating | 1010081   | interest. allow contact by text message). Create prospect record from application load if one does not already exist, using institutionally-defined parameters and criteria. Evaluate existing records using robust search/match duplicate prevention solution.                                                                                                    |         |               |                      |

| Category       | Sub-Category             | Req Type        | UNTS Req. | Requirement                                                                                                    | SUPPORT | SOURCE | COMMENTS/EXPLANATION |
|----------------|--------------------------|-----------------|-----------|----------------------------------------------------------------------------------------------------|---------|--------|----------------------|
| SIS Admissions | Prospect<br>Management   | Differentiating | 1010082   | Create prospect record from FAFSA load if one does not already exist, using institutionally-defined parameters and criteria. Evaluate existing records using robust search/match duplicate prevention solution.                                                                                                    |         |        |                      |
| SIS Admissions | Prospect<br>Management   | Differentiating | 1010083   | Create prospect record from test score loads if one does not already exist, using institutionally-defined parameters and criteria. Evaluate existing records using robust search/match duplicate prevention solution.                                                                                                    |         |        |                      |
| SIS Admissions | Prospect<br>Management   | Differentiating | 1010084   | Evaluate and rank prospects by institutionally-defined criteria (e.g., geographic location, test scores, high school GPA, athletic ability).                                                                                                    |         |        |                      |
| SIS Admissions | Prospect<br>Management   | Differentiating | 1010085   | Provide functionality to manage prospects (students who have not yet applied) by creating updatable records, receiving and tracking various documents and electronic data (e.g., test scores, FAFSAs) prior to receiving an application.                                                                                                    |         |        |                      |
| SIS Admissions | Prospect<br>Management   | Differentiating | 1010086   | Purge prospect records based upon specific criteria (e.g., no longer communicating, no application submitted, specified time period).                                                                                                    |         |        |                      |
| SIS Admissions | Prospect<br>Management   | Differentiating | 1010087   | Specify match criteria for data loads to see if individual exists to avoid duplicates; build prospects based on needed parameters (e.g., name, address, phone).                                                                                                    |         |        |                      |
| SIS Admissions | Prospect<br>Management   | Differentiating | 1010088   | Track a prospect's initial point of contact (e.g. web, high school visit, open house) and all subsequent interactions and contacts.                                                                                                    |         |        |                      |
| SIS Admissions | Prospect<br>Management   | Differentiating | 1010089   | Track data about a prospect (e.g., previous school(s) attended, activities, grades/GPA, test scores, academic and extracurricular interests, career interests, parent information).                                                                                                    |         |        |                      |
| SIS Admissions | Prospect<br>Management   | Differentiating | 1010090   | Update prospect or applicant record for a variety of test loads (e.g., ACT, SAT, TOEFL, Accuplacer, MAT, PRAXIS, LSAT, MCAT).                                                                                                    |         |        |                      |
| SIS Admissions | Recruiting<br>Management | Differentiating | 1010091   | Automate assignment of prospects to a recruiter and the batch reassignment of recruiters if the institution changes assignments or needs to replace one recruiter with another.                                                                                                    |         |        |                      |
| SIS Admissions | Recruiting<br>Management | Differentiating | 1010092   | Automate assignment of students to recruiting territories and the batch reassignment if the institution changes territories.                                                                                                    |         |        |                      |
| SIS Admissions | Recruiting<br>Management | Differentiating | 1010093   | Create trip plans for recruiters including high schools, corporations or other entities to be visited, identify individuals with whom to meet (e.g., prospects, applicants, school counselors), schedule meetings and interviews, track projected and actual costs, analytics to track results and effectiveness of visits by location and recruiter.                               |         |        |                      |
| SIS Admissions | Recruiting<br>Management | Differentiating | 1010094   | Define rules for assigning prospect to a recruiting territory using a variety of criteria (e.g., zip code, county, state, country, academic interests, extracurricular activities).                                                                                                    |         |        |                      |
| SIS Admissions | Recruiting<br>Management | Differentiating | 1010095   | Define rules for assigning prospects to one or more recruiters using a variety of criteria (e.g., recruiting territory, special interests, academic interests, geography) and support manual assignments and overrides. These same rules can be used to assign an application reviewer/admission counselor to the applicant, which may be the same or different from the recruiter. |         |        |                      |
| SIS Admissions | Recruiting<br>Management | Differentiating | 1010096   | Display map showing where all prospects are located with configurable rules for which address (e.g., home, school) is used and filters to display only prospects meeting specific criteria.                                                                                                    |         |        |                      |
| SIS Admissions | Recruiting<br>Management | Differentiating | 1010097   | Maintain appointments, calendar of visits, trip notes, and evaluations.                                                                                                    |         |        |                      |
| SIS Admissions | Recruiting Management    | Differentiating | 1010098   | Manage student contacts, contact info, summary of contact.                                                                                                    |         |        |                      |
| SIS Admissions | Recruiting<br>Management | Differentiating | 1010099   | Provide CTI capabilities to manage telephone campaigns to recruit prospective students, including interactive call scripts, automated queuing and phone dialing, caller notes.                                                                                                    |         |        |                      |
| SIS Admissions | Recruiting<br>Management | Differentiating | 1010100   | Record and track notes about interactions with prospects with appropriate security.                                                                                                    |         |        |                      |

| <u>Category</u>          | Sub-Category    | Req Type        | UNTS Req. | Requirement                                                                                             | SUPPORT | SOURCE | COMMENTS/EXPLANATION |
|--------------------------|-----------------|-----------------|-----------|----------------------------------------------------------------------------------------------------|---------|--------|----------------------|
|                          |                 |                 | ID        |                                                                                                    |         |        |                      |
| SIS Admissions           | Recruiting      | Differentiating | 1010101   | Track and manage external entities with which the institution interacts as sources                      |         |        |                      |
|                          | Management      |                 |           | of prospects and applicants, e.g., high schools, community colleges, corporations,                      |         |        |                      |
|                          |                 |                 |           | military, and contacts at those entities.                                                               |         |        |                      |
| SIS Admissions           | Recruiting      | Differentiating | 1010102   | Track engagement with external entities, e.g., calls, visits, and analytical data                       |         |        |                      |
|                          | Management      |                 |           | about those entities, e.g., number of prospects, numbers of applicants, yield rates,                    |         |        |                      |
|                          |                 |                 |           | retention and graduation rates.                                                                         |         |        |                      |
| SIS Admissions           | Test Scores     | Differentiating | 1010103   | Automatically update test score checklist items based on receipt of test scores.                        |         |        |                      |
| SIS Admissions           | Test Scores     | Differentiating | 1010104   | Calculate highest combined test score by test type (e.g. ACT, SAT, ACCUPLACER)                          |         |        |                      |
|                          |                 |                 |           | within a specified time frame (e.g. five years); calculate highest combined SAT                         |         |        |                      |
|                          |                 |                 |           | M+V, regardless of test dates of each sub score as well as highest score from each                      |         |        |                      |
|                          |                 |                 |           | section of the PCAT, GMAT, GRE, AP, MCAT, DAT, and IB.                                                  |         |        |                      |
| SIS Admissions           | Test Scores     | Differentiating | 1010105   | Define test types (e.g. CLEP, COMPASS, SAT (redesigned), ACT,                                           |         |        |                      |
|                          |                 |                 |           | assessment/placement), maintain multiple tests, track scores, and proficiency with                      |         |        |                      |
|                          |                 |                 |           | various test attributes (e.g., form (version), date, raw score, result).                                |         |        |                      |
| CIC A L · ·              | T 16            | D:((            | 1010100   |                                                                                                    |         |        |                      |
| SIS Admissions           | Test Scores     | Differentiating | 1010106   | Define various admission indices for evaluation of an applicant.                                        |         |        |                      |
| SIS Admissions           | Test Scores     | Differentiating | 1010107   | Import and track standard test score files (e.g., TOEFL, PCAT, GMAT, GRE, SAT, ACT, AP, MCAT, DAT, IB). |         |        |                      |
| SIS Admissions           | Test Scores     | Differentiating | 1010108   | Provide security structure so that test scores can be shared across academic                            |         |        |                      |
|                          |                 |                 |           | institutions within the system, or across schools/colleges (or other business entity)                   |         |        |                      |
|                          |                 |                 |           | within the institution, or restricted to a specific business entity.                                    |         |        |                      |
|                          |                 |                 |           |                                                                                                    |         |        |                      |
| SIS Admissions           | Test Scores     | Differentiating | 1010109   | Track official and unofficial (self-reported) test scores.                                              |         |        |                      |
| SIS Core Student         | Extracurricular | Differentiating | 1010110   | Track qualitative and quantitative measures of participation (e.g., learning                            |         |        |                      |
| Data                     | Activities      |                 |           | outcomes) in student organizations.                                                                     |         |        |                      |
| SIS Core Student         | FERPA           | Differentiating | 1010111   | Indicate that FERPA restrictions exist when inquiring on various student                                |         |        |                      |
| Data                     |                 |                 |           | information without looking up FERPA data.                                                              |         |        |                      |
| SIS Core Student         | FERPA           | Differentiating | 1010112   | Permit a student to either restrict all information or select from a list, to request                   |         |        |                      |
| Data                     |                 |                 |           | their record, address, and other confidential information be restricted from                            |         |        |                      |
|                          |                 |                 |           | publication or released by the institution.                                                             |         |        |                      |
| SIS Core Student<br>Data | Health          | Differentiating | 1010113   | Track required health insurance information.                                                            |         |        |                      |
| SIS Core Student         | Health          | Local           | 1201193   | Track required vaccination information or waivers.                                                      |         |        |                      |
| Data                     |                 |                 |           |                                                                                                    |         |        |                      |
| SIS Core Student         | International   | Differentiating | 1010114   | Allow admitted international applicants to view I-20 details (issuance date, mailed                     |         |        |                      |
| Data                     | Students        |                 |           | date) and any tasks to be completed for an I-20 to be issued.                                           |         |        |                      |
|                          |                 |                 |           |                                                                                                    |         |        |                      |
| SIS Core Student         | International   | Differentiating | 1010115   | Identify international students who are on approved medical leave in accordance                         |         |        |                      |
| Data                     | Students        |                 |           | with Department of Homeland Security regulations                                                        |         |        |                      |
| SIS Core Student         | International   | Differentiating | 1010116   | Store and track data for international students such as original international school                   |         |        |                      |
| Data                     | Students        |                 |           | GPA and the internal institutional equivalent, non-immigrant status (e.g., granted,                     |         |        |                      |
|                          |                 |                 |           | renewed) and expiration date, supporting documents for a visa, mandated health                          |         |        |                      |
|                          |                 |                 |           | insurance coverage, 'issue date' of Form DS-2019 and Form I-20, and Non-Resident                        |         |        |                      |
|                          |                 |                 |           | Alien status separate from Ethnicity (as defined in federal IPEDS reporting                             |         |        |                      |
| SIS Core Student         | International   | Differentiating | 1010117   | requirements) Track and evaluate English language proficiency using International or Institutional      |         |        |                      |
| Data                     | Students        |                 |           | measures and track any waivers to this requirement.                                                     |         |        |                      |
| SIS Core Student         | International   | Differentiating | 1010118   | Track foreign transcripts associated with an outside agency which offers                                |         |        |                      |
| Data                     | Students        |                 |           | evaluation services (e.g., WES and ECS).                                                                |         |        |                      |
| SIS Core Student         | International   | Differentiating | 1010119   | Track the status of course/program requirements for International students such                         |         |        |                      |
| Data                     | Students        |                 |           | as passport number, travel itineraries, fees, missing signatures for correspondence                     |         |        |                      |
|                          |                 |                 |           | and extension.                                                                                          |         |        |                      |
| SIS Core Student         | International   | Differentiating | 1010120   | Track/maintain all data required for SEVIS compliance.                                                  |         |        |                      |
| Data                     | Students        |                 |           |                                                                                                    |         |        |                      |

| Category                 | Sub-Category              | Req Type        | UNTS Req. | Requirement                                                                                                    | SUPPORT | SOURCE | COMMENTS/EXPLANATION |
|--------------------------|---------------------------|-----------------|-----------|----------------------------------------------------------------------------------------------------|---------|--------|----------------------|
| SIS Core Student<br>Data | International<br>Students | Differentiating | 1010121   | Transmit electronically the writing of DS-2019 and I-20 Forms and track the mail                                                                                                    |         |        |                      |
| SIS Core Student<br>Data | Residency                 | Differentiating | 1010122   | Provide reciprocity based on neighboring states per institution agreements.                                                                                                    |         |        |                      |
| SIS Core Student<br>Data | Residency                 | Differentiating | 1010123   | Track multiple residency statuses (e.g., in-state, out-of-state) for different purposes (e.g., tuition, financial aid) and track any exceptions or overrides made to                                                                 |         |        |                      |
| SIS Core Student         | Student Data              | Differentiating | 1010125   | those statuses.  Maintain a student or applicant record with a blank Social Security Number.                                                                                                    |         |        |                      |
| SIS Core Student Data    | Student Data              | Differentiating | 1010126   | Automatically assign GPS coordinates for addresses to be able to generate heat maps and other analytics on student/applicant locations.                                                                                              |         |        |                      |
| SIS Core Student         | Student Data              | Differentiating | 1010127   | Store and track first generation students, parent/sibling information, alumni affiliation.                                                                                                    |         |        |                      |
| SIS Core Student<br>Data | Student Data              | Differentiating | 1010128   | Track applicant/student citizenship status in the US and in native country; track birth country.                                                                                                    |         |        |                      |
| SIS Core Student<br>Data | Student Data              | Differentiating | 1010129   | Track co-curricular information (e.g., intramural sports, student clubs, community involvement).                                                                                                    |         |        |                      |
| SIS Core Student<br>Data | Student Data              | Differentiating | 1010130   | Track electronic and social media accounts for all constituents (e.g., email address(es), Twitter, LinkedIn, Facebook, Instagram).                                                                                                   |         |        |                      |
| SIS Core Student<br>Data | Student Data              | Differentiating | 1010131   | Track information on student departures (e.g., where they transfer and why, other reasons for leaving).                                                                                                    |         |        |                      |
| SIS Core Student<br>Data | Student Data              | Differentiating | 1010132   | Track various attributes about students regarding: If they are from a low-income area or from underserved areas to include in institutional reporting or for eligibility for certain campus services or awards.                      |         |        |                      |
| SIS Core Student<br>Data | Student Self-<br>Service  | Differentiating | 1010133   | Allow the student (according to FERPA guidelines) to grant access to parents/guardians, spouses, other proxies to view and/or update selected data that belongs to that student (e.g., grades, student account, financial aid award, |         |        |                      |
| SIS Core Student         | Student Self-<br>Service  | Differentiating | 1010134   | make a payment).  Track self-reported volunteer activities and hours used in the student assessment process and community service award recognition.                                                                                 |         |        |                      |
| SIS Financial Aid        | Budgeting                 | Differentiating | 1010135   | Allow an automatic online transaction log of changes in Budgeting which records dates, times, user IDs and from-and-to values of changes.                                                                                            |         |        |                      |
| SIS Financial Aid        | Budgeting                 | Differentiating | 1010136   | Allow applicants to be assigned into one of an unlimited number of rules-based budget groups.                                                                                                    |         |        |                      |
| SIS Financial Aid        | Budgeting                 | Differentiating | 1010137   | Allow automatic group assignment to each applicant based on budget categories in effect at the institution on a term by term (unlimited) basis.                                                                                      |         |        |                      |
| SIS Financial Aid        | Budgeting                 | Differentiating | 1010138   | Allow automatic system recalculation of cost due to part-year attendance.                                                                                                    |         |        |                      |
| SIS Financial Aid        | Budgeting                 | Differentiating | 1010139   | Allow for budget assignments to be made on a batch or online basis.                                                                                                    |         |        |                      |
| SIS Financial Aid        | Budgeting                 | Differentiating | 1010140   | Allow for the assignment of students to budget groups with user selected data from the Student System and Financial Aid System in batch or online.                                                                                   |         |        |                      |
| SIS Financial Aid        | Budgeting                 | Differentiating | 1010141   | Allow global update of charges if fee schedule changes.                                                                                                    |         |        |                      |
| SIS Financial Aid        | Budgeting                 | Differentiating | 1010142   | Allow on-demand budgeting.                                                                                                    |         |        |                      |
| SIS Financial Aid        | Budgeting                 | Differentiating | 1010143   | Automate system recalculation of cost for students taking courses offered in modules due to part-term attendance.                                                                                                    |         |        |                      |
| SIS Financial Aid        | Budgeting                 | Differentiating | 1010144   | Automatically add loan fees to the budget and automatically remove loan fees from the budget.                                                                                                    |         |        |                      |
| SIS Financial Aid        | Budgeting                 | Differentiating | 1010145   | Automatically flag manually changed or overridden budgets to identify non-<br>standard budgets online.                                                                                                    |         |        |                      |
| SIS Financial Aid        | Budgeting                 | Differentiating | 1010146   | Collect anticipated enrollment from financial aid applicants via online form. Use this anticipated enrollment for calculating cost of attendance and packaging.                                                                      |         |        |                      |

| Category          | Sub-Category | Req Type        | UNTS Req. | Requirement                                                                                                    | SUPPORT | SOURCE | COMMENTS/EXPLANATION |
|-------------------|--------------|-----------------|-----------|----------------------------------------------------------------------------------------------------|---------|--------|----------------------|
| SIS Financial Aid | Budgeting    | Differentiating | 1010147   | Create an unlimited number of rule-based budget groups and budget components.                                                                                                    |         |        |                      |
| SIS Financial Aid | Budgeting    | Differentiating | 1010148   | Create and transmit Student Aid Reports corrections electronically to the Central Processor System for any campuses.                                                                                                    |         |        |                      |
| SIS Financial Aid | Budgeting    | Differentiating | 1010149   | Create budget types for use in awarding federal, state, and institutional funds.                                                                                                    |         |        |                      |
| SIS Financial Aid | Budgeting    | Differentiating | 1010150   | Determine available funding levels by rules-based award periods.                                                                                                    |         |        |                      |
| SIS Financial Aid | Budgeting    | Differentiating | 1010151   | Replicate or reuse the student financials tuition and fee calculation logic for use in the tuition component of the budget.                                                                                                    |         |        |                      |
| SIS Financial Aid | Budgeting    | Differentiating | 1010152   | Simulate grouping assignments online viewing applicants assigned to various rules-<br>based groups.                                                                                                    |         |        |                      |
| SIS Financial Aid | Disbursement | Differentiating | 1010176   | Allow actual funding level (real dollars) as well as to offer greater or less than actual funding.                                                                                                    |         |        |                      |
| SIS Financial Aid | Disbursement | Differentiating | 1010177   | Allow all financial aid disbursements and adjustment to disbursements that occur on the students' accounts to be reflected on the financial aid award.                                                                            |         |        |                      |
| SIS Financial Aid | Disbursement | Differentiating | 1010178   | Allow compliance with Federal cash management regulations concerning both the application of aid against charges and the disbursement of credit balances to students.                                                             |         |        |                      |
| SIS Financial Aid | Disbursement | Differentiating | 1010179   | Allow deferrable funds to be passed to the student-billing module as memo transactions.                                                                                                    |         |        |                      |
| SIS Financial Aid | Disbursement | Differentiating | 1010180   | Allow disbursable and deferrable funds to be passed to the billing module online and applied directly to a student's account.                                                                                                    |         |        |                      |
| SIS Financial Aid | Disbursement | Differentiating | 1010181   | Allow disbursable funds to be passed to the billing module in batch and applied directly to a student's account.                                                                                                    |         |        |                      |
| SIS Financial Aid | Disbursement | Differentiating | 1010182   | Allow for available aid to be displayed in the student billing module for use by the accounts receivable office.                                                                                                    |         |        |                      |
| SIS Financial Aid | Disbursement | Differentiating | 1010183   | Allow for on-demand online and batch disbursement.                                                                                                    |         |        |                      |
| SIS Financial Aid | Disbursement | Differentiating | 1010184   | Allow for the difference between what has been disbursed and the amount remaining to be disbursed in a particular disbursement period to be defined in authorized aid.                                                            |         |        |                      |
| SIS Financial Aid | Disbursement | Differentiating | 1010185   | Allow gross offers, rejections and cancellations, and net offers.                                                                                                    |         |        |                      |
| SIS Financial Aid | Disbursement | Differentiating | 1010186   | Allow the automatic recalculation of Federal Pell Grant Awards and disbursement transactions based on nine-month Expected Family Contribution.                                                                                    |         |        |                      |
| SIS Financial Aid | Disbursement | Differentiating | 1010187   | Allow the creation of a fund based data (global) for each fund with over-<br>commitment and awarding.                                                                                                    |         |        |                      |
| SIS Financial Aid | Disbursement | Differentiating | 1010188   | Authorize disbursements based upon continued student eligibility.                                                                                                    |         |        |                      |
| SIS Financial Aid | Disbursement | Differentiating | 1010189   | Automate interface with HCM/Payroll system to provide work-study authorizations to HCM and to update FA paid/disbursed amounts with actual earnings.                                                                              |         |        |                      |
| SIS Financial Aid | Disbursement | Differentiating | 1010190   | Automatically calculate the net amount to be returned when processing disbursement adjustments.                                                                                                    |         |        |                      |
| SIS Financial Aid | Disbursement | Differentiating | 1010191   | Automatically check to ensure that all defined tracking requirements necessary for disbursement have been satisfied.                                                                                                    |         |        |                      |
| SIS Financial Aid | Disbursement | Differentiating | 1010192   | Automatically disburse funds or schedule disbursement based on flexible schedule (e.g., calculate first class day, last class day, midpoint, 60% date, disbursement dates) or system events (e.g., award acceptance, enrollment). |         |        |                      |
| SIS Financial Aid | Disbursement | Differentiating | 1010193   | Control disbursement so that only funds whose rules-based rules (e.g., SAP, hours) allow automatic system disbursement online and batch are considered.                                                                           |         |        |                      |

| Category            | Sub-Category    | Req Type        | UNTS Req. | Requirement                                                                                                    | SUPPORT  | <u>SOURCE</u> | COMMENTS/EXPLANATION |
|---------------------|-----------------|-----------------|-----------|----------------------------------------------------------------------------------------------------|----------|---------------|----------------------|
| SIS Financial Aid   | Disbursement    | Differentiating | 1010194   | Control what types of aid are disbursed in a given disbursement run and rules for                                                                                                    |          |               |                      |
|                     |                 |                 |           | managing those disbursement (e.g., if a problem is discovered with a loan award                                                                                                    |          |               |                      |
|                     |                 |                 |           | then still disburse other types of aid).                                                                                                    |          |               |                      |
| SIS Financial Aid   | Disbursement    | Differentiating | 1010195   | Create electronically-transferable authorizations to charge up to certain rules-                                                                                                    |          |               |                      |
|                     |                 |                 |           | based limits at college bookstore or on campus declining-balance cards, if                                                                                                    |          |               |                      |
|                     |                 |                 |           | authorization is granted by the student.                                                                                                    |          |               |                      |
| SIS Financial Aid   | Disbursement    | Differentiating | 1010196   | Determine Pell Grant and Stafford Loan eligibility for students enrolled for less                                                                                                    |          |               |                      |
|                     |                 |                 |           | than the full academic year, and for students enrolled in standard, non-standard,                                                                                                    |          |               |                      |
|                     |                 |                 |           | non-term, clock hour, and competency-based education programs.                                                                                                    |          |               |                      |
| SIS Financial Aid   | Disbursement    | Differentiating | 1010197   | Disburse funds according to multiple enrollment periods for study abroad.                                                                                                    |          |               |                      |
|                     |                 |                 |           |                                                                                                    |          |               |                      |
| SIS Financial Aid   | Disbursement    | Differentiating | 1010198   | Establish and monitor an unlimited number of funds, fund types, and fund                                                                                                    |          |               |                      |
|                     |                 |                 |           | associated eligibility rules for purposes of awarding and disbursing financial aid as                                                                                                    |          |               |                      |
| SIS Financial Aid   | Disbursement    | Differentiating | 1010199   | defined by the user.  Have an interface with the NSLDS program to include display of reported history                                                                                                    |          |               |                      |
| 313 i ilianciai Ala | Disburscriterit | Directendating  | 1010133   | and requesting and receiving updates to that history.                                                                                                    |          |               |                      |
| SIS Financial Aid   | Disbursement    | Differentiating | 1010200   | Hold disbursements for students selected for verification after being awarded.                                                                                                    |          |               |                      |
|                     |                 |                 |           |                                                                                                    |          |               |                      |
| SIS Financial Aid   | Disbursement    | Differentiating | 1010201   | Import external grants award data for disbursement.                                                                                                    |          |               |                      |
| SIS Financial Aid   | Disbursement    | Differentiating | 1010202   | Incorporate CIP code in the definition of year-specific system rules for a fund.                                                                                                    |          |               |                      |
|                     |                 |                 |           | ,,,,,,                                                                                                    |          |               |                      |
| SIS Financial Aid   | Disbursement    | Differentiating | 1010203   | Maintain fund attributes for each fund (e.g., source, Title IV, aid type, limit, and                                                                                                    |          |               |                      |
|                     |                 |                 |           | other characteristics of interest for reporting and administrative purposes).                                                                                                    |          |               |                      |
| CIC Financial Aid   | Disharasasas    | Differentiation | 1010304   | Donorski konstitution on the state of the state of the st |          |               |                      |
| SIS Financial Aid   | Disbursement    | Differentiating | 1010204   | Prevent loan disbursements until system is coded that promissory notes and entrance counseling have been signed by student.                                                                                                    |          |               |                      |
| SIS Financial Aid   | Disbursement    | Differentiating | 1010205   | Prevent overage checks for tuition-sensitive scholarships and grants.                                                                                                    |          |               |                      |
| 313 I manciai Aid   | Disbursement    | Directitiating  | 1010203   | The verte overage effects for taldon sensitive senorarinps and grants.                                                                                                    |          |               |                      |
| SIS Financial Aid   | Disbursement    | Differentiating | 1010206   | Provide controls in the crediting of student accounts and disbursement of resulting                                                                                                    |          |               |                      |
|                     |                 |                 |           | credit balances, unless standard Federal criteria and user-define standards are met                                                                                                    |          |               |                      |
|                     |                 |                 |           | (although auditable overrides are available).                                                                                                    |          |               |                      |
| SIS Financial Aid   | Disbursement    | Differentiating | 1010207   | Provide disbursement transactions based on actual enrollment, Budget, and Pell                                                                                                    |          |               |                      |
| CIC E: I A: I       | B: 1            | D:tt            | 1010300   | Expected Family Contribution.                                                                                                    |          |               |                      |
| SIS Financial Aid   | Disbursement    | Differentiating | 1010208   | Provide the definition of special disbursement patterns, i.e., awards are not equally divided between terms.                                                                                                    |          |               |                      |
| SIS Financial Aid   | Disbursement    | Differentiating | 1010209   | Reconcile financial aid disbursements to the student accounts.                                                                                                    |          |               |                      |
|                     |                 |                 |           |                                                                                                    |          |               |                      |
| SIS Financial Aid   | Disbursement    | Differentiating | 1010210   | Review an account balance report showing amounts currently awarded, accepted,                                                                                                    |          |               |                      |
|                     |                 |                 |           | declined, canceled, authorized, paid, and remaining available by fund.                                                                                                    |          |               |                      |
| CIC Financial Aid   | Disharasasas    | Differentiation | 1010311   | Design for all design for a second second second second second second second second second second second second                                                                                                    |          |               |                      |
| SIS Financial Aid   | Disbursement    | Differentiating | 1010211   | Review fund description reports showing the names of each fund, fund code, fund description, fund source, fund type, federal identifier, fund characteristics, and                                                                                                    |          |               |                      |
|                     |                 |                 |           | fund assignment rules.                                                                                                    |          |               |                      |
| SIS Financial Aid   | Disbursement    | Differentiating | 1010212   | Review total dollars and number offered, accepted, declined, authorized, memo,                                                                                                    |          |               |                      |
|                     |                 |                 |           | and paid per fund per term per year.                                                                                                    |          |               |                      |
| SIS Financial Aid   | Disbursement    | Differentiating | 1010213   | Schedule payments automatically based upon a student's enrollment level and on                                                                                                    | <u> </u> |               |                      |
|                     |                 | 2166            | 40        | courses currently enrolled and operating.                                                                                                    |          |               |                      |
| SIS Financial Aid   | Disbursement    | Differentiating | 1010214   | Support an online tuition deferment payment process.                                                                                                    |          |               |                      |
| SIS Financial Aid   | Disbursement    | Differentiating | 1010215   | Systematically upload amounts for tuition-sensitive scholarships and grants.                                                                                                    |          |               |                      |
|                     |                 |                 |           |                                                                                                    |          |               |                      |
| SIS Financial Aid   | Disbursement    | Differentiating | 1010391   | Import the weekly Pell LEU file sent from COD with the option to not override the                                                                                                    |          |               |                      |
| <u></u>             |                 |                 |           | same aid year disbursements.                                                                                                    |          |               |                      |

| <u>Category</u>   | Sub-Category   | Req Type        | UNTS Req. | Requirement                                                                                                    | SUPPORT | SOURCE | COMMENTS/EXPLANATION |
|-------------------|----------------|-----------------|-----------|----------------------------------------------------------------------------------------------------|---------|--------|----------------------|
| SIS Financial Aid | Disbursement   | Differentiating | 1201194   | Determine Stafford Loan eligibility for students enrolled in both Standard Academic Years (SAY) and Borrower-Based Academic Years (BBAY).                                                                    |         |        |                      |
| SIS Financial Aid | FA Application | Differentiating | 1010153   | Accept all central processor applications and corrections electronically.                                                                                                    |         |        |                      |
| SIS Financial Aid | FA Application | Differentiating | 1010154   | Add or update address and other personal information, from the ISIR, based upon rules-based criteria when the ISIR is loaded.                                                                                |         |        |                      |
| SIS Financial Aid | FA Application | Differentiating | 1010155   | Allow simultaneous need analysis and EDE corrections.                                                                                                    |         |        |                      |
| SIS Financial Aid | FA Application | Differentiating | 1010156   | Allow updating the appropriate application status.                                                                                                    |         |        |                      |
| SIS Financial Aid | FA Application | Differentiating | 1010157   | Compare data loaded into certain fields in a student's record against the corresponding field in the current need analysis record.                                                                           |         |        |                      |
| SIS Financial Aid | FA Application | Differentiating | 1010158   | Compare multiple ISIRs and only view the field(s) that changed from previous transactions.                                                                                                    |         |        |                      |
| SIS Financial Aid | FA Application | Differentiating | 1010159   | Create and transmit ESAR corrections electronically to the central processor, eliminating the student from the paper correction process.                                                                     |         |        |                      |
| SIS Financial Aid | FA Application | Differentiating | 1010160   | Create database records from electronically downloaded files.                                                                                                    |         |        |                      |
| SIS Financial Aid | FA Application | Differentiating | 1010161   | Create financial aid application data when electronic application data is loaded.                                                                                                    |         |        |                      |
| SIS Financial Aid | FA Application | Differentiating | 1010162   | Create student financial aid files.                                                                                                    |         |        |                      |
| SIS Financial Aid | FA Application | Differentiating | 1010163   | Define conditions or rules for when a ISIR is loaded based upon admissions status and any other rules-based criteria.                                                                                        |         |        |                      |
| SIS Financial Aid | FA Application | Differentiating | 1010164   | Define rules for how an ISIR record data (e.g., name, DOB, SSN) are matched with system data for loading.                                                                                                    |         |        |                      |
| SIS Financial Aid | FA Application | Differentiating | 1010165   | Download and retain all ISIR files.                                                                                                    |         |        |                      |
| SIS Financial Aid | FA Application | Differentiating | 1010166   | Identify the campus that the student is enrolled and eligible to receive financial                                                                                                    |         |        |                      |
| SIS Financial Aid | FA Application | Differentiating | 1010167   | Import financial aid application data from sources other than the ISIR (e.g., state form for undocumented students, scholarship application) and continue to calculate need and package any eligibile funds. |         |        |                      |
| SIS Financial Aid | FA Application | Differentiating | 1010168   | Load financial aid application data before a student is in Admissions or Student Records.                                                                                                    |         |        |                      |
| SIS Financial Aid | FA Application | Differentiating | 1010169   | Lock existing records from future updates.                                                                                                    |         |        |                      |
| SIS Financial Aid | FA Application | Differentiating | 1010170   | Maintain multiple financial aid application records by student and by type and year (or source (e.g. Admissions Application, CPS, scholarship)).                                                             |         |        |                      |
| SIS Financial Aid | FA Application | Differentiating | 1010171   | Manage suspense file codes and corrections.                                                                                                    |         |        |                      |
| SIS Financial Aid | FA Application | Differentiating | 1010172   | Prohibit duplicate records when data for same person is incorrectly entered under a different ID and/or social security number.                                                                              |         |        |                      |
| SIS Financial Aid | FA Application | Differentiating | 1010173   | Review ISIR downloads in a suspense file.                                                                                                    |         |        |                      |
| SIS Financial Aid | FA Application | Differentiating | 1010174   | Update student financial aid files from subsequent ISIR loads, if desired.                                                                                                    |         |        |                      |
| SIS Financial Aid | FA Application | Differentiating | 1010175   | View student authorization to discuss financial aid status with parent or spouse whose data is required on the Federal Application.                                                                          |         |        |                      |
| SIS Financial Aid | FA Application | Differentiating | 1010392   | Include certain items in missing information letters as of some future date or after a certain delay, (e.g., return copies of award letters or promissory notes).                                            |         |        |                      |
| SIS Financial Aid | FA Application | Differentiating | 1010398   | Support an interactive online platform for FAFSA reject/missing information resolution.                                                                                                    |         |        |                      |

| Category          | Sub-Category    | Reg Type        | UNTS Req. | Requirement                                                                                                    | SUPPORT | SOURCE | COMMENTS/EXPLANATION |
|-------------------|-----------------|-----------------|-----------|----------------------------------------------------------------------------------------------------|---------|--------|----------------------|
|                   |                 |                 | ID        |                                                                                                    |         |        |                      |
| SIS Financial Aid | Loan Processing | Differentiating | 1010216   | Accommodate the 30-day delay requirement for first-time first-year borrowers.                                                                                                    |         |        |                      |
| SIS Financial Aid | Loan Processing | Differentiating | 1010217   | Allow flexibility in certifying loans with loan periods that do not conform to the conventional term-based calendar.                                                                                                    |         |        |                      |
| SIS Financial Aid | Loan Processing | Differentiating | 1010218   | Allow tracking of multiple loan applications.                                                                                                    |         |        |                      |
| SIS Financial Aid | Loan Processing | Differentiating | 1010219   | Automate process to import and export COD transactions with the CPS.                                                                                                    |         |        |                      |
| SIS Financial Aid | Loan Processing | Differentiating | 1010220   | Automatic uploads to student information system regarding status of loan counseling.                                                                                                    |         |        |                      |
| SIS Financial Aid | Loan Processing | Differentiating | 1010221   | Automatically calculate loan period table based on academic calendar.                                                                                                    |         |        |                      |
| SIS Financial Aid | Loan Processing | Differentiating | 1010222   | Automatically schedule expected disbursements across terms with the option of reducing the paid amount based on estimated origination fees.                                                                                                    |         |        |                      |
| SIS Financial Aid | Loan Processing | Differentiating | 1010223   | Automatically schedule loans across terms for use in the awarding process.                                                                                                    |         |        |                      |
| SIS Financial Aid | Loan Processing | Differentiating | 1010224   | Calculate net loan.                                                                                                    |         |        |                      |
| SIS Financial Aid | Loan Processing | Differentiating | 1010225   | Compare DLSAS year to date file against FA records to identify discrepancies.                                                                                                    |         |        |                      |
| SIS Financial Aid | Loan Processing | Differentiating | 1010226   | Create and maintain direct loan origination records online, including corrections acknowledgements.                                                                                                    |         |        |                      |
| SIS Financial Aid | Loan Processing | Differentiating | 1010227   | Define when loans are disbursable, disburse net loan.                                                                                                    |         |        |                      |
| SIS Financial Aid | Loan Processing | Differentiating | 1010228   | Disburse parent loan funds via ACH direct deposit (account determined by parent).                                                                                                    |         |        |                      |
| SIS Financial Aid | Loan Processing | Differentiating | 1010229   | Do loan limit checking (includes life time limits) based on estimated loan awards so that the student does not get awarded when they are not eligible.                                                                                                 |         |        |                      |
| SIS Financial Aid | Loan Processing | Differentiating | 1010230   | Effectively handle aggregate loan limit calculations for students who have received additional unsubsidized loans as a result of parent loan denials.                                                                                                  |         |        |                      |
| SIS Financial Aid | Loan Processing | Differentiating | 1010231   | Effectively handle aggregate loan limit calculations for students who have received graduate and undergraduate loans as well as additional unsubsidized loans as a result of parent loan denials.                                                      |         |        |                      |
| SIS Financial Aid | Loan Processing | Differentiating | 1010232   | Generate online a short-term emergency (institutional) loan with rules-based terms while not affecting the student's award eligibility status.                                                                                                    |         |        |                      |
| SIS Financial Aid | Loan Processing | Differentiating | 1010233   | Automatically set up loan disbursements for all sessions with proper dates (e.g., 1st and 2nd disb for all loan periods).                                                                                                    |         |        |                      |
| SIS Financial Aid | Loan Processing | Differentiating | 1010234   | Import and export from COD and other direct lending information from the files (e.g., credit overrides, payment to servicer, booking notifications, promissory note acknowledgements) as required.                                                     |         |        |                      |
| SIS Financial Aid | Loan Processing | Differentiating | 1010235   | Interface with Department of Education for verification of electronic signatures of promissory notes.                                                                                                    |         |        |                      |
| SIS Financial Aid | Loan Processing | Differentiating | 1010236   | Model what if scenarios regarding loan indebtedness.                                                                                                    |         |        |                      |
| SIS Financial Aid | Loan Processing | Differentiating | 1010237   | Notify Department of Education regarding borrowers who withdraw, fail to re-<br>enroll, graduate, or drop below half-time.                                                                                                    |         |        |                      |
| SIS Financial Aid | Loan Processing | Differentiating | 1010238   | Package any federal loans online or through the automatic packaging process.                                                                                                    |         |        |                      |
| SIS Financial Aid | Loan Processing | Differentiating | 1010239   | Package private loans online or through the automatic packaging process.                                                                                                    |         |        |                      |
| SIS Financial Aid | Loan Processing | Differentiating | 1010240   | Produce debt management reports for individual students on cumulative debt levels ad projected payments relative to expected incomes typical of starting salaries for the career field a student is preparing with some indication of the debt burden. |         |        |                      |

| Category          | Sub-Category    | Req Type        | UNTS Req. | Requirement                                                                                                    | SUPPORT | SOURCE | COMMENTS/EXPLANATION |
|-------------------|-----------------|-----------------|-----------|----------------------------------------------------------------------------------------------------|---------|--------|----------------------|
| SIS Financial Aid | Loan Processing | Differentiating | 1010241   | Prohibit loan funds being disbursed to students enrolled less than half-time.                                                                                                    |         |        |                      |
| SIS Financial Aid | Loan Processing | Differentiating | 1010242   | Provide online loan check tracking for entry of received checks.                                                                                                    |         |        |                      |
| SIS Financial Aid | Loan Processing | Differentiating | 1010243   | Provide online loan summary that displays the student loan history.                                                                                                    |         |        |                      |
| SIS Financial Aid | Loan Processing | Differentiating | 1010244   | Retain a place for loan fees.                                                                                                    |         |        |                      |
| SIS Financial Aid | Loan Processing | Differentiating | 1010245   | Run an automated process to assess action required due to loan rejects, to include reject code and corresponding field.                                                                                                    |         |        |                      |
| SIS Financial Aid | Loan Processing | Differentiating | 1010246   | Send reminder notice to students who have not returned signed promissory notes.                                                                                                    |         |        |                      |
| SIS Financial Aid | Loan Processing | Differentiating | 1010247   | Set up the initial loan fees and then make any mandated changes to loan fees within the aid year.                                                                                                    |         |        |                      |
| SIS Financial Aid | Loan Processing | Differentiating | 1010248   | Support Commonline 4 functionality including change transactions.                                                                                                    |         |        |                      |
| SIS Financial Aid | Loan Processing | Differentiating | 1010249   | Support Commonline 4 functionally for private alternative loan processing.                                                                                                    |         |        |                      |
| SIS Financial Aid | Loan Processing | Differentiating | 1010250   | Support integration to ELM (ELMNET) for private loan processing.                                                                                                    |         |        |                      |
| SIS Financial Aid | Loan Processing | Differentiating | 1010251   | View potential monthly payments counseling information.                                                                                                    |         |        |                      |
| SIS Financial Aid | Needs Analysis  | Differentiating | 1010252   | Allow an automatic online transaction log of changes in Need Analysis which records dates, times, IDs, and from-and-to values of changes.                                                                                             |         |        |                      |
| SIS Financial Aid | Needs Analysis  | Differentiating | 1010253   | Allow batch and online calculation of need when the electronic media files are loaded into the database, at a date after the initial application load prior to awarding, at a date after the initial application load after awarding. |         |        |                      |
| SIS Financial Aid | Needs Analysis  | Differentiating | 1010254   | Allow need analysis data to be entered into the system via electronic media from CPS application source.                                                                                                    |         |        |                      |
| SIS Financial Aid | Needs Analysis  | Differentiating | 1010255   | Allow the calculation or recalculation of applicant financial need based on available family contribution data.                                                                                                    |         |        |                      |
| SIS Financial Aid | Needs Analysis  | Differentiating | 1010256   | Allow the locking of individual bottom line results.                                                                                                    |         |        |                      |
| SIS Financial Aid | Needs Analysis  | Differentiating | 1010257   | Allow users to select the use of the primary or secondary FM calculations, globally or on an individual student basis.                                                                                                    |         |        |                      |
| SIS Financial Aid | Needs Analysis  | Differentiating | 1010258   | Calculate EFC based on rules-based months of attendance (5 months, 4 months, 3 months).                                                                                                    |         |        |                      |
| SIS Financial Aid | Needs Analysis  | Differentiating | 1010259   | Calculate Estimated Family Contribution (EFC) according to the Federal methodology, to include the ability to include parent in college, when this is deemed acceptable by professional judgment.                                     |         |        |                      |
| SIS Financial Aid | Needs Analysis  | Differentiating | 1010260   | Collect and calculate the Parent Contribution for independent students for specific types of Title VII loans.                                                                                                    |         |        |                      |
| SIS Financial Aid | Needs Analysis  | Differentiating | 1010261   | Conduct a federally certified needs analysis.                                                                                                    |         |        |                      |
| SIS Financial Aid | Needs Analysis  | Differentiating | 1010262   | Display application-specific supplemental data.                                                                                                    |         |        |                      |
| SIS Financial Aid | Needs Analysis  | Differentiating | 1010263   | Estimate taxes and earned income credits based on projected data and base or specified tax year.                                                                                                    |         |        |                      |
| SIS Financial Aid | Needs Analysis  | Differentiating | 1010264   | Identify the expected parent contribution as a specific data element.                                                                                                    |         |        |                      |
| SIS Financial Aid | Needs Analysis  | Differentiating | 1010265   | Process by terms to calculate single term contribution.                                                                                                    |         |        |                      |
| SIS Financial Aid | Needs Analysis  | Differentiating | 1010266   | Provide online and batch needs analysis calculations for more than just the current aid year with configuration to prevent unauthorized recalculation for prior years.                                                                |         |        |                      |

| Category          | Sub-Category             | Req Type        | UNTS Req. | Requirement                                                                                                    | <u>SUPPORT</u> | SOURCE | COMMENTS/EXPLANATION |
|-------------------|--------------------------|-----------------|-----------|----------------------------------------------------------------------------------------------------|----------------|--------|----------------------|
| SIS Financial Aid | Needs Analysis           | Differentiating | 1010267   | Provide online calculation at a date after the initial application load after awarding.                                                                                                    |                |        |                      |
| SIS Financial Aid | Needs Analysis           | Differentiating | 1010268   | Report intermediate values to review calculations and effects on Expected Family Contributions.                                                                                                    |                |        |                      |
| SIS Financial Aid | Needs Analysis           | Differentiating | 1010269   | Review or print intermediate values in simulation cases.                                                                                                    |                |        |                      |
| SIS Financial Aid | Needs Analysis           | Differentiating | 1010270   | Simulate needs analysis results for FM data element modifications.                                                                                                    |                |        |                      |
| SIS Financial Aid | Needs Analysis           | Differentiating | 1010271   | Simulate the recalculation of Expected Family Contribution to reflect certain tentative changes for which no audit trail is required.                                                                                               |                |        |                      |
| SIS Financial Aid | Needs Analysis           | Differentiating | 1010272   | tentative changes for which no audit trail is required.  Simultaneously record need analysis changes to the EDE correction log file for use in EDE.                                                                                 |                |        |                      |
| SIS Financial Aid | Needs Analysis           | Differentiating | 1010273   | Support the utilization of professional judgment adjustments, including rules-<br>based documentation/rationale together with the corresponding transmission of<br>adjustment data to the Central Processor when required for Pell. |                |        |                      |
| SIS Financial Aid | Package and<br>Award Aid | Differentiating | 1010274   | Include private loans in financial aid packages.                                                                                                    |                |        |                      |
| SIS Financial Aid | Package and<br>Award Aid | Differentiating | 1010275   | Adjust awards automatically based on enrollment level.                                                                                                    |                |        |                      |
| SIS Financial Aid | Package and<br>Award Aid | Differentiating | 1010276   | Allow a packaging capability to duplicate, change or refine existing packaging policy.                                                                                                    |                |        |                      |
| SIS Financial Aid | Package and<br>Award Aid | Differentiating | 1010277   | Allow an automatic online transaction log of changes in Awarding which records dates, times, IDs, from-and-to values of changes.                                                                                                    |                |        |                      |
| SIS Financial Aid | Package and<br>Award Aid | Differentiating | 1010278   | Allow automatic scheduling of awarded funds into award periods at the time of award acceptance.                                                                                                    |                |        |                      |
| SIS Financial Aid | Package and<br>Award Aid | Differentiating | 1010279   | Allow awards to be processed on a term or annual basis.                                                                                                    |                |        |                      |
| SIS Financial Aid | Package and<br>Award Aid | Differentiating | 1010280   | Allow for an unlimited set of identifiers attached to each fund created (e.g., merit based, need based, federal, state, institutional) to allow for accurate awarding and reporting.                                                |                |        |                      |
| SIS Financial Aid | Package and<br>Award Aid | Differentiating | 1010281   | Allow for different enrollment statuses for different terms in the packaging module.                                                                                                    |                |        |                      |
| SIS Financial Aid | Package and<br>Award Aid | Differentiating | 1010282   | Allow fund eligibility by student, but not awarded, with reasons reports.                                                                                                    |                |        |                      |
| SIS Financial Aid | Package and<br>Award Aid | Differentiating | 1010283   | Allow student to self-report external resources (e.g., tuition benefits, VA benefits, scholarships).                                                                                                    |                |        |                      |
| SIS Financial Aid | Package and<br>Award Aid | Differentiating | 1010284   | Allow mass or individual change of assignment of applicants to packaging groups using rules-based selection criteria.                                                                                                    |                |        |                      |
| SIS Financial Aid | Package and<br>Award Aid | Differentiating | 1010285   | Allow repackaging of a student award.                                                                                                    |                |        |                      |
| SIS Financial Aid | Package and<br>Award Aid | Differentiating | 1010286   | Allow the identification of applicants requiring communication regarding requirements in question before processing can continue.                                                                                                   |                |        |                      |
| SIS Financial Aid | Package and<br>Award Aid | Differentiating | 1010287   | Automatically accommodate the mandated NSLDS transfer monitoring alert process.                                                                                                    |                |        |                      |
| SIS Financial Aid | Package and<br>Award Aid | Differentiating | 1010288   | Automatically adjust student award package when new awards are received.                                                                                                    |                |        |                      |
| SIS Financial Aid | Package and<br>Award Aid | Differentiating | 1010289   | Automatically block awarding of funds based on specific edit errors/problems from the NSLDS program.                                                                                                    |                |        |                      |
| SIS Financial Aid | Package and<br>Award Aid | Differentiating | 1010290   | Automatically capture and place tuition adjustments/waivers/third party billing (prior and current year) as university/institutional resources.                                                                                     |                |        |                      |
| SIS Financial Aid | Package and<br>Award Aid | Differentiating | 1010291   | Automatically monitor student award packages for overaward and overcost situations.                                                                                                    |                |        |                      |
| SIS Financial Aid | Package and<br>Award Aid | Differentiating | 1010292   | Automatically package based on actual classification of student.                                                                                                    |                |        |                      |

| Category          | Sub-Category               | Req Type        | UNTS Req. | Requirement                                                                                                    | SUPPORT | SOURCE | COMMENTS/EXPLANATION |
|-------------------|----------------------------|-----------------|-----------|----------------------------------------------------------------------------------------------------|---------|--------|----------------------|
| SIS Financial Aid | Package and<br>Award Aid   | Differentiating | 1010294   | Create multiple financial aid award notice templates with varying content and layout.                                                                                                    |         |        |                      |
| SIS Financial Aid | Package and<br>Award Aid   | Differentiating | 1010295   | Create NASFAA-compliant financial aid award notices.                                                                                                    |         |        |                      |
| SIS Financial Aid | Package and<br>Award Aid   | Differentiating | 1010296   | Create unlimited algorithms for automated packaging formulas.                                                                                                    |         |        |                      |
| SIS Financial Aid | Package and<br>Award Aid   | Differentiating | 1010297   | Define budget types for the use in calculation of Federal Pell Grants.                                                                                                    |         |        |                      |
| SIS Financial Aid | Package and<br>Award Aid   | Differentiating | 1010298   | Determine initial eligibility for programs.                                                                                                    |         |        |                      |
| SIS Financial Aid | Package and<br>Award Aid   | Differentiating | 1010299   | Determine unmet need for each applicant.                                                                                                    |         |        |                      |
| SIS Financial Aid | Package and<br>Award Aid   | Differentiating | 1010300   | Generate an electronic notification to the student if their award is revised indicating the reason for change.                                                                                   |         |        |                      |
| SIS Financial Aid | Package and<br>Award Aid   | Differentiating | 1010301   | Have the flexibility for each campus to set own parameters for draw downs and awarding of aid.                                                                                                   |         |        |                      |
| SIS Financial Aid | Package and<br>Award Aid   | Differentiating | 1010302   | Load estimated awards from a spreadsheet or other external file format (e.g., fixed position, comma delimitted).                                                                                 |         |        |                      |
| SIS Financial Aid | Package and<br>Award Aid   | Differentiating | 1010303   | Maintain anecdotal comments online to further explain user actions on an individual applicant basis.                                                                                             |         |        |                      |
| SIS Financial Aid | Package and<br>Award Aid   | Differentiating | 1010304   | Maintain federal and state program rules.                                                                                                    |         |        |                      |
| SIS Financial Aid | Package and<br>Award Aid   | Differentiating | 1010305   | Maintain the dates students were packaged or repackaged.                                                                                                    |         |        |                      |
| SIS Financial Aid | Package and<br>Award Aid   | Differentiating | 1010306   | Model what if scenarios for students for repackaging due to changes in account balances in case of withdrawals.                                                                                  |         |        |                      |
| SIS Financial Aid | Package and<br>Award Aid   | Differentiating | 1010307   | Perform automatic packaging online for an individual or group of students.                                                                                                    |         |        |                      |
| SIS Financial Aid | Package and<br>Award Aid   | Differentiating | 1010308   | Provide automated process with insitutionally-defined rules to mass cancel aid awards.                                                                                                    |         |        |                      |
| SIS Financial Aid | Package and<br>Award Aid   | Differentiating | 1010309   | Provide manual packaging and packaging overrides.                                                                                                    |         |        |                      |
| SIS Financial Aid | Package and<br>Award Aid   | Differentiating | 1010310   | Provide online reporting of overawards, exceeding of loan limits, offers to students who have not been flagged as making satisfactory academic progress, or who are in default.                  |         |        |                      |
| SIS Financial Aid | Package and<br>Award Aid   | Differentiating | 1010311   | Receive and recalculate changes in veteran's educational benefits.                                                                                                    |         |        |                      |
| SIS Financial Aid | Package and<br>Award Aid   | Differentiating | 1010312   | Split awards unevenly across terms.                                                                                                    |         |        |                      |
| SIS Financial Aid | Package and<br>Award Aid   | Differentiating | 1010313   | Systematically award state and institutional programs.                                                                                                    |         |        |                      |
| SIS Financial Aid | Package and<br>Award Aid   | Differentiating | 1010314   | Use optional equity packaging techniques.                                                                                                    |         |        |                      |
| SIS Financial Aid | Reporting FA<br>Management | Differentiating | 1010315   | Capture and track federal cash requests by program.                                                                                                    |         |        |                      |
| SIS Financial Aid | Reporting FA<br>Management | Differentiating | 1010316   | Compare Pell year to date file against FA records to identify discrepancies.                                                                                                    |         |        |                      |
| SIS Financial Aid | Reporting FA<br>Management | Differentiating | 1010317   | Extract NSLDS Loan-Level information on a regular basis to comply with NSLDS reporting requirements, or for re-formatting for submission to an external loan servicer.                           |         |        |                      |
| SIS Financial Aid | Reporting FA<br>Management | Differentiating | 1010318   | Generate an aged report of 'tuition receivable owed by student' including name, and amount owed at each month end for the next fiscal year, current fiscal year, prior year, and all past years. |         |        |                      |
| SIS Financial Aid | Reporting FA<br>Management | Differentiating | 1010319   | Generate an audit report by term or year sorted by types of grants and loans including name, credit hours and amount with combined totals.                                                       |         |        |                      |

| Category          | <u>Sub-Category</u>                     | Req Type        | UNTS Req. | Requirement                                                                                                    | SUPPORT | SOURCE | COMMENTS/EXPLANATION |
|-------------------|-----------------------------------------|-----------------|-----------|----------------------------------------------------------------------------------------------------|---------|--------|----------------------|
| SIS Financial Aid | Reporting FA<br>Management              | Differentiating | 1010320   | Generate cumulative debt-levels as defined by end user (e.g., grade level, ethnicity, GPA).                                                                                                    |         |        |                      |
| SIS Financial Aid | Reporting FA<br>Management              | Differentiating | 1010321   | Generate financial aid history as well as transfer monitoring requests with the ability to load the results of requests from CPS.                                                                                         |         |        |                      |
| SIS Financial Aid | Reporting FA Management                 | Differentiating | 1010322   | Produce state-mandated Financial Aid Database Report/file, including scholarships and grants.                                                                                                    |         |        |                      |
| SIS Financial Aid | Reporting FA<br>Management              | Differentiating | 1010323   | Provide IPEDS, or equivalent, information quickly and accurately.                                                                                                    |         |        |                      |
| SIS Financial Aid | Reporting FA<br>Management              | Differentiating | 1010324   | Provide online award history (both administratively and self-service) with summary and drill-down details by FA award year, terms, or other periods.                                                                      |         |        |                      |
| SIS Financial Aid | Reporting FA<br>Management              | Differentiating | 1010325   | Provide reports to assist with Common Dataset completion.                                                                                                    |         |        |                      |
| SIS Financial Aid | Reporting FA<br>Management              | Differentiating | 1010326   | Track the mandated data elements for efficient Gainful Employment reporting.                                                                                                    |         |        |                      |
| SIS Financial Aid | Reporting FA<br>Management              | Differentiating | 1010386   | Automatically calculate the amount of financial aid student refunds to be disbursed from each program.                                                                                                    |         |        |                      |
| SIS Financial Aid | Reporting FA<br>Management              | Differentiating | 1010389   | Create a Department of Education compliant Financial Aid Shopping Sheet that can be viewed online in a self-service setting, emailed or sent to students via hard copy.                                                   |         |        |                      |
| SIS Financial Aid | Reporting FA<br>Management              | Differentiating | 1010397   | Review demographics and awards, FAFSA information, admissions, registrars or any combination criteria defined by the user.                                                                                                |         |        |                      |
| SIS Financial Aid | Reporting FA<br>Management              | Differentiating | 1010399   | Support automated and scheduled email notification processes to include FAFSA follow-up and award notifications.                                                                                                    |         |        |                      |
| SIS Financial Aid | Satisfactory<br>Academic                | Differentiating | 1010327   | Assess SAP for all students at the conclusion of appropriate terms, independent of the receipt of a subsequent year FAFSA.                                                                                                |         |        |                      |
| SIS Financial Aid | Progress Satisfactory Academic Progress | Differentiating | 1010328   | Define policies for satisfactory academic progress for multiple classifications and academic programs.                                                                                                    |         |        |                      |
| SIS Financial Aid | Satisfactory Academic Progress          | Differentiating | 1010329   | Determine minimum number of hours for a student to earn a degree (by specific major) for SAP maximum attempted hours calculation.                                                                                         |         |        |                      |
| SIS Financial Aid | Satisfactory Academic Progress          | Differentiating | 1010330   | Generate acceptable and unacceptable academic progress requirements based on GPA, credits passed, cumulative credits by major, by degree.                                                                                 |         |        |                      |
| SIS Financial Aid | Satisfactory<br>Academic<br>Progress    | Differentiating | 1010331   | Monitor progress and determine progression based upon a student degree plan for SAP purposes. Determine when it is mathematically impossible for a student to meet the 150% requirement prior to him actually failing it. |         |        |                      |
| SIS Financial Aid | Scholarships                            | Differentiating | 1010332   | Allow scholarship committees to review and score online scholarship applications.                                                                                                    |         |        |                      |
| SIS Financial Aid | Scholarships                            | Differentiating | 1010333   | Allow students to accept scholarships online.                                                                                                    |         |        |                      |
| SIS Financial Aid | Scholarships                            | Differentiating | 1010334   | Allow students to complete and submit an online scholarship application with supporting materials (e.g., resume, letters of recommendation) specific to scholarship criteria.                                             |         |        |                      |
| SIS Financial Aid | Scholarships                            | Differentiating | 1010335   | Allow students to complete donor specific documents online.                                                                                                    |         |        |                      |
| SIS Financial Aid | Scholarships                            | Differentiating | 1010336   | Allow students to search for all available university scholarships; limit to scholarships with sufficient funding or show all university scholarships. Include searching for available outside scholarships.              |         |        |                      |
| SIS Financial Aid | Scholarships                            | Differentiating | 1010337   | Allow students to view status of their scholarship application (e.g. missing letters of recommendation, missing transcripts).                                                                                             |         |        |                      |

| Category          | Sub-Category                 | Req Type        | UNTS Req. | Requirement                                                                                                    | SUPPORT | SOURCE | COMMENTS/EXPLANATION |
|-------------------|------------------------------|-----------------|-----------|----------------------------------------------------------------------------------------------------|---------|--------|----------------------|
| SIS Financial Aid | Scholarships                 | Differentiating | 1010338   | Automatically alert awarding office that scholarship recipient is not in attendance, drops below minimum hours, changes major, or otherwise violates scholarship criteria which will place a hold on the student record until funds are returned. |         |        |                      |
| SIS Financial Aid | Scholarships                 | Differentiating | 1010339   | Automatically generate communication for successful and unsuccessful scholarship applicants.                                                                                                    |         |        |                      |
| SIS Financial Aid | Scholarships                 | Differentiating | 1010340   | Batch post or load awards from external sources in various file formats.                                                                                                    |         |        |                      |
| SIS Financial Aid | Scholarships                 | Differentiating | 1010341   | Capture online the activity in a specific scholarship account along with up-to-date biographical information on previous recipients.                                                                                                    |         |        |                      |
| SIS Financial Aid | Scholarships                 | Differentiating | 1010342   | Define and enforce the order in which different types of aid or individual awards are applied towards a student need and/or COA.                                                                                                    |         |        |                      |
| SIS Financial Aid | Scholarships                 | Differentiating | 1010343   | Define rules to calculate need for institutional scholarships.                                                                                                    |         |        |                      |
| SIS Financial Aid | Scholarships                 | Differentiating | 1010344   | Define what each tuition-sensitive scholarship and grant will or will not pay.                                                                                                    |         |        |                      |
| SIS Financial Aid | Scholarships                 | Differentiating | 1010345   | Generate acceptable academic progress requirements based on all credits attempted including dropped, repeated, passed, failed, incomplete and audited courses taken at local institution or transferred from another institution.                 |         |        |                      |
| SIS Financial Aid | Scholarships                 | Differentiating | 1010346   | Incorporate all GPA types from Admissions (e.g., weighted, unweighted, core) in all aspects of the scholarship process (e.g. printing on applications, incorporating into scoring formulas, viewing on system).                                   |         |        |                      |
| SIS Financial Aid | Scholarships                 | Differentiating | 1010347   | Maintain scholarship information that includes fund information, donor information, information on purpose, scholarship amount, and amounts awarded.                                                                                              |         |        |                      |
| SIS Financial Aid | Scholarships                 | Differentiating | 1010348   | Support a more centralized application process for scholarships to make it easier for students to pursue these.                                                                                                    |         |        |                      |
| SIS Financial Aid | Scholarships                 | Differentiating | 1010349   | Support rules-based rules based scholarship awarding process that is based on student selection, fund selection, student rank, awarding priorities.                                                                                               |         |        |                      |
| SIS Financial Aid | Scholarships                 | Differentiating | 1010350   | Support scholarship awarding process based on student score or awarding formulas and produce notifications.                                                                                                    |         |        |                      |
| SIS Financial Aid | Self Service<br>Student Data | Differentiating | 1010351   | Allow students to complete loan entrance and exit counseling online.                                                                                                    |         |        |                      |
| SIS Financial Aid | Self Service<br>Student Data | Differentiating | 1010352   | Allow students access to National Student Loan Data System to view total loan indebtedness.                                                                                                    |         |        |                      |
| SIS Financial Aid | Self Service<br>Student Data | Differentiating | 1010353   | Allow students to accept/decline financial aid awards online.                                                                                                    |         |        |                      |
| SIS Financial Aid | Self Service<br>Student Data | Differentiating | 1010354   | See a proposed financial aid package based on a completed application.                                                                                                    |         |        |                      |
| SIS Financial Aid | Self Service<br>Student Data | Differentiating | 1010395   | Provide a Financial Aid Calculator to interface with the admissions module.                                                                                                    |         |        |                      |
| SIS Financial Aid | Self Service<br>Student Data | Differentiating | 1010396   | Provide GPA calculator, both for students and staff, to determine WHAT IF scenarios.                                                                                                    |         |        |                      |
| SIS Financial Aid | Student Eligibility          | Differentiating | 1010355   | Capture previous year citizenship documents when reviewing current year data.                                                                                                    |         |        |                      |
| SIS Financial Aid | Student Eligibility          | Differentiating | 1010356   | Display Student Eligibility Code/Ability to Benefit.                                                                                                    |         |        |                      |
| SIS Financial Aid | Student Eligibility          | Differentiating | 1010357   | Identify previous-year professional judgments when reviewing current year records for similar adjustments.                                                                                                    |         |        |                      |
| SIS Financial Aid | Student Eligibility          | Differentiating | 1010358   | Manage how courses are used to satisfy one or more requirement: Automatically identify renumbered or re-titled courses as being equivalent when satisfying requirements.                                                                          |         |        |                      |
| SIS Financial Aid | Student Eligibility          | Differentiating | 1010387   | Automatically create and revise tracking requirements online and in batch, according to rules-based criteria.                                                                                                    |         |        |                      |

| Category            | Sub-Category        | Req Type        | UNTS Req. | Requirement                                                                                                    | <u>SUPPORT</u> | SOURCE | COMMENTS/EXPLANATION |
|---------------------|---------------------|-----------------|-----------|----------------------------------------------------------------------------------------------------|----------------|--------|----------------------|
| CIC Financial Aid   | Carriera Elizibilia | Differentiation | 1D        | A. A. a. a. b                                                                                                    |                |        |                      |
| SIS Financial Aid   | Student Eligibility | Differentiating | 1010388   | Automatically update year in school on FAFSA based on actual classification.                                                      |                |        |                      |
| SIS Financial Aid   | Student Eligibility | Differentiating | 1010390   | Generate a list of requirements by student, identify the status of the                                                            |                |        |                      |
|                     |                     |                 |           | requirements; allow the recording of receipt dates of requirements and whether                                                    |                |        |                      |
|                     | 0. 1 . =0.000       | D.000           | 1010000   | the requirement is satisfied, track the status.                                                                                   |                |        |                      |
| SIS Financial Aid   | Student Eligibility | Differentiating | 1010393   | Maintain student's ability to benefit with the ability to define a hierarchy of data                                              |                |        |                      |
|                     |                     |                 |           | sources from which to populate the student's ability to benefit.                                                                  |                |        |                      |
| SIS Financial Aid   | Student Eligibility | Differentiating | 1010394   | Mass verify satisfaction of academic requirements to satisfy federal regulations.                                                 |                |        |                      |
| SIS Financial Aid   | Student Eligibility | Differentiating | 1010400   | Track required courses per degree program as mandated by federal regulations                                                      |                |        |                      |
|                     |                     |                 |           | related to Pell, FSEOG, TEACH, and Iraq and Afghanistan Service Grants.                                                           |                |        |                      |
| SIS Financial Aid   | Verification        | Differentiating | 1010359   | Allow a real time and batch verification process and output to a queue for                                                        |                |        |                      |
|                     |                     |                 |           | workflow.                                                                                                    |                |        |                      |
| SIS Financial Aid   | Verification        | Differentiating | 1010360   | Allow displaying current data with a column for entry of verified data for the automatic identification of discrepancies.         |                |        |                      |
| SIS Financial Aid   | Verification        | Differentiating | 1010361   | Allow displaying original application with a column for entry of verified data to                                                 |                |        |                      |
| 0.0 5.              |                     | D.000           | 1010000   | easily/automatically identify discrepancies.                                                                                      |                |        |                      |
| SIS Financial Aid   | Verification        | Differentiating | 1010362   | Allow parents that have been designated access by the student to upload required documents.                                       |                |        |                      |
| SIS Financial Aid   | Verification        | Differentiating | 1010363   | Allow students and parents to complete and sign the required Federal Verification                                                 |                |        |                      |
|                     |                     | _               |           | forms via self-service.                                                                                                    |                |        |                      |
| SIS Financial Aid   | Verification        | Differentiating | 1010364   | Allow tolerances to be set determining which fields are updated when run in batch.                                                |                |        |                      |
| SIS Financial Aid   | Verification        | Differentiating | 1010365   | Automatically compare tax return data with federal and/or institutional                                                           |                |        |                      |
|                     |                     |                 |           | application data.                                                                                                    |                |        |                      |
| SIS Financial Aid   | Verification        | Differentiating | 1010366   | Automatically move values that are out of tolerance from tax record to application                                                |                |        |                      |
|                     |                     |                 |           | record and flags the record for corrections, thus enabling data to be entered only once.                                          |                |        |                      |
| SIS Financial Aid   | Verification        | Differentiating | 1010367   | Automatically set the verification status flag when verification is complete.                                                     |                |        |                      |
|                     |                     |                 |           |                                                                                                    |                |        |                      |
| SIS Financial Aid   | Verification        | Differentiating | 1010368   | Compare data from third party documents to data elements in the                                                                   |                |        |                      |
| SIS Financial Aid   | Verification        | Differentiating | 1010369   | application/need analysis online and in batch.  Define and enforce the order in which different types of aid or individual awards |                |        |                      |
| 313 FIIIdilCidi Alu | verification        | Differentiating | 1010309   | are applied towards a student need and/or COA.                                                                                    |                |        |                      |
| SIS Financial Aid   | Verification        | Differentiating | 1010370   | Deliver federally allowed institutional parameters (e.g., tolerance levels) for                                                   |                |        |                      |
|                     |                     |                 |           | verification.                                                                                                    |                |        |                      |
| SIS Financial Aid   | Verification        | Differentiating | 1010371   | Determine if and why the ISIR record was rejected.                                                                                |                |        |                      |
| SIS Financial Aid   | Verification        | Differentiating | 1010372   | Identify students who were selected for verification after awarded.                                                               |                |        |                      |
| SIS Financial Aid   | Verification        | Differentiating | 1010373   | Integrate with all other system data using custom rules-based logic/criteria to                                                   |                |        |                      |
| 313 FINANCIAI AIU   | verification        | Differentiating | 1010373   | identify and resolve conflicting information from the ISIR (grade level, degree                                                   |                |        |                      |
|                     |                     |                 |           | status, VA status, marital status, parents/orphan status, high school counselor.                                                  |                |        |                      |
|                     |                     |                 |           | status, v.A. status, maritar status, parents, or phan status, mgm seriou counscior.                                               |                |        |                      |
| SIS Financial Aid   | Verification        | Differentiating | 1010374   | Interface with the admissions module for identification and possible resolution of                                                |                |        |                      |
| CIC 5:              | V .6                | D:tt            | 10102==   | veteran, selective service, and citizenship issues.                                                                               |                |        |                      |
| SIS Financial Aid   | Verification        | Differentiating | 1010375   | Maintain all of the federally required items for verification.                                                                    |                |        |                      |
| SIS Financial Aid   | Verification        | Differentiating | 1010376   | Post resident assistantships earned the previous academic year as a separate untaxed income item on verification screens.         |                |        |                      |
| SIS Financial Aid   | Verification        | Differentiating | 1010377   | Post work-study funds earned the previous academic year as a separate                                                             |                |        |                      |
|                     |                     |                 |           | excludable income source on verification screens.                                                                                 |                |        |                      |
| SIS Financial Aid   | Verification        | Differentiating | 1010378   | Prorate an EFC for certain conditions (e.g., Fall semester only).                                                                 |                |        |                      |
| <u> </u>            | 1                   | ļ               |           |                                                                                                    |                |        |                      |

| Category                | <u>Sub-Category</u>           | Req Type        | UNTS Req. | Requirement                                                                                                    | SUPPORT | SOURCE | COMMENTS/EXPLANATION |
|-------------------------|-------------------------------|-----------------|-----------|----------------------------------------------------------------------------------------------------|---------|--------|----------------------|
| SIS Financial Aid       | Verification                  | Differentiating | 1010379   | Provide a delivered report to fulfill institutional responsibility for reporting the results of verification Group V4 and V5 to CPS online.                                                                             |         |        |                      |
| SIS Financial Aid       | Verification                  | Differentiating | 1010380   | Select applicants for verification based on school criteria, even if they are not selected by federal processor.                                                                                                    |         |        |                      |
| SIS Financial Aid       | Verification                  | Differentiating | 1010381   | Select groups or individually those students for the verification process.                                                                                                    |         |        |                      |
| SIS Financial Aid       | Verification                  | Differentiating | 1010382   | Simultaneously log verification changes to the EDE correction file for use in EDE.                                                                                                    |         |        |                      |
| SIS Financial Aid       | Verification                  | Differentiating | 1010383   | Upload all tax forms and supporting documents and track that all forms are provided by the student for verification.                                                                                                    |         |        |                      |
| SIS Financial Aid       | Verification                  | Differentiating | 1010384   | Use comment and reject codes from the ISIR record to post required documents.                                                                                                    |         |        |                      |
| SIS Financial Aid       | Verification                  | Differentiating | 1010385   | View current data with a column for entry of verified data to easily identify discrepancies and automatically generate appropriate forms to resolve the discrepancies.                                                  |         |        |                      |
| SIS Other               | Accreditation                 | Differentiating | 1010401   | Track accreditation information by college and departments.                                                                                                    |         |        |                      |
| SIS Other               | Alumni Services               | Differentiating | 1010402   | Track alumni and donor involvement in various campus activities (e.g., recruiting, event participation, application referrals, application evaluations, sponsorships, fellowships, scholarships, career opportunities). |         |        |                      |
| SIS Other               | Career Services               | Differentiating | 1010403   | Access detailed address/phone information and other student bio-demographic information.                                                                                                    |         |        |                      |
| SIS Other               | Career Services               | Differentiating | 1010404   | Allow name, social security number, address, zip+four, mailing bar code, and independent or dependent status of student being claimed for tax exemption.                                                                |         |        |                      |
| SIS Other               | Career Services               | Differentiating | 1010405   | Interface with third-party Career Services system.                                                                                                    |         |        |                      |
| SIS Other               | Extracurricular<br>Activities | Differentiating | 1010406   | Track extracurricular activities and provide an "unofficial" transcript of these activities.                                                                                                    |         |        |                      |
| SIS Other               | Extracurricular<br>Activities | Differentiating | 1010798   | Track self-reported volunteer activities and hours used in the student assessment process and community service award recognition.                                                                                      |         |        |                      |
| SIS Other               | Health                        | Differentiating | 1010407   | Automatically assign a health insurance plan for students that have not selected their own health insurance.                                                                                                    |         |        |                      |
| SIS Other               | Health                        | Differentiating | 1010408   | Record and track information regarding Measles, Mumps, and Rubella immunizations in compliance with state requirements.                                                                                                 |         |        |                      |
| SIS Other               | Health                        | Differentiating | 1010409   | Store detailed immunization information.                                                                                                    |         |        |                      |
| SIS Other               | Housing                       | Differentiating | 1010410   | Interface with third-party housing systems; support bi-directional interfaces.                                                                                                    |         |        |                      |
| SIS Other               | Surveys                       | Differentiating | 1010411   | Track student satisfaction survey results.                                                                                                    |         |        |                      |
| SIS Student<br>Accounts | Account Aging                 | Differentiating | 1010412   | Allow automated placement/removal of holds based on account delinquency/payment.                                                                                                    |         |        |                      |
| SIS Student<br>Accounts | Account Aging                 | Differentiating | 1010413   | Automatically age the accounts receivable and generate appropriate communications resulting from account status, in user-selected format (e.g., letter, electronic mail).                                               |         |        |                      |
| SIS Student<br>Accounts | Account Aging                 | Differentiating | 1010414   | Notify the student when an account becomes delinquent.                                                                                                    |         |        |                      |
| SIS Student<br>Accounts | Account Aging                 | Differentiating | 1010415   | Produce a periodic aging report for allowance on doubtful accounts.                                                                                                    |         |        |                      |
| SIS Student<br>Accounts | Account Aging                 | Differentiating | 1010416   | Send out communications via multiple channels (e.g., printed letters, email, electronic notifications) for accounts past due at periodic intervals (30, 60, 90 days) along with other criteria.                         |         |        |                      |
| SIS Student<br>Accounts | Account Aging                 | Differentiating | 1010417   | View online and print account aging information.                                                                                                    |         |        |                      |
| SIS Student<br>Accounts | Billing                       | Differentiating | 1010418   | Accept data entry from multiple locations or a central location or an electronic upload (e.g., parking charges, room/board charges).                                                                                    |         |        |                      |
| SIS Student<br>Accounts | Billing                       | Differentiating | 1010419   | Allow billing program to interface with the student registration module to generate accurate statements.                                                                                                    |         |        |                      |

| Category                | Sub-Category | Req Type        | UNTS Req. | Requirement                                                                                                    | SUPPORT | SOURCE | COMMENTS/EXPLANATION |
|-------------------------|--------------|-----------------|-----------|----------------------------------------------------------------------------------------------------|---------|--------|----------------------|
| SIS Student<br>Accounts | Billing      | Differentiating | 1010420   | Automatically generate credits to student billings from financial aid. Also, show financial aid in detail (e.g., Pell, FSEOG, subsidized/unsubsidized loan).                                                                                                    |         |        |                      |
| SIS Student<br>Accounts | Billing      | Differentiating | 1010421   | Configure layout of bills and account statements and the level and consolidation of summary data (e.g., roll up all tuition charges or all payments into one line item), with the ability to drill into that summary online to view successive layers of detail as necessary. |         |        |                      |
| SIS Student<br>Accounts | Billing      | Differentiating | 1010422   | do Including changing lindividual and batches of transactions including changing lindividual transactions within a batch.                                                                                                    |         |        |                      |
| SIS Student<br>Accounts | Billing      | Differentiating | 1010423   | Create invoices and process payment directly against one or multiple invoices.                                                                                                    |         |        |                      |
| SIS Student<br>Accounts | Billing      | Differentiating | 1010424   | Delay updating the system with billing data until after the billing has been reviewed and approved (delayed billing and trial billing).                                                                                                    |         |        |                      |
| SIS Student<br>Accounts | Billing      | Differentiating | 1010425   | Fully integrated with the General Ledger.                                                                                                    |         |        |                      |
| SIS Student<br>Accounts | Billing      | Differentiating | 1010426   | Generate an invoice/bill and send to multiple sources (e.g., one copy to parent and one to student).                                                                                                    |         |        |                      |
| SIS Student<br>Accounts | Billing      | Differentiating | 1010427   | Generate automated follow-up billings on unpaid charges.                                                                                                    |         |        |                      |
| SIS Student<br>Accounts | Billing      | Differentiating | 1010428   | Generate billing statements both online and in batch mode on only selected accounts.                                                                                                    |         |        |                      |
| SIS Student<br>Accounts | Billing      | Differentiating | 1010429   | Generate bills by individuals on-demand, on a regular schedule, or outside the regular schedules.                                                                                                    |         |        |                      |
| SIS Student<br>Accounts | Billing      | Differentiating | 1010430   | Generate current and past individual billing statements online.                                                                                                    |         |        |                      |
| SIS Student<br>Accounts | Billing      | Differentiating | 1010431   | Generate detailed and summary account information for a group of accounts (e.g. by student/non, student/faculty/staff, campus, term, major, course, and section, age of accounts receivable).                                                                                 |         |        |                      |
| SIS Student<br>Accounts | Billing      | Differentiating | 1010432   | Option to define bills or invoices for students across institutions.                                                                                                    |         |        |                      |
| SIS Student<br>Accounts | Billing      | Differentiating | 1010433   | Present customer with consolidated and real-time presentment in-person (charges net of credits such as financial aid).                                                                                                    |         |        |                      |
| SIS Student<br>Accounts | Billing      | Differentiating | 1010434   | Present estimated vs. actual fees, allowing or disallowing payment based on rules-<br>based criteria.                                                                                                    |         |        |                      |
| SIS Student<br>Accounts | Billing      | Differentiating | 1010435   | Retain billing history in an online summary of bills to include hours enrolled, fee class, campus bill number, web receipt number and/or receipt number.                                                                                                    |         |        |                      |
| SIS Student<br>Accounts | Billing      | Differentiating | 1010436   | Review online real-time all of the activity and AR total for a single account within a beginning and ending date period.                                                                                                    |         |        |                      |
| SIS Student<br>Accounts | Billing      | Differentiating | 1010437   | Summarize, transmit and post the daily billing information by type of revenue and by semester.                                                                                                    |         |        |                      |
| SIS Student<br>Accounts | Billing      | Differentiating | 1010438   | Suppress and generate bills by individuals or group types (e.g., bankrupt, payroll deduction).                                                                                                    |         |        |                      |
| SIS Student<br>Accounts | Billing      | Differentiating | 1010439   | Use balance forward billing approach (credit card type billing as opposed to term based billing) which includes all account activity since last batch bill.                                                                                                    |         |        |                      |
| SIS Student<br>Accounts | Cashiering   | Differentiating | 1010440   | Allow departments across campus to submit cash receipts vouchers electronically and for tellers in a central location to approve the CRV upon receipt and verification of deposit.                                                                                            |         |        |                      |
| SIS Student<br>Accounts | Cashiering   | Differentiating | 1010441   | Allow departments to balance cash, create daily distribution and transaction reports.                                                                                                    |         |        |                      |
| SIS Student<br>Accounts | Cashiering   | Differentiating | 1010442   | Allow foreign currency conversion.                                                                                                    |         |        |                      |
| SIS Student<br>Accounts | Cashiering   | Differentiating | 1010443   | Automatically generate receipts.                                                                                                    |         |        |                      |

| Category                      | Sub-Category                  | Req Type        | UNTS Req. | Requirement                                                                                                    | SUPPORT | SOURCE | COMMENTS/EXPLANATION |
|-------------------------------|-------------------------------|-----------------|-----------|----------------------------------------------------------------------------------------------------|---------|--------|----------------------|
|                               |                               |                 | ID        |                                                                                                    |         |        |                      |
| SIS Student<br>Accounts       | Cashiering                    | Differentiating | 1010444   | Capture all types of transactions through cash drawer reports.                                                                                                    |         |        |                      |
| SIS Student<br>Accounts       | Cashiering                    | Differentiating | 1010445   | Create automated bank deposit.                                                                                                    |         |        |                      |
| SIS Student<br>Accounts       | Cashiering                    | Differentiating | 1010446   | Create detailed daily balancing reports.                                                                                                    |         |        |                      |
| SIS Student                   | Cashiering                    | Differentiating | 1010447   | Generate accounting entries for cash over/short with appropriate approvals.                                                                                                    |         |        |                      |
| Accounts<br>SIS Student       | Cashiering                    | Differentiating | 1010448   | Interface with a check imaging system.                                                                                                    |         |        |                      |
| Accounts<br>SIS Student       | Cashiering                    | Differentiating | 1010449   | Permit the creation of a receipt with a negative balance, either for a single line                                                                                                    |         |        |                      |
| Accounts<br>SIS Student       | Cashiering                    | Differentiating | 1010450   | item, or for the entire 'deposit.' Produce duplicate receipts on demand, but any duplicate should be clearly marked                                                                          |         |        |                      |
| Accounts<br>SIS Student       | Cashiering                    | Differentiating | 1010451   | as duplicate.  Record an unlimited number of deposits against an account.                                                                                                    |         |        |                      |
| Accounts<br>SIS Student       | Cashiering                    | Differentiating | 1010452   | Report breakdown of tender type, state and local funds.                                                                                                    |         |        |                      |
| Accounts<br>SIS Student       | Cashiering                    | Differentiating | 1010453   | Restrict date changes by user (e.g., back-date, post-date)                                                                                                    |         |        |                      |
| Accounts SIS Student Accounts | Cashiering                    | Differentiating | 1010454   | Summarize, transmit, and post the daily cash receipts.                                                                                                    |         |        |                      |
| SIS Student<br>Accounts       | Cashiering                    | Differentiating | 1010455   | Use defined check cash rules that prohibit students who have written bad checks in the past from paying with a check at the cashier.                                                         |         |        |                      |
| SIS Student<br>Accounts       | Cashiering                    | Differentiating | 1010456   | View, balance and reconcile all cash drawers on line; monitor open and closed times for cash drawer activity.                                                                                |         |        |                      |
| SIS Student<br>Accounts       | Cashiering                    | Differentiating | 1010457   | Void cashiering transactions.                                                                                                    |         |        |                      |
| SIS Student<br>Accounts       | Cashiering                    | Differentiating | 1010594   | Allow detailed information about daily cash receipts which facilitates monthly bank reconciliation.                                                                                          |         |        |                      |
| SIS Student                   | Collections                   | Differentiating | 1010458   | Assess collection fees based on contractual amounts specified.                                                                                                    |         |        |                      |
| Accounts SIS Student Accounts | Collections                   | Differentiating | 1010459   | Code accounts for special actions/circumstances, identification, collection status, collection agency assigned, bankruptcy, contested, deceased, small                                       |         |        |                      |
|                               | Callantinus                   | Differentiation | 1010460   | claims/litigation, and similar actions.                                                                                                    |         |        |                      |
| SIS Student<br>Accounts       | Collections                   | Differentiating |           | Interface with external collections agencies.                                                                                                    |         |        |                      |
| SIS Student<br>Accounts       | Collections                   | Differentiating | 1010461   | Maintain log of customer contacts and comments: Used for customer/staff initiated comments and should be tied to operator code or special action such as dunning notices, collection action. |         |        |                      |
| SIS Student<br>Accounts       | Collections                   | Differentiating | 1010462   | Provide automated processing and application of collection agency payments.                                                                                                    |         |        |                      |
| SIS Student<br>Accounts       | Collections                   | Differentiating | 1010463   | Refer selected student accounts (e.g., past due installments, past due loans, miscellaneous debt) to collections agencies based on rules-based parameters.                                   |         |        |                      |
| SIS Student<br>Accounts       | Collections                   | Differentiating | 1010464   | Support internal collections.                                                                                                    |         |        |                      |
| SIS Student<br>Accounts       | Disbursement                  | Differentiating | 1010469   | Credit Financial Aid disbursement for outstanding and prior year charges (e.g., emergency tuition loans, installments).                                                                      |         |        |                      |
| SIS Student<br>Accounts       | Education Tax<br>Credits      | Differentiating | 1010466   | Allow student to maintain 1098T record via secure transmission.                                                                                                    |         |        |                      |
| SIS Student                   | Education Tax                 | Differentiating | 1010467   | Automatically generate and duplicate Form 1098T on demand through an online                                                                                                    |         |        |                      |
| SIS Student                   | Education Tax                 | Differentiating | 1010468   | Breakdown financial detail by qualified and non-qualified fees as well as gift and                                                                                                    |         |        |                      |
| Accounts SIS Student Accounts | Credits Education Tax Credits | Differentiating | 1010468   | web application to serve as a student portal to all 1098T data.  Breakdown financial detail by qualified and non-qualified fees as well as gift and non-gifts.                               |         |        |                      |

| Category                | Sub-Category         | Req Type        | UNTS Req. | Requirement                                                                                                    | <u>SUPPORT</u> | <u>SOURCE</u> | COMMENTS/EXPLANATION |
|-------------------------|----------------------|-----------------|-----------|----------------------------------------------------------------------------------------------------|----------------|---------------|----------------------|
| SIS Student             | Education Tax        | Differentiating | 1010470   | Fully comply with 1098T federal reporting requirements using the 'payment                                                        |                |               |                      |
| Accounts                | Credits              |                 |           | method.'                                                                                                    |                |               |                      |
| SIS Student             | Education Tax        | Differentiating | 1010471   | Fully interface with 1098T vendors.                                                                                              |                |               |                      |
| Accounts                | Credits              |                 |           |                                                                                                    |                |               |                      |
| SIS Student             | <b>Education Tax</b> | Differentiating | 1010472   | Generate 'total paid for tuition' per term or for calendar and fiscal year.                                                      |                |               |                      |
| Accounts                | Credits              |                 |           |                                                                                                    |                |               |                      |
| SIS Student             | Education Tax        | Differentiating | 1010473   | Provide adjustments to aid reported and charges billed during prior calendar year.                                               |                |               |                      |
| Accounts                | Credits              |                 |           |                                                                                                    |                |               |                      |
| SIS Student             | Education Tax        | Differentiating | 1010474   | Provide students and staff details on individual 1098T (e.g., source of funding, date                                            |                |               |                      |
| Accounts                | Credits              |                 |           | disbursed amount).                                                                                                    |                |               |                      |
| SIS Student             | Education Tax        | Differentiating | 1010475   | Track and apply exemption credits to accounts.                                                                                   |                |               |                      |
| Accounts                | Credits              | D:(( '' ''      | 4040476   | T 10 1 C 19 1 1 1 1 1 1 1 1 1 1 1 1 1 1 1 1                                                                                      |                |               |                      |
| SIS Student             | Education Tax        | Differentiating | 1010476   | Track the number of credits taken by term per student being claimed for tax                                                      |                |               |                      |
| Accounts                | Credits<br>Maintain  | Differentiating | 1010477   | exemption.                                                                                                    |                |               |                      |
| SIS Student<br>Accounts | Receivables          | Differentiating | 1010477   | Adjust payment and charge transactions for source, amounts, application to different accounts, or to different academic periods. |                |               |                      |
| SIS Student             | Maintain             | Differentiating | 1010478   | Allow all housing deposit transactions to interface with housing system.                                                         |                |               |                      |
| Accounts                | Receivables          | Directitiating  | 1010476   | Allow all housing deposit transactions to interface with housing system.                                                         |                |               |                      |
| SIS Student             | Maintain             | Differentiating | 1010479   | Allow designated users to correct or adjust any type of payments individually.                                                   |                |               |                      |
| Accounts                | Receivables          | 5c.c.i.aa.ii.g  | 1010173   | This is designated asers to correct of dajust any type or payments maintain.                                                     |                |               |                      |
| SIS Student             | Maintain             | Differentiating | 1010480   | Apply adjustments based on dollar amount, percentage of fees, selected fees,                                                     |                |               |                      |
| Accounts                | Receivables          |                 |           | hours.                                                                                                    |                |               |                      |
| SIS Student             | Maintain             | Differentiating | 1010481   | Automate daily activity account balancing between Student Financials and the                                                     |                |               |                      |
| Accounts                | Receivables          |                 |           | General Ledger with a review to balance prior to updating the GL.                                                                |                |               |                      |
| SIS Student             | Maintain             | Differentiating | 1010482   | Automatically assess late payment fees for loans.                                                                                |                |               |                      |
| Accounts                | Receivables          |                 |           |                                                                                                    |                |               |                      |
| SIS Student             | Maintain             | Differentiating | 1010483   | Block other activities for delinquent loan students based on rules-based criteria.                                               |                |               |                      |
| Accounts                | Receivables          |                 |           |                                                                                                    |                |               |                      |
| SIS Student             | Maintain             | Differentiating | 1010484   | Calculate daily loan interest, delinquent interest, or origination fee.                                                          |                |               |                      |
| Accounts                | Receivables          |                 |           |                                                                                                    |                |               |                      |
| SIS Student             | Maintain             | Differentiating | 1010485   | Charge and remove an annual and/or term health insurance fee to all students                                                     |                |               |                      |
| Accounts                | Receivables          |                 |           | with the ability to waive or cancel the charge if the student has their own policy.                                              |                |               |                      |
| SIS Student             | Maintain             | Differentiating | 1010486   | Fully administer the collection side of an emergency/short-term loan program.                                                    |                |               |                      |
| Accounts                | Receivables          |                 |           | , , , , , , , , , , , , , , , , , , ,                                                                                            |                |               |                      |
| SIS Student             | Maintain             | Differentiating | 1010487   | Generate promissory note and charges for emergency/short-term loans.                                                             |                |               |                      |
| Accounts                | Receivables          |                 |           |                                                                                                    |                |               |                      |
| SIS Student             | Maintain             | Differentiating | 1010488   | Remove financial holds automatically when pre-defined institutional requirements                                                 |                |               |                      |
| Accounts                | Receivables          |                 |           | are met (e.g. payment that reduces balance below a threshold).                                                                   |                |               |                      |
| SIS Student             | Maintain             | Differentiating | 1010490   | Integrate with GL for all Student Accounts transactions (e.g., charges, payments).                                               |                |               |                      |
| Accounts                | Receivables          | Directitiating  | 1010430   | integrate with de for an stadent recounts transactions (e.g., charges, payments).                                                |                |               |                      |
| SIS Student             | Maintain             | Differentiating | 1010491   | Interface to the payroll system to automatically pay charges using payroll                                                       |                |               |                      |
| Accounts                | Receivables          |                 |           | deductions.                                                                                                    |                |               |                      |
| SIS Student             | Maintain             | Differentiating | 1010492   | Interface with a bank to automatically place returned item charges on customer's                                                 |                |               |                      |
| Accounts                | Receivables          |                 | <u> </u>  | account based upon agreed terms.                                                                                                 |                |               |                      |
| SIS Student             | Maintain             | Differentiating | 1010493   | Interface with Financial Aid system for FA disbursements, authorizations, pending                                                |                |               |                      |
| Accounts                | Receivables          |                 |           | aid, and adjustments/returns to funds.                                                                                           |                |               |                      |
| SIS Student             | Maintain             | Differentiating | 1010494   | Interface with state debt setoffs (e.g. state tax refunds can be garnished).                                                     |                |               |                      |
| Accounts                | Receivables          |                 |           |                                                                                                    |                |               |                      |
| SIS Student             | Maintain             | Differentiating | 1010495   | Interface with third-party payment processors (e.g., Nelnet, TouchNet).                                                          |                |               |                      |
| Accounts                | Receivables          | 4               |           |                                                                                                    |                |               |                      |
| SIS Student             | Maintain             | Differentiating | 1010496   | Limit the ability to place, release, or override holds to specific individuals or user                                           |                |               |                      |
| Accounts                | Receivables          | 1               |           | roles.                                                                                                    |                |               |                      |

| Category                | Sub-Category            | Req Type                   | UNTS Req. | Requirement                                                                                                    | SUPPORT | SOURCE | COMMENTS/EXPLANATION |
|-------------------------|-------------------------|----------------------------|-----------|----------------------------------------------------------------------------------------------------|---------|--------|----------------------|
|                         |                         |                            | ID        |                                                                                                    |         |        |                      |
| SIS Student             | Maintain                | Differentiating            | 1010497   | Mark a student as unpaid if check is bad, to automatically assess a bad check                                                          |         |        |                      |
| Accounts                | Receivables             |                            |           | processing fee, and optionally assess a late payment fee, i.e. Payment reversal.                                                       |         |        |                      |
|                         |                         |                            |           |                                                                                                    |         |        |                      |
| SIS Student             | Maintain                | Differentiating            | 1010498   | Notify customer electronically of returned items with progressively severe                                                             |         |        |                      |
| Accounts                | Receivables             | B100                       | 1010100   | notifications.                                                                                                    |         |        |                      |
| SIS Student             | Maintain                | Differentiating            | 1010499   | Post transactions back to systems in real-time.                                                                                        |         |        |                      |
| Accounts                | Receivables             | Differentiating            | 1010500   | Dragge and repard transactions based upon special electification of student or                                                         |         |        |                      |
| SIS Student             | Maintain                | Differentiating            | 1010500   | Process and record transactions based upon special classification of student or                                                        |         |        |                      |
| Accounts<br>SIS Student | Receivables<br>Maintain | Differentiating            | 1010501   | organization (e.g., Senior Citizen Tuition Fee Waiver).  Process returned items: create charge debits, place/remove holds, add service |         |        |                      |
| Accounts                | Receivables             | Directendading             | 1010301   | charges, reverse related returned item charges.                                                                                        |         |        |                      |
| SIS Student             | Maintain                | Differentiating            | 1010502   | Produce a trial balance report on demand.                                                                                              |         |        |                      |
| Accounts                | Receivables             | Directendening             | 1010302   | Troduce a trial balance report on demand.                                                                                              |         |        |                      |
| SIS Student             | Maintain                | Differentiating            | 1010503   | Provide ability before initial payment to credit outstanding balances in real-time                                                     |         |        |                      |
| Accounts                | Receivables             |                            |           | based on various sources (e.g., financial aid, emergency tuition loans, tuition                                                        |         |        |                      |
|                         |                         |                            |           | adjustments, housing, parking).                                                                                                    |         |        |                      |
| SIS Student             | Maintain                | Differentiating            | 1010504   | Provide an automatic payment reversal, updating late charges, from date of last                                                        |         |        |                      |
| Accounts                | Receivables             |                            |           | good payment received.                                                                                                    |         |        |                      |
| SIS Student             | Maintain                | Differentiating            | 1010505   | Reassign charges from one source to another.                                                                                           |         |        |                      |
| Accounts                | Receivables             |                            |           |                                                                                                    |         |        |                      |
| SIS Student             | Maintain                | Differentiating            | 1010506   | Receive and post loan payments via payroll deduction.                                                                                  |         |        |                      |
| Accounts                | Receivables             |                            |           |                                                                                                    |         |        |                      |
| SIS Student             | Maintain                | Differentiating            | 1010507   | Refund tuition and fees paid by credit/debit card directly back to credit/debit card.                                                  |         |        |                      |
| Accounts                | Receivables             |                            |           |                                                                                                    |         |        |                      |
| SIS Student             | Maintain                | Differentiating            | 1010508   | Reverse journal/posted transactions.                                                                                                   |         |        |                      |
| Accounts                | Receivables             |                            |           |                                                                                                    |         |        |                      |
| SIS Student             | Maintain                | Differentiating            | 1010509   | Support employee tuition remission waivers/scholarships.                                                                               |         |        |                      |
| Accounts                | Receivables             | D:((                       | 1010510   |                                                                                                    |         |        |                      |
| SIS Student             | Maintain                | Differentiating            | 1010510   | Write-off emergency/short-term loans based on rules-based parameters (e.g., age                                                        |         |        |                      |
| Accounts<br>SIS Student | Receivables<br>Maintain | Differentiating            | 1010511   | of debt).  Write-off returned items charges against original charge source/dept. based on                                              |         |        |                      |
| Accounts                | Receivables             | Differentiating            | 1010311   | rules-based parameters.                                                                                                    |         |        |                      |
| SIS Student             | Maintain                | Differentiating            | 1010596   | Annotate source and reason of charges.                                                                                                 |         |        |                      |
| Accounts                | Receivables             | D. T. C. C. T. C. C. T. G. | 1010330   | A minimum to the distance and reason or oranges.                                                                                       |         |        |                      |
| SIS Student             | Maintain                | Differentiating            | 1010599   | Place and remove financial holds, which can block enrollment, degrees,                                                                 |         |        |                      |
| Accounts                | Receivables             |                            |           | graduation, registration, transcripts, or other College services, based upon                                                           |         |        |                      |
|                         |                         |                            |           | institutionally defined criteria.                                                                                                    |         |        |                      |
| SIS Student             | Maintain                | Differentiating            | 1010601   | Reverse payments made to account and update all applicable interfaces as                                                               |         |        |                      |
| Accounts                | Receivables             |                            |           | needed.                                                                                                    |         |        |                      |
| SIS Student             | Maintain                | Differentiating            | 1010602   | Set priority of application of funds.                                                                                                  |         |        |                      |
| Accounts                | Receivables             |                            |           |                                                                                                    |         |        |                      |
| SIS Student             | Maintain                | Differentiating            | 1010603   | View transaction history and status of transactions at a detailed and summary                                                          |         |        |                      |
| Accounts                | Receivables             |                            |           | level.                                                                                                    |         |        |                      |
| SIS Student             | Maintain                | Local                      | 1201195   | Allow automatic processing of class cancellation based on established rules and                                                        |         |        |                      |
| Accounts                | Receivables             |                            |           | deadlines.                                                                                                    |         |        |                      |
| SIS Student             | Payment Plans           | Differentiating            | 1010512   | Allow for a service fee (or other type of transaction fee to enroll into the payment                                                   |         |        |                      |
| Accounts                |                         |                            |           | plan) or for interest to be calculated on the outstanding amount of the payment                                                        |         |        |                      |
| CIC Church              | Doumen't Die:           | Differentiation            | 1010513   | plan.                                                                                                    |         |        |                      |
| SIS Student             | Payment Plans           | Differentiating            | 1010513   | Allow for the institution to define rules for who is eligible to participate in a                                                      |         |        |                      |
| Accounts                |                         |                            |           | payment plan (e.g., no outstanding balance on a payment plan, no negative                                                              |         |        |                      |
| 1                       |                         |                            | 1         | payment history, satisfactory academic progress) and use those rules to prevent                                                        |         |        |                      |
|                         |                         |                            |           | the student from viewing or enrolling into a plan or from the student being placed                                                     |         |        |                      |
| 1                       |                         |                            | 1         | into a plan administratively without an override by an authorized user.                                                                |         |        |                      |
| SIS Student             | Payment Plans           | Differentiating            | 1010514   | Allow payment plan amounts to be calculated from the date of enrollment into the                                                       |         |        |                      |
| Accounts                |                         |                            |           | plan.                                                                                                    |         |        |                      |
| recounts                |                         |                            | -         | ikian.                                                                                                    | Î       | Į.     | !                    |

| Category                | Sub-Category   | Req Type        | UNTS Req. | Requirement                                                                                                    | <u>SUPPORT</u> | <u>SOURCE</u> | COMMENTS/EXPLANATION |
|-------------------------|----------------|-----------------|-----------|----------------------------------------------------------------------------------------------------|----------------|---------------|----------------------|
| SIS Student             | Payment Plans  | Differentiating | 1010515   | Allaw students for parents if outborized by the student to pages account                                                                      |                |               |                      |
| Accounts                | Payment Plans  | Differentiating | 1010313   | Allow students (or parents, if authorized by the student to access account information) to enroll in eligible payment plans via self-service. |                |               |                      |
| SIS Student             | Payment Plans  | Differentiating | 1010516   | Allow the plan to auto-generate the number of payments given parameters                                                                       |                |               |                      |
| Accounts                | r dymener idns | J. Teremouting  | 1010010   | established by the institution for the amount of time the plan can be in effect, or a                                                         |                |               |                      |
| 7.000 0.110             |                |                 |           | final date by which it must be completed.                                                                                                    |                |               |                      |
| SIS Student             | Payment Plans  | Differentiating | 1010517   | Create individualized payment plans for students requiring extra assistance or with                                                           |                |               |                      |
| Accounts                |                |                 |           | unique circumstances.                                                                                                    |                |               |                      |
| SIS Student             | Payment Plans  | Differentiating | 1010518   | Define and manage installment payment plans.                                                                                                  |                |               |                      |
| Accounts                |                |                 |           |                                                                                                    |                |               |                      |
| SIS Student             | Payments       | Differentiating | 1010519   | Designate payments towards specific charges (e.g., library fine, athletic fee).                                                               |                |               |                      |
| Accounts                | Day was a sale | Differentiation | 1010530   | A                                                                                                    |                |               |                      |
| SIS Student             | Payments       | Differentiating | 1010520   | Accept partial payments.                                                                                                    |                |               |                      |
| Accounts<br>SIS Student | Payments       | Differentiating | 1010521   | Accept pre-payments (refundable and non-refundable) for future terms/programs                                                                 |                |               |                      |
| Accounts                | dyments        | Directentiating | 1010321   | without these funds counting as credit balances.                                                                                              |                |               |                      |
| SIS Student             | Payments       | Differentiating | 1010522   | Allow pending Financial Aid awards to reduce amount currently due based upon                                                                  |                |               |                      |
| Accounts                | .,             |                 |           | institutionally-defined rules and dates.                                                                                                    |                |               |                      |
| SIS Student             | Payments       | Differentiating | 1010523   | Assess convenience, flat rate, and/or percentage based fees for different                                                                     |                |               |                      |
| Accounts                | ·              |                 |           | electronic payments (e.g., credit cards, e-checks).                                                                                           |                |               |                      |
| SIS Student             | Payments       | Differentiating | 1010524   | Categorize payment source (e.g., credit card, debit, card, wire, ACH direct debit,                                                            |                |               |                      |
| Accounts                |                |                 |           | cash, check).                                                                                                    |                |               |                      |
| SIS Student             | Payments       | Differentiating | 1010526   | Define rules and hierarchy(ies) for which charges are paid off and in which order                                                             |                |               |                      |
| Accounts                |                |                 |           | for specific forms of payment and specific financial aid funds. Rules must include                                                            |                |               |                      |
|                         |                |                 |           | the ability to restrict certain payments to only specified types of charges, or to                                                            |                |               |                      |
|                         |                |                 |           | prevent certain payments from paying specified types of charges.                                                                              |                |               |                      |
| SIS Student             | Payments       | Differentiating | 1010527   | Interface with third party to process online checking, e-checks, and/or ACH debits.                                                           |                |               |                      |
| Accounts                | Tayments       | Directendanis   | 1010327   | interface with third party to process offline effecting, a checks, and, or vierraesits.                                                       |                |               |                      |
| SIS Student             | Payments       | Differentiating | 1010528   | Manage various interest rates, late charge calculations, collection cost                                                                      |                |               |                      |
| Accounts                |                |                 |           | assessments at different rates for campus-based and institutional loans. Also                                                                 |                |               |                      |
|                         |                |                 |           | recognize minimum payment requirements and loan repayments.                                                                                   |                |               |                      |
| SIS Student             | Payments       | Differentiating | 1010529   | Perform automated credit card reconciliation between bank, merchants, swipe                                                                   |                |               |                      |
| Accounts                |                |                 |           | terminals, processor, payment gateway, issuer (e.g., Visa, MasterCard, AMEX), and                                                             |                |               |                      |
| CIC CI. I               |                | D:((            | 1010530   | student account system.                                                                                                    |                |               |                      |
| SIS Student             | Payments       | Differentiating | 1010530   | Process external batch payments electronically from payroll deductions.                                                                       |                |               |                      |
| Accounts<br>SIS Student | Payments       | Differentiating | 1010531   | Process mass payments from third party entities (e.g., lockbox operations, tuition                                                            |                |               |                      |
| Accounts                | rayments       | Differentiating | 1010551   | payment plans, and loan companies as payments on student accounts).                                                                           |                |               |                      |
| Accounts                |                |                 |           | payment plans, and loan companies as payments on stadent accounts).                                                                           |                |               |                      |
| SIS Student             | Payments       | Differentiating | 1010532   | Process multi-term payments covering past and future academic terms.                                                                          |                |               |                      |
| Accounts                |                |                 |           |                                                                                                    |                |               |                      |
| SIS Student             | Payments       | Differentiating | 1010533   | Record payments against an account, post payments to individual accounts,                                                                     |                |               |                      |
| Accounts                |                |                 |           | reapply all payments to charges in an account upon request.                                                                                   |                |               |                      |
| SIS Student             | Payments       | Differentiating | 1010534   | Schedule and establish recurring payments for outstanding balances.                                                                           |                |               |                      |
| Accounts                | _              |                 |           |                                                                                                    |                |               |                      |
| SIS Student             | Payments       | Differentiating | 1010535   | Search transactions by date or by other criteria to aid in locating misapplied                                                                |                |               |                      |
| Accounts<br>SIS Student | Payments       | Differentiating | 1010597   | payments.  Credit money collected for tuition deposit to the student's account (e.g., prepaid                                                 |                |               |                      |
| Accounts                | ayments        | Dillerendanilg  | 1010397   | tuition for international students).                                                                                                    |                |               |                      |
| SIS Student             | Refunds        | Differentiating | 1010536   | Cancel a refund.                                                                                                    |                |               |                      |
| Accounts                |                |                 | 1010000   |                                                                                                    |                |               |                      |
| SIS Student             | Refunds        | Differentiating | 1010537   | Allow the student account to display check number and payee information for                                                                   |                |               |                      |
| Accounts                |                |                 |           | refunds.                                                                                                    |                |               |                      |
| SIS Student             | Refunds        | Differentiating | 1010538   | Calculate fee refunds on dropped classes using multiple refund calendars.                                                                     |                |               |                      |
| Accounts                |                |                 |           |                                                                                                    |                |               |                      |

| Category                | Sub-Category                 | Req Type        | UNTS Req. | Requirement                                                                                                    | SUPPORT | SOURCE | COMMENTS/EXPLANATION |
|-------------------------|------------------------------|-----------------|-----------|----------------------------------------------------------------------------------------------------|---------|--------|----------------------|
| SIS Student<br>Accounts | Refunds                      | Differentiating | 1010539   | Calculate refund due by using actual payments, financial aid not yet received, and financial aid being processed.                                 |         |        |                      |
| SIS Student<br>Accounts | Refunds                      | Differentiating | 1010540   | Disburse parent loan funds via ACH direct deposit (account determined by parent).                                                                 |         |        |                      |
| SIS Student             | Refunds                      | Differentiating | 1010541   | Generate one excess financial aid check, after fees are paid, instead of one for                                                                  |         |        |                      |
| Accounts<br>SIS Student | Refunds                      | Differentiating | 1010542   | each type of aid.  Generate refund batches using a variety of institutionally-defined criteria (e.g.,                                             |         |        |                      |
| Accounts                | Refullus                     | Direcentiating  | 1010342   | student level, program, refund source, other student characteristics).                                                                            |         |        |                      |
| SIS Student<br>Accounts | Refunds                      | Differentiating | 1010543   | Integrate with Accounts Payable to generate refunds via check or electronically.                                                                  |         |        |                      |
| SIS Student             | Refunds                      | Differentiating | 1010544   | Issue refunds to the borrower instead of the student for loans borrowed by a                                                                      |         |        |                      |
| Accounts                | Retuitus                     | Directinating   | 1010344   | parent (e.g., PLUS loans) or other individual on behalf of the student.                                                                           |         |        |                      |
| SIS Student             | Refunds                      | Differentiating | 1010545   | Override EFT during disbursement process.                                                                                                    |         |        |                      |
| Accounts                |                              |                 |           | ·                                                                                                    |         |        |                      |
| SIS Student<br>Accounts | Refunds                      | Differentiating | 1010546   | Process refunds in accordance with Title IV federal aid requirements (R2T4) and institutional refund requirements.                                |         |        |                      |
| SIS Student             | Refunds                      | Differentiating | 1010547   | Request a refund on-demand real-time (online check production) or batch given                                                                     |         |        |                      |
| Accounts                |                              |                 |           | the appropriate authority and security.                                                                                                    |         |        |                      |
| SIS Student<br>Accounts | Refunds                      | Differentiating | 1010548   | Set a permanent or temporary block on sending refunds to individuals or groups.                                                                   |         |        |                      |
| SIS Student             | Refunds                      | Differentiating | 1010549   | Set up rules-based refunding rules based upon days into the course and rules-                                                                     |         |        |                      |
| Accounts                |                              |                 |           | based parameters (e.g., fall, spring, summer, evening classes, non-standard programs).                                                            |         |        |                      |
| SIS Student             | Refunds                      | Differentiating | 1010550   | Support automatic calculation of refunds.                                                                                                    |         |        |                      |
| Accounts SIS Student    | Refunds                      | Differentiating | 1010551   | Support direct deposit of student refunds and aid disbursements; allow pre-noting.                                                                |         |        |                      |
| Accounts                | Retuilus                     | Differentiating | 1010331   | Support direct deposit of student refunds and aid disbursements, allow pre-noting.                                                                |         |        |                      |
| SIS Student<br>Accounts | Refunds                      | Differentiating | 1010552   | Use refund for a dropped class to pay for appropriate charges based on payment type (e.g., federal aid vs. personal payment).                     |         |        |                      |
| SIS Student             | Self Service                 | Differentiating | 1010553   | Allow students to sign-up for electronic funds transfer to pay for tuition and                                                                    |         |        |                      |
| Accounts                | Student Data                 |                 |           | related fees with the ability to use a third party ACH originator/ vendor.                                                                        |         |        |                      |
| SIS Student<br>Accounts | Self Service<br>Student Data | Differentiating | 1010595   | Allow student to pay for transcript fees using electronic payment (e.g., credit card,                                                             |         |        |                      |
| SIS Student             | Self Service                 | Differentiating | 1010600   | Require online payment agreement acceptance prior to registration for a given                                                                     |         |        |                      |
| Accounts                | Student Data                 |                 |           | enrollment period (e.g., term, session). Create and maintain payment agreement,                                                                   |         |        |                      |
|                         |                              |                 |           | with different versions for different populations of students (e.g., undergraduate,                                                               |         |        |                      |
|                         |                              |                 |           | graduate. law. medical. international).                                                                                                    |         |        |                      |
| SIS Student<br>Accounts | Third-Party Sponsorships     | Differentiating | 1010554   | Assign and bill a third party (individual or organization) for a single student.                                                                  |         |        |                      |
| SIS Student             | Third-Party                  | Differentiating | 1010555   | Associate individual class sections to third-party sponsor agreements.                                                                            |         |        |                      |
| Accounts                | Sponsorships                 |                 |           | Automatically assign student to the sponsor agreement upon enrolling in the class.                                                                |         |        |                      |
| SIS Student<br>Accounts | Third-Party<br>Sponsorships  | Differentiating | 1010556   | Automate third party billing for percent of fees charged as defined in the contract and flat fee and specific charges as defined in the contract. |         |        |                      |
| SIS Student             | Third-Party                  | Differentiating | 1010557   | Generate account statements for third party payer accounts online and in batch.                                                                   |         |        |                      |
| Accounts                | Sponsorships                 |                 |           | . ,,,                                                                                                    |         |        |                      |
| SIS Student<br>Accounts | Third-Party Sponsorships     | Differentiating | 1010558   | Generate invoices and receive payments from third-party entities.                                                                                 |         |        |                      |
| SIS Student             | Third-Party                  | Differentiating | 1010559   | Handle an unlimited number of dollar amounts or number of students per third                                                                      |         |        |                      |
| Accounts                | Sponsorships                 |                 |           | party account.                                                                                                    |         |        |                      |
| SIS Student             | Third-Party                  | Differentiating | 1010560   | Maintain reference links between individual students and third party payers, such                                                                 |         |        |                      |
| Accounts                | Sponsorships                 |                 |           | that when viewing a student account the third party payer is referenced, and when a third party account is viewed all students are referenced.    |         |        |                      |
|                         |                              |                 |           |                                                                                                    |         |        |                      |

| Category                      | Sub-Category             | Req Type        | UNTS Req. | Requirement                                                                                                    | SUPPORT | SOURCE | COMMENTS/EXPLANATION |
|-------------------------------|--------------------------|-----------------|-----------|----------------------------------------------------------------------------------------------------|---------|--------|----------------------|
| SIS Student<br>Accounts       | Third-Party Sponsorships | Differentiating | 1010561   | Restrict third-party contracts to paying only specified classes.                                                                                                    |         |        |                      |
| SIS Student<br>Accounts       | Tuition and Fees         | Differentiating | 1010562   | Allow caps on all fee types (e.g., Student Service fee).                                                                                                    |         |        |                      |
| SIS Student                   | Tuition and Fees         | Differentiating | 1010563   | Set maximum amount of fees for any one term for selected categories of students                                                                                                    |         |        |                      |
| Accounts<br>SIS Student       | Tuition and Fees         | Differentiating | 1010564   | (e.g., campus fees for off-campus students).  Apply a specific charge to a group of individuals with the detail code, date, and                                                                                                    |         |        |                      |
| Accounts<br>SIS Student       | Tuition and Fees         | Differentiating | 1010565   | dollar amount. Assess a late registration fee, typically increased based on the date the student                                                                                                    |         |        |                      |
| Accounts SIS Student Accounts | Tuition and Fees         | Differentiating | 1010566   | registers for courses.  Assess a variety of fees based on both student characteristics, course or class attributes, or transaction-based (e.g., matriculation fees, international student fee, withdrawal fee, lab fee, excessive hours fee, tutoring fee, late registration fee).                            |         |        |                      |
| SIS Student<br>Accounts       | Tuition and Fees         | Differentiating | 1010567   | Assess different tuition models based on type of course taken (e.g., online).                                                                                                    |         |        |                      |
| SIS Student<br>Accounts       | Tuition and Fees         | Differentiating | 1010568   | Assess tuition by any academic or student characteristics (e.g., academic level/career, major/minor, residency, citizenship, course load, course delivery mode, location, number of units, enrollment mode, cohorts, students groups).                                                                        |         |        |                      |
| SIS Student<br>Accounts       | Tuition and Fees         | Differentiating | 1010569   | Assess tuition with a variety of schemes (e.g., flat rate, per unit/credit, per course, tiers, minimum flat rate plus incremental for units in excess, maximum limits, and combinations thereof).                                                                                                    |         |        |                      |
| SIS Student<br>Accounts       | Tuition and Fees         | Differentiating | 1010570   | Automatically trigger an assessment of a charge based on user specification (e.g., returned Item is assessed in addition to assessing an additional service charge fee).                                                                                                    |         |        |                      |
| SIS Student<br>Accounts       | Tuition and Fees         | Differentiating | 1010571   | Charge course fees or include in tuition calculation courses with zero credit hours.                                                                                                    |         |        |                      |
| SIS Student<br>Accounts       | Tuition and Fees         | Differentiating | 1010572   | Charge fees with per hour charge reaching a maximum (e.g., student service fee increments per hour to a maximum of X dollar amount, fees with ceiling).                                                                                                    |         |        |                      |
| SIS Student<br>Accounts       | Tuition and Fees         | Differentiating | 1010573   | Charge specified fees to students even if not enrolled (e.g., housing fee for students working on campus during the summer, International Student Fee for F-1 and J-1 Visa students).                                                                                                    |         |        |                      |
| SIS Student<br>Accounts       | Tuition and Fees         | Differentiating | 1010574   | Charge tuition and fees at the Session level as well as the Term level.                                                                                                    |         |        |                      |
| SIS Student<br>Accounts       | Tuition and Fees         | Differentiating | 1010576   | Consider credit hours taken, flat fees, full or part-time student criteria, per credit hour fees with a maximum amount, special course fees, student classification (e.g., student, staff, faculty), term type (e.g., fall, spring, summer), type of class, undergraduate vs. graduate in tuition assessment. |         |        |                      |
| SIS Student<br>Accounts       | Tuition and Fees         | Differentiating | 1010577   | Define maximum number of hours attempted for individual degree programs and assess higher tuition rates on units in excess of that limit; include rules to define which credits/hours are included in the calculation.                                                                                        |         |        |                      |
| SIS Student<br>Accounts       | Tuition and Fees         | Differentiating | 1010578   | Define tuition rates for student cohorts and lock in those rates while the student is enrolled or meets defined rules (e.g., maximum number of terms/years, continuous enrollment).                                                                                                    |         |        |                      |
| SIS Student<br>Accounts       | Tuition and Fees         | Differentiating | 1010579   | Enter (or upload) fees by section, course, site, campus, college and district, term or session and tie each fee category to a term and session.                                                                                                    |         |        |                      |
| SIS Student<br>Accounts       | Tuition and Fees         | Differentiating | 1010580   | Handle penalty assessments (e.g., based on flexible scheduled courses, sections ladded and/or dropped, workshop fees).                                                                                                    |         |        |                      |
| SIS Student                   | Tuition and Fees         | Differentiating | 1010581   | Import and post departmental charges from external sources electronically.                                                                                                    |         |        |                      |
| Accounts SIS Student Accounts | Tuition and Fees         | Differentiating | 1010582   | Maintain fees: Copy from one fee record to another, Roll fee and related tables from one semester to another.                                                                                                    |         |        |                      |

| Category                | Sub-Category     | Req Type                                | UNTS Req. | Requirement                                                                                                    | <u>SUPPORT</u> | SOURCE | COMMENTS/EXPLANATION |
|-------------------------|------------------|-----------------------------------------|-----------|----------------------------------------------------------------------------------------------------|----------------|--------|----------------------|
| SIS Student             | Tuition and Fees | Differentiating                         | 1010583   | Manually apply or remove an online single charge to an account (e.g., placing a                                                 |                |        |                      |
| Accounts                | Tultion and Lees | Differentiating                         | 1010383   | parking fine on a student's account).                                                                                           |                |        |                      |
| SIS Student             | Tuition and Fees | Differentiating                         | 1010584   | Manually batch enter and apply charges to a groups of accounts (e.g., library fines,                                            |                |        |                      |
| Accounts                |                  |                                         |           | special course fee to all students enrolled in that course).                                                                    |                |        |                      |
| SIS Student             | Tuition and Fees | Differentiating                         | 1010586   | Provide flexible online charges and adjustments during pro-rated refund periods as                                              |                |        |                      |
| Accounts                |                  |                                         |           | well as for incidental adjustments occurring in the normal course of business.                                                  |                |        |                      |
| SIS Student             | Tuition and Fees | Differentiating                         | 1010587   | Recalculate all fees/charges to and from a student in real-time; process and test                                               |                |        |                      |
| Accounts                | Tuition and Fees | Differentiating                         | 1010588   | multiple semesters concurrently.  Recalculate charges automatically when there are any changes to any data that is              |                |        |                      |
| SIS Student             | Tuition and Fees | Differentiating                         | 1010588   | , , , , , , , , , , , , , , , , , , , ,                                                                                         |                |        |                      |
| Accounts<br>SIS Student | Tuition and Fees | Differentiating                         | 1010589   | used in the tuition and fee rules and criteria.  Reconcile system generated charges to transaction activity which has triggered |                |        |                      |
| Accounts                | Tuition and rees | Differentiating                         | 1010369   | charge generation.                                                                                                    |                |        |                      |
| SIS Student             | Tuition and Fees | Differentiating                         | 1010590   | Remove student fees in batch mode once placed on the student's account.                                                         |                |        |                      |
| Accounts                | Taltion and rees | Directitioning                          | 1010330   | The move stadent rees in batter mode once placed on the stadent's decount.                                                      |                |        |                      |
| SIS Student             | Tuition and Fees | Differentiating                         | 1010591   | Set the fee type as non-refundable.                                                                                             |                |        |                      |
| Accounts                |                  |                                         |           | "                                                                                                    |                |        |                      |
| SIS Student             | Tuition and Fees | Differentiating                         | 1010592   | Set up business rules capable of assessing tuition at both the course and per credit                                            |                |        |                      |
| Accounts                |                  |                                         |           | hour level utilizing a maximum and minimum tuition rate based upon enrollment                                                   |                |        |                      |
|                         |                  |                                         |           | hours and campus attending.                                                                                                    |                |        |                      |
| SIS Student             | Tuition and Fees | Differentiating                         | 1010593   | Set up rules-based business rules for how the fees are applied, such as per credit                                              |                |        |                      |
| Accounts                |                  |                                         |           | hour fees (instructional fee, general fee, out of state tuition surcharge, et cetera),                                          |                |        |                      |
|                         |                  |                                         |           | maintain unlimited fee codes, define tuition and fee assessment rules,                                                          |                |        |                      |
| SIS Student             | Tuition and Fees | Differentiating                         | 1010598   | Have student tuition and fees re-evaluated as course is added; credit hour changes                                              |                |        |                      |
| Accounts                |                  |                                         |           | and course-specific fees must be reviewed for additional fees.                                                                  |                |        |                      |
|                         |                  |                                         |           | ·                                                                                                    |                |        |                      |
| SIS Student             | Academic         | Differentiating                         | 1010604   | Configure a flexible academic structure and to manage and make changes to it                                                    |                |        |                      |
| Records                 | Structure        |                                         |           | easily over time.                                                                                                    |                |        |                      |
| SIS Student             | Academic         | Differentiating                         | 1010605   | Configure what data is shared across organizational entities (e.g., schools/colleges,                                           |                |        |                      |
| Records                 | Structure        |                                         |           | departments, institutions.                                                                                                    |                |        |                      |
| SIS Student             | Academic         | Differentiating                         | 1010606   | Define academic calendars that may be assigned to individual degree programs                                                    |                |        |                      |
| Records                 | Structure        |                                         |           | with the ability to override the standard dates for individual majors or classes.                                               |                |        |                      |
| SIS Student             | Academic         | Differentiating                         | 1010607   | Move organizational entities (e.g., departments, schools, degree programs) easily                                               |                |        |                      |
| Records                 | Structure        |                                         |           | from one organizational "owner" to another, with corresponding student or class                                                 |                |        |                      |
|                         |                  |                                         |           | data updated automatically.                                                                                                    |                |        |                      |
| SIS Student             | Academic         | Differentiating                         | 1010608   | The ability to configure and manage multiple academic institutions within a single                                              |                |        |                      |
| Records                 | Structure        |                                         |           | instance of the software and to report and collect data at either the institution                                               |                |        |                      |
|                         |                  |                                         |           | level or at the consolidated, system level.                                                                                     |                |        |                      |
| SIS Student             | Attendance       | Differentiating                         | 1010609   | Record student attendance with student ID card or other technologies (e.g., card                                                |                |        |                      |
| Records                 |                  | - · · · · · · · · · · · · · · · · · · · | 1010010   | swipe, RFID).                                                                                                    |                |        |                      |
| SIS Student             | Attendance       | Differentiating                         | 1010610   | Track and verify attendance for online courses.                                                                                 |                |        |                      |
| Records                 | A + +            | Differentiation                         | 1010011   | T                                                                                                    |                |        |                      |
| SIS Student<br>Records  | Attendance       | Differentiating                         | 1010611   | Track last date of attendance.                                                                                                  |                |        |                      |
| SIS Student             | Attendance       | Differentiating                         | 1010612   | Track various attendance statuses (e.g., attended, present, absent, late, left early,                                           |                |        |                      |
| Records                 | Accordance       | Directendaning                          | 1010012   | no-show).                                                                                                    |                |        |                      |
| SIS Student             | Attendance       | Local                                   | 1201196   | Process for instructors to indicate a student never attended or is attending and not                                            |                |        |                      |
| Records                 |                  |                                         |           | on the roster.                                                                                                    |                |        |                      |
| SIS Student             | Class Enrollment | Differentiating                         | 1010613   | Allow registration for various conditions (e.g., continuous registration across                                                 |                |        |                      |
| Records                 |                  |                                         |           | terms, for main or other campuses, multiple sessions or sections; overlapping                                                   |                |        |                      |
|                         |                  |                                         | <u> </u>  | sections: future terms).                                                                                                    |                |        |                      |
| SIS Student             | Class Enrollment | Differentiating                         | 1010614   | Allow student to save a preliminary schedule prior to submitting for enrollment                                                 |                |        |                      |
| Records                 |                  |                                         |           | (shopping cart schedule).                                                                                                    |                |        |                      |

| Category               | Sub-Category           | Req Type        | UNTS Req. | Requirement                                                                                                    | SUPPORT | SOURCE | COMMENTS/EXPLANATION |
|------------------------|------------------------|-----------------|-----------|----------------------------------------------------------------------------------------------------|---------|--------|----------------------|
| SIS Student<br>Records | Class Enrollment       | Differentiating | 1010615   | Allow students to enroll in classes outside their career or degree program with appropriate (configurable) controls. |         |        |                      |
| SIS Student            | Class Enrollment       | Differentiating | 1010616   | Automatically cancel (administrative cancel) a student's enrollment when they                                        |         |        |                      |
| Records                |                        |                 |           | have been suspended or dismissed.                                                                                    |         |        |                      |
| SIS Student            | Class Enrollment       | Differentiating | 1010617   | Define credit hour limits for students by program, based on student deficiencies,                                    |         |        |                      |
| Records                |                        |                 |           | academic standing, establish limits on the number of credit hours a student can                                      |         |        |                      |
|                        |                        |                 |           | register for during the term, by campus.                                                                             |         |        |                      |
| SIS Student<br>Records | Class Enrollment       | Differentiating | 1010618   | Define enrollment cohorts and enroll and charge students together in a defined cohort.                               |         |        |                      |
| SIS Student            | Class Enrollment       | Differentiating | 1010619   | Define mandatory classes for specified populations (e.g., first-year students) and                                   |         |        |                      |
| Records                |                        |                 |           | automatically place those classes onto those students' enrollment records.                                           |         |        |                      |
| SIS Student            | Class Enrollment       | Differentiating | 1010620   | Define rules for establishing and managing class waitlists and how to prioritize                                     |         |        |                      |
| Records                |                        |                 |           | students on the waitlist. Rules should include whether to allow a waitlist or not,                                   |         |        |                      |
|                        |                        |                 |           | the number of slots available, priorities/sequencing of the waitlist.                                                |         |        |                      |
| SIS Student            | Class Enrollment       | Differentiating | 1010621   | Define rules to prevent students from dropping classes (e.g., international                                          |         |        |                      |
| Records                |                        |                 |           | students, athletes, max drop limit already achieved).                                                                |         |        |                      |
| SIS Student            | Class Enrollment       | Differentiating | 1010622   | Display warning to student to indicate repeat courses at the point of enrollment.                                    |         |        |                      |
| Records                | a                      | - 155           | 1010500   |                                                                                                    |         |        |                      |
| SIS Student<br>Records | Class Enrollment       | Differentiating | 1010623   | Enable students to enroll directly from their individualized degree plan.                                            |         |        |                      |
| SIS Student            | Class Enrollment       | Differentiating | 1010624   | Establish limits on the number of classes or credit hours a student can register for                                 |         |        |                      |
| Records                |                        |                 |           | during the term or by program.                                                                                       |         |        |                      |
| SIS Student            | Class Enrollment       | Differentiating | 1010625   | Handle registration functions for courses and programs not part of the normal                                        |         |        |                      |
| Records                |                        |                 |           | registration process such as independent study courses, workshops, continuing                                        |         |        |                      |
|                        |                        |                 |           | education, correspondence, extension, Intensive English, and consortium courses                                      |         |        |                      |
| SIS Student            | Class Enrollment       | Differentiating | 1010626   | Identify time conflicts based on actual begin and end dates/times and visually flag                                  |         |        |                      |
| Records                |                        |                 |           | the specific conflict.                                                                                               |         |        |                      |
| SIS Student            | Class Enrollment       | Differentiating | 1010627   | Indicate or flag withdrawals for reporting to the National Clearinghouse and                                         |         |        |                      |
| Records                |                        |                 |           | financial aid for notification of student loan exit counseling requirements.                                         |         |        |                      |
| SIS Student            | Class Enrollment       | Differentiating | 1010628   | Limit students to enrolling in classes with certain delivery methods (e.g., online                                   |         |        |                      |
| Records                |                        |                 |           | classes).                                                                                                    |         |        |                      |
| SIS Student            | Class Enrollment       | Differentiating | 1010629   | Maintain real time enrollment counts online.                                                                         |         |        |                      |
| Records                |                        |                 |           |                                                                                                    |         |        |                      |
| SIS Student            | Class Enrollment       | Differentiating | 1010630   | Manage enrollment process with or without a shopping cart.                                                           |         |        |                      |
| Records<br>SIS Student | Class Enrollment       | Differentiating | 1010631   | Mass reschedule students from a specific (possibly cancelled) section to another                                     |         |        |                      |
| Records                | Class Elli Olli lielit | Differentiating | 1010031   | section of a course without having to access each student's registration                                             |         |        |                      |
| Records                |                        |                 |           | individually.                                                                                                    |         |        |                      |
| SIS Student            | Class Enrollment       | Differentiating | 1010632   | Notify student of a change in status from full-time to part-time resulting from a                                    |         |        |                      |
| Records                |                        |                 |           | requested drop and indicate the financial impact and other related impacts of the                                    |         |        |                      |
|                        |                        |                 |           | drop and need to store effective date of this change for reporting to                                                |         |        |                      |
|                        |                        |                 |           | Clearinghouse. Data needs to be editable by administrative officers. Automatic                                       |         |        |                      |
|                        |                        |                 |           | notification to stakeholders (e.g., Financial Aid, Bursar, Admissions & Records,                                     |         |        |                      |
|                        |                        |                 |           | International Advisor, athletics, appropriate college).                                                              |         |        |                      |
| SIS Student            | Class Enrollment       | Differentiating | 1010633   | Provide configurable, interactive notices that appear based on certain conditions                                    |         |        |                      |
| Records                |                        |                 |           | as students enroll (e.g., Please notice that this class meets at the Frisco location.                                |         |        |                      |
|                        |                        |                 |           | Click Okay to continue.).                                                                                            |         |        |                      |
| SIS Student            | Class Enrollment       | Differentiating | 1010634   | Prevent F-1 or J-1 international students from registering for more than one                                         |         |        |                      |
| Records                |                        |                 |           | correspondence, distance ed. or internet-based course to satisfy full time                                           |         |        |                      |
|                        |                        |                 |           | requirements without prior approval from the International Office.                                                   |         |        |                      |

| Category               | Sub-Category       | Reg Type         | UNTS Req. | Requirement                                                                             | SUPPORT | SOURCE | COMMENTS/EXPLANATION |
|------------------------|--------------------|------------------|-----------|-----------------------------------------------------------------------------------------|---------|--------|----------------------|
|                        |                    |                  | ID        |                                                                                         |         |        |                      |
| SIS Student            | Class Enrollment   | Differentiating  | 1010635   | Prevent selected students (e.g., athletes, international students, students on a        |         |        |                      |
| Records                |                    |                  |           | advising intervention plan) from dropping below a specific number of hours (e.g.,       |         |        |                      |
|                        |                    |                  |           | full-time equivalent for International students).                                       |         |        |                      |
| SIS Student            | Class Enrollment   | Differentiating  | 1010636   | Provide institutionally-defined rules to control for which students are eligibile to    |         |        |                      |
| Records                |                    |                  |           | enroll and in which time periods (e.g., enrollment appointments).                       |         |        |                      |
|                        |                    |                  |           |                                                                                         |         |        |                      |
| SIS Student            | Class Enrollment   | Differentiating  | 1010637   | Provide the ability to auto-enroll students in courses, either by cohorts or defined    |         |        |                      |
| Records                |                    |                  |           | groups of students. Auto-enrollment may be used for individual classes (e.g., a first-  |         |        |                      |
|                        |                    |                  |           | year seminar for all first-year students and the students select the remainder of       |         |        |                      |
|                        |                    |                  |           | their courseload), or for the full courseload for students in a lockstep program, or    |         |        |                      |
|                        |                    |                  |           | based on their predefined degree program.                                               |         |        |                      |
|                        |                    |                  |           | based on their predefined degree program.                                               |         |        |                      |
| SIS Student            | Class Enrollment   | Differentiating  | 1010638   | Provide the ability to restrict the student to enrolling only in classes that are       |         |        |                      |
| Records                |                    |                  |           | applicable to their degree program. Enrollment in other classes would require           |         |        |                      |
|                        |                    |                  |           | advisor approval.                                                                       |         |        |                      |
| SIS Student            | Class Enrollment   | Differentiating  | 1010639   | Register a student group into a class or group of classes (e.g., add/drop student(s)    |         |        |                      |
| Records                |                    |                  |           | into predefined blocks of courses).                                                     |         |        |                      |
| SIS Student            | Class Enrollment   | Differentiating  | 1010640   | Restrict non-degree students from enrolling in more than a defined number of            |         |        |                      |
| Records                |                    |                  |           | units (e.g., 12 units maximum).                                                         |         |        |                      |
| SIS Student            | Class Enrollment   | Differentiating  | 1010641   | Send student notifications, alerts, and reminders for enrollment-related issues         |         |        |                      |
| Records                |                    |                  |           | (e.g., time to prepare for new enrollment period, enrollment appointment,               |         |        |                      |
|                        |                    |                  |           | changes in class availability, wait-list status changes).                               |         |        |                      |
| SIS Student            | Class Enrollment   | Differentiating  | 1010642   | Support course selection for rotations (e.g., 3rd and 4th year professional students    |         |        |                      |
| Records                |                    |                  |           | and 1st and 2nd for undergrad programs).                                                |         |        |                      |
| SIS Student            | Class Enrollment   | Differentiating  | 1010643   | Support placement of students in clinical rotations, including collecting student       |         |        |                      |
| Records                |                    |                  |           | preferences, hospital/clinic contracts/agreements                                       |         |        |                      |
| SIS Student            | Class Enrollment   | Differentiating  | 1010644   | Support the ability for students to enroll in classes in multiple careers (e.g.,        |         |        |                      |
| Records                |                    |                  |           | undergraduate and graduate) in a single transaction.                                    |         |        |                      |
| SIS Student            | Class Enrollment   | Differentiating  | 1010645   | Track permissions issued to students.                                                   |         |        |                      |
| Records                |                    |                  |           |                                                                                         |         |        |                      |
| SIS Student            | Class Enrollment   | Local            | 1201197   | Place hold on students that are required to meet with an academic advisor prior to      |         |        |                      |
| Records                |                    |                  |           | enrolling. Allow advisors to easily remove holds after satisfactorily meeting with      |         |        |                      |
|                        |                    |                  |           | students.                                                                               |         |        |                      |
| SIS Student            | Class Scheduling   | Differentiating  | 1010646   | Access and assign real-time room schedules within the Schedule of Classes to            |         |        |                      |
| Records                |                    |                  |           | match maximum enrollment and classroom capacity.                                        |         |        |                      |
| SIS Student            | Class Scheduling   | Differentiating  | 1010647   | Allow classes to be restricted to being taught in classrooms and buildings that         |         |        |                      |
| Records                |                    |                  |           | meet specified criteria (e.g., ADA compliant, lab, recital hall, campus location).      |         |        |                      |
|                        |                    |                  |           |                                                                                         |         |        |                      |
| SIS Student            | Class Scheduling   | Differentiating  | 1010648   | Allow class sections to be scheduled with standard meeting patterns (e.g., MWF          |         |        |                      |
| Records                |                    |                  |           | 10:00-11:00, TTh 1:30-3:00) or with non-standard meeting times. Do not require          |         |        |                      |
| CIC CI. I              | CL CL LI           | D.((             | 4040540   | meeting patterns.                                                                       |         |        |                      |
| SIS Student            | Class Scheduling   | Differentiating  | 1010649   | Assign instructors to a class section without needing to validate against the HCM       |         |        |                      |
| Records<br>SIS Student | Class Scheduling   | Differentiating  | 1010650   | database.  Automatically determine add/drop dates for a class based on percent of class |         |        |                      |
|                        | Class scrieduling  | Differentiating  | 1010650   |                                                                                         |         |        |                      |
| Records<br>SIS Student | Class Scheduling   | Differentiating  | 1010651   | meetings.  Calculate contact hours for courses with standard and non-standard meeting   |         |        |                      |
| Records                | ciass scrieduling  | Dillerendating   | 1010021   | times/schedules.                                                                        |         |        |                      |
| SIS Student            | Class Scheduling   | Differentiating  | 1010652   | Create and track student evaluations for classes.                                       |         |        |                      |
| Records                | Ciass scrieduling  | Directionaling   | 1010032   | create and track student evaluations for classes.                                       |         |        |                      |
| SIS Student            | Class Scheduling   | Differentiating  | 1010653   | Define credit type at the section level (e.g. audit, CEU, credit, etc.)                 |         |        |                      |
| Records                | Class Scheduling   | Directentiating  | 1010033   | beame create type at the section level (e.g. addit, e.g., credit, etc.)                 |         |        |                      |
| SIS Student            | Class Scheduling   | Differentiating  | 1010654   | Define enrollment controls at the class level, such as minimum and maximum              |         |        |                      |
| Records                | Class scricadining | 2.irci cindadiig | 1010034   | enrollment at the section level, when classes can be cancelled or deleted, class        |         |        |                      |
| necorus                |                    |                  |           | restrictions based on time periods, define credit hours on a section level, cross-      |         |        |                      |
|                        |                    |                  |           | listed capacity limits, different titles and descriptions; non-enrollments linked to    |         |        |                      |
|                        |                    |                  |           | enrolled sections (labs)                                                                |         |        |                      |
|                        |                    | +                |           | TEDIONEO SECTIONS (IADS)                                                                |         | +      | ł                    |

| Category               | Sub-Category     | Req Type        | UNTS Req. | Requirement                                                                                                    | SUPPORT | SOURCE | COMMENTS/EXPLANATION |
|------------------------|------------------|-----------------|-----------|----------------------------------------------------------------------------------------------------|---------|--------|----------------------|
| SIS Student<br>Records | Class Scheduling | Differentiating | 1010655   | Define modules within a Class and assign a different instructor to each module.                                                                                                    |         |        |                      |
| SIS Student<br>Records | Class Scheduling | Differentiating | 1010656   | Define rules to control for when students are allowed enroll in classes outside of their program of study or career (e.g., undergraduate, graduate, law).                                                                                                    |         |        |                      |
| SIS Student<br>Records | Class Scheduling | Differentiating | 1010657   | Duplicate and roll previous terms/semesters forward to designated terms (e.g. Fall to Fall, Fall to Winter) based on existing information.                                                                                                    |         |        |                      |
| SIS Student<br>Records | Class Scheduling | Differentiating | 1010658   | Generate alerts and notifications to designated individuals (e.g., Dean, department administrator, Registrar) as class sections approach capacity (configurable by linstitution) or are under-enrolled.                                                                                                    |         |        |                      |
| SIS Student<br>Records | Class Scheduling | Differentiating | 1010659   | Identify authorized instructors and roles (e.g., instructor, grader, TA, admin) based on the discipline(s), department(s), college(s) and campus(s) of the section.                                                                                                    |         |        |                      |
| SIS Student<br>Records | Class Scheduling | Differentiating | 1010660   | Input textbooks and materials for a class section and provide ability to have links to external bookstore information                                                                                                    |         |        |                      |
| SIS Student<br>Records | Class Scheduling | Differentiating | 1010661   | Interface with third-party bookstores (e.g., Barnes and Noble) to maintain textbooks and materials for a class section.                                                                                                    |         |        |                      |
| SIS Student<br>Records | Class Scheduling | Differentiating | 1010662   | Interface with third-party scheduling software (e.g., AdAstra and third-party class edit processing software).                                                                                                    |         |        |                      |
| SIS Student<br>Records | Class Scheduling | Differentiating | 1010663   | Manage a decentralized class scheduling process so that authorized individuals in the academic departments or schools/colleges, can maintain their own classes, perhaps with a simplified user interface to facilitate and promote use. Structure must include the ability to define which scheduling activities are permissible (e.g., update class size, facilities, requisites, instructors, open/close sections, cancel sections) and for what time periods. |         |        |                      |
| SIS Student<br>Records | Class Scheduling | Differentiating | 1010664   | Print class notes on the class/student/faculty schedules.                                                                                                    |         |        |                      |
| SIS Student<br>Records | Class Scheduling | Differentiating | 1010665   | Provide ability to hold a specified number of seats (or a percentage of the total) in a class for specific populations of students (e.g., majors, seniors, athletes).                                                                                                    |         |        |                      |
| SIS Student<br>Records | Class Scheduling | Differentiating | 1010666   | Provide detailed syllabus capabilities.                                                                                                    |         |        |                      |
| SIS Student<br>Records | Class Scheduling | Differentiating | 1010667   | Provide online building and room inventory with attributes such as location, capacity, instruction vs. non-instructional use, quantities and type of equipment available.                                                                                                    |         |        |                      |
| SIS Student<br>Records | Class Scheduling | Differentiating | 1010668   | Schedule a room, for classes or other activities, using real-time dates and times, preventing conflicts and avoiding black-out periods for holidays, school closures, competing events, or other conflicts.                                                                                                    |         |        |                      |
| SIS Student<br>Records | Class Scheduling | Differentiating | 1010669   | Schedule classes with a variety of attributes, which may be assigned at the course, class, or section level, e.g., do not display in class listings, required resources (e.g., audio/visual equipment, white board, lectern), approval required for enrollment, writing intensive, general education, instruction type, multiple grading options.                                                                                                    |         |        |                      |
| SIS Student<br>Records | Class Scheduling | Differentiating | 1010670   | Schedule sections with begin and end dates with the ability to overlap traditional terms if necessary.                                                                                                    |         |        |                      |
| SIS Student<br>Records | Class Scheduling | Differentiating | 1010671   | Select criteria from source term to limit the number of sections copied.                                                                                                    |         |        |                      |
| SIS Student<br>Records | Class Scheduling | Differentiating | 1010672   | Select which data elements are copied forward as part of the Class Schedule Roll process to initiate a new term or enrollment period.                                                                                                    |         |        |                      |
| SIS Student<br>Records | Class Scheduling | Differentiating | 1010673   | Set up final examination schedule for each term at the section level with the ability to either schedule the exam independently or as part of the class meeting pattern.                                                                                                    |         |        |                      |
| SIS Student<br>Records | Class Scheduling | Differentiating | 1010674   | Support structure to easily define anti-requisites for courses and class sections.                                                                                                    |         |        |                      |

| Category               | Sub-Category               | Req Type        | UNTS Req. | Requirement                                                                                                    | SUPPORT | SOURCE | COMMENTS/EXPLANATION |
|------------------------|----------------------------|-----------------|-----------|----------------------------------------------------------------------------------------------------|---------|--------|----------------------|
| SIS Student            | Class Scheduling           | Differentiating | 1010675   | Support team teaching with two or more instructors teaching the same section.                                                                                                    |         |        |                      |
| Records                | Class Scrieduling          | Differentiating | 1010073   | And additional access levels to the class roster for attendance/ grade reporting. (ie TA's . grader only, view only etc)                                                                                              |         |        |                      |
| SIS Student<br>Records | Class Scheduling           | Differentiating | 1010676   | Track detailed educational history so that it can be used for class requisites and analytics.                                                                                                    |         |        |                      |
| SIS Student<br>Records | Class Scheduling           | Differentiating | 1201198   | Define various attributes or restrictions for classrooms and buildings (e.g., labs, recital halls, ADA-compliant, location).                                                                                          |         |        |                      |
| SIS Student            | Continuing                 | Differentiating | 1010677   | Provide a simplified process to create new courses and sections for Continuing                                                                                                    |         |        |                      |
| Records                | Education                  | 0               |           | Education classes, requesting only the minimum amount of data required.                                                                                                    |         |        |                      |
| SIS Student<br>Records | Continuing<br>Education    | Differentiating | 1010678   | Provide a simplified registration procedure for non-degree seeking students who may be taking a course through Continuing Education.                                                                                  |         |        |                      |
| SIS Student            | Course Planning            | Differentiating | 1010679   | Create courses in a pending status; use effective dating for future courses to                                                                                                    |         |        |                      |
| Records                |                            |                 |           | become available; prevent inactive courses from being scheduled; course equivalencies; cross-reference old and new courses (one-to-many and many-to-one); build courses for historical, current and future semesters. |         |        |                      |
|                        |                            |                 |           |                                                                                                    |         |        |                      |
| SIS Student            | Course Planning            | Differentiating | 1010680   | Define rules for courses to be enforced at the time of degree planning and                                                                                                    |         |        |                      |
| Records                |                            |                 |           | enrollment (e.g., repeat rules by program, cross-listed or cross-referenced courses, pre-requisites, co-requisites, anti-requisites, course location).                                                                |         |        |                      |
| SIS Student<br>Records | Course Planning            | Differentiating | 1010681   | Download state-allowed CIP codes for courses and program codes.                                                                                                    |         |        |                      |
| SIS Student            | Course Planning            | Differentiating | 1010682   | Project course demand from actual history and projected student academic plans,                                                                                                    |         |        |                      |
| Records                |                            |                 |           | current course or section based on how many students enrolled, on wait-listed                                                                                                    |         |        |                      |
|                        |                            |                 |           | students, and determine anticipated courses based on degree audit.                                                                                                    |         |        |                      |
| SIS Student            | Course Planning            | Differentiating | 1010683   | Provide detailed curriculum assessment capabilities (e.g., AAMC requires a                                                                                                    |         |        |                      |
| Records                |                            |                 |           | curriculum inventory for accreditation annually).                                                                                                    |         |        |                      |
| SIS Student            | Course Planning            | Differentiating | 1010684   | Set up courses with a suffix as topics courses, designate courses that allow dual                                                                                                    |         |        |                      |
| Records<br>SIS Student | Enrollment                 | Differentiating | 1010695   | enrollment, track approving entity (ownership).                                                                                                    |         |        |                      |
| Records                | Verification               | Differentiating | 1010685   | Produce and mail or email and provide online enrollment verifications to students, employers, and third-parties.                                                                                                    |         |        |                      |
| SIS Student            | Enrollment                 | Differentiating | 1010686   | Send enrollment and degree verification files to National Student Clearinghouse                                                                                                    |         |        |                      |
| Records                | Verification               |                 |           | via secure ftp.                                                                                                    |         |        |                      |
| SIS Student            | Enrollment                 | Differentiating | 1010687   | Supply student enrollment status for specific dates (print, email, or online) by                                                                                                    |         |        |                      |
| Records                | Verification               |                 |           | individual request and through 3rd party systems (e.g., business, government,                                                                                                    |         |        |                      |
|                        |                            |                 |           | military, NSC) and maintain a history of the verification requests and to whom the information was sent.                                                                                                    |         |        |                      |
| SIS Student<br>Records | Enrollment<br>Verification | Differentiating | 1010688   | Verify student enrollment status for specific dates.                                                                                                    |         |        |                      |
| SIS Student            | Faculty                    | Differentiating | 1010689   | Accommodate team teaching assignments and corresponding load calculations.                                                                                                    |         |        |                      |
| Records                | Management                 |                 |           |                                                                                                    |         |        |                      |
| SIS Student            | Faculty                    | Differentiating | 1010690   | Allow students to complete online faculty evaluations tied to courses, recording                                                                                                    |         |        |                      |
| Records                | Management                 |                 |           | and storing the results that can be analyzed and linked to their personnel record.                                                                                                    |         |        |                      |
| SIS Student            | Faculty                    | Differentiating | 1010691   | Assign individual, multiple (including team) instructor(s) to a section, checking for                                                                                                    |         |        |                      |
| Records                | Management                 |                 |           | time conflicts; assign specific role (e.g., primary, teaching assistant, grader,                                                                                                    |         |        |                      |
|                        |                            |                 |           | administrative support) and percentage of responsibility based on actual days/times assigned.                                                                                                    |         |        |                      |
| SIS Student            | Faculty                    | Differentiating | 1010692   | Capture multiple attributes of faculty degrees (e.g., CIP codes, major, double-                                                                                                    |         |        |                      |
| Records                | Management                 | D. 155          | 40        | major).                                                                                                    |         |        |                      |
| SIS Student<br>Records | Faculty<br>Management      | Differentiating | 1010693   | Enter faculty assignments individually at the class schedule level.                                                                                                    |         |        |                      |
| SIS Student            | Faculty                    | Differentiating | 1010694   | Link workload with dept. budget info and salary info.                                                                                                    |         |        |                      |
| Records                | Management                 |                 |           |                                                                                                    |         |        |                      |

| Category               | Sub-Category | Req Type        | UNTS Req. | Requirement                                                                          | SUPPORT | SOURCE | COMMENTS/EXPLANATION |
|------------------------|--------------|-----------------|-----------|--------------------------------------------------------------------------------------|---------|--------|----------------------|
| SIS Student            | Faculty      | Differentiating | 1010695   | Maintain attributes about the faculty member or instructor to specify information    |         |        |                      |
| Records                | Management   |                 |           | (e.g., department chairperson, full-time coach, certified to teach English, adjunct  |         |        |                      |
|                        |              |                 |           | or other types of appointments).                                                     |         |        |                      |
| SIS Student            | Faculty      | Differentiating | 1010696   | Maintain faculty workload information and track instructional workload to            |         |        |                      |
| Records                | Management   |                 |           | encompass institution-wide bases (all campuses and locations) and define work        |         |        |                      |
|                        |              |                 |           | load by contact hours and by credit hours (or hybrid approach).                      |         |        |                      |
| SIS Student            | Faculty      | Differentiating | 1010697   | Provide support of faculty-viewable tenure tracking.                                 |         |        |                      |
| Records                | Management   |                 |           |                                                                                      |         |        |                      |
| SIS Student            | Faculty      | Differentiating | 1010698   | Record faculty member status (e.g., active, inactive, sabbatical) and record faculty |         |        |                      |
| Records                | Management   |                 |           | full or part-time status.                                                            |         |        |                      |
| SIS Student            | Faculty      | Differentiating | 1010699   | Support faculty banking (of hours) and tracking, designating between academic        |         |        |                      |
| Records                | Management   | B.000           | 1010=00   | and non-academic hours.                                                              |         |        |                      |
| SIS Student            | Faculty      | Differentiating | 1010700   | Support faculty members and other instructional support staff who are not on the     |         |        |                      |
| Records                | Management   |                 |           | campus and are engaged in extension teaching or distance learning.                   |         |        |                      |
| SIS Student            | Faculty      | Differentiating | 1010701   | Support faculty teaching in more than one department, at more than one site or at    |         |        |                      |
| Records                | Management   |                 |           | more than one campus.                                                                |         |        |                      |
| SIS Student            | Faculty      | Differentiating | 1010702   | Track credentials for expirations, renewal dates, and revocations.                   |         |        |                      |
| Records                | Management   |                 |           |                                                                                      |         |        |                      |
| SIS Student            | Faculty      | Differentiating | 1010703   | Track graduate students' assignments to instructional and non-instructional          |         |        |                      |
| Records                | Management   | B.000           | 1010=01   | activities.                                                                          |         |        |                      |
| SIS Student            | Grades       | Differentiating | 1010704   | Rquire Last Date of Attendance to be entered when recording an F grade.              |         |        |                      |
| Records<br>SIS Student | Grades       | Differentiating | 1010705   | Configure any types of grades to be collected (e.g., final, mid-term, exams).        |         |        |                      |
| Records                | Grades       | Differentiating | 1010703   | configure any types of grades to be conected (e.g., final, find-term, exams).        |         |        |                      |
| SIS Student            | Grades       | Differentiating | 1010706   | Configure any variety of grading options (e.g., letter grades, numeric grades,       |         |        |                      |
| Records                |              |                 |           | pass/fail, descriptive text, no grade required).                                     |         |        |                      |
| SIS Student            | Grades       | Differentiating | 1010707   | Configure rules to control which types of grades are visible to students in what     |         |        |                      |
| Records                |              |                 |           | time periods.                                                                        |         |        |                      |
| SIS Student            | Grades       | Differentiating | 1010708   | Create individualized action plans to resolve an incomplete grade, including the     |         |        |                      |
| Records                |              |                 |           | details of what needs to be completed, in what time frame, and the results if not    |         |        |                      |
|                        |              |                 |           | completed. Auto assign penalty grade if not completed                                |         |        |                      |
| SIS Student            | Grades       | Differentiating | 1010709   | Distinguish between an F assigned due to non-attendance/non-completion or due        |         |        |                      |
| Records                |              |                 |           | to poor performance for financial aid Title IV withdrawal purposes.                  |         |        |                      |
|                        |              |                 |           |                                                                                      |         |        |                      |
| SIS Student            | Grades       | Differentiating | 1010710   | Import grades from third-party products (e.g., Canvas, Blackboard, Sakai).           |         |        |                      |
| Records                |              |                 |           |                                                                                      |         |        |                      |
| SIS Student            | Grades       | Differentiating | 1010711   | Provide a rules engine for the institution to determine how GPAs are calculated,     |         |        |                      |
| Records<br>SIS Student | Grades       | Differentiating | 1010712   | which classes are included, which grades are included, etc.  Provide blind grading.  |         |        |                      |
| Records                | Grades       | Directentiating | 1010/12   | Trovide billia grading.                                                              |         |        |                      |
| SIS Student            | Grades       | Differentiating | 1010713   | Provide the ability to calculate and store multiple GPA types (e.g., systemwide,     |         |        |                      |
| Records                |              |                 |           | program-specific, career, gen ed classes).                                           |         |        |                      |
| SIS Student            | Grades       | Differentiating | 1010714   | Provide the ability to reset the GPA calculation for a student who has left and      |         |        |                      |
| Records                |              |                 |           | returned, or for students on academic probation.                                     |         |        |                      |
| SIS Student            | Grades       | Differentiating | 1010715   | Support process to enter preliminary grades and then modify for a bell curve or      |         |        |                      |
| Records                | <u> </u>     |                 |           | other academic policy.                                                               |         |        |                      |
| SIS Student            | Grades       | Differentiating | 1010716   | Support varying incomplete grades processes, including the reason for the            |         |        |                      |
| Records                | Crada-       | Differentiation | 1010717   | incomplete and the details of what needs to be completed.                            |         |        |                      |
| SIS Student            | Grades       | Differentiating | 1010717   | Upload grades from third-party LMS (e.g., Canvas), including mid-term and final      |         |        |                      |
| Records<br>SIS Student | Graduation   | Differentiating | 1010718   | grades. Assign and track student internal honors.                                    |         |        |                      |
| Records                | Graduation   | Directinating   | 1010/18   | r saigh and track student internal nonors.                                           |         |        |                      |
| NECUIUS                | -            | +               | -1        | <u> </u>                                                                             |         | Į.     | ļ                    |

| Category               | Sub-Category     | Req Type        | UNTS Req. | Requirement                                                                                                    | SUPPORT  | SOURCE | COMMENTS/EXPLANATION |
|------------------------|------------------|-----------------|-----------|----------------------------------------------------------------------------------------------------|----------|--------|----------------------|
|                        |                  |                 | ID        |                                                                                                    |          |        |                      |
| SIS Student<br>Records | Graduation       | Differentiating | 1010719   | Automate analysis of graduates on a fixed number of terms.                                                                                     |          |        |                      |
| SIS Student            | Graduation       | Differentiating | 1010720   | Automatically flag a student as being eligible for graduation based on the results of                                                          |          |        |                      |
| Records                |                  |                 |           | the degree audit and begin the degree checkout process. Do not require the                                                                     |          |        |                      |
|                        |                  |                 |           | student to have to apply or self-identify for graduation.                                                                                      |          |        |                      |
| SIS Student<br>Records | Graduation       | Differentiating | 1010721   | Certify all course, non-course and procedural requirements for graduation.                                                                     |          |        |                      |
| SIS Student            | Graduation       | Differentiating | 1010722   | Create an online graduation application form. Allow institution to define rules for                                                            |          |        |                      |
| Records                |                  |                 |           | when this form becomes available for students to submit online.                                                                                |          |        |                      |
| SIS Student            | Graduation       | Differentiating | 1010723   | Define graduation honors criteria and identify potential graduation honors for                                                                 |          |        |                      |
| Records                |                  |                 |           | students at the time of application entry.                                                                                                    |          |        |                      |
| SIS Student            | Graduation       | Differentiating | 1010724   | Generate reports on students' degrees and transmit information to federal, state                                                               |          |        |                      |
| Records                |                  |                 |           | and accrediting agencies.                                                                                                    |          |        |                      |
| SIS Student            | Graduation       | Differentiating | 1010725   | Identify graduates and record degree(s), award(s), certificate(s) and degree                                                                   |          |        |                      |
| Records                |                  |                 |           | projected/actual date.                                                                                                    |          |        |                      |
| SIS Student            | Graduation       | Differentiating | 1010726   | Plan graduation ceremony, including venue, resources, invitations, RSVPs, guests,                                                              |          |        |                      |
| Records                |                  |                 |           | name cards and pronunciation, marching order, seating charts.                                                                                  |          |        |                      |
| SIS Student<br>Records | Graduation       | Differentiating | 1010727   | Produce a list of students potentially eligible for graduation for a term.                                                                     |          |        |                      |
| SIS Student            | Graduation       | Differentiating | 1010728   | Provide analysis by graduation date, by curricula, by demographics.                                                                            |          |        |                      |
| Records                |                  |                 |           |                                                                                                    |          |        |                      |
| SIS Student            | Graduation       | Differentiating | 1010729   | Route graduation application to appropriate academic administrative unit and/or                                                                |          |        |                      |
| Records                |                  |                 |           | academic advisor for approval. Provide controls for managing changes to a                                                                      |          |        |                      |
|                        |                  |                 |           | student's program once the application for graduation has been approved.                                                                       |          |        |                      |
| SIS Student            | Graduation       | Differentiating | 1010730   | Support graduation criteria (e.g. national board exams, progression of completion                                                              |          |        |                      |
| Records                |                  |                 |           | to continue in programs, defense of thesis or dissertation).                                                                                   |          |        |                      |
| SIS Student            | Graduation       | Differentiating | 1010731   | Track future plans (e.g., graduate school, employment) for graduates including                                                                 |          |        |                      |
| Records                | 0 1 11           | D.155           | 1010000   | anticipated employer, position, graduate school.                                                                                               |          |        |                      |
| SIS Student            | Graduation       | Differentiating | 1010732   | Track history of degree status (including status changes), degrees, honors and                                                                 |          |        |                      |
| Records                |                  |                 |           | awards, and degree dates; along with the majors, minors, areas of concentration associated with degrees and certificates awarded.              |          |        |                      |
| SIS Student            | International    | Differentiating | 1010733   | Notify International Student Office when a registered international student selects                                                            |          |        |                      |
| Records                | Students         |                 |           | or changes their program of study (e.g., major, minor).                                                                                        |          |        |                      |
| SIS Student            | International    | Differentiating | 1010734   | Prevent F-1 or J-1 international students from dropping below full time hours or                                                               |          |        |                      |
| Records                | Students         |                 |           | withdrawing and informing them that prior approval from the International Office, as required by Department of Homeland Security, is required. |          |        |                      |
|                        |                  |                 |           |                                                                                                    |          |        |                      |
| SIS Student            | Student Academic | Differentiating | 1010735   | Automatically inactivate students who have not enrolled in a specified number of                                                               |          |        |                      |
| Records                | Data             |                 |           | terms or have not otherwise been active within the institution (e.g., thesis-only students).                                                   |          |        |                      |
| SIS Student            | Student Academic | Differentiating | 1010736   | Automate the expected graduation date to identify students who are graduating                                                                  |          |        |                      |
| Records                | Data             |                 |           | and will need to begin loan payments.                                                                                                    |          |        |                      |
| SIS Student            | Student Academic | Differentiating | 1010737   | Automatically evaluate test credit with institutionally-defined rules and criteria.                                                            |          |        |                      |
| Records                | Data             |                 |           | ·                                                                                                    |          |        |                      |
| SIS Student            | Student Academic | Differentiating | 1010738   | Calculate student academic actions (e.g., probation/suspension, with progressive                                                               |          |        |                      |
| Records                | Data             |                 |           | levels of severity, dean's list, honors).                                                                                                    |          |        |                      |
| SIS Student            | Student Academic | Differentiating | 1010739   | Capture GPA and attempted hours by degree type (e.g., undergrad 2nd bachelors                                                                  |          |        |                      |
| Records                | Data             |                 |           | masters doctoral).                                                                                                    |          |        |                      |
| SIS Student            | Student Academic | Differentiating | 1010740   | Define and track student cohorts and other attributes, which can be used in a                                                                  | <u> </u> |        |                      |
| Records                | Data             |                 |           | variety of processes (e.g., reporting, enrollment, tuition and fee charges,                                                                    |          |        |                      |
|                        |                  | <u> </u>        |           | scholarship awarding).                                                                                                    |          |        |                      |

| <u>Category</u>        | Sub-Category             | Req Type        | UNTS Req. | Requirement                                                                                                    | SUPPORT | SOURCE | COMMENTS/EXPLANATION |
|------------------------|--------------------------|-----------------|-----------|----------------------------------------------------------------------------------------------------|---------|--------|----------------------|
| SIS Student            | Student Academic         | Differentiating | 1010741   | Easily manage progression when student is in a dual degree and has completed the                                  |         |        |                      |
| Records                | Data                     | 0               |           | initial degree. System should provide a seamless and consistent experience for the student.                       |         |        |                      |
| SIS Student            | Student Academic         | Differentiating | 1010742   | Identify students who are actively completing degree requirements that do not                                     |         |        |                      |
| Records                | Data                     |                 |           | require registering for a course (e.g., comprehensive exams, incompletes).                                        |         |        |                      |
| SIS Student            | Student Academic         | Differentiating | 1010743   | Maintain and track multiple concurrent student majors, minors, concentrations,                                    |         |        |                      |
| Records                | Data                     |                 |           | and academic interests. The institution must be able to configure support for a                                   |         |        |                      |
|                        |                          |                 |           | single degree with dual majors/minors, or a separate degree for each major/minor.                                 |         |        |                      |
| SIS Student            | Student Academic         | Differentiating | 1010744   | Mass update changes to student, class, or program data with defined rules and                                     |         |        |                      |
| Records                | Data                     |                 |           | criteria. Maintain detailed audit trail of all mass updates.                                                      |         |        |                      |
| SIS Student            | Student Academic         | Differentiating | 1010745   | Place students on academic probation and allow remediation and removal of                                         |         |        |                      |
| Records                | Data                     |                 |           | probationary status within the same term, tracking all updates and history.                                       |         |        |                      |
| SIS Student            | Student Academic         | Differentiating | 1010746   | Provide the ability for the student to plan a multi-year degree program (required                                 |         |        |                      |
| Records                | Data                     |                 |           | courses and electives) using predefined degree requirements, or creating an individualized program.               |         |        |                      |
| SIS Student            | Student Academic         | Differentiating | 1010747   | Require students to complete an individualized degree plan prior to enrolling.                                    |         |        |                      |
| Records                | Data                     |                 |           | Allow institution to configure for which students and programs this is enforced.                                  |         |        |                      |
| SIS Student            | Student Academic         | Differentiating | 1010748   | Track a variety of statuses for student programs (e.g., majors, minors,                                           |         |        |                      |
| Records                | Data                     |                 |           | concentrations) and related actions and reasons (e.g., leave of absence/military service).                        |         |        |                      |
| SIS Student            | Student Academic         | Differentiating | 1010749   | Track graduate and research assistantships activity.                                                              |         |        |                      |
| Records                | Data                     |                 |           |                                                                                                    |         |        |                      |
| SIS Student            | Student Academic         | Differentiating | 1010750   | Track institutionally/departmentally defined mastery of learning outcomes beyond                                  |         |        |                      |
| Records<br>SIS Student | Data Student Academic    | Differentiating | 1010751   | course grades.  Track non-course degree requirements (e.g., milestones) with due and completion                   |         |        |                      |
| Records                | Data Data                | Differentiating | 1010/31   | dates. These milestones must then be available for a variety of processes (e.g.,                                  |         |        |                      |
| Necords                | Data                     |                 |           | course/class requisites, degree programs, degree audits, graduation clearance,                                    |         |        |                      |
| SIS Student            | Student Academic         | Differentiating | 1010752   | tuition and fee calculation).  Track school placement data by term (e.g. clinical placements) by date or session. |         |        |                      |
| Records                | Data Data                | Differentiating | 1010/32   | Track school placement data by term (e.g. clinical placements) by date of session.                                |         |        |                      |
| SIS Student            | Student Academic         | Differentiating | 1010753   | Track student educational goals (e.g., majors, minors, specializations) and maintain                              |         |        |                      |
| Records                | Data                     |                 |           | history of changes. Support multiple concurrent goals with the ability to flag one                                |         |        |                      |
| SIS Student            | Student Academic         | Differentiating | 1010754   | as primary if necessary.  Track student internships and placements including the ability to assign academic       |         |        |                      |
| Records                | Data                     | D.155           |           | credit.                                                                                                    |         |        |                      |
| SIS Student<br>Records | Student Academic<br>Data | Differentiating | 1010755   | Track student rank by major, graduating class, and by school.                                                     |         |        |                      |
| SIS Student            | Student Academic         | Differentiating | 1010756   | Track students in study abroad, student exchanges, and international students                                     |         |        |                      |
| Records                | Data                     |                 |           | studying abroad, in the U.S., or on campus. Define rules for how these students                                   |         |        |                      |
|                        |                          |                 |           | are included in enrollment statistics (without needing to create "dummy" classes or enrollments).                 |         |        |                      |
| SIS Student            | Student Self-            | Differentiating | 1010757   | Allow applicants to view their evaluated transfer credit (incoming course and                                     |         |        |                      |
| Records                | Service                  |                 |           | internal equivalency) online.                                                                                     |         |        |                      |
| SIS Student            | Student Self-            | Differentiating | 1010758   | Allow students to view items such as: calendar of events, class schedule and exam                                 |         |        |                      |
| Records                | Service                  |                 |           | schedule, advisor(s), status of special permission requests (e.g., audit a class, drop                            |         |        |                      |
|                        |                          | 1               |           | or add a class after drop/add), placement test results and the level of placement                                 |         |        |                      |
|                        |                          |                 |           | achieved, financial aid warnings or to-do lists for outstanding to-do items,                                      |         |        |                      |
|                        |                          |                 |           | refunds, single place to view all outstanding charges and fees whether or not they                                |         |        |                      |
|                        |                          |                 |           | are on the student account, (e.g., library, parking, bookstore) for each student                                  |         |        |                      |
| SIS Student            | Student Self-            | Differentiating | 1010759   | Enable self-enrollment (if rules and controls are sufficient).                                                    |         |        |                      |
| Records                | Service                  | ļ               |           |                                                                                                    |         |        |                      |

| <u>Category</u>        | Sub-Category     | Req Type        | UNTS Req. | Requirement                                                                                                    | SUPPORT | SOURCE | COMMENTS/EXPLANATION |
|------------------------|------------------|-----------------|-----------|----------------------------------------------------------------------------------------------------|---------|--------|----------------------|
| SIS Student            | Student Self-    | Differentiating | 1010760   | Provide students with tools to conduct transactions such as: submitting                                                                                         |         |        |                      |
| Records                | Service          | Directentiating | 1010700   | transcripts; What If Title IV calculations for students considering withdrawal;                                                                                 |         |        |                      |
| Records                | Scrvice          |                 |           | register (accept/decline invitations) for events; make payment on account or on                                                                                 |         |        |                      |
|                        |                  |                 |           | specific charges or tuition payment/installment plans; pay for a transcript (or                                                                                 |         |        |                      |
|                        |                  |                 |           |                                                                                                    |         |        |                      |
|                        |                  |                 |           | other) fee; initiate a grade appeal; update expected graduation date; apply for graduation; while also limited some transactions such as official name changes. |         |        |                      |
|                        |                  |                 |           | graduation, write also innited some transactions such as official fiame changes.                                                                                |         |        |                      |
| SIS Student            | Student Self-    | Differentiating | 1010761   | Support online entry (and tracking) of a transcript request, including destination                                                                              |         |        |                      |
| Records                | Service          |                 |           | address, type of transcript, fees and number of copies.                                                                                                    |         |        |                      |
| SIS Student            | Track Committees | Differentiating | 1010762   | Record detailed information about advisory and examining committees for                                                                                         |         |        |                      |
| Records                |                  |                 |           | graduate students.                                                                                                    |         |        |                      |
| SIS Student            | Track Committees | Differentiating | 1010763   | Track committee members, roles, status, dates, participation.                                                                                                   |         |        |                      |
| Records                |                  | m.cc            | 1010751   |                                                                                                    |         |        |                      |
| SIS Student            | Transcript       | Differentiating | 1010764   | Configure multiple types of transcripts (e.g., official, unofficial, professional                                                                               |         |        |                      |
| Records                | Transcript       | Differentiating | 1010765   | schools) with different content, layout, and design for each.                                                                                                   |         |        |                      |
| SIS Student            | Transcript       | Differentiating | 1010765   | Display student bio/demo data on transcript (e.g., SSN, address, birth date) with the ability to mask the SSN on request.                                       |         |        |                      |
| Records<br>SIS Student | Transcript       | Differentiating | 1010766   | Allow staff and students to produce an individual unofficial transcript or an                                                                                   |         |        |                      |
| Records                | Transcript       | Differentiating | 1010700   | individual degree audit, for advising and readmission walk-ins.                                                                                                 |         |        |                      |
| SIS Student            | Transcript       | Differentiating | 1010767   | Automatically release transcript requests when a hold is removed, a degree is                                                                                   |         |        |                      |
| Records                | a.iseripe        | J. Terentiating | 1010707   | conferred, and grades are posted.                                                                                                    |         |        |                      |
| SIS Student            | Transcript       | Differentiating | 1010768   | Automatically send and receive transcripts and acknowledgements via EDI using                                                                                   |         |        |                      |
| Records                |                  |                 |           | SPEEDE.                                                                                                    |         |        |                      |
| SIS Student            | Transcript       | Differentiating | 1010769   | Define official and unofficial transcripts with varying contents.                                                                                               |         |        |                      |
| Records                | ·                | _               |           |                                                                                                    |         |        |                      |
| SIS Student            | Transcript       | Differentiating | 1010770   | Generate National Student Clearinghouse (NSC) data file.                                                                                                    |         |        |                      |
| Records                |                  |                 |           |                                                                                                    |         |        |                      |
| SIS Student            | Transcript       | Differentiating | 1010771   | Generate transcripts (both official and unofficial) by batch (e.g., defined                                                                                     |         |        |                      |
| Records                |                  |                 |           | populations, transcript types), student request, or individually on-demand.                                                                                     |         |        |                      |
| SIS Student            | Transcript       | Differentiating | 1010772   | Include information about other institutions of attendance, degrees; multiple                                                                                   |         |        |                      |
| Records                |                  |                 |           | degrees programs and majors; and include Semester/Term statistics (GPA, Hours                                                                                   |         |        |                      |
|                        |                  |                 |           | Earned, etc.) class ranking, as well as Cumulative statistics on transcript.                                                                                    |         |        |                      |
|                        |                  |                 |           |                                                                                                    |         |        |                      |
| SIS Student            | Transcript       | Differentiating | 1010773   | Keep transcript comments in chronological order or other formats as desired (e.g.,                                                                              |         |        |                      |
| Records                |                  | m.cc            |           | by programs, semesters)                                                                                                    |         |        |                      |
| SIS Student            | Transcript       | Differentiating | 1010774   | Maintain all non-academic credit courses separately from the academic record.                                                                                   |         |        |                      |
| Records                | Transcript       | Difforentiating | 1010775   | Soloct which types of coursework is included an each transcript type (e.g., credit                                                                              |         |        |                      |
| SIS Student<br>Records | Transcript       | Differentiating | 1010773   | Select which types of coursework is included on each transcript type (e.g., credit                                                                              |         |        |                      |
| Records                |                  |                 |           | types, AB and IB grades, repeat coursework, degree/non-degree, continuing education).                                                                           |         |        |                      |
| SIS Student            | Transcript       | Differentiating | 1010776   | Support display of validation/signature and seal on the official transcript.                                                                                    |         |        |                      |
| Records                |                  |                 |           |                                                                                                    |         |        |                      |
| SIS Student            | Transcript       | Differentiating | 1010777   | Track transcript notes, study abroad participation, academic actions, and with an                                                                               |         |        |                      |
| Records                | <u> </u>         |                 |           | option to display on transcript.                                                                                                    |         |        |                      |
| SIS Student            | Transcript       | Differentiating | 1010778   | Track transcript requests both administratively and via self-service, including who                                                                             |         |        |                      |
| Records                | 1                |                 |           | requested, why requested, and other pertinent details for reporting purposes (e.g.                                                                              |         |        |                      |
|                        |                  |                 |           | over counter, fax, corrected copy, student copy, advisor copy).                                                                                                 |         |        |                      |
|                        |                  |                 |           |                                                                                                    |         |        |                      |
| SIS Student            | Transcript       | Differentiating | 1010779   | Treat a graded student enrollment as academic history immediately without a                                                                                     |         |        |                      |
| Records                | T                | Different: ::   | 4040700   | batch process intervention.                                                                                                    |         |        |                      |
| SIS Student            | Transfer Credit  | Differentiating | 1010780   | Articulate other institutions with our institution's catalog to provide for automated                                                                           |         |        |                      |
| Records                | Transfer Credit  | Differentiating | 1010701   | transfer articulation.                                                                                                    |         |        |                      |
| SIS Student            | Transfer Credit  | Differentiating | 1010781   | Articulate the course work into Institution course equivalents.                                                                                                 |         |        |                      |
| Records                |                  | ļ               |           |                                                                                                    |         |        |                      |

| Category    | Sub-Category    | Req Type        | UNTS Req. | Requirement                                                                                  | <u>SUPPORT</u> | <u>SOURCE</u> | COMMENTS/EXPLANATION |
|-------------|-----------------|-----------------|-----------|----------------------------------------------------------------------------------------------|----------------|---------------|----------------------|
|             |                 |                 | ID        |                                                                                              |                |               |                      |
| SIS Student | Transfer Credit | Differentiating | 1010782   | Automate the transfer evaluation, make adjustments as necessary, and post                    |                |               |                      |
| Records     |                 |                 |           | transfer credits to a student's record.                                                      |                |               |                      |
| SIS Student | Transfer Credit | Differentiating | 1010783   | Define test score rules by indicating test, test component, range of scores and              |                |               |                      |
| Records     |                 |                 |           | associated internal equivalency(ies).                                                        |                |               |                      |
| SIS Student | Transfer Credit | Differentiating | 1010784   | Edit test scores for appropriate range validation.                                           |                |               |                      |
| Records     |                 |                 |           |                                                                                              |                |               |                      |
| SIS Student | Transfer Credit | Differentiating | 1010785   | Evaluate transfer courses differently depending upon the academic program or                 |                |               |                      |
| Records     |                 |                 |           | college the student is transferring into and to automatically reevaluate transfer            |                |               |                      |
|             |                 |                 |           | credits using What If scenarios when changing majors.                                        |                |               |                      |
| SIS Student | Transfer Credit | Differentiating | 1010786   | Limit/restrict a course evaluation to situations in which the transfer course(s) was         |                |               |                      |
| Records     |                 |                 |           | taken for a minimum number of credits, earned a specific grade, or in combination            |                |               |                      |
|             |                 |                 |           | produced a specified average GPA.                                                            |                |               |                      |
| SIS Student | Transfer Credit | Differentiating | 1010787   | Link to National Student Clearinghouse (NSC).                                                |                |               |                      |
| Records     |                 |                 |           |                                                                                              |                |               |                      |
| SIS Student | Transfer Credit | Differentiating | 1010788   | Maintain articulation agreements with transfer rules for each course from any                |                |               |                      |
| Records     |                 |                 |           | type of institution (e.g., community colleges, universities, high schools, foreign schools). |                |               |                      |
| SIS Student | Transfer Credit | Differentiating | 1010789   | Maintain transfer institution equivalency information.                                       |                |               |                      |
| Records     |                 |                 |           | ·                                                                                            |                |               |                      |
| SIS Student | Transfer Credit | Differentiating | 1010790   | Define distinct articulation rules by school of origin and date ranges taken as              |                |               |                      |
| Records     |                 |                 |           | curriculum changes through time.                                                             |                |               |                      |
| SIS Student | Transfer Credit | Differentiating | 1010791   | Post transfer credit to the student record.                                                  |                |               |                      |
| Records     |                 |                 |           |                                                                                              |                |               |                      |
| SIS Student | Transfer Credit | Differentiating | 1010792   | Process special credit such as Advanced Credit, CLEP, departmental credit and                |                |               |                      |
| Records     |                 |                 |           | credit by exam.                                                                              |                |               |                      |
| SIS Student | Transfer Credit | Differentiating | 1010793   | Record and maintain an unlimited number of courses for a particular academic                 |                |               |                      |
| Records     |                 |                 |           | term.                                                                                        |                |               |                      |
| SIS Student | Transfer Credit | Differentiating | 1010794   | Roll the transfer credit onto the student's permanent academic record.                       |                |               |                      |
| Records     |                 |                 |           | ,                                                                                            |                |               |                      |
| SIS Student | Transfer Credit | Differentiating | 1010795   | Search for transfer credit equivalencies by school code, country or other variables.         |                |               |                      |
| Records     |                 |                 |           | , , , , , , , , , , , , , , , , , , , ,                                                      |                |               |                      |
| SIS Student | Transfer Credit | Differentiating | 1010796   | Track credit given for ELA (Experiential Learning Assessment - credit for life               |                |               |                      |
| Records     |                 |                 |           | experience).                                                                                 |                |               |                      |
| SIS Student | Transfer Credit | Differentiating | 1010797   | Track the transfer work of an applicant from an unlimited number of transfer                 |                |               |                      |
| Records     |                 |                 |           | institutions.                                                                                |                |               |                      |

| Category  | Sub-Category                             | Req Type        | UNTS Req. | Requirement                                                                                                    | SUPPORT | SOURCE | COMMENTS/EXPLANATION |
|-----------|------------------------------------------|-----------------|-----------|----------------------------------------------------------------------------------------------------|---------|--------|----------------------|
| Technical | Application Design and Features          | Differentiating | 1131105   | Provide a suite of fully-integrated application modules in which data capture originally in a module updates and is available for use throughout the complete suite immediately upon recognition/posting in the module of original entry.                                                                                                    |         |        |                      |
| Technical | Application Design and Features          | Differentiating | 1131106   | Provide a comprehensive, consistent online user help system across all modules which Support text, audio and video content for context sensitive field level help, navigation help, error help and general panel help.                                                                                                    |         |        |                      |
| Technical | Application Design and<br>Features       | Differentiating | 1131107   | Support real time data integration and interfaces between and among all modules of the<br>ERP system modules                                                                                                    |         |        |                      |
| Technical | Application Design and Features          | Differentiating | 1131108   | Allow customization of vendor provided help function by the system administrator or other authorized users to incorporate University-specific information. Customized help function must carry forward automatically during upgrades.                                                                                                    |         |        |                      |
| Technical | Application Design and<br>Features       | Differentiating | 1131109   | Edit all input according to user defined business rules so that the rules are applied and data is validated at the time the data is being entered into the system either on-line or through a batch transaction.                                                                                                    |         |        |                      |
| Technical | Application Design and<br>Features       | Differentiating | 1131110   | Provide end users with the ability to customize their view of transaction entry pages.                                                                                                    |         |        |                      |
| Technical | Application Design and<br>Features       | Differentiating | 1131111   | Allow for the use of templates for transactions that use a common coding block but differing transaction amounts (e.g., distribute a dollar amount by percentage).                                                                                                    |         |        |                      |
| Technical | Application Design and Features          | Differentiating | 1131112   | Provide a flexible, customizable general notification system which enables authorized users to set up and maintain automated notification processes which can be triggered by events or timing to deliver mail, email, text and/or alternative messages to any population of university constituents based on ERP System data.                                                                  |         |        |                      |
| Technical | Application Design and Features          | Differentiating | 1131113   | Support most commonly used web browser products, such as: Internet Explorer, Firefox, Chrome and Safari. Browsers should be supported at their most current release levels.                                                                                                    |         |        |                      |
| Technical | Application Design and Features          | Local           | 1131114   | Incorporate optional integrated Web chat capability which may be configured and deployed as needed at any point in the primary application user interface of the self-service function to enable and support online conversations with end-users. Web chat sessions and data must be encrypted and retained in accordance with retention requirements which vary according to the type of data. |         |        |                      |
| Technical | Application Design and<br>Features       | Differentiating | 1131115   | Comply with the Rehabilitation Act of 1973 and ADA Section 508 standards for accessibility for all system functions.                                                                                                    |         |        |                      |
| Technical | Application Design and<br>Features       | Differentiating | 1131116   | Vendor will not install software enhancements/fixes/patches/bundles when managed as PaaS.                                                                                                    |         |        |                      |
| Technical | Application Design and<br>Features       | Differentiating | 1131117   | Allow the system administrator control over the installation or configuration of enhancements/fixes/patches/bundles when managed as PaaS.                                                                                                    |         |        |                      |
| Technical | Application Design and<br>Features       | Differentiating | 1131118   | Allow the system administrator control over when enhancements/fixes/patches/bundles will be installed or configured when managed as PaaS.                                                                                                    |         |        |                      |
| Technical | Application Design and<br>Features       | Differentiating | 1131119   | Restrict all user access to the software during installations or configurations when managed as PaaS.                                                                                                    |         |        |                      |
| Technical | Application Design and<br>Features       | Differentiating | 1131120   | Back-out/rollback previously installed enhancements/fixes/patches/bundles when managed as PaaS.                                                                                                    |         |        |                      |
| Technical | Application Design and<br>Features       | Differentiating | 1131121   | Allow the system administrator the option to not activate software enhancements/fixes/patches/bundles.                                                                                                    |         |        |                      |
| Technical | Application Design and Features          | Differentiating | 1131122   | Allow the system administrator control over when new enhancements/fixes/patches/bundles are activated.                                                                                                    |         |        |                      |
| Technical | Application Design and Features          | Differentiating | 1131123   | Allow the system administrator to restrict all user access to the software during activation and testing processes.                                                                                                    |         |        |                      |
| Technical | Application Design and                   | Differentiating | 1131124   | Allow the system administrator to de-activate previously activated                                                                                                    |         |        |                      |
| Technical | Features Application Design and          | Differentiating | 1131125   | enhancements/fixes/patches/bundles.  Allow the system administrator to test enhancements/fixes/patches/bundles in a non-                                                                                                    |         |        |                      |
| Technical | Features Application Design and Features | Differentiating | 1131126   | production environment.  Provide complete documentation (screenshots/purpose/benefit) of all enhancements/fixes/patches/bundles.                                                                                                    |         |        |                      |
| Technical | Application Design and Features          | Differentiating | 1131127   | Use automated testing tools for enhancements/fixes/patches/bundles.                                                                                                    |         |        |                      |

| Category  | Sub-Category                             | Req Type        | UNTS Req. | Requirement                                                                                                    | SUPPORT | SOURCE | COMMENTS/EXPLANATION |
|-----------|------------------------------------------|-----------------|-----------|----------------------------------------------------------------------------------------------------|---------|--------|----------------------|
| Technical | Application Design and<br>Features       | Differentiating | 1131130   | The web-interface must support Responsive Design so that the application displays and operates correctly on mobile devices.                                                                                                    |         |        |                      |
| Technical | Application Design and Features          | Differentiating | 1131131   | Support access to self-service functions from the web browser capability on common mobile devices (smart phone, tablet).                                                                                                    |         |        |                      |
| Technical | Application Design and                   | Differentiating | 1131132   | Allow users to open multiple windows and to use cut and paste for copying data                                                                                                    |         |        |                      |
| Technical | Features Application Design and          | Differentiating | 1131133   | between windows. Generate notices based on user defined triggers, transactions, or data changes and                                                                                                    |         |        |                      |
| Technical | Features Application Design and Features | Differentiating | 1131134   | maintain history.  Provide a unified, customizable user self-service capability which can configured by the university to provide direct online access for all university constituent groups (including faculty, students, staff, parents, alumni, vendors, visitors and others) to information and |         |        |                      |
| Technical | Application Design and Features          | Differentiating | 1131135   | Interactive services across all modules Provide the ability for users to configure and manage their user profile through the self- service user interface.                                                                                                    |         |        |                      |
| Technical | Application Design and<br>Features       | Differentiating | 1131136   | Allow users to subscribe to and receive RSS (Rich Site Summary) feeds to email via standard web feed formats to publish frequently updated information, such as: blog entries, news headlines, audio and video.                                                                                     |         |        |                      |
| Technical | Application Design and<br>Features       | Differentiating | 1131137   | Provide a unified view of all outstanding charges and fees (e.g. library, parking, bookstore, for each) for all constituents, through the self-service user interface.                                                                                                    |         |        |                      |
| Technical | Application Design and<br>Features       | Differentiating | 1131138   | Provide access for students to upload required documents through the self-service user interface.                                                                                                    |         |        |                      |
| Technical | Application Design and<br>Features       | Differentiating | 1131139   | Provide view faculty/staff directory online through the self-service user interface.                                                                                                    |         |        |                      |
| Technical | Application Design and<br>Features       | Differentiating | 1131140   | Support integration of the self-service function with electronic commerce for online payments and purchases of all types and is compatible with major credit card payment gateways.                                                                                                    |         |        |                      |
| Technical | Application Design and<br>Features       | Differentiating | 1131141   | Allow self-service users to subscribe to available channels, and within authorized limits, to select where such channels are to be positioned within a self-service channel area.                                                                                                    |         |        |                      |
| Technical | Application Design and<br>Features       | Differentiating | 1131142   | Provide user administration that supports the separation of duties as required by security and regulatory standards.                                                                                                    |         |        |                      |
| Technical | Application Design and<br>Features       | Differentiating | 1131143   | Provide an integrated administration console for the self-service function that is accessible through standard web browser clients.                                                                                                    |         |        |                      |
| Technical | Application Design and Features          | Differentiating | 1131144   | Provide tools to set and maintain self-service user account privileges.                                                                                                    |         |        |                      |
| Technical | Application Design and Features          | Differentiating | 1131145   | Provide tools to create and maintain self-service user groups, to assign users to established groups and to set and maintain self-service user group privileges.                                                                                                    |         |        |                      |
| Technical | Application Design and Features          | Differentiating | 1131146   | Provide tools to enable authorized persons to maintain and publish a directory of descriptive information about developed portal channels and components.                                                                                                    |         |        |                      |
| Technical | Application Design and                   | Differentiating | 1131147   | Provide tools to monitor the usage of self-service web pages, channels, content folders                                                                                                    |         |        |                      |
| Technical | Features Application Design and Features | Differentiating | 1131148   | and folder items.  Track usage for performance statistics and usability studies for the self-service function.                                                                                                    |         |        |                      |
| Technical | Application Design and Features          | Differentiating | 1131149   | Provide tools to monitor and manage performance for the self-service function.                                                                                                    |         |        |                      |
| Technical | Application Design and Features          | Differentiating | 1131150   | Provide tools to create, manage and monitor organizational content within the system.                                                                                                    |         |        |                      |
| Technical | Application Design and                   | Differentiating | 1131151   | Provide support for the optional addition of click-to-call; click-to-text; and click-to-email functions in self-service Web pages.                                                                                                    |         |        |                      |
| Technical | Features Application Design and Features | Local           | 1186579   | Support iOS, Android and Windows Phone apps.                                                                                                    |         |        |                      |
| Technical | Application Design and<br>Features       | Local           | 1186581   | Provide dashboards, system of alerts, notifications and other tools to enable complete and effective monitoring and assessment of all key metrics related to application performance, including but not limited to response time from the end-user perspective.                                     |         |        |                      |
| Technical | Application Design and Features          | Local           | 1186582   | Provide a complete set of guaranteed application performance levels to be documented in SLA(s).                                                                                                    |         |        |                      |
| Technical | Application Design and<br>Features       | Local           | 1186583   | Provide technical assistance to assess and troubleshoot application performance issues.                                                                                                    |         |        |                      |
| Technical | Application Design and<br>Features       | Local           | 1186585   | Vendor provides automatic notification of missed of SLA service levels.                                                                                                    |         |        |                      |

| Pachwale   Pacific and Design and Local   126506   Provide between the control of the 2014   Provided Provided Provide   | Category   | Sub-Category            | Req Type               | UNTS Req. | Requirement                                                                                 | SUPPORT | SOURCE | COMMENTS/EXPLANATION |
|----------------------------------------------------------------------------------------------------|------------|-------------------------|------------------------|-----------|---------------------------------------------------------------------------------------------|---------|--------|----------------------|
| Application Design and Offerenduling   118659   Provide documentation for occasions processes related to applications performance                                                                                                    | Technical  |                         | Local                  |           |                                                                                             |         |        |                      |
| Technical Paginterior Design and Offerentiating   1386580   Technical Paginterior Design and Offerentiating   1386591   Technical Paginterior Design and Offerentiating   1386592   Technical Paginterior Design and Offerentiating   1386592   Tech   | Technical  | Application Design and  | Differentiating        | 1186587   | Provide documentation for escalation processes related to application performance           |         |        |                      |
| Februaries   Application Design and Offerentiating Februaries   1186590   Februaries   Application Design and Offerentiating Februaries   Application Design and Offerentiating Februaries   1186590   Application Design and Offerentiating Februaries   1186590   Application Design and Offerentiating Februaries   1186591   Application Design and Offerentiating Februaries   1186591   Application Des   | Technical  | Application Design and  | Differentiating        | 1186588   |                                                                                             |         |        |                      |
| Fachiscal Application begins and Offerentiating 185000 Provides offers a program ballet are amplified developers and applications. Application feeting and offerentiating 18501 Provides offers a program validate as amplified that are ancessary to develop provides of the Application feeting and offerentiating 18502 provides offers are applicated to the Application feeting and offerentiating 18502 provides offers and offerentiating 18502 provides and provides of the Application feeting and the Application feeting and the Applicatio | Technical  | Application Design and  | Differentiating        | 1186589   | Enable a customer-configurable login banner.                                                |         |        |                      |
| Technical   Application beginn and Offerentiating features   1899999   movides development center that includes documentation for the APIS, 50Ks and other development center must be publish information on API were storing, and life cycle management, including release, deprecation and retirement versioning, and life cycle management, including release, deprecation and retirement versioning, and life cycle management, including release, deprecation and retirement versioning, and life cycle management, including release, deprecation and retirement versioning, and life cycle management, including release, deprecation and retirement version is build be applied to the cycle of the provide complete and detailed documentation of the time of continuity.  Technical Cask up Recovery   Offerentiating continuity   Construction of the time recovery time objective not to exceed 48 hours. Vendor will provide complete and detailed documentation of the time recovery time objective not to exceed 48 hours. Vendor will provide complete and detailed documentation of the time recovery time objective not to exceed 48 hours. Vendor will provide complete and detailed documentation of the time recovery time objective not to exceed 48 hours. Vendor will provide complete and detailed documentation of the time recovery time objective not to exceed 48 hours. Vendor will provide a distance of continuity of the search of the cycle of the cycle of the cycl   | Technical  | Application Design and  | Differentiating        | 1186590   |                                                                                             |         |        |                      |
| Features  development trassurers. The development cere must also publish information on API versioning and file (yet enrurgement, including release, operacion and reterrent schedules.  Sectioning.  Technical Continuity  Continuity  Differentiating  Continuity  Differentiating  Continuity  Differentiating  Differentiating  Continuity  Differentiating  Differentiating  Differentiating  Differentiating  Continuity  Differentiating  Differentiating  Differentiating  Continuity  Differentiating  Continuity  Differentiating  Continuity  Differentiating  Continuity  Differentiating  Continuity  Differentiating  Differentiating  Continuity  Differentiating  Continuity  Differentiating  Differentiating  |            |                         | m:66                   | 4400004   |                                                                                             |         |        |                      |
| Technical Sark up Recovery Offerentiating Continuity Continuity Offerentiating Sark up Recovery Offerentiating Continuity Continuity Offerentiating Continuity Continuity Offerentiating Continuity Offerentiating Continuity Continuity Co | Technical  |                         | Differentiating        | 1186591   | development resources. The development center must also publish information on API          |         |        |                      |
| Seak-up Recovery   Differentiating   133155   Ensure the solution is architected to allow it to be fully recoverable/replicated, with an entire recovery time objective not to severed 8 fatus. Vendor will proceed paths and detailed documentation of its data recovery processes and capabilities.                                                                                                    | Technical  |                         | Differentiating        | 1131154   | Provide a comprehensive ERP System environment which is highly available and fully          |         |        |                      |
| entire recovery time objective not to exceed 48 hours. Vendor will provide complete and detailed documentation of its data recovery processes and capability.  Technical Back up Recovery Continuity Continuity Technical Seak up Recovery Differentiating Continuity Technical Seak up Recovery Differentiating Continuity Technical Seak up Recovery Differentiating Technical Seak up Recovery Differentiating Continuity Technical Seak up Recovery Differentiating Continuity Technical Seak up Recovery Differentiating Continuity Technical Seak up Recovery Differentiating Continuity Technical Seak up Recovery Differentiating Differentiating Continuity Technical Seak up Recovery Differentiating Differentiating Differentiatin | Technical  |                         | Differentiating        | 1121155   |                                                                                             |         |        |                      |
| Continuity   Security   Continuity   Processing   Differentiating   113157   Security   Differentiating   113157   Security   Differentiating   113158   Security   Differentiating   113158   Security   Differentiating      | reciffical |                         | Differentiating        | 1131133   | entire recovery time objective not to exceed 48 hours. Vendor will provide complete and     |         |        |                      |
| Technical Back up Recovery Differentiating Continuity  Technical Back up Recovery Differentiating I 1131157   Maintain primary and disaster recovery hosting sites within hurricane evacuation zones are nated resistant to Category & Burricanes.  Technical Back up Recovery Local I 1186592   Maintain primary and disaster recovery hosting sites within hurricane evacuation zones are nated resistant to Category & Burricanes.  Technical Back up Recovery Local I 1186592   Maintain primary and disaster recovery hosting sites and other user defined business rules.  Technical Back up Recovery Local I 1186592   Maintain primary and disaster recovery hosting sites within hurricane evacuation zones are nated resistant to Category & Burricanes.  Technical Back up Recovery Local I 1186593   Maintain primary and disaster recovery hosting sites within hurricane evacuation zones.  Technical Back up Recovery Local I 1186593   Maintain primary and disaster recovery hosting sites within hurricane evacuation zones.  Technical Back up Recovery Local I 1186593   Maintain primary and disaster recovery hosting sites within hurricane evacuation zones.  Technical Back up Recovery Local I 1186593   Maintain primary and disaster recovery hosting sites within hurricane evacuation zones.  Technical Back up Recovery Local I 1186593   Maintain primary and disaster recovery local site year and other data by various parameters including the date recovery continuity.  Technical Back processing Differentiating Local Internation of the standard format(s) the institution can read local and standard format(s) the institution and evacuation of the standard format(s) the institution can read local and standard format(s) the institution and evacuation standard format(s) the institution and evacuation standard format(s) the institution and evacuation standard format(s) the standard format(s) the institution and evacuation standard format(s) the standard format(s) the standard format(s) the standard format(s) the standard format(s) the standard format(s) the | Technical  |                         | Differentiating        | 1131156   |                                                                                             |         |        |                      |
| Continuity                                                                                                    |            | Continuity              |                        |           | recovery to a recovery point (RPO) within 15 minutes of system failure with zero data loss. |         |        |                      |
| Technical Sack up Recovery   Continuity   Continuity      | Technical  |                         | Differentiating        | 1131157   | , , , , , , , , , , , , , , , , , , ,                                                       |         |        |                      |
| Technical Sack up Recovery   Local Continuity   Sack up Recovery   Local Continuity   Sack up Recovery   Local Continuity   Sack up Recovery   Local Continuity   Sack up Recovery   Local Sack up Recovery   Local Sack up   | Technical  | Back up Recovery        | Differentiating        | 1131158   | Conduct system restoration of archived data by various parameters including the date        |         |        |                      |
| Continuity                                                                                                    |            |                         |                        |           |                                                                                             |         |        |                      |
| Fechnical Back up Recovery Continuity Ucal 1186593 Provides builk data import and export services, including physical transport, for moving large amounts of data from the vendor's solution to other platforms and services. Vendor enables export of all institutional data in standard format(s) the institution can teadily consume and use for transition to another system.  Technical Back up Recovery Local 1186594 Provide certificate of data destruction that meets NIST Special Publication 800-88 Revision I. Guidelines for Media Sanitization.  Technical Back up Recovery Differentiating 1186596 All copies of data retained by the vendor for back-up and recovery purposes will be encouraged to industry standards.  Technical Back Processing Differentiating 1131161 Provide non-call resource or other designated users based on job completion status.  Technical Batch Processing Differentiating 1131162 Provide notifications via email or text to the on-call resource or other designated users based on job completion status.  Technical Batch Processing Differentiating 1131163 Utilize job scheduling tools to automate administrative tasks, such as: database backups or resultar report production.  Technical Batch Processing Differentiating 1131165 Support the capability to back out (i.e. rollback) previously entered batches, and batch processing Differentiating 1131165 Support the capability to back out (i.e. rollback) previously entered batches, and batch processing Differentiating 1131167 Revoked normal for the state of the state process.  Technical Batch Processing Differentiating 1131167 Allow authorized users to control priority of the batch process.  Technical Batch Processing Differentiating 1131167 Allow authorized users to control priority of the batch process.  Technical Batch Processing Differentiating 1131167 Allow authorized users to control job start time.  Technical Batch Processing Differentiating 1131167 Allow authorized users to control job start time.  Technical Batch Processing Differentiating 1131167 Allow author | Technical  |                         | Local                  | 1186592   |                                                                                             |         |        |                      |
| Vendor enables export of all institutional data in standard format(s) the institution can readily consume and use for transition to another system.                                                                                                    | Technical  |                         | Local                  | 1186593   |                                                                                             |         |        |                      |
| readily consume and use for transition to another system.  Technical  Back up Recovery Continuity Technical Back up Recovery Continuity Technical Back up Recovery Differentiating Continuity Technical Back up Recovery Differentiating Understand Server (NTP).  Technical Back up Recovery Differentiating Understand Server (NTP).  Technical Batch Processing Differentiating Understand Server (NTP).  Technical Batch Processing Differentiating Understand Server (NTP).  Technical Batch Processing Differentiating Understand Server (NTP).  Technical Batch Processing Differentiating Understand Server (NTP).  Technical Batch Processing Differentiating Understand Server (NTP).  Technical Batch Processing Differentiating Differentiating Differentiating Understand Server (NTP).  Technical Batch Processing Differentiating Differentiating Differentiating Differentiating Differentiating Differentiating Differentiating Differentiating Differentiating Differentiating Differentiating Differentiating Differentiating Differentiating Differentiating Differentiating Differentiating Differentiating Data Center and Differentiating Data Center and Differentiating Data Center and Data Center and Differentiating Data Center a |            | Continuity              |                        |           | large amounts of data from the vendor's solution to other platforms and services.           |         |        |                      |
| Technical Back up Recovery Continuity Differentiating 1186594 Provide certificate of data destruction that meets NIST Special Publication 800-88 Revision 1 Guidelines for Media Sanitization.  Revision 1 Guidelines for Media Sanitization.  Revision 1 Guidelines for Media Sanitization 8 Network  Time Sever (NPI).  Revision 1 Guidelines for Media Sanitization 8 Network  Time Sever (NPI).  Revision 1 Guidelines for Media Sanitization 8 Network  Revision 1 Guidelines for Media Sanitization 8 Network  Time Sever (NPI).  Revision 1 Guidelines for Media Sanitization 8 Network  Revision 1 Guidelines for Media Sanitization 8 Network  Revision 1 Guidelines for Media Sanitization.  Revision 1 Guidelines for Media Sanitian 8 Network  |            |                         |                        |           |                                                                                             |         |        |                      |
| Continuity   Revision 1 Guidelines for Media Sanitization.   Revision 1 Guidelines for Media Sanitization.   Revision 1 Guidelines for Media Sanitization.                                                                                                    |            |                         |                        |           | readily consume and use for transition to another system.                                   |         |        |                      |
| Rack up Recovery   Differentiating   1186595   As a component of back-up and recovery procedures, sync transactions to a Network   Time Server (NTP).                                                                                                    | Technical  |                         | Local                  | 1186594   | ·                                                                                           |         |        |                      |
| Technical Back up Recovery   Differentiating   1136596   All copies of data retained by the vendor for back-up and recovery purposes will be encrypted to industry standards.                                                                                                    | Technical  | Back up Recovery        | Differentiating        | 1186595   | As a component of back-up and recovery procedures, sync transactions to a Network           |         |        |                      |
| Continuity                                                                                                    | Technical  |                         | Differentiating        | 1186596   |                                                                                             |         |        |                      |
| Technical Batch Processing Differentiating 1131162 Provide notifications via email or text to the on-call resource or other designated users based on lob completion status.  Technical Batch Processing Differentiating 1131164 Establish job dependencies and control subsequent job execution based on user-defined condition codes.  Technical Batch Processing Differentiating 1131165 Allow authorized users to control priority of the batch process.  Technical Batch Processing Differentiating 1131166 Support the capability to back out (i.e. rollback) previously entered batches, and batch processes that fail to complete successfully.  Technical Batch Processing Differentiating 1131167 Allow authorized users to control job start time.  Technical Batch Processing Differentiating 1131167 Produces a log of job execution.  Technical Batch Processing Differentiating 1131169 Allow authorized users to control job start time.  Technical Batch Processing Differentiating 1131169 Provide an audit trail of job execution.  Technical Batch Processing Differentiating 1131170 Produces a log of job results and append to this log if the job re-runs.  Technical Data Center and Differentiating 1131174 Ensure hosting data center that complies with, at minimum, Tier Three (3) data center standards.  Technical Data Center and Differentiating 1131174 Ensure hosting data center is located within the continental United States.                                                                                                    |            |                         |                        |           | · · · · · · · · · · · · · · · · · · ·                                                       |         |        |                      |
| Batch Processing   Differentiating   1131163   Utilize job scheduling tools to automate administrative tasks, such as: database backups   or regular report production.                                                                                                    | Technical  | Batch Processing        | Differentiating        |           | Design/manage a batch job stream with multiple dependencies.                                |         |        |                      |
| Technical Batch Processing Differentiating 1131163 Utilize job scheduling tools to automate administrative tasks, such as: database backups or regular report production.  Technical Batch Processing Differentiating 1131165 Allow authorized users to control priority of the batch process.  Technical Batch Processing Differentiating 1131166 Support the capability to back out (i.e. rollback) previously entered batches, and batch processing Differentiating 1131167 Allow authorized users to control job start time.  Technical Batch Processing Differentiating 1131168 Provide an audit trail of job execution.  Technical Batch Processing Differentiating 1131169 Allow authorized user to modify job status (e.g., changing status of a job to "Complete").  Technical Batch Processing Differentiating 1131170 Produces a log of job results and append to this log if the job re-runs.  Technical Data Center and Differentiating 1131173 Provide hosting through a data center that complies with, at minimum, Tier Three (3) data center standards.  Ensure hosting data center is located within the continental United States.                                                                                                    | Technical  | Batch Processing        | Differentiating        | 1131162   | -                                                                                           |         |        |                      |
| Technical   Batch Processing   Differentiating   1131164   Establish job dependencies and control subsequent job execution based on user-defined condition codes.                                                                                                    | Technical  | Batch Processing        | Differentiating        | 1131163   | Utilize job scheduling tools to automate administrative tasks, such as: database backups    |         |        |                      |
| Technical Batch Processing   Differentiating   1131165   Support the capability to back out (i.e. rollback) previously entered batches, and batch   Processing   Differentiating   1131166   Support the capability to back out (i.e. rollback) previously entered batches, and batch   processes   Processing   Differentiating   1131167   Allow authorized users to control job start time.   Provide an audit trail of job execution.   Provide an audit trail of job execution.   Provide an audit trail of job starts (e.g., changing status of a job to "Complete").   Provide an audit trail of job results and append to this log if the job re-runs.   Provide hosting through a data center that complies with, at minimum, Tier Three (3)   data center and   Hosting   Differentiating   1131174   Ensure hosting data center is located within the continental United States.   Ensure hosting data center is located within the continental United States.   Provide successfully.   Provide Support the capability to back out (i.e. rollback) previously entered batches, and batch proviously entered batches, and batch proviously entered batches, and b   | Technical  | Batch Processing        | Differentiating        | 1131164   | Establish job dependencies and control subsequent job execution based on user-defined       |         |        |                      |
| Technical Batch Processing Differentiating 1131166 Support the capability to back out (i.e. rollback) previously entered batches, and batch processes that fail to complete successfully.  Technical Batch Processing Differentiating 1131167 Allow authorized users to control job start time.  Technical Batch Processing Differentiating 1131168 Provide an audit trail of job execution.  Technical Batch Processing Differentiating 1131169 Allow authorized user to modify job status (e.g., changing status of a job to "Complete").  Technical Batch Processing Differentiating 1131170 Produces a log of job results and append to this log if the job re-runs.  Technical Data Center and Hosting Differentiating 1131174 Ensure hosting data center is located within the continental United States.  Ensure hosting data center is located within the continental United States.                                                                                                    | Technical  | Batch Processing        | <u>Differentiating</u> | 1131165   |                                                                                             |         |        |                      |
| Technical     Batch Processing     Differentiating     1131167     Allow authorized users to control job start time.       Technical     Batch Processing     Differentiating     1131168     Provide an audit trail of job execution.       Technical     Batch Processing     Differentiating     1131169     Allow authorized user to modify job status (e.g., changing status of a job to "Complete").       Technical     Batch Processing     Differentiating     1131170     Produces a log of job results and append to this log if the job re-runs.       Technical     Data Center and Hosting     Differentiating     1131173     Provide hosting through a data center that complies with, at minimum, Tier Three (3) data center standards.       Technical     Data Center and Hosting     Differentiating     1131174     Ensure hosting data center is located within the continental United States.                                                                                                    |            | Batch Processing        |                        |           | Support the capability to back out (i.e. rollback) previously entered batches, and batch    |         |        |                      |
| Technical Batch Processing Differentiating 1131169 Allow authorized user to modify job status (e.g., changing status of a job to "Complete").  Technical Batch Processing Differentiating 1131170 Produces a log of job results and append to this log if the job re-runs.  Technical Data Center and Hosting Hosting Differentiating 1131174 Ensure hosting data center is located within the continental United States.                                                                                                    | Technical  | Batch Processing        | Differentiating        | 1131167   |                                                                                             |         |        |                      |
| Technical Batch Processing Differentiating 1131170 Produces a log of job results and append to this log if the job re-runs.  Technical Data Center and Hosting Technical Data Center and Hosting Data Center and Hosting Hosting Technical Data Center and Hosting Data Center and Hosting Hosting Technical Data Center and Hosting Technical Data Center and Hosting Technical Hosting Technical Data Center and Hosting Technical Data Center and Hosting Technical Data Center and Hosting Technical Data Center and Hosting Technical Data Center and Hosting Technical Data Center and Differentiating Technical Data Center and Hosting Technical Data Center and Differentiating Technical Data Center and Differentiating Technical Data Center and Data Center and |            |                         |                        |           |                                                                                             |         | ļ      |                      |
| Technical Data Center and Hosting Differentiating 1131173 Provide hosting through a data center that complies with, at minimum, Tier Three (3) data center standards.  Technical Data Center and Differentiating Data Center and Hosting Hosting Data Center and Hosting Data Center and Hosting Data Center and Hosting Data Center and Hosting Data Center and Hosting Data Center and Differentiating Data Center and Differentiating Data Center and Differentiating Data Center and Differentiating Data Center and Differentiating Data Center and Differentiating Data Center and Differentiating Data Center and Differentiating Data Center and Differentiating Data Center and Differentiating Data Center and Data Center and Data  | Technical  | Batch Processing        | Differentiating        | 1131169   | Allow authorized user to modify job status (e.g., changing status of a job to "Complete").  |         |        |                      |
| Hosting data center standards.  Technical Data Center and Differentiating 1131174 Ensure hosting data center is located within the continental United States.                                                                                                    |            |                         |                        |           |                                                                                             |         |        |                      |
| Technical Data Center and Differentiating 1131174 Ensure hosting data center is located within the continental United States.                                                                                                    | Technical  |                         | Differentiating        | 1131173   |                                                                                             |         |        |                      |
|                                                                                                    | Technical  | Data Center and         | Differentiating        | 1131174   |                                                                                             |         |        |                      |
|                                                                                                    | Technical  | Hosting Data Center and | Differentiating        | 1131175   | System utilizes geo-dispersed Tier III or higher data centers in the United States for      |         |        |                      |
| Hosting hosting and backup.                                                                                                    |            |                         | l                      |           | ,                                                                                           |         |        |                      |

| Category  | Sub-Category                           | Req Type        | UNTS Req. | Requirement                                                                                                    | SUPPORT | <u>SOURCE</u> | COMMENTS/EXPLANATION |
|-----------|----------------------------------------|-----------------|-----------|----------------------------------------------------------------------------------------------------|---------|---------------|----------------------|
| Technical | Data Center and<br>Hosting             | Differentiating | 1131176   | Agree to both Service Level Agreements (SLAs) and Operating Level Agreements (OLAs) that at a minimum contain up-time guarantees (availability) which support 99.982% availability for online inquiry and updates seven days a week other than the defined                                                                                                    |         |               |                      |
| Technical | Data Center and<br>Hosting             | Differentiating | 1131177   | maintenance window(s) Agree to both Service Level Agreements (SLAs) and Operating Level Agreements (OLAs) that at a minimum define and agree to adhere to applicable federal, state and other                                                                                                    |         |               |                      |
| Technical | Data Center and<br>Hosting             | Differentiating | 1131178   | regulatory standards. Maintains relevant certifications and attestations for Hosting Services, including - but not limited to: SOC II Report (highest priority), CSA registry, ISO 27001, SSAE 16 Type II,                                                                                                    |         |               |                      |
| Technical | Data Center and                        | Local           | 1186597   | Cloud Security Alliance STAR Registry. Keep institution fully informed of the vendor's complete set and statuses of all                                                                                                    |         |               |                      |
| Technical | Hosting Data Center and Hosting        | Local           | 1186598   | Certifications and attestations related to its hosting services.  Provide dashboard and system of alerts to monitor all key metrics of overall system                                                                                                    |         |               |                      |
| Technical | Data Center and                        | Local           | 1186599   | Derformance.  Provide complete set of guaranteed system performance levels to be documented in SIA(s)                                                                                                    |         |               |                      |
| Technical | Hosting Data Center and Hosting        | Local           | 1186600   | Provide complete and detailed documentation of vendor's data archival processes, related optimization measures and the impacts (if any) on service performance, including                                                                                                    |         |               |                      |
| Technical | Data Center and                        | Differentiating | 1186601   | end user response times.  Provide documentation for escalation processes related to system performance issues.                                                                                                    |         |               |                      |
| Technical | Hosting Data Center and Hosting        | Differentiating | 1186602   | Allow any service infrastructure limits to be surpassed by the organization without                                                                                                    |         |               |                      |
| Technical | Data Center and<br>Hosting             | Differentiating | 1186603   | impacting the service delivery (e.g., degrading the service).  When the organization deletes data, the data is not resident on storage within the service, so that: Nobody has access to deleted data. For file storage, nobody has access to that file. For object storage, nobody has access to that object. For block storage, nobody has access to read that block again until the block is |         |               |                      |
| Technical | Data Center and<br>Hosting             | Differentiating | 1186604   | from the service and the time frame for that eradication once the enterprise elects to delete the data, including all copies that are made for high availability and disaster recovery.                                                                                                    |         |               |                      |
| Technical | Interfaces and<br>Integration          | Differentiating | 1131181   | Support multiple data-transfer methods including: XML, spreadsheet and flat file (e.g. ASCII, CSV, variable and/or fixed length).                                                                                                    |         |               |                      |
| Technical | Interfaces and Integration             | Differentiating | 1131182   | Asian, CSV, Venaure and/or med religitif. Allow authorized users to schedule and monitor data extraction, cleansing, transformation and loading processes.                                                                                                    |         |               |                      |
| Technical | Interfaces and                         | Differentiating | 1131183   | Allow authorized users to perform incremental loads to meet acceptable timeframes.                                                                                                    |         |               |                      |
| Technical | Integration Interfaces and Integration | Differentiating | 1131184   | Provide communication services that guarantee message delivery and queuing for various types of communication (e.g., publish and subscribe, and request/reply).                                                                                                    |         |               |                      |
| Technical | Interfaces and Integration             | Differentiating | 1131185   | Provide data-flow services that routes data to the appropriate destinations and filters                                                                                                    |         |               |                      |
| Technical | Interfaces and Integration             | Differentiating | 1131186   | messages.  Provide data-mapping services to link data to the appropriate meaning in different schemas.                                                                                                    |         |               |                      |
| Technical | Interfaces and Integration             | Differentiating | 1131187   | Provide transaction processing services to manage transactions across multiple applications.                                                                                                    |         |               |                      |
| Technical | Interfaces and Integration             | Differentiating | 1131188   | Integrate with external systems using industry standard SOA architectures & platforms (e.g., those which support RESTFUL API).                                                                                                    |         |               |                      |
| Technical | Integration Integration                | Differentiating | 1131189   | Utilize a common notification framework for all external application interfaces with multiple channels (e.g., SMTP, Instant Messaging, SMS) including guaranteed acknowledgement from each side.                                                                                                    |         |               |                      |
| Technical | Interfaces and<br>Integration          | Differentiating | 1131190   | Support both EDI and web services integrations.                                                                                                    |         |               |                      |
| Technical | Integration Interfaces and Integration | Differentiating | 1131191   | Support LDAPS integration.                                                                                                    |         |               |                      |
| Technical | Integration Interfaces and Integration | Differentiating | 1131192   | Support inbound, outbound and bi-directional file interfaces via Secure FTP and Secure Network Storage Devices.                                                                                                    |         |               |                      |
| Technical | Interfaces and Integration             | Differentiating | 1131193   | Support inbound, outbound and bi-directional data interfaces via broker web services.                                                                                                    |         |               |                      |

| Category  | Sub-Category                  | Req Type        | UNTS Req. | Requirement                                                                                                    | SUPPORT | SOURCE | COMMENTS/EXPLANATION |
|-----------|-------------------------------|-----------------|-----------|----------------------------------------------------------------------------------------------------|---------|--------|----------------------|
| Technical | Interfaces and<br>Integration | Differentiating | 1131194   | Provide broad, configurable and flexible application programming interface (API) capabilities to enable development of inbound, outbound and bi-directional data interfaces with a wide variety of commercial and governmental services.                                                                       |         |        |                      |
| Technical | Interfaces and<br>Integration | Differentiating | 1131195   | Support API integrations with Microsoft Office products.                                                                                                    |         |        |                      |
| Technical | Interfaces and<br>Integration | Differentiating | 1131196   | Integrate with at least one standard fax server system using encrypted data transmission.                                                                                                    |         |        |                      |
| Technical | Interfaces and<br>Integration | Differentiating | 1131197   | Support API calls as built-in capability of workflow functionality.                                                                                                    |         |        |                      |
| Technical | Interfaces and<br>Integration | Differentiating | 1131198   | Support interfaces to common time capture devices/hardware (e.g., magnetic card readers) and software, as well other devices, such as: electronic door locks and other "Internet of Things" (IoT) devices.                                                                                                    |         |        |                      |
| Technical | Interfaces and<br>Integration | Differentiating | 1186605   | Support PGP and/or GPG encryption.                                                                                                    |         |        |                      |
| Technical | Security                      | Differentiating | 1131202   | Comply with Health Insurance Portability and Accountability Act (HIPAA).                                                                                                    |         |        |                      |
| Technical | Security                      | Differentiating | 1131203   | Comply with Health Information Technology for Economic and Clinical Health Act (HITECH).                                                                                                    |         |        |                      |
| Technical | Security                      | Differentiating | 1131204   | Comply with IRS Publication 1075 (Tax Information Security Guidelines for Federal, State and Local Agencies) and other IRS safeguarding requirements.                                                                                                    |         |        |                      |
| Technical | Security                      | Local           | 1131205   | Allow a workflow for authorized institution administrators to request access for employees to specific system functions and obtain management approval based on university and department level business rules for this access, and/or integrate with other systems which may be used to perform this function |         |        |                      |
| Technical | Security                      | Differentiating | 1131206   | Provide mechanism for individuals to request access to the system and for the request to be routed via workflow.                                                                                                    |         |        |                      |
| Technical | Security                      | Differentiating | 1131207   | Generate exception report when additional access is granted to an individual user beyond the authorized access of user's group.                                                                                                    |         |        |                      |
| Technical | Security                      | Differentiating | 1131208   | Comply with Payment Card Industry Data Security Standard (PCI DSS).                                                                                                    |         |        |                      |
| Technical | Security                      | Differentiating | 1131209   | Comply with the Family Educational Rights and Privacy Act (FERPA).                                                                                                    |         |        |                      |
| Technical | Security                      | Differentiating | 1131210   | Support digital certificates which support industry standards encryption at the Transport Layer and create secure channels.                                                                                                    |         |        |                      |
| Technical | Security                      | Differentiating | 1131211   | Support public key infrastructure (PKI).                                                                                                    |         |        |                      |
| Technical | Security                      | Differentiating | 1131212   | Support secure hypertext transfer protocol (HTTPS) for all inbound and outbound transmissions.                                                                                                    |         |        |                      |
| Technical | Security                      | Local           | 1131213   | Provide comprehensive documentation of all encryption at rest measures and/or comparable mitigating controls for protecting data at rest.                                                                                                    |         |        |                      |
| Technical | Security                      | Differentiating | 1131214   | Comply with a Statement on Auditing Standards SSAE Type II audit and deliver the<br>Irequired reports to the University.                                                                                                    |         |        |                      |
| Technical | Security                      | Differentiating | 1131215   | Comply with Federal Information Processing Standard 140 (FIPS) for cryptographic modules for data in motion.                                                                                                    |         |        |                      |
| Technical | Security                      | Differentiating | 1131216   | Comply with ISO/IEC 15408 (Common Criteria for Information Technology Security Evaluation).                                                                                                    |         |        |                      |
| Technical | Security                      | Differentiating | 1131217   | Ensure that configured security parameters are also applied to audit trail data.                                                                                                    |         |        |                      |
| Technical | Security                      | Differentiating | 1131218   | Enforce user-based security rules based on any Chart of Accounts element (either individually or in combinations), including row and column level security and the ability to control access to support business objectives.                                                                                   |         |        |                      |
| Technical | Security                      | Common          | 1186561   | Comply with the Electronic Payments Association NACHA Automated Clearing House (ACH) Standards.                                                                                                    |         |        |                      |
| Technical | Security                      | Common          | 1186562   | Provide access to users within a shared services or similar organization responsible for processing transactions across multiple departments and/or institutions.                                                                                                    |         |        |                      |
| Technical | Security                      | Common          | 1186563   | Provide system security administrator to grant security roles to persons who are neither employees nor enrolled students (e.g., auditors, contractors, parents of minors).                                                                                                    |         |        |                      |
| Technical | Security                      | Common          | 1186564   | Provide security administrator to enter a future dated change to security access to accommodate new and retiring employees.                                                                                                    |         |        |                      |
| Technical | Security                      | Common          | 1186565   | Provide security administrator and other authorized users to define user access groups to ensure separation of duties. The security administrator must be able to enter the user group name, a user group code and a description of the role an                                                                |         |        |                      |

| Category               | Sub-Category         | Req Type         |                    | Requirement                                                                                                    | SUPPORT | SOURCE | COMMENTS/EXPLANATION |
|------------------------|----------------------|------------------|--------------------|----------------------------------------------------------------------------------------------------|---------|--------|----------------------|
| To do do d             | Control 1            |                  | ID                 | Alle and the destruction of the second of the second of th |         |        |                      |
| Technical              | Security             | Common           | 1186566            | Allow security administrator to grant user groups access to each system function and to establish the type of access to be allowed (add, change, inquire, retire, delete).                                                                                                    |         |        |                      |
| Technical              | Security             | Common           | 1186567            | Allow security administrator or other authorized users to assign users to more than one user group.                                                                                                    |         |        |                      |
| Technical              | Security             | Common           | 1186568            | Provide report listing all users and roles/user groups to include a description of the roles/user groups that is sortable by either user or role/user group.                                                                                                    |         |        |                      |
| Technical              | Security             | Common           | 1186569            | Ensure report and ad-hoc query results are subject to the system security model such                                                                                                    |         |        |                      |
|                        | ,                    |                  |                    | that users cannot access data through reports and queries for which they are not authorized in the operational system.                                                                                                    |         |        |                      |
| Technical              | Security             | Common           | 1186570            | Generate a report to identify all transactions where the same user initiated the transaction and provided final approval of that transaction.                                                                                                    |         |        |                      |
| Technical              | Security             | Common           | 1186571            | Allow users to configure and manage a user profile through Internet self-service portal capabilities including but not limited to password reset, security challenge questions and multi-factor authentication. Note this does not apply to user                                                                                                    |         |        |                      |
|                        |                      |                  |                    | inititi-factor authentication. Note this does not apply to user                                                                                                    |         |        |                      |
| Technical              | Security             | Common           | 1186572            | Provide system administrator or an authorized user to delegate proxy roles to other users with an expiration date, and ability to notify user of new proxy right.                                                                                                    |         |        |                      |
|                        |                      |                  | 1105570            |                                                                                                    |         |        |                      |
| Technical<br>Technical | Security<br>Security | Common<br>Common | 1186573<br>1186574 | Grant user access based on the concept of least privilege.  Override system or user-defined defaults with proper security based on business rules                                                                                                    |         |        | +                    |
|                        | ·                    |                  |                    | with audit trail within individual ERP functions.                                                                                                    |         |        |                      |
| Technical              | Security             | Common           | 1186575            | Prevent unauthorized users from editing notes once saved, but provide authorized access as needed.                                                                                                    |         |        |                      |
| Technical              | Security             | Common           | 1186576            | Treat each department as a separate entity (e.g., Restrict departments from posting or viewing each other's data without cross-department security authorized.)                                                                                                    |         |        |                      |
| Technical              | Security             | Common           | 1186577            | Configure role based security to allow users to modify (e.g., add, change, cancel, delete) transactions online, with audit trail.                                                                                                    |         |        |                      |
| Technical              | Security             | Common           | 1186578            | Document compliance with cyber security frameworks and standards (e.g., NIST cyber security framework or ISO 27001) Additionally, third party source code audit security                                                                                                    |         |        |                      |
|                        |                      |                  |                    | evaluation (i.e. VERACODE)                                                                                                    |         |        |                      |
| Technical              | Security             | Local            | 1186606            | Support both Transport Layer Security (TLS) and Secure Sockets Layer (SSL) cryptographic protocols - to be selected by the institution - for secure data transmission.                                                                                                    |         |        |                      |
| Technical              | Security             | Local            | 1186607            | Support full compliance with the General Data Protection Regulation (GDPR),                                                                                                    |         |        |                      |
| Technical              | Security             | Local            | 1186608            | Provide necessary data, support and assistance conducting any GDPR required Data  Protection Impact Assessments (DPIA).                                                                                                    |         |        |                      |
| Technical              | Security             | Local            | 1186609            | Provide any and all GDPR-required notifications (e.g., of data breaches) within the timeframes required by the regulation and with reasonable and sufficient time for IES to                                                                                                    |         |        |                      |
|                        |                      |                  |                    | meet its GDPR responsibilities.                                                                                                    |         |        |                      |
| Technical              | Security             | Local            | 1186610            | Provide immediate and effective investigation support in case of any breach or compromise of institutional data or users.                                                                                                    |         |        |                      |
| Technical              | Security             | Local            | 1186611            | Enable management of all aspects of GDPR compliance, including without limitation,                                                                                                    |         |        |                      |
|                        |                      |                  |                    | modifying records and tracking changes across all systems when an individual withholds                                                                                                    |         |        |                      |
|                        |                      |                  |                    | or withdraws consent or exercises one of their rights including the right of access, the right of rectification, the right to erasure, the right to restrict processing, the right to                                                                                                    |         |        |                      |
| Technical              | Security             | Local            | 1186612            | data nortability and the right to object Provide methodology to update the system to comply with changes in the GDPR as well                                                                                                    |         |        |                      |
|                        |                      |                  |                    | as future data and privacy regulations.                                                                                                    |         |        |                      |
| Technical              | Security             | Local            | 1186613            | Includes a system-wide audit trail function and processes which capture all data                                                                                                    |         |        |                      |
|                        |                      |                  |                    | elements listed in all audit trail requirements and provides system administrator(s) with                                                                                                    |         |        |                      |
|                        |                      |                  |                    | the unrestricted ability to view and/or download either complete or selected log data at                                                                                                    |         |        |                      |
| Technical              | Security             | Local            | 1186614            | Enables system administrator(s) to restrict access to the system from specified geographic locations.                                                                                                    |         |        |                      |
| Technical              | Security             | Local            | 1186615            | Enables system administrator(s) to quickly shutdown all access to the system in                                                                                                    |         |        |                      |
| -                      |                      |                  |                    | emergency situations, and then restore access selectively by physical location, user                                                                                                    |         |        |                      |
| Technical              | Security             | Local            | 1186616            | seroup and/or functionality.  Enables system administrator(s) to directly control access to specific business functions by IP address or net block.                                                                                                    |         |        |                      |
|                        |                      |                  |                    |                                                                                                    |         |        |                      |

| Category  | Sub-Category   | Req Type        | UNTS Req. | <u>Requirement</u>                                                                                                    | SUPPORT | SOURCE | COMMENTS/EXPLANATION |
|-----------|----------------|-----------------|-----------|----------------------------------------------------------------------------------------------------|---------|--------|----------------------|
| Technical | Users Accounts | Differentiating | 1131221   | Access and control to all ERP System functions, including third party components with a single sign-on, as authenticated per security standards.                                                                                                    |         |        |                      |
| Technical | Users Accounts | Differentiating | 1131222   | Provide user access and security using two factor authentication, including at the page level where required, and/or integrate with external two factor authentication systems, including but not limited to Duo.                                                                                                    |         |        |                      |
| Technical | Users Accounts | Differentiating | 1131223   | Allow the system administrator or other authorized users to define user access groups based on job responsibilities to ensure separation of duties.                                                                                                    |         |        |                      |
| Technical | Users Accounts | Differentiating | 1131224   | Allow the system administrator to grant user groups access to each system function and to establish the type of access to be allowed (add, change, inquire, retire, delete) and an effective start and end date for this access.                                                                                                    |         |        |                      |
| Technical | Users Accounts | Differentiating | 1131225   | Provide an online process with work flow to allow authorized managers to request access for employees to specific system functions and obtain management approval based on enterprise business rules for this access; based on management approvals, request will then be forwarded to system administrator or authorized user for review and potential action.                                                                               |         |        |                      |
| Technical | Users Accounts | Differentiating | 1131226   | And notential action.  Allow the system administrator to grant individual users access to a system function that their user group is not entitled to access and to establish the type of access to be allowed (add, change, inquire, retire, delete) and the effective start and end date for this access. Provide an audit trail and exception report for any additional security access granted.                                            |         |        |                      |
| Technical | Users Accounts | Differentiating | 1131227   | Allow the system administrator or other authorized users to remove users from one or more user groups including recording of an effective date for end of inclusion in each user group.                                                                                                    |         |        |                      |
| Technical | Users Accounts | Differentiating | 1131228   | Restrict the display of system functions on sign-in to the ERP System to only the options and icon selections that the user has rights to. For example, a user's logon would define the functionality required and present only that capability. This has the added benefit of simplifying the choice of available system functions and individual screens for the user.                                                                      |         |        |                      |
| Technical | Users Accounts | Differentiating | 1131229   | Provide system administrator or other authorized user to define or reset a user's password with the system generating a unique, random temporary password. Password must be capable of being emailed or provided verbally based on a user successfully answering challenge questions.                                                                                                    |         |        |                      |
| Technical | Users Accounts | Differentiating | 1131230   | Allow users to reset their own password after successfully entering their current password.                                                                                                    |         |        |                      |
| Technical | Users Accounts | Differentiating | 1131231   | Allow users to reset their password if the user forgets their password by authenticating themselves and successfully answering a challenge question randomly selected from among a list of challenge questions the user previously provided answers to.                                                                                                    |         |        |                      |
| Technical | Users Accounts | Differentiating | 1131232   | Require passwords to be changed at an interval defined by the system administrator or other authorized users.                                                                                                    |         |        |                      |
| Technical | Users Accounts | Differentiating | 1131233   | Suspend access for a period of time configurable by the system administrator, following a user-defined number of invalid sign-on attempts with the specific maximum number of invalid sign-on attempts configurable to fit local policy.                                                                                                    |         |        |                      |
| Technical | Users Accounts | Differentiating | 1131234   | Log incidents of invalid password attempts which exceed the maximum allowable number of attempts capturing user Identification entered, type of violation (invalid user ID, invalid password or invalid ID and password) and date and time of the violation. Place the incident log in the audit trail log. At a minimum, the log data should include: IP address, User Name, user agent, date/time stamp, location, function being accessed. |         |        |                      |
| Technical | Users Accounts | Differentiating | 1131235   | Log incidents of security violations within the system capturing user identification, system function for which unauthorized access was attempted and date and time of security violation.                                                                                                    |         |        |                      |
| Technical | Users Accounts | Differentiating | 1131236   | Allow the system administrator or authorized users to generate a formatted user-friendly report of invalid password attempts or security violations within the system.                                                                                                    |         |        |                      |
| Technical | Users Accounts | Differentiating | 1131237   | Provide an online function for review of the logs of invalid password attempts or security violations by the system administrator or other authorized users.                                                                                                    |         |        |                      |
| Technical | Users Accounts | Differentiating | 1131238   | Allow system administrator or other authorized user to define the allowable period for user inactivity while logged on and be able to differentiate time out parameters for self-service users.                                                                                                    |         |        |                      |
| Technical | Users Accounts | Differentiating | 1131239   | Track last activity date for a security role to facilitate removal of security roles that are no longer used.                                                                                                    |         |        |                      |

| Catagoni  | Sub-Category   | Reg Type        | LINTS Dog | Requirement                                                                                | SUPPORT | SOURCE | COMMENTS/EXPLANATION |
|-----------|----------------|-----------------|-----------|--------------------------------------------------------------------------------------------|---------|--------|----------------------|
| Category  | Sub-Category   | Keq Type        | ID        | <u>kequirement</u>                                                                         | SUPPORT | SOURCE | COMMENTS/EXPLANATION |
| Technical | Users Accounts | Differentiating | 1131240   | Disconnect or log out a user session when it exceeds the allowable period of inactivity as |         |        |                      |
|           |                | _               |           | established by the system administrator and configured in the system.                      |         |        |                      |
| Technical | Users Accounts | Differentiating | 1131241   | Warn user that they will be disconnected before automatically logging off user.            |         |        |                      |
| Technical | Users Accounts | Differentiating | 1131242   | Ensure security associated with any applicable report distribution function is consistent  |         |        |                      |
|           |                |                 |           | with the security model in the ERP System so that a user cannot view a report containing   |         |        |                      |
|           |                |                 |           | data that they are not authorized to view within the ERP System.                           |         |        |                      |
| Technical | Users Accounts | Differentiating | 1131243   | Provide inactivation of a user account based on no use of the system over a user-defined   |         |        |                      |
|           |                |                 |           | period of time which may vary by module. System default will be user-defined number of     |         |        |                      |
|           |                |                 |           | days and any user-defined period for an individual function except for self-service        |         |        |                      |
|           |                |                 |           | functions must not exceed this threshold                                                   |         |        |                      |
| Technical | Users Accounts | Local           | 1186619   | For IAM support include both: 1) the capability for the ERP to function as the identity    |         |        |                      |
|           |                |                 |           | system of record and 2) integrate with standards-based external IAM products to            |         |        |                      |
|           |                |                 |           | perform authentication and authorization functions, including support for LDAP, SAML       |         |        |                      |
|           |                |                 |           | and OpenID.                                                                                |         |        |                      |
| Technical | Users Accounts | Local           | 1186620   | Support seamless single sign-on across all functional modules and components of the        |         |        |                      |
|           |                |                 |           | ERP system.                                                                                |         |        |                      |
| Technical | Users Accounts | Local           | 1186621   | Support the ability to incorporate seamless single sign-on with other external             |         |        |                      |
|           |                |                 |           | applications under standards-based IAM.                                                    |         |        |                      |
| Technical | Users Accounts | Local           | 1186622   | Allow the system administrator to grant user groups and categories the ability to          |         |        |                      |
|           |                |                 |           | delegate access privileges for designated functionality for production use.                |         |        |                      |
| Technical | Users Accounts | Local           | 1186623   | Allow the system administrator to grant individual users the ability to delegate access    |         |        |                      |
|           |                |                 |           | privileges for designated functionality for testing purposes.                              |         |        |                      |
| Technical | Users Accounts | Differentiating | 1186624   | For user authentication, be capable of traversing multiple standard authentication         |         |        |                      |
|           |                |                 |           | methods, including - but not limited to - LDAP, SAML, NTLM, ADFS and other standards-      |         |        |                      |
|           |                |                 |           | based external applications.                                                               |         |        |                      |

## **University of North Texas System Summary Presentation Schedule**

| Cost Category                                                  | Year 1 | Year 2 | Year 3 | Year 4 | Year 5 | Year 6 | Year 7 | Year 8 | Year 9 | Year 10 | Total |
|----------------------------------------------------------------|--------|--------|--------|--------|--------|--------|--------|--------|--------|---------|-------|
| Software Subscription Cost<br>(Schedule 2, Reference A)        | \$ -   | \$ -   | \$ -   | \$ -   | \$ -   | \$ -   | \$ -   | \$ -   | \$ -   | \$ -    | \$ -  |
| Software Licensing Cost<br>(Schedule 3, Reference B)           | \$ -   |        |        |        |        |        |        |        |        |         | \$ -  |
| Software Annual Maintenance Cost (Schedule 3, Reference C)     | \$ -   | \$ -   | \$ -   | \$ -   | \$ -   | \$ -   | \$ -   | \$ -   | \$ -   | \$ -    | \$ -  |
| Pre-Production Hosting Services Cost (Schedule 4, Reference D) | \$ -   | \$ -   |        |        |        |        |        |        |        |         | \$ -  |
| Production Hosting Services Cost<br>(Schedule 4, Reference E)  |        |        | \$ -   | \$ -   | \$ -   | \$ -   | \$ -   | \$ -   | \$ -   | \$ -    | \$ -  |
| Other Cost Components<br>(Schedule 5, Reference F)             | \$ -   | \$ -   | \$ -   | \$ -   | \$ -   | \$ -   | \$ -   | \$ -   | \$ -   | \$ -    | \$ -  |
| Grand Total, All Costs                                         | \$ -   | \$ -   | \$ -   | \$ -   | \$ -   | \$ -   | \$ -   | \$ -   | \$ -   | \$ -    | \$ -  |

## University of North Texas System Software Subscription Cost Schedule

|    | Section 1 - SaaS Subscription Cost Categories | Basis for Subscription Costs | Year 1 | Year 2 | 2 | Year 3 | Ye | ar 4 | Yea | r 5 | Year 6 | Year |   | Year 8 |      | Year 9 |    | Year 10 |     | Total |
|----|-----------------------------------------------|------------------------------|--------|--------|---|--------|----|------|-----|-----|--------|------|---|--------|------|--------|----|---------|-----|-------|
| 1  | Financial/Procurement Management System       |                              | \$ -   | \$     | - | \$ -   | \$ | -    | \$  | - 5 | -      | \$   | - | \$     | - \$ | , -    | \$ |         | \$  | -     |
| 2  | Human Capital Management/Payroll System       |                              | \$ -   | \$     | - | \$ -   | \$ |      | \$  |     | -      | \$   | - | \$     | - \$ |        | \$ | -       | \$  |       |
| 3  | Student Administration System                 |                              | \$ -   | \$     | - | \$ -   | \$ |      | \$  |     | -      | \$   | - | \$     | - \$ |        | \$ | -       | \$  |       |
| 4  | Other Software Subscription Cost Category     |                              | \$ -   | \$     |   | \$ -   | \$ |      | \$  | -   | -      | \$   | - | \$     | - \$ | ,      | \$ | -       | \$  |       |
| 5  | Other Software Subscription Cost Category     |                              | \$ -   | \$     | - | \$ -   | \$ |      | \$  |     | -      | \$   | - | \$     | - \$ |        | \$ | -       | \$  |       |
| 6  | Other Software Subscription Cost Category     |                              | \$ -   | \$     | - | \$ -   | \$ |      | \$  |     | -      | \$   | - | \$     | - \$ |        | \$ | -       | \$  | -     |
| 7  | Other Software Subscription Cost Category     |                              | \$ -   | \$     |   | \$ -   | \$ | -    | \$  | - 5 | -      | \$   | - | \$     | - \$ |        | \$ | -       | \$  | -     |
| 8  | Other Software Subscription Cost Category     |                              | \$ -   | \$     | - | \$ -   | \$ |      | \$  |     | -      | \$   | - | \$     | - \$ |        | \$ | -       | \$  | -     |
| 9  | Other Software Subscription Cost Category     |                              | \$ -   | \$     | - | \$ -   | \$ |      | \$  |     | -      | \$   | - | \$     | - \$ | ,      | \$ | -       | \$  | -     |
| 10 | Other Software Subscription Cost Category     |                              | \$ -   | \$     |   | \$ -   | \$ | -    | \$  | - 5 | -      | \$   | - | \$     | - \$ |        | \$ | -       | \$  | -     |
|    | Total, SaaS Subscription Costs                |                              | •      | •      |   | e      |    |      |     |     |        | c    |   | c      |      | ,      | 6  |         |     |       |
|    | (Reference A)                                 |                              | Φ -    | φ      | - | • -    | 9  | -    | 9   | - ' | -      | 9    | - | φ      | - 9  | , .    | ۶  |         | a . | -     |

| Section 2 - Subscription Cost Components                                              | Cost Type      | Included in<br>Subscription? | Comments |
|---------------------------------------------------------------------------------------|----------------|------------------------------|----------|
| Application Software Cost                                                             |                | Oubscriptions                |          |
| Subscription: all costs for using proposed software, including                        | Software       | Yes                          |          |
| any software license and annual software maintenance                                  |                |                              |          |
| Hardware Cost                                                                         |                |                              |          |
| Servers/Server Infrastructure: procure, secure, manage and                            | Hardware       | Yes                          |          |
| refresh server infrastructure to meet availability and response-                      |                |                              |          |
| time SLAs                                                                             |                |                              |          |
| Storage Platform: SANs, related                                                       | Hardware       | Yes                          |          |
| Facility: floor space, utilities, HVAC                                                | Overhead       | Yes                          |          |
| Networking: routers, cabling, connections                                             | Hardware       | Yes                          |          |
| Systems Maintenance                                                                   |                | T                            |          |
| Operating systems - licensing                                                         | Software       | Yes                          |          |
| Middleware – licensing                                                                | Software       | Yes                          |          |
| Tools/utilities – licensing                                                           | Software       | Yes                          |          |
| Maintenance – patches, upgrades, new releases                                         | Labor          | Yes<br>Yes                   |          |
| System operations/maintenance/backup Storage infrastructure management                | Labor<br>Labor | Yes<br>Yes                   |          |
|                                                                                       |                |                              |          |
| Performance/capacity management                                                       | Labor          | Yes<br>Yes                   |          |
| Disaster recovery – Facilities  Disaster recovery – Operations: planning, testing and | Overhead       | Yes                          |          |
| execution executions.                                                                 | Labor          | res                          |          |
| Service/incident management:                                                          | Labor          | Yes                          |          |
|                                                                                       | Labor          | Yes                          |          |
| *Support server operations on a 24x7 basis                                            |                |                              |          |
| Database Maintenance Database licensing                                               | Software       | Yes                          |          |
| Maintenance – patches, upgrades, new releases                                         | Labor          | Yes                          |          |
| Database administration (application-specific):                                       | Labor          | Yes                          |          |
| Install, configure and manage changes to the DBMS,                                    | Labor          | 165                          |          |
| including creating new database instances and assisting with                          |                |                              |          |
| initial data loads                                                                    |                |                              |          |
| Maintain development servers in alignment with production                             |                |                              |          |
| servers through database refreshes and copies                                         |                |                              |          |
| Manage database availability and resources                                            |                |                              |          |
| Monitor the resource utilization, processing workloads and                            |                |                              |          |
| performance of the DBMS and, where appropriate, implement                             |                |                              |          |
| corrective actions to the DBMS and databases                                          |                |                              |          |
| Establish database backup schedules and execute back-up                               |                |                              |          |
| procedures                                                                            |                |                              |          |
| Application Management                                                                | ·              | +                            |          |
| Maintenance – installation of patches, upgrades, new releases                         | Labor          | Yes                          |          |
| Application Monitoring: Monitor resource utilization,                                 | Labor          | Yes                          |          |
| processing workloads of applications and integrations to meet                         |                | 1 -                          |          |
| availability and response time service levels                                         |                |                              |          |
| Includes cost for analysis/re-application of software mods to                         | Labor          | Yes                          |          |
| new releases                                                                          |                |                              |          |
| •                                                                                     |                |                              |          |

# University of North Texas System Software Licensing Cost Schedule

| Section 1 - Software Licensing Cost             | License Metric | No. of Units | Unit | Cost | Licen | sing Fee |
|-------------------------------------------------|----------------|--------------|------|------|-------|----------|
| 1 Financial/Procurement Management System       |                |              | \$   | -    | \$    | -        |
| 2 Human Capital Management/Payroll System       |                |              | \$   | -    | \$    | -        |
| 3 Student Administration System                 |                |              | \$   | -    | \$    | -        |
| 4 Other Software                                |                |              | \$   | -    | \$    | -        |
| 5 Other Software                                |                |              | \$   |      | \$    | -        |
| Total, Software Licensing Cost<br>(Reference B) |                |              |      |      | \$    | -        |

| # | Section 2 - Software Annual Maintenance Cost Lic         | icense Metric | No. of Units | Unit Cos | st | Year 1 | Year 2 | Y  | ear 3 | Year 4 | Year 5 | Year 6  | Year 7 | Year 8 | Year 9 | Year 10 | Total |
|---|----------------------------------------------------------|---------------|--------------|----------|----|--------|--------|----|-------|--------|--------|---------|--------|--------|--------|---------|-------|
| 1 | 1 Financial/Procurement Management System                |               |              | \$       | -  | \$ -   | \$ -   | \$ | -     | \$ -   | \$ -   | \$<br>- | \$ -   | \$ -   | \$ -   | \$ -    | \$ -  |
| 2 | 2 Human Capital Management/Payroll System                |               |              | \$       | -  | \$ -   | \$ -   | \$ |       | \$ -   | \$ -   | \$<br>- | \$ -   | \$ -   | \$ -   | \$ -    | \$ -  |
| 3 | 3 Student Administration System                          |               |              | \$       | -  | \$ -   | \$ -   | \$ |       | \$ -   | \$ -   | \$<br>- | \$ -   | \$ -   | \$ -   | \$ -    | \$ -  |
| 4 | 4 Other Software                                         |               |              | \$       | -  | \$ -   | \$ -   | \$ |       | \$ -   | \$ -   | \$<br>- | \$ -   | \$ -   | \$ -   | \$ -    | \$ -  |
| 5 | 5 Other Software                                         |               |              | \$       |    | \$ -   | \$ -   | \$ |       | \$ -   | \$ -   | \$<br>- | \$ -   | S -    | \$ -   | \$ -    | \$ -  |
|   | Total, Software Annual Maintenance Cost (Reference<br>C) |               |              |          |    | \$ -   | \$ -   | \$ | -     | \$ -   | \$ -   | \$<br>- | \$ -   | s -    | \$ -   | \$ -    | s -   |

### University of North Texas System Hosting Cost Schedule

| Section 1 - Hosting Cost Components                                              | Cost Type | Included in<br>Hosting Cost? | Comments |
|----------------------------------------------------------------------------------|-----------|------------------------------|----------|
| Hardware Cost                                                                    |           |                              |          |
| Servers/Server Infrastructure: procure, secure, manage and                       | Hardware  |                              |          |
| refresh server infrastructure to meet availability and response-time             |           |                              |          |
| SLAs                                                                             |           |                              |          |
| Storage Platform: SANs, related                                                  | Hardware  |                              |          |
| Facility: floor space, utilities, HVAC                                           | Overhead  |                              |          |
| Networking: routers, cabling, connections                                        | Hardware  |                              |          |
| Systems Maintenance                                                              |           |                              |          |
| Operating systems - licensing                                                    | Software  |                              |          |
| Middleware – licensing                                                           | Software  |                              |          |
| Tools/utilities – licensing                                                      | Software  |                              |          |
| Maintenance – patches, upgrades, new releases                                    | Labor     |                              |          |
| System operations/maintenance/backup                                             | Labor     |                              |          |
| Storage infrastructure management                                                | Labor     |                              |          |
| Performance/capacity management                                                  | Labor     |                              |          |
| Disaster recovery – Facilities                                                   | Overhead  |                              |          |
| Disaster recovery – Operations: planning, testing and execution                  | Labor     |                              |          |
| Service/incident management:                                                     | Labor     |                              |          |
| <ul> <li>Support server operations on a 24x7 basis</li> </ul>                    |           |                              |          |
| Database Maintenance                                                             |           |                              |          |
| Database licensing                                                               | Software  |                              |          |
| Maintenance - patches, upgrades, new releases                                    | Labor     |                              |          |
| Database administration (application-specific):                                  | Labor     |                              |          |
| <ul> <li>Install, configure and manage changes to the DBMS, including</li> </ul> |           |                              |          |
| creating new database instances and assisting with initial data<br>loads         |           |                              |          |
| <ul> <li>Maintain development servers in alignment with production</li> </ul>    |           |                              |          |
| servers through database refreshes and copies                                    |           |                              |          |
| Manage database availability and resources                                       |           |                              |          |
| <ul> <li>Monitor the resource utilization, processing workloads and</li> </ul>   |           |                              |          |
| performance of the DBMS and, where appropriate, implement                        |           |                              |          |
| corrective actions to the DBMS and databases                                     |           |                              |          |
| <ul> <li>Establish database backup schedules and execute back-up</li> </ul>      |           |                              |          |
| procedures                                                                       |           |                              |          |
| Application Management                                                           |           | •                            |          |
| Maintenance - installation of patches, upgrades, new releases                    | Labor     |                              |          |
| Application Monitoring: Monitor resource utilization, processing                 | Labor     |                              |          |
| workloads of applications and integrations to meet availability and              |           |                              |          |
| response time service levels                                                     |           |                              |          |
| Includes cost for analysis/re-application of software mods to new                | Labor     |                              |          |
| releases                                                                         | 1         |                              |          |

| # | Section 2 - Pre-Production Hosting Cost             | Cost Basis | Initial Setup<br>Cost (if any) | Monthly Cost | Year 1  | Υ  | ear 2 |  |  |  |  | Tota | al |
|---|-----------------------------------------------------|------------|--------------------------------|--------------|---------|----|-------|--|--|--|--|------|----|
| 1 | Financial/Procurement Management System             |            |                                |              | \$<br>- | \$ | -     |  |  |  |  | \$   | -  |
| 2 | Human Capital Management/Payroll System             |            |                                |              | \$<br>- | \$ |       |  |  |  |  | \$   | -  |
| 3 | Student Administration System                       |            |                                |              | \$<br>- | \$ | -     |  |  |  |  | \$   | -  |
| 4 | Description of Cost Component                       |            |                                |              | \$<br>- | \$ | -     |  |  |  |  | \$   | -  |
| 5 | Description of Cost Component                       |            |                                |              | \$<br>- | \$ |       |  |  |  |  | \$   | -  |
|   | Total, Pre-Production Hosting Cost<br>(Reference D) |            |                                |              | \$<br>- | \$ | -     |  |  |  |  | \$   | -  |
| = |                                                     |            | Initial Cature                 |              |         |    |       |  |  |  |  |      |    |

| # | Section 3 - Production Hosting Cost     | Cost Basis | Initial Setup<br>Cost (if any) | Monthly Cost | Year 1 | Year 2 | Ye  | ar 3 | Year 4   | Y  | ear 5 | Ye | ar 6 | Year | 7 | Year 8 |    | Year 9 | Year 10 |    | Total |
|---|-----------------------------------------|------------|--------------------------------|--------------|--------|--------|-----|------|----------|----|-------|----|------|------|---|--------|----|--------|---------|----|-------|
| 1 | Financial/Procurement Management System |            |                                |              |        |        | \$  | -    | \$ -     | \$ | -     | \$ | -    | \$   | - | \$ -   | \$ | -      | \$ -    | \$ | -     |
| 2 | Human Capital Management/Payroll System |            |                                |              |        |        | \$  | -    | \$ -     | \$ |       | \$ | -    | \$   | - | \$ -   | \$ | -      | \$ -    | \$ | -     |
| 3 | Student Administration System           |            |                                |              |        |        | \$  | -    | \$ -     | \$ | -     | \$ | -    | \$   | - | \$ -   | \$ | -      | \$ -    | \$ | -     |
| 4 | Description of Cost Component           |            |                                |              |        |        | \$  | -    | \$ -     | \$ |       | \$ | -    | \$   | - | \$ -   | \$ | -      | \$ -    | \$ | -     |
| 5 | Description of Cost Component           |            |                                |              |        |        | \$  | -    | \$ -     | \$ | -     | \$ | -    | \$   | - | \$ -   | \$ | -      | \$ -    | \$ | -     |
|   | Total, Production Hosting Cost          |            |                                |              |        |        | 6   |      | •        | 6  |       | 6  |      | 6    |   | 6      | 6  |        | 6       |    |       |
|   | (Reference E)                           |            |                                |              |        |        | a a | -    | <b>-</b> | φ  | -     | φ  | -    | a .  | - | 9 -    | 2  | -      | · -     | 9  | -     |

# University of North Texas System Other Cost Components Schedule

|     | Other Cost Components Comment/Basis for Cost Components | Y  | ear 1 | `` | ear 2 | Y  | ear 3 | Y  | ear 4 | Year | 5 | Yea | ar 6 | Y  | ear 7 | Year 8  | Year 9 |      | Year 10 | T- | otal |
|-----|---------------------------------------------------------|----|-------|----|-------|----|-------|----|-------|------|---|-----|------|----|-------|---------|--------|------|---------|----|------|
|     | 1 Description of Cost Component                         | \$ | -     | \$ | -     | \$ | -     | \$ | -     | \$   | - | \$  | -    | \$ | -     | \$<br>- | \$ .   | . \$ | -       | \$ | -    |
|     | 2 Description of Cost Component                         | \$ |       | \$ |       | \$ | -     | \$ |       | \$   |   | \$  | -    | \$ | -     | \$      | \$ .   | . \$ |         | \$ | -    |
|     | 3 Description of Cost Component                         | \$ | -     | \$ | -     | \$ | -     | \$ |       | \$   |   | \$  |      | \$ | -     | \$<br>- | \$ .   | \$   |         | \$ | -    |
| - 4 | 4 Description of Cost Component                         | \$ | -     | \$ | -     | \$ | -     | \$ |       | \$   |   | \$  |      | \$ | -     | \$<br>- | \$ .   | \$   |         | \$ | -    |
|     | 5 Description of Cost Component                         | \$ | -     | \$ | -     | \$ | -     | \$ |       | \$   | - | \$  |      | \$ | -     | \$<br>- | \$ .   | \$   |         | \$ | -    |
|     | 6 Description of Cost Component                         | \$ |       | \$ |       | \$ | -     | \$ |       | \$   |   | \$  | -    | \$ | -     | \$      | \$ .   | . \$ |         | \$ | -    |
|     | 7 Description of Cost Component                         | \$ | -     | \$ | -     | \$ | -     | \$ |       | \$   |   | \$  |      | \$ | -     | \$<br>- | \$ .   | \$   |         | \$ | -    |
| - 1 | 8 Description of Cost Component                         | \$ | -     | \$ | -     | \$ | -     | \$ |       | \$   |   | \$  |      | \$ | -     | \$<br>- | \$ .   | \$   |         | \$ | -    |
|     | 9 Description of Cost Component                         | \$ | -     | \$ | -     | \$ | -     | \$ |       | \$   |   | \$  |      | \$ | -     | \$<br>- | \$ .   | \$   |         | \$ | -    |
| 10  | 0 Description of Cost Component                         | \$ | -     | \$ | -     | \$ | -     | \$ |       | \$   |   | \$  |      | \$ | -     | \$<br>- | \$ .   | \$   |         | \$ | -    |
| 11  | 1 Description of Cost Component                         | \$ | -     | \$ | -     | \$ | -     | \$ |       | \$   |   | \$  |      | \$ | -     | \$<br>- | \$ .   | \$   |         | \$ | -    |
| 12  | 2 Description of Cost Component                         | \$ | -     | \$ | -     | \$ | -     | \$ |       | \$   |   | \$  |      | \$ | -     | \$<br>- | \$ .   | \$   |         | \$ | -    |
| 13  | 3 Description of Cost Component                         | \$ | -     | \$ | -     | \$ | -     | \$ |       | \$   |   | \$  |      | \$ | -     | \$<br>- | \$ .   | \$   |         | \$ | -    |
| 14  |                                                         | \$ |       | \$ |       | \$ |       | \$ |       | \$   | - | \$  | -    | \$ | -     | \$<br>- | \$ .   | . \$ | -       | \$ | -    |
| 18  | 5 Total, Other Cost Components (Reference F)            | \$ | -     | \$ | -     | \$ | -     | \$ | -     | \$   | - | \$  | -    | \$ | -     | \$<br>- | \$     | \$   | -       | \$ | -    |

# University of North Texas System Optional Cost Components Schedule

|    | Optional Cost Components        | Comment/Basis for Cost Components | Y  | ear 1 | Year 2  | Year 3  | Ye | ar 4 | Year 5  | Year 6  | Year 7  | Year 8 |     | Year 9 | Year 10 | Total   |
|----|---------------------------------|-----------------------------------|----|-------|---------|---------|----|------|---------|---------|---------|--------|-----|--------|---------|---------|
| 1  | Description of Cost Component   |                                   | \$ |       | \$<br>- | \$      | \$ |      | \$<br>- | \$      | \$      | \$ -   |     | \$ -   | \$      | \$<br>- |
| 2  | Description of Cost Component   |                                   | \$ | -     | \$<br>- | \$<br>- | \$ |      | \$<br>- | \$<br>- | \$<br>- | \$ -   |     | \$ -   | \$      | \$<br>- |
| 3  | Description of Cost Component   |                                   | \$ | -     | \$<br>- | \$<br>- | \$ |      | \$<br>- | \$<br>- | \$<br>- | \$ -   |     | \$ -   | \$      | \$<br>- |
| 4  | Description of Cost Component   |                                   | \$ | -     | \$<br>- | \$<br>- | \$ |      | \$<br>- | \$<br>- | \$<br>- | \$ -   |     | \$ -   | \$      | \$<br>- |
| 5  | Description of Cost Component   |                                   | \$ |       | \$<br>- | \$      | \$ | -    | \$<br>- | \$      | \$      | \$ -   |     | \$ -   | \$      | \$<br>- |
| 6  | Description of Cost Component   |                                   | \$ | -     | \$<br>- | \$<br>- | \$ |      | \$<br>- | \$<br>- | \$<br>- | \$ -   |     | \$ -   | \$      | \$      |
| 7  | Description of Cost Component   |                                   | \$ | -     | \$<br>- | \$<br>- | \$ |      | \$<br>- | \$<br>- | \$<br>- | \$ -   |     | \$ -   | \$      | \$      |
| 8  | Description of Cost Component   |                                   | \$ | -     | \$<br>- | \$<br>- | \$ |      | \$<br>- | \$<br>- | \$<br>- | \$ -   |     | \$ -   | \$      | \$      |
| 9  | Description of Cost Component   |                                   | \$ | -     | \$<br>- | \$      | \$ | -    | \$<br>- | \$      | \$      | \$ -   |     | \$ -   | \$      | \$<br>- |
| 10 |                                 |                                   | \$ | -     | \$<br>- | \$<br>- | \$ |      | \$<br>- | \$<br>- | \$<br>- | \$ -   |     | \$ -   | \$      | \$<br>- |
| 11 | Description of Cost Component   |                                   | \$ | -     | \$<br>- | \$<br>- | \$ |      | \$<br>- | \$<br>- | \$<br>- | \$ -   |     | \$ -   | \$      | \$<br>- |
| 12 | Description of Cost Component   |                                   | \$ | -     | \$<br>- | \$<br>- | \$ |      | \$<br>- | \$<br>- | \$<br>- | \$ -   |     | \$ -   | \$      | \$<br>- |
| 13 | Description of Cost Component   |                                   | \$ | -     | \$<br>- | \$      | \$ |      | \$<br>- | \$      | \$      | \$ -   | . [ | \$ -   | \$      | \$<br>- |
| 14 | Description of Cost Component   |                                   | \$ | -     | \$<br>- | \$<br>- | \$ |      | \$<br>- | \$<br>- | \$<br>- | \$ -   |     | \$ -   | \$      | \$<br>- |
| 15 | Total, Optional Cost Components |                                   | \$ | -     | \$<br>- | \$<br>- | \$ | -    | \$<br>- | \$<br>- | \$<br>- | \$ -   |     | \$ -   | \$      | \$<br>- |

#### Attachment C - UNTS Current Enterprise System Functionality (Information Technology Support Services)

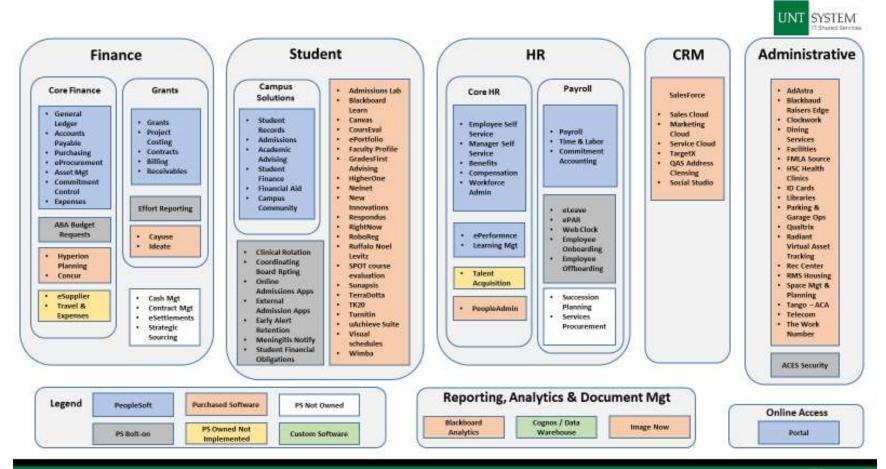

The following metrics are provided solely to assist vendors in determining pricing and system sizing estimates. These metrics are for the full UNT System and are for the most recently available full year period.

### **Financials**

| Total Operating Budget                                                                                 | \$902,298,656   |
|----------------------------------------------------------------------------------------------------|-----------------|
| Total Expenditures                                                                                     | \$1,003,805,757 |
| General Fund Revenues                                                                                  | \$427,282,729   |
| General Fund Expenditures                                                                              | \$367,041,265   |
| Number of Funds                                                                                        | 3,069           |
| Financial Users                                                                                        | 2,238           |
| Payee Records (Vendors, Providers, Beneficiaries, Other)                                               | 11,988          |
| EFT disbursements                                                                                      | 26,768          |
| Procurement                                                                                            |                 |
| o Total Requisitions                                                                                   | 13,501          |
| o Total Purchase Orders                                                                                | 22,369          |
| o Purchase Volume                                                                                      | \$396,640,314   |
|                                                                                                    |                 |
| HR/Payroll                                                                                             |                 |
| Payroll Payment Volume per Year                                                                        |                 |
| Number of payroll disbursements                                                                        | 192,383         |
| o Percent of employees on direct deposit                                                               | 97.59%          |
| Core HR/Payroll Users                                                                                  | 75              |
| Time & Attendance Users                                                                                | 10,712          |
| Fulltime and Part Time Users of Self Service, HR, and Payroll (Self-service users include separations) | 80,982          |
| Regular Employees (Standard Workforce)                                                                 |                 |
| o Full Time                                                                                            | 4,395           |
| o Part Time (20 hours per week or less)                                                                | 8,123           |
| Hires/Re-Hires per Year                                                                                | 935             |
| Separations (includes seasonal, temp, other non-benefit employees)                                     |                 |
| o Voluntary, including retirements                                                                     | 658             |
| o Involuntary                                                                                          | 92              |
| Benefits Plans (Employees with payroll deductions)                                                     |                 |
| ○ Health (medical, dental Rx, Vision and EAP)                                                          | 6,045           |
| o Retirement                                                                                           | 7,575           |
| Tay Deferred Deductions                                                                                | 905             |

### **Student**

| • ( | Undergraduate student enrollment (headcount)                   | 34,353             |
|-----|----------------------------------------------------------------|--------------------|
| • ( | Undergraduate student enrollment (FTE)                         | 28,898             |
| • ( | Graduate student enrollment (headcount)                        | 9,749              |
| • ( | Graduate student enrollment (FTE)                              | 6,626              |
| •   | Total number of active, distinct student records in the system | 71,298             |
| • - | Total number of applications received                          | 65,814             |
| • - | Total number of Academic Programs                              | 104                |
| • - | Total number of Academic Majors                                | 557                |
| • - | Total number of active Courses135,100 including tran           | sfer equivalencies |
|     | Number of active, teachable courses                            | 10,791             |
| •   | Total number of ISIRs received                                 | 61,798             |
| •   | Total amount of Financial Aid disbursed (all sources)          | \$435,127,606      |
| •   | Total amount of Federal Pell Grants disbursed                  | \$58,520,612       |
| •   | Total amount of Federal Direct Student Loans disbursed/paid    | \$241,027,619      |
| •   | Total number of active Tuition Groups                          | 24                 |
| •   | Total amount of Tuition and Fees charged                       | \$268,039,664      |
| •   | Total amount in Collections                                    | \$18,449,586       |

Attachment D Page 2

#### SERVICE AGREEMENT

| <b>Effective Date</b> :     |                                                                                                    |
|-----------------------------|----------------------------------------------------------------------------------------------------|
| University:                 |                                                                                                    |
| <b>University Address</b> : | Attn:                                                                                                    |
|                             | 7 xuii.                                                                                                    |
| Contractor:                 |                                                                                                    |
| <b>Contractor Address:</b>  |                                                                                                    |
|                             | Attn:                                                                                                    |
| Services:                   | The Services to be provided under this Agreement are set forth in Exhibit "A" Scope of Services, attached hereto and incorporated herein for all |
|                             | purposes.                                                                                                    |
| <b>Completion Date</b> :    |                                                                                                    |
| Compensation:               |                                                                                                    |
|                             |                                                                                                    |

### RECITALS

This Service Agreement is made and entered into by University and Contractor as of the Effective Date.

WHEREAS, University desires that Contractor provide the Services, and Contractor desires to provide the Services to and for the benefit of University;

THEREFORE, for good and valuable consideration, the receipt and sufficiency of which are hereby acknowledged, University and Contractor agree as follows:

#### **AGREEMENT**

- 1. <u>Provision of Services</u>. Contractor shall provide all necessary personnel, equipment, material, supplies, and facilities in the performance of the Services. Contractor shall perform the Services with that standard of professional care, skill, and diligence customarily and ordinarily provided in the performance of similar services.
- 2. <u>Term.</u> Unless otherwise terminated in accordance with the provisions set forth herein or by mutual written agreement of the parties, the initial term of this agreement shall begin on the Effective Date, and continue through the Completion Date, unless otherwise extended or terminated by the parties.
- 3. <u>Termination</u>. University may terminate this Agreement at any time upon days prior notice. Either party has the right to terminate this Agreement if the other party is in default of any obligation hereunder. Contractor shall be entitled to compensation for services rendered through the effective date of termination.

SERVICE AGREEMENT Page 1 of 3

4. <u>Payment of Compensation</u>. University shall pay the Compensation to Contractor in accordance with the payment terms set forth above, provided that, if no payment terms are specified payment shall be made in accordance with Chapter 2251 of the Texas Government Code. Contractor must be in good standing, not indebted to the State of Texas, and current on all taxes owed to the State of Texas for payment to occur. Invoices and any required supporting documents must be presented to:

University of North Texas System
Business Service Center - Payment Services
1112 Dallas Drive, Suite 4000
Denton, TX 76205

- 5. <u>No Assignment or Delegation</u>. This Agreement, and the rights and obligations set forth herein, are for personal services and may not be assigned or delegated by either party without the express written consent of the other party.
- 6. <u>Property Rights</u>. University shall, at all times, retain ownership in and the rights to any creative works, research data, reports, designs, recordings, graphical representations, or works of similar nature that may be produced in connection with this Agreement or the Services. Contractor agrees that such works are "works for hire" and assigns all of Contractor's right, title, and interest to University.
- 7. <u>FERPA</u>. If Contractor has access to students' educational records, Contractor shall limit its employees' access to the records to those persons for whom access is essential to the performance of the Services. Contractor shall, at all times and in all respects, comply with the terms of the Family Educational Rights and Privacy Act of 1974, as amended.
- 8. <u>Public Information</u>. University shall release information to the extent required by the Texas Public Information Act and other applicable law. If requested, Contractor shall make public information available to University in an electronic format.
- 9. <u>Required Posting of Contracts on Website</u>. Contractor acknowledges and agrees that University is required by Section 2261.253 of the Texas Government Code to post each contract it enters into for the purchase of goods or services from a private vendor on its Internet website, including any terms and conditions otherwise marked confidential and/or proprietary.
- 10. Relationship of Parties. Contractor shall, at all times, act as an independent contractor and not as a partner, employee, or agent of University. Contractor shall not act or hold himself out to third parties as a partner, employee, or agent of University in the provision of the Services. University shall not have or exercise such control over the manner in which the Services are provided as would jeopardize the status of Contractor as an independent contractor. University will not withhold federal or state income tax or Social Security tax on behalf of Contractor. In addition, Contractor shall have no claim under this Agreement or otherwise against University for vacation pay, sick leave, unemployment insurance, worker's compensation, retirement benefits, disability benefits, or employee benefits of any kind. Contractor shall have the exclusive responsibility for the payment of all such taxes and arrangements for insurance coverage and shall discharge such responsibility fully. In the event the Internal Revenue Service or any other governmental agency should question or challenge the independent contractor status of Contractor, the parties hereto mutually agree that both Contractor and University shall have the right to participate in any discussion or negotiation occurring with such agency or agencies, regardless of by whom such discussion or negotiation is initiated.
- 11. <u>Non-Waiver</u>. No failure by either party to insist upon the strict performance of any covenant, agreement, term, or condition of this Agreement, or to exercise a right or remedy shall constitute

SERVICE AGREEMENT Page 2 of 3

a waiver. No waiver of any breach shall affect or alter this Agreement, but each and every covenant, condition, agreement, and term of this Agreement shall continue in full force and effect with respect to any other existing or subsequent breach.

- 12. <u>Indemnity</u>. Contractor agrees to indemnify and hold harmless University and its regents, officers, agents, and employees, from and against any liability, losses, or damages it may suffer as a result of claims, demands, causes of action, costs, or judgments against it arising out of Contractor's arising out of any act or omission by Contractor in the provision of the Services.
- 13. <u>Breach of Contract Claims Against University</u>. University is required by law to provide notice that Chapter 2260 of the Texas Government Code establishes a dispute resolution process for contracts involving, goods, services, and certain types of projects. If Chapter 2260 applies to this Agreement, then the statutory dispute resolution process must be used by the Contractor to attempt to resolve all of its disputes arising under this Agreement.
- 14. <u>Governing Law and Venue</u>. This Agreement shall be construed and enforced under and in accordance with the laws of the State of Texas, and venue for any suit filed against University shall be subject to the mandatory venue statute set forth in § 105.151 of the Texas Education Code.
- 15. <u>Incorporation and Entire Agreement</u>. This Agreement incorporates the usual and customary University purchase order and the terms, conditions, and notices contained therein are included herein for all purposes. This Agreement, including any exhibits or addenda identified and incorporated by reference herein, and the corresponding University purchase order constitute the entire agreement between the parties and contain all the agreements between the parties with respect to Contractor and the provision of the Services. The parties expressly acknowledge that, in entering into and executing this Agreement, the parties rely solely upon the representations and agreements contained in this Agreement and no others.

IN WITNESS WHEREOF, the parties have executed this Agreement in multiple originals to be effective as of the date first written above.

| UNIVERSITY OF NORTH TEXAS |               |
|---------------------------|---------------|
| By:                       |               |
|                           | Date:         |
| CON                       | VTRACTOR NAME |
| By:                       |               |
| Name:<br>Title:           |               |
| Title.                    | Date:         |

SERVICE AGREEMENT Page 3 of 3

### EXHIBIT "A" SCOPE OF SERVICES

Contractor shall provide the following Services:

Fully describe scope of services, deliverables, and interim/expected deadlines

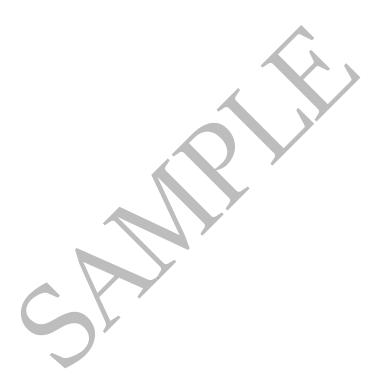

SERVICE AGREEMENT Exhibit "A"